## **NOVEMBER 1994 ISSUE #410** Vince  $\frac{1}{2}$ **USA \$2.95 CANADA \$3.95 A WGI Publication International Edition** IT'S PROJEC A 440 MHz Anteni for 10 Bucks! Easy RF Power Meter

Inexpensive Packet Modems More 73 Reviews Antennas from: **MFJ and Isotron Transceivers from:** Alinco, MXM, and Kenwood

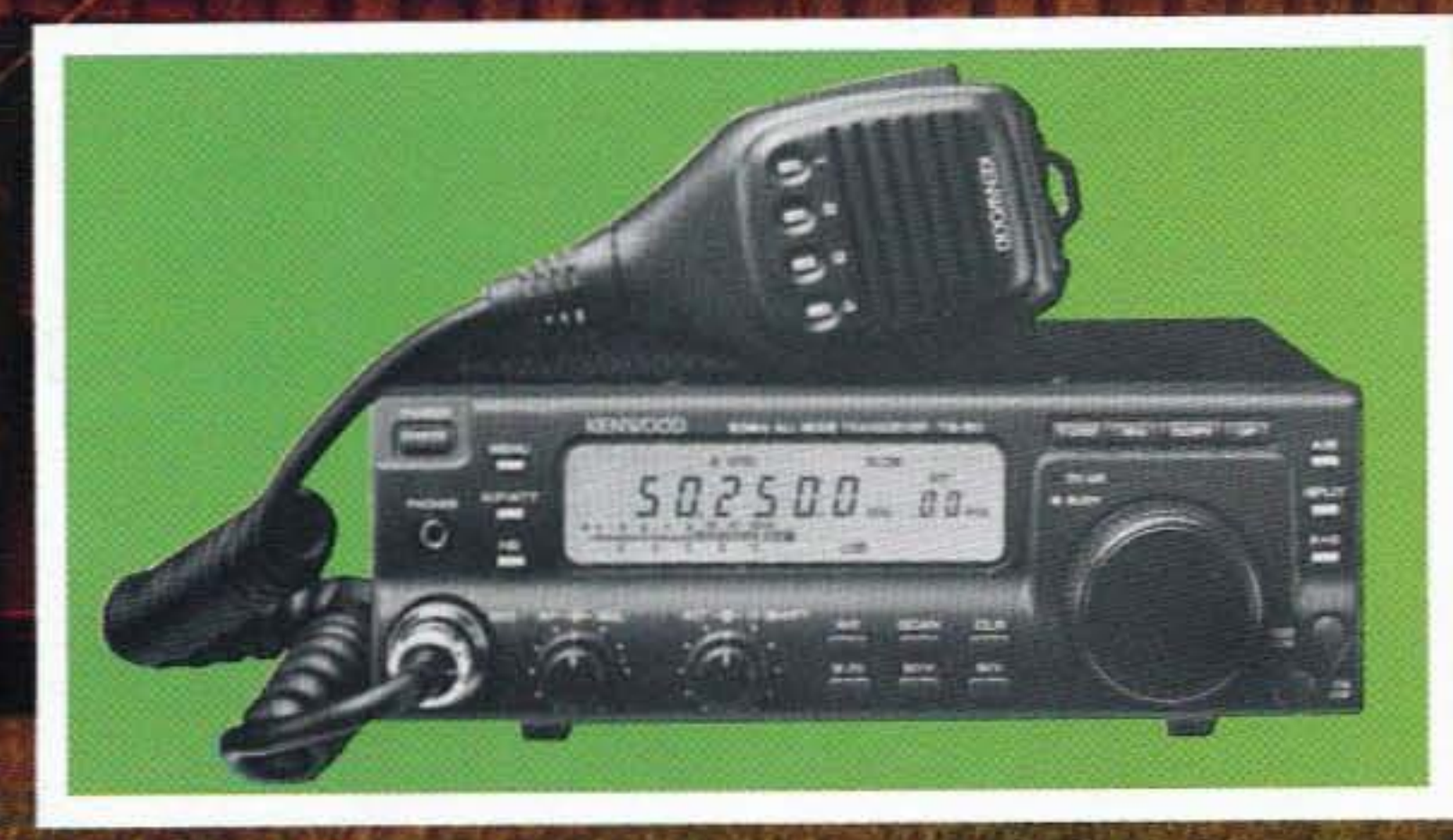

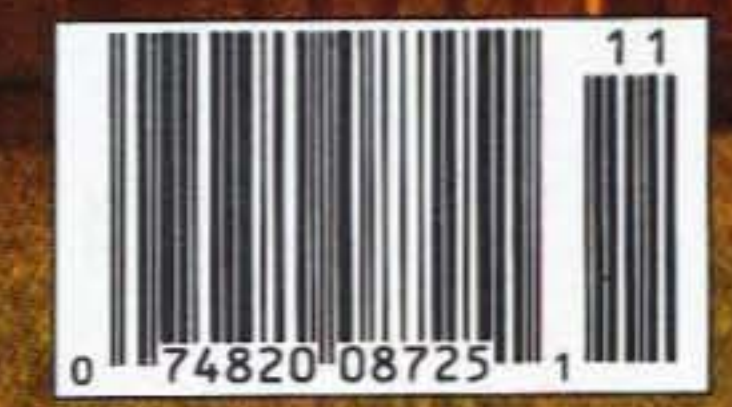

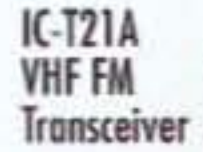

Expand your coverage

 $IC-I41A$ **UHF FM** Transceiver

**USCAN CALL** 

 $\circ$ 

 $0<sub>0</sub>$ 

## **Maximum Comfort**

**Elastomer Construction - This special** material provides a comfortable, positive grip. The compact design fits the natural curve of your fingers and hand - especially welcome during long operating times. **Backlit Keypad - Ample spacing between** keys for positive, error free operation. Large Display - Indicates 17 different functions, battery capacity and subband frequency.

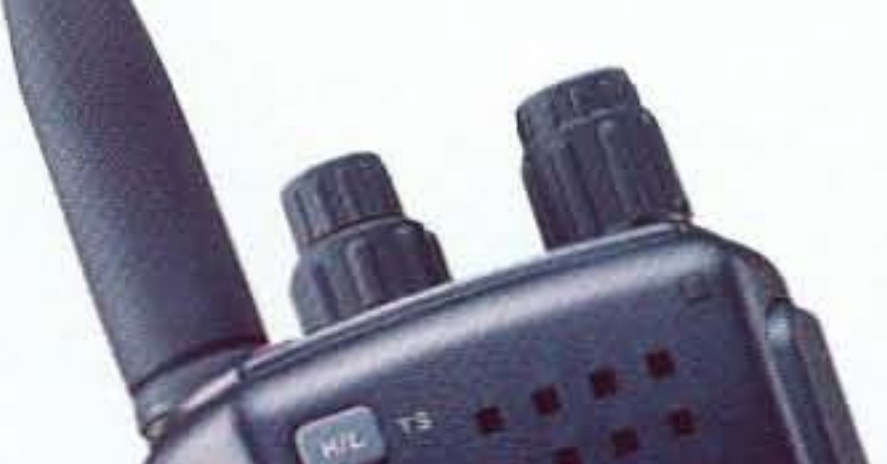

## **Feel The Comfort Of Extended Operations With The IC-T21A!**

## **Full Crossband Duplex Operation**

**Dual Band Receive Capability - Permits** reception of another band (i.e.: 440 MHz on the IC-T21A).

**Full Crossband Duplex Operation - Possible** with the unique "whisper mode" microphone (standard) for telephone type QSO's.

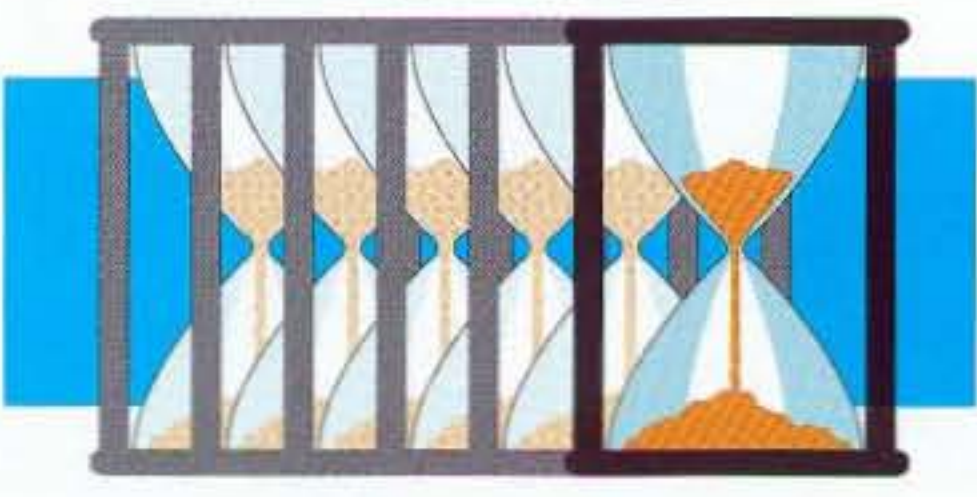

**6 Hours Operating Time\*** Low Power Consumption - Consumes only 8 mA while standing by.

**Auto Power Control - Conserves the battery** by monitoring the repeater signal strength and selecting the best matching output power from 5 levels (down to 15 mW).

**Auto Low Power Function - Automatically** selects 15 mW just before battery exhaustion so you can complete your QSO. \* 5.5 to 6 hours with 1:1:8 duty cycle (Tx high : RX : Standby) **Battery Capacity Indicator -**Shows battery capacity.

**6 Priority Watch Modes - Check for other** signals while operating on a VFO frequency.

## **Ultra-Convenient Repeater Operations**

Subaudible Tone Scan - Detects, displays and programs the tone frequency into the VFO. Permits access to a repeater when you don't know the tone frequency.

**Auto Repeater Function - Automatically** activates repeater settings (duplex ON/OFF, duplex direction, tone encoder ON/OFF) when the operating frequency falls in the repeater output range.

Repeater Memory - Quickly recall settings of your last worked repeater (RPT-M key).

**5 DTMF Memories - Automatically dial your** favorite telephone numbers.

**Selectable DTMF Transmission Speed -**Adjust the IC-T21A/T41A to the capabilities of the repeater  $(5 \text{cps}, 2.5 \text{cps}, 1.6 \text{cps}, 1 \text{cps})$ .

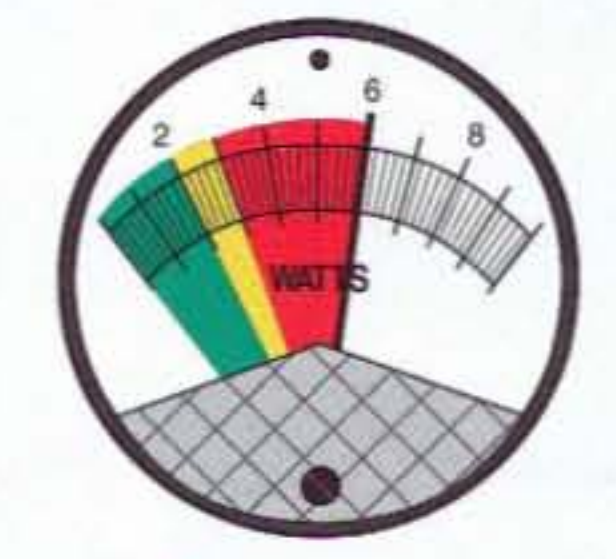

## **New Scanning<br>Standards**

## Ultra High Speed Scan -

3 to 4 times faster than most other handhelds (33 channels/sec., 12.5) memory ch./sec.).

## Bonus Band - Can be

scanned while the main band is being scanned (e.g.: 70 cm for the IC-T21A).

**Backlit Keypad!** With 4 selectable<br>levels of contrast!

## **Powerful 6 W Output Power\***

Our newly designed SC-1257 power module provides all the power necessary to reach fringe areas. Accepts 4-16 V input. \* With a 13.5 V DC power source.

## **Innovative Memory Functions**

114 Memory Channels - Store all repeater information.

**Memory Select Channels - For quick** access, up to 30 can be designated Memory Select Channels.

Memory Transfer - Quickly transfers a memory channel's contents to VFO. Useful for searching for signals near a memory channel. **EEPROM - Memory information is retained** virtually forever.

## **And More!**

- · Includes Flexible Antenna, Belt Clip, Handstrap, Rechargeable Ni-Cd Battery Pack and Charger
	- · Built-in Pager, Code Squelch, Pocket Beep & Tone Squelch

ICOM America, Inc., 2380-116th Ava. N.E., Bellevue, WA 98004<br>All stated specifications subject to change without notice or obligations.<br>All ICOM radios significantly excued FCC regulations limiting spurious<br>emissions. The T21AS8894Y

**Call our Brochure Hotline for FREE literature** on ICOM radios: (206) 450-6088.

**CIRCLE 179 ON READER SERVICE CARD** 

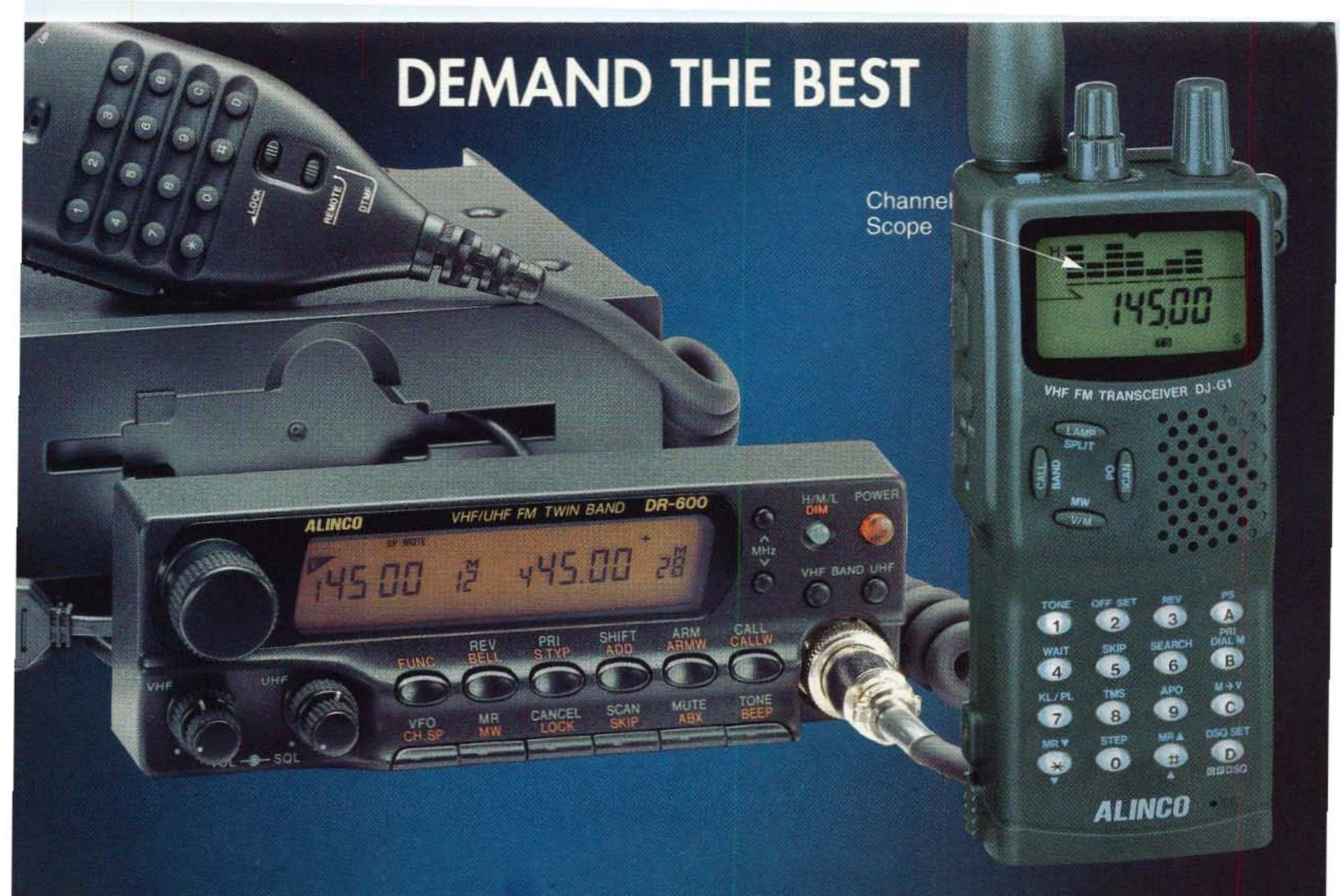

**DR-600T (144 MHz/440 MHz)** 

 $DJ-G1T$ 

The outstanding abilities of the DR-600T set it apart from every other radio. Features like Wide Frequency Coverage, Excellent Intermod Rejection, Direct Frequency Entry from the microphone, Three Output Power Selections, Autopatch Memories, and 6 Scanning Modes make the DR-600T the radio of choice for demanding users. The Remote Mount Head allows for custom installation in most any vehicle, and also helps to deter theft.

This road-ready rig can also be remote controlled by any radio that transmits DTMF tones. This remarkable feature allows the DR-600T to act as a full-featured Cross-Band Repeater. For added control, a security code can be programmed that will allow control only by the control operator (you).

The DJ-G1T 2m HT from ALINCO scores another "First" for Amateur Radio technology. Our new "Channel Scope" feature opens new doors for Ham operators. Now it is possible to visually monitor up to 7 memory channels at once with just a glance at the display.

Also, the Channel Scope feature can be used to show band activity in the frequency domain, much like a Digital Spectrum Analyzer. Hunting for band activity just got easier.

Other outstanding features include 440 Receive, 80 Memory channels, AM Aircraft receive, 5 Autodialer channels, DSQ for private paging, Cross-Band Semi-Duplex, 6 Scan Modes, and Odd Splits on all Memory Channels.

Better Products, Better Service. See for yourself why people are coming to ALINCO.

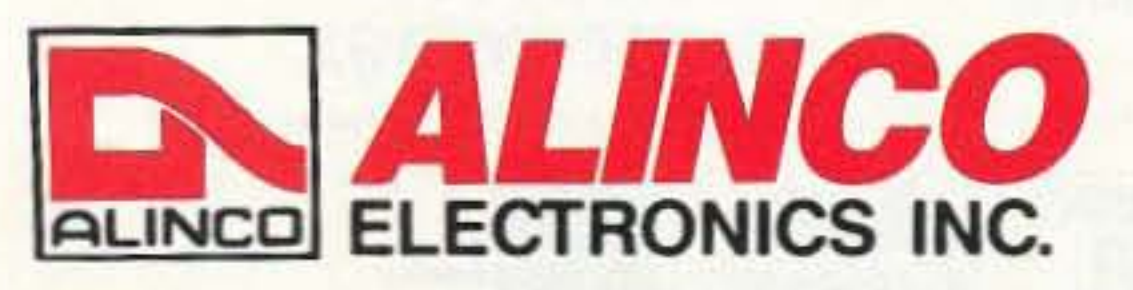

**438 Amapola Ave., #130, Torrance, CA 9050 1** Phone: (310) 618-8616 Fax: (310) 618·8758

## **BRAND NEW FROM RUNCO**

**The brand new AUNCO DR·M06T** s-meter **VHF FM mobile transceiver lets you broaden your scope of communication and enjoy sporadic E propagation. Easy programming and compact size are only a few of the outstanding features that bring the excitement of the 6-meter band directly to you. (FCC approval pending)**

## **Super compact size!**

5-315" (W) x 1-315" (H) x 4-315" (0) **Operational at 50 MHz- 54 MHz wfth 10 Watts output.**

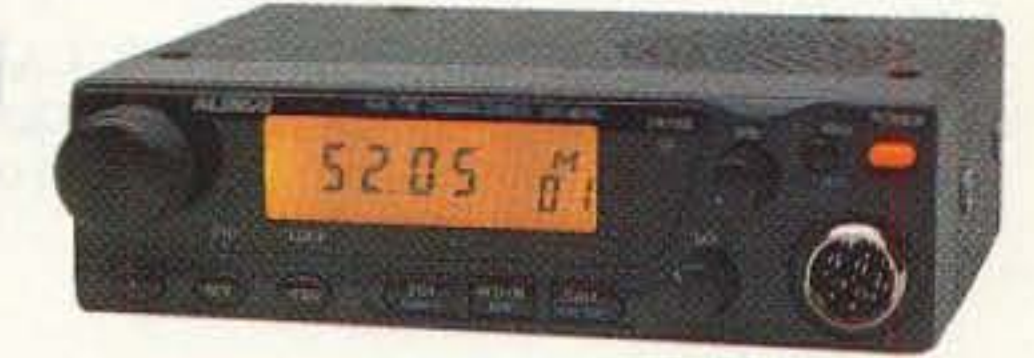

**CIRClE 67 ON READER SERVICE CARD**

## 500 MHz SPECTEUM ANALYZER \$895.

**MADE IN THE USA ITC SA500A is a full function Spectrum Analyzer covering all Ham Radio, Two way Radio,** TV, & CATV frequencies bands to over 500 MHz. \*Add Opt. 3 Narrow Band Filter for only \$200 and the SA500A becomes a full range Pan Adapter / Spectrum Display Monitor\* The SA500A Includes Center Frequency Display, 50 MHz Marker Generator, 50 MHz Tracking Generator, -100 dB Dynamic Range, 80dB on Screen, and -100 dBm Sensitivity.

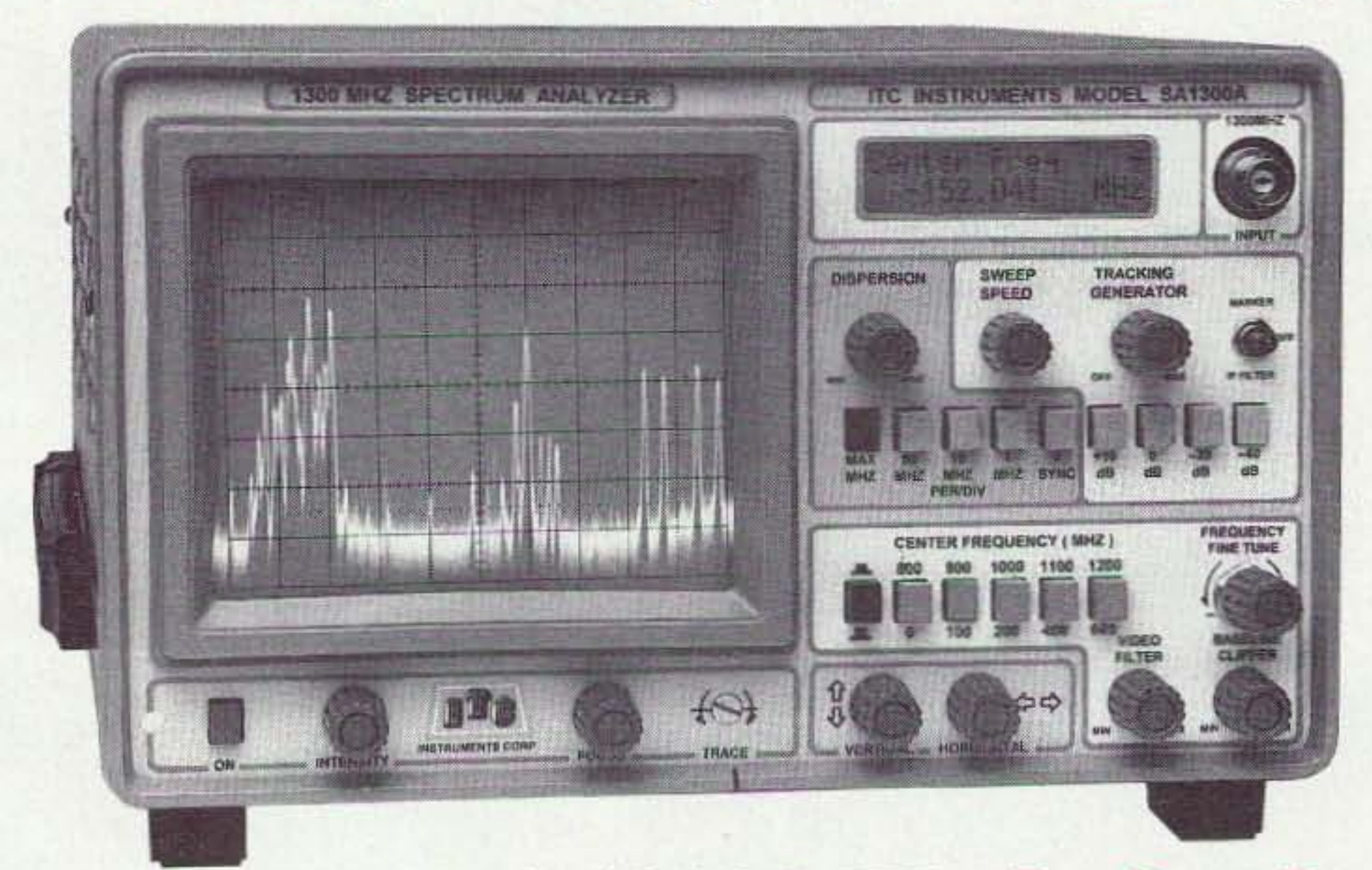

## **INTRODUCTORY OFFER**

SA500A With Center Frequency Display, 500 MHz **Tracking Generator plus 50 MHz Marker Generator** ONLY \$895.00 \*

SA1850S Covers 850 to 1850 MHz in One Sweep, LNB Power Supply, 110/220/12vdc/Battery Operation, Carring Case Center Freq. Display. The lowest cost Satellite Analyzer avaible. **ONLY \$1295.00\*** 

SA1300B & OPT.s 1, 3, 4, 6 **ONLY \$1895.00\*** 

SA1800C & OPT's 1, 3, 4, 6 **ONLY \$2295.00\*** 

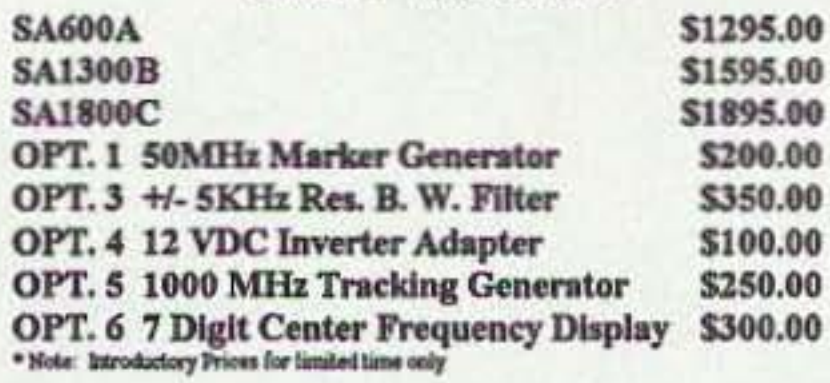

1-1300 MHz In One Sweep \$1,895. **AS SHOWN** 

MADE IN USA +/-5KHz Resolution Band Width - 7 Digit Center Freq. Display - 12vdc operation -110 dBm Sensitivity, 120 dB Dynamic range, 80 dB ON SCREEN, Exclusive DISPERSION ZOOM Allows scan widths 0 MHz to 1300 MHz at any Dispersion preset stop, Total flexibility and ease of operation.

**All New ITC Low Cost High Performance Oscilloscopes** 25 MHz Dual Trace \$339. 25 MHz Dual Trace w/ 3 in 1 TestLab \$429. 40 MHz Dual Trace Delayed Sweep \$549. +5/1A, +/-12V/.2A DC Outputs Dual Component Tester

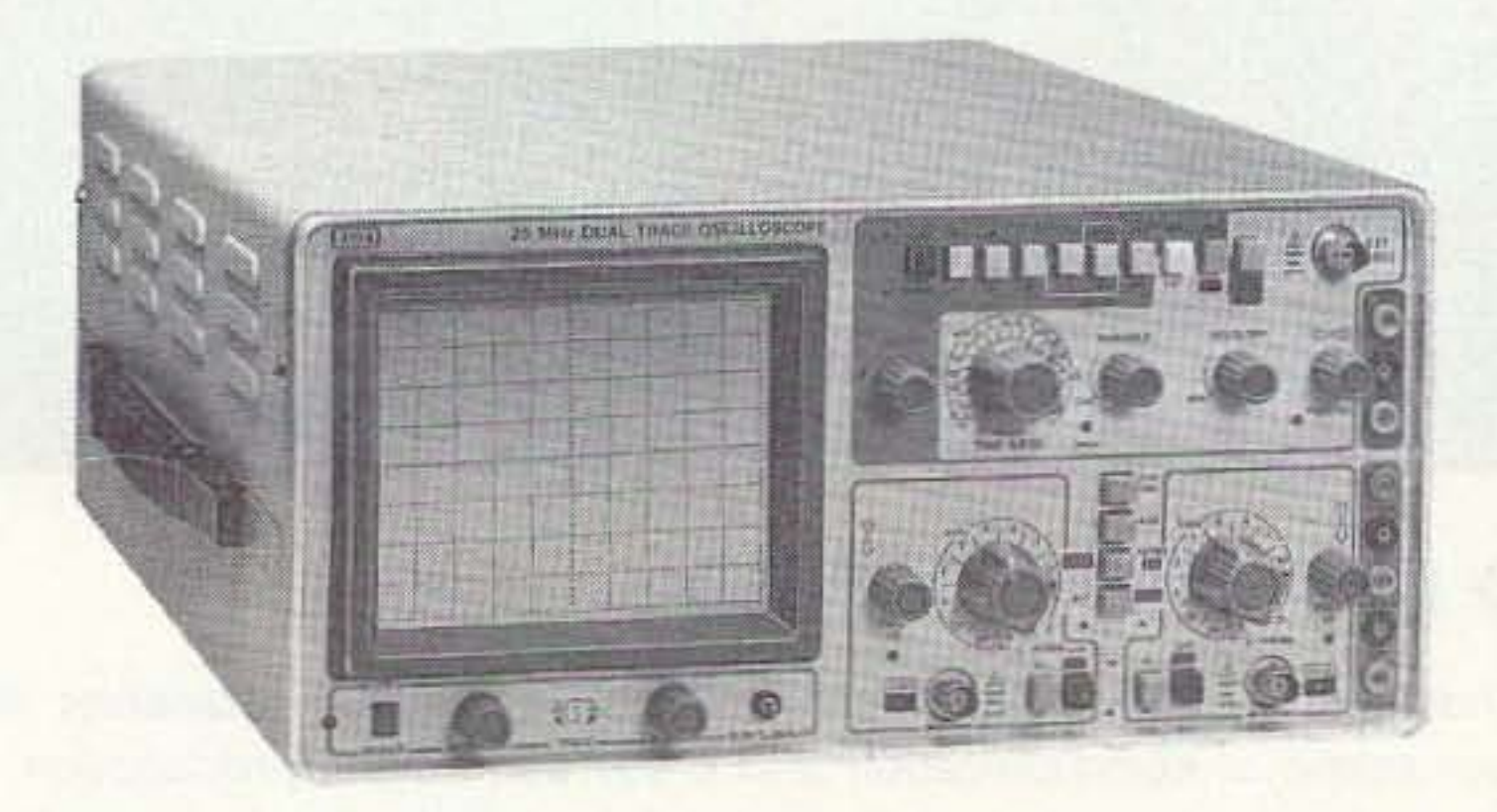

### 25 MHz Scope / Tester model ST3324

1 mV Vertical Sensitivity X - Y modes, Z Axis (intensity modulation) **Dual Component Tester** Dual Component Compartor **Triple Output DC Supply**  $+5/1A$ ,  $+/-12/.2A$ 6" Bright 2KV CRT Rise Time <14 nS Full TV Trigger TV-H, TV-V 25 MHz less tester same spec.

\$339.00

## **40 MHz Delayed Sweep** model SD3315 Delayed Sweep nS -1 Sec. 6" Very Bright 12kV CRT Rise Time  $< 8 \text{ nS}$ 40 MHz special \$549.00 **ITC** Oscilloscopes fill the bill

without emptying the pocket book ITC Scopes are a cut above all other low cost scopes on the market today. You can depend on ITC Quality - Performance & Dependability. Plus a full Two Year warranty parts and labor.

Take **ADVANTAGE** Call 800-566-1818 Today

**ADVANTAGE INSTRUMENTS CORP.** 3817 S. CARSON ST. #818 CARSON CITY NV. 89701 702-885-0234 FAX 702-885-7600

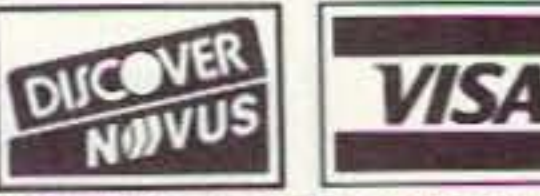

model SO3304

**MasterCard** 

ESS Cards

PRICES & SPECIFICATIONS SUBJECT TO CHANGE WITHOUT NOTICE OR OBLIGATION. F.O.B. CARSON CITY NV. NV. RESIDENTS ADD SALES TAX.

**CIRCLE 149 ON READER SERVICE CARD** 

## **THE TEAM**

**PUBLISHER/EDITOR** Wayne Green W2NSD/1

**MANAGING EDITOR Hope Currier** 

**SENIOR/TECHNICAL EDITOR** Charles Warrington WA1RZW

1

4

**EDITORIAL ASSOCIATE** Joyce Sawtelle

- **CONTRIBUTING EDITORS Bill Brown WB8ELK** Mike Bryce WB8VGE Joseph E. Carr K4IPV Michael Geier KB1UM Jim Gray W1XU/7 Chuck Houghton WB6IGP Arnie Johnson N1BAC Dr. Marc Leavey WA3AJR Andy MacAllister WA5ZIB Joe Moell KØOV Carole Perry WB2MGP Jeffrey Sloman N1EWO
- ADVERTISING SALES MANAGER Dan Harper ADVERTISING COORDINATOR **Judy Walker** 1-603-924-0058 1-800-274-7373 FAX: 1-603-924-9327

**GRAPHIC DESIGN** Suzanne Self

## 73 Amateur November 1994 **Radio Today TABLE OF CONTENTS**

## **FEATURES**

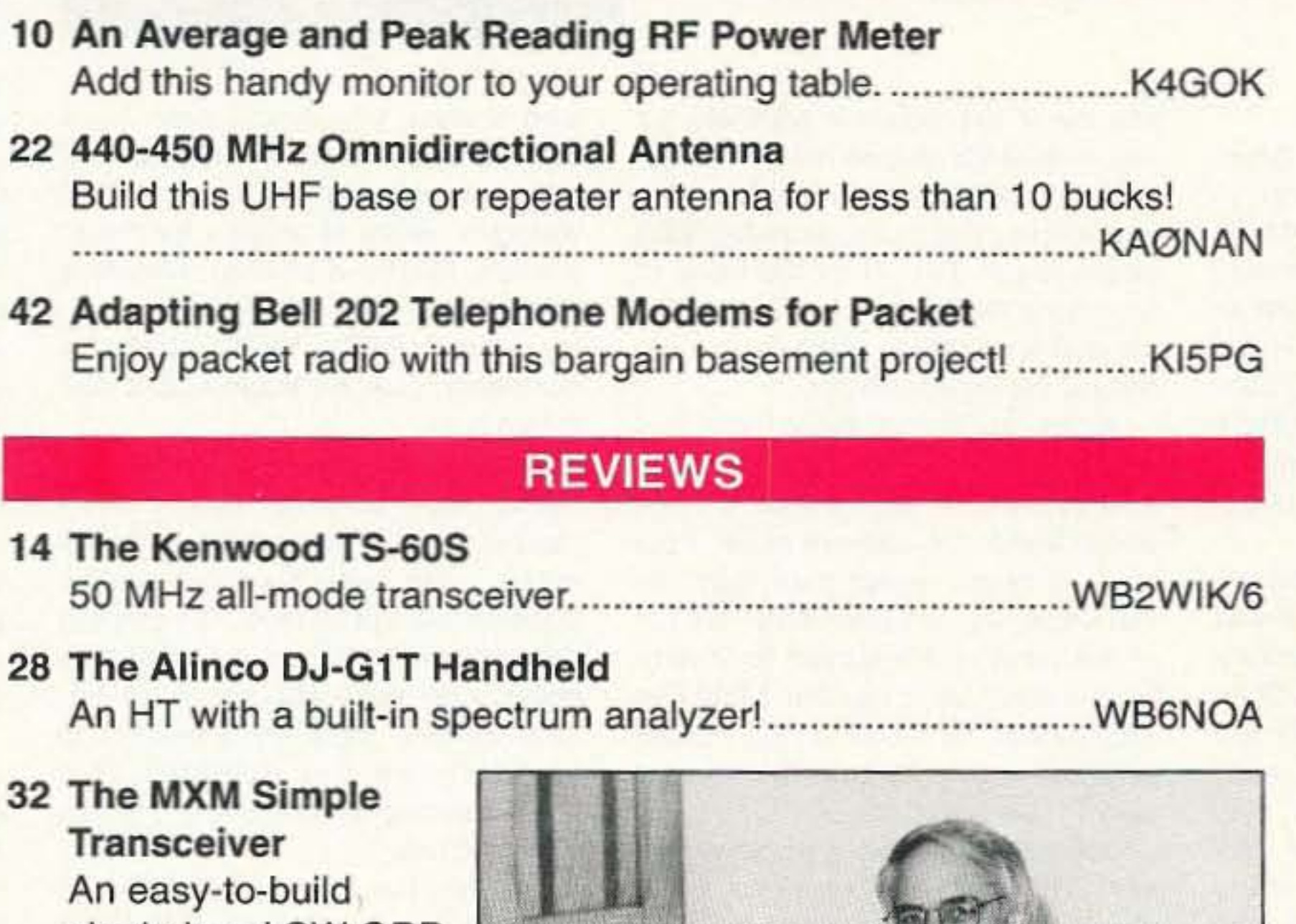

## **DEPARTMENTS**

**Issue #410** 

65 Above and Beyond 73 Ad Index 70 Ask Kaboom 63 ATV 79 Barter 'n' Buy AN 50 Carr's Corner **39 Dealer Directory** 17 Feedback Index 39 Ham Help 56 Hams with Class **48 Hamsats** 58 Homing In 6 Letters 4 Never Say Die **80 New Products 79 Propagation 54 QRP** 8 QRX 74 73 International **77 Special Events** 47 Updates

**GRAPHIC SERVICES** FilmWorks, Inc. Antrim NH

**GRAPHICS MANAGER** Linda Drew

**CIRCULATION MANAGER Harvey Chandler** To subscribe: 1-800-289-0388

**WAYNE GREEN, INC.** 

**Editorial Offices 70 Route 202N** Peterborough NH 03458 1-603-924-0058: FAX: 1-603-924-9327

**Subscription Services** 1-800-289-0388

**Foreign Subscribers** 1-609-461-8432

Reprints: \$3.00 per article. Back issues: \$4.00 each.

Write to 73 Amateur Radio Today, Reprints, 70 Route 202N, Peterborough, NH 03458.

Printed in the U.S.A. by Quad Graphics, Thomaston, Georgia. single-band CW QRP kit. .................AC4HF

36 The MFJ-1786 Super Hi-Q Loop A compact multiband HF antenna. 

40 The Isotron 40 A compact, horizontally-polarized 40 meter antenna. 

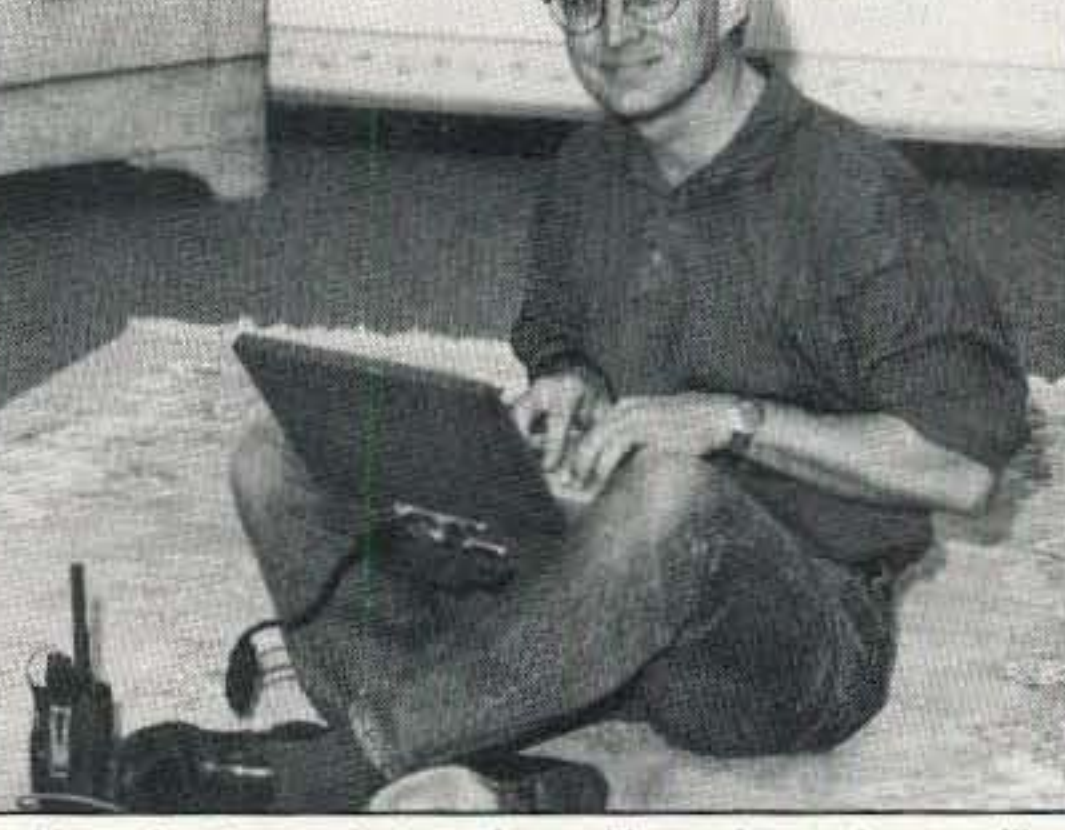

How about a packet modem with a price so low you'll have to sit on the floor to use it? Turn to page 42.

FEEDBACK... **FEEDBACK!** 

It's like being thereright here in our offices! How? Just take advantage of our FEEDBACK card on page 17. You'll notice a feedback number at the beginning of each article and column. We'd like you to rate what you read so that we can print what types of things you like best. And then we will draw one Feedback card each month for a free subscription to 73.

On the cover: Here is how Jose Rivera KP4FMD camouflaged his Eagle DX-VI Gap antenna, using plastic vine. The antenna is practically invisible from the street. (A one-year subscription extension goes to KP4FMD in the 73 photo search. TNX.)

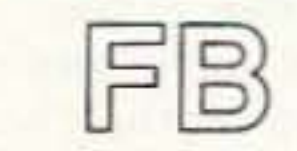

**Editorial Offices** 70 Route 202N Peterborough NH 03458 phone: 603-924-0058

**Advertising Offices** 70 Route 202N Peterborough NH 03458 phone: 800-274-7373

**Circulation Offices** 70 Route 202N Peterborough NH 03458 phone: 603-924-0058

Manuscripts Contributions in the form of manuscripts with drawings and/or photographs are welcome and will be considered for possible publication. We can assume no responsibility for loss or damage to any material. Please enclose a stamped, self-addressed envelope with each submission. Payment for the use of any unsolicited material will be made upon publication. A premium will be paid for accepted articles that have been submitted electronically (CompuServe ppn 70310,775) or on disk as an IBM-compatible ASCII file. You can also contact us at the 73 BBS at (603) 924-9343, 1200-19.2 Kb, 8 data bits, no parity, one stop bit. All contributions should be directed to the 73 editorial offices. "How to Write for 73" guidelines are available upon request. US citizens must include their Social Security number with submitted manuscripts.

73 Amateur Radio Today (ISSN 1052-2522) is published monthly by Wayne Green Inc., 70 Route 202 North, Peterborough NH 03458. Entire contents @1994 by Wayne Green Inc. No part of this publication may be reproduced without written permisson of the publisher. For Subscription Services, write to 73 Amateur Radio Today, P.O. Box 7693, Riverton NJ 08077-7693, or call 1-800-289-0388. The subscription rate is: one year \$24.97, two years \$39.97; Canada: \$34.21 for one year, \$57.75 for two years, including postage and 7% GST. Foreign postage: \$19.00 surface or \$42.00 airmail additional per year. All foreign orders must be accompanied by payment in US funds. Second class postage paid at Peterborough, NH, and at additional mailing offices. Canadian second class mail registration #178101. Canadian GST registration #125393314. Microfilm Edition-University Microfilm, Ann Arbor MI 48106. POSTMASTER: Send address changes to 73 Amateur Radio Today, P.O. Box 7693, Riverton NJ 08077-7693.

Contract: As a 73 reader, you are hereby ordered to start your ham radio holiday shopping early. You'll find some great gift ideas in these pages, so get into that spirit of the season!

Number 1 on your Feedback card

## *NEVER SAY DIE*

Wayne Green W2NSD/1

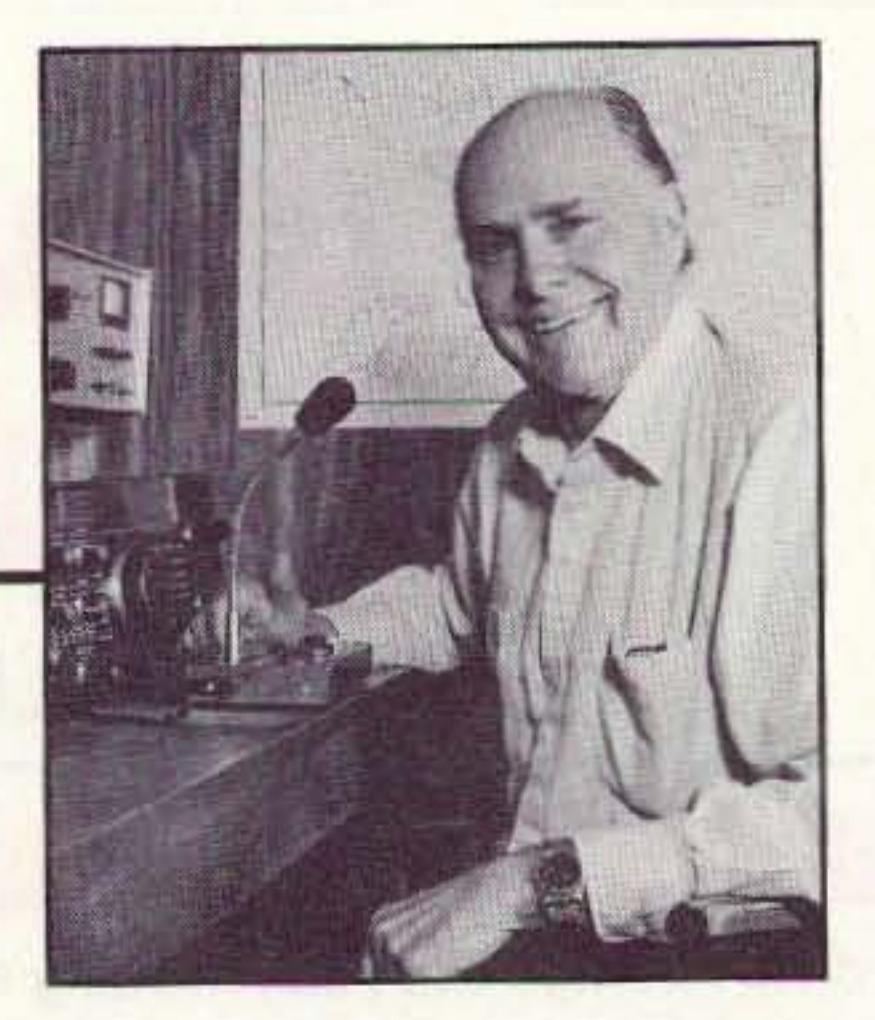

#### When I Started . . .

how about setting up a 25,000 wpm error-free message system which can scan in messages, establish the right routing automatically, and confirm the delivery?

If you decide to be adventurous and tackle something new in amateur radio, I'm going to be very upset if you don't keep a careful log of your adventure and give me a chance to get others excited by publishing it,

One of the airlines has a special on visiting Pacific Islands . . . only \$150 per island. I sure wish I had the time to pack a rig and a couple antennas and put some of those rarer spots on the air and liven up our un-sun-spotted bands. I've operated from a lot of rare spots and I'm a skinflint when it comes to travel. It doesn't have to cost a bundle, as anyone who's read my travel adventures will tell you. I've got a tew of my trips written up if you're interested in how cheap someone can travel. My Uncle Wayne's Hawaiian Adventure last year (24 pages) is \$3. My Uncle Wayne 's Trips 10 Russia, London, St. Pierre, Munich, Vienna, Krakow, and Prague (52 pages) is 55. My Uncle Wayne's Caribbean Adven $tures (96 pages)$  is only \$7.50. They're available from Uncle Wayne's Bookshelf (800-234-8458). One of these days I'It put them all together intoa book.

I was very sorry to read my old friend Lloyd Colvin W6KG recently passed away. He and his wife Iris W6QL have been the most prolific OXpeditioners of all time. The only big disappointment for me was that they didn't wrile much about their adventures. Believe me, every DXpedition is an adventure. I've operated from some weird spots. and every one has been exciting.

But then I've known all of the major

I almost forgot. my Submarine Life in WWII (76 pages) is \$7.SO. It's not very hammy, but it's exciting reading. And there are still a few copies of my book, We The People Declare War On Our Lousy Government for \$10. A special thanks to all of you who've bought the book and written to tell me how much you've enjoyed it. Now get busy and start changing things. There's nothing like taking on a new challenge in the hobby to get your juices going. You'll learn more, and you'll have tons of fun. When I think back over my years of hamming, I think first ot the most exciting times. Putting up that repeater antenna on top of the Municipal Building at night, in a snowstorm. on a steep copper roof. Installing a 16-element 2m beam on top of The News building on 42nd street. where I had to waik on a narrow ledge with a 3Q.story drop to put it and its rotator in place. Making 10 GHz contacts from on top of a New Hampshire mountain in the freezing cold at night to get a new state. The excitement of operating from Navassa Istand and two close calls with death on Ihe trip. AlmOSI getting killed in Kenya by Somali tribesmen while visiting 5Z4ERR. The fun of making the first coast-to-coast 80m RTTV contact. Walking around Peterborough with an HT making 20m OX contacts via a 2m repeater. Working moon· bouncers all oyer the world on 1296 MHz from the big dish at Arecibo. Working my own home station on 20m and 75m from Australia and hearing it  $S9++$  on both bands. Also working it from Beirut, Damascus, Kabul, and Katmandu. Wow!

dispose of Ma Bell's retired Teletype machines and sold them to hams pretty much at cost. He developed all the early RTTY circuits. I spent a lot of time visiting him in his radio repair store in Woodside, Queens (NY). He's the one who got me hooked on RTTY, and that was what eventually got me started in publishing. He and I set up the first repeater in New York on top of the Municipal Building, allowing RTTYers for a hundred miles around to work each other on 2 meters.

> If you'd like to get involved with repeaters, we really don't have much need for just another repeater. There's a ton of 'em, and most are only being used a little of the time. But how about setting up a crossband repeater system? In on 2m. out on 6m, 220, 4SO, 1290, or perhaps 10m. 15m, or 20m, complete with remote tuning and beam turning? Let's get creative! I used to have a ball hooking up 75m roundtables with rare OX on 20m. relaying the round table to the OX station, and vice versa. Yes, that takes two rigs. You mean you don't have two rigs? Lordyl

> Between packet. ham satellites, foxhunting, spread spectrum, slowscan, and so on, there are endless areas for exploration and adventure. How about pioneering a modern counterpart of the Antique Radio Relay League's traffic system. But instead of passing worthless messages at 10 wpm and making endless errors,

way out in the woods in Medfield, far from any neighbors, so his PP-1000-T final amplifiers for each band running who knows how many kilowatts didn't cause much TVI. They did have to shut down the FCC monitoring post in the next town (Millis) when he was operating, He wiped 'em out.

When I set up my station 2,500 feet up on Mt. Monadnock in southern New Hampshire, with an AM kilowatt on 2m and a 336 element beam, I put out a stronger signal than Sam, so that drove Sam not just off 2m, but out of the country. He moved to Puerto Rico and set up to use the 1,000-foot Arecibo dish for moonbounce. He did Whatever it took to have the loudest signal in the world.

John Williams was another nut case. He got an exclusive contract to

*Continued on* page *76*

who knows, you might even have some latent unfulfilled desire to help others have fun doing this and start writing a series of articles for me to publish. Maybe a column. Maybe a book. That's what I did when I got interested in RTTV. First I started a newsletter, then a column in *ca.*and then a book.

Then there was Jack Babkes W2GDG, who lived a few blocks from me in Brooklyn. He's the guy who came up with the idea of narrowband FM. I met him in 1946 and immediately started converting my transmitters so I could help pioneer NBFM. Once Jack got the FCC to accept NBFM he went into business with Sonar Radio and made zillions. Today most of our VHF and UHF hamming is via NBFM. Thanks JaCk.

Have all of the frontiers of amateur radio been conquered? Not by a long shot! There are endless possibilities for developments. All you have to do is get interested in some subdivision of the hobby and you'll find uncharted territory wide open tor anyone with the spirit of adventure.

We're sending gorgeous color ph0 tos by slow-scan now, but by applying some of the newer data compacting algorithms and technologies, you could help speed photo communications and improve picture quality. And

... publishing articles about 2-meter FM and repeaters in 73 back in 1969, I met with massive resistance from the readers. It took about a year, a couple hundred articles, FM symposiums, which I organized around the country, a repeater atlas, and my publishing several books, 10 get repeaters launched. It takes a bunch of priming to light the fire under the spirit of adventure.

> OXpeditioners pretty well. Don Miller W9WNV, Gus Browning W4BPD, Dick McKircher WØMLY, Danny Weil VP2VB and his Yasme, and so on. I published some great stones of Gus' adventures, Ditto Danny's. Dick, as tar as I know, pioneered the concept of signing rare country calls without actually going to the trouble to go to them, a technique which Don later developed into an art form. Like claiming to be on Heard Island while actuaily operating from north of Vancouver, the antipodes.

... and we have endless adventure available in amateur radio. It was the same thing when I began publishing tons of articles on sideband. Sure, today sideband and repeaters are common, but it took the work of many pioneers to make that happen. And those pioneers had the time of their lives out there on the fringes of the known ham world exploring the then unknown. They're the ones who hacked out the underbrush for our ham highways of today. The first ham I ever met, as I mentioned in an editorial recently, was Harry Stevenson W1CUN, who was a 10 meter pioneer in my home town of Bethlehem. NH. As a publisher I've had the priviledge of knowing many of the great ham pioneers. Like Copthorn Macdonald, the chap who brought us slew-scan. And Sam Harris W8UKS-W1FZJ-W1BU, who invented the parametric amplifier and helped popularize moonbouncing. And John Williams W2BFD. the father of ham Teletype. Though I'd talked with him for several years on the air, I first met Sam in 1951 when I moved to Cleveland. Sam had built the cellar for a new home (he and his famity were living in it) and a 170' tower. I was working as a TV director at WXEl and was adive mostly on 75m. I spent a good deal of time visiting Sam. Then, when he moved to Boston, I stayed at his house several times to talk VHF with him. When I took over as the editor of CO in 1955 I got Sam to do the VHF column. Sam had a psychological problem, He *had* to have the loudest signal in the world on any band he was on. This made moonbouncing on 2m a cinch for him. I think he was running 12 elements on 20m, just to make sure no one could be louder. He lived

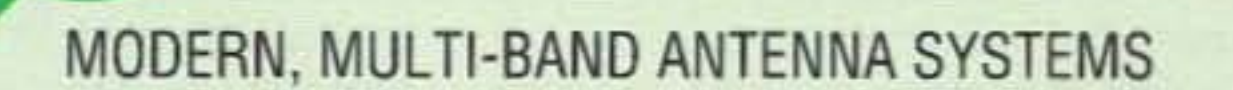

 $\equiv$ 

**TRI-BAND MOBILE ANTENNAS** 

Modern, high-performance stations use COMET Antennas, Duplexers, Triplexers and Accessories! COMET products are designed to provide an exceptional level of signal quality and coverage area. Whether operating mobile or from your base station, COMET products make you sound good. No other product line has the selection, convenience, quality and performance!

**MOBILE** 

ANTENNA

**PRODUCTS** 

## **DUAL-BAND MOBILE ANTENNAS**

CX-224/224NMO Tri-Band 146/220/446MHz, w/Fold-Over, No Ground Plane Required FL-67S Dual-Band 146/446MHz w/Fold-Over, No Ground Plane Required Gain & Wave: VSWR: Max Power: Length: **VSWR:** Max Power: Length: Connector: Connector: Gold Plated PL-259  $1.5:1$ PL-259 or NMO style 146MHz 4.5dBi % wave 1.5:1 or less 150 watts  $4'11'$ 146MHz 2.15dBi 1/2 wave 100 watts 446MHz 7.2dBi % wave x 3 220MHz 3.6dBi % wave or less 446MHz 6.0dBi % wave x 2 FL-62S Dual-Band 146/446MHz w/Fold-Over, No Ground Plane Required FJ-15S Tri-Band 52/146/446MHz w/Fold-Over Length: VSWR: **Max Power:** Connector: Gain & Wave: **Gain & Wave:** VSWR: **Max Power:** Length: Connector: 1.5:1 or less 150 watts Gold Plated PL-259 146MHz 3.5dBi 1/2 wave  $3'5'$  $PL-259$  $1.5:1$ 52MHz 2.15dBi 1/4 wave  $4'10'$ 120 W FM 446MHz 6 0dBi % wave x 2 146MHz 4.5dBi % wave or less 446MHz 7.2dBi % wave x 3 HF MOBILE AND HT ANTENNAS SB-7/SB-7NMO Dual-Band 146/446MHz w/Fold-Over, No Ground Plane Required Connector: **VSWR: Max Power:** Length: & Wave: 146MHz 4.5dBi % wave 1.5:1 or less 70W FM PL-259 or center-loaded NMO style 446MHz 7.2dBi % wave x 3 MM-HA-4S Quad-Band HF 40/\* (20)/15/12/10 Meters w/Fold-Over Connector: VSWR: Weight: Max Power: Length: Wave: SB-5/SB-5NMO Dual-Band 146/446MHz w/Fold-Over, No Ground Plane Required **120W SSB**  $PL-259$ 2:1 or less V<sub>4</sub> wave 1 lb. 14 oz.  $44$ Length: **Connector:** VSWR: Max Power: (200W SSB 28MHz) PL-259 or 1.5:1 or less 120W FM 146MHz 3.0dBi 1/2 wave \*L-14HS Optional 20 Meter Coil 446MHz 5.5dBi % wave x 2 NMO style

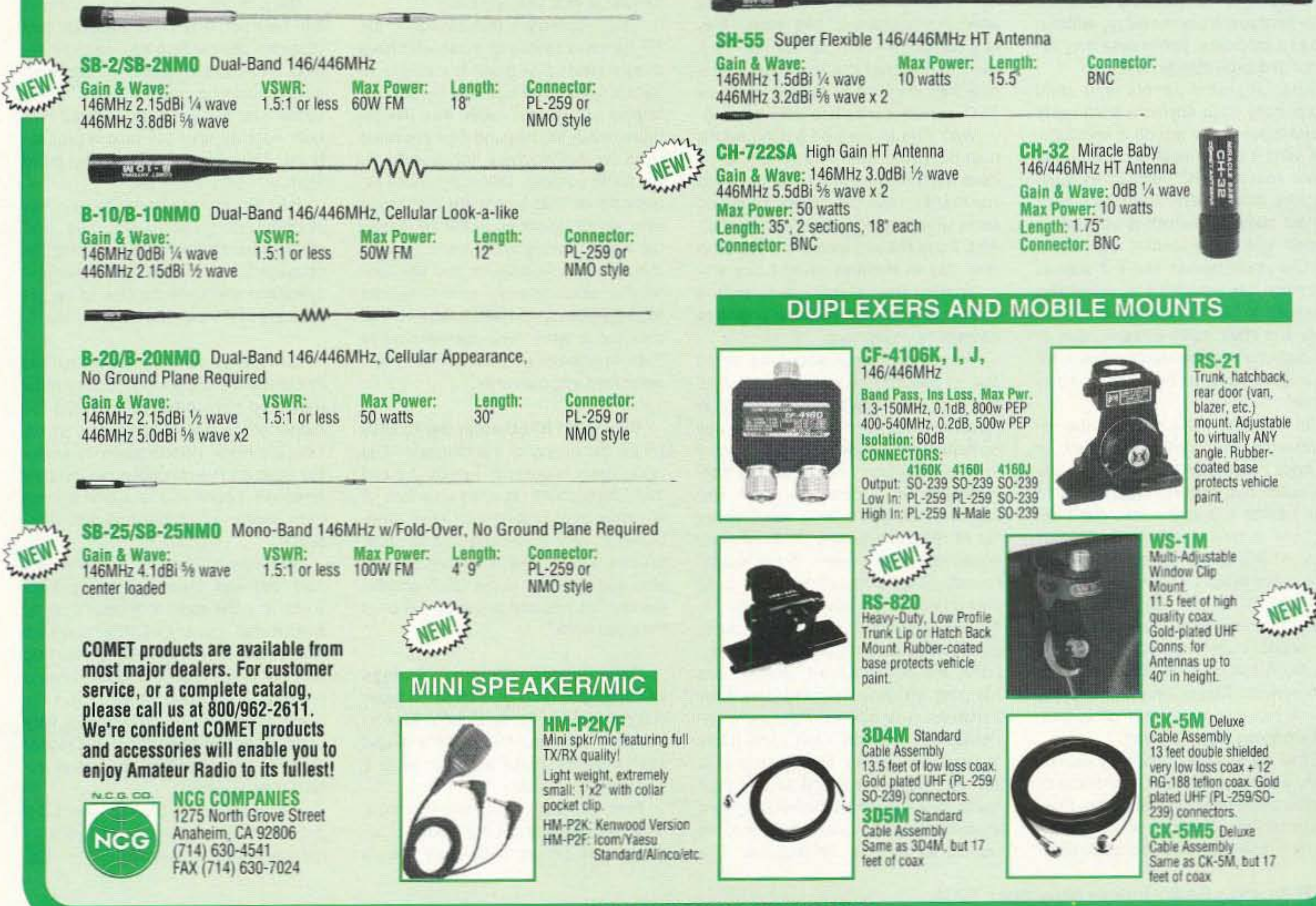

**CIRCLE 54 ON READER SERVICE CARD** 

## **LETTERS**

Number 2 on your Feedback card

Tony Burton, Calhoun GA Wayne, it was with a great deal of interest and head-nodding that I read your editorial in the June '94 issue of 73. While I do not yet have my own ham license (I am working on the "&\$##!@! code), I do have my GROL from the FCC, and was the ship's MARS officer on my last ship. I've made a lot of patches and sent quite a few MARSGrams.

Let me first say that, technically, I feel that I could sit for the test elements up through at least Technician or even General with little or no preparation. After 12 and a half years as a Navy electronics technician, being a Navy instructor of electronics, almost two years as a satellite communications field engineer. and leaching electronics at both the junior college and high school level, this isn't a problem for me.

And, I do understand the need for my knowledge of the rules and regs. So, I study. But I'm darned if I really understand the need for CW! Oh, sure, I have heard the arguments about how it is the most reliable, last-ditch form of communication to punch through static and so forth. but why make it a require ment?

for the second year, which is, appropriately enough, Communications Technology I and II. I felt that if a kid could walk from a semester-long course with not just a letter grade but with a ham license, that kid would have a lot more pride and feelings of ownership in the educational process. But, my budget has been cut by \$500 for the coming year, and it wasn't a big budget to begin with.

1 wrote letters to some manufacturers. aSking them about the possibility of donations, even of old or refurbished equipment. I haven't had any positive answers yet, except for one company which said they would give discounts to educational institutions buying their equipment. I have put notices on a couple of local computer BBSs where I know some hams hang out, asking them for their ideas or donations. No luck yet.

What is it with these companies? Is their business so good that they don't want anything that will (1) build good PR for their company; (2) build a strong association of their product name with these potential hams because it is what the kids use at school (and if you don't think this works, ask the folks at Apple Computer); or (3) encourage the entry of new blood into the ham field? As you said, are they content to simply log in the Silent Keys? It is simple: New users buy equipment. And, even if they buy someone else's used equipment, that means that the previous owner now has the money to buy that new TNC Of whalever he has been wanting. Well, I know I will be setting up my own personal ham shack this fall. I have been doing some extra work this summer to make the money for it (you know what teacher's salaries are like). And, I can tell you for sure, it will be a cold day in Havana when I buy any equipment from a manufacturer that doesn't at least offer reduced pricing to educational institutions. Tony, you're right about the code. **But** on getting free gear or discounts, you are like many teachers, short on salesmanship. When you want to sell someone something, you put yourself *in* their chair and see if you can convince yourself. I'll bet you won't. The ham manufacturers get a wastebaskel full of requests for free or discounted equipment every week. A big wastebasket. Every DXpedition thinks a rig and anlennas should *be* aonated for the PR involved, as do schools, clubs. a hundred hamlests, a *dozen* tions, the handicapped; they all are banging on their begging bowls for handouts, Gets *old,* You'll get more *en*thusiasm if your kids have some goals *to* work for. . . like setting up a club station. It's a challenge to see how much they can do with how little. And then they'll have something they've worked for and can be proud of. The

As you so clearly stated, It is an anachronism. It is like requiring hams to be able to calculate the proper biasing resistance values for a particular twin-pentode from memory, without use of a calculator, just in case they evar needed to be able 10 do it After all, most people who send and/or copy code anymore don't really pound brass-they tap on a keyboard, and send it out all neat and clean and edited from their PC. And, when copying, they simply read it from the screen of their computer, which is hooked up to their rig. I guess sending and receiVing CW could be fun. But if it was all that much fun, wouldn't it be something reserved for Extra Class? Even the Navy and other military forces have all but abandoned the requirements for their operators to be able to copy<br>Morse! So, until the FCC changes the requirements, I will continue to listen to the code prep tapes that WB6NOA has produced. But. considering the trouble I am having with code now, don't expect me to ever get past Technician Plus. At this point, at least, I think I have better things to do with my time. While I'm on my soapbox, let me address another issue that you brought up-school clubs. I am now a Technology Education teacher at a small rural high school. This is only the second year of the program at my high school, so I am trying to get it rolling. I told my students about my experiences as a MARS officer, and some of them seemed very interested. So, I began considering the idea of incorporating ham licensing into the curriculum

## From the Ham Shack

manufacturer's margins are thin in the *ham business, and* dealers *get* a' bent out of *shape* if a manufacturer setls direct to the customer. And when they're bent, they talk down the gear and talk up the competition, so being nice guys and giving your group a discount could poisan the well for the manufacturer .•. *wayne*

Jim Oss AAØPP, Junction City KS Dear Wayne and Phillip Kawa (September 1994 "Letters" column): As a former Coast Guard radioman, I have to say that they had a most effective code-learning method-negative reinforcement: i.e., if you didn't come up to code speed by the weekend, you didn't go on liberty.

Dennis D. Powers AB6QR, Forest Ranch CA I doubt if I can qualify as an "old geezer," as WD9HXH prefers to call CW operators (August 1994 "LeIters" column). I guess being only 42 years of age makes me a middle-aged geezer. But 1have to wonder if in pointing out that 50 years worth of sending by CW could be accomplished in a mere 3.38 minutes by using "modern technology," he happened to give thought to a couple of minor considerations. First. before you can send out that glorious burst of speedy little megabits you have to do a little typing, which in some cases might take some folks all of 50 years! Secondly, did he ever consider that there are those of us who enjoy a nice, relaxed chat? I would hardly call 473,364,000 words in 3.38 minutes a nice leisurely chat!

The requirement that access to the HF bands is limited to those who have demonstrated at least the ability to pass a 5 wpm CW test is in the best interests of amateur radio. And the requirements for passing higher-speed tests for higher-class licenses serve the same purpose. Ultimately, these requirements help to ensure that those who will be operating in the HF bands will have demonstrated some commitment to both themselves and the hobby. For amateur radio to maintain its high standards, we need to ensure that only those who have commitment to both themselves and the hobby are welcomed into our ranks.

Bill Martin N7EU, from the 73 BBS I think the QUality *01* the magazine has really been improving. I enjoy the fact that 73 magazine provides us with a lot of really neat projects for the homebrewers. Very interesting and valuable articles. I really like Mike Bryce's articles and colurms about ORP, and his reviews on kits and projects. Keep up the good work.

much else that we use from the artificial realm in our day-to-day living. We, indeed, need to watch the research in this area-assuming we can get some real scientific study in the area, and not some of the global warming type of garbage!

I don't want to turn your good magazine into a theological treatise but, in the interest of "fair journalism," a statement in your third paragraph concerning those "intellectually stunted by religious fundamentatism or watching too many sitcoms" deserves discussion. Then you tie that into the evolution theory bit as if it were fact.

I must agree with you that the sitcoms will certainly stunt one intellectually, but I would also add, stunt one emotionally and morallyl The real "stinger" to me is how a person of your intellectual prowess can come up with your statement on evolution-as if it were the truth! Even Darwin himself, in his book Origin of the Species, was puzzled by the fact that no "transitional forms" had been found. He asked, "Why . . . do we not everywhere see innumerable transitional forms?" (Darwin on Trial, Dr. Phillip Johnson, page 47). And today, after more than 135 years of all kinds of research, still no "transitional forms" have ever been found. I'll bet you can even imagine why not. To me, the probability (likelihood) of all creatures having evolved trom some "mass of slime" takes much more faith than to believe in a Creator. (The mathematical probability of such occurring is pretty phenomenal as well.)

Back to the artificial light topic-I

P.S.: Do you suppose the increase in crime. drug usage. abortion. and other social ills might be related to the propagation of the "we are animals" syndrome and have no One to be accountable to? 1can see a correlation.

Gene. I'm aware of the weaknesses in Darwin's theories, but for the most part they have been proven. On the matter of the lack of transitional forms, *I* like the Hoyle-Wickramasinghe theory *the best, as I've mentioned in my past* editorials. I hope you take time to read their books, which are scientific mar-

vels.<br>As far as a "Creator" is concerned. sure, perhaps. We're just too ignorant so far to know about that other than by speculation (guess). But I've seen no sign yet of a creator who *is* messing wilh our lives on a *daily* basis. or who rewards or punishes. Again, I like the Hoyle approach, which makes a very good scientific case for any Creator (and life itself) probably predating the start of our universe.

Hey, if there is a Creator, how did it get created? Yes, I know, it's turtles all *the* way down. . . . Wayne **in the way** 

Gene Shennon, Colorado Springs CO Wayne, I read your blurb on artificial lighting ("Is Artificial Light Making You Sick?") in your March editorial and can't help but make a response to a comment you made.

First, I couldn't agree with you more on your opinion about the results of artificial light on our lives-just like so

can only add that I feel that your conclusions concerning the adverse alfects on people is having the same results on we who created it as it has on those who believe they evolved. We both need to take the proper precautions, Otherwise. keep up the good work.

You get more features for your dollar with the

## **REP-200 REPEATER**

A fully microprocessor-controlled repeater with autopatch and many versatile dtmf control features at less than you might pay for a bare-bones repeater or controller alone!

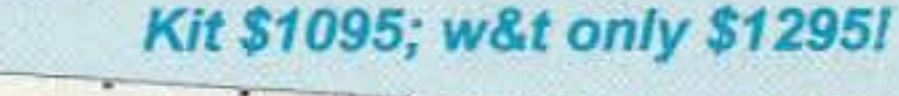

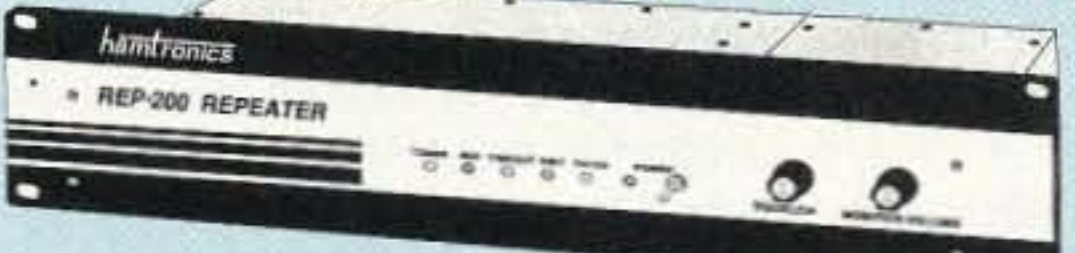

- . Available for the 143-174, 213-233, 420-475, 902-928 MHz bands.
- . FCC type accepted for commercial service in 150 & 450 bands.
- · Six courtesy beep types, including two pleasant multi-tone bursts.
- . Open or closed access autopatch. toll-call restrict, auto-disconnect.
- · Reverse Autopatch, two types.
- .DTMF CONTROL: over 45 functions can be controlled by 4-digit dtmf command, via radio or telephone.
- . Owner can inhibit autopatch or re-

peater, enable either open or closed access for repeater or autopatch, and enable toll calls, reverse patch, kerchunk filter, site alarm, aux rcvr.

- . Change cw speed and tone, beep delay, tail timer, and courtesy beep type at any time by owner password protected dtmf commands.
- . Auxiliary receiver input for control or cross linking repeaters.
- · Color coded LED status indicators.

MY REP-200T Voice Message Repeater. As above, except NEWS includes Digital Voice Recorder. Allows message up to 20 sec. to be remotely recorded off the air and played back at user request by DTMF command, or as a periodical voice id, or both. ...... kit \$1145, w&t only \$1395

NAZ, REP-200C Economy Repeater. Like REP-200, except uses NEWS COR-6 Controller (no DTMF control or autopatch). Features real-voice **TANT ID.** Kit only \$795, w&t \$1095

REP-200N Repeater. Want to use your ACC controller, etc.? No problem! 

## **XMTRS & RCVRS FOR REPEATERS, AUDIO & DIGITAL LINKS, TELEMETRY, ETC.**

## **ACCESSORIES**

**COR-3 REPEATER CONTROLLER.** Features adjustable tail and time-out timers, solid-state relay, courtesy beep, 

CWID. Diode programmable any time in the field, adjustable tone, speed, and timer. kit \$59

COR-4. Complete COR and CWID all on one board. CMOS logic for low power EPROM programmed; consumption. 

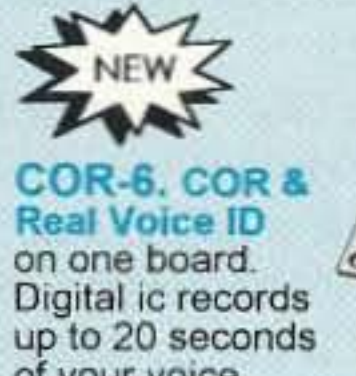

of your voice. Can record multiple id messages. Tail and

time-out timers, courtesy beep, solid-state relay to key transmitter. kit \$99, w&t \$149

Versatile DVR-1 DIGITAL VOICE RECORDER Module. As a voice ID'er for repeaters, records your voice, using the built-in microphone or external mic. Just the thing for fox hunt xmtr id! May also be used as a contest caller to play back one or more messages through your transmitter at the press of a switch. Used as a radio notepad, it can record the audio output of a receiver - up to 20 sec. of anything you might want to recall later.

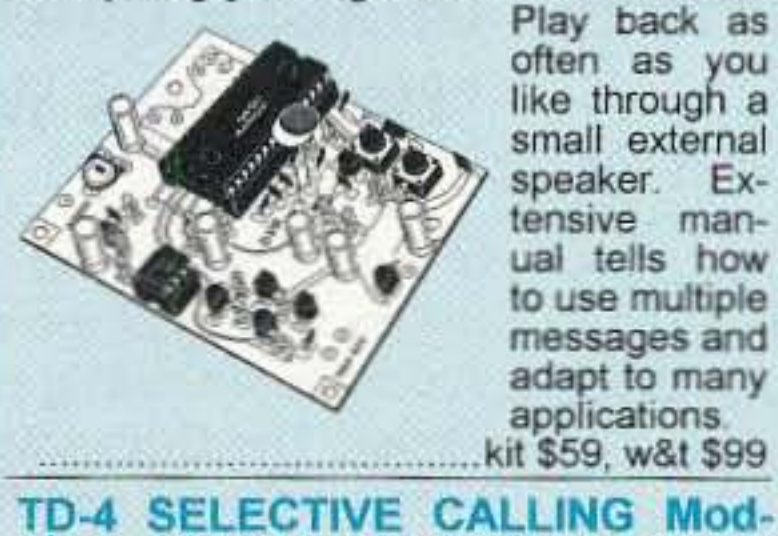

## **Low Cost GaAsFET PREAMPS**

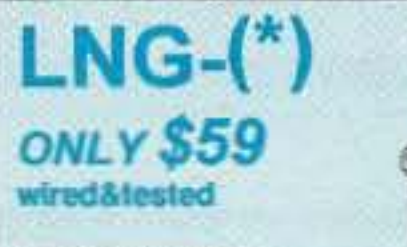

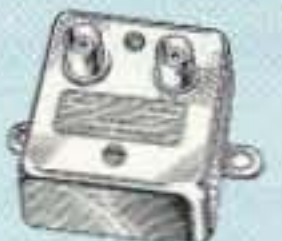

**FEATURES:** 

- . Very low noise: 0.7dB vhf, 0.8dB uhf
- · High gain: 13-20dB, depends on freq
- · Wide dynamic range resist overload
- · Stable: low-feedback dual-gate FET \*Specify tuning range: 26-30, 46-56, 137-152, 152-172, 210-230, 400-470, 800-960 MHz.

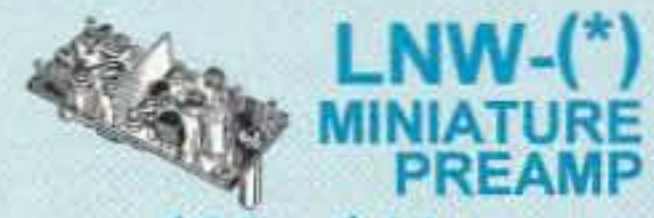

## ONLY \$29 kit, \$44 wired&tested

· GaAs FET Preamp similar to LNG, except designed for low cost & small size. Only 5/8"W x 1-5/8"L x 3/4"H. Easily mounts in many radios.

\*Specify tuning range: 25-35, 35-55, 55-90, 90-120, 120-150, 150-200, 200-270, 400-500 MHz.

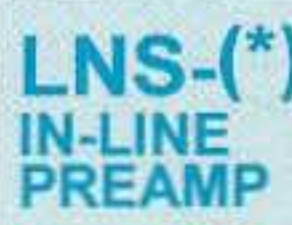

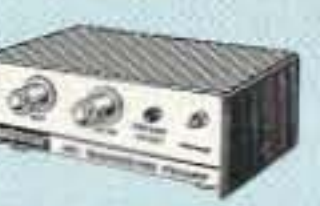

## ONLY \$89 kit, \$119 wired&tested

· GaAs FET Preamp with features similar to LNG series, except automatically switches out of line during transmit. Use with base or mobile transceivers up to 25W. Tower mounting brackets incl. \*Tuning range: 120-175, 200-240, or 400-500.

## **HELICAL RESONATOR PREAMPS**

**GaAs FET preamps** with helical resonators reduce intermod & cross-band

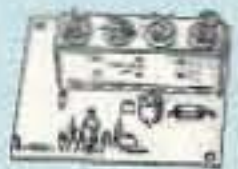

Also available in rf-tight enclosures, and with data modems.

**FM EXCITERS: 2W continuous** duty. TCXO & xtal oven options. FCC type accepted for com'l high band & uhf.

- · TA51: 50-54, 143-174, 213-233 MHz ...... kit \$109. w&t \$189.
- TA451: 420-475 MHz kit \$109, w&t \$189.
- · TA901: 902-928 MHz. (0.5W out): w&t \$219.

#### **VHF & UHF AMPLIFIERS.**

For fm, ssb, atv. Output levels from 10W to 100W. Several models starting at \$99.

#### **FM RECEIVERS:**

- R144/R220 FM RECEIVERS for 143-174 or 213-233 MHz Sensitive front end. 0.18uV, both crystal & ceramic if filters plus helical resonator front end for exceptional selectivity: >100dB at ±12kHz (best available anywhere!) Flutter-proof hysteresis squelch; kit \$149, w&t \$219.
- R451 FM RCVR, for 420-475 MHz. Similar to above. ... kit \$149, w&t \$219. • R901 FM RCVR, for 902-928MHz.
- Triple-conversion, ... \$169, w&t \$249.
- R76 ECONOMY FM RCVR for 28-30, 50-54, 73-76, 143-174, 213-233 MHz,

R76 MONITOR FM RCVR Kit for 10M, 6M, 73 MHz, 2M, hi-band, or 220 MEW MHz. IF selectivity 60dB at ±12kHz. Great for monitoring repeaters, amateur calling frequencies, or packet radio frequencies, and for listening to commercial two-way radio, police/fire frequencies, or weather forecasts. Good starter kit, too; easy to assemble and align. Microsoft and starter kit only \$59!

- R137 WEATHER SATELLITE RCVR for 137 MHz. Special if filters tailored for
- . We also have preamps and receiving converters for 137 MHz, and we carry the Weather Satellite Handbook by Ralph Taggart.

ule. Versatile dtmf controller with 1 latching output. Mutes speaker until someone calls by sending your 4-digit tt code. Or use it with a long tt zero digit to alert anyone in club. Also may be used to control autopatch or other single device. kit \$49, w&t \$79

**TD-2 DTMF DECODER/CONTROL-**LER. 16 digits, programmable, toll-call<br>restrictor. Can turn 5 functions on/off. kit \$89, wired & tested \$149

AP-3 AUTOPATCH. Use with TD-2 for repeater autopatch. Reverse patch and phone line remote control are std. ... kit \$89, wired & tested \$149

AP-2 SIMPLEX AUTOPATCH Timing Board. Use with above for simplex oper-

TD-3 SUBAUDIBLE TONE DE-CODER/ENCODER. Adjustable for any tone. Especially for repeaters, with remote control activate/deactivate provisions \_\_\_\_\_\_\_\_\_ kit \$29, wired & tested \$59

## **DATA MODEMS**

MO-202 FSK DATA MODULATOR & DE-202 FSK DEMODULATOR. Run up to 1200 baud digital signals through any fm

9600 BAUD DIGITAL RF LINKS.

Low-cost packet networking system,

consisting of MO-96 Modem and special

versions of our 144, 220, or 450MHz FM

Transmitters and Receivers. Interface

directly with most TNC's. Fast, diode-

switched PA's output 15 or 50W. CALL.

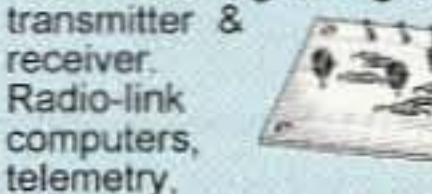

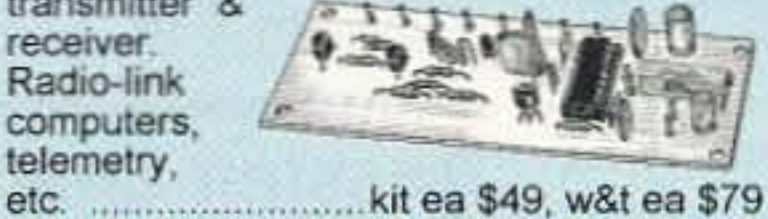

interference in critical applications. MODEL HRG-(\*), \$80 vhf, \$110 uhf. \*Specify tuning range: 142-150, 150-162, 162-174, 213-233, 420-470.

## **RECEIVING CONVERTERS**

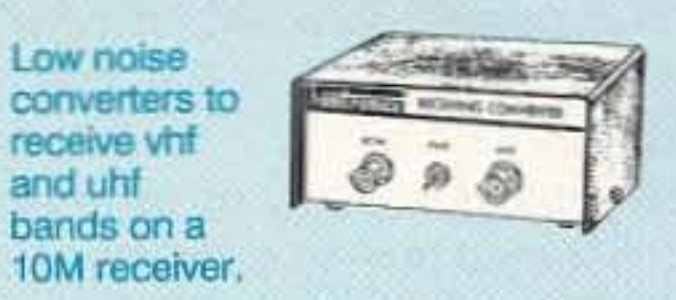

- · Input ranges avail: 50-52, 136-138, 144-146, 145-147, 146-148, 220-222, 222-224 MHz, 432-434, 435-437, 435.5-437.5, and 439.25 (to chan 3).
- · Kit less case \$49, kit w/case & BNC jacks \$74, w&t in case \$99.

## **TRANSMITTING CONVERTERS**

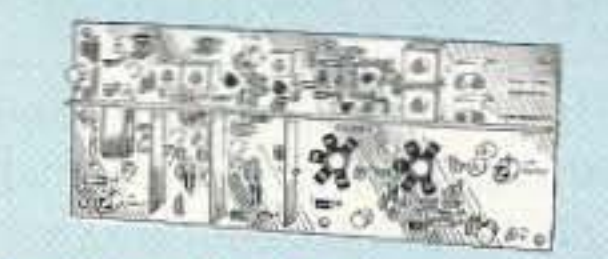

XV2 for vhf and XV4 for uhf. Models to convert 10M ssb, cw, fm, etc. to 2M, 220, 222, 432, 435, and atv. 1W output. Kit only \$89. PA's up to 45W available.

. Buy at low, factory-direct net prices and save!

- . For complete info, call or write for free catalog. (Send \$2 for overseas air mail.)
- . Order by mail, fax, or phone (9-12 AM, 1-5 PM eastern time).
- Min. \$5 S&H charge for first pound plus add'I weight & insurance.
- . Use VISA, Mastercard, check, or UPS C.O.D.

hamlronics, inc. 65-D Moul Rd; Hilton NY 14468-9535 Phone 716-392-9430 (fax 9420)

Our 32nd Year!

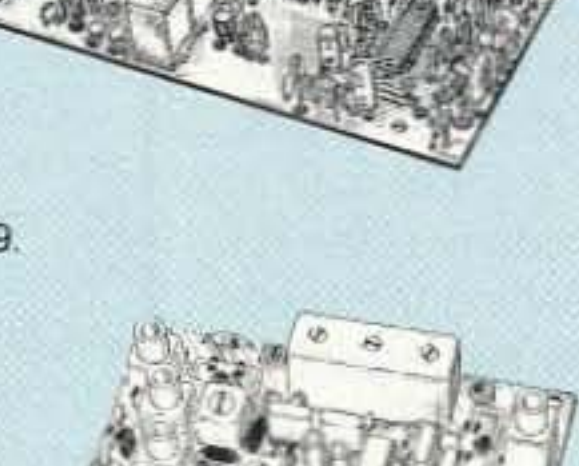

# **QRX** • • • **1**

## Marconi's Widow Dead at 94

The widow of Guglielmo Marconi has died at age 94. The Marchesa M. Christina Bezzi Scali died July 15, 1994. The couple was married in 1927. Marconi died in 1937. 10 years after his wedding. at age 63.

The couple is survived by a daughter, Elettra, who was baptized by Cardinal Eugeni Pacelli, who would later become Pope Pius XII. Elettra's Godmother was Elena di Savoia, Queen of Italy.

According to Pat Ciancarini IØKHP, Elettra will continue to work in preparation for "1995, Year of Guelielmo Marconi," the centennial celebration of Marconi's first wireless tele· graph. TNX QCWA News, Vol. 36, No. 9, September, 1994.

## GB2SM Now Obsolete

Speaking on behalf of the museum, Graham Farmelow, Head of Education Interpretation, said, "The station exhibit no longer reflects the contemporary image of modern communications required by the broader audience attending the museum." The amateur radio station section of the display has used the famous callsign GB2SM for nearly 40 years, and has served as a sort of international ambassador.

According to Britain's Short Wave Maga*zine,* a shock announcement has come from London's SCience Museum that the museum's amateur radio station wilt officially close down operations on November 7. The comprehensive station, which features satellite fax, and RTTY mode reception capability is now considered obsolete.

## ORACLE Calls for "No Code-Worldwide"

The space currently occupied by the exhibit will be turned over to a display relating to data communication superhighways-a phenomenon which was pioneered by hams! The move is seen as a loss to the amateur community worldwide. Comments can be directed to Sir Neil Cossons, The Science Museum, Exhibition Road, London SW7. TNX Short Wave Magazine, Vol. 52, Issue 9. September, 1994.

## FCC On the Move

The Federal Communication Commission's Washington headquarters will be moving from its present northwest downtown location to southwest Washington, DC atter all. An agreement between the General Services Administration and "The Portals" has been reinstated by an appeals court.

Manditory Morse Code testing for any class of ham radio license, anywhere in the world, will be a thing of the past if a new campaign succeeds, according to a story in the Westlink Report. The Organization Requesting Alternatives by Code-Less Examinations, hopes to make its "ORACLE" acronym a household word by the time of the next World Radiocommunications Conference. ORACLE is a newly conceived international organization based in Wellington, New Zealand. Its mission is to do away with the requirement for knowledge of Morse Code as a prerequisite for obtaining a ham license anywhere in the world. Rather than working with the various nations' amateur radio societies, ORACLE is bypassing them in favor of national and international regulators. Many of the radio societies are in favor of keeping the manditory code testing, but it will be the regulating bodies who will decide the fate of these exams. You can contact ORACLE by mail at Organization Requesting Alternatives by Code-Less Examinations, 90 Campbell St., Karon, Wellington, New Zealand, Att: Bob Vernall ZL2CA. TNX Newsline, W5YI Report, The Vernall Report, and Westlink Report, No. 679, August31,1994.

porary arrangements, which allowed cosmonaut Sergi Krikalev, U5MIR, to contact the House of Science and Technology for Youth in Moscow on February 6. The contact was retransmitted in Russia on HF and VHF. according to the ARRL SAREX Working Group. After the Russian Ministry of Post and Telecommunications and the US State Department approved the arrangements, it was still necessary to obtain a Special Temporary Authorization from the FCC. The ARRL contacted the FCC's Personal Radio Branch, and the STA was granted on February 4. Permanent reciprocal operating and third party agreements between the US and Russia have been bottled in negotiations for several years. TNX Newsline, Austin Amateur Radio Clubs' AARC/Over, August, 1994.

## TNX . . .

ACCOrding to Newsline, Russian and American amateurs who flew aboard the space shuttle Discovery on last winter's STS-60 mission benefitted from temporary third party reciprocal operating agreements finalized just before lift off.

The US Court of Appeals ruled that the GSA as the federal leasing agent had improperly terminated the lease in 1991 after FCC officials turned thumbs down on the move.

The commission had argued that the leased space was inadequate to accomodate their needs and they did not want to leave the fashionable business area which was more conve nient for communications industries representatives.

The GSA has now re-signed the lease with "The Portals" (Which is still far from completed) and is scheduled to eventually move all of their administrative offices some two miles south. It could take six to eight years for the move to be completed. "The Portals" is on the Potomac River between the Washington Monument and the US Capitol. The lease will cost taxpayers about \$15 million annually for 440,000 square feet-about \$34/square foot. Word is the FCC is not giving up the fight to remain where they are. TNX W5YI Report, Vol. 16, Issue 17. September 1, 1994.

> ... to all our contributors! You can reach us by phone at  $(603)$  924-0058, or by mail at *73* Magazine, 70 Aoute 202 North, Peterborough, NH 03458. Or you can reach us on compuserve at ppn 70310.775; on the Internet at address 70310,775@compuserve.com; or at the 73 BBS at (603) 924-9343 (2400-9600 bps), 8 data bits, no parity, one-stop bit. News items not published in 73 often find their

Radio what? Radio Fun! You mean you don't read the ham radio magazine devoted to newcomers? Well, why not? In the November issue. you missed "Resistance," the latest in larry luchi W7KZE's series of articles on electronic fundamentals. Steve Katz WB2WIK/6 completed his 2-part series on "Mistakes New DXers Make." And Stuart Landau K6YAZ explained "How to purchase the right radio."

Special monthly columns include Joe Carr K4IPV's "Antennas, etc.," Mike Bryce WB8VGE's "Radio Magic," and Michael Geier KB1UM's "The Tech Side." Oh, yeah, and let's not forget Wayne Green W2NSD/1's incomparable "QLF."

## Russian Space Pact

On February 3, the US Department of State and the Russian Ministry of Post and Telecommunications each approved the temway into our sister publication, Radio Fun, a special monthly magazine for new hams. You can also send news items by FAX at (603) 924-9327. **Ell**

## What you missed in Radio Fun!

Every month Radio Fun opens the wide world of amateur radio to thousands of recently licensed hams. How about you? Could you get into a magazine devoted to ham radio newcomers? How about donating a subscription to the kid up the street? To order Radio Fun dial (800) 257-2346 to receive 12 monthly issues for only \$12.97. Get more fun and excitement out of amateur radio with Radio Fun!

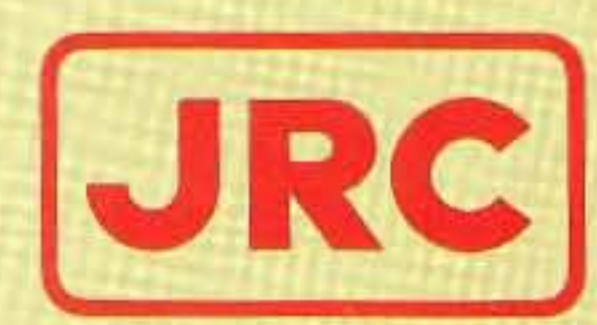

# JSTE245 160-10 Meters PLUS 6 Meter Transceiver

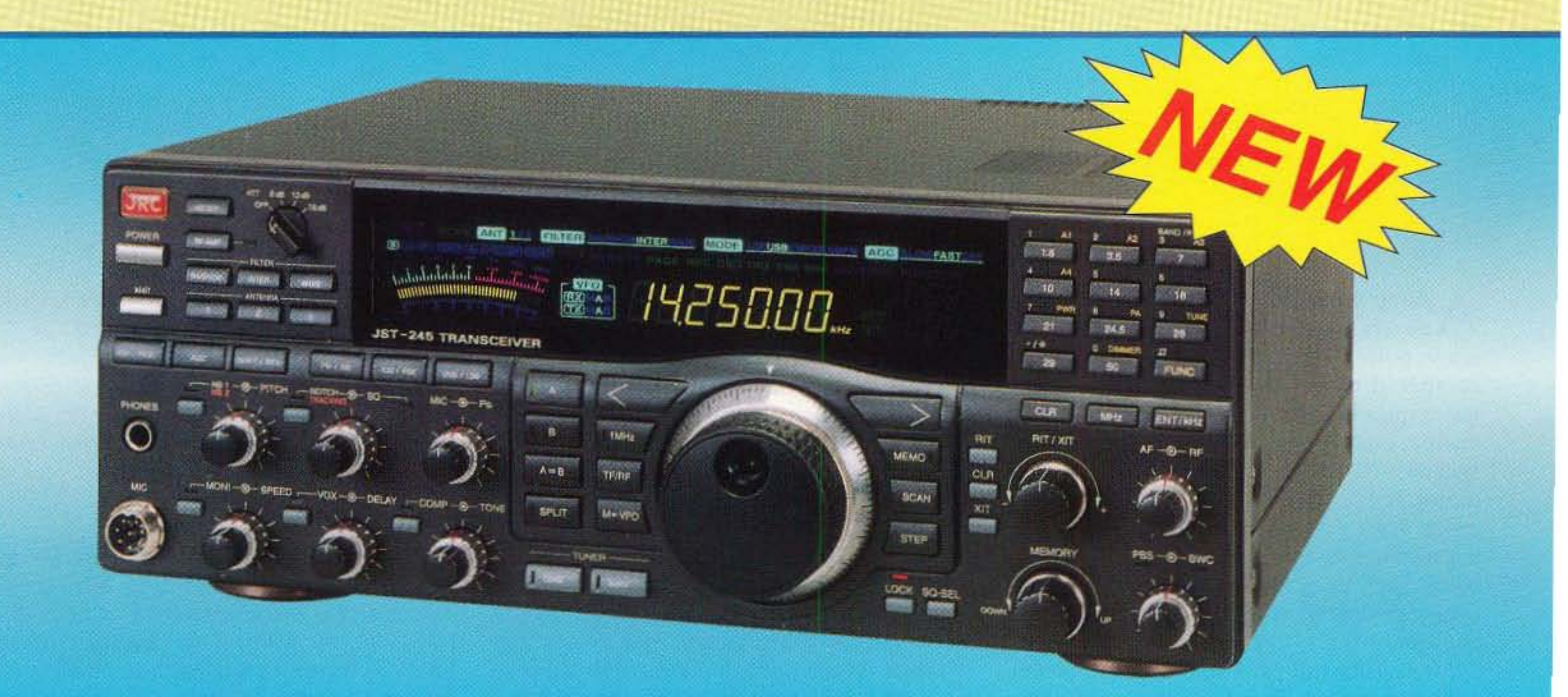

## **Fifteen reasons why your next HF** transceiver should be a JST-245...

All-Mode Operation (SSB,CW,AM,AFSK,FM) on all HF amateur bands and 6 meters. JST-145, same as JST-245 but without 6 meters and built-in antenna luner.

## \* JST-145 COMING SOON \*

- 2 MOSFET POWER AMPLIFIER · Final PA utilizes RF MOSFETs to achieve low distortion and high durability. Rated output is 10 to 150 watts on all bands including 6 meters.
- AUTOMATIC ANTENNA TUNER · Auto tuner included as standard equipment. Tuner settings are automatically stored in memory for fast QSY.
- MULTIPLE ANTENNA SELECTION . Three antenna connections are user selectable from front panel. Antenna selection can be stored in memory.
- 5 GENERAL COVERAGE RECEIVER · <sup>100</sup> kHz·3Q MHz. plus 48- 54 MHz receiver. Electronically tuned front-end filtering, quad-FET mixer and quadruple conversion system (triple conversion for FM) results in excellent dynamic range (>100dB) and 3rd order ICP of +20dBm.
- **6** IF BANDWIDTH FLEXIBILITY Standard 2.4 kHz filter can be narrowed continuously to 800 Hz with variable Bandwidth Control (BWC). Narrow SSB and CW filters for 2nd and 3rd IF optional.
- 7 aRM SUPPRESSION · Other interference rejection features include Passband Shift (PBS), dual noise blanker, 3-step RF attenuation, IF notch filter, selectable AGC and all-mode squelch.
- 8 NOTCH TRACKING Once tuned, the IF notch fitter will track the offending heterodyne  $(\pm 10$  Khz) if the VFO frequency is changed.
- DDS PHASE LOCK LOOP SYSTEM A single-crystal Direct Digital Synthesis system is utilized for very low phase noise.
- 10 CW FEATURES Full break-in operation, variable CW pitch. built in electronic keyer up to 60 wpm.
- **11** DUAL VFOs Two separate VFOs for split-frequency operation. Memory registers store most recent VFO frequency, mode, bandwidth and other important parameters for each band.
- **12** <sup>200</sup> MEMORIES · Memory capacity of <sup>200</sup> channels, each of which store frequency, mode. AGC and bandwidth.
- **13** COMPUTER INTERFACE Built-in RS-232C interface for advanced computer applications.
- **14** ERGONOMIC LAYOUT · Front panel features easy to read color LCD display and thoughtful placement of controls for ease of operation.
- **15** HEAVY-DUTY POWER SUPPLY · Built-in switching power supply with "silent" cooling system designed for continuous transmission at maximim output.

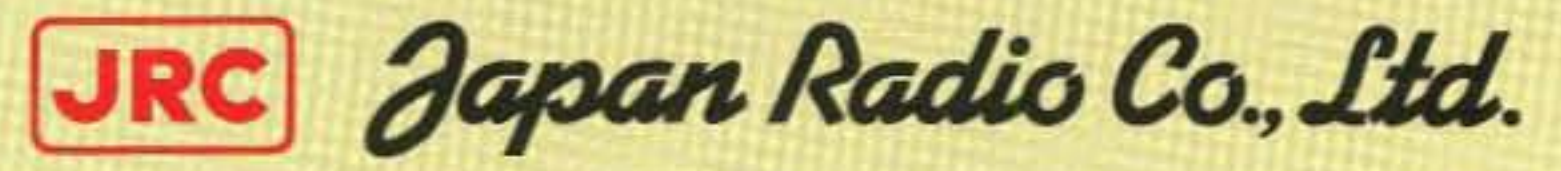

430 Park Ave., 2nd Floor New York, NY 10022 Phone: (212) 355-1180 Fax: (212) 319-5227

CIRCLE 159 ON READER SERVICE CARD

Number 4 on your Feedback card

# **An Average and Peak Reading Power Meter**

## Add this handy monitor to your operating table.

by Marion D. Kitchens K4GOK

**10** 73 Amateur Radio Today · November, 1994

A nalog meters used as RF power output<br> **A** meters usually show relatively little average power output on SSB. especially as compared to keydown output. This often raises questions about proper equipment operation. especially when the owners' manual specifies "100 watts PEP" and the analog meter is reading considerably less. Too much mike gain and over-driving are often the result. with splatter across the operating band. The true power output during normal, everyday operation is often an unanswered question.

Measuring the peak and average power can be important. Two different rigs were returned to the dealer for replacement because on-the-air reports were of considerably less signal strength than comparable rigs. even though the key-down power was the rated value. Under a similar situation with a third radio, the problem was resolved by using a different type of mike on the radio. These to be built on pcrfboard. No special, tricky, or sensitive adjustments are required.

RF is sampled by a resistor divider and rectified in the remote sensing unit. The resulting signal is applied to two sections of an LM3900 op amp. One section of the LM3900 drives the analog meter and the other section drives a National Semiconductor NSM39 16 module. The internal damping of the analog meter provides a good measure of the average RF power. The fast response of the LEOs follows voice peaks and provides a good indication of the PEP power. The LM3900 was selected because it operates easily from a single-ended power supply and was on hand in the parts box. A 100-watt transmitter could drive the analog meter directly. but the op amp allows adaptation to other power levels if desired. In one case it allowed me to use an existing resistor divider located inside the cabinet of a transmitter (32 sheet-metal screws would have had to be removed and reinstalled to make a change to that resistor divider!) One section of the LM3900 drives the 1 mA meter through a 10k calibration pot. The 10 LEDs are part of a National Semiconductor NSM3916 module purchased at a local hamfest. The second section of the LM3900 drives the NSM3916 module through a second 10k calibration pot. Note the 0.1 cap and 1M resistor connected to the NSM39 16 module at pin 6. They provide the correct time constant for easy visibility of the LEDs as they follow the voice peaks. Figures I. 2 and 3 show the schematics. Figure I shows the display and control circuits; Figure 2 shows the RF sampler schematic. An alternate schematic for the NSM3916 module is shown in Figure 3. The values shown are those used with a transmitter with 100-watt output, and were selected

problems originated because the operator's voice frequency content and the radio audio processing were incompatible. Attempts to resolve these problems by measuring power levels with existing RF power meters proved unsuccessful because they were much too slow to follow the audio voice peaks.

The meter described here is designed to answer just such questions and to serve as a routine. everyday operating aid. It employs a remote sensor unit with a separate display that shows both average and peak RF output simultaneously. The output display unit can be used on the operating desk with the sensor unit out of sight under the operating position. The meter is left in the line and thus provides continuous indication that the transmitting equipment is operating normally. Abnormal readings may also indicate high SWR on the coax line.

The meter is easy to build. and uses readily available components. It is simple enough

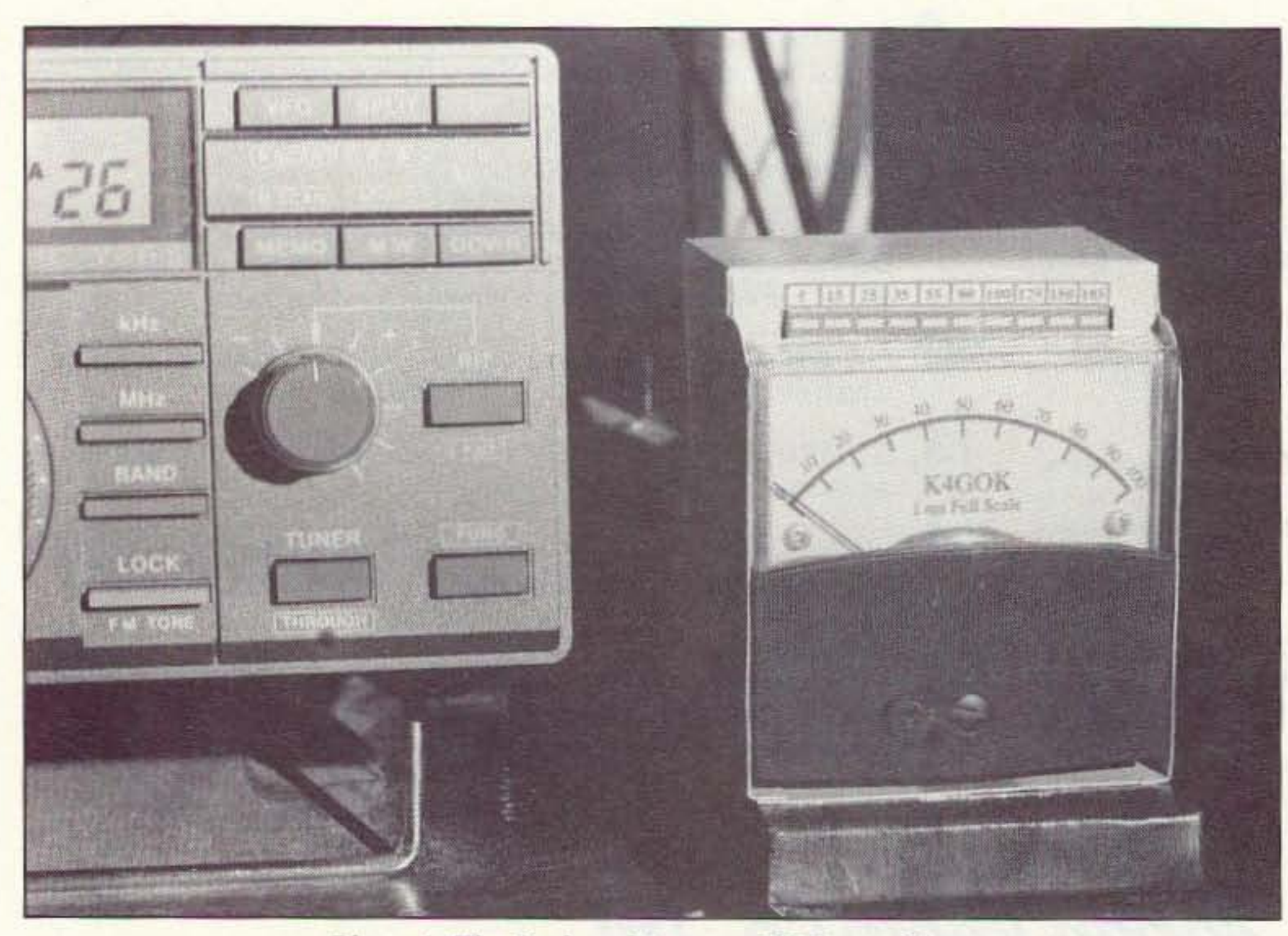

*Photo* A. *The Peak and Average RF Power Meter.* 

Photo A shows the assembled meter with an analog meter and a 10-LED bar display. Average output power is shown on the analog meter and peak power output is shown on the LEDs.

#### The CIrcuit

# **MFJ** super DSP filter

. . . Tunable "brick wall" bandpass, lowpass, highpass, notch, SSB, CW filters . . . programmable pre-set filters ... automatic multiple notch filter eliminates heterodynes ... adaptive noise reduction reduces noise and QRN ... for Voice, CW, Data ...

**Only MFJ gives you** tunable and programmable "brick wall" DSP filters

## MFJ-784 \$21995

**MFJ's super DSP filter** automatically eliminates heterodynes, reduces noise and interference simultaneously on SSB, AM, CW, packet, AMTOR, PACTOR, RTTY, SSTV, WeFAX, FAX, weak signal VHF, EME, satellite -- nearly any mode you'll ever encounter.

You get MFJ's tunable FIR linear phase filters that minimize ringing, prevent data errors and have "brick wall" filter response with up to 60 dB attenuation just 75 Hz away.

Only MFJ gives you 5 tunable DSP filters. You can tune each lowpass, highpass, notch, and bandpass filter including optimized SSB and CW filters. You can vary bandwidth to pinpoint and eliminate interference. Only MFJ gives you 5 factory pre-set filters and 10 *programmable* pre-set filters that you can customize. Instantly remove QRM with a turn of a switch! You get MFJ's automatic notch filter that searches for and eliminates *multiple* heterodynes. You also get MFJ's advanced *adaptive* noise reduction. It silences background noise and QRN so much that SSB signals sound like a local FM repeater. The *automatic* notch and *adaptive* noise reduction can be used with all relevant tunable and pre-set filters. Automatic gain control (AGC) keeps audio level constant during signal fading.

### **Adaptive noise reduction**

Turning on *noise reduction* silences background noise. Noisy SSB, FM, AM, CW and Data signals become readable.

*Noise reduction* works in all filter modes and on all random noise -- white noise, impulse noise, static, ignition noise, power line noise, hiss and atmospheric noise.

The LMS algorithm gives you up to 20 dB of noise reduction. Noise reduction is adjustable to prevent signal distortion.

Reducing random noise reduces fatigue, especially when the band is noisy.

## **Tunable highpass/lowpass filters**

For Voice and Data, nothing beats MFJ's exclusive *tunable* highpass/lowpass FIR linear phase "brick wall" filters. You can *tune* the lower cutoff frequency 200 to 2200 HZ and the upper cutoff frequency 1400 to 3400 Hz.

you'll never have a problem with ringing.

One position gives you two tunable filters you can use together on one signal. For example, on RTTY, tune one filter to mark, the other to space and set the bandwidth tight for an incredibly sharp RTTY filter.

## 15 pre-set filters -- use factory set or program your own

You can select from *fifteen* convenient pre-set filters. Use them for SSB, AM, CW, packet, AMTOR, PACTOR, RTTY, SSTV, WeFAX, FAX or any mode you can think of.

If you don't like our *pre-set* filters, you can program your own -- an MFJ exclusive! Save center frequency/bandwidth, lowpass/highpass cutoffs, auto/manual notch and noise reduction -- all filter settings-- in 10 programmable filters.

Only MFJ gives you the best of both worlds -- tunable filters to eliminate nearly any QRM and fast convenient *pre-set* filters customized for any mode.

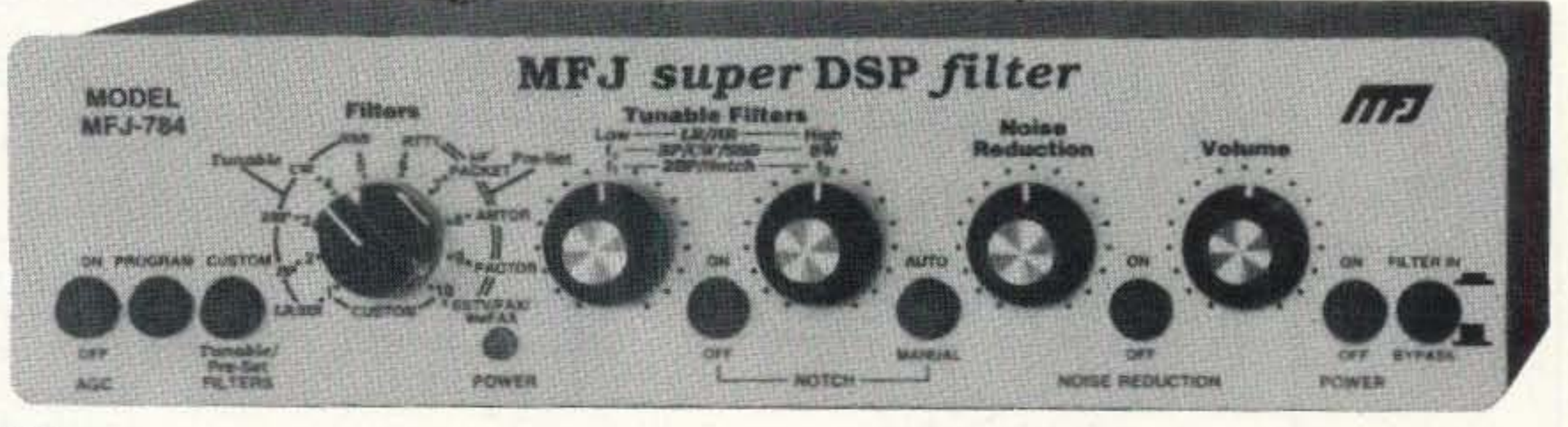

### **Automatic notch filter**

MFJ's *automatic* notch filter searches for and eliminates *multiple* heterodynes. It's milli-second fast -- interfering CW and RTTY signals are also eliminated.

Voice signals aren't degraded because the notch is *extremely* narrow.

With up to 50 dB attenuation, you'll copy stations otherwise masked by heterodynes, miss fewer calls and be less exhausted.

Leave the *automatic* notch filter on during a phone contest and you'll never hear unwanted heterodynes of tuner-uppers.

You can selectively remove tones. Say, you're on CW and a couple of annoying CW stations appear nearby. You can use the two manually *tunable* notch filters -- an MFJ exclusive -- to completely knock them out.

Signals *just 75 Hz* away literally disappear -- they are reduced a *thousand* times, 60 dB!

Unlike other filters, speech clarity is not reduced by envelope distortion caused by unequal time delay.

By adjusting the highpass and lowpass filters you can create *custom* filters for Voice, Data and other modes.

When signals are weak, you can improve copy by removing high and low speech frequencies. They contain little information but are full of noise that reduce readability.

On crowded HF bands, overlapping SSB signals make copying difficult. You can improve copy by slicing off some overlap with razor sharp "brick wall" responses.

You can also highpass filter out hum, pulses, rasp and other irritating low frequency noise.

## *Tunable* bandpass filters

Narrow band signals like CW and RTTY jump out of QRM when you switch in an MFJ tunable FIR bandpass filters.

You can *tune* the center frequency from 300 to 3400 Hz. And vary the bandwidth from 30 Hz to 2100 Hz -- from super tight CW filters to wide razor-sharp Data filters.

As you narrow the bandwidth, interfering signals drop out, because, just 60 Hz away, they're down by over 50 dB.

You can use *narrower* bandwidths to fight tough QRM because these linear phase filters don't distort signals with unequal time delays.

Even with the narrowest 30 Hz bandwidth,

### Plus more...

A push-button bypasses your filter -- lets you hear the *entire* unfiltered signal.

**Built-in two watt amplifier. Has volume** control, input level control, speaker jack, headphone jack, accessory jack, PTT line and PTT sense and line level output. 9x21/2x6 in.

It plugs between your transceiver or receiver and external speaker or headphones. Use 12 VDC or 110 VAC with MFJ-1315, \$14.95.

## *No Matter What*<sup>™</sup> guarantee

You get MFJ's famous one year No Matter What<sup>™</sup> *unconditional* guarantee. That means we will repair or replace (at our option) your MFJ-784 no matter what for a full year.

## Call your dealer for your *best* price

Automatically eliminate heterodynes, reduce noise and QRM on Voice, CW and Data. Call your favorite dealer for your best price and order your MFJ super DSP filter today!

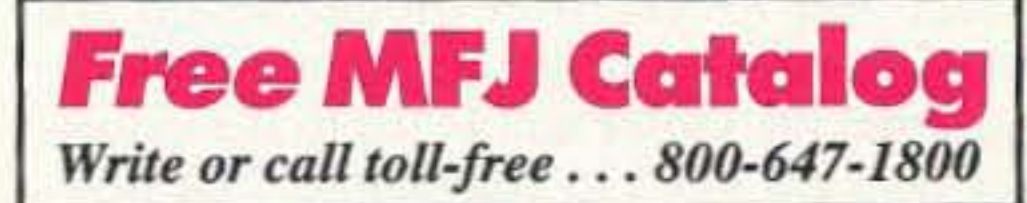

Nearest Dealer/Orders: 800-647-1800 **Technical Help: 800-647-TECH (8324)** 

• 1 year unconditional guarantee • 30 day money back guarantee (less s/h) on orders from MFJ . Free catalog

MFJ ENTERPRISES, INC. Box 494, Miss. State, MS 39762 (601) 323-5869; 8-4:30 CST, Mon-Fri FAX: (601) 323-6551; Add \$8 s/h Prices and specifications subject to change @ 1994 MFJ Enterprises, Inc.

**MFJ... making quality affordable** 

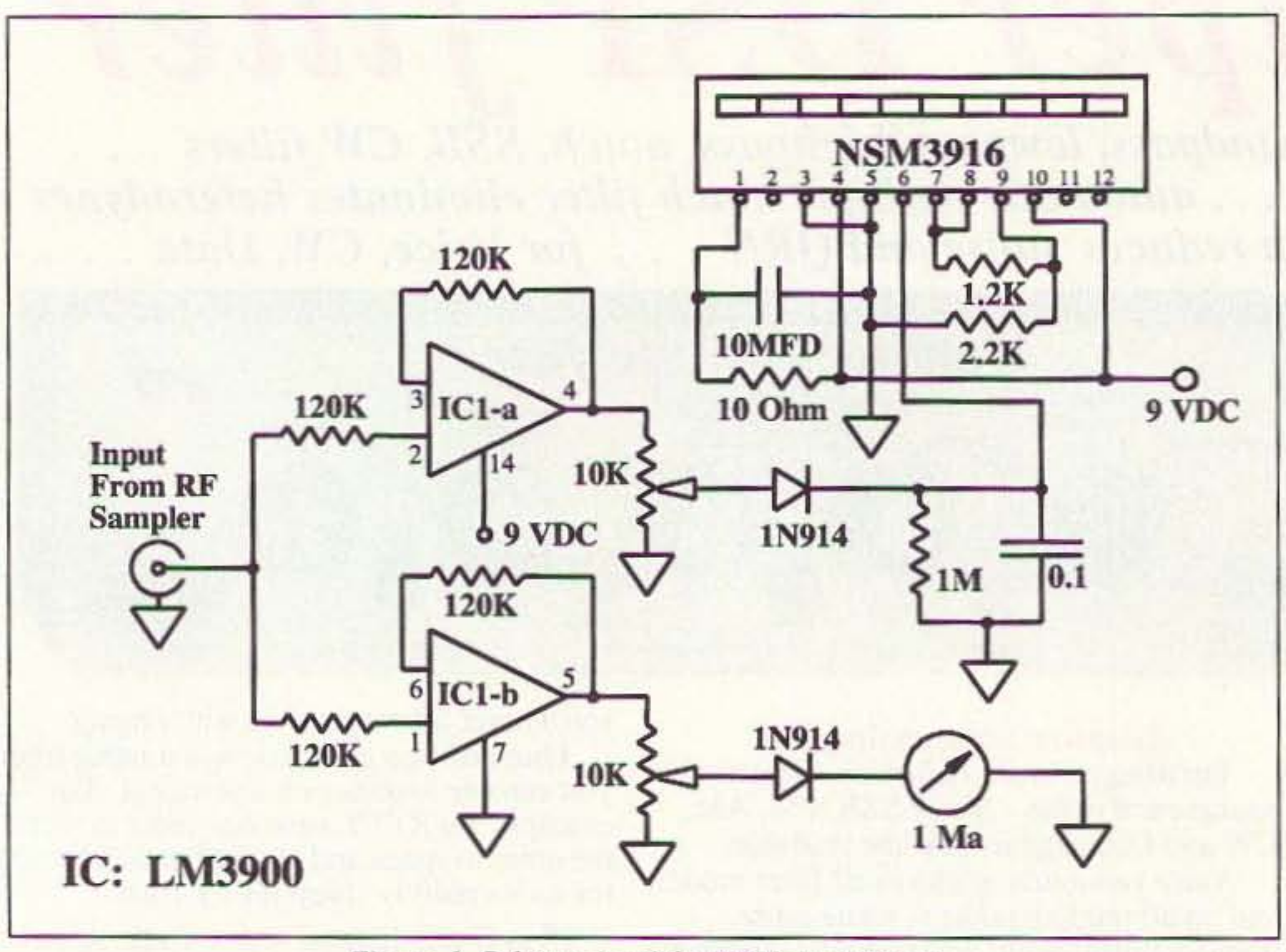

Figure 1. Schematic of the RF Power Meter.

because they were on hand and provided the desired performance. Other values could be substituted for the 120k resistors without problems, as long as both the input and feedback values are the same. The circuit as shown should work well with only a few watts of RF power by adjustment of the calibration pots and an appropriate RF resistor divider in the remote sensor unit. Don't hesitate to make changes in RF sensor box resistors to get the desired performance. And don't be surprised if the resistors used are frequency sensitive. The resistors shown in Figure 2 provide about 100 to 1 voltage division at DC, but about 10 to 1 at 50 MHz, suggesting that some of the "carbon composition" resistors are actually metal film types!

#### **Calibration**

Calibration is best done with a known RF power source and an accurate RF power meter. A relative power scale can be obtained with a variable voltage source and a voltmeter. A Bird wattmeter can be used to measure the output of a transmitter at a known power level, say 100 watts, into a dummy

the #7 LED lights. Switch to SSB and verify that LEDs #8, 9, and possibly 10, light on voice peaks. The calibration pot can be adjusted later to obtain the desired LED display on voice peaks. It is recommended that the adjustment be such that the #10 LED does not light under normal operation conditions so that it can serve to indicate overdriving, or abnormal operation.

Labeling each LED to indicate peak power levels in watts requires a variable RF source or controllable voltage source and a voltmeter. If you have an accurate wattmeter, you can slowly increase the transmitter output, note the power as each LED lights, and label them accordingly.

In the absence of an accurately known RF power source, the meter can be calibrated in a scale showing relative power levels. For example, I recommend that LED #7 be used as 100 watts, and the remaining LEDs be labeled in terms of power relative to that. Using a variable voltage source and voltmeter, connect the variable supply to the input of the display unit, in place of the input from the remote sensing unit. Set the 10k calibration pots to mid-range. Slowly increase the voltage and record the values at which each LED lights. When the #7 LED lights, adjust the correct calibration pot so that the analog meter reads full scale. Calculate the power level for each LED for each of the recorded voltages by using the formula below. First calculate "K" as follows:

### $K = 70.71/V_{H7}$

Then calculate the power for each LED:

The RFC shown in Figure 2 should be selected for the band in which the power meter is to be used. Use 1 mH for HF, a Z50 for 6 meters, and a Z144 for 2 meters.

### Construction

The recommended construction is simple and straightforward. It makes use of the NSM3916 module and perfboard. Fixed resistors are mounted directly on the module to fix the LED brightness and its voltage range. The other components are mounted on perfboard, except the RF sampling divider and RF rectifier diode, which are mounted in the remote sensor unit. The output from the sensor unit is fed to the indicator unit via RG 175 coax cable. The perfboard was mounted directly to the analog meter terminals. The NSM3916 module was mounted to the upper back of the analog meter using double-sided foam tape so that the LEDs are visible over the top of the analog meter.

load. (Use a dummy load to prevent QRM on the bands, please!)

First, set the pots to the low end of their range and apply 9 VDC or 12 VDC regulated power to the meter circuit. Next, apply the known RF power (key down) to the input and adjust the appropriate calibration pot for a full-scale reading on the analog meter. Then adjust the other calibration pot so that Power =  $(K x V_{LED})^2/50$ 

You can make a label for the analog meter in a similar manner if desired. The analog meter shown in the photo was not calibrated with an RF power scale.

#### **Conclusion**

The peak and average reading RF power

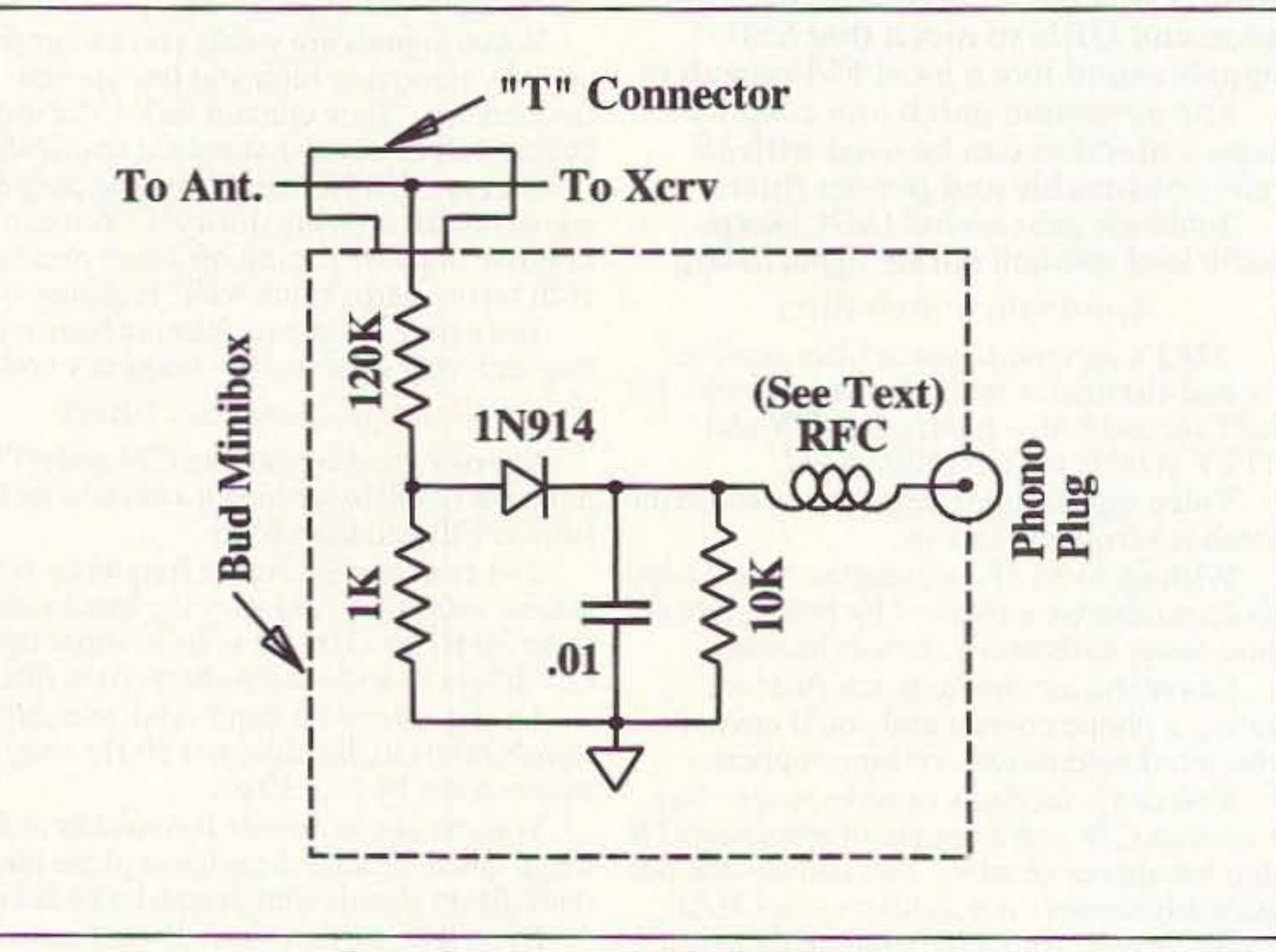

Figure 2. Schematic for the RF Sampler.

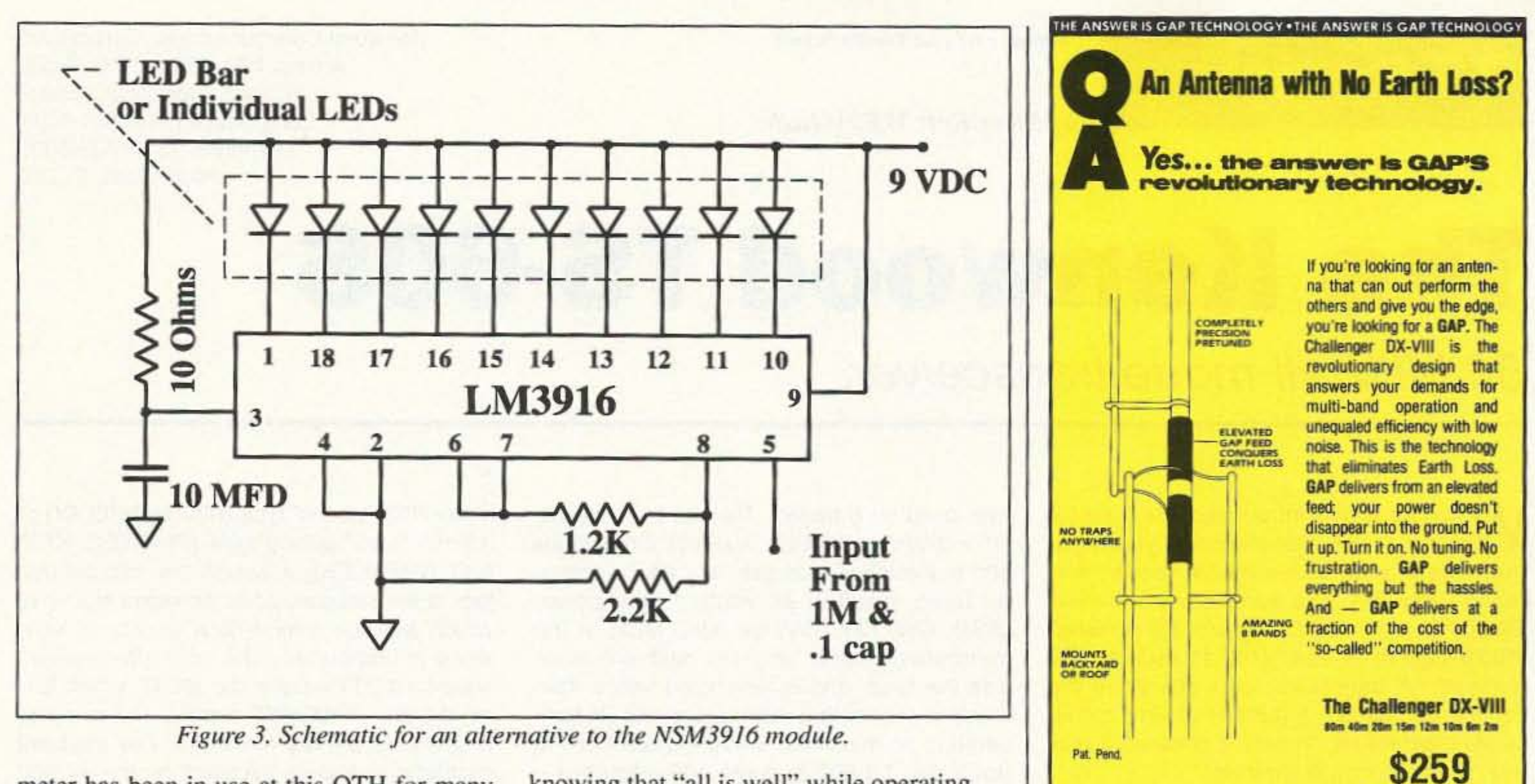

meter has been in use at this QTH for many years. It has been a valuable asset and a real "hassle-saver." It has proven reliable and a steady indicator that the solid-state "brick" I use on 6 meters is performing normally.

Readers are encouraged to build this simple power meter and enjoy the comfort of

\$600,00

**FLAKE** plant at all the of

R.L. Drake Company . P.O. Box 3006 - Miamisburg, OH 45343 - U.S.A.

knowing that "all is well" while operating.

Drilled and etched PC boards for this project are available for \$4.50 plus \$1.50 S&H per order from Far Circuits, 18N640 Field Court, Dundee, IL 60118. Please specify either the NSM3916 or LM3916 module. Artwork for etching your own board is available by sending SASE to 73. 761

HE ANSWER IS GAP TECHNOLOGY . THE ANSWER IS GAP TECHNOLOGY

**ANTENNA PRODUCTS** 

**All out** 

**All out** 

all out.

efficiency

performance.

GAP gots it

**Plus Shipping** 

6010 Bldg. B

N. Old Dixie Hwy.

Vero Beach, FL 32967

(407) 778-3728

ommercial Frequencies Available

## Now The Company That Takes You Around The World Lets You Take The World Around With You. Get a Handle on World Events... Order

The Drake SW8 - Finally, Now Priced under **Professional Desktop** Performance In An Affordable, Portable World Band Shortwave.

 $214500$ 

The company that has been setting the standards in premium-quality world band shortwave performance now puts top-of-the-line features and technology at your fingertips with the SW8 ... wherever you want to take it. Designed for both desktop use and easy

portability, the Drake SW8 includes many of the same features that have made Drake a perennial favorite of experts - superb audio, versatility, and the unique combination of professional quality and functional simplicity. So tune in the world and get the best of all worlds - quality and

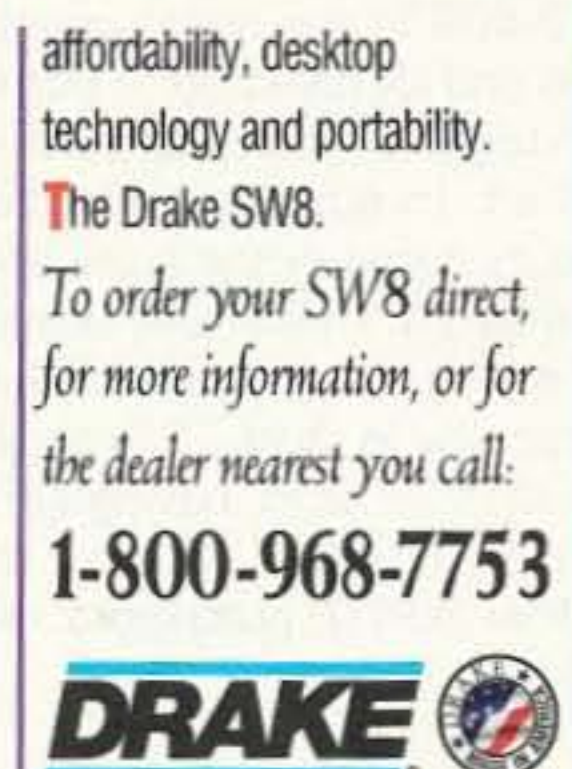

Get It Firsthand With Drake World Band.

**CIRCLE 346 ON READER SERVICE CARD** 

73 Amateur Radio Today . November, 1994 13

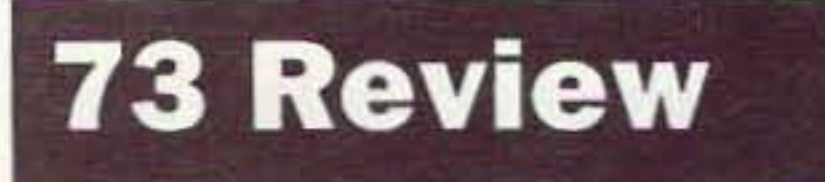

-

Number 5 on your Feedback card

*by Sieve Katz WB2WIKl6*

Kenwood Communications Corporation Amateur Radio Products Group 2201 E. Dominguez Street Long Beach CA 90801-5745 Telephone: (310) 639·5300 Price Class: \$1 ,210

# **The Kenwood T5 ·6 05**

50 MHz all-mode transceiver.

When Kenwood introduced the TS-50S all-mode HF transceiver a year ago, there were a lot of justifiable "ochs" and "aahs" from the amateur radio world. The TS·50S is the smallest, lightest full-powered (100W output) all-band (160-10 meters) fullfeatured HF transceiver ever offered to the commercial market. A number of VHF enthusiasts proclaimed, "If only it covered 6 meters, I'd buy this rig in a minute!"

*Photo* A. *The Kenwood TS-60S all-mode transceiver:*

The lack of a panel-mounted mike

14 73 Amateur Radio Today · November, 1994

Having been active on 50 MHz since 1966 (Egad! 28 years now!) and having "grown up"

I don't know if Kenwood ever considered trying to add 6 meters to the TS-SOS, but they did come up with another solution: the TS-6QS. which is the same size and has the same features as the TS-50S, but covers the 6 meter amateur band only. The T5-605 is priced at \$1,209.95 (suggested list price), so not every 6 meter user will run out to buy one, but the rig is special in a variety of ways that may make it a good deal for VHFers. And its only serious competition, the Icom IC275H (similarly rated and featured, but covering both 6 and 10 meters), costs even more at \$2,021 (suggested list price).

ever used on 6 meters. Despite its miniscule (7" x 2-3/8" x 9-5132", WxHxD) dimensions and tiny exterior heat Sink, it is also a powerful radio, rated at 90 watts output power (SSB, CW, FM; 20W on AM). Most of the transmitter's power amplifier heat sink is inside the radio, and is fan-cooled with a thermostatic control that maintains a safe PA temperature at maximum output power. For FM users, the TS-60S features 100 memoriesmore than anyone could ever need-and standard "PL" CTCSS tones. Programming repeater channels uses the two VFOs and any frequency split is accommodated, from zero offset (simplex) to 4 MHz input/output spacing.

#### **Operation**

with 6 meters from the AM days to SSB and FM repeaters, I feel particularly qualified to review equipment for this band. Already owning lots of 6 meter gear and not wishing to shell out over a kilobuck on an experiment, I was among those who didn't rush right out to buy a TS-60S, but a friend of mine, Chuck Armstrong KD6EQW, did. In fact, when he went to buy one, there was exactly one T5 -605 in the entire country that he could find for sale from a distributor, so he bought it immediately, before it disappeared. In speaking with Jon KA6ZBI, the manager of the local HRO store (who is also a 6 meter enthusiast), I found that the rig is so popular he literally can't keep any in stock. This review is based on Chuck's radio, having serial number tag #60100237 (maybe the 2371h one ever built?), purchased new in June 1994.

The TS-60S is a rugged-looking piece of gear. With few front-panel controls, it appears deceivingly simple, but this is a very sophisticated radio that holds its own with the best equipment

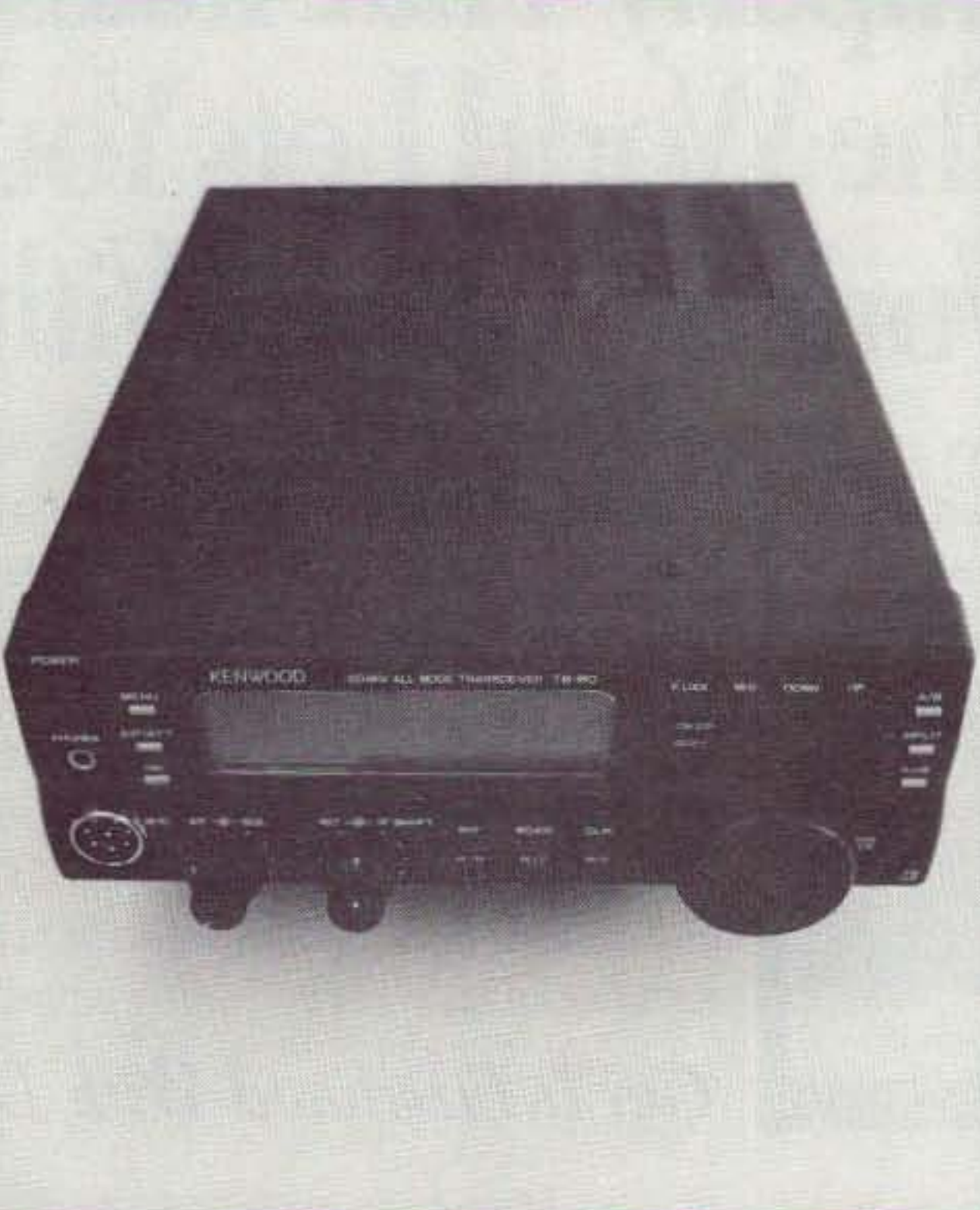

When you first power up the TS-60S, its display greets you with a friendly "HELLO." The ON/OFF switch has about a one-second delay, preventing accidental punches of the "OFF" button from turning the radio off. The receiver is sensitive, selective and reasonably immune to overload (see Note 1). Because of its diminutive size, inpuVoutput jacks are all either RCA "phono" type (ALC and RELAY) or 3.5mm "mini" phone type (PHONES, KEY, EXT SPEAKER), although the microphone jack is the standard-sized Kenwood eight-pin, which will accommodate a variety of Kenwood microphones. The normally-supplied hand-held PTT mike is the MC47, which features both "UP/DOWN" buttons and four programmable priority functions. The supplied microphone sounds excellent on the air and received rave reviews on both SSB and FM from the stations contacted.

## The Rig

Three things initially bothered me about the T5-605: One, the "fuzzy logic" VFO tuning speed control system, which makes the rig tune faster as you turn the VFO knob faster; two, the lack of a panel-mounted transmitter power output level control; and three, the lack of a panel-mounted mike gain control. I'm not used to radios having variable-rate tuning, and it does take some getting used to. When the dial-drag lever on the TS-60S (located immediately below the VFO main tuning knob) is switched to the "minimum drag" position, it is possible to "spin" the dial across the band. Doing so makes the VFO change frequency very rapidly, much faster than you would think after turning the knob slowly. However, I'll admit it only took me a few minutes to become accustomed to the variablerate tuning system and, after this initia· tion period, I liked it. Although I like continuously-variable power output controls on my rigs, it isn't much of a selling point for 6 meter equipment. Most 6 meter users will run the radio "wide open" at full output 99% of the time anyway, as there's no special place in heaven for 6 meter QRPers. (The rig does have three power output levels, controlled by the operating menu, which is easy to get used to.) The "continuous" output control is more useful on HF, and this is a VHF radio. The only time I might want more output level control is when operating at a Field Day station, where there's a special multiplier for stations running 5 watts output power-the TS-60S can only "QRP" down to 10 watts. Qh, well. The Japanese engineers who designed this radio probably aren't aware of U.S. Field Day rules.

## **ID-8 Automatic Morse Station Identifier**

Compatible with Commercial, Public Safety, and Amateur Radio applications. Uses include Repeater Identifiers, Base Station Identifiers, Beacons, CW Memory Keyers, etc. Great for F.C.C. ID Compliance.

- . Miniature in size, 1.85"x 1.12"x 0.35".
- · Totally RF immune.
- . All connections made with microminiature plug and socket with color coded wires attached
- . CMOS microprocessor for low voltage, low current operation: 6 to 20 VDC unregulated at 6ma.
- . Low distortion, low impedance, adjustable sinewave output: 0 to 4 volts peak to peak.
- Crystal controlled for high accuracy.
- . Transmitter PTT output (to key transmitter while ID is being sent), is an open collector transistor that will handle 80 VDC at 300ma.
- . Field programmable with SUPPLIED keyboard.
- . Confirmation tone to indicate accepted parameter, plus tones to indicate programming error.
- . All programming is stored in a non-volatile EEPROM which may be altered at any time.
- . Message length over 200 characters long.
- . Trigger ID with active high or low.
- . Inhibit ID with active high or low. Will hold off ID until channel is clear of traffic.
- Generates repeater courtesy tone at end of user transmission if enabled.
- . Double sided tape and mounting hardware supplied for quick mounting.
- Operating temperature range,  $-30$  degrees C to  $+65$  degrees C.
- . Full one year warranty when returned to the factory for repair.
- · Immediate one day delivery.

## **Programmable Features**

- · Eight programmable, selectable, messages,
- CW speed from 1 to 99 WPM.
- . ID interval timer from 1-99 minutes.
- . ID hold off timer from 0-99 seconds.
- . CW tone frequency from 100 hz to 3000 hz.
- · Front porch delay interval from 0 to 9.9 seconds.
- CW or MCW operation.

#### \$89.95 each programming keyboard included

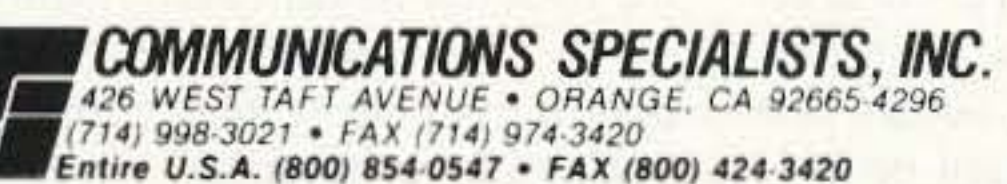

**CIRCLE 10 ON READER SERVICE CARD** 

## **TRANSMITTER LOCATION**

**TARM** 

**Direction Finding System Tracks Down** 

- Stuck Microphones
- Cable TV Leaks
- Jammed Repeaters & **Cell Sites**

Models available with computer interface, synthesized speech, for fixed or mobile use, covering 50 MHz to 1 GHz. Call or fax for details

**CIRCLE 13 ON READER SERVICE CARD** 

DOPPLER SYSTEMS, INC.

Carefree, Arizona 85377

Tel: (602) 488-9755

Fax: (602) 488-1295

P.O. Box 2780

## TOLL **PRICING AND<br>ORDERS ONLY** FREE 1-OUU-OOO-UYUO

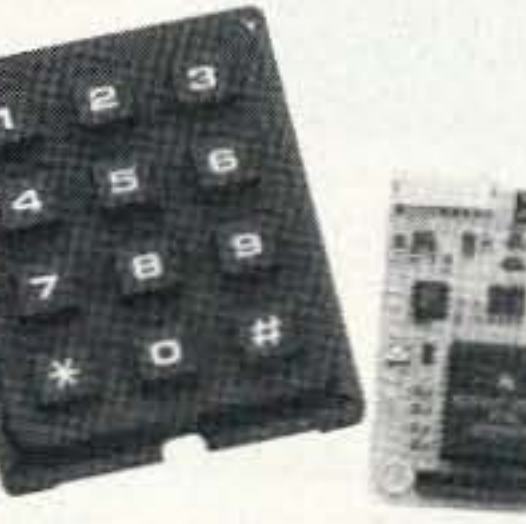

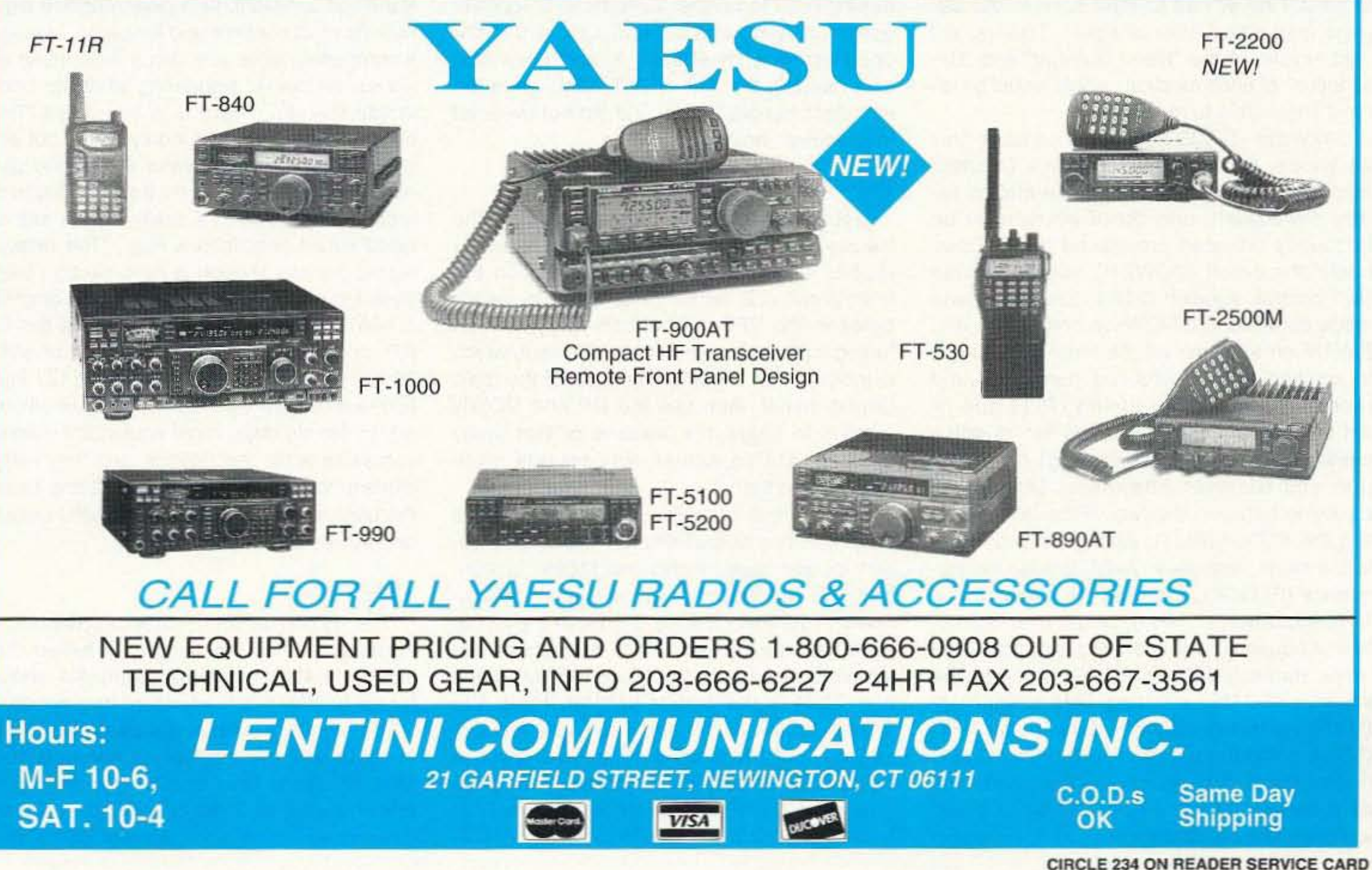

73 Amateur Radio Today . November, 1994 15

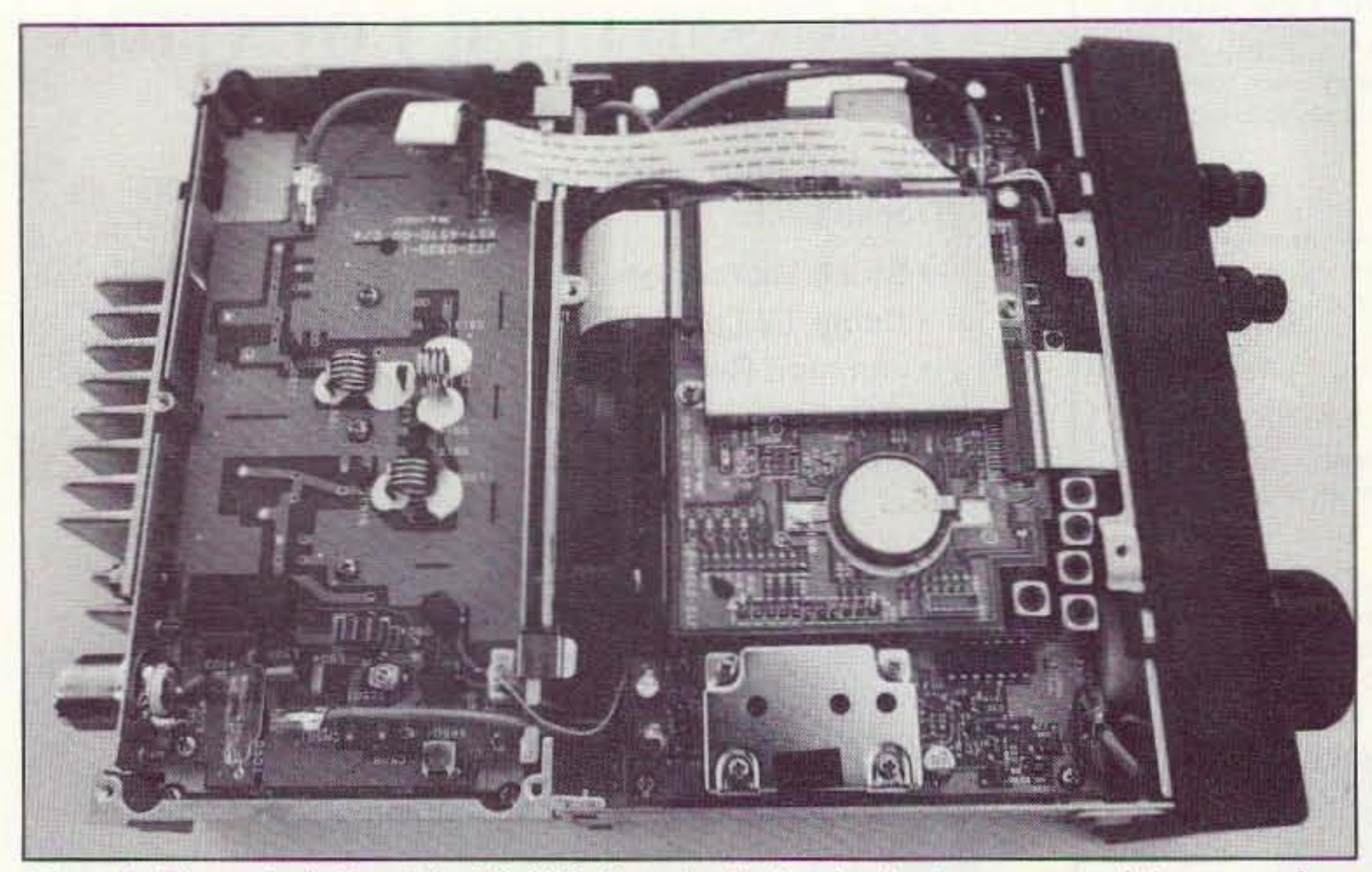

*Photo B. The underbelly of the TS-60S. Note the fan's edge in the center, and the output lowpass* filter and antenna T/R relay on the output board. The shiny round thing is a 3V battery *used* for *memory* backup.

gain control still bothers me a bit. There is a mike gain control, as well as an FM deviation level control, located inside the TS-605, but you have to remove the top or bottom cover (depending on which one you want to adjust) to make any changes. Considering the variations in operators' voices, this wasn't a great idea; however, one of the 40 menu-addressable functions is "microphone gain High or Low," selected as #66 on "Menu B." Making adjustments using the menus sounds far more difficult than it is. It's so easy, in fact, that once I read the simple description of how to do it, I never had to refer back to the 59 page instruction manual again. That is, except to refer to the "Menu Number" and "Description" of each function, which would be almost impossible to memorize. Since the TS-60S front panel contains only 24 knobs, controls and switches (a small number compared to most base-station radios nowadays!), only those which must be frequently adjusted are placed there. Obviously, the on/off (POWER) switch, volume (AF) control, squelch (SOL), tuning dial and mode switches (SSB/CW on one button and FM/AM on another) will be most often used. In addition, the TS-60S has panel-mounted receiver incremental tuning (RIT) and IF SHIFT controls, plus switches for its noise blanker (NB), advanced intercept point system and receiver attenuator (AIP/ATT), changing between the two VFOs (A/B), splitting the VFOs (SPLIT), setting the two VFQs to the same frequency  $(A=B)$ , locking the frequency (F.LOCK), stepping the frequency in MHz increments (MHz), buttons to control both frequency and scanning direction, and menu items (DOWN and UP) activate the scanner (SCAN), entering data to memory (M.IN), entering memory data to the VFO (M>V), switching between memory and VFO modes (MN), and clearing an operation such as a menu address (CLA). Some of these switches will be infrequently used, except in

For example: Say you want to switch from full power (the default setting) to the QRP 10watt output level. Press the MENU button, then the A/B button, until the letter "A" appears in the main display, then spin the tuning knob until menu number "00" appears on the left-hand side under the word "MENU." Menu item "00" is the power setting. Push the DOWN button twice, and you'll see the display go from 100 to 50 to 10, indicating you're now set at 10 watts output power. Then push either the MENU button again, or the CLR button, and the radio reverts to normal opera-

initial setup, but need to be on the panel to avoid confusion from having to address multiple menu items simultaneously.

tion, but now at the 10W power level. This all takes about two seconds-not difficult at all. If you want to program a "PL" tone for repeater operation, you'd depress MENU, then "B," then turn the tuning control to bring up menu item #53, then depress either UP or DOWN to arrive at the right tone frequency (the PL tone frequencies are displayed directly in Hz), then either MENU or CLA, and you're done. I wouldn't do this "on the fly," while driving down the freeway at 55 mph, but it's easy to do while parked, or on the bench at home. Besides these two MENU functions there are 38 others, some of which are almost silly.

The panel switches with more than one label "toggle" between two functions. An example is the AIP/ATT switch which, when first depressed, activates the AlP feature (to prevent receiver overload in strong-signal environments). When depressed again, the same switch activates the attenuator. When depressed a third time, it activates both AlP and ATT. When depressed a fourth time, it turns AlP and ATT off, clearing the system and returning back to normal full-sensitivity receiver operation. Maybe Japan has a lot of 6 meter operators in a small area; I cannot envision ever needing the AlP or ATT here, since the strongest signals I could find did not overload this receiver, anyway.

#### Menu Functions

Depressing the MENU button clears the frequency display and addresses either MENU A or MENU S, selectable with the front-panel A/B switch (also used to switch between the VFOs). You then spin the main tuning knob to the menu item you want, which is indicated on the left-hand side of the main display panel, then use the UP and DOWN buttons to toggle the features of that menu item. As stated earlier, this sounds more complicated than it is.

> The antenna feeds a low-pass filter always in series with the receiver, as well as a 40-60 MHz bandpass tilter, and is relay-switched to either a pair of 2SK520 JFETs in parallel (presumably for a high intercept point) as an

Silly menu functions: Five levels of adjustable display brightness (!); CW keying delay adjustable from full QSK (no delay) to 1.8 seconds delay (a real long time) in 10 increments; AIT range (two increments); automatic power off function (turns radio off after a period of non-use); three separate menu items to adjust the beep tones the rig emits when functioning controls; etc. Who cares? But the TS-60S has all these, and many more useful functions as wel1.

One neat thing about the rig and its MC47 microphone is the ability to program the mike's four "priority" buttons to perform any of 26 functions, all menu-addressable. You could, for example, program the rig so that one of the priority keys controls the rig's output power, and another one controls its mike gain (from High to Low, anyway), thus almost overcoming my initial objections to these items not being on the front panel.

#### The Manual

The TS-60S instruction manual is typically-Kenwood excellent, with dear, concise explanations of all controls and functions. However, it completely lacks any circuit description and leaves the owner wondering what the heck's inside the rig. There is a two-page "Troubleshooting" guide, but it only points out what should be obvious operator errors and gives no clues about what to do if something in the radio actually fails. I'd really like to see detailed circuit descriptions (e.g., "The received signal passes though a nine-section bandpass filter and is fed to the first RF amplifier, a 40673 MOSFET, before reaching the first AF mixer, a doubly-balanced set of 5082- 2800 hot-carrier diodes having an LO Injection level of +13 dBm at 70 MHz," or whatever). In the old days, most equipment manuals contained such descriptions, and they helped explain how the rig really worked and helped the user read through the schematic diagram and make sense of the circuitry.

### **Circuitry**

The rig comes complete with schematic diagrams, a set of four-page fan-folded dualsided sheets that appear complete enough tor me to offer this abbreviated description:

![](_page_18_Picture_0.jpeg)

In our continuing effort to present the best in amateur radio features and columns, we recognize the need to go directly to the source-you, the reader. Articles and columns are assigned feedback numbers, which appear on each article/column and are also listed here. These numbers correspond to those on the feedback card opposide this page. On the card, please check the box which honestly represents your opinion of each article or column.

Do we really read the feedback cards? You bet! The results are tabulated each month, and the editors take a good, hard look at what you do and don't like. To show our appreciation, we draw one feedback card each month and award the lucky winner a free oneyear subscription (or extension) to 73.

To save on postage, why not fill out the Product Report card and the Feedback card and put them in an envelope? Toss in a damning or praising letter to the editor while you're at it. All for the low, low price of 29 cents!

- Never Say Die 1
- $\overline{c}$ Letters
- 3 **QRX**
- Average and Peak Reading RF 4 Power Meter
- Review: Kenwood TS-60S 5
- 440-450 MHz Omnidirectional Antenna 6
- $\overline{7}$ Review: Alinco DJ-G1T Handheld
- Review: MXM Simple Transceiver 8
- Review: MFJ-1786 Super Hi-Q Loop 9
- 10 Ham Help
- **Dealer Directory** 11
- 12 Review: Isotron 40
- Adapting Bell 202 Telephone Modems  $13$ for Packet
- Updates 14
- Hamsats 15
- 16 Carr's Corner

## Slow Scan TV

doesn't have to be expensive anymore!

![](_page_18_Picture_22.jpeg)

Every day more hams are enhancing their communication by using images. Join the fun and see what you've been missing.

Quality Color SSTV is easy and affordable with Pasokon TV. \$239.95

Requires IBM PC-compatible, '386 or better CPU, I Megabyte of memory, color VGA display, MS-DOS. Shipping: \$5 to U.S.A. and Canada, \$15 for others. Write or call for complete details.

> Absolute Value Systems 115 Stedman St. #7 Chelmsford, MA 01824-1823 (508) 256 6907 e-mail: johnl@world.std.com

**CIRCLE 351 ON READER SERVICE CARD** 

![](_page_18_Picture_28.jpeg)

## A FLYTECRAFT" SFZ **Indoor Multiband HF Antenna**

Work all 7 HF bands between 40 and 10 meters! . Adjustable height between 7' and 12' for use between floor and ceiling. Dismantles to 31/2. • Great for outdoor use also! · Top quality construction - bright 6063-T8 aluminum, fiberglass center section, heavy-duty B&W center coil, stainless steel hardware. . Works well inside most buildings. • Antennas are complete - use your own tuner, transmatch, or L-network to match to your transceiver. • Uses short counterpoise – no ground needed. • Sets up and dismantles easily and quickly. . Complete instructions supplied. . DON'T let antenna restrictions or inability to install antennas keep you off the air!

![](_page_18_Picture_31.jpeg)

**CIRCLE 251 ON READER SERVICE CARD** 

![](_page_18_Picture_409.jpeg)

**COMPONENTS** 

UC3906 BATTERY CHARGER CHIP; 8044ABM

![](_page_18_Figure_34.jpeg)

## **Direct Digital Synthesizer Kits**

DDS-3: \$149 kit, \$209 assembled.

- 2 Hz to 12 MHz, 2 Hz steps. Sine and TTL.
- . Dip switch or parallel bus controlled.
- 3"x4" PWB. Requires +/-5 VDC.
- · 5ppm internal crystal oscillator.

## DDS3 PC. \$249 kit, \$399 assembled.

- .8 bit PC bus version of DDS-3.
- Sine output to  $+20$ dBm into  $50 \Omega$ .
- 0-70 dB step attenuator added.
- · Provision for external clock added.
- V-Basic and C software w/sources.

## DDS-1C: \$89 kit only

- 1 Hz to 524 kHz, in 1 Hz steps, sine only.
- $\cdot$  4"x5" PWB. Requires  $+/-5$  VDC.
- . Dip switch controll of discrete DDS.

Call, Write, FAX or e-mail for catalog

Novatech Instruments, Inc. 1530 Eastlake Avenue East, Suite 303 Seattle, WA. 98102 206 328-6902 FAX 206 328-6904 e-mail novatech@eskimo.com

**CIRCLE 25 ON READER SERVICE CARD** 

![](_page_18_Picture_410.jpeg)

**CIRCLE 26 ON READER SERVICE CARD** 

![](_page_18_Picture_56.jpeg)

**CIRCLE 58 ON READER SERVICE CARD** 

![](_page_18_Picture_58.jpeg)

**CIRCLE 18 ON READER SERVICE CARD** 

73 Amateur Radio Today . November, 1994 17

-

fan reaches maximum velocity and creates an audible noise level that might be distracting if the operator doesn't use headphones.

Obviously, this circuit description is an abbreviated overview and doesn't go into much detail, but it offers the technical readers some feel for the rig's circuitry. I enjoy perusing schematic diagrams, taking tips from the "pros" on circuit design. I was gratified that the TS·60S uses discrete, rather than integrated. final output transistors (cheap, easy to replace), and a push-pull output circuit which should practically eliminate any second-harmonic output, leaving only the third harmonic to filter (a much easier task, since it's so far away from the desired frequency).

supply, model PS53 (\$249.95); a high-stability temperature-compensated crystal oscillator reference for the frequency synthesizer, model SO-2 (\$179.95); a narrow CW filter, YK-107C (\$109.95); a variety of desk-stand microphones (MC60A dynamic \$1 49.95; MC80 electret \$104.95; MC85 multiple-output electret with compression control and meter \$159.95), and other lesser-used items. I wouldn't buy an accessory speaker for the rig, as its internal top-mounted speaker Is loud and sounds great. Unfortunately, the optional CW filter and TCXO are both solder-in, not plug-in, accessories. Oh, well. The TS-60S "S" meter and power output level meter are of the "bar graph" variety and are quite useful. The bar graph power output level display reads "0 to 10," and provides only relative output power indications. For example, on the unit tested, a display reading of "1" corresponded to 5 watts output; "2" was 10W; about "2.5" was 15W; about "4.5" was 20W; a bit over "7" was 42W; and "10" was full power, which in this case was 95W or so. I was able to achieve all these different output levels by using the menu-driven power output level control and by switching modes between CW and AM (AM always runs less power than CW/FM, regardless of the control setting). The bar graph S-meter is quite good on SSB/CW and pretty useless on FM, as is the case with most multimode transceivers I've seen. While the receiver's MDS (minimum discernible signal) on SSB/CW was less than  $-130$  dBm (under 0.1  $\mu$ V), the S-meter doesn't indicate anything until about -107  $dBm$  (1  $\mu$ V) signal is applied to the antenna jack. Above this signal strength, the meter is surprisingly good. An "S9" signal was 30  $\mu$ V; "+20 dB/S9" was 300  $\mu$ V (exactly a 20 dB

#### Features and Options

The TS-60S comes with a 6-1/2foot-long DC power cable fused in both leads. using automotive-style cartridge fuses which are inexpensive and readily available (hooray!). It also comes with a mounting bracket, although a better one, model MB-13 (list price \$47.95), is available. Other options include a matching heavy-duty AC power

provided by the PLL UNIT, the same source as used for product detection in the receiver. The output of the balanced modulator is diode-switched to the same set of bandpass (crystal) filters used in the receiver's second IF, then buffered by another 3SK131 MOS-FET which has ALC control by bias to its second gate, before passing to the first transmitter mixer, a pair of 3SK131s having an L.O. injection at 62.35 MHz provided by the PLl UNIT. The mixer's output is bandpass filtered and mixed again by another balanced mixer using a pair of 3SK184 dual-gate MOSFETs having an injection at 123.045-127.045 MHz, again provided by the PLl UNIT. The second transmitter mixer's output at 50-54 MHz is bandpass filtered, buffered by a 2SC2954 bipolar transistor and then fed to the FINAL UNIT for additional amplification. The FINAL UNIT consists of a "predriver," type 2SC1971, a "drive amp," a pair of pushpull 2SC1972s, and then the "final amp," a pair of push-pull MRF492s or 2SC2879s. (Depending on where you look in the schematics, both part types are called out.) The final's output signal passes through a 54 MHz low-pass filler before reaching the SWA protection circuit and antenna relay. The FI-NAL UNIT also contains a sophisticated temperature control system which drives the internal heat sink cooling fan. In fact, the comparator circuit which supplies signals to the fan motor drive transistors (three type DTD114EK bipolars) has three separate outputs to drive the fan at progressively higher speeds as the heat sink reaches higher temperatures! Speaking of fans, the one in the TS-60S kicks into operation after only 15 to 20 seconds keydown time at full power. If you transmit longer, the fan speeds up. When operating at full power for any length of time, the

![](_page_19_Picture_2898.jpeg)

Table 1.<br>TS-60S Measurements Taken

AF preamp, or directly to the balanced JFET AF mixer (four 2SK520s). depending on whether the "AlP" circuit is in use or not. (The "AlP" circuit, when switched "ON," bypasses the RF preamplifier, using switching diodes.) The "ATT" (attenuator), if activated, is relay-switched. There is an intricate array of front-end protective components called a "lightning surge arrestor" circuit, which appears to be metal-oxide varistors in series with small-signal switching diodes to reduce the capacitance of the MOVs. This is a common approach and might help protect the JFETs against lightning transients. The local oscillator injection to the first RF mixer Is provided by the PLL UNIT's output which tunes 113.045- 133.045 MHz and produces a first IF at 73.045 MHz (this is called "upconverting"; that is, the first IF is at a higher frequency than the received signal input). The tuning range of the PLL is so broad because the TS-60S does feature a 40-60 MHz continuous-coverage receiver, although it can only transmit in the 50-53.999 MHz range.

The first IF is filtered by XF1, a crystal filter at 73.045 MHz, before the signal passes to the second mixer, another pair of 2SK520 JFETs; between the crystal filter and the second mixer is the first IF amplifier, a 3SK 131 dual-gate MOSFET, which is AGCcontrolled by bias applied to its second gate. This same stage also drives the receiver's NOISE BLANKER circuit, a common pulseclipper type. The second mixer injection is at 62.35 MHz and also provided by the PLL UNIT, to produce a second IF at 10.695 MHz. This is the last conversion stage used for SSB/AM/CW. The second IF signal passes through either a 5 kHz bandpass filter for AM, or a 2.2 kHz bandpass filter for SSB/CW (or an optional, sharper CW filter), before being amplified by a 2SC2712 bipolar IF amplifier, whose output drives a hybrid integrated circuit product detector system using additional postamplification provided by a pair of 3SK 131 MOSFETs and a balanced detector using a pair of HSM88AS diodes. The carrier injection to the product detector is a signal at 10.695 MHz provided by the PLL UNIT. On FM, the receiver employs an additional conversion stage producing an IF of 455 kHz, standard in the FM industry. This last conversion stage uses an MC3372 integrated FM IF subsystem having its own local oscillator and a 12 kHz monolithic bandpass filter. Thus, on SSB/CW/AM the TS-60S is dual-conversion, while on FM it is triple-conversion. This makes a good deal of sense, considering the FM IF subsystem integration available today, which helps make FM receivers as simple as they are. The transmitted SSB/CW/AM signal is generated by an integrated circuit balanced modulator, type uPC1037HA, which is audio-driven by the microphone preamplifiers, shaping circuits and a 2SC2712 bipolar buffer amplifier, and has carrier injection at 10.695 MHz

ASTRON 9 Autry<br>CORPORATION (714) 458-7277 • FAX (714) 458-0826

![](_page_20_Picture_11.jpeg)

\*ICS-Intermittent Communication Service (50% Duty Cycle 5min. on 5 min. off)

**CIRCLE 16 ON READER SERVICE CARD** 

Like most SSB radios using "low-level" modulation for full-carrier AM, power output for AM work must be substantially reduced from the SSB peak value, and even then, modulation is anything but "broadcast quality." The T8-60S, like many SSB rigs used on AM, produces "downwards modulation," meaning its output power actually drops down on modulation voice peaks. This is remedied to some degree by using the rig in the "medium" or "low" power settings, where it runs 15W or 5W output, rather than the full 20W produced in the "high" setting. Frankly, there's not much AM activity on 6, and if that's all you want a rig to do, a less expensive choice would be an old Gonset GSO, Clegg Thor-VI, or some similar-if ancient-high-level modulated AM rig.

Six meters is a great band. It offers a combination of VHF tropospheric and HF ionospheric propagation and might be the only amateur band capable of producing strongsignal contacts from local, direct-wave to 10,OOO-mile F2-layer OX contacts, with lots of useful propagation in between. WAS, WAC, DXCC are all possible on 6 meters, and maybe WAZ will be someday, too, with increased activity and the return of a solar cycle peak. Best sporadic-E "skip" conditions occur at the beginning of the summer and winter seasons, but the band is known for producing lots of "E-skip" all through the months of June and July (in the northern hemisphere). There's bound to be local FM simplex and repealer activity, too, in most parts of the country. The TS-60S combines a good receiver with a powerful enough transmitter to work most anything right out of the box, and it provides an amplifier keying circuit to interface with an outboard high-powered amp for serious ORO (high powered) work. There are a variety of power amplifiers now on the market. both solid -state and tube type, as well as some excellent 6 meter antennas, to compliment the T5-60S as a serious base station for 50 MHz enthusiasts. rig. station for 50 MHz enthusiasts.

The receiver is also almost free of internally-generated spurious signals. The "other side" of the IF filter "shadow" signals are greatly attenuated, and any very strong signals occurring outside the IF passband can likely be rejected further with the IF SHIFT tuning control, which works well.

OK, already: How does it play on the air? Like a champ! As I mentioned, I borrowed the radio for this review. After playing with it for one day, I really didn't want to give it back. But I had to-this was written right in the middle of the peak sporadic-E season (June) and the rig's owner, KD6EOW, was chomping at the bit to get back on the air. Chuck uses a Diamond DP-GH62 collinear vertical base station antenna (vertically polarized, 21' tall, 6 dB rated gain) at about 25' above ground with the TS-60S and has already had a ball with it, working E-skip all over the country with this nominal antenna. He intends to also use it mobile, with either a Larson 5/8-wave 2 meter whip (surprise-these work just fine as a 1/4wave on six) or an M-Squared "Sqloop" horizontal, omnidirectional antenna on his truck, and should have some great fun doing so.

con. This is a difference in signal strength of more than 105 dB, and the 12 millivolt signal is far stronger than any I've ever come across on the air, including from stations operating only a few miles away. Older-generation 6 meter receivers were never this good.)

Two caveats are worth mentioning: First, if you are measuring your vehicle for determining where and how to mount the TS-60S before actually buying one, be aware that Kenwood's published dimensions need clarification. Its "depth" specification is 233mm, which corresponds to about 9-5/32"; however, the rig is really 10-5/8" deep, if measured from the main tuning knob to the rear heat-sink fins. Only the case measures 233mm, but you'll need more space than this for the rig. 5econd, on the remote chance you'll be using the rig for AM work (as opposed to SSB), be advised this is not a great-sounding AM rig.

Change); "+40 dB" was 3.2 mV (again, a 20 dB change); and "+60 dB" was 23 mV (a 17 dB change). As S-meters go, this one is pretty accurate. On FM, all bets are off. "S1" required -113 dBm (0.5  $\mu$ V), but "S9" was only  $-102$  dBm (1.8  $\mu$ V), a change of only 11 dB for an indicated 8 "S" points difference (which should be 48 dB or so). On FM, the meter indicating "+20 dB" only required -97 dBm (5 dB more than "S9"), and "+40 dB" required -94 dBm (only 3 dB more than "+20"). Smeter accuracy can be useful (even on FM) for beam steering.

![](_page_21_Picture_11.jpeg)

The receiver in the TS-60S is top-notch. Not only did I make bench measurements using a lab-standard signal generator, but I compared the rig with my much more expensive Yaesu FT-736R and its 6 meter module. Results? The little TS-60S held its own very well against the full-sized, base-station FT-736R. There was almost no measurable difference in sensitivity between the two, and extremely weak signals tuned in on both sounded about the same. (I used the XE2UZL beacon in Mexico, which operates around the clock on 50.027 MHz, as a OSBfree standard. When I tum my beam to null this beacon, it becomes a very steady, unwavering weak signal, just above the noise. It's a great reference signa!!) The IF filtering in the TS-60S is certainly adequate (rated 2.2 kHz/ -6 dB for the SSB filter; measured at 2.189 kHz/-6 dB), but more amazing is the receiver's ability to resist desensitization from strong off-channel signals.

### The Author's Experience

I ran this test: I nulled the XE2UZL beacon until it was almost in the noise, registering ·SO" on the meter, and barely detectable . Then I introduced a signal offset by 10 kHz, at SO.037 MHz, from my signal generator, essentially in parallel with the antenna connection. I had to adjust the generator's level to -24 dBm, or about 12 millivolts, before I could detect any change in level on the weak bea-

## ORDER NOW 1-800 4 HOBBY KITS

• 2 Meters

- 223 MHz
- 440 MHz
- 6 Meters

FX-50 kit

![](_page_22_Picture_5.jpeg)

## **FANTASTIC FM TRANSCEIVERS**

Ramsey breaks the price barrier on FM rigs! The FX is ideal for shack. portable or mobile. The wide frequency coverage and programmable repeater splits makes the FX the perfect rig for Amateur, CAP or MARS applications. Packeteers really appreciate the dedicated packet port, "TRUE-FM" signal and almost instant T/R switching. High speed packet? ...No problem. Twelve diode programmed channels, 5W RF output, sensitive dual conversion receiver and proven EASY assembly. Why pay more for a used foreign rig when you can have one AMERICAN MADE<br>(by you) for less. Comes complete less case and speaker mike. Order our matching case and knob set for that pro look.

![](_page_22_Picture_629.jpeg)

## 2 MTR & 220 BOOSTER AMPS

Here's a great booster for any 2 meter or 220 MHz hand-held unit. These power boosters deliver over 30 watts of output, allowing you to hit the repeater's full quieting while the low noise preamp remarkably improves reception. Ramsey Electronics has sold thousands of 2 meter amp kits, but now we offer completely wired and tested 2 meter, as well as 220 MHz units. Both have all the features of the high-priced boosters at a fraction of the cost.

PA-10 2 MTR POWER BOOSTER (10 X power gain)

**SX-20 20 METER SSB/CW TRANSCEIVER** 

Finally, a handy go anywhere rig that puts the fun back into ham radio. How about the DDS synthesizer that tunes in 10 Hz steps with exceptionally low noise for weak signal reception. Or, how about the built-in lambic CW keyer that has a digital readout of your CW<br>speed. Perky 10 watt RF output (that's only 11/2S units below a 100 watt rig!) can be tuned down for true QRP operation. Included with the SX-20 is the hand mike with handy UP/DOWN buttons for remote tuning of the rig while driving - or biking - or boating. Available in both fully assembled and fun to build kit form, you'll find that the SX-20 will become your favorite rig. SX-20 20 meter SSB/CW Transceiver.

fully wired, 1 yr. warranty ...

**Miniature SPEAKER-MIKE** 

![](_page_22_Picture_17.jpeg)

## **QRP AMPLIFIER**

For a slick little QRP boost, use one of the 20 Watt amplifiers. Needs only 1/2-2 watts of drive for full output. linear for SSB, AM or CW operation, power MOSFETs for high effieciency and multistage low pass filter for a clean signal. Built-in T/R relay for automatic switching, runs on 12-15 VDC at 2-4 amps. Add our matching case set for a complete station look.

Your choice of bands................. \$49.95 Specify band: (QAMP-20, 30, 40, 80) CQAMP Matching case set...... \$14.95

![](_page_22_Picture_21.jpeg)

#### **2WAY RADIO SERVICE MONITOR**

COM-3, the world's most popular low-cost service monitor. For shops big or small, the COM-3 delivers advanced capabilities for a fantastic price-and our

new lease program allows you to own a COM-3 for less than \$3.00 a day. Features . Direct entry keyboard with programmable memory . Audio & transmitter frequency counter . LED bar graph<br>frequency/error deviation display . 0.1-10.000 µV output levels .<br>High receive sensitivity, less than 5 µV . 100 kHz to 999.9995 MHz . Continuous frequency coverage . Transmit protection, up to 100 watts . CTS tone encoder . 1 KHz and external modulation. COM-3 2 Way Radio Service Monitor ............. \$2995.00

![](_page_22_Picture_25.jpeg)

## **FOXHUNT HEADQUARTERS**

Locate hidden or unknown transmitters last. The Foxhound direction finder connects to the antenna and speaker jack on any radio receiver, AM or FM from 1 MHz to 1 GHz. The antenna (a pair of dipole telescopic whips) is rotated until the Null meter shows a minimum. A pair of LEDs indicate to turn Left or Right. The Foxhound is ideal to use with a walkie-talkie. if you wish to transmit, go ahead, a built-in T/R switch senses any transmitted RF and switches itself out of circuit while

you talk. It doesn't get any easier than this! We provide all parts except for a few feet of 1/2 inch PVC pipe avialable at any hardwar e store for a dollar or two. Add our matching case set for a complete finished unit. Be the one with the answers, win those transmitter hunts and track down those jammers, you'll do it all with your Foxhound.

Add some fun to your club events by having a transmitter hunt! Foxhunting is a craze sweeping the nation, but many clubs are missing out on the action because they lack the expertise or time to develop their own foxhunt transmitter. We set one of our most devious and sneaky engineers to the task of designing an easy to build and use, yet highly capable Foxhunt transmitter. A snazzy microprocessor controller has both preset and programmable transmission characteristics allowing you to easily set the difficulty level from "beginner" to "know-it-all"! The SlyFox, FHT-1, is crystal controlled in the 2 meter band (crystal for 146.52 included) with a power output of 5 watts that is adjustable by the controller. The transmitter is programmed to ID in CW or add our voice option if you really want to aggravate the troops - "Ha ha, you can't find me!" Join the fun, get rid of those stuffy old meetings and picnics, have a foxhunt!

![](_page_22_Picture_630.jpeg)

## **PACKET RADIO**

Two new versions are available for the Commodore 64 (P-64A) or the IBM-PC (P-IBM). Easy assembly NO TUNING". Includes FREE disk software. PC Board and Full Documentation. Kit form. **\$59.95 CASE CPK** \$59.95 P-IBM P-64A. S12.95

![](_page_22_Picture_33.jpeg)

Run your own Stereo FM radio station! Descramble most scramble systems heard on Transmits a stable signal in the 88-108

your scanner radio or set up your own

**SPEECH** 

**SCRAMBLER** 

![](_page_22_Picture_37.jpeg)

Icom. Fits Yaesu, Alinco, Ramsey and Radio Shack rigs! Looking for a handy little speaker-mike to compliment vour FX transceiver or other **ICOM** style handie-talkie? The Ramsey

SM-1 speaker-mike is a beauty. It's only 1 1/2" wide by 2 1/2 inches high and has a handy clip on the back so you can easily clip it to your lapel or shirt. Its small internal speaker isn't going to break any eardrums but is very clear and has plenty of pop to be heard when worn. There's even a jack on the mike so when you plug it in, you still have the use of the speaker ack from your radio. Fits all Radio Shack, ICOM. Yaesu, Alinco and Ramsey rigs.

SM-7 Mini-Speaker mike.

## **SHORTWAVE RECEIVER**

![](_page_22_Picture_43.jpeg)

Fantastic receiver that captures the world with just a 12" antenna! Can receive any 2 MHz portion from 4-11 MHz. True superhet, has smooth varactor tuning. AGC, RF gain control, plenty of speaker volume and runs on a 9V battery. Fascinating Scout, school or club project, provides hours of fun for even the most serious DXer. For the car, consider our shortwave converter. Two switchable bands (in 3-22 MHz range), each 1 MHz wide-tunable on your car radio dial. Add some interest to your drive home!

![](_page_22_Picture_631.jpeg)

Send perfect CW. Microprocessor keyer features 4 programmable memories of up to 26 words each, lambic keying, dot-dash memory, variable speed from 3-60 WPM, adjustable sidetone, keying to any rig and fully RFI proof. EAROM memory keeps messages up to 100 years you'll go silent before the key! Includes built-in touch paddles or use your own. Easy assembly and matching case set available for a nice station look.

**CW KEYER** 

CW-700 Micro keyer kit..... \$69.95 MK Matching case set..... \$14.95 

## **ACTIVE ANTENNA**

Cramped for space? Get longwire performance with this desktop antenna. Properly designed unit has dual HF and VHF circuitry and built-in whip antenna, as well as external jack. RF gain control and 9V operation makes unit ideal for SWLs, traveling hams or scanner buffs who need hotter reception. The matching case and knob set gives the unit a hundred dollar look!

AA-7Kit................ \$28.95 Matching case & knobset, CAA.. \$14.95

## **AIRCRAFT RECEIVER**

![](_page_22_Picture_52.jpeg)

exciting aircraft Hear communications-pick up planes up to 100 miles away! Receives 110-136 MHz AM air band. smooth varactor tuning superhet

**MORE** 

**KITS** 

**NEXT** 

**MONTH'S** 

**ISSUE** 

with AGC, ceramic filter, adjustable squelch, excellent sensitivity and lots of speaker volume. Runs on 9V battery. Great for air shows or just hanging around the airport! New 30-page manual details pilot talk, too. Add case set for "pro" look.

![](_page_22_Picture_56.jpeg)

out, 5W is for 40W out. Same amp as featured in many ham magazine articles. Complete with all parts, less case and T-R relay.

PA-1, 40W pwr amp kit... \$34.95 TR-1, RF sensed T-R relay kit..... \$14.95

## **MINI KITS**

Ramsey carries a complete line of low cost, easy to build, easy to use functional kits that can be used alone or as building blocks in larger more complex designs. Mini-kits include audio amps, tone decoders, VOX switches, timers, audio alarms, noise-makers and even shocking kits! Call for our free catalogue!

MHz FM broadcast band up to 1 mile. Detailed manual provides helpful info on FCC regs, antenna ideas and range to expect. Latest design features adjustable line level inputs, pre-emphasis and crystal controlled subcarrier. Connects to any CD or tape player, mike mixer or radio. Includes free tuning tool too! For a pro look add our matching case set with on-board whip antenna

FM-10A Stereo transmitter kit.. \$34.95 CFM Case, whip ant set............. \$14.95

#### **MICRO-MIKE**

World's smallest FM wireless mike. Smaller than a sugur cube - including battery and mike. Two sets of SMT parts supplied in case you are clumsy! Terrific audio pick-up (pin drop at 5 ft) and transmit range of 300 ft. We include the battery (watch style), electret mike and even a tuning tool! Be a James Bond and learn SMT too!

scambled communication system over the phone or radio. Latest 3rd generation IC is used for fantastic audio quality - equivalent to over 30 op-amps and mixers! Crystal controlled for crystal clear sound with a built-in 2 watt audio amp for direct radio hook-up. For scramble systems, each user has a unit for full duplex operation. Communicate in privacy with the SS-70. Add our case set for a fine professional finish. SS-75 Scrambler /descramblerkit.\$39.95 CSSD matching case set.............. \$14.95

SS-70WT Assembled 

## **CRYSTAL RADIO**

Relive the radio past with a crystal set like your grandfather built. Uses genuine Galena crystal and catwhisker. Several different types of radios are built, including standard AM broadcast, shortwave and even WW II foxhole style. To compare modern semiconductor detectors, we include a diode for comparison. No soldering required and we even give antenna ideas. Radio for free, get it now before Clinton taxes it!

FM-5 Micro mike kit............ \$19.95

## **DR. NI-CAD CONDITIONER/FAST CHARGER**

Quit spending big bucks for replacement battery packs, rejuvenate and condition your batteries for peak capacity. Advanced circuitry has optimized discharge before charge to eliminate memory effect and to condition batteries that have been poorly cared for in the past. Quick charge rapidly brings battery to full charge in less than an hour-just 15 minutes for some types! And "top-off" charge mode squeezes every last bit of energy into each cell for the absolute most capacity. Switch-mode regulator controls constant current charge while being monitored by a negative delta-V system that cuts off the fast charge at the exact point of full charge-batteries are charged, not cooked! Charges NiCads or NiMH packs from 2 to 10 cells (easily expanded) and current capacities up to 10 Amp-hours. Runs on 12 to 15 VDC. Quit cooking your batteries, buying new packs, waiting hours for recharge, get a Dr. Ni-Cad today! Available in money saving kit form or wired and tested with case at a special price. Kit builders: add our matching case set for a snazzy finish.

![](_page_22_Picture_632.jpeg)

#### ORDERS CALL 1-800-4 HOBBY KITS (446-2295) ORDERS ONLY TECH/ORDER/INFO (716)924-4560 FAX (716)924-4555

![](_page_22_Picture_74.jpeg)

TERMS: Satisfaction guaranteed. Examine for 10 days. If not pleased return in original form for refund. Add \$4.95 for shipping, handling and insurance. For foreign orders add 20% for surface mail. COD (U.S. only) add \$5.00. Orders under \$20 add \$3.00 NY residents add 7% sales tax. 90-day parts warranty on kit parts. 1-year parts & labor warranty on wired units.

## RAMSEY ELECTRONICS, INC 793 CANNING PARKWAY VICTOR NY 14564

**CIRCLE 34 ON READER SEVICE CARD** 

Number 6 on your Feedback card

# **440-450 MHz Omnidirectional Antenna**

## Build this UHF base or repeater antenna for less than 10 bucks!

by Marty Gammel KAØNAN

Recently I was asked to rebuild a UHF<br>Repeater antenna that was given to a friend of mine. The design was not one that I was familiar with, but I did rebuild

### Parts

To make this antenna you will need some 1-1/2" i.d. schedule 40 PVC pipe, two "tee" fittings, two end caps, some low-

loss RG-8 or RG-213 coax. and some 3/16" copper tubing. You may also want to usc some styrofoam (see text below).

I found it would be necessary to enclose the antenna in PVC, based upon my experience with my 2 meter version of this antenna years ago. The copper had turned almost black from chimney gases and exposure to the weather. Also, the lower section of the copper had split from moisture refreezing during a cold, wet winter. Once you have gathered together all the needed materials, you should have a completed, tuned antenna in a couple of hours.

working just fine now.

one that I had built for 2 meters years ago. A 20-year-old *ARRL Handbook* was the source of the design I wanted to rework: three half waves in phase, using a halfwave 52-ohm phasing section of coax. I wanted to encase this in PVC pipe to maintain a stable environment.

![](_page_23_Figure_18.jpeg)

Figure 1. 440-450 MHz PVC base or repeater antenna.

*"Once you have gathered together all the needed materials, you should have a completed, tuned antenna in a couple of hours.*"

the repeater antenna with the same design that was in the PVC shell. The previous owner had forgotten to use the 95% velocity factor when figuring out his lengths. It matched in free space. but was 21 MHz off when installed in the PVC antenna housing. I had to make all new parts to bring the antenna down into the 70cm ham band. Thai repeater is on the air and

station or repeater use, about 5 dB. The new antenna had to be weatherproof, compact, easy to mount, and easy to build with common tools. The design I settled on was

After rebuilding that antenna. I decided to try my hand at building a cleanly designed antenna with enough gain for base

![](_page_23_Picture_14.jpeg)

Photo A. Squeeze the copper tubing ends to*gether and insert them through the center opening of the "T" fitting.* 

22 73 Amateur Radio Today · November, 1994

WE SHIP WORLDWIDE ectronics Corp. WORLD WIDE AMATEUR RADIO SINCE 1950 Your one source for all Radio Equipment!

![](_page_24_Picture_1.jpeg)

Wherever I go, I take my radio. **Specialist in RADIOS:** Business marine aviation, ham radios and scanners.

![](_page_24_Picture_3.jpeg)

KITTY SAYS: WE ARE OPEN 7 DAYS A WEEK Saturday 10-5pm/Sunday 11-4 pm Monday-Friday 9 to 6:00 PM Come to Barry's for the best buys in town

![](_page_24_Picture_5.jpeg)

**CONTACT US FOR THE LATEST II BUSINESS AND HAM RADIOS. SHORTWAVE RECEIVERS & SCANNERS, MOTOROLA, YAESU,** COM, KENWOOD, ALINCO, STANDARD, MAXON, RELM, BENDIX KING, SONY, SANGEAN,

"YAESU Ham and Business Radios" FT-767GX, FT-890, FT-747GX, FT-990, FRG-8800,

For the best buys in town call: 212-925-7000 Los Precios Mas Bajos en Nueva York **WE SHIP WORLDWIDE!** 

Export orders expedited. IC-R71A, R72A, R100, R7000A, R7100A, R9000A, IC-725, 728, 729, 735, 737, 765, 781. IC229H, IC3230A, IC901A, GPS Receiver: GP-22

![](_page_24_Picture_10.jpeg)

![](_page_24_Picture_11.jpeg)

![](_page_24_Picture_12.jpeg)

#### Tuning the Antenna

Use an SWR bridge capable of accurate measurements at 440-450 MHz to check the top, middle, and bottom of your desired frequency spread. The feed point should be about 4" from the vertical sections of the copper tubing. Moving the feed point an eighth of an inch will change the match quite a bit. Once you have found the best feed point, solder the coax center conductors to it securely, and tape the phasing section to the tuning stub tightly. Slide this assembly into the 18" section of PVC and check the match again. If it is still good, you can glue the 18" section of PVC to the "T" fitting. Glue the 12" sections of PVC to the "T" fitting, but *do not* glue the end caps yet.

As a final tuning trick, put a small flat-

feedline stub (see Figure 2). Tape the phasing stub to the feedline stub with electrical tape. Be sure that the phasing stub with coax attached will fit inside the 18" section of PVC pipe. Attach the center conductors to each side of the tuning stub at about 4" from the vertical sections of the antenna. This is the feed point (see Figure 2 and Photos C and D). Bend the ends around the tubing snugly to make the soldering job easier.

Again try inserting the coax with the tuning stub connected to ensure that it will still fit inside the 18" piece of PVC pipe. In one end of the 18" piece of PVC you need to cut a notch wide enough for the coax, and deep enough to clear the "T" fitting about 2" (see Photo D). After the assembly and tuning of the antenna, you will want to caulk the notch in the PVC to give a weatherproof seal.

Assemble the complete antenna dry to make sure everything fits properly (see Photo E). During this assembly process, you may want to cut some scrap styrofoam pieces to keep the copper tubing in the center of the PVC pipe (see photos). I used a hole saw, but you can cut the pieces of styrofoam with a knife if necessary. Attach the antenna to a mast with the stainless-steel band clamps. You may want to tape the joints of the PVC together while you do the tuning of the antenna. *Do not glue any of the pieces togetha until the tuning process is complete,*

half of the tubing to match the first half of the antenna.

![](_page_25_Figure_23.jpeg)

*Figure* 2. *Half-wave phasing section detail.*

Squeeze the tubing ends together and insert them through the center opening of the "T" fitting (see Photo A). Once the tubing is inside the "T" fitting, you can straighten the tubing out to make it look like an antenna again, as in Photo B. The copper tubing does not have to be perfectly straight.

Attach the phasing section to the coax by connecting the shields from both ends of the phasing section to the shield of the

#### The Assembly Process

After cutting the PVC pipe, smooth out the rough edges with sandpaper to help make the assembly process easier,

Now comes the important part! Decide on the portion of the 420 to 450 MHz band on which you want to operate. I chose 438-450 MHz for the repeater and simplex area of the band. When you enclose an antenna in PVC pipe, you must figure in the velocity factor of PVC pipe, 95%, into the formula. This meant that I needed  $36-3/4"$  of copper tubing. This was determined by using the formula for a half wave found in any ARRL Handbook: 468 divided by the frequency in  $MHz =$  the length. Then you must allow for the PVC pipe by using the 95% velocity factor.  $468/F_{\text{MHz}}$  x  $0.95 =$ final length.

Figure 1 shows the proper lengths and configuration to bend the 3/16" copper tubing to make it radiate properly. Use a vise if you have access to one to get nice square, accurate bends. The first section is 12" long, then a 90-degree bend, then a 6" length, then another 9O-degree bend. Allow 3/4" spacing on the tuning stub at the center of the antenna. You are now halfway done with the bending process. Bend the other

![](_page_25_Picture_0.jpeg)

*Photo B. Once the tubing is inside the* "T" *fitting, straighten it out to make it look like* an *antenna.* 

![](_page_25_Picture_2.jpeg)

*Photo* C. *Use coax to make tile phasing section.*

Now make a phasing section of 52-ohm coax, again using the correct velocity factor for your coax. Using RG·8 foam coax, with a velocity factor of 80%, meant that I needed a piece 10" long. Other types of RG-8 or RG-213 have different velocity factors; some use 66% or 78%, so check your *ARRL Handbook* to determine which one is correct for your coax.

#### Making the Antenna

First. I cut all the needed pieces of the 1- 1/2" PVC pipe to length with a hacksaw. Cut two pieces 12" long for the vertical sections, and one piece about 18" long for the horizontal section that houses the tuning stub.

24 73 *Amateur Radio Today .* November, 1994

## Explore The World of Quorum Wefax

![](_page_26_Picture_1.jpeg)

## *The Best Pric e* / *Performance. Period!*

Construct a Wefax / APT reception system from individual component receivers, scan converters and image processing software and you'll spend more money for fewer features, poorer performance, no automation and a jungle of wires. With the Wefax Explorer, simply connect an antenna and a few mouse clicks later you're receiving the highest quality images possible. The Explorer is backed by a 1 year limited warranty and the extensive experience of the leading Wefax hardware manufacturer. Quorum equipment is used by virtually all wefax suppliers in worldwide amateur, commercial and military systems.

![](_page_26_Picture_4.jpeg)

- *• Integrated Satellite visibility prediction with automatic capture f or up to* 8 *satellites simultaneously*
- *• Automatic time and ephemeris stamping for navigation*
- 2 7 *day programmable schedulers*
- *• Automatic digital gain lock in modes, I'LL docking*

![](_page_26_Picture_5.jpeg)

- *• NOAA I Meteor APT Reception*
- *• HIl Nafax Reception*
- **••** Dual RF ports for geosync and polar *reception under sof tware control*
- *• Integrated preamp and down converter power inserters*
- *• 50 user definable configurations*
- *• Sof tware controlled receiver with 2 UH f: 10 VHF memories and scan*
- *On board audio amplifier and* speaker with software controlled vol*ume, squelch anti mute*
- *• Automatic Unattended Animation works continuously*
- 8 *bit data for up to* 256 *gray levels*
- *View at up to 1280 x 1024 256 color*
- *• Use TIFF, GIF or PCXfdeformats*  $and$  *convert* to *BMP*, *JPEG*, *EPS and binary*
- **••** Contrast, Brightness, 3D effect, *Sharpen, Smooth, Noise, Histograms ami other image processing*

![](_page_26_Picture_23.jpeg)

![](_page_26_Figure_6.jpeg)

- *• Ephemeris based NOAA A PT navigation with geo-political and Lat-Lon overlays*
- *• NOAA Tools show satellite path,* Lat-Lon of cursor, distance and  $b$ *earing* to *reference* point
- *• Automatic Temperature Calibration*
- *• Color Palettes and NOAA curves*

Quorum Communications, Inc.  $FAX(214)$  915-0270 8304 Esters Blvd. - Suite 850 - Irving. Texas 75063 (214) 915-0256 BBS (214) 915-0346

CIRCLE 2S7 ON READER SERVICE CARD

![](_page_27_Picture_1430.jpeg)

If you have questions about this antenna please write to me, including a #10 SASE: Marty Gammel KAØNAN,

1703 Hewitt Ave.. St. Paul MN 55 104- 1128. I hope that you get many years of service OUI of this antenna. and I would like to thank John Berglund KØUBA for his help in editing. 73s and happy hamming to all of you who like making your own antennas. instead of just buying whatever the manufacturers decide that we want!

#### Formulas Used wilh the 52-Ohm Phasing Stub

 $12.6"$  = a half wave x  $0.80 = 10.08"$ for RG-8 foam;  $x = 0.66 = 8.316$ " for RG-8A solid dielectric and RG-213: x  $0.78 = 9.828$ " for 9914 Belden foam.

## A Review of Fonnulas Used with the **Copper Tubing**

At the frequency of use, a 1/4 wave  $= 6.3"$  x 6 = 37.8" of 3/16" tubing. The velocity factor of PVC pipe is  $95\%$ ; 37.8 x  $95\% = 35.91$ ". I round this off to 36" and add the 0.75" center of the tuning stub to come up with the 36.75" overall length of the tubing.

If you can get a match ranging from 1.2 to 1.6 over about 10 MHz, you have achieved success. All joints must be scaled to keep out any moisture. Pay close attention to the formulas used in this project. They make the difference between success

ture, and to give a cushioning mount to the mast. Attach the completed antenna to your mast or tower leg with the stainless steel band clamps, connect your coax or hardline to your stub. and weather-seal this junction.

and failure. Refer back to the text and the drawings and photos before doing any gluing; PVC glue is fast-setting and permanent (10 seconds ). You may want to use a piece of self-sticking rubber non-skid tub tread instead of duct tape to seal the open end of the split "T" fitting. Use the lowest-loss coax or hardline as your main feedline to cut down on losses; feedline losses are quite large at 450 MHz.

![](_page_27_Picture_0.jpeg)

*Photo D. Attach the phasing section to the lulling stub (foregrowld,. Notice tbe notch in the PVC for the coax (background).* 

![](_page_27_Picture_2.jpeg)

#### Builder's Notes

*"Pay close attention to the formulas used* in this *project. They make the difference between success andfailure."*

*Photo E. Tire completed 440-450 MH:; amell/Ia. ready for mounting.*

#### Final Assembly

When final tuning is complete, glue the end caps on, and glue on the split "T" fitting. Apply some silicone or butyl rubber caulking to the area where the coax goes through the PVC to weather-seal the opening. I used some duct tape on the opening area of the split ''Y' that seats against the mast to further seal out any bugs or mois-

or pan-head #4 stainless-steel self-tapping screw into each end of the vertical copper tubing to fine-tune the length. Start out with the screws all the way in. and adjust by unscrewing in small increments until you are happy with the match. On my first attempt. I glued the caps on. and had to settle for 1.35 to 1 for the best match. By using the screws to fine-tune you can get 1.1 to I or 1.2 to I for your final match. On my second try I wound up with a 1.16 to 1 match at 450 MHz, and 135 to I at 438 MHz.

![](_page_28_Picture_3.jpeg)

Weekly Co-Host, John Moore, NJ7E - Weekly DX Update With Lee Finkel, KY7M

![](_page_28_Picture_1.jpeg)

# HAM RADIO & MORE National Talk Radio ShowWith Len Winkler, KB7LPW

America's Only Ham Radio ShowOn The **Broadcast** Bands!

Tune in each week for national ham radio news, FCC news, weekly guests from the amateur radio community, ham trivia contests, prizes, listener call-in and more!

Sponsored in part by Radio City, Inc. and 73 Amateur Radio Today.

![](_page_28_Picture_405.jpeg)

Find out what radio station airs " Ham Radio & More" in your local area bycaliingtheoriginatingstation,KFNN,at602-241-1510.

![](_page_28_Picture_406.jpeg)

Ham Radio & More is also available on Satellite! Spacenet 3, Transponder 9, 6.8 Audio for Home Dish (Analog).

ForsponsorshipinfonnationcontactRonCohenat602-241-0482.

# **The Alinco DJ·GlT Handheld**

,

Number 7 on your Feedback card

**73 Review**

*by Gordon West WB6NOA*

Alinco Electronics Inc. 438 Amapola Ave. #130 Torrance CA 90501 Telephone: (310) 618-8616; Fax (310) 618-8758 Price Class: \$269

## An HT with a built-in spectrum analyzer!

batteries. So when you buy any handheld, take a close look at battery voltage, current consumption on transmit, and the milliamp hour capacity of the battery pack that comes with the unit or is sold as an option.

#### Operation

Alinco advertises that their new DJ-G1T 2 me-<br>Ater handheld possesses a unique feature that no other handheld on the market has- $a$ built-in spectrum analyzer. Most amazing--what kind of circuitry in a dual-conversion, super-heterodyne receiver could let you look at the VHF band in the frequency domain?

The Alinco DJ-G1T is part of a series of four band-scope transceivers that are offered in Japan-DJ-G10, -G40 (for 440), -Z10, and -Z40; the last two without the touch-tone pad. Alinco USA brings in just the VHF version with the touch-tone pad for now, but indicates that the UHF version with band scope may be just around the comer. around<br>Power

The new Alinco DJ-G1 has the build of a

The Alinco DJ-G1 is a 2 meter transceiver with added 440 MHz receive capabilities. In some parts of the country there are repeater syslems that could allow for some crossband options-transmitting on 2 meters, and then cycling back to receive on the 440 band. The 440 receive capabilities will probably perk the interest of scanner enthusiasts that will ask the inevitable question, "Can the set be modified for out-ofband public safety receive?" The answer is, "Yes, by going into the insides of the unit, cutting the

![](_page_29_Picture_24.jpeg)

Photo A. The Alinco DJ-G1T.

capabilities from 400 MHz all the way up through 511 MHz."

On the VHF side of the transceiver you get wideband receive capabilities from 108 MHz through 174 MHz. But if you plan to hear any aeronautical calls down around 110 MHz to 130 MHz, you need to specifically call up the AM side of the receiver.

2. Push the hold function, push "low PTT," and the letter "A" will appear in the screen indicating AM reception.

3. Now write into memory all of your aeronautical receive channels.

4. Cancel out by repeating the above sleps to return to FM mode.

stocky HT-it's not real thin, nor is it real tall. It

fits nicely in your hand and is sized at 50mm wide, 116mm high, and 37mm deep. It comes with a 7.2 volt, 700 mAh battery pack that slides up inside the unit like you would load a pistol. Seven volts at 700 mils is a nice balance of 2 watts power output on high, drawing about 980 mA on high power transmit. The pack can give you a quarter-watt output on low power at 375 mils, and on medium power your output is 1 watt at around 750 mils. Power output is easily selected by a "function PO" command on the front panel.

Now, before I go into the spectrum analyzer "band scope" feature that sets this unit apart from all others, let's explore a few more "features" that are relatively common on most high-quality, single-band and dualband 2 meter transceivers. Here's what the DJ-G1 offers:

If you absolutely need high power output at 5 watts plus, you can go for the optional EBP-32N 12-volt pack that will consume over 1,500 mA on high power output. If long life is what you need with your handheld, I would recommend the optional Alinco 7.2-volt pack at 1,200 mA, and this should last you the better part of a day. However, this pack and the high-power pack will add additional inches to the bottom of the transceiver. And all emergency communicators should carry the EDH-14 alkaline battery tray, and Ihis tray fits flush with the bottom of the unit for 9 volts at about 4 watts out, and a dramatic improvement over nickel cadmium on how long your batteries will last.

I go into detail about the importance of the right size battery pack because no handheld with any type of fancy display or capabilities is any good with a dead set of

red and blue wire loops, and unleashing receive

1. Push the VFO button to get into the VFO mode.

#### Features

Incredibly, the DJ-G1T comes with 80 memory channels out of the box, and you don't need to buy any memory expansion chip for these 80. Most other handhelds come with about 40 channels; and while this is OK, it's generally not enough for scanner enthusiasts up on 460 MHz.

Auto dialer with 5 memories Auto dialer delay programming options DSQ for private paging common to other brands 01 handhelds CTCSS encoder built in, with simple plug-in provisions for optional encode/decode board Six scan modes Odd splits on all 80 memory channels CAPIMARS TX capabilities Priority watch Reverse function Momentary or constant backlight Backlit keypad (looks great at night) Auto power off Battery level Indicator Battery save function Programmable scan time Programmable scan edge frequencies Call channel

## **MFJ-949E Deluxe 300 Watt Tuner** More hams use MFJ-949's than any other tuner in the world! Why settle for an imitation when you can have the real thing?

## **In Stock at ham dealers** everywhere!

Pick one up at your favorite dealer -no shipping, no waiting, no hassles

![](_page_30_Picture_3.jpeg)

Call your dealer for your best price **Includes FREE AC adapter** for meter light

## More hams use MFJ-949's than any other antenna tuner in the world!

Why? Because the world's leading tuner has *earned* a worldwide reputation for being able to match just about anything.

MFJ-949's have been highly refined and have years of *proven* reliability -- all from the world's most trusted name in antenna tuners.

Now the latest MFJ-949E gives you even more features and more value than ever at a new lower price.

Every MFJ-949E comes with . . . proven reliability ... MFJ's famous one year No Matter What" unconditional guarantee... first-rate performance ... unbeatable quality. Plus, you get the very best tuner value in ham radio. Why take chances with an imitation when you can have the real thing from the world's most trusted name in antenna tuners.

![](_page_30_Picture_10.jpeg)

lets you select two coax fed antennas, random wire/balanced line or built-in dummy load for use through your MFJ-949E or direct to your transceiver.

MFJ's Cross-Needle SWR/Wattmeter is always active for monitoring forward and reflected power and SWR.

## **QRM-Free PreTune**

MFJ's QRM-Free PreTune" lets you pre-tune your MFJ-949E off-the-air into a built-in dummy load without causing QRM. Pre-tuning into a dummy load makes

Why take chances?

Why take chances with an imitation

longer lasting finish anywhere.

Detailed logging scales and legends are *permanently* silk screened on a *real* aluminum front panel and back panel -it's not merely a plastic decal or glued-on paper strip that can peel off.

Superior construction -- MFJ-949Es use Teflon<sup>®</sup> insulating washers, counter sunk screws for meter bracket, real binding posts, wing-nut for ground post.

## **No Matter What Guarantee**

Every MFJ-949E is backed by MFJ's famous one year No Matter What" unconditional guarantee. That means we will repair or replace your MFJ-949E (at our option) no matter what for a full year. Others may give you a *limited* warranty on defects in material and workmanship.

## More reasons why more hams use MFJ-949's than any other antenna tuner in the world...

## **Full 1.8-30 MHz Operation**

1000 volt tuning capacitors, extra heavy duty inductor switch, Teflon<sup>®</sup> insulating washers and proper L/C ratio gives you arc-free no worries operation.

You can tune any transceiver, transmitter or receiver with up to 300 watts of RF power from 1.8 to 30 MHz.

## **Lighted Cross-Needle Meter**

MFJ's lighted Cross-Needle Meter shows you SWR, forward and reflected power *simultaneously*. It reads both *peak* and average power on 300 or 30 watt ranges.

The meter is illuminated for easy reading in dim light and has an ON/OFF lamp switch. The meter lamp uses 12 VDC or 110 VAC. A free AC adapter is included at no extra cost.

## **Tunes any Antenna**

The MFJ-949E tunes out SWR on dipoles, verticals, inverted vees, random wires, beams, mobile whips, shortwave receiving antennas . . . nearly anything!

Use coax feed, random wire or balanced lines. Has oversized *heavy duty* 4:1 balun.

## **Super Antenna Switch**

MFJ's 8 position *super* antenna switch

when you can have the real thing from the most trusted name in antenna tuners?

> tuning your actual antenna faster and easier. **Full Size Dummy Load**

MFJ's 300 watt 50 ohm dummy load makes tuning up your transceiver and pre-tuning your antenna easy. It reduces needless QRM and saves your finals.

You'll find it handy for testing and repairing your rig, setting power level, adjusting your mic gain and more.

The MFJ-949E has a *full size* noninductive dummy load measuring 3/4 inch. diameter by 5 inches. It easily handles 300 watts of abusive tune-up power.

Watchout for cheap midget size dummy loads that changes resistance as it heats up -- marginal ones could burn up your rig.

## **Custom Inductor Switch**

The inductor switch is the most likely component to burn up in *any* antenna tuner.

The inductor switch in the MFJ-949E was *custom* designed to withstand the extremely high RF voltages and currents that are developed in your tuner -- it's not a flimsy *plastic* switch made for small signals and wired with tiny gauge wire.

## **Unbeatable Quality** ... built to last

Each MFJ-949E cabinet is chemically treated and has a new tough scratch-proof *vinyl* cladding -- not paint that can scratch or chip off. You won't find a tougher,

But what do you do if it burns up and they say, "Sorry, your limited warranty does not cover that?"

## **Continuing Service**

Only MFJ gives you a *direct* toll-free technical help line -- not merely a sales line. It's answered by *electronic technicians* who are experts in antenna tuners. We're here to help keep your MFJ product performing flawlessly -- no matter how long you own it.

Just call our toll-free 800-647-TECH  $(8324)$  -- no other tuner manufacturer gives you a *direct* toll-free help line.

## **Call your dealer for** your best price

In stock at ham dealers everywhere! Order your MFJ-949E today or simply pick one up at your favorite dealer or hamfest -- no shipping, no waiting, no hassles.

**Free MFJ Catalog** Write or call toll-free . . . 800-647-1800 Nearest Dealer/Orders: 800-647-1800 24 Hour FAX: (601) 323-6551 **Technical Help: 800-647-TECH (8324) MFJ ENTERPRISES, INC.** P. O. Box 494, Miss. State, MS 39762

(601) 323-5869; 8-4:30 CST Mon.-Fri. 76206.1763@compuserve.com

MFJ... making quality affordable

Prices and specifications subject to change without notice. @ 1994 MFJ Enterprises, Inc.

I think you get the idea here--nothing was left out when it came to bells and whistles, of which most ham operators will only use a fraction of the unique capabilities of their single-band or dual-band handheld. I tried out many of these features and can report that they all work. No surprise here-although I was pleased to see that the pager function in the DSQ mode is similar to what you might find in Icom, Kenwood, and Yaesu radios. too. This means that your radio will be compatible with a DSQ system, if an enterprising ham has inaugurated one through a local club or repeater organization.

This is not the first time I have seen a quasi spectrum analyzer built into an amateur radio communications receiver. I have a little-known Standard radio AX700 receiver that can be switched into a spectrum analyzer with undulating vertical bars going up and down in time with incoming signal strengths on center frequency and a few hundred kilohertz to each side. This is the same idea that Alinco has incorporated into t the same idea that Alinco has incorporated into<br>their oversized and very legible LCD display win-<br>dow.

To enter the channel scope mode, get into VFO, hold function, and then push the "8" key for "Search." The conventional left-to-right LCD bar graph for signal strength instantly disappears, and now vertical bars illustrate frequency occupancy on seven ever-changing pedestals. The default value is 5 kHz per pedestal, and this is really too tight to be of much interest in what's really happening on the next channel up or down. It's easy to change this-get out of the spectrum analyzer mode, get into the frequency step mode, and select either 15 kHz or 20 kHz 2 meter channel separation for your particular part of the country. Now this teature gets useful: You can see two channels down and two channels up, for near-channel activity. And if you want even a larger look, go into 50 kHz steps, and r.ow you can see 150 kHz up and 150 kHz down from center frequency.

#### Spectrum Analyzer

146.550 MHz simplex, I could clearly see the activity taking place below me on 146.520 MHz, and could also see that I still had an open Channel to QSY to up on 146.580 MHz without having to go up and take a listen.

While rotating through the frequencies in the band-scope mode, you can watch the signals whiz by on the screen as you tune by them. But it takes the receiver section of this transceiver about a second to finally bring up the audio because of the scanning technique used in the band scope. You could also detect the rather slow five-second scan rate by noticing the audio dropoul on the frequency you were listening to, and also watching the slow change in signal strength on those frequencies indicated above and below center frequency. In other words, if you are listening to 146.520, you will see the signal strength of the other station instantly vary because you are on center frequency. But if someone should stop transmitting down 30 kHz, someone who you have been walching to the left of center, it may take three or four seconds before that LCD signal strength indicator drops to zero.

You can also run the channel scope to monitor nine memory channels: four below you, four above you, and the memory channel you are actively listening to. If you are tuned into nine different repeaters, you will see all of their activity on the scope. When any repeater drops out, you will see their LCD signal strength drop. But this drop could be delayed by as much as three seconds due to the scanning technique employed in this channel scope scheme. And just like before, every five seconds, the frequency you are listening to abruptly drops out as the microprocessor quickly whizzes through the channels to refresh the channel scope readout. In the channel scope mode, your active listening is interrupted every lew seconds as if you had a priority watch switched on. This is a bit annoying, but it's the only way that the set can refresh its look at frequencies around you. But if you are looking for activity on up to nine normally quiet repeater frequencies, you can quickly spot it and see which way to turn the dial to get to that activity by watching the scan scope. This is a feature that I liked very much.

Probably not-but it does look a little bit impressive when you check it out for the first time. After you play with it for a few days, you will see that it is best used for seeing what's happening on four channels down, and four channels up from the present frequency you are tuned into.

Does the scan scope really mean all that much to the average hand-held radio user?

It's nice to see a big LCD display. The audio output was also good, measured at around 250 milliwatts. This is adequate when you're holding the unit in your hand, but not nearly adequate if you're trying to pick up a call with the unit worn on your belt and a jacket over it. An external speaker microphone that Allnco offers is a great way to get the mosl out of the audio output.

I tried my usual torture tests of dropping the unit from a coffee table to a hardwood floor, and the worst I could do was to slightly scratch the convex dear plastic screen. Transmit audio sounded full and clear, and factory deviation was set to 4.5 kHz, just about right for today's crowded bands. VHF sensitivity was relatively hot at about 0.08 microvolts, and the UHF side of the equipment was hot at around .15  $\mu$ V They are not running a complete separate receiver for UHF, so it's common to find a UHF receiveonly capability somewhat close from the TX/RX capability for the band that the unit was designed for. And for public safety monitoring at 460 MHz, you have plenty of sensitivity to spare at  $.15 \,\mu$ V.

The instruction book is not necessarily glamorous, but it gives you plenty of detail on how to run this unit through its paces. I made several phone calls 10 Alinco for follow-up information, and all of the gang up there including Taka on the technical bench were more than helpful, spending some phone time with me answering any question that I could come up with. Alinco is not so big that the technicians are isolated from the public-and it's fun to talk with the techs because some of these folks were actually in on the original design work of the equipment in Japan. So the new Alinco handheld does its job well, with the "spectrum analyzer band scope" both a gee-whiz and something that could be used on the service bench. But if you're out there in the boondocks looking for activity, you'll see it long before you'll hear it in the 50 kHz step mode. That in itself is one great feature on this very unique portable transceiver from Alinco.

Out here in Southern California, 146.52, 146.55, and t46.58 are all common simplex frequencies. But repeater pairs are sometimes spaced only 15 kHz apart, so I set my band scope for 15 kHz steps. While operating on

![](_page_31_Picture_14.jpeg)

![](_page_32_Picture_0.jpeg)

4112H \$29.95

![](_page_32_Picture_2.jpeg)

0487375P \$24.95 Softcover

![](_page_32_Picture_4.jpeg)

0404348H-XX \$49.50 Counts as 2

![](_page_32_Picture_6.jpeg)

![](_page_32_Picture_7.jpeg)

The Radio Amateur's

**COMMUNICATIONS** 

ideoo)

3362P \$14.95

![](_page_32_Picture_8.jpeg)

3887H \$26.95

**STEAM** 

![](_page_32_Picture_10.jpeg)

![](_page_32_Picture_11.jpeg)

**ROWNER'S GENDE TO** 

**READING** 

**SCHEMATICS** 

![](_page_32_Picture_12.jpeg)

UR.

4362P \$16.95 Softcover

![](_page_32_Picture_14.jpeg)

032284H-XX \$60.00 Counts as 2

![](_page_32_Picture_16.jpeg)

# Select any 5 books for only

when you join the Electronics Book Club<sup>®</sup>

(values to \$151.75)

![](_page_32_Picture_20.jpeg)

![](_page_32_Picture_21.jpeg)

![](_page_32_Picture_22.jpeg)

 $\approx 0$ 

If coupon is missing, write to: Electronics Book Club, Blue Ridge Summit, PA 17294-9975

## As a member of the Electronics Book Club...

... you'll enjoy receiving Club bulletins every 3-4 weeks that contain exciting offers on the latest books in the field-at savings up to 50% off regular publishers' prices. If you want the Main Selection do nothing, it will be shipped automatically. If you want another book, or no book at all, simply return the reply form by the date specified. You'll also have at least 10 days to decide. Plus, you'll automatically be eligible for FREE BOOKS through the Bonus Book Program. Your only obligation is to purchase 3 more books during the next 12 months, after which you may cancel your membership at any time.

Publishers' prices shown. All books are hardcover unless otherwise noted. If you select a book that counts as 2 choices, write the book number in one box and XX in the next. If you select a book that counts as 3 choices, write the book number in one box and XXX in the next 2 boxes. A shipping/handling charge & sales tax will be added to all orders. 1994 EBC

Your most complete and comprehensive source for the finest electronics books **Electronics** 

C

Book Club<sup>\*</sup> Blue Ridge Summit, PA 17294-0810

**YES!** Please send me the 5 books listed below, for \$4.95 plus shipping/handling & tax, and enroll me as a member of the Electronics Book Club according to the terms outlined in this ad. If not satisfied, I may return the books within 10 days without obligation and have my membership cancelled.

![](_page_32_Picture_242.jpeg)

**STAR1194** 

Number 8 on your Feedback card

![](_page_33_Picture_1.jpeg)

by *Jeff* M. *Gold* AC4HF

# **The MXM Simple Transceiver**

An easy-to-build single-band CW QRP kit.

MXM Industries Rt. 1 Box 156C Smithville TX 78957 Telephone: (512) 237-3906 Price: \$129.95

There are a number of reasons to build a I radio from a kit. I get a great deal of satisfaction from talking to hams on a piece of equipment I have assembled myself. The building process itself is often worth the price of the kit (I often say building is cheaper than therapy). And, if you have a problem with a rig, you are much more likely to be able to repair it yourself if it's something you've built yourself.

One of the first kits I ever assembled was MXM Industries' 40 meter transmitter/receiver combination, an inexpensive kit that I picked up at a hamfest. I did not know much about soldering, much less about building a working radio. I made a number of mistakes during assembly and managed to blow up a few transistors in the transmitter, but in the end I had a working radio. I enjoyed building the kit and was very excited when I was able to actually talk to someone on it. The receiver was a VFO-controlled superhet that worked well. The transmitter produced a nice signal, but was crystal-controlled. You also had to manually switch between transmit and receive. Being stuck on one transmit frequency and having to manually switch from transmit to receive made this a seldom-used rig.

#### What's Included

MXM's new kit provided my wished-for improvements. These transceiver kits are made for a single band to work on CW, and are available for 80, 40, 30 or 20 meters. The receiver is a doubleconversion single-signal design and employs dual filtering. The rig features electronic QSK keying and a variable pitch control that can be used for bandwidth control. It puts out approximately 3 watts. The kit comes with a nice printed circuit board, all board parts, air-variable capacitors for main tuning and pitch control, and a very nice aluminum case (I liked the case the way it came and

![](_page_33_Picture_15.jpeg)

Photo A. The MXM Simple Transceiver.

32 73 Amateur Radio Today · November, 1994

didn't bother to paint it). The kit does not include the potentiometer for volume control (available from Radio Shack for about \$1.30, or at most hamfests). It also doesn't come with the jacks to connect the headphones. power and key; many people like to choose their own types of connectors and keep them in their ham shacks.

#### Putting It Together

The directions are not step-by-step, but they are very clear and easy to follow. The first part of the instructions explains in understandable terms the design of each section of the transceiver. If you should have a problem during the final testing, this part of the instructions becomes a valuable tool. The parts overlay shows the underside traces of the board as well as the labeled parts. This is another great aid in finding possible problems. The schematic is very clear and easy to read. I often find myself doing really dumb things. I will take great care in building a kit. I will carefully align it. But, if it's late I may put the kit away for a while and then do something like hook up the power backwards or put the board on the table on top of small pieces of scrap wire or solder. These things can lead to major smoke. Whether you use them or not, diagnostic aides such as good schematics, circuit descriptions and overlays showing the bottom side of the printed circuit board are worth their weight in gold. I really liked the way the construction steps were handled. You build the transceiver in sections and check and align each section before proceeding. This gives you intermediate sources of gratification as well as making it easier to identify problems as you build up the kit The instructions are separated into construction and alignment sections. After you build a section of the radio, you go to the appropriate part of the alignment section. The first section you build is the IF. In order to align this section you need a source for a 4 MHz signal.

The first page of the instructions says "CAUTION: The MXM Simple Transceiver is a very sophisticated design. Jt is recommended ONLY for experienced builders." This is probably the only line I disagree with in the entire documentation-I found this a very easy kit to build. However, new builders might need help with the alignment process. The entire transceiver goes together on a single printed circuit board. The board is very clearly silk-screened and there is an excellent parts overlay. There is also a nice parts list that helps avoid confusion and identify parts. These features make it very easy to locate the correct part and place it in the proper place on the board. I found the single-sided board easy to solder on. It is also fairly easy to remove a part from this board if you should put it in the wrong place or need to replace it

![](_page_34_Picture_0.jpeg)

# **THE ADVANTAGES** OF BUYING AZDEN

When you buy an FM mono-bander, factory-direct from Azden (2, 6, 10, 220, 440), or a headset, you'll enjoy these great advantages:

FACTORY-DIRECT SUPPORT: Engineers and technicians<br>from our factory perform all service, and our "all ham" sales staff has years of experience.

**RELIABILITY:** Designed to MIL-STD-810, Azden radios are commercial grade and virtually "maintenance free".

**COMPATABILITY:** For Packet, CAP and MARS.

TWO YEAR WARRANTY: Everything is covered the first<br>year, and we only charge for labor in the second year.

![](_page_34_Picture_7.jpeg)

![](_page_34_Picture_129.jpeg)

![](_page_34_Picture_9.jpeg)

![](_page_34_Picture_10.jpeg)

For literature, prices, and service call (516) 328-7501, Fax: (516) 328-7506, or write to: AZDEN CORPORATION, 147 New Hyde Park Road, Franklin Square, New York 11010.

**CIRCLE 272 ON READER SERVICE CARD** 

73 Amateur Radio Today . November, 1994 33

The directions say you can use the fifth 4 MHz crystal included in the kit for the transmitter to build an oscillator. The instructions refer you to the ARRL Handbook if you need circuit details for the oscillator.

I have an MFJ antenna analyzer, which works by injecting a low-level signal into the antenna and then using it to measure reflected power. I find that this piece of test equipment works well as a signal source. You might also find it helpful to have a frequency counter. The alignment instructions provide for checking the frequency at two test points. You can, however, do the alignment without the frequency counter. To tune the IF section you tune a transformer until you hear an audio level which will indicate that the oscillator is operating. You can hook the frequency counter or scope to a test point and measure the frequency, which should be 455 kHz. Next, you tune another transformer to get strong audio output and Check the frequency at a different test point. The frequency should be at 4.455 MHz. This adjustment is very precise and may take you a couple of tries to get it right. You are tuning the IF section to detect the 4 MHz signal corning through the crystal filter. The last adjustments are to two more transformers for maximum audio output. These are fairly broad adjustments and should present no problem.

The last section you build is the transmitter. You need only tune one transformer in this section to purify the signal and route it to the rest of the transmitter. You can use an oscilloscope and/or wattmeter. If you only have a wattmeter you can tune for the most power output. With a scope you will monitor the waveform of the transmitted signal and get it as clean as possible. You will also need to set a variable capacitor to make sure that you are transmitting and receiving on the same frequency. I always find it easier to use my main station transceiver for this. I transmit with the power level off and no antenna hooked to my main transceiver. I then locate this signal on the receiver I am aligning. Next I transmit with the kit and tune the variable capacitor to bring it right on frequency. I usually repeat this a few times on different frequencies to ensure I have it set correctly. This also allows you to listen to the quality and sound of the kit's transmitted signal.

The next section you build is the RF section. You will need a source to generate a signal for the band the kit is on. You can use a separate transmitter/transceiver or other signal source. I once again used my antenna analyzer to provide a signal source. You tune a transformer until you can hear a signal that is in the band the kit was built for, then repeak the other transformers.

Once the kit was together and aligned, I was anxious to get it on the air. I hooked the rig up to my main station antenna (a quad). The receiver is sensitive; if the signal is there, you should hear it. One of the features that sets this transceiver apart from other QRP kits is the CW pitch control. The pitch control uses an air variable to control the CW pitch of the incoming signal. The control allows variation of the output frequency of the productdetector oscillator. You can set the pitch to a tone that you prefer. More importantly, this provides variable bandwidth control by moving the injected signal nearer or farther from the edges of the filter's bandwidth. When the band gets noisy or crowded it becomes a useful filter.

The bottom line is that this is one of the least expensive superhet-based kits on the market. It is fun, easy and enjoyable to assemble. Beginners may need some assistance with the alignment, but should be able to meet with success. Once on the air I think you will be happy with the fruits of your labor.

*TheFLYTECRAFT" SFX* Monoband Vertical HF Antennas The Ideal antennas where height and space are critical factors! Now Rated 1500 W and featuring a new heavy-duty metal base!

 $\bullet$  8 unique models for 80, 40, 30, 20, 17, 15, 12 & 10 meters. Each only 9 ft. tall (10 meter is slightly shorter.) . Precisionwound full length helix gives excellent performance.<br>• Unobtrusive - perfect for antenna-restricted areas. • Instant set-up and lear down or leave up permanently. • Top whip adjusts for low SWR point. • Uses 2 shortened tuned radials with FLYTECRAFT® RADIALCOILS<sup>m</sup> (10M uses 3.)

![](_page_35_Picture_35.jpeg)

SFX 80 ~ \$99.95 40, 30, 20, 17, 15, 12 ~ \$89.95 ea. 10~\$79.95 S/H ConUS~\$7.50 (80, 40, 30M): \$6.50 (20-10M)

Once you have done the initial checkout and alignment you are ready to mount the board and controls in the case. It is suggested that you mount the board in the case, making the wider part of the case the front. You then mount the board in the left section and the air variable capacitor for tuning to the lett of the case. This will leave plenty of room if you want to modify the rig later by adding an electronic keyer or additional filtering.

Once you have everything in the case, you fine-tune the various stages. To accomplish this you hook the transceiver to a resonant antenna. You again use a nearby 4 MHz signal source and repeak the transformers. The directions are very clear. You will need to follow them step-by-step to get the proper performance out of the receiver and transmitter.

I found my kit went together very easily. I was very pleased with the clarity of the instructions and the quality of the parts. I didn't find myself confused about how to assemble any part of the kit. Sometimes I like building something just for pure relaxation, and this kit really did the trick.

#### Performance

My transmitter put out a little over 2 watts. I had no trouble at this power level making contacts. I prefer electronic keying. I find relay-controlled transmit/receive switching can become annoying in some cases. The QSK in this transceiver proved to be effective.

After completing the final alignment procedures I anxiously tuned across the band. Luckily the band was in fair condition. Almost immediately I heard AA1HJ calling CQ. I answered his call. Dave in Newton, New Hampshire, and I had a nice QSO for a short while. He reported I was a 559 but a tad off his frequency. Well, no one is perfect. I went back and redid the variable capacitor tuning. I next contacted Bob N2NOG in Toms River, New Jersey. He was a 599 and reported I was a 569. He was using 100 watts to my 2 watts. I felt I was doing a good job.

![](_page_35_Picture_3328.jpeg)

## SCARED OF THE CODE?

#### IT'S A SNAP WITH THE ELEGANTLY SIMPLE MORSE TUTOR AOVAHCEO EOlTION FOR BEGINNERS TO EXPERTS-AND BEYOND

Morse Code teaching software from GGTE is the most popular in the world-and for good reason. You'll learn quickest with the most modern teaching methods-including Farnsworth or standard code, on-screen flashcards, random characters, words and billions of conversations guaranteed to contain every required character every time-in 12 easy lessons.

Sneak through bothersome plateaus in one tenth of a word per minute steps. Or, create your own drills and play them, print them and save them to disk. Import, analyze and convert text to code for additional drills.

Get the software the ARRL sells and uses to create their practice and test tapes. Morse Tutor Advanced Edition is approved for VE exams at all levels. Morse Tutor is great-Morse Tutor Advanced Edition is even i utor is great—morse i utor Advanced Edition i<br>better—and it's in user selectable color. Order Edition<br>
Tutor is g<br>
better—a<br>
today.

For all MS-DOS computers (including laptops). Available at dealers, thru QST or 73 or send \$29.95 Hable at dealers, thru  $\overline{GS}$  T or 73 or send \$29.95<br>+ \$3 S&H (CA residents add 7.75% tax ) to:<br>GGTE, P.O. Box 3405, Dept. MS,<br>Newport Beach, CA 92659 GGTE, P.O. Box 3405, Dept Newport Beach, CA \$99 Specify 5% or 3% inch disk<br>(price includes 1 year of free upgrades)

CIRCLE 193 ON READER SERVICE CARD CIRCLE 118 ON READER SERVICE CARD

### HamCall CD-ROM

US & International Callsign Lookup Over 1,000,000 listings and 100 Countries Includes U.S. Clubs & Military Stations HamCall \ ICALL program looks up: name, address, expiration date, birth year, license class. county, lat/long, area code, time zone, & elevation. Retrieve by any data element on PC, call, name and zip on the MAC. Hundreds of new programs are on this

disc-see the Electronics Software Compendium CD-ROM for a larger collection of software. .No hard disk required . Print Labels . Export to hard/disk

or floppy . TSR runs from text window . Updated every April & Oct • Standing orders accepted • Dealer discounts for 6 or more . Latest public domain PC & MAC software. Same low price of \$50.00 plus \$5.00 shipping.

![](_page_35_Picture_15.jpeg)

 $\circ$ 

peale **USD** 

#### New CD-Rom

Electronics Software Compendium  $\sum_{i=1}^{\infty}$  (  $\sum_{i=1}^{\infty}$  The Electronics Software Compendium  $\sim$  III  $/$  is a collection of programs and data files that pertain to electronics, broadcasting,<br>amateur radio and SWL activity.

Over 15,000 files in total. The disc is updated and issued semi annually in April & Oct. Over 200 megabytes of material is resident on this CD-ROM, for MAC & PC. Send your order to Buckmaster Publishing, \$25.00 plus \$5.00

![](_page_35_Picture_19.jpeg)

CIRCLE 56 ON READER SERVICE CARD

34 73 Amateur Radio Today · November, 1994
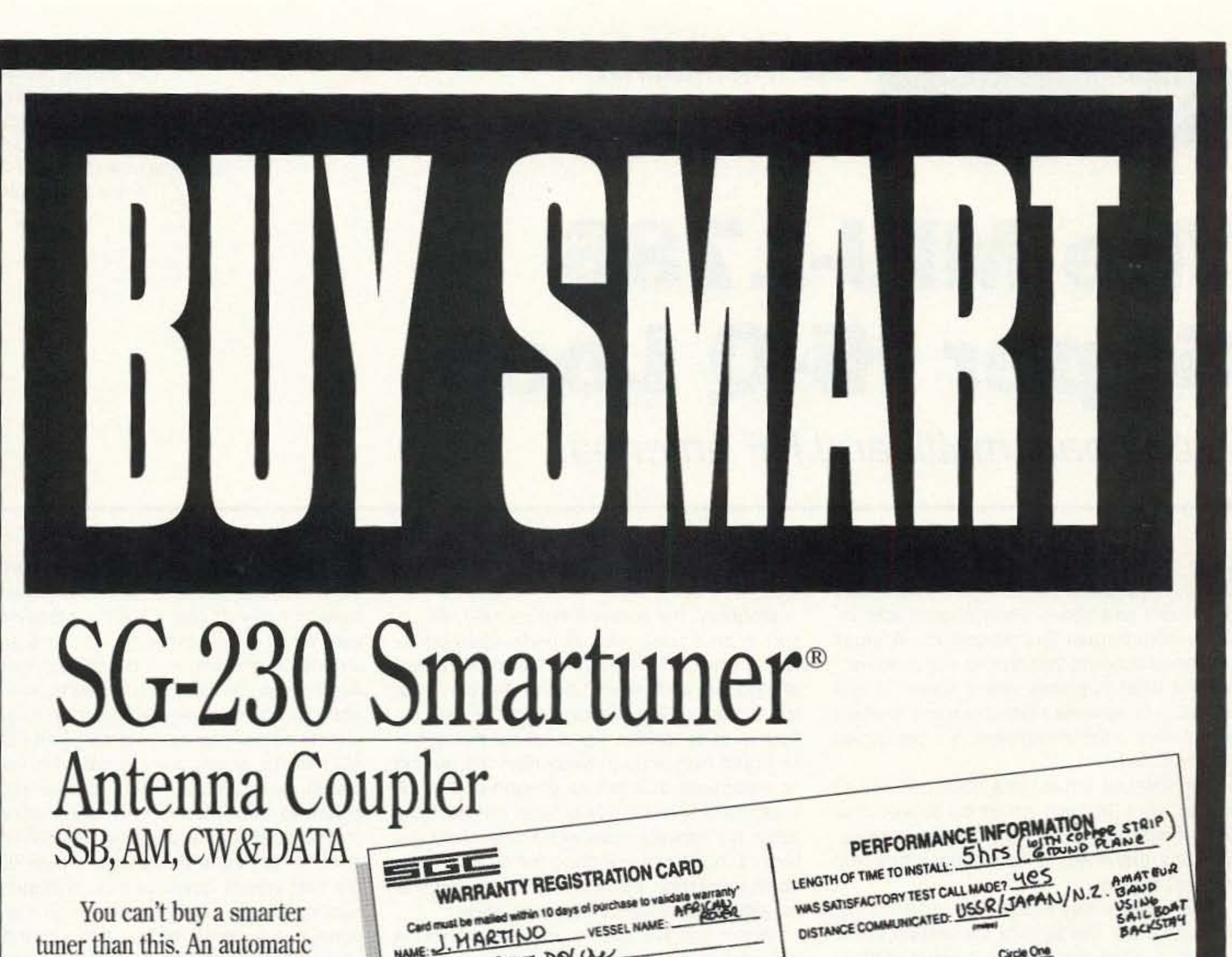

antenna coupler so intelligent it precisely tunes any length antenna  $-8$  to  $80$  ft $-$ in the HF band.

The Smartuner® automatically evaluates and switches 64 input and 32 output capacitance combinations, plus 256 inductance combinations in a "pi" network. The amazing result is over a half-million different ways to

ensure a perfect match for your transceiver. And the most intelligent feature of all is that the Smartuner remembers the chosen frequency and tuning values, and will automatically reselect those values -in less than 10 ms, each time you transmit on that frequency. The SG-230 Smartuner.<sup>®</sup> Buy smart.

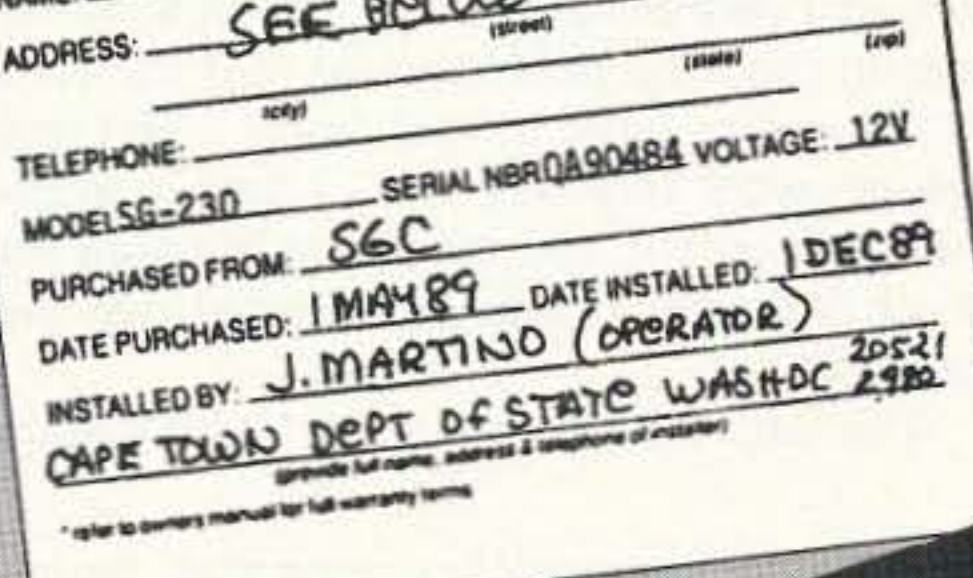

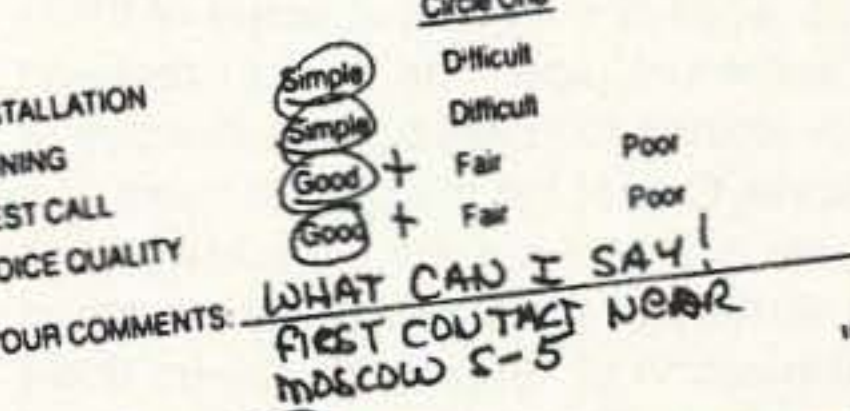

SMARTUNER

NSIDE

TU

MICROPROCESSOR CONTROLLED • NON-VOLATILE MEMORY • WATERPROOF • B.I.T.E. INDICATOR • 1.8 TO 30 MHZ RANGE 10 TO 150 WATTS INPUT POWER • 10mS RETUNING TIME • 8 to 80 ft. ANTENNA (all types)

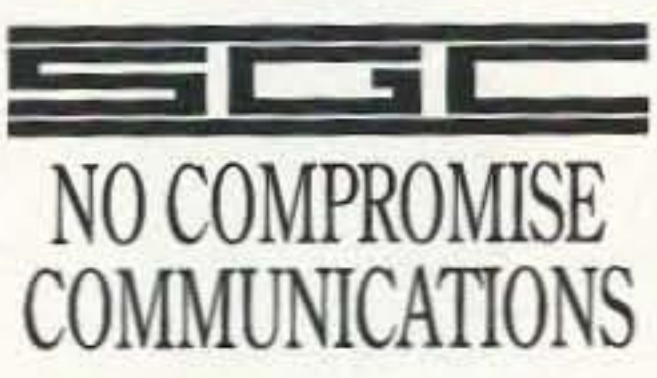

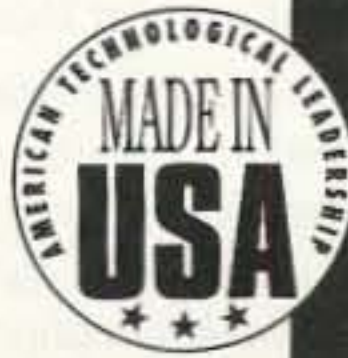

SGC INC. SGC BUILDING P.O. BOX 3526 BELLEVUE, WA 98009 TEL. (206) 746-6310 FAX: (206) 746-6384

CIRCLE 188 ON READER SERVICE CARD

# **The MFJ-1786 Super Hi-Q Loop**

A compact multiband HF antenna.

**73 Review**

Number 9 on your Feedback card

by *Jeff* M. Gold AC4HF

MFJ Enterprises, Inc. P.O. Box 494 Mississippi State MS 39762 Telephone: (800) 647- 1800; FAX (601) 323-6551; Technical help (800) 647-8324. Price Class: \$249.95

was anxious to try out the new MFJ loop when I first saw their advertisement. I have was anxious to tryout the new MFJ loop both read and heard many heated discussions about small loop antennas. A small multiband antenna that can be set up in minutes or used in places where space is at a premium or antenna restrictions are in effect would be a good investment. if it performed as advertised.

The antenna has a diameter of 36 inches. This means it can fit fully assembled in the

back of a small car. It is constructed of thickwalled aluminum pipe. The current carrying joints are welded to increase the efficiency of the antenna. One of the major drawbacks of a small loop is that it can be very lossy. The manual states that the antenna was designed with the intention of keeping the losses down by paying particular attention to the electrical

The antenna arrived one afternoon while I was at work. My wife called me to ask what type of monstrosity I had purchased this time, because there was a huge heavy box that had just arrived.

al. The nulls occur perpendicular to the loop's axis.

and mechanical construction of the antenna. MFJ claims that by using this design method, the loop should radiate nearly as well as a half-wave dipole (they use the term "full-size dipole" in the manual). To accomplish this goal they use large-diameter thick-walled aluminum pipe for the radiating element, set into shape by a special machine. The joints are heliarc welded to eliminate resistive pressure connections. For tuning they used a specially constructed (arcwelded) butterfly capacitor which has a lower loss resistance. The antenna is heavy. The materials are good quality, and so is the construction.

and should tune to 1:1. Tuning is done by an indoor remote control unit. This is a semi-automatic tuner. It has a built-in cross-needle wattmeter with both high and low power ranges. The tuning and control voltages are fed through the coax. This means you don't need to hook up any additional wiring. The remote control can be powered by an optional AC adapter or you can put batteries into the unit for portable use. There is a lamp on/off button to help save energy when using the unit with battery power. Above the SWR/power meter are three buttons: the power button, the hi/lo power range control, and the lamp button. On the right top section on the front panel are a series of four buttons and four

#### location and Mounting

LEDs. The right-most section is the Auto Band Select. This is for fast tuning. To its left are the fine-tuning controls.

The manual goes on to explain the radiating patterns, polarization of the antenna, and suggested locations for mounting. You can either vertically or horizontally mount the antenna. If you mount the loop standing up you will get vertical polarization. When mounted vertically, the antenna is directionUP button. When the loop is at the top of the tuning range the FREQ UP LED will light and it will automatically stop. This will take up to 45 seconds, depending on what the last setting was. You then key your transmitter with a steady 1-50 watts on the frequency you want to tune, then push the AUTO BAND SELECT "DOWN" button. The loop will tune 'til it is just past the frequency. A beeper will go off and the remote will stop tuning. You then press the "Down" button to turn it off. As you release the FAST TUNE (Band Select) button, one of the FINE TUNE LEOs will be on. It will tell you if you need to fine-tune up or down. You just press the appropriate button and observe the cross needles until you get to 1:1. If you go a little too far, you just press the 0pposite fine-tune button. This procedure is a lot easier in practice than it is trying to describe it in words. After you have done it once it is a simple procedure. The manual describes the process clearly and completely.

Mounting the antenna horizontally will result in an omnidirectional horizontally-polarized pattern. The pattern will have a null straight up and straight below the center of the antenna. This will cause the ground reflection to cancel the signal unless the loop is mounted high enough away from the ground or structures that act as ground planes. A small loop is generally quieter on receiving when horizontally polarized. Horizontally polarized loops are not good for ground-wave communications, but work well for medium to long-distance skywave communications.

Where you are able to mount the antenna

will also determine how you mount it. If you mount the loop less than 20 feet above a metal roof or other ground plane it probably will not work very well at all. I believe incorrect placement and mounting account for much of the bad reputation the small loop has received.

The loop will operate from 1Q.3O meters

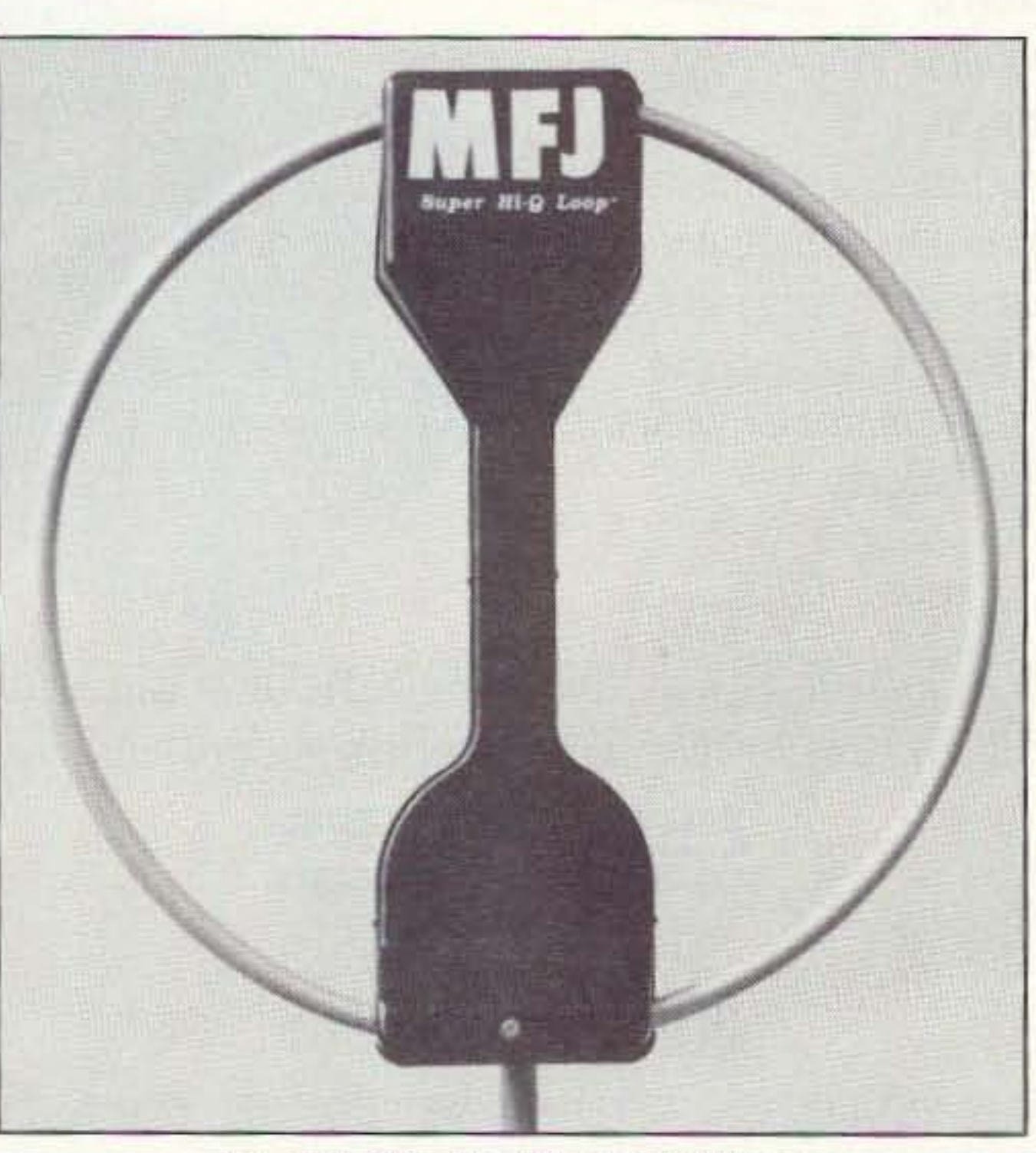

Photo 1. The MFJ Super Hi-Q Loop.

You can tune the loop in several ways. If you don't know which band the current setting is on you can either go to the topmost setting (10 meters) or bottom setting (30 meters). To go to the top of the tuning range you push the

# i<br>B I I  $\sqrt{2}$ **DESIGNED FOR ONE REASON... TO HAVE FUN! AND BOY DOES IT DELIVER!!!**

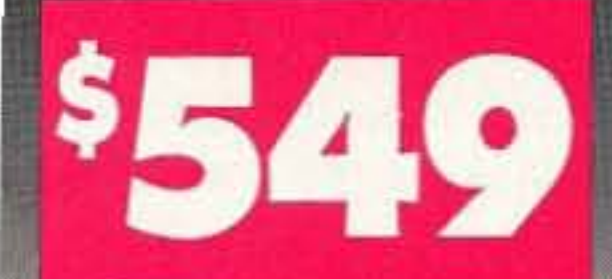

Change bands in a second. ۰ Just plug in desired module!

#### **IY's SMALL**

Makes mobile or portable fun for more hams than ever before. Fits almost any car, even compacts. Measuring only 2.5" X 7.25" X 9.75", this five Ib. travel companion tucks in a briefcase with plenty of room to spare.

#### **It's HOT**

Receiver runs circles around rigs at twice the price. 90 dB dynamic range, low phase noise design lets you hear the weak ones even on crowded bands. It's no fun if you can't hear em!

#### **IY's SIMPLE**

# **MADE IN** USA

Just sit down and operate. Master every feature in minutes no modern rig is as easy to use. Change band modules in a flash to work 160-10 meters including WARC.

PRICE\*

\$15.00

onest Rudio

· Patented "Jones" Filter provides variable bandwidth 9 pole crystal filter - 500 Hz to 2.5 kHz. The right filter for every condition at the touch of a knob.

· "SYNCHRO-LOCK" software keeps VFO virtually drift free regardless of temperature variations.

· Optional Noise Blanker

- · SSB and CW 50 Watts Output Adjustable To 5 Watts
- Runs Off 12-14 VDC TX-10 Amps, RX-.6 Amps
- Receive Offset Tuning
- · Built-in lambic Keyer with Legendary QSK. Speed adjustable on front and shown in display.

\$549 · Includes one band module of your choice \$29 \* Each additional band module **SCOUT ACCESSORIES:** 

#### **MODEL**

- Mobile Bracket 296 297 **Noise Blanker**
- 11 Amp Power Supply 937
- Tiny Switching Supply<br>(Only 3 lbs.!) 938
- **Hand Mike 700C**
- **Weighted Key Paddle** 607 291 Antenna Tuner

VISA, MC, DISCOVER \*Plus shipping and handling;

call toll-free for charges.

## CALL 1-800-833-7373

 $\cup$ 

**Telephone Hours:** 9:00 AM - 5:30 PM Eastern

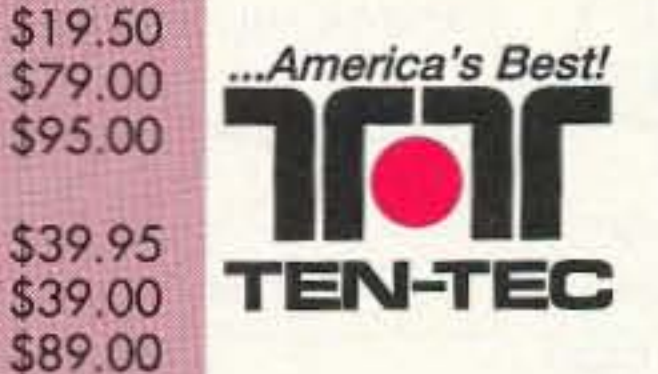

1185 Dolly Parton Parkway Sevierville, TN 37862 USA Office: (615) 453-7172 Fax: (615) 428-4483 Repair Dept.: (615) 428-0364

#### It's AFFORDABLE

At \$549, it's half the price of the close: competition. No other rig packs so mux performance at so low a price. Have fu on HF without spending a fortune.

drisond

### It's NOT A TOY

Crystal mixing (no synthesizer) coupled with meticulous circuit design yields sparkling clean<br>receive audio. And you'll marvel at the unsolicited compliments on transmit audio.

a way that I can easily flip a switch or two for comparison of either rigs or antennas. I was very pleased and impressed with the performance of this antenna. The effectiveness of the loop as with all antennas has to do with many variables such as what is near it, what type of ground you have in your area, is there water nearby, how high is the antenna, how high is your QTH, and what the band conditions like. I think data on the theoretical gain of an antenna is important, but there are sufficient variables Involved to force you to look at how the antenna will perform for you under your specific conditions. I did in tact do many comparisons. My quad was significantly better, but that would be expected. I tested the loop against my Gap vertical. Depending on the day, band conditions, band and distance from the sending station, the antenna performances varied. The vertical would out perform the loop one time and then the loop would win another. Sometimes the two antennas would perform equally.

#### **Results**

Once again I think this antenna was designed for a couple of specific types of application (limited space or portability). Ed Hare KA1CV, ARRL Laboratory Supervisor, stated in May <sup>1994</sup> OST (p. 35, sidebar), " .. . I'd done some antenna modeling of small loops using EINEC. I'd learned that a small loop at low heights above ground slightly out performs a halt-wave dipole at low angles of radiation (those best for DX)."

For a loop to perform well, it *must* be set up properly. MFJ clearly tells you how to do this in the instruction manual. I found the manual to be very well written. It was complete and easy to understand. The manual includes theory of operation. set up considerations, step-by-step testing procedures and operating procedures. Another aspect of this antenna is that it is a "HI-Q" antenna. This means there is less noise on receive with this antenna, but the bandwidth for a good SWR is narrow. The tuning takes a little getting used to, but is not difficult. If you move a little bit on frequency you will need to retune the antenna. If you are going to sit on a frequency and call CO this isn't a problem. If you are going to tune the band or switch bands a lot, you should take this into consideration. My overall impression of this antenna is that it performed surprisingly well for its size, especially when you con sider that I was operating mainly QRP with the antenna only 22 feet high and hanging<br>slightly off my tower.

I have very carefully tried to conduct the traditional antenna comparison. I have eight transceivers and four antennas hooked up in

I first tested the loop in a horizontal configuration. I kept the installation as simple as possible. I had a spare piece of thick-walled PVC pipe about five or so feet long that I mounted to the antenna. I put the loop over my shoulder and climbed the tower to the roof of the house. I put the loop up at about 22 feet and used the crossbeam of the tower to help stabilize the antenna. I was able to completely mount the antenna on the roof, including feeding the coax out of the house through the shack floor, in Jess than 20 minutes. I don't recommend this method for permanent installations. The antenna is fairly heavy for its size and the PVC pipe would not be suffi· cient to hold the antenna over a long period of time. If I were going to leave the antenna up, I would have mounted it higher and replaced the PVC with some real pipe. I went into the house to test out the new antenna. I opened the manual and went through the initial test procedures. I didn't encounter any problems so I decided it was time for an on-the-air test. I first tried 30 meter CW. I came across W1ZEI/4 calling CQ. I had a nice chat with Brownie in Florida. He was a 539 and I was a 569. I told him I was testing out a new antenna and he reported I was "doing FB." Propagation must have been towards Florida because I next worked Lew in Winter Park, Florida. He was a 579 and I was a 589. He stated "loop doing very good into central Florida." I worked many other contacts.

SSB. I tuned the loop to 20 meters. It took about a minute to change bands and finetune. I heard a DX station calling with a fair number of North American stations trying to call him. CT1OYX, Pedro in Portugal, was 58 coming into North Central Tennessee and reported I was a 52-55. While on 20 meters I next worked Paul in St. John's, Newfoundland. Again there was a number of stations calling him. He was using the special call V01 1MD to commemorate Marconi's birthday from the site where Marconi first received a tran scontinental signal. Paul's home call is VO1HE. We talked for a while and he reported my signal and audio were good. His signal was a 58 and mine was a 56-58. After chatting a while he realized he was supposed to be making as many contacts as possible so I let him go. I also worked Tony KF2QI. in Sayville, New York, with the Travel Radio. His signal was a 59 and reported mine was a 57. We had a nice chat and discussed the operating conditions on both ends. He couldn't believe I was on low power. He said "I am using 300 watts. You have a fantastic signalsays a lot for QRP."

Our University club brought the antenna along on a recent QRP expedition. We hoisted the antenna up about 30 feet into a tree. We guyed the sides to two other trees. The antenna worked reasonably well in this configuration.

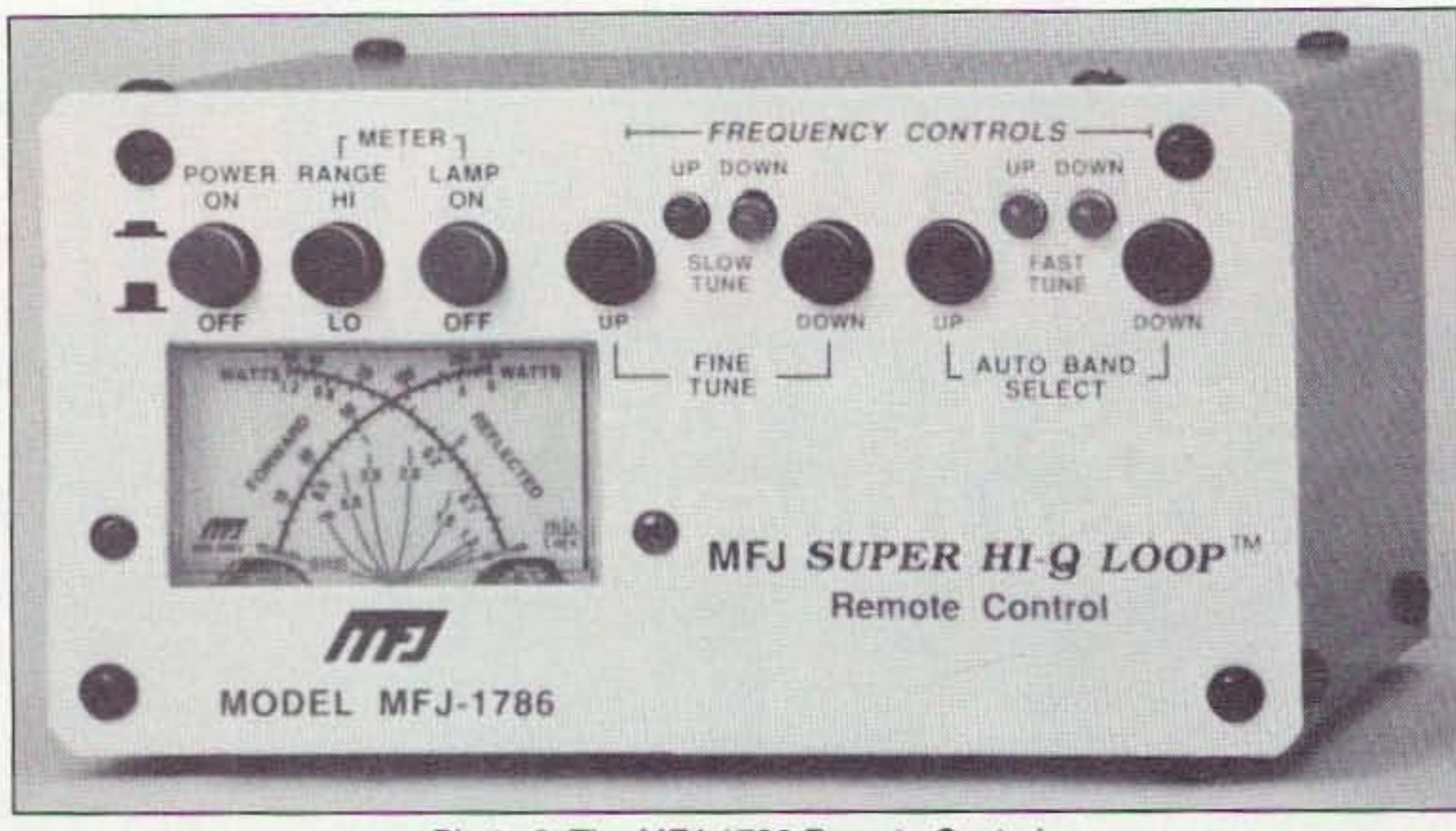

Photo 2. The MFJ-1786 Remote *Control.*

I had recently finished testing out the new MFJ SS8 20 meter low powered travel radio and decided it would be a good test of the antenna to see how it did with low power on

#### **Testing**

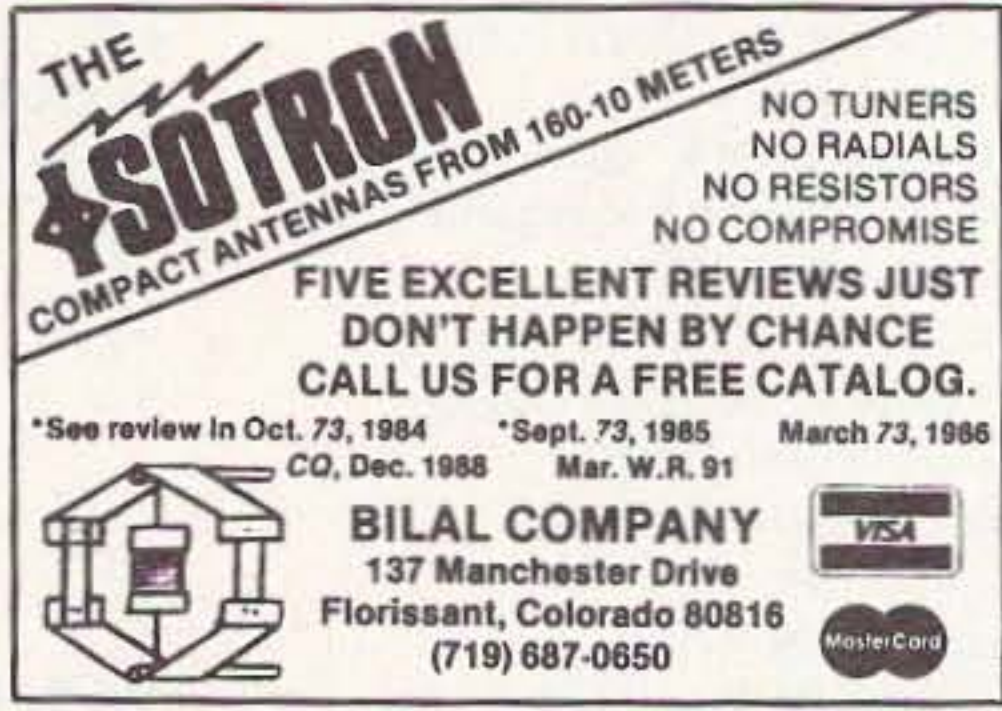

38 73 Amateur Radio Today . November, 1994 cases and circle 42 ON READER SERVICE CARD

CABLE T.V. CONVERTERS

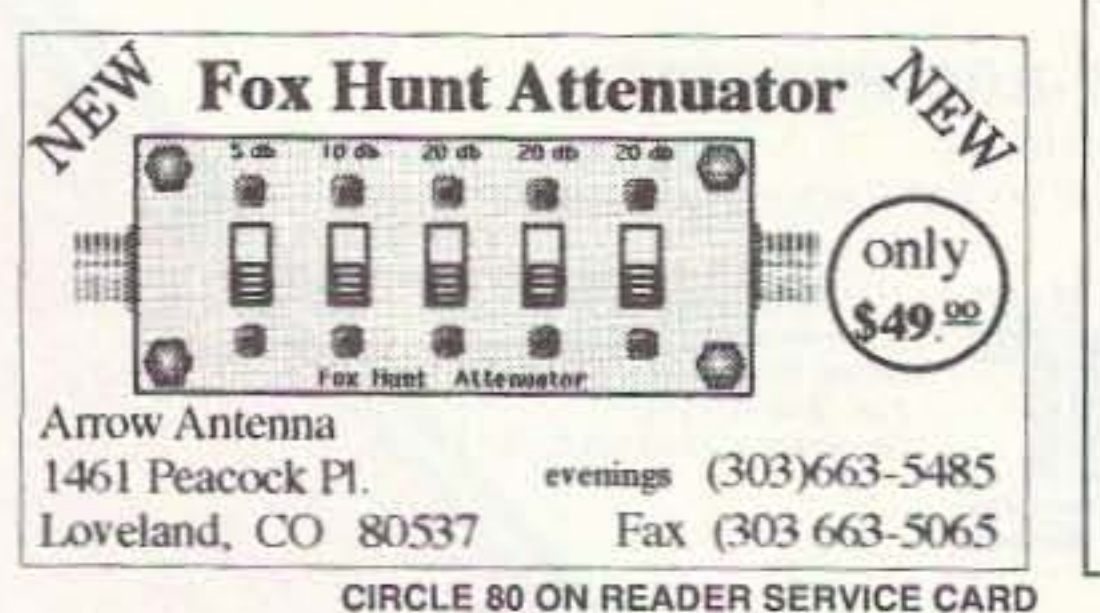

Jerrold<sup>™</sup>, Oak. Scientific Atlantic. Zenith. & CIRCLE 21 ON READER SERVICE CARD 1-800-826-7623 B& B INC, **Ford** 3584 Kennebec. Eagan MN 55122 many others. "New" MTS stereo add-on: mute & volume. Ideal for 400 & 450 owners.

Number 10 on your Feedback card

# **HAM HELP**

We are happy to provide Ham Help listings free on a space available basis. To make our job easier and to ensure that your listing is correct, please type or print your request clearly, double spaced, on a full (8 1/2"" x 11"") sheet of paper. You may also upload a listing as E-mail to Sysop to the 73 BBS /Special Events Message Area #11. (2400 baud, 8 data bits, no parity, 1 stop bit. (603) 924-9343). Please indicate if it is for publication. Use upper- and lower-case letters where appropriate. Also, print numbers carefully-a 1, for example, can be misread as the letters 1 or i, or even the number 7. Specifically mention that your message is for the Ham Help Column. Please remember to acknowledge responses to your requests. Thank you for your cooperation.

I would like to get information and the addresses of manufacturers of amateur radio equipment. I am in the process of setting up a small retail business in the Oklahoma City area to help the amateur community. I am looking for reputable companies that give good service on their equipment. Glen Collins, 812 Hunter Hill, Oklahoma City OK 73127.

I need information on a good 2 meter base rig. I do not want a Handi-talki or mobile; I need something that will handle CW, SSB and FM. I also need information as to where I can get a small 20-10 meter beam, as I have limited yard space. Please send replies to Rev. John J. Kubenski, Sr., 1102 12th Ave. SE, Jamestown ND 58401.

Does anyone know of any amateur radio software for the Coco III computer? It would not matter if it was just for BASIC, DISK BASIC or OS9 Level I or II. I would like to use my Coco III for WeFax, RTTY, CW and whatever else in radio communications. If you have

any leads or information, please help. David Guess, 121 U.S. 31W Bypass Apt. 6, Bowling Green KY 42101.

I need to build an inexpensive, grapefruit-sized, mains-operated power supply, 12V (AC or DC) at 60 amps. All help/info/advice gratefully acknowledged. Alex Funke KC6IWR, 1176 Fiske St., Pacific Palisades CA 90272.

If anyone has information on modifications that can be made to the "HAL" DS3000 KSR terminal to enhance its operations, especially a mod that could provide an ASCII output as messages are displayed on the screen, please contact Eric A. Stokes Sr. WA8ZJY, 11415 West Pkwy., Detroit MI 48239.

NEEDED: Service manual for a **HEATHKIT Multi-Speed Servo Chart** Recorder Model IR-18M Series 02240. I also need chart paper #445-19 for the same machine. I will pay for copies and postage. Thanks. John Ellenburg, 6009 Fall Creek Rd., Russellville TN 37860.

# **DEALER DIRECTORY**

#### **DELAWARE New Castle**

Factory authorized dealer! Yaesu, ICOM, Kenwood, ARRL Publications Callbook, ARE Hamlink, AEA, Kantronics, Ameritron, Cushcraft, Hy-Gain, Heil Sound, Standard Amateur Radio, MFJ, Hustler, Diamond, Butternut, Astron, Larsen, and much more. DELAWARE AMA-TEUR SUPPLY, 71 Meadow Road, New Castle DE 19720. (302) 328-7728.

#### **NEW JERSEY** Lodi

North Jersey's newest Two Way Radio and Electronics Dealer is now open. Sales of Ham, Business, Marine and C.B. two way equipment as well as Scanners, Shortwave, Electronic Kits, Antennas, Books, Cable Boxes and more. Friendly service and low prices. Advanced Specialties, 114 Essex Street, Lodi NJ 07644. (201) VHF-2067.

#### **NEW JERSEY** Park Ridge

North Jersey's oldest and finest Shortwave and Ham Radio Dealer. Three minutes from Garden State Pkwy and NY Thruway. Authorized Dealers for AEA, Alpha Delta, Diamond, ICOM, Japan Radio Company, Kenwood, Vectronics, Yaesu, Ham Sales, Lee WK2T. GILFER SHORTWAVE, 52 Park Ave., Park Ridge NJ 07656. (201) 391-7887.

#### **NEW YORK** Manhattan

Manhattan's largest and only Ham Radio Store, also full line of Business, Marine, Aviation, Shortwave Radios and Scanners, and Cellular Phones and Beepers. Large selection of Books,

Dealers: Your company name and message can contain up to 50 words for as little as \$420 yearly (prepaid), or \$210 for six months (prepaid). No mention of mail-order business please. Directory text and payment must reach us 60 days in advance of publication. For example, advertising for the April '92 issue must be in our hands by February 1st. Mail to 73 Amateur Radio Today, 70 Rte. 202 N. Peterborough, NH 03458

Antennas, Test Equipment, coaxial cable and parts. Full Service Repair Lab on premises. Our 44th Year...We carry all major lines: MOTORO-LA, ICOM, KENWOOD, YAESU, BENDIX KING, ASTRON, AEA, SONY, PANASONIC, MFJ, CCTV CAMERAS AND MONITORS, BIRD WATTMETERS, FREQUENCY COUNTERS, SCANNERS, HYGAIN, VIBROPLEX, HEIL, CALLBOOK, ARRL OTHER PUBLICATIONS. Open 7 days M-F, 9-6 p.m.; Sat., 10-5 p.m., Sun. 11-4 p.m. We ship Worldwide. Call, Fax, or write for information and prices. Your one Source for HAM and Business Radios ... BARRY ELECTRONICS, 512 Broadway, New York NY 10012. (212) 925-7000. FAX (212) 925-7001.

#### OHIO **Columbus**

Central Ohio's full-line authorized dealer for Kenwood, ICOM, Yaesu, Alinco, Japan Radio, Standard, AEA, Cushcraft, Hustler, Diamond and MFJ. New and used equipment on display and operational in our new 10,000 sq. ft. facility. Large SWL Department too. UNIVERSAL RA-DIO, 6830 Americana Pkwy., Reynoldsburg (Columbus) OH 43068. (614) 866-4267.

#### **PENNSYLVANIA Trevose**

Authorized factory sales and service. KEN-WOOD, ICOM, YAESU, featuring AMERITRON, B&W, MFJ, HYGAIN, KLM, CUSHCRAFT, HUS-TLER, KANTRONICS, AEA, VIBROPLEX, HEIL, CALLBOOK, ARRL Publications, and much more. HAMTRONICS, INC., 4033 Brownsville Road, Trevose PA 19047. (215) 357-1400. FAX (215) 355-8958. Sales Order 1-800-426-2820. Circle Reader Service 298 for more information.

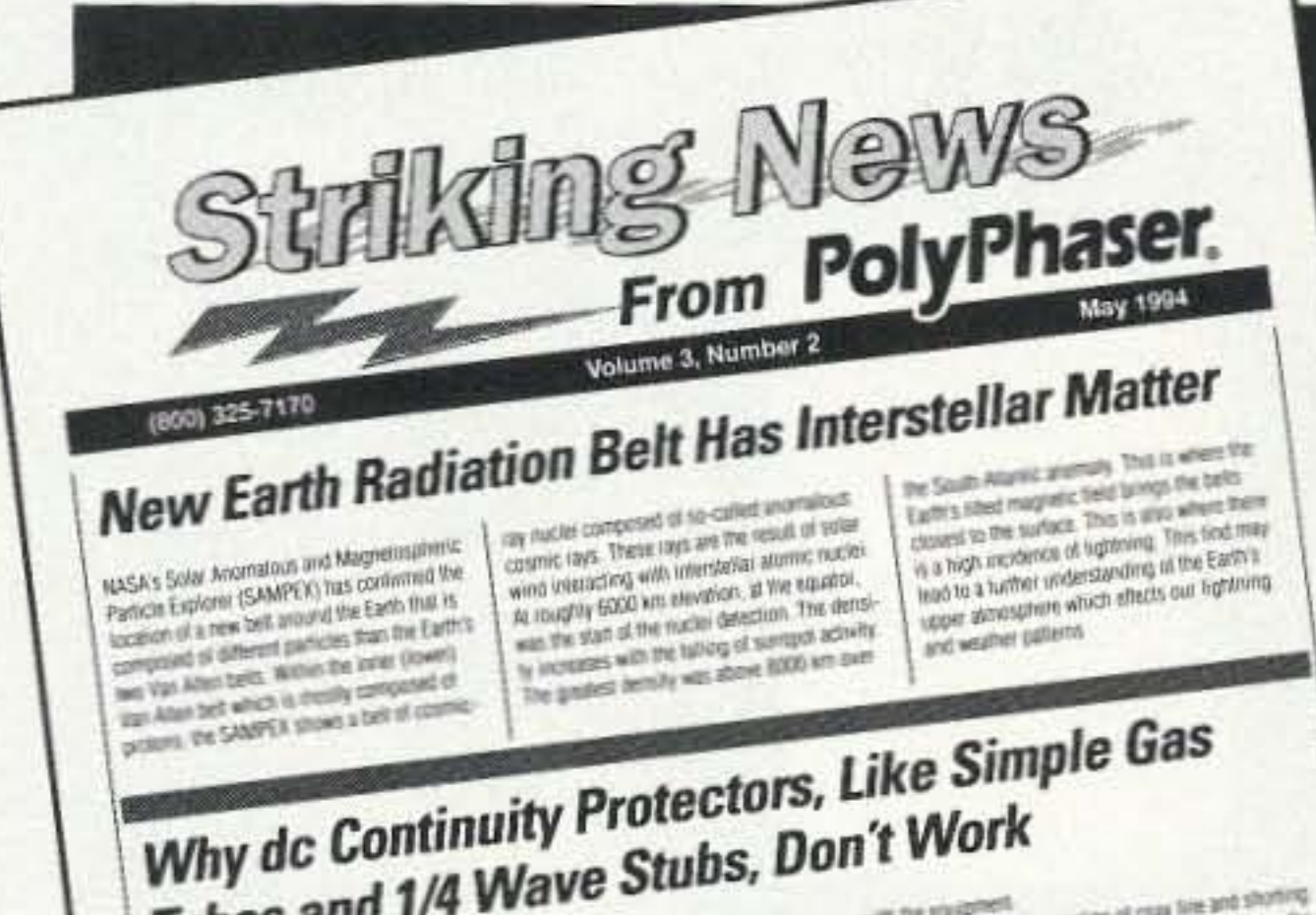

# Tubes and 1/4 Wave Stubs, Don't Work This dic hight gas habe protection sovers a helps bandwidth, front as to

6GHz (higher is possible). Few need this bandwidth, the military being the exception. Since lightning has most of its energy in the low trapactive CARS below 1 MAN, the equipment convected to such a protector wis have to endure the peak voltages prior to the gas tube's fining as well as the lume's arcivity vehicle for the duration of the strike. First, if the connected experience has a dr. path to ground. We gais tube with never fire. Typically incoment and coulties are a lew of the kinds of equipment with do paths. across their inputs. In the case of excellents, the short to graund is from a static drain inductor. The incoming sorge will know the dc path by ground. The starpment will have the strike energy determed to its chassis or shell. The only way to get the gas tube to fire is to have a very letting (manosecutios) insidium wavehood or a very large current (E-L dular). The former is a nuclear exero, while the laten is an event which the cost with saidly not survive. Once the coll operal, the current with become a very migh vertical purchang through caps and other components. Even it the gas habe could be, the arcing voltage would be look 10 to as mgh as 30 with. This would be present across the equipment exput for 50 microsed circle to 500 millioncross or knope. This is like currenting some ballotte les across the residential's most. In the courty case, the insideniest might be able to handle the current increaser, the fact that the surge current exbers the equipment room could cause other expromers damage as upon The goal of lightning protection is for you to be in control of the strike coment. By spreading the strike's change wild the earth, the energy can be

leasemed to surveyednes teams, to preter to do this, this charge must be spiring away from the equipment and prevented train entering the squipof the done with a protector which, by design, share

The tax eng is connection and 1/4 wave section of court fire and shorting the center conductor to shield, a 1/4 wave study can be made. Since the skyla section has a high impediated at the cut linquency, it may be used with a less connection as a short access the transmission line. The issues feequencies of tightning are attenuated. Like an asterina, the study is a

Typical 3/4 wave stub VSWR and

(702) 782-2511 FAX: (702) 782-4476 2225 Park Place P P.O. Box 9000 Minden, NV 89423-9000

# **Do You** Know.

 $\blacktriangleright$  1/4 $\lambda$  stub protectors ring with lightning energy?  $\triangleright$  which material shields lightning's H field?  $\blacktriangleright$  dc continuity RF protectors don't work?  $\triangleright$  why single point grounding works best? lacktriangleright about latent equipment damage?

> FREE - join 25,000+ readers and learn from The Leader in **Lightning & Grounding Solutions**

> > **CIRCLE 49 ON READER SERVICE CARD**

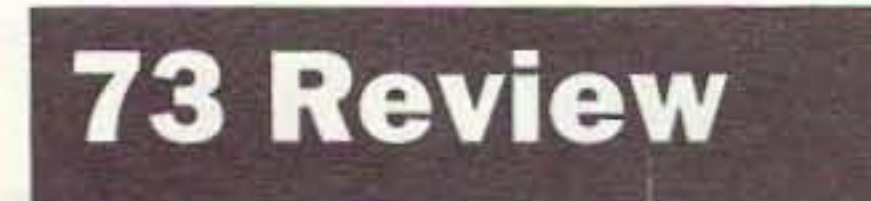

Number 12 on your Feedback card

*by Dave Pelaez AH2ARlS*

# **The Isotron 40**

The neighbors might think it's a futuristic bird feeder, but it's really a compact, horizontally-polarized 40 meter antenna!

et's face it . . . a 40 meter antenna that is Lsmall enough to fit inside a trash bag probably puts out about as much signal as a dummy load, right? Also. if it looks unconventional, it must not work as well as a normal antenna, right? Surprise! Both of these premises are incorrect! The Isotron antenna is an excellent example of one that shouldn't work because it simply doesn't "look" right . . . at least this is what I thought before actually buying one of these antennas. But work it does! Much to my surprise. the lsotron 40 meter antenna has performed so well it has now become a part of my permanent HF installation. As long as the antenna is electrically correct, and laws of physics aren't broken, many unusual antenna de-

**Bilal Company** 137 Manchester Dr. Florissant CO 80816 Telephone: (719) 687-0650 Price Class: \$59.95

Photo A. The Isotron 40.

signs are possible. And this antenna has proven to be no exception. Let's take a closer look at this extremely compact HF antenna that could be the answer for hams with antenna space limitations .

In business since 1980, Ralph Bilal WD0EJA has actually designed six different lsotrons for 160, 80, 40, 20, 15 and 10 meters. A search for the "textbook" name for these antennas came up "empty." I discovered that Mr. Bilal coined the term "Isotron" to describe his design which is really quite unique.

dipole, as the closest "attachment point" for a wire antenna was a transplanted sapling that I had earlier mistaken for a large Texas weed. So up went the lsotron.

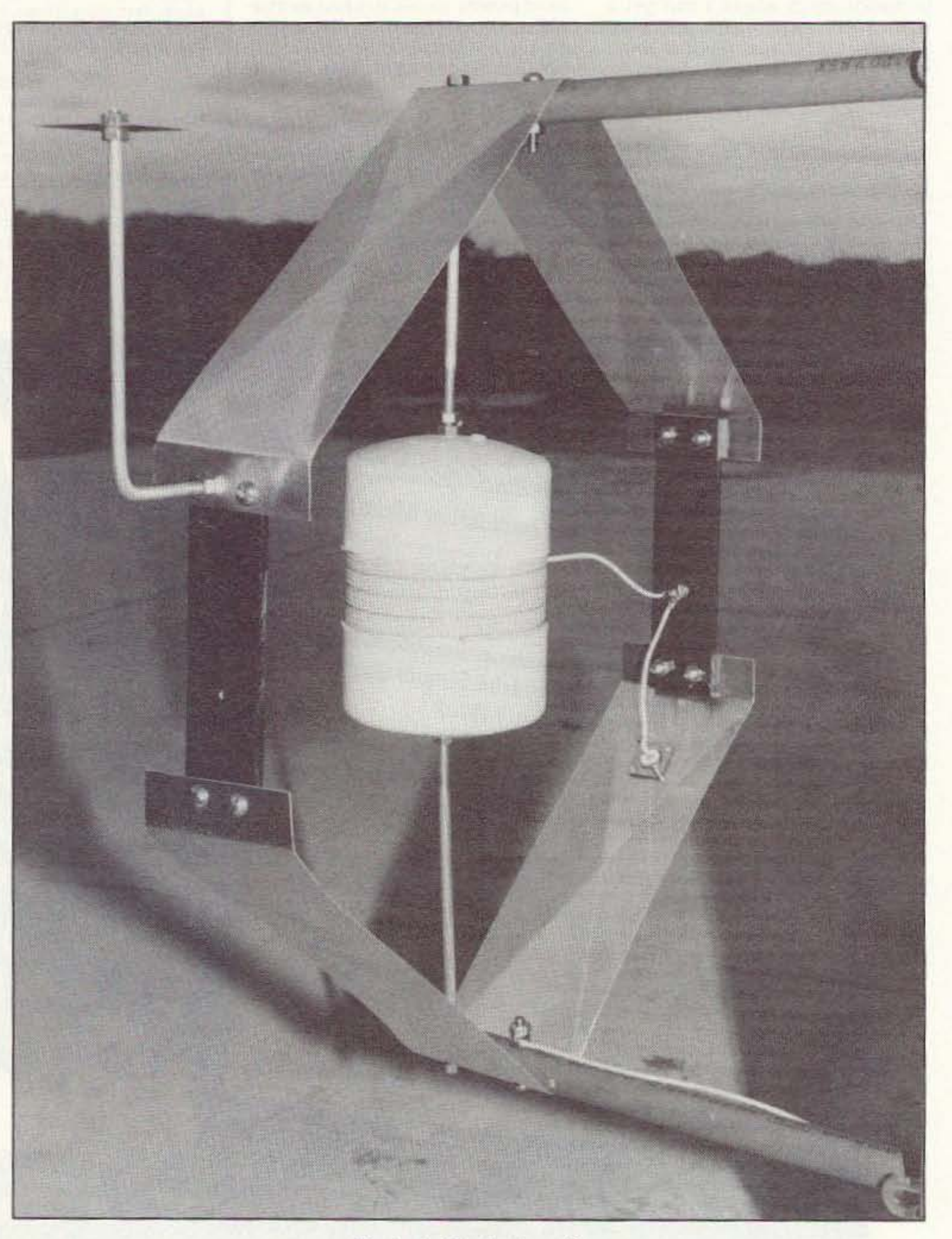

#### Construction

I found the instructions provided were excellent. Assembly time is about 40 minutes, start to finish. The only tools that are re quired are a screwdriver, pliers, and a small wrench. You must purchase a fivefoot mast section in order to fully assemble the antenna, as the mast section is not included. There is no need to break out the soldering gun or wire stripper. The 80-239 connector is pigtailed at the factory and the coil assembly is pre-wound, stripped, and tinned. The total part count is 10, and all fastening hardware is stainless steel.

#### Installation

Wayne would indeed grimace. I decided to mount the antenna for testing in the attic, knowing full well of the E-Fields that would be present (another good reason not to run

40 73 Amateur Radio Today . November, 1994

the amp!). This installation was to keep myself in good graces with the XYL. As we had just moved into a newly-constructed home, I had earlier ruled out putting up a

check of the VSWA, I broke into about a half dozen QSOs. I was also surprised that I could work 'em. This was not expected, especially with *my* compromise attic installation. I tried another "test" later in the week with some friends who were about 40 miles out (ground wave). It was interesting to note that the station on the other end was experiencing a high noise level due to a distant thunderstorm. He was using a long-wire antenna, and we both were running about 100 watts.

> Up to three different lsotrons can be connected in parallel; however, the manufacturer recommends the utilization of a noise bridge, as mutual coupling causes the overall impedance to become an average of the three antennas, making the tuning process extremely complicated.

hooked up to an in-the-clear dipole. I listened up and down the band, and the usable bandwidth was very active with many signals. The atmospheric noise level seemed to be a bit quieter than "normal." Frankly, I was expecting to hear only a few of the "big guns" on the band, but I was pleasantly surprised to hear an active band. After one final

#### How Does it Work?

I have successfully kept an active 40 meter schedule with KK4LW/7 who lives in Fort Collins, Colorado. I've been amazed that we have been able to consistently communicate from Dallas using an attic antenna about the size of a small Texas watermelon. Just remember one thing: The "feed point" does not require the placement of bird seed between the coil and the plates.

My first perception after tuning the antenna was that I had the transmission line

rod to the "front" of the antenna. The instruction booklet contains some neat tricks and shortcuts on how to arrive at the desired resonant point. These helpful hints are a product of a whole lot of "corporate memory" that greatly assists the new lsotron purchaser in avoiding the potential pitfalls of bringing the antenna to resonance. For in-band utilization, no trimming of the coil is required; however. the instruction

Once the resonant point is found, you will notice a dramatically steep resonance skirt. In my installation, I have a minimum centered 1.1 to 1 VSWR and a usable 3 to 1 VSWR about 150 kHz up and down the

band. More typically, a 250 kHz tuning range can be expected. This "usable" tuning range will vary, depending on the installation environment. An lsotron in the Clear, as opposed to one located next to metal attic ductwork, will behave differently. Past the usable range, the VSWR ends up going off the chart very quickly.

#### Operation

"I've been amazed that we have been able to consistently communicate from Dallas using an attic antenna about the size of a small Texas watermelon."

#### Tuning

The most challenging part of the assembly is the tuning of the antenna to find its resonant point. Mr. Bilal has compiled a detailed step-by-step process to make this "black art" less tedious. In fact, the instructions are complete enough so you do not have to rely on a noise bridge to adjust the antenna's resonant point. Tuning this antenna is a matter of pivoting a capacitance hat that is attached to an aluminum rod from the vertical, and past the horizontal, rotating the

manual explains the procedure for trimming the coil if the antenna is going to be used for out-of-band activities (MARS CAP FAA etc).

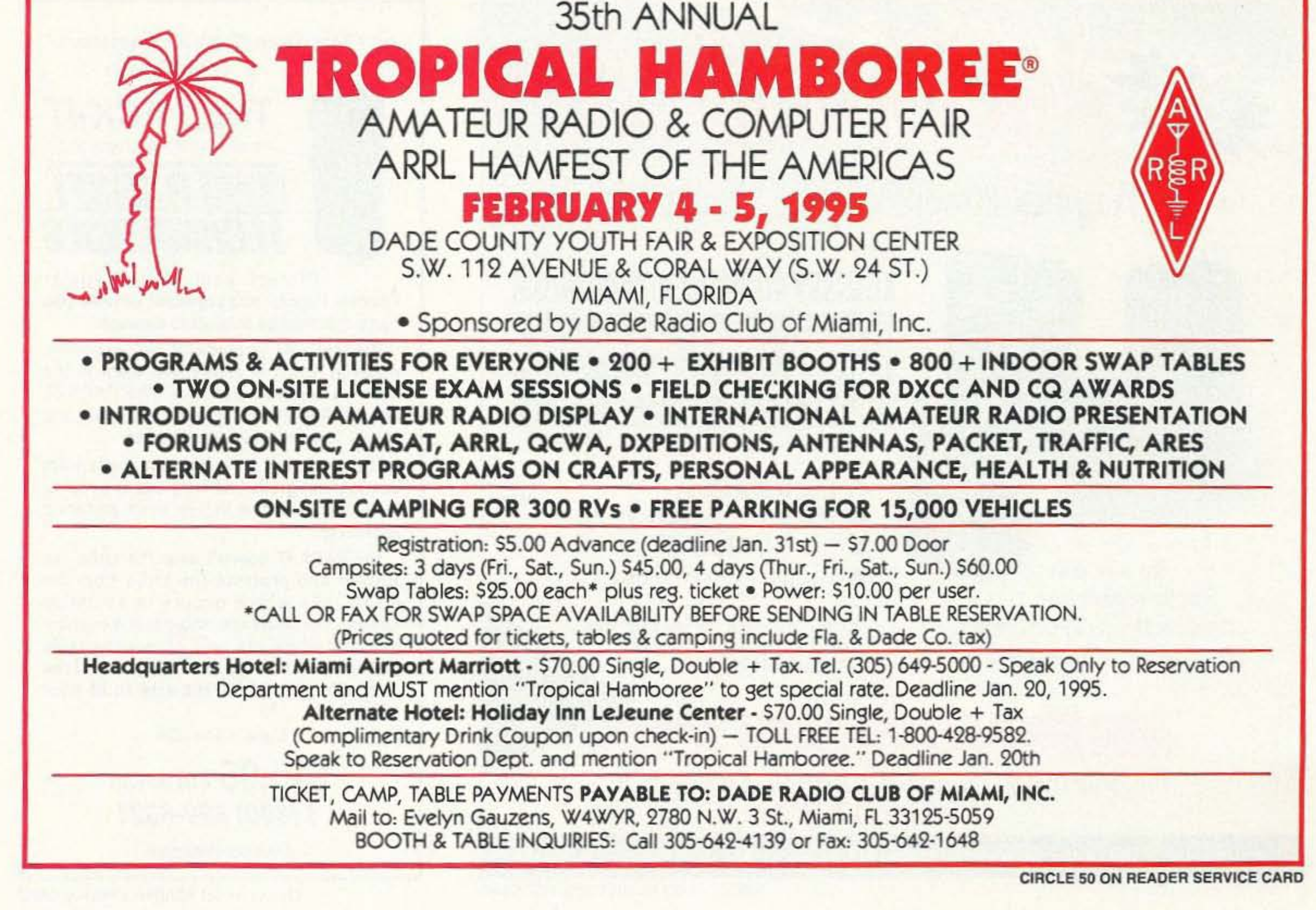

# Adapting Bell 202 Telephone Modems for Packet

Enjoy packet radio with this bargain basement project!

by Robert B. Whitaker KI5PG

If you are the type of person who loves to ladapt and modify equipment for amateur Tf you are the type of person who loves to radio use. this project is for you. Even if you already have a TNC but you want to experiment with packet modems and software, it will interest you. If you have not yet joined the packet revolution and are looking for an inexpensive way to test the waters. this project may be just your ticket.

if I might be interested in them. They were so cheap I bought them, gambling that they could be modified for use on packet radio. With a little effort and the assistance of my good friend and knowledgeable ham, Harvey Babb WB5MCT, we together made the Bell 202 modems sing happily on 1200 bps VHF amateur packet radio.

Basically. all that is needed to make a Bell 202 modem work on amateur packet radio is a keying circuit and operating software. There are already a number of modem programs for the PC compatibles. Perhaps the most widely used and available program is Baycom, by Florian Radlherr DL8MBT and

Like many other projects. this one started out first as an experiment. I ran across a number of old Bell 202 standard modems that a lady had purchased for a bargain price at an auction of surplus computer gear. She did not know how to use them and asked me

Johannes Kneip DG3RBU. from Germany (see Note 1). Another very popular packet modem program. Poor Man's Packet. debuted as the cover story and feature article in the August 1991 issue of 73 magazine (see Note 2). PMP was the joint project of Andy Payne N8KEI. who wrote the software. and F. Kevin Feeney WB2EMS, who designed the PMP modem. Both of these fine gentlemen are to be commended for their work. Although the PMP modem and software were designed for use on the PC parallel port. the software can be easily configured to address the PC RS-232 serial port. Table 1 shows the changes required to the PMP.CFG

The strap and 2" beltloop is made from commercial grade webbing and is secured in the front with a Velcro hook and loop assembly.

The PACK-IT doesn't wear the radio like leather and protects the radio from the small falls which occurs in everyday usage. The neoprene material is a cushion material which not only covers the radio but also protects it. Various sizes available so call for the size to fit your need.

> $$15.95 + $3.005$ *1(800) 829·8321*

THE PACK·IT FROM TRANSEL TECHNOLOGIES *--IRANSEL* **IECHNULUGIES** *Protect* It *With*

Protect your HT's, Cellular Phones, Pagers, and any other devices you carry that may be subject to damage.

The PACK-IT is made of 1/4" neoprene material which is safety belt sewn to the nylon protective backing. The PACK-IT doesn't frey like many other materials and is safe to wash whenever needed.

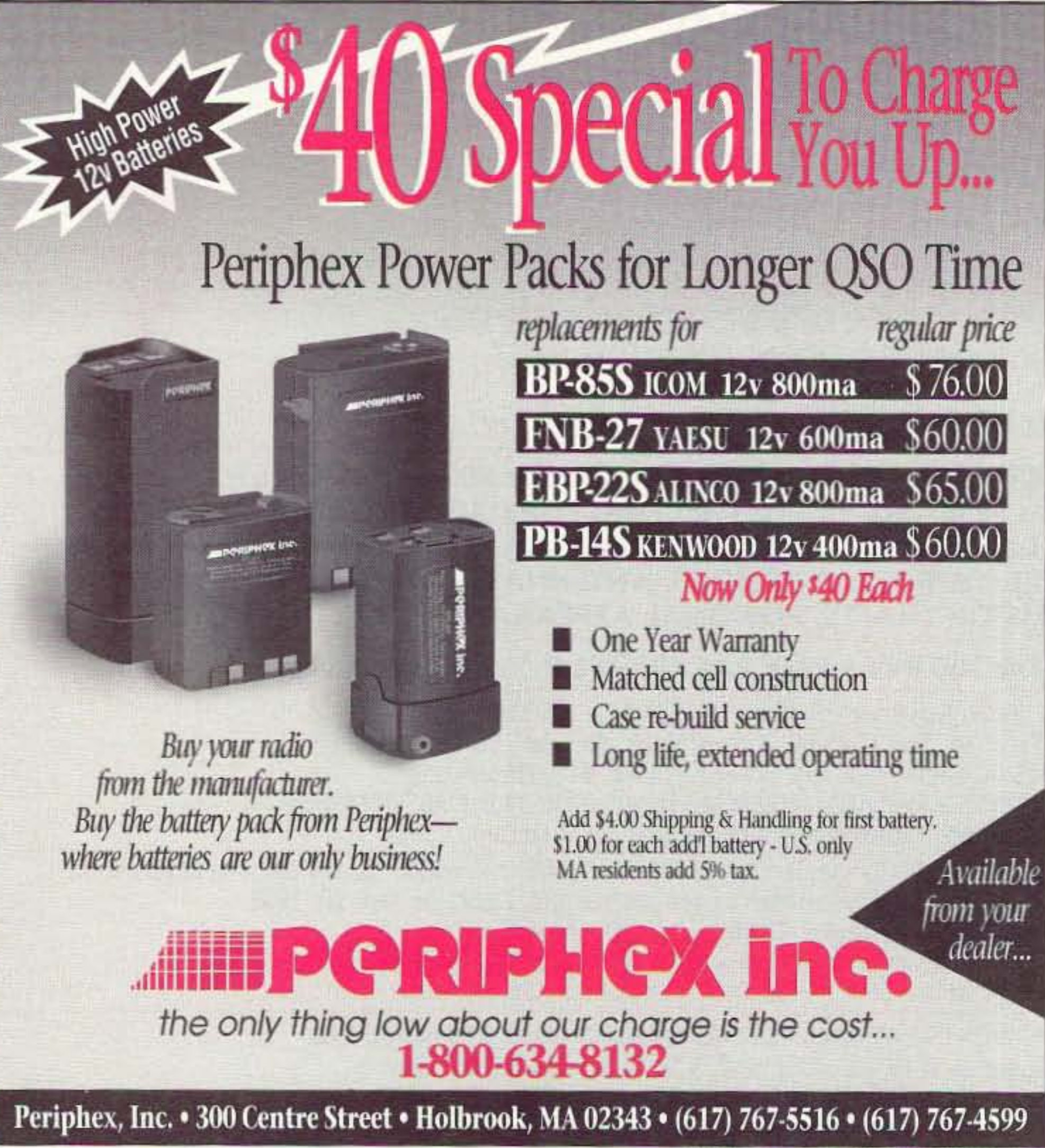

Isn't Your Radio Worth The Investment?

CIRCLE 68 ON READER SERVICE CARD CIRCLE 11 ON READER SERVICE CARD

Made In The USA!

Dealers Welcome

42 73 Amateur *Radio* Today - November, 1994

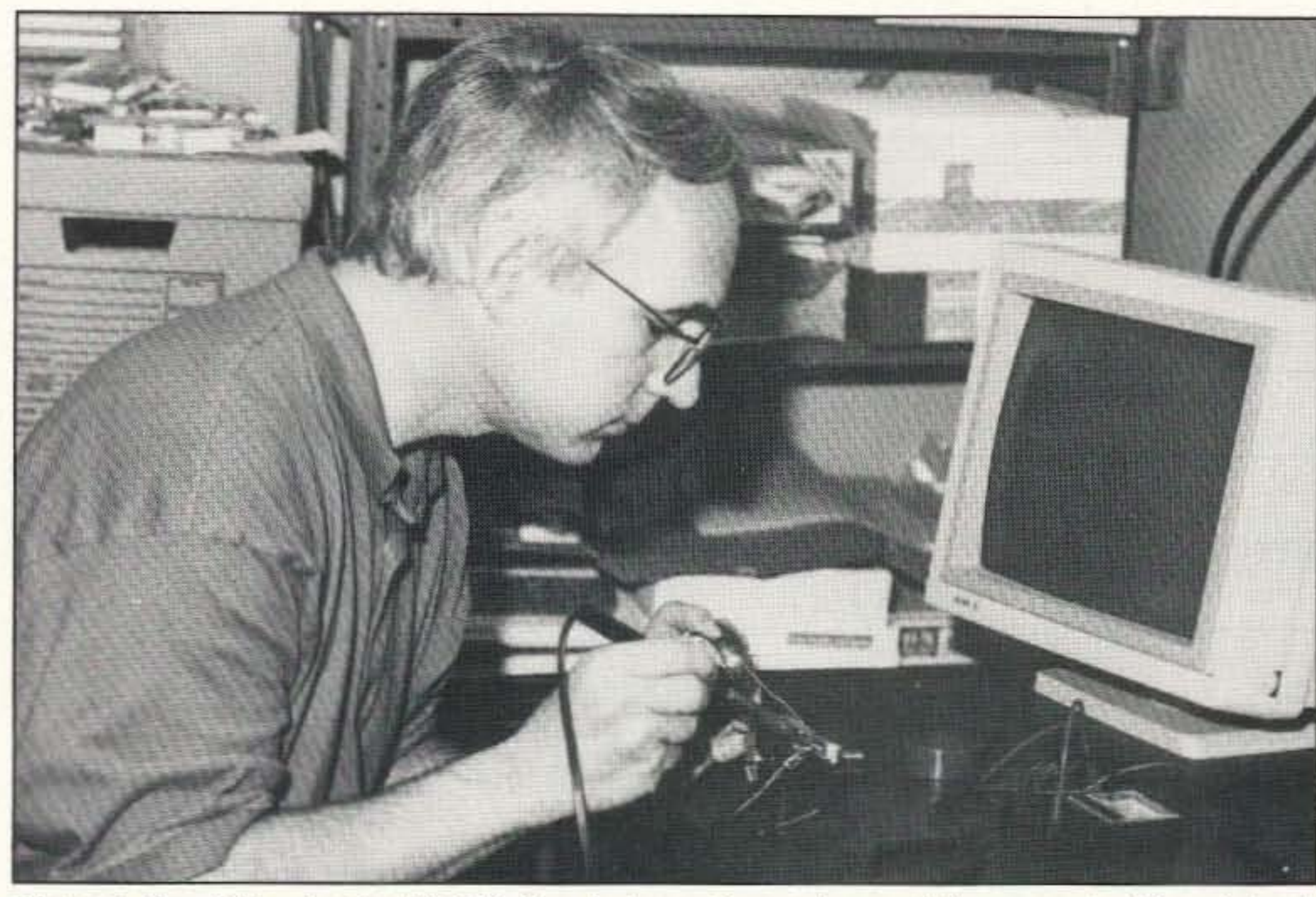

*PIIOIO* A. *Care/lilly wire the RS-232 lines between the modem and the computer. Tile wiring is different from standard modem communications.*

file. The PMP modem can also be adapted from parallel port usc to serial port use with the addition of a TTL/RS-232 conversion circuit such as the MAX232 chip and a 7404 hex inverter (see Note 3).

My favorite modem program is SofTNC,

written by Andy Payne (see Note 4). It is very similar to Poor Man's Packet (also written by Andy), but it has a couple of features which make it superior to PMP, most notably a keyboard buffer so keystrokes are nor lost when a packet is being received. Addi-

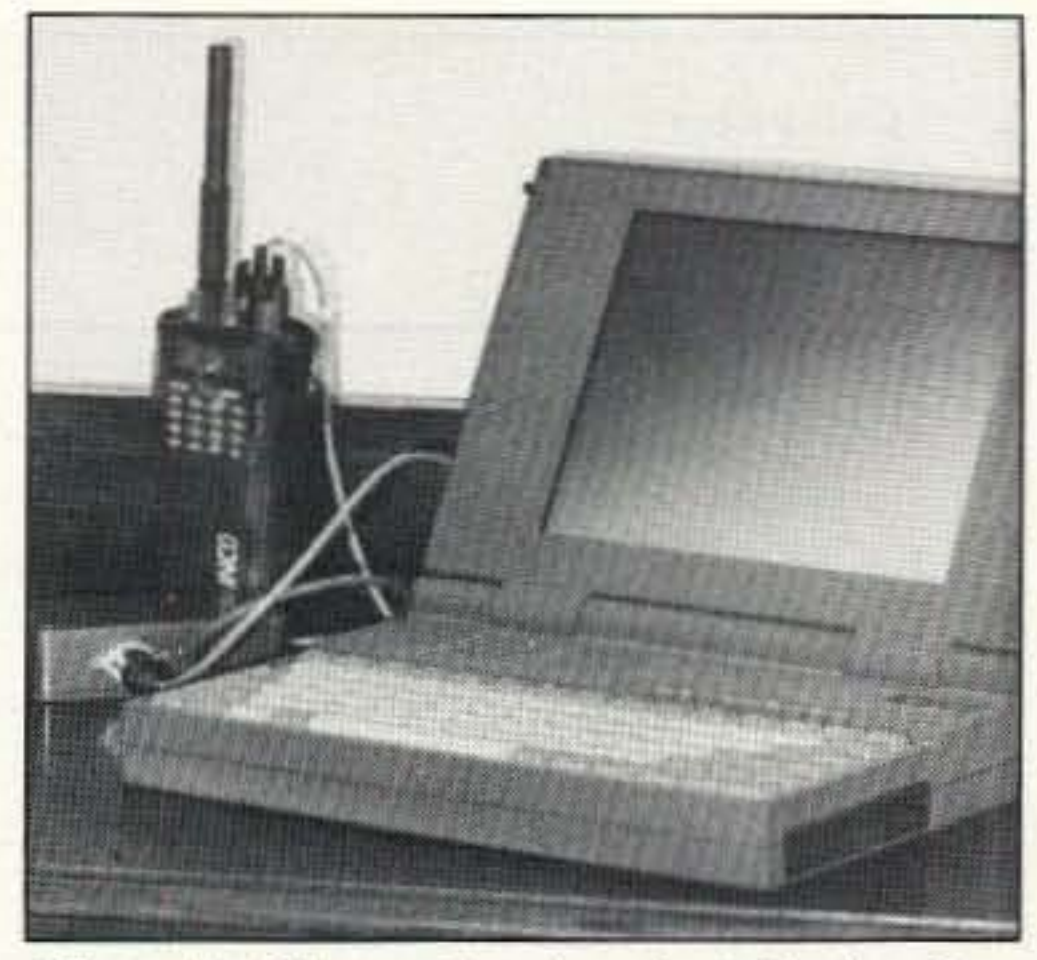

*Photo B. The author has installed a Poor Man's* Packet modem in a case and added a *TTVRS-232 converter to operate the modem Ihrough the PC serial port.* 

Satellite

tionally, SofTNC is already written to address the PC's RS-232 serial port rather than the parallel port.

The keying circuit requires the addition of a 2N3904 NPN switching transistor and 10k ohm resistor. The entire wiring diagram, inel uding the RS-232 line connections to the PC, is shown in Figure 1. The software assembles and decodes packet transmissions

# A NEW DIMENSION HAS OPENED.

#### With your CURRENT equipment, YOU can begin listening to signals from orbiting satellites! You don't need a satellite dish to hear satellite signals! The signals are there, you just need to learn HOW to hear them. Satellite Times will be there for you all year long to lead you into this ever-growing and FASCINATING realm of monitoring. Don't miss another signal; CALL TODAY!

, 1 . \  $| 1 1 1 1$ 

Charter Subscription Rates: 1 year US: \$16\_95 (6 issues) 1 year foreign:  $$23.95$  (US funds) (6 issues)

Subscription after 12/31/94: 1 year US: \$19.95 (6 *issues)* 1 year foreign: \$26.00 (US funds) (6 issues) **Satellite Times** (800) 438-8155 **PO Box 98** Brasstown, NC 28902 Toll line: (704) 837-9200 Fax Line: (704) 837-2216

 $\overline{\phantom{a}}$ 

73 Amateur Radio Today . November, 1994 43

 $\overline{\phantom{a}}$ 

 $\left\lfloor \frac{1}{2} \right\rfloor$ 

 $\mathcal{L}$ 

 $\leftarrow$   $\leftarrow$   $\leftarrow$   $\leftarrow$ 

 $\begin{pmatrix} 1 & 1 \\ 1 & 1 \end{pmatrix}$ 

 $\left.\right\}$ 

Each issue dedicated to: D Worldwide TVRO **J**: NASA and Weather **J:: GPS and Scientific 1 Radio Astronomy** D'Amateur **D**Business **D**Computers and Satellites **D-Military and Government I... How-To's and MUCH MORE!** 

羅

#### Keying the Radio

CIRCLES 280 ON READER SERVICE CARD

# **ORDER NOW'.** -

I

I

I

I

, -, , , , , , , ,

I , ,

 $\sim$ 

i ---------

/

/,/

/

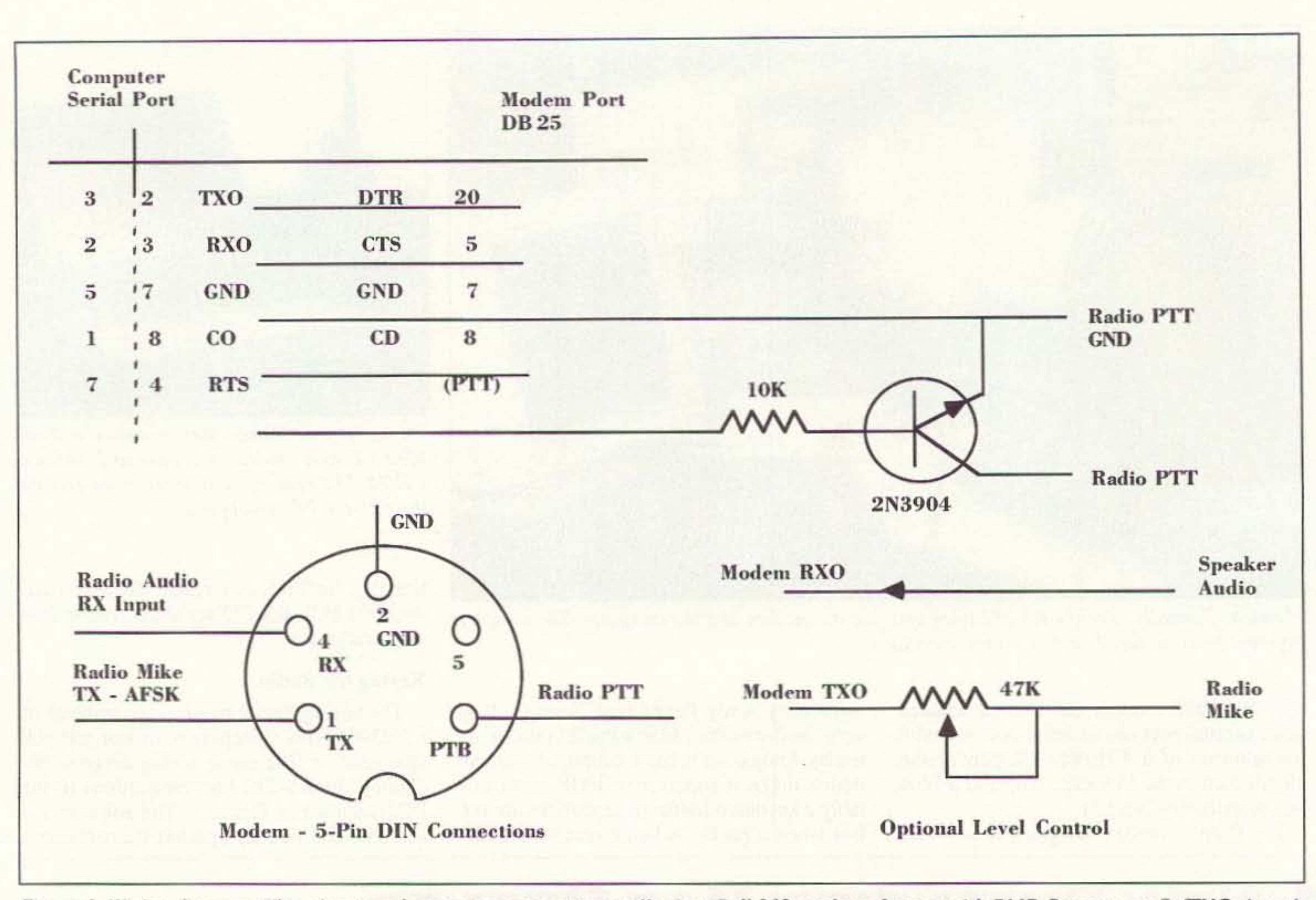

Figure 1. Wiring diagram. This circuit and computer connections will adapt Bell 202 modems for use with PMP, Baycom, or SofTNC. A variable resistor in the transmit output may be added to reduce audio level into the radio transmitter.

by the rapid switching of the serial port's handshaking lines. Be careful to follow the RS-232 port wiring diagram as it is different from normal serial communications! I have built the keying circuit inside the hood of the DB-25 connection cable on a number of modems so that no internal modifications of the modem are even required. On another modem I installed a five-pin DIN jack for the radio connection to the back panel of the modem, like many TNCs.

Either way, the modifications are non-de-

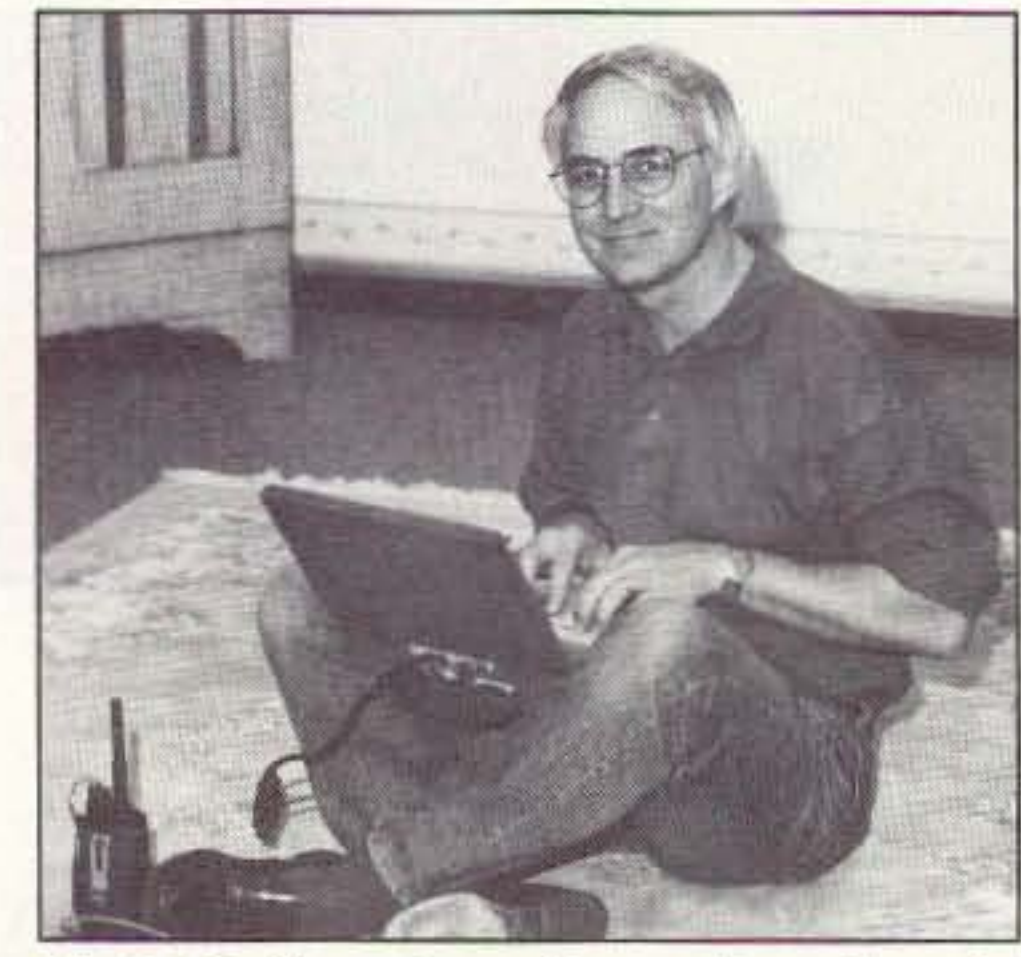

Photo C. If you haven't experienced packet yet, maybe this project will give you a good excuse to try it.

structive and the modem can still be used in its original configuration if necessary. The keying circuit shown here assumes the radio is keyed by switching the PTT lead to ground. If you use a hand-held radio such as the Icom, Yaesu, or Alinco variety that combine the PTT and microphone lead, you may need to refer to your owner's manual or call your radio's customer support line and ask for special instructions. Many times, all you need to do for these radios is split the PTT/mike line and add a 0.1 uF capacitor to the mike lead and a 1.2k ohm to 3.9k ohm resistor to the PTT lead.

#### **Setting the Modem Configuration Switches**

Most Bell 202 modems can be configured for either two-wire or four-wire use as a part of computer system use on dedicated telephone lines. You will need to set the internal switches on the modem as shown in the chart in Table 2 to operate properly. If your modem does not have the same switches or has other switches, try experimenting with different settings until you find a combination that works.

#### **Testing and Troubleshooting the Modem**

Once you have your keying circuit, your internal switches set, and your special modem-to-serial-port cable, you are ready to

test your new packet modem. Don't be disappointed if it does not work correctly on first try. Often, an internal configuration switch needs resetting or only half of the modem will work on first try. If you can monitor packets on an active frequency but cannot connect to anyone, you probably have a problem with your keying circuit. Conversely, if your modem transmits but cannot connect to anyone, you probably have a problem with the wiring of the receiver circuit. If you have half the circuit working you are halfway home.

One easy way to check problems is to

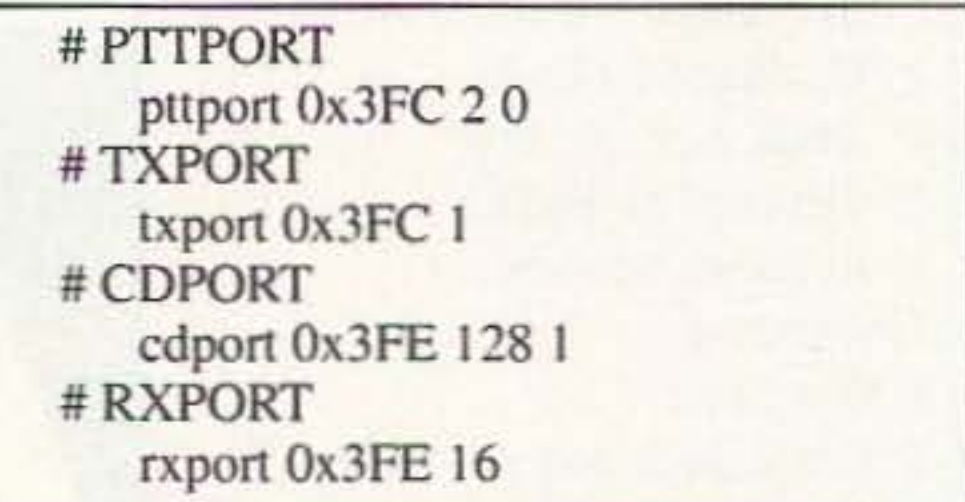

Table 1. PMP Software changes: Change the following parameters in PMP.CFG to the values shown below. (This causes the software to address the "handshake" lines on the COM port instead of the Parallel port.) The addresses given are for COMI serial port. For COM2, change the port addresses from 3FC to 2FC and from 3FE to 2FE.

# MFJ HF/VHFSWR Analyzer®

# ... Read your antenna SWR from 1.8 to 170 MHz... built-in 10 digit LCD frequency counter... RF Resistance Meter"... smooth vernier tuning...

MFJ-259 handheld **MFJ-259** \$210% Univeral SWR Analyzer<sup>ne</sup> lets you read your antenna SWR from 1.8 to 170 MHz quickly and easily without any other equipment! **MFJ's exclusive RF Resistance** Meter<sup>314</sup> lets you measure RF resistance up to 500 ohms at minimum SWR.

Has built-in 10 digit LCD frequency

#### **MFJ-949E 300 W Tuner**

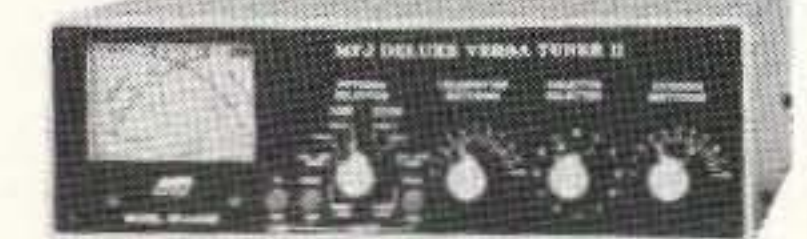

World's most popular **MFJ-949E 11 40<sup>95</sup>** antenna tuner covers 1.8-30 MHz, has lighted peak/ average Cross-Needle SWR/

wattmeter, 4:1 balun for balanced lines and full size 300 watt dummy load.

Versatile 8 position antenna switch lets you pre-tune MFJ-949E into dummy load to minimize QRM.

Custom inductor switch was carefully engineered to withstand extreme voltages and currents.

Cabinet has tough vinyl coating and molecular bonding -- not paint.

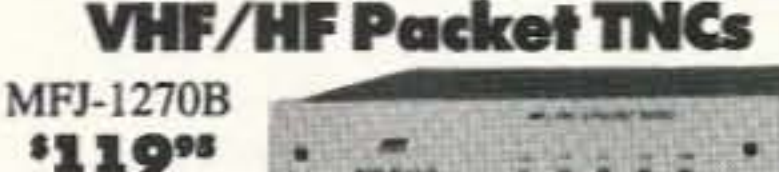

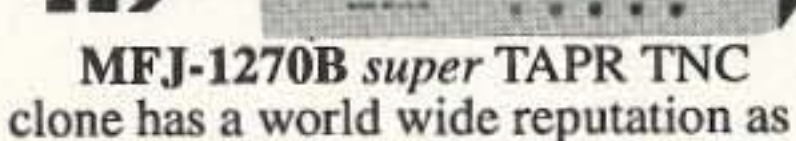

counter and smooth vernier tuning.

You get *four* instruments in one... 10-digit frequency counter . . . RF signal generator . . . SWR Analyzer<sup>n</sup>. . . RF Resistance Meter™.

**Measure** antenna resonant frequencies and 2:1 SWR bandwidths. Adjust mobile antennas, antenna tuners and matching networks in seconds.

#### **MFJ-1278B Multi-Mode Data Controller**

Use this **MFJ-1278B** MFJ-1278B, your \$29995 transceiver and

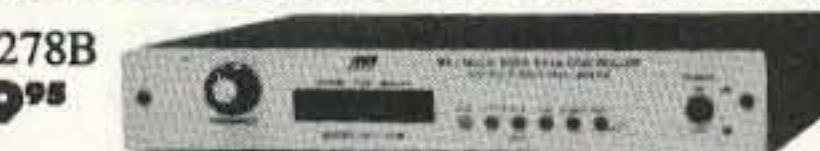

computer to transmit and receive digital communications! You'll discover a whole new world of ham radio and communicate in ways you never knew existed on our ham bands.

The world class MFJ-1278B Multi-Mode and MultiCom™ software is packed with features no other multi-mode gives you.

You get 10 digital modes . . . Packet, AMTOR, PACTOR (at no extra cost), RTTY, ASCII, Navtex, Color SSTV, 16 Gray Level FAX, CW and Memory Keyer plus an enchanced 32K Mailbox.

You'll have fun joining worldwide packet networks and exchanging color SSTV pictures with your buddies around the world. You'll marvel at full color FAX news photos as they come to life on your screen. You'll see weather changes on highy detailed weather maps in all 16 gray levels. You'll eavesdrop on late breaking news as it happens on RTTY. You'll enjoy error free HF QSOs on PACTOR and AMTOR and receiving packet mail in an enchanced 32K mailbox. Want to copy some CW? Just watch your screen.

MFJ-1289, \$59.95, MultiCom™ software and cables.

**MFJ halfwave vertical Antenna** 6 bands: 40, 20, 15, 10, 6, 2 Meters . . . No radials or ground needed! Operate 6 bands -- 40, 20, 15, 10, 6 MFJ-1796 and 2 Meters -- with this MFJ-1796 **'199**" ground independent halfwave vertical antenna! No radials or ground ever needed! It's only 12 feet high and has a tiny 24 inch footprint! You can mount it anywhere from ground level to the top of a tower -- on apartments, condos, small lots, even on motorhomes. Perfect for vacations, field day, DX- pedition, camping. Frequency selection is fully automatic -- all you do is transmit. Its low angle of radiation really reaches out and brings in DX. Omni-directional. 1500 watts PEP. Efficient end loading, no lossy traps. Entire length is always radiating. Full size halfwave on 2 and 6 Meters. High power air-wound choke balun eliminates feedline radiation. Adjusting one band has minimum effect on other bands. Add \$20 s/h. Easy to assemble -- you'll have it on the air in an afternoon.

Measure RF resistance, inductance, capacitance, resonant frequency of tuned circuits, transmission line velocity factor/ impedance/ loss. Test RF chokes, baluns.

MFJ-209, \$109.95, same as MFJ-259 less frequency counter and RF Resistance Meter<sup>™</sup>.

See free MFJ catalog for complete line of MFJ SWR Analyzers™.

#### **Super Hi-Q Loop Antenna**

#### MFJ-1786 **'299"**

Tiny 36 inch

diameter high

efficiency loop

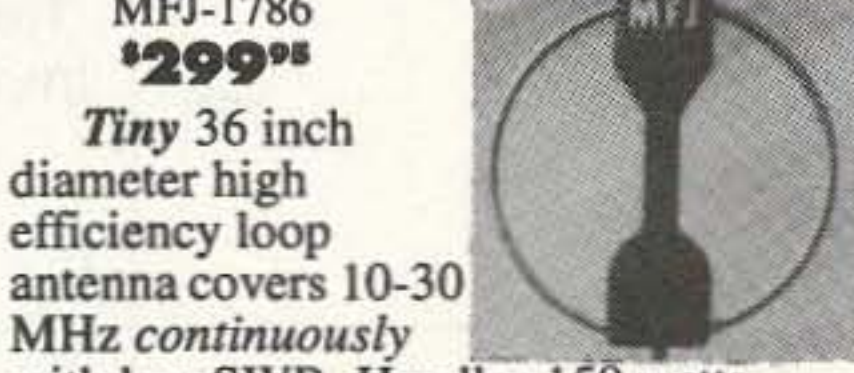

MHz continuously with low SWR. Handles 150 watts.

**Ideal** for home installations where space is limited-- apartments, condos, small lots. Take on trips.

All welded construction.

Remote control has Automatic Band Selection", Cross-Needle SWR/ Wattmeter. No control cable needed. Use batteries or 110 VAC. Add\$20 s/h.

No ground or tuner needed. MFJ-1782, \$269.95, like MFJ-1786 but remote control has only slow/fast tune buttons.

**Dual Band Mobile Ant.** Mobile Antenna for 144/440 MHz MFJ dual MFJ-1724B band magnet \$ 1 点95 mount mobile antenna for 144/440 MHz has 19 inch stainless steel radiator, low SWR. For mobile rigs with SO-239 UHF connector and handie-talkies with included BNC adapter.

the most reliable packet TNC in the world -- many work 24 hours a day for years without a single failure!

Fully TAPR TNC-2 compatible, VHF and HF operation, free AC power supply, new enchanced mailbox expandable to 512K with auto/reverse mail forwarding, WeFAX mode lets you print weather maps, optional plug-in 2400/9600 baud modems, KISS interface, MFJ Host mode.

## **MFJ TNC/Mic Switch**

#### MFJ-1272B **'34"**

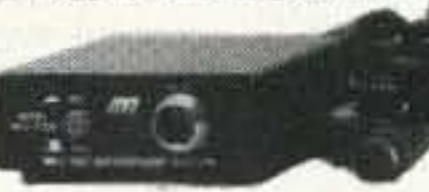

Switch between your TNC or microphone by pushing a button! Just plug pre-wired cables into your rig's mic connector and TNC.

Plug-in jumpers let you use nearly any rig with 8 pin mic connector. MFJ-1272B, \$34.95 /MFJ/TAPR TNC2 clones; MFJ-1272BX/PK-232; MFJ-1272BYV/KAM VHF/KPC3; MFJ-1272BYH/KAM HF Port; MFJ-1272BZ/PK-88, \$39.95 each. For 8 pin RJ45 modular phone jack replace B with M in model number above.

### **Regenerative RCVR Kit**

#### **MFJ-8100K \*59°** kit MFJ-8100W

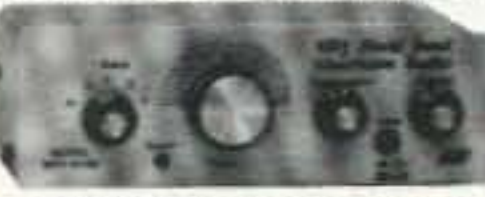

**79°** wired Build this regenerative shortwave receiver kit and listen to shortwave signals from all over the world with just a 10 foot wire antenna.

Has RF stage, vernier reduction drive, smooth regeneration, five bands.

### **MFJ's world famous 3 KW Versa Tuner V**

Here's why the MFJ- MFJ-989C 989C is the finest 3 KW \$349° antenna tuner money can buy . . .

Two massive 250 pf transmitting variable capacitors can handle amps of RF current and 6000 RF volts. Logging scales.

Precision ball bearing roller inductor, three digit turns counter and spinner knob give you exact inductance control for minimum SWR.

Lighted peak/average Cross-Needle SWR/Wattmeter has 200/2000 watt ranges. Super heavy duty current balun has two giant 21/2 inch powder iron toroid cores wound with Teflon® wire.

Six position ceramic antenna switch has extra large contacts. Flip stand, dummy load, one year unconditional guarantee, aluminum cabinet, tough baked-on paint, locking compound on nuts/bolts, handles 3 KW PEP, 10'/sx4'/2x15 in. Meter lamp needs 12 volts. Add \$13 s/h.

**MFJ** No Matter What Guarantee MFJ's famous one year No Matter What™ unconditional guarantee means we will repair or replace (at our option) your MFJ product sold in this ad no matter what for a full year.

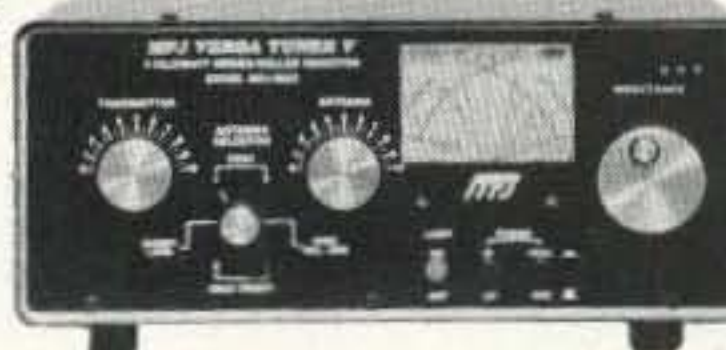

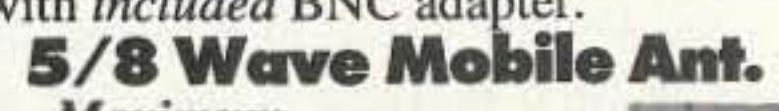

**Maximum** MFJ-1728/B  $Gain^{m} 5/8$ \$24% Wave 2 Meter

magnet mount mobile antenna has stainless steel radiator, 12 ft coax, low SWR. UHF mobile (MFJ-1728) or **BNC** handie-talkie (MFJ-1728B) connector.

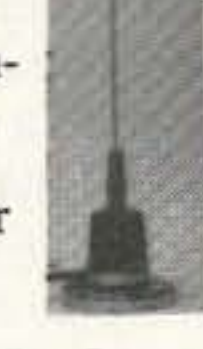

**5/8 Wave Ground Plane** \$19.95 gets MFJ-1750 you a 2 Meter 5/8 \$19% wave ground plane home station antenna! You get the highest gain of any single element antenna, shunt fed matching, ceramic insulators. MFJ-1752, \$19.95, for 220 MHz.

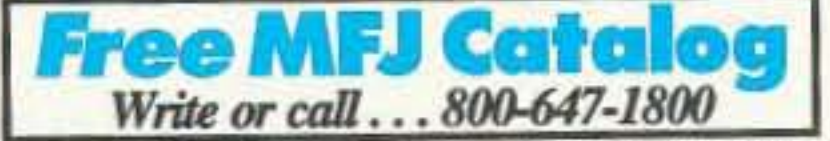

Nearest Dealer/Orders: 800-647-1800 **Technical Help: 800-647-TECH (8324)** · 1 year unconditional guarantee · 30 day money back guarantee (less s/h) on orders from MFJ . Free catalog

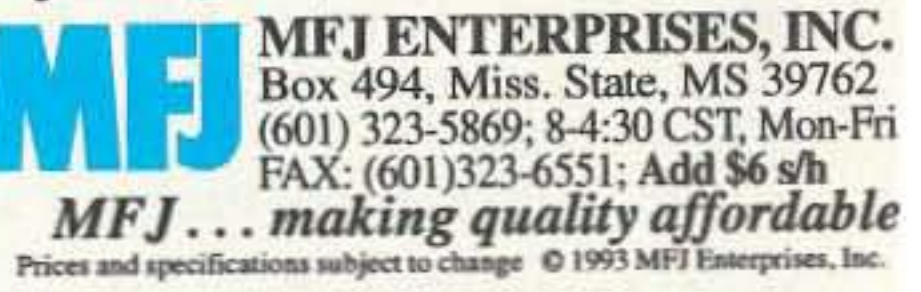

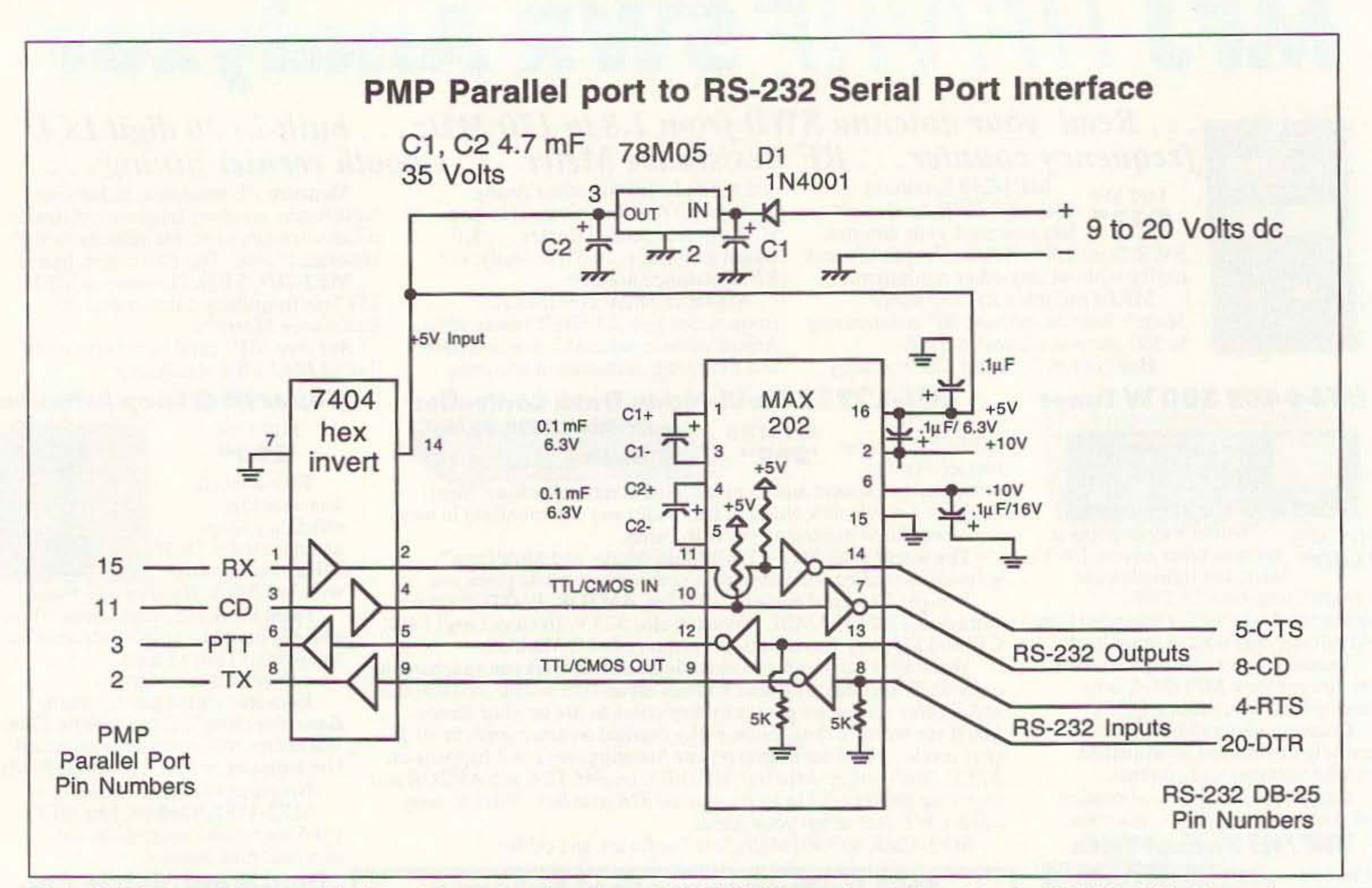

Figure 2. PMP parallel port to RS-232 serial port interface. Note: A MAX232 chip may be substituted for the MAX202 if 10 µF capacitors are used throughout.

monitor your RS-232 lines with either internal LEDS in the modem or an RS-232 line dual-color mini-tester, like the Radio Shack catalog number 276-1401. These handy little devices will help you figure out where to check for crossed or nonfunctioning lines. The chart in Table 3 shows how the LEDS should look during idle, reception, and transmission.

Another good tip is to monitor your transmitted signal. If your signal is too loud or distorted you may need to install a high-value variable resistor (47k, more or less) to adjust (reduce) the output of the modem into your transmitter.

This project is inexpensive, easy, and fun. It shows how easily a standard Bell 202 modem can be modified and used for packet radio. These modems often provide superior transmission and reception to standard TNCs. Even if you do not use this type of modem/software for all your packet activity, it makes a handy backup to your regular packet TNC station.  $|73|$ 

#### **Notes**

Note 1. The most current release of the program is version 1.5. I have used only version 1.2 and 1.4. Version 1.2 has a few bugs so try to use version 1.4 or later. Baycom 1.4 is available as shareware. It can be found at many sources and is included on a number of ham CD-ROMs.

Note 2. Poor Man's Packet is available

46 73 Amateur Radio Today . November, 1994

from the authors on disk for \$10, and from various sites on Internet. It can also be downloaded from the 73 magazine BBS at (603) 924-9343. PMP is also included on a number of CD-ROMs. Finally, PMP is available from me (Robert B. Whitaker KI5PG, 121 South Main, Suite 205, Victoria TX 77901) for a \$2 duplication and handling fee. Please include a formatted blank diskette and a stamped return envelope.

For an extra \$3 I will edit the PMP.CFG file to specify your call sign and RS-232 port. Be sure to include this information in your request.

Note 3. A PMP modem can be converted from parallel to serial port use by running the following lines through the MAX232 and 7404 hex inverter:

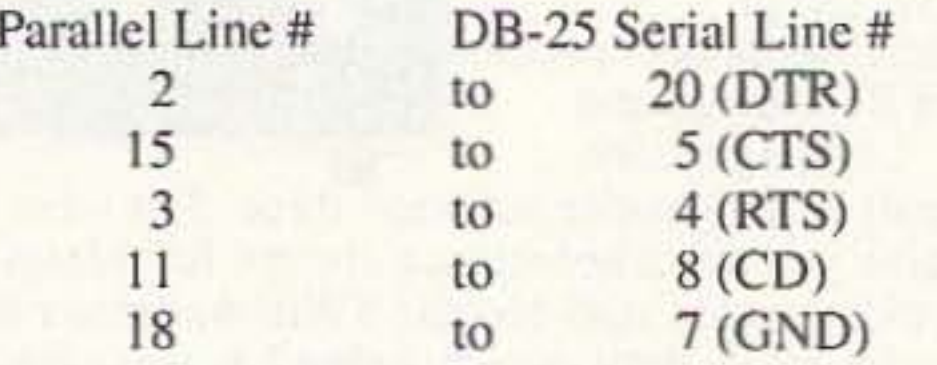

A full schematic for the TTL/RS-232 conversion circuit is available from the author.

Note 4. SofTNC is marketed as a commercial product by j.Com, which was recently bought out by Ramsey Electronics, Inc., 793 Canning Parkway, Victor NY 14564; phone: (800) 446-2295. It costs about \$20.

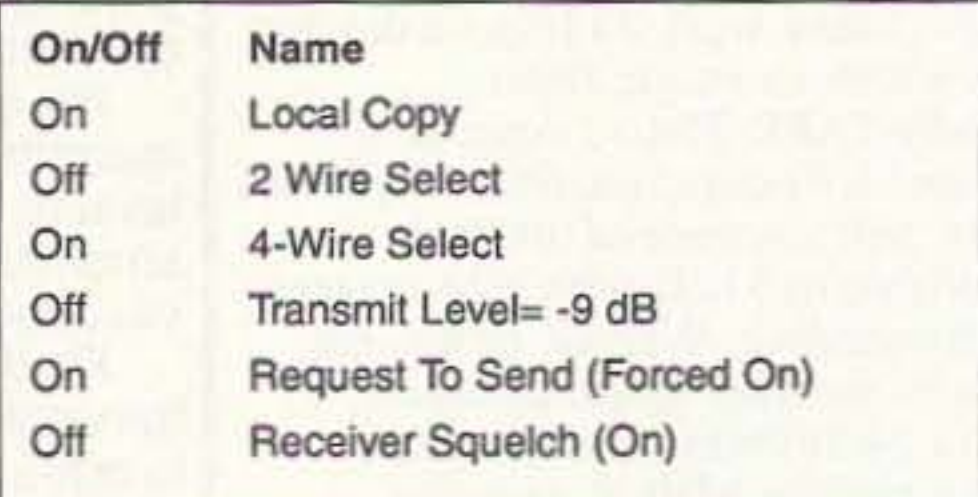

Table 2. Modem configuration settings. (Note that your Bell 202 modem may have somewhat different settings than this. If your modem is different, try all the different settings and see which ones work best.)

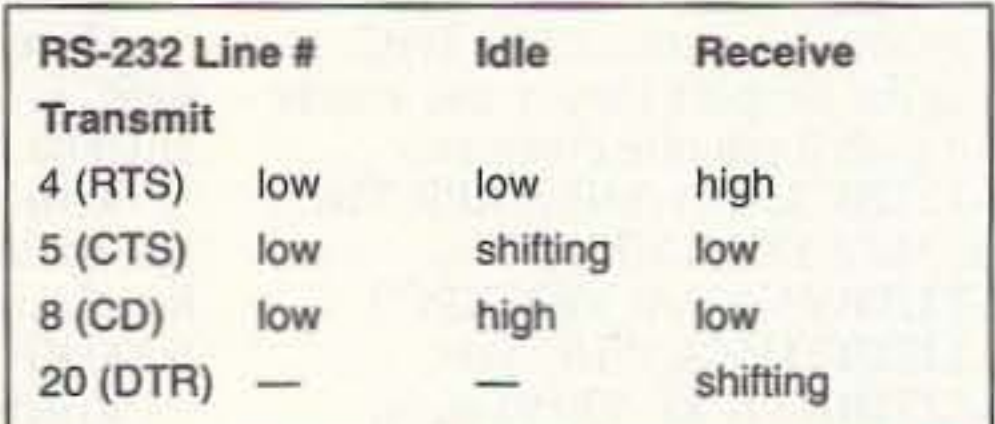

Table 3. LED RS-232 activity. This chart shows the relative state of the RS-232 handshake lines during modem states of idle, receiving, and transmitting.

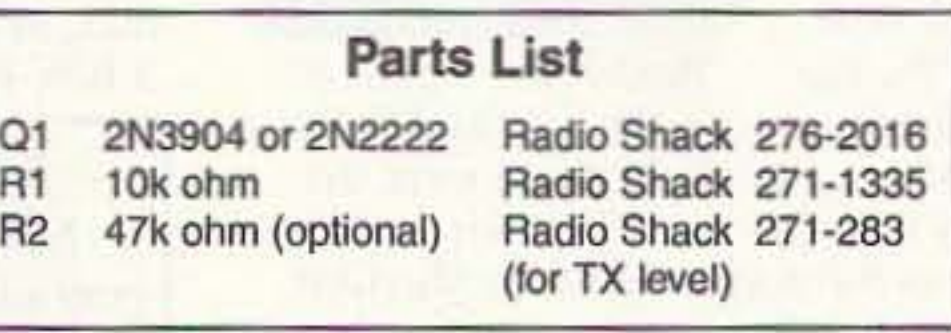

# **UPDATES**

Number 14 on your Feedback card

#### **CAT 1000 and CAT 300 Repeater Controllers**

See the above-mentioned review of Computer Automation Technology's controllers (September 1994, page 26). Bob Schmid WA9FBO of S-COM Industries wrote us to point out that it is illegal to directly connect controllers without FCC Part 68 certification to the telephone jack. Attaching an approved coupler could in some cases be complicated, involving connections to the PC board. Thanks for pointing that out. Bob. Not all controllers are FCC Part 68 certified, so buyers may want to consider this.

Owen Wormser of C3I also took the time to write-to compliment this

review and to point out that "C3I" is not the same as "C3I, Inc." C3I is the correct trademark for the company mentioned in the review; the phone numbers are (800) 224-5137 (voice) and (703) 864-1382 (FAX). C3I provides options, products, and services related to the CAT family of repeater controllers. Thanks Owen,

#### **Handy Randy**

With reference to the above-mentioned article (October 1994, page 35), Figure 1 should show a wire connecting the coax braid to the bottom of L1. Without this wire, Randy will not be so handy. 73

**PERFORMANCE AND VALUE WITHOUT COMPROMISE** 

# **KRP-5000 REPEATER**

#### **Word is spreading fast-**"Nothing matches the KRP-5000 for total performance and value. Not GE, not even Motorola."

RF performance really counts. in tough repeater environments, so the KRP-5000 receiver gives you 7 helical resonators, 12-poles of IF filtering and a precise Schmitt trigger squelch with: automatic threshold switching. The transmitter gives: you clean TMOS FET power

Enjoy high performance opera-

2 METERS-220-440

tion with remote plogrammability sequential tone paging. autopatch, reverse autopatch. 200-number autodial, remote squeich setting, status inputs. control putputs, and heldprogrammable Morse messages

Call or write for the full performance story and the super value price!

**Micro Control Specialties** 23 Elm Park, Groveland, MA 01834  $(508)372 - 3442$ FAX: (508) 373-7304

The first choice in Transmitters - Receivers Repeaters **Repeater Controllers** Power Amplifiers Voice Mail Systems

Sell your product in 73 Amateur Radio Today. **Call Dan Harper at** 1-800-274-7373.

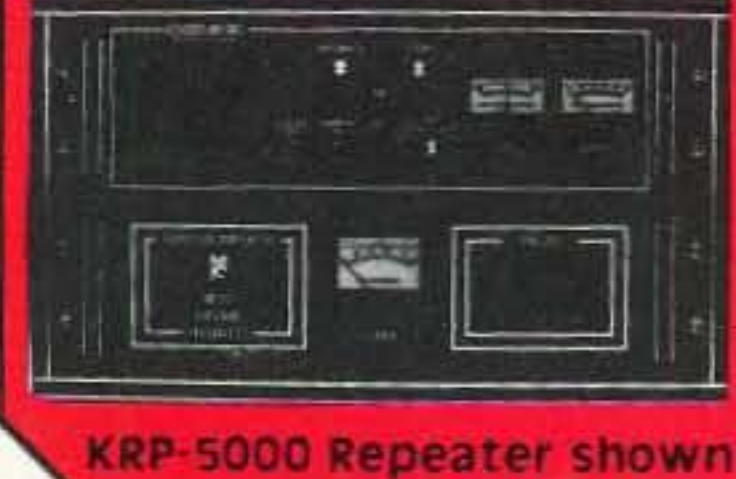

With PA-100 Amplifier

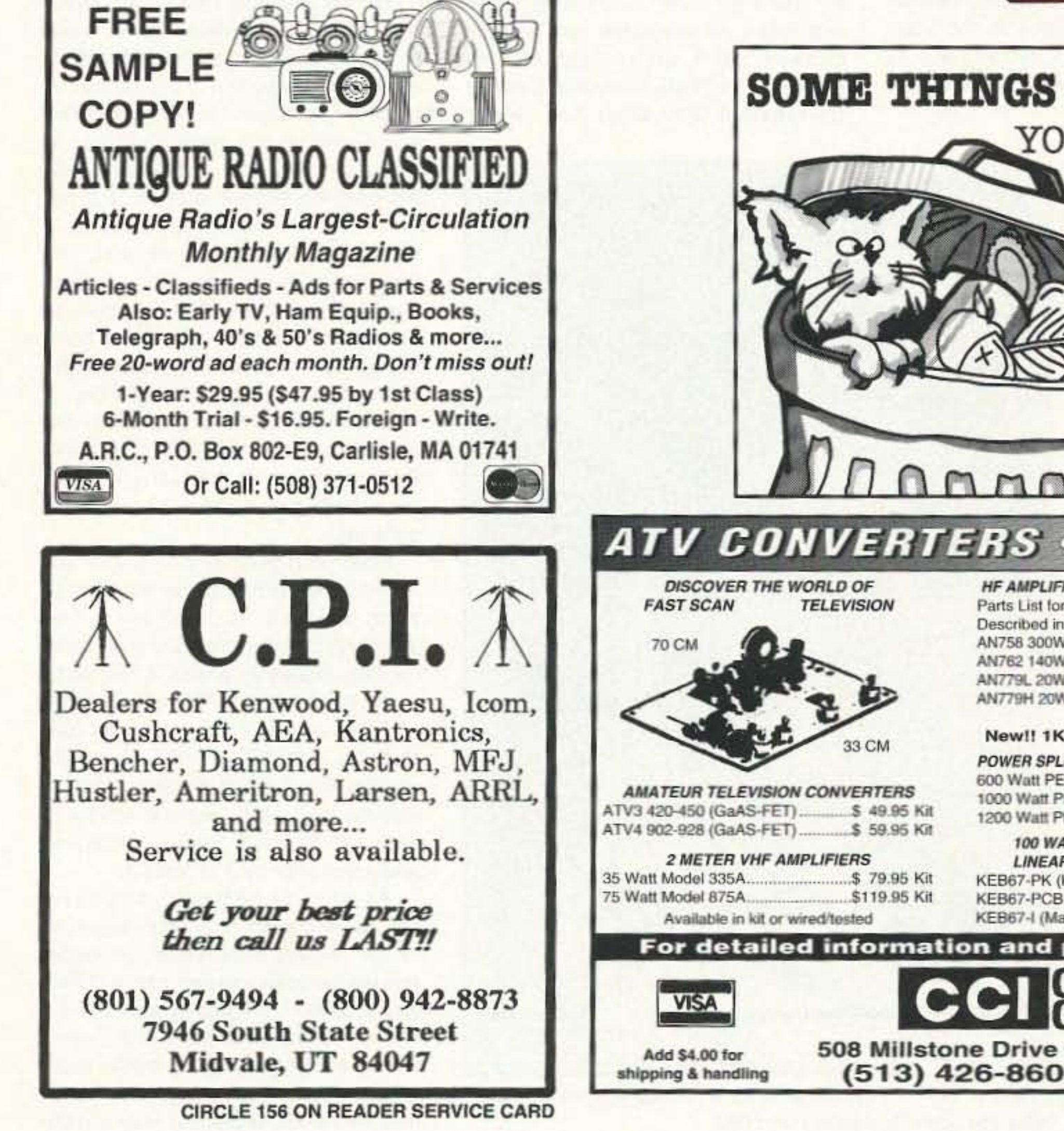

**CIRCLE 144 ON READER SERVICE CARD** 

## SOME THINGS ARE MEANT TO BE CLOSED YOUR MIND ISN'T ONE OF THEM.

MDA has shown how valuable people with disabilities are to society. Talent, ability and desire are more important than strength of a person's muscles. The barrier these people can't overcome is a closed mind. Keep yours open.

#### 1-800-572-1717

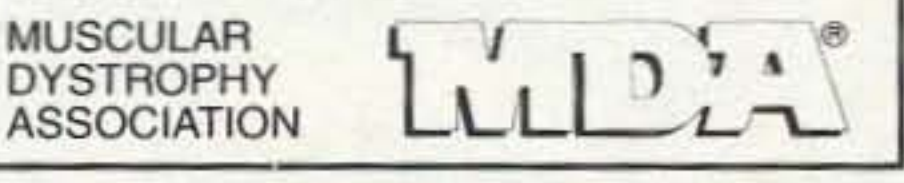

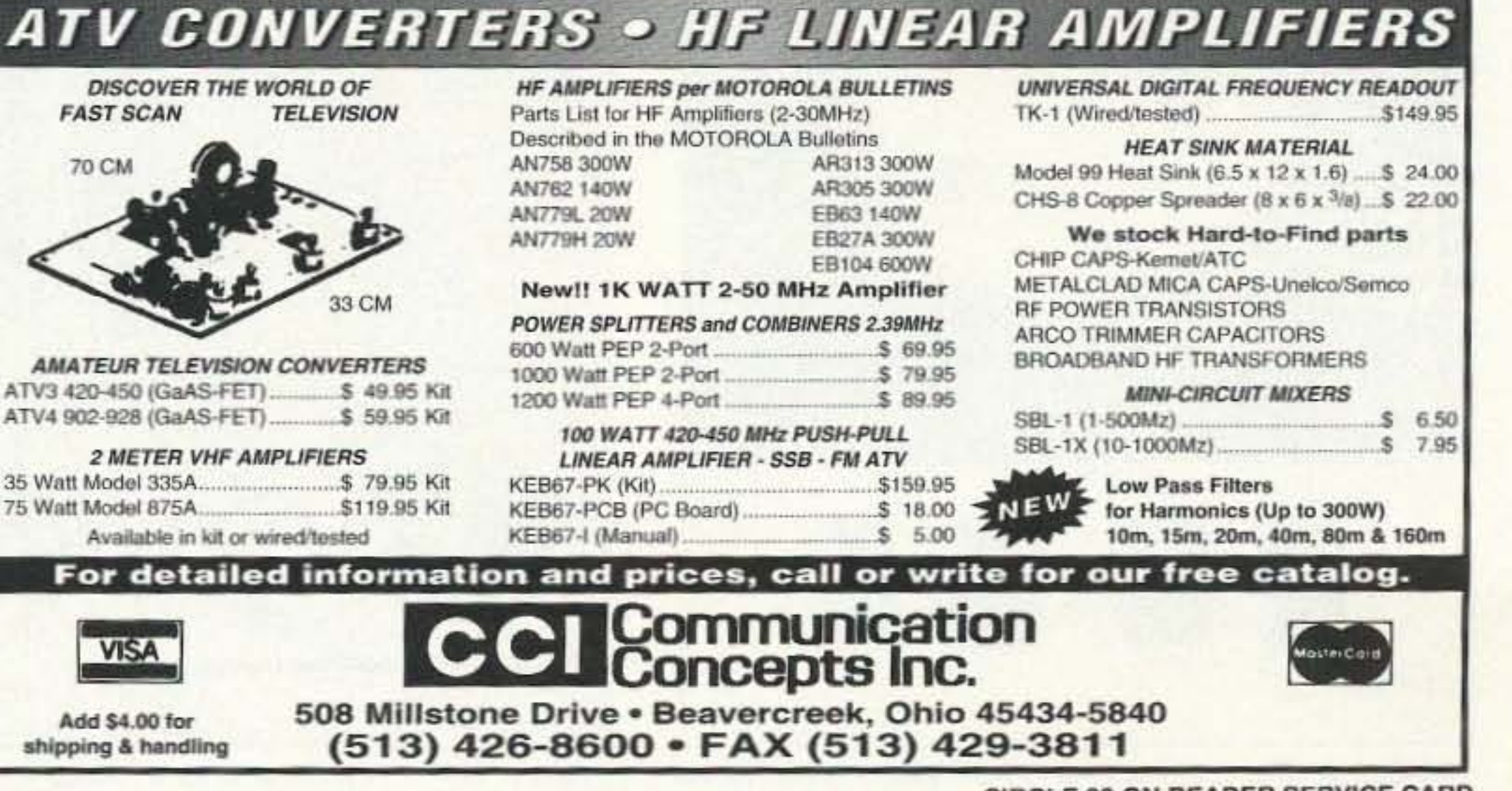

**CIRCLE 99 ON READER SERVICE CARD** 

Silver Spring MD 20910-4703). or R. Myers Communications (P. O. Box 17108. Fountain Hills AZ 65269-7108).

The RS-10 Mode "A" uplink passband goes from 145.860 to 145.900 MHz, with a corresponding downlink of *29.360* to 29.400 MHz. The 40 kHZ of bandwidth allows many stations using CW or SSB to make contacts on discrete frequencies without bothering other nearby users. The transponder is like a wideband linear repeater.

#### Equipment

Station equipment for RS-10 operation can be very Simple. Some users have beam anternas and sophisticated salellite rigs, but most do not. A modest yet functional setup includes some form of 10 meter receiver or transceiver capable of SSB and CW. An outside dipole makes a good antenna. For the 2 meter uplink, a multimode transceiver is best, but not always necessary for CW operation. Many 2 meter FM rigs can be used for CW, although some have excessive chirp when keyed via the microphone line with a code key. A quick on-the-air experiment with another station equipped for 2 meter SSB reception or operating through the satellite transponder will provide a good lest. Most omnidirectional 2 meter antennas perform well on the uplink when used with 10 to 25 watts. Stations with 2 meter beams should avoid running excessive power. A few watts to an array used with the high-orbit satellites is quite enough for solid contacts through RS-10. While a simple quarter-wave ground-plane antenna may do well, other designs worthy of note include the turnstile. Lindenblad and quadrafilar helix antemas. As with all hamsats, emphasis should be placed on station upgrades to the receive side. Older 10 meter rigs may require a preamp for satisfactory reception. A home-brew MOSFET unit or commercial GaAsFET device will do equally well for 10 meter work. Some newer rigs already have excellent front ends. A preamp may do little

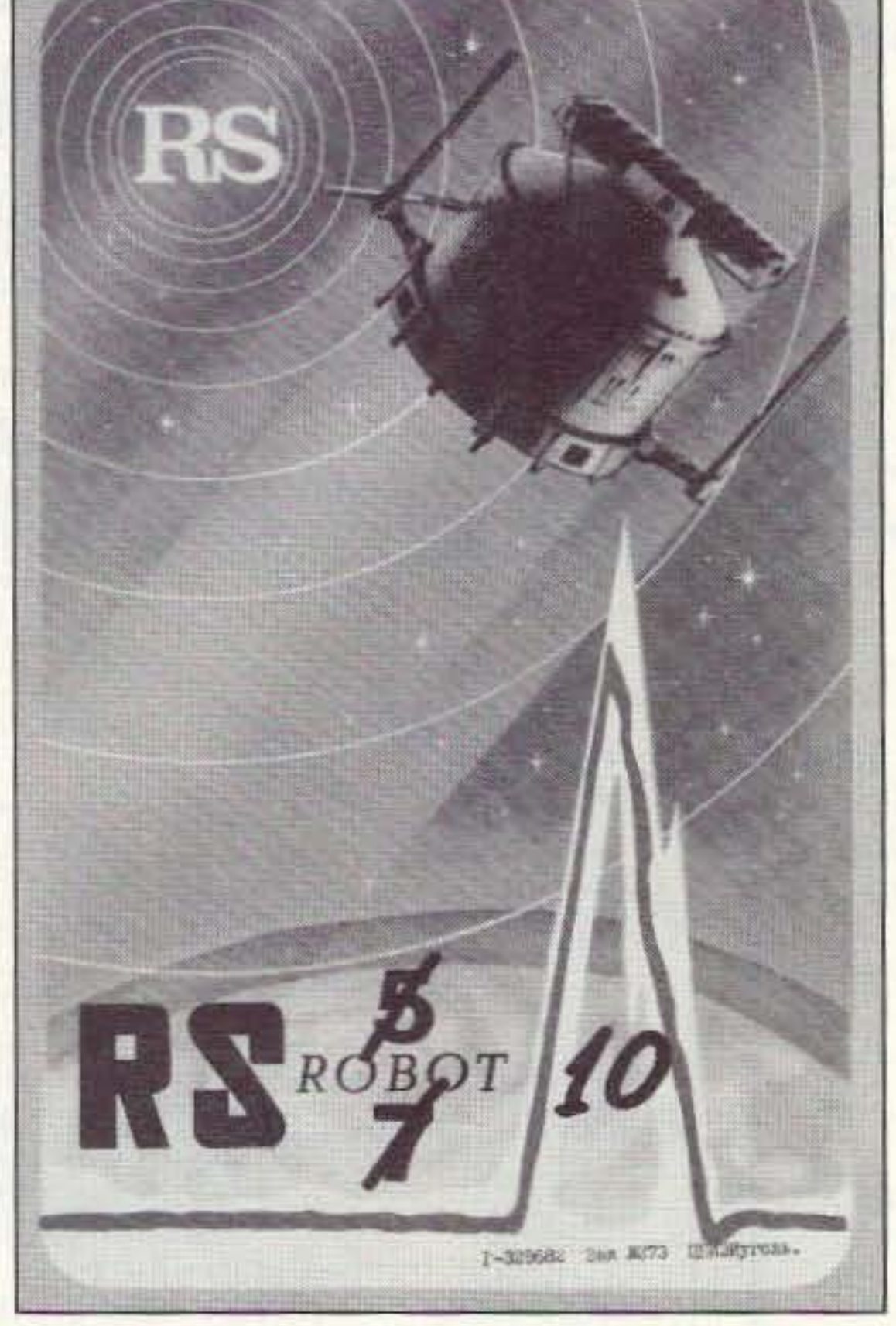

Photo C: RS-10 ROBOT QSL for a contact made three days after the satellite's launch in 1987.

48 73 Amateur Radio Today · November, 1994

noon. In this example, morning passes from north to south will have shifted in a similar fashion.

For most RS-10 enthusiasts there are between four and six passes a day ranging in duration from 10 to 17 minutes each. The maximum range between two stations wishing to make contact through RS-10 is about 6,700 kilometers for normal line-of-sight propagation. For East Coast U.S. stations, contacts into Europe are possible. For others, most of the North American continent is available,

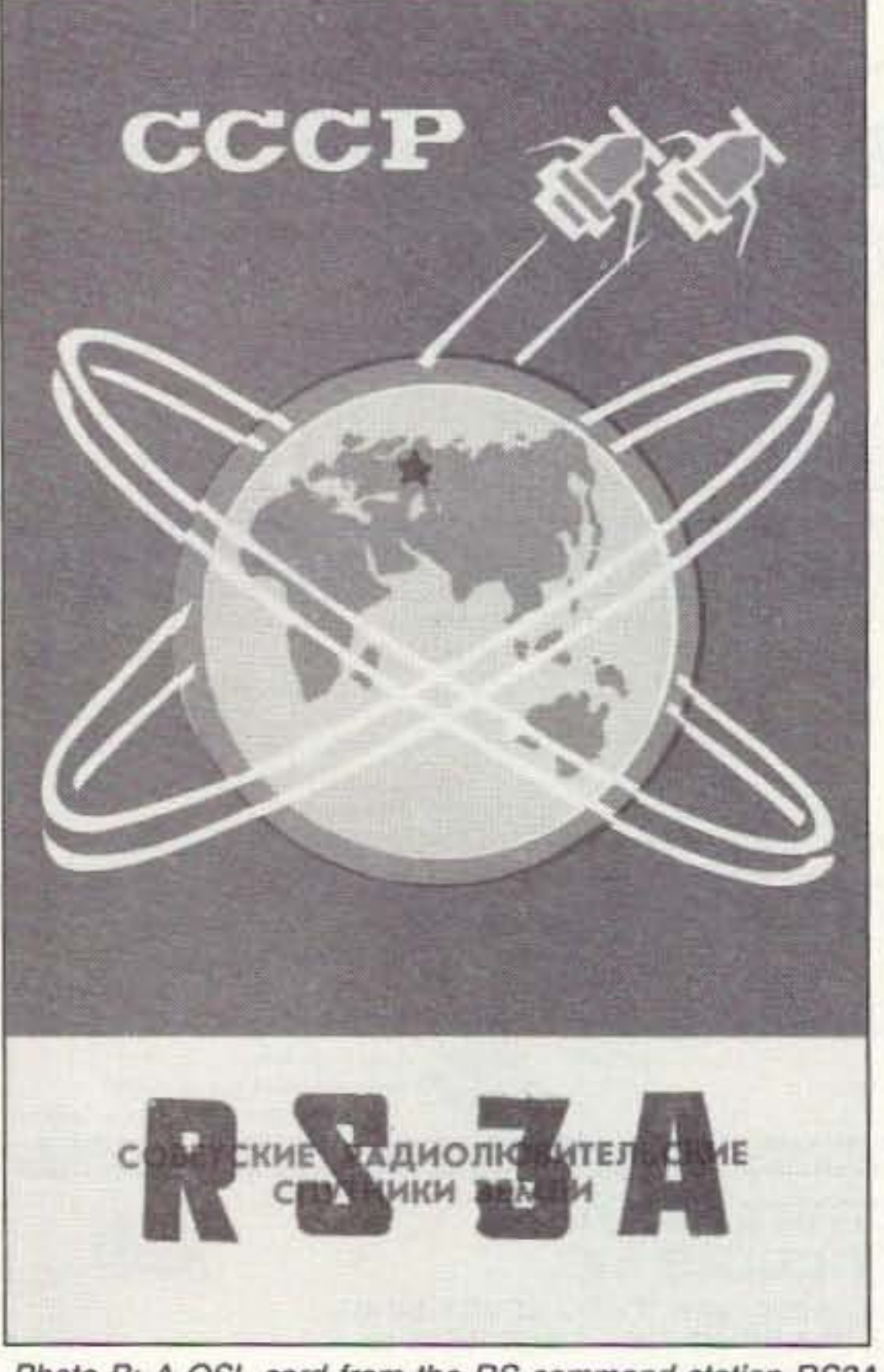

**Photo B: A OSL card from the RS command station RS3A** in 1991.

Finding RS-10 is easy with any computer tracking program. Many simple programs for satellite tracking can be found on ham radio BBSs. More sophisticated programs can be purchased from organizations like AMSAT. The Radio Amateur Satellite Corporation (850 Sligo Ave., #600,

With all Ihe news about the next high-orbit satellite, Phase 3D, and the many digital satellites now in orbit, we often forget the relative simplicity of operation possible through RS-10. For the newcomer just learning about space communications or the longtime hamsat-chaser looking for some easy yet enjoyable contacts via satellite, the Mode A transponder (2 meters up and 10 meters down) of RS-10 is the answer.

Unlike the single-channel FM operation available with AMSAT-OSCAR-21 and AMRAD-OSCAR-27, the Mode "A" linear transponder of RS-10 provides a more relaxed environment for satellite activity. AS·10 has been using the 2 meter uplink receiver in conjunction with the 10 meter downlink transmitter for many years since launch on June 23, 1987, from the Plesetsk launch complex in the former USSR

The pre-launch designation of RS-10 was BRTK-10. This is a Russian abbreviation tor "Equipment for Amateur Radio Satellite Communication," The ham components are an integral part of COSMOS 1861, a Soviet navigation satellite. As long as the larger spacecraft is operationat and has power available for the amateur radio gear.

RS-10 will be on the air. Although RS-10 has other modules including a 15 meter receiver and a 2 meter transmitter, these units are not in use. The 2 meter transmitter tends to interfere with COSMOS 1861 and the 15 meter receiver of RS-12 provides enough Mode "K" (15 meters up and 10 meters down) activity without using RS-10. Duplicate equipment incorporating slightly different frequencies is also on board COSMOS 1861 in the form of RS-11, which is held in reserve pending any RS-10 failure.

RS-10's orbit is described as lowaltitude. circular. near-polar and nonsun-synchronous. It has an altitude of nearly 1,000 kilometers, giving a period, or time for one orbit, of 105 minutes. The inclination is 82.9 degrees. This means that it passes very close to the earth's poles as it orbits. An inclination of 90 degrees would travel directly over the poles. Some satellites have orbits that are sun-synchronous. They come over the same general areas each day at the same time and are usually oriented to stay in sunlight as much as possible. RS-10 does not. On a given day it may be traveling trom south to north during evening hours. A month later the local passes will have shifted earlier into the after-

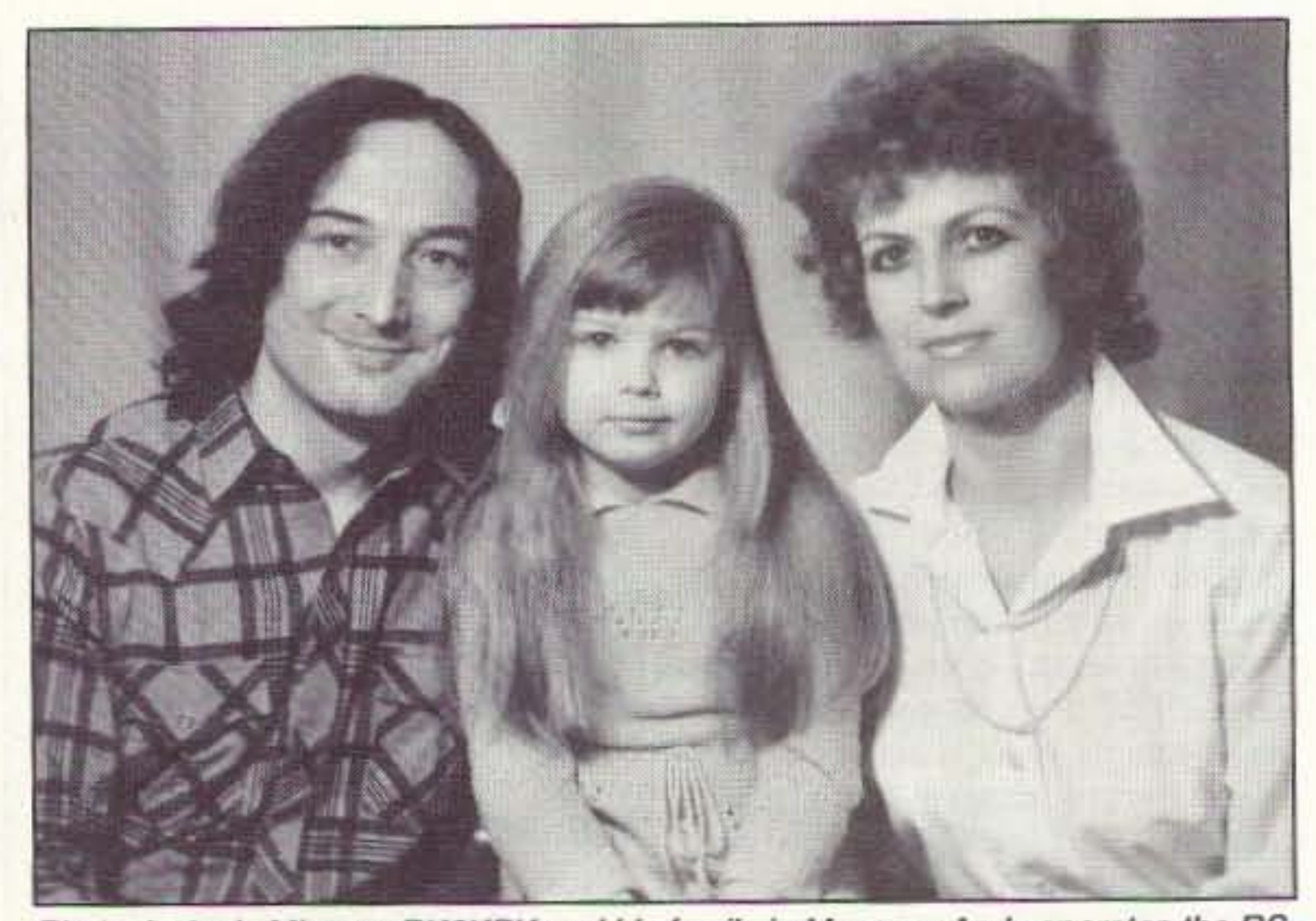

Photo A: Andy Mironov RK3KPK and his family in *Moscow. Andy* operafes the RS-10 command station RS3A.

Number 15 on your Feedback card

# *HAMSATS*

### Amateur Radio Via Satellites

Andy MacAllister WA5ZIB 14714 Knights Way Drive Houston TX 77083-5640

"It's a great way to get involved with satellite communications with little effort but very satisfying results."

Move the transmit frequency a few kHz up and down 'til a steady tone is heard on the 10 meter frequency. Then call the ROBOT with the best CW you can generate using the Iollowing sequence: RS-10 DE WA5ZIB AR. Use your own callsign and send the "AR" as a continuous di-dah-di-dahdit. The best speed to use is 15 to 20 words per minute. If the ROBOT got everything correctly it will respond with your call, a short message and a serial number. Sometimes the

d.11, kv.72, station Perlovskay. 141014, Moscow region, Russia, C.I.S.. Andy operates as RS3A at the RS Command Stalion in Russia. The equipment there consists of a 100 watt uplink transceiver that feeds a groundplane antenna. The downlink receiver is an older variety called an R25OM2. It has 20 tubes and weighs about 95 kilograms. A three-element yagi is used for downlink reception.

more than bring up the noise level.

Dilferenl types of receive antennas may perform better than the dipole in some locations. Having a dipole, a vertical and a horizontal loop connected through a coax switch is a method employed to pick the antenna with the best reception during portions of a pass. At the horizon, the vertical may have a better signal while the horizontal loop may be optimum when the satellite is overhead.

RS-10 has e computerized ROBOT autotransponder that will issue contact

serial numbers when correctly called using CW on 145.820 MHz. The corresponding downtink is 29.403 MHz. To make a contact with the ROBOT, first ensure that the uplink signal is properly centered in the ROBOT's receiver. This is done by transmitting a carrier on 145.820 while listening on 29.403.

The telemetry beacon on 29.357 MHz provides both information on satellite health and a good signal to monitor to tell when the satellite is within range. Data on decoding the telemetry can be found in the ARRL publication The Satellite Experimenter's Handbook by Martin Davidoff K2UBC or Decoding Telemetry from *the Amateur Satellites from AMSAT by* G. Gould Smith WA4SXM. Both books are available from AMSAT at the address noted above or via phone: (301) 589-6062,

> RS·10 also has a special channel that operates like the ROBOT frequen-

cy for CW, but without the computerized autotransponder. The uplink is 145.850 MHz with a downlink of 29.350 MHz. Sometimes when the main transponder is off, single-channel CW contacts can still be made via this special frequency pair.

If you have never made a contact through RS-10, give it a try. It's a great way to get involved with satellite c0mmunications with little effort but very satisfying results. If you have been chasing exotic modes on other hamsats, come back and check the activity on RS-10. It's a great change of pace and brings back memories of what it was like to work through AMSAT-OSCAR-6 over 20 years ago when Mode "A" was the only amateur transponder in the sky.

Other publications from AMSAT that can provide more useful information on RS·l0 include *The* RS Satellites Operating Guide-RS-10/11 and RS-12/13 by G. Gould Smith WA4SXM and How to Use the Ama· teur Radio Satellites-Fourth Edition by Keith C. Baker KB1SF.

RS-14/A-O-21 CW beacon which transmits on 145,822 MHz can be heard through the RS-10 ROBOT channel when within range of RS-10.

QSLs for ROBOT contacts are available through DF4XW Of Andrey Mironov RK3KPK. Cards to "Andy" should be sent to: ul.V-Voloshinoj,

## Now you can do something about the weather

Our ULTIMETER<sup>T</sup>II Weather Station protects your equipment, gives you up-to-the-sec-<br>ond data to transmit on<br>SKYWARN and A.R.E.S. networks.

Tells you when high winds threaten so you can crank down your tower and safe-<br>guard other equipment. You get over 20 weather functions:

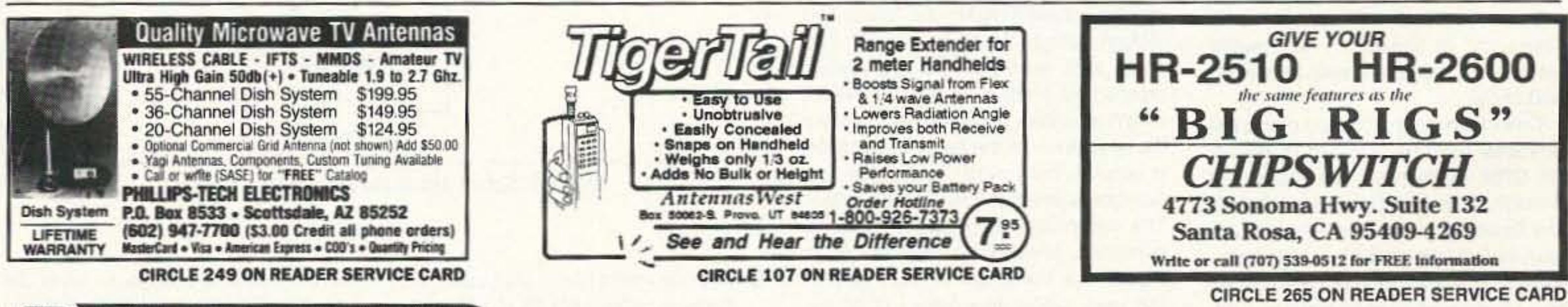

CIRCLE 3&4 ON READER SERVICE CARD

Joe Brancato THE HAM CONTACT PO Box 3624, Dept 73 Long Beach, CA 90803

 $+ $17.10$  for shipping.

Serving The LORD If you wish more information please send a SASE to the above address. For COD orders, call Since 1987 (310)433-5860, outside of CA Orders Only call (800)933-HAM4 and leave a message.

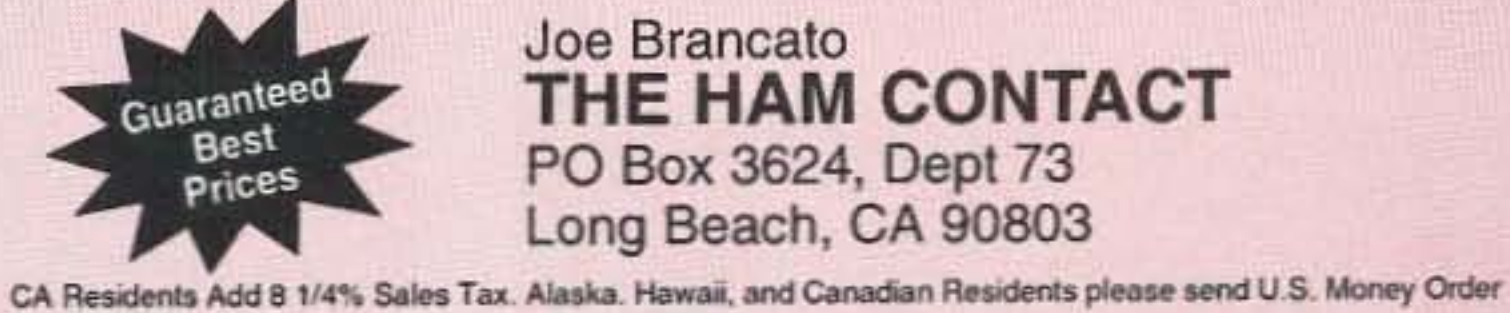

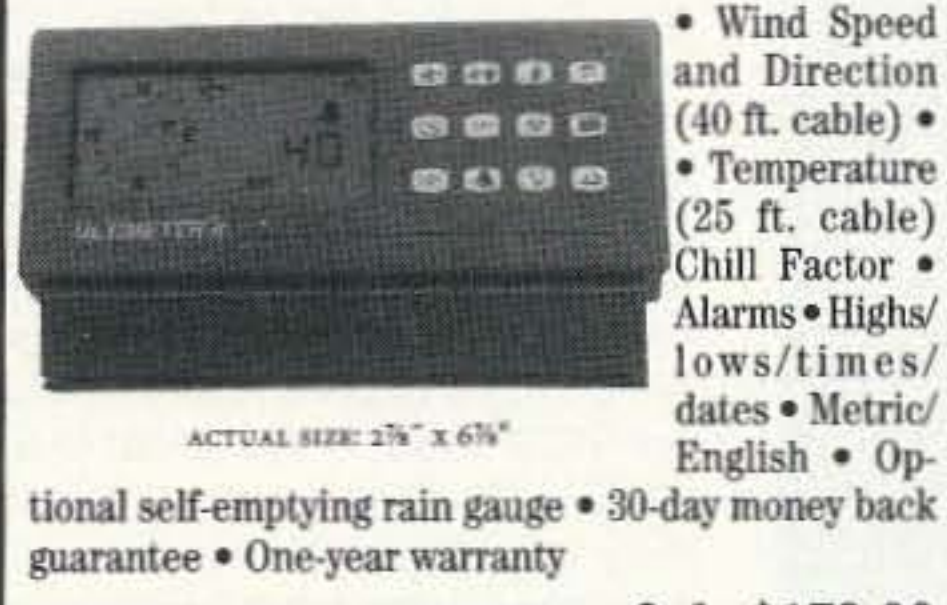

HOME WEATHER STATION ..... Only \$179.00

PEET BROS. COMPANY 601-4117 Woodland Rd., W. Allenhurst NJ 07711<br>Free Brochure *Our 18th Year* 01093 Peet Bros. Co. Add a Second Keyboard/Display Unit...Only \$69.00 NEW! Add our PC DATA LOGGER ..... Only \$69.00 Del. in US, add \$8.25 shipping & insurance. NJ res. add 6% tax. For information or to order with VISA/MC: TOLL-FREE 1-800-USA-PEET (872-7338) FAX orders: 908-517-0669 Or send check, m.o. or credit card no. and exp. date to:

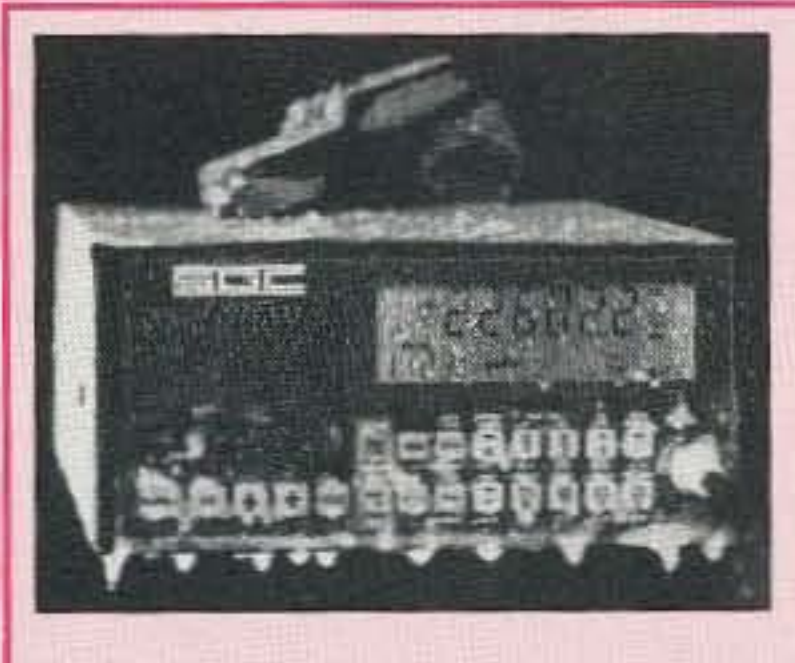

#### BUY AMERICAN, BETTER PRICE AND QUALITY

The SG2000 HF transceiver is type accepted for commercial and marine service<br>made with traditional U.S. commercial radio quality (and of course it can be used<br>on the ham bands also). While the Japanese radios have 2 final on the ham bands also). While the Japanese radios have 2 final transistors that<br>strain to put out 100 watts on the low bands and only 75-85 watts on ten meters, the SG2000 has 4 large transistors that loaf along at 150 watts on ALL THE BANDS INCLUDING 10 METERS! Some of the SG2000 features are: 1) A control head remotable (no special kit necessary) up to 150' away from the rig, perfect for automobiles and boats. Up to 8 heads can be utilized and used as intercoms also. 2) The largest display of any HF transceiver. 3) 644 preprogrammed memories and 100 user programmable memories. 4) operable from -50F (-45C) to 185F (+85C). You want quality right? Here is what EVERY SGP (-45C) to 185F (+85C). You want quality right? Here is what EVERY<br>SG2000 must endure before they're shipped from the factory: 1) They're factory<br>aligned, 2) EVERY SG2000 is keyed down at full power (CW 150 Watts) into aligned, 2) EVERY SG2000 is keyed down at full power (CW 150 Watts) into an open antenna for about 10 seconds, then connected to a shorted antenna and keyed down for an additional 10 seconds. 3) EVERY SG2000 is put in the

BURN-IN" rack and keyed down for 24 hours non-stop at full power CW. Don't try that with the foreign radios. 4) EVERY SG2000 is then re-checked for alignment and put in the "TORTURE RACK" where they are keyed on and off every 10 seconds for 24 hours. 5) The SG2000 is then re-evaluated and all control functions are verified to ensure that the microprocessor is up to spec. THEN AND ONLY THEN IS THE SG2000 ALLOWED TO LEAVE THE FACTORY.

The bottom line is price, you know how expensive commercial rigs are normally, we are selling the SG2000 BELOW DEALER COST at only \$1,585.00 each!! That's a \$400.00 savings! We guarantee the best price.

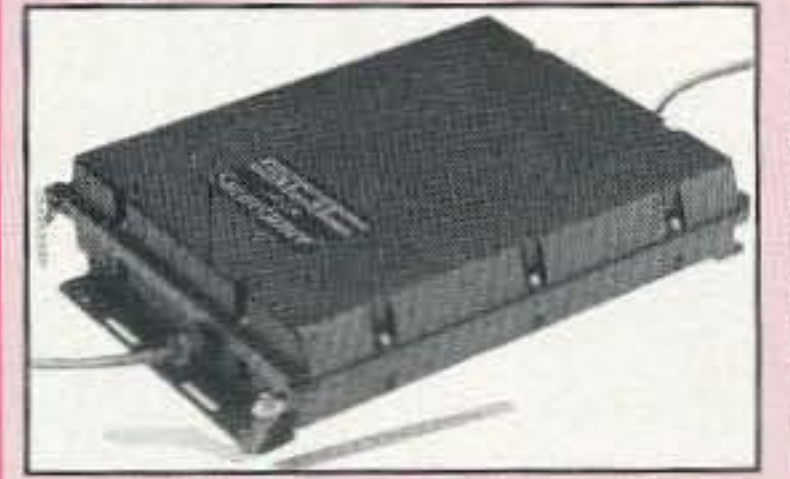

The SG230 SMART-TUNER is the best HF autotuner at any price, and to promote a product that is made in the USA, we're offering it at the guaranteed best price of only \$449,00!! WHY THE SG230? BECAUSE: When you tune an antenna at it's base you are resonating the antenna, instead of just matching the coax to the radio as with other tuners such as the AT50, etc. The result YOUR SIGNAL GETS OUT MUCH BETTER. The Kenwood AT50, AT450 and other similar tuners can only match 3:1 mismatches (YES only 3:1) so forget matching anything but a fairly decent antenna. The SG230 can match from 0.5 Ohm to 10<br>kilohm antennas (up to a 200:1 mismatch), so it can easily match random wires, kilohm antennas (up to a 200:1 mismatch), so it can easily match random wires, dipoles, rain-gutters, shopping carts, etc. The result MORE POWER.

To order, send check or money order with \$8.50 for shipping, along with your shipping address (sorry no U.S. Post Office Boxes, UPS will not deliver) and Telephone number to:

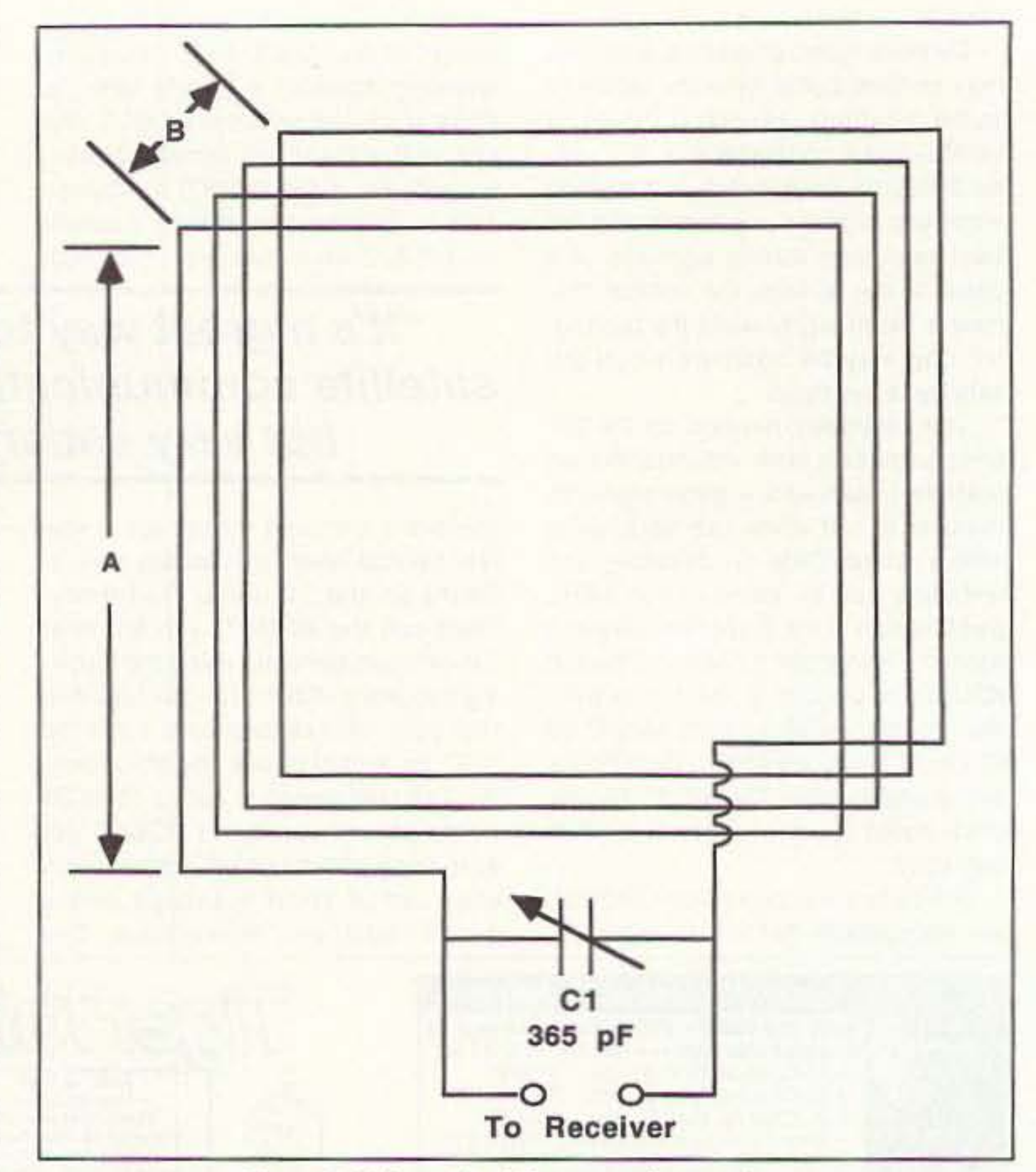

Figure 1. Schematic of the square loop antenna.

For a practical AM BCB antenna, the dimensions that I used were 24" square by 1" deep. There are 14 turns of wire in the AM BCB loop. For lower frequencies use more turns, and for the lower shortwave bands use fewer turns. Either experiment with the number or use the Antlers software to calculate the parameters.

There are two ways to wind the loop. Use either enameled magnet wire or insulated hookup wire (#22 for either type) to make the turns. Or. if you prefer, use 14-conductor computer ribbon cable to make the loop. Cross-conneet adjacent wires so that a continuous circuit is formed (see the detail shown in Figure 2). Some people connect the loop directly to the receiver through a piece of coaxial cable. One side of the loop (e.g. "A") is connected to the shielding outer conductor, while the other side is connected to the coax center conductor. Unfortunately, untuned loops are not terribly efficient, so this arrangement produces a very low output signal level. The output can be boosted 100 fold by the simple expedient of tuning the loop with capacitor C1 (Figure 1). An ordinary single-section AM broadcast variable (365 pF, 380 pF, 400 pF, etc.) will tune the entire AM BCB plus some. Suitable capacitors can be found in the catalog of OCean State Electronics (POB 1458, 6 Industrial Drive, Westerly, RI, 02891; 1-401-596-3080). Keep in mind that the capacitance of the coaxial cable can be rather large, especially for long runs of cable, and it adds to the capacitance of the circuit.

Photo B. An embroidery-hoop loop.

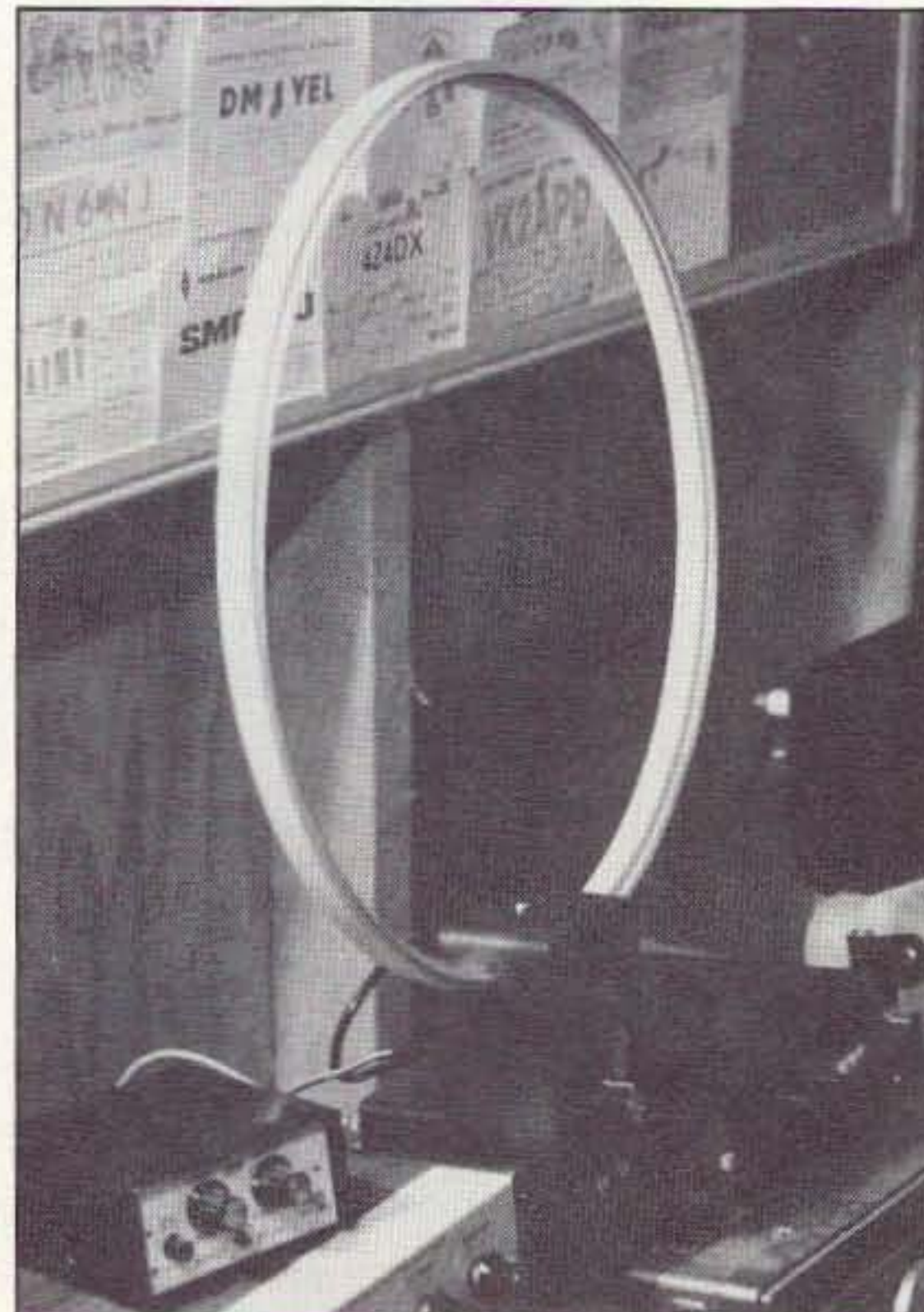

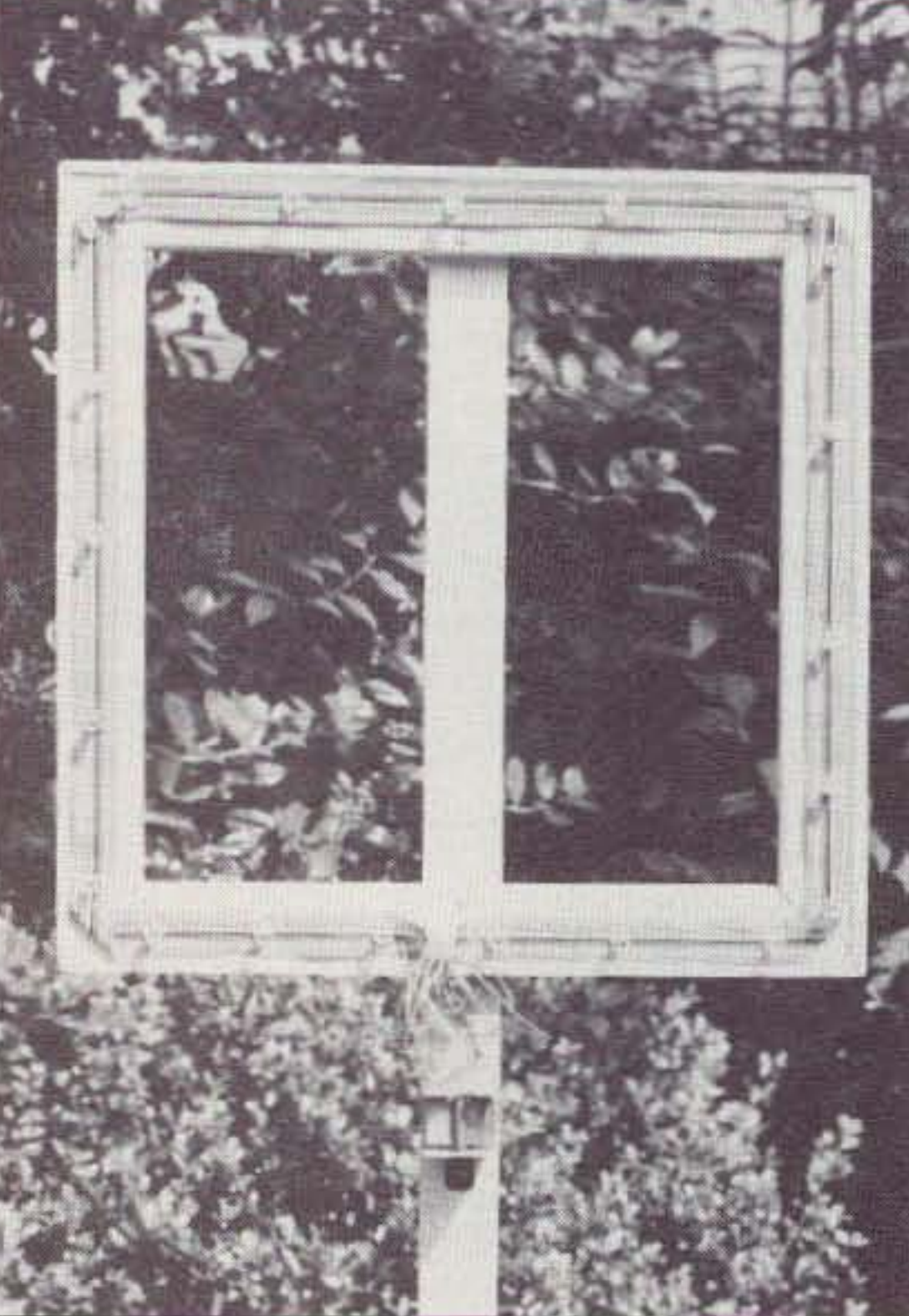

#### A Better Approaeh to Loop Design

A second approach to loop design is shown in Figure 3. In this antenna, there are two concentric loops. The resonant loop is the same as discussed above in Figure 1. but without the electrical connections to the receiver and transmission line. A coupling loop is used to connect to the transmis-

tions is the directional antenna. On the HF shortwave bands (and higher) it's relatively easy to build a yagi or quad beam to give pretty good directivity. Heck, even an ordinary half-wavelength dipole has a pair of nulls (one each off either end), so it has a "figure-8" pattern. One of the nulls can be positioned to reduce the signal level received from the undesired station. Rotatable dipoles are even possible for the mechanically inclined. But on the AM BCB, which runs from 540 kHz to 1,700 kHz, that half-wavelength dipole is 275 to 870 feet long . . . hardly practical for anyone owning less than a Texas farm!

formed one weekend not long ago.

So, enter the small loop. There is an antenna that provides a figure-8 antenna pattern, is easy to construct, and can be installed inside the house (although outside might be better). The small loop antenna is a marvelous creature (a small loop has an overall length less than  $0.2\lambda$ ). Figure 1 shows the basic form for the loop. This version is square, but round, hexagonal and octagonal shapes are also possible. The square loop is generally easier to construct. however. Dimension "A" in Figure 1 is the length of each side of the loop, while dimension "B" is the depth of the winding (both expressed in inches). The depth dimension can be either flat-wound (i.e. all turns in the same plane), or depth-wound. Although one expert tells me that the depth-wound version is superior, I was unable to tell the difference in some practical side-by-side teats that I per-

Number 16 on your Feedback card **CARR'S CORNER** 

Joseph J. Carr K4IPV *eo:Box* <sup>1099</sup> Falls Church VA 22003

#### **AM BCB QRM?** Try a Loop Antennal

This month we are going to take a little different tactic, and in the process serve both our ham and SWL readers. Several months ago we looked at the issue of dealing with AM broadcast band (540-1700 kHz) interference to high frequency ham band receivers.

A couple of readers wrote to me and wanted to know how to deal with AM BCB interference while listening to distant stations within the AM BCB. As a result, we're going to talk about loop antennas this month. The same techniques. usually with fewer turns on the loop, also work on 160 meters, 75/80 meters and 40 meters . . . all crowded bands with problems similar to the AM BCB case.

One of the big frustrations of the AM broadcast band (BCB) DXer Is the terrific QRM interference from thousands of North American, Caribbean, Central and SOuth American. and even European (when conditions are right) stations. The 5 and 10 kHz heterodynes from co-channel, split-channel and adjacent channel stations can be deafening. If your receiver is not up to the highest performance levels, then the problem is even more noticeable: The front-end overloads and performance goes down the drain. The traditional response to large numbers of co-channel and adjacent channel interfering sta-

Photo A. A home-brew square loop. 50 73 *Amateur* Radio *Today "* November, 1994

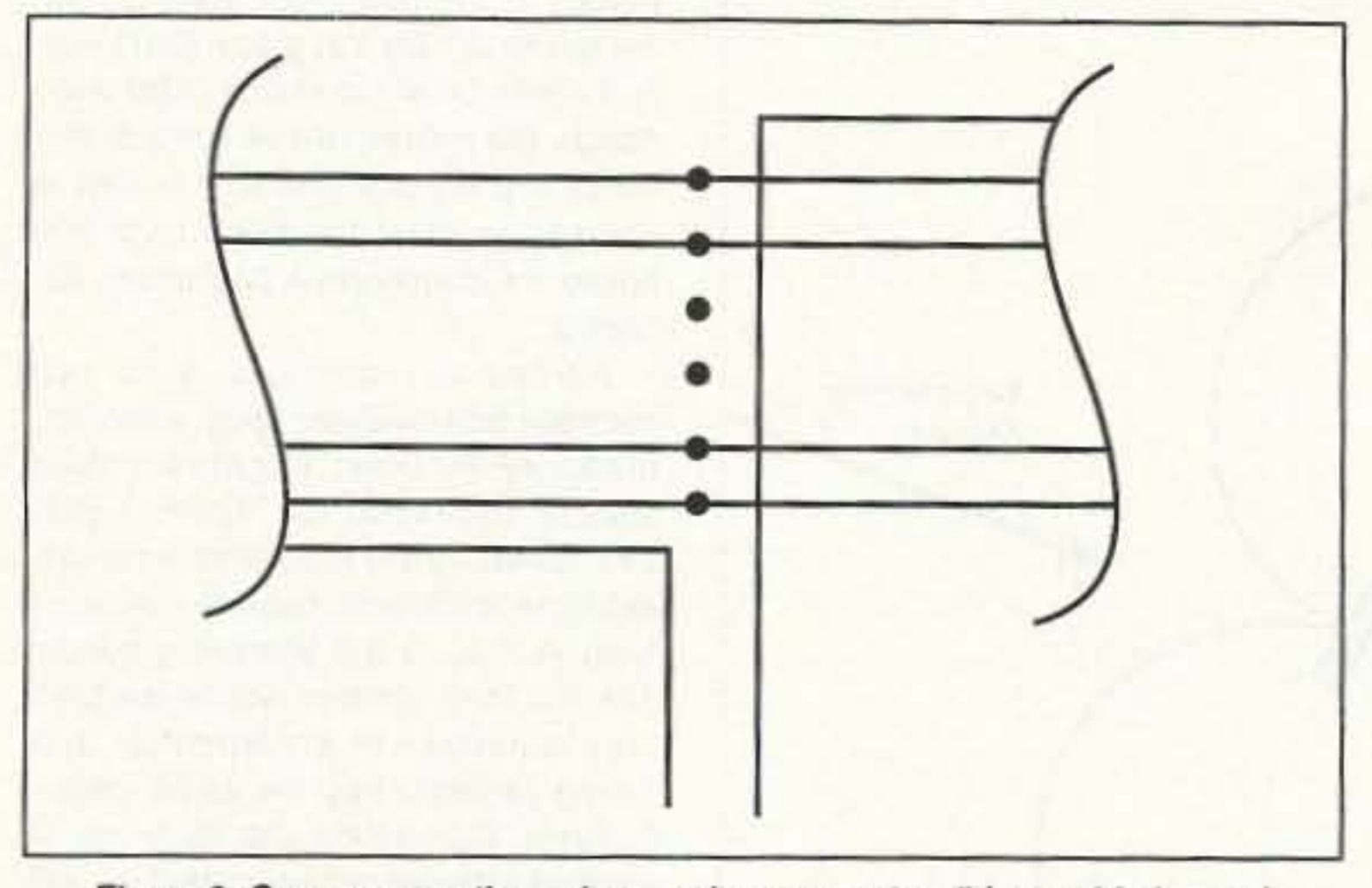

Figure 2. Cross-connection scheme when computer ribbon cable is used.

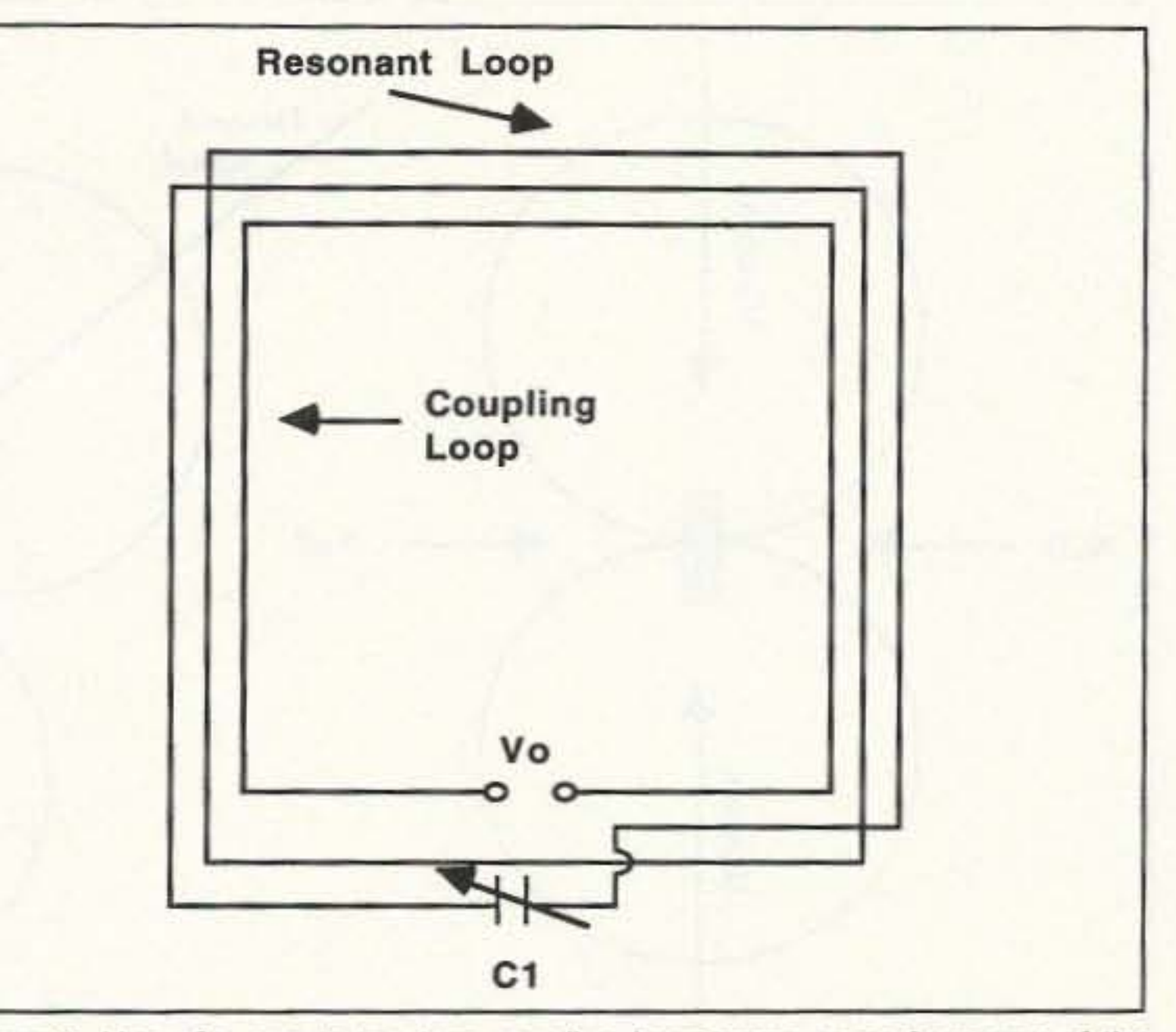

Figure 3. Use of a one-to-two-turn coupling loop improves performance of the loop *antenna,*

are lower, or possibly there is a skywave angle of arrival issue involved. At any rate, there is enough variation to make it interesting to do some experimenting with location.

#### Some Loop Examples

Two of my home-brew loop antennas are shown in Photos A and B. The version in Photo A is flat-wound of computer ribbon cable. Note that the cable is folded over at each corner in order to turn the corner. The cable is held to the wooden frame by thumbtacks. These tacks do affect the operation of the loops, according to good theory, but the effect was so minimal that I didn't notice anything. The wooden frame is made from picture framing stock purchased at a hobby and crafts store. This material comes in 12" to 48" lengths, and is beveled 45 degrees on each end, wilh a longue and groove joint to allow a solid junction between the pieces. A little carpenter's glue on each joint, and a few hours under clamping (wilh a vise or C-clamp) made the frame very solid.

The support for the frame was made from a piece of 1X2 lumber stock. Other people have used 1" dowels and broom handles for this purpose. The 1X2, however, makes it easy to attach the capacitor, a small piece of perfboard. 10 make electrical connections between adjacent conductors (if com-

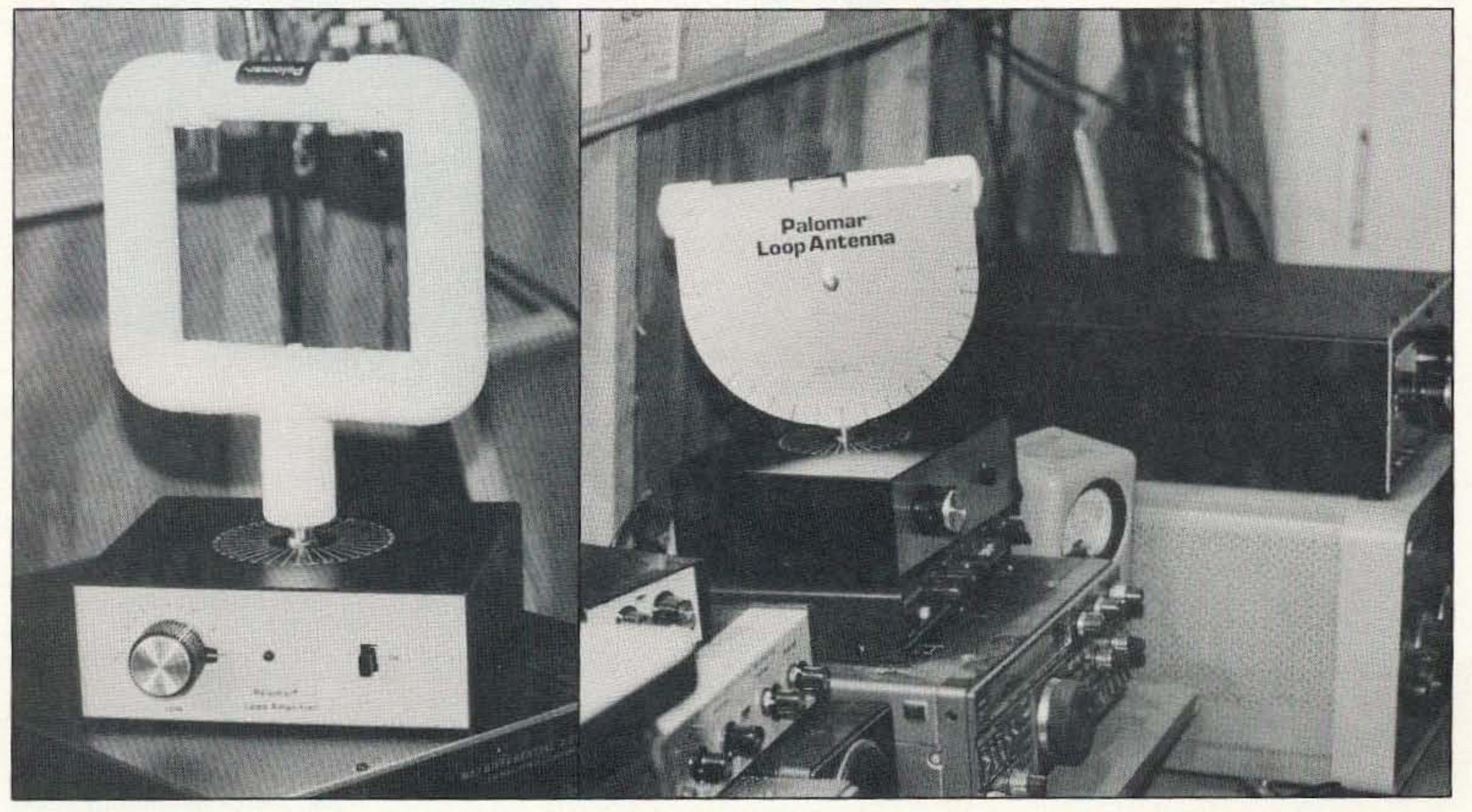

**Photo C. Two commercial loops: 1) square; 2) loop-stick.** 

sion line instead. The coupling loop is one or two turns of wire wound with the resonant loop. If you use computer ribbon cable, then use 16-conductor cable instead of 14-conductor. Use 14 conductors, cross-connected as per Figure 2, for the resonant loop. The coupling loop is made from two adjacent turns (cross-connected) from one edge 01 the cable.

#### Using the Small Loop

The pattern for an ideal loop is shown in Figure 4A. It is the standard figure-8, similar to the half-wavelength dipole. Note, however, that the nulls are broadside to the loop, not off the ends. The maxima are off the ends instead. Figure 4B shows one way to use the loop. Keep in mind that the point is to increase the signal-to-noise ratio (or, actually, the desired signal-to-undesired signal ratio). It is in the SNR im-

provement that better reception becomes possible. Position the null in the direction of the undesired station, even if it costs a little bit of gain in the direction of the desired signal. The idea is to reduce the level of the undesired signal as much as possible. You don't need to know where the undesired station is located-it is only necessary to rotate the loop until the dirty, smelly, bad guy is nulled.

Some people report that the physical location of the loop is sometimes important. My home has a split-foyer design, and I used the loops on the main floor, half a level above ground grade. But a friend of mine, who likes to listen to a distant country music show by skywave on Saturday nighl (The Grand 01' Opry), tells me that it works a lot better on his basement floor than upstairs. The reason. I suspect, is that the levels of the interfering signals

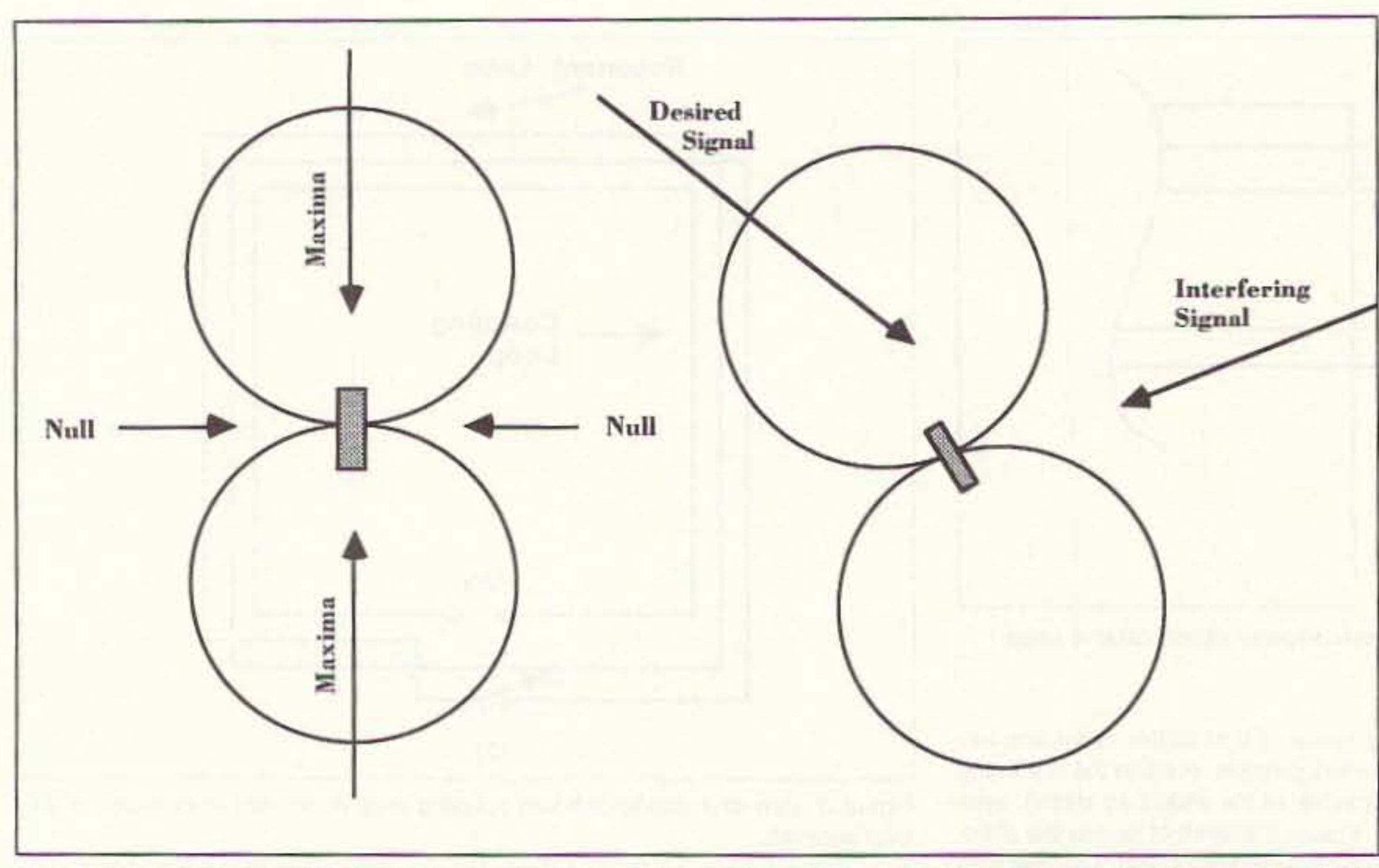

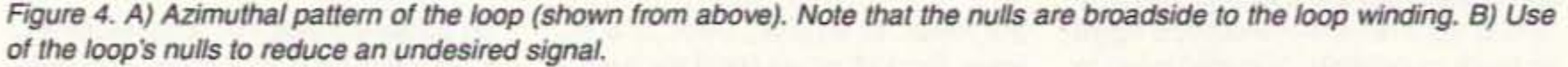

puter ribbon cable is used), and so forth. If you want to make a better antenna than is shown here, put the capacitor and connection block inside a shielded aluminum box. A plastic knob is used to tune the capacitor, regard-

#### less of the construction method.

The loop antenna shown in Photo B is a clever little design made from an embroidery hoop. Those hoops consist of an inner and outer circle that fit together. The outer loop is split at one

point, and is fitted with a screw and wing nut to permit adjustment when cloth is placed in between the inner and outer pieces. When making the loop antenna from computer cable, place the ribbon cable between the two

pieces of the hoop, and then tighten the screw to hold it in place. Don't worry if a little bit of the ribbon cable overhangs the edges of the embroidery hoop. A utility box (metal is better) is used to support the hoop loop and house the connections and tuning capacitor.

Photos C-1 and C-2 show two commercially available loop antennas, made by Palomar Engineers (Box 462222, Escondido, CA, 92046; 1-619-747-3343). Both loop elements are available in different frequency versions from VLF up to the shortwave bands. The box they interface with is the LA-1 loop amplifier (a preamplifier and tuning capacitor) by the same manufacturer. Consulting the catalogs of most shortwave receiver dealers will show other brands of loop antenna as well.

#### Conclusion

The small loop antenna performs the function of nulling low frequency shortwave and AM BCB interference quite nicely. They are easy to build, and easy to use. Additional types of loop, as well as some unusual applications, are found in my book Joe Carr's Receiving Antenna Handbook (HighText Publications, 1-800-247-6553). The Antlers (MS-DOS) software is \$20, and the Antlers for Windows is \$30. Contact me at P.O. Box 1099, Falls Church, VA  $73$ 22041 if interested.

Serving the LORD

**Since 1987** 

# **THE POWER STATION**

The POWER STATION is a 12V x 7 AmpHr gel-cell battery complete with voltmeter, wall charger and a cord for charging via automobiles. It will power most

**s49.95** 

HT's at 5 Watts for 2-4 weeks (depending upon how long-winded you are). Also VHF, UHF, QRP, or HF mobiles such as the KENWOOD TS-50 (at 50W). There are no hidden costs, all you need is your mobile, HT power cord or cigarette lighter adapter.

The POWER STATION provides 12V from a cigarette plug and has two recessed terminals for hardwiring. A mini-phone jack with regulated 3V, 6V, or 9V output can be used separately for CD players, Walkmans, etc. THE POWER STATION can be charged in an automobile in only 3 hours, or in the home in 8 hours. The charger will automatically shut off when the battery is completely charged, so you can charge it even when it has only been slightly discharged, (unlike Ni-Cads that have memory). Our charging circuit uses voltage sensing circuitry, other brands are timed chargers which always charge the battery a full cycle, this damages their battery and shortens its' life if it only needs a partial charge. The POWER STATION has a voltmeter that shows the exact state of charge of the battery, not worthless idiot lights that tell you "YOUR BATTERY IS NOW DEAD." The voltmeter can even be used to measure voltages of other sources.

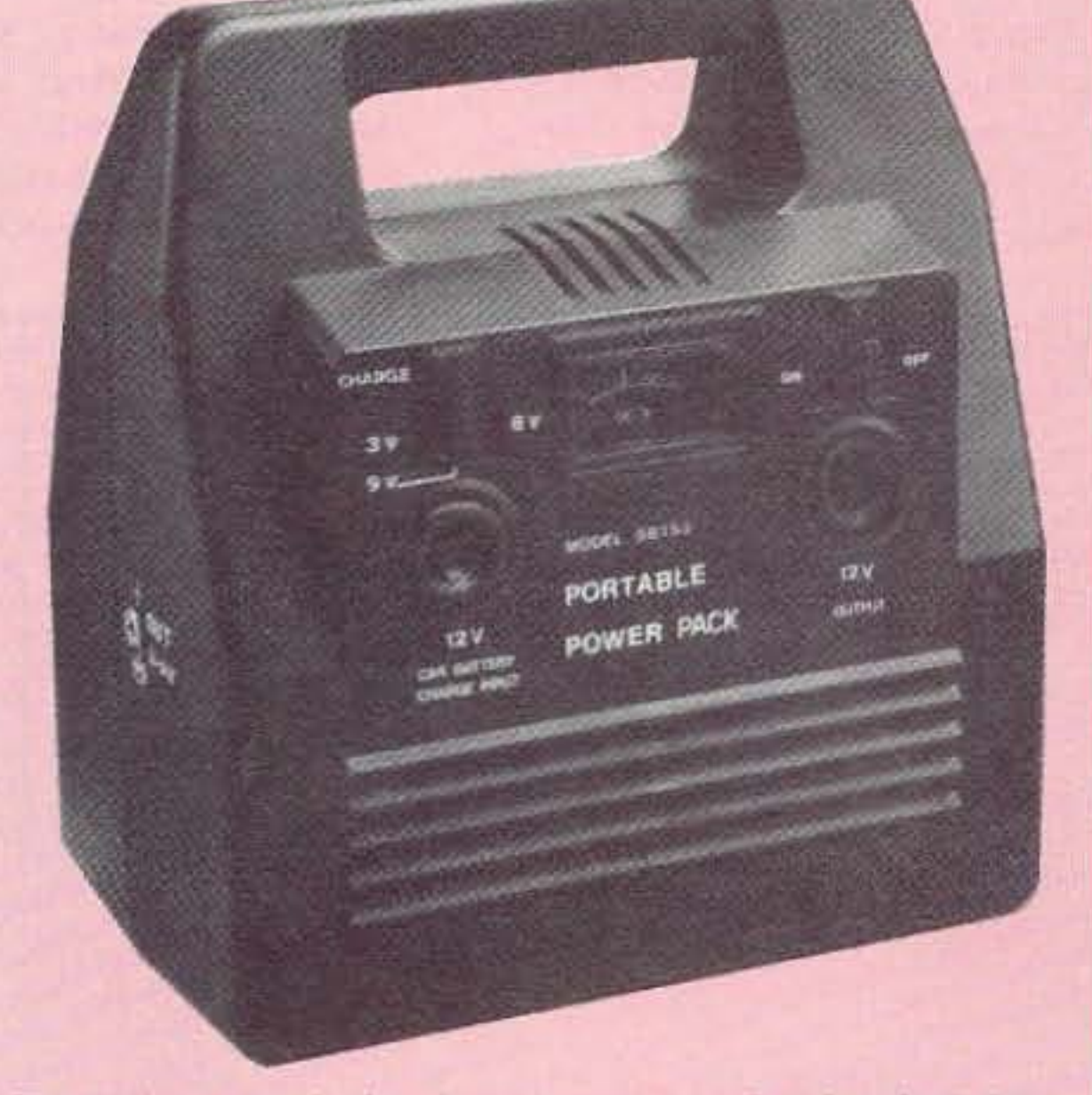

To order, send check or money order for \$49.95 + \$8.50 for shipping, along with your shipping address and telephone number to:

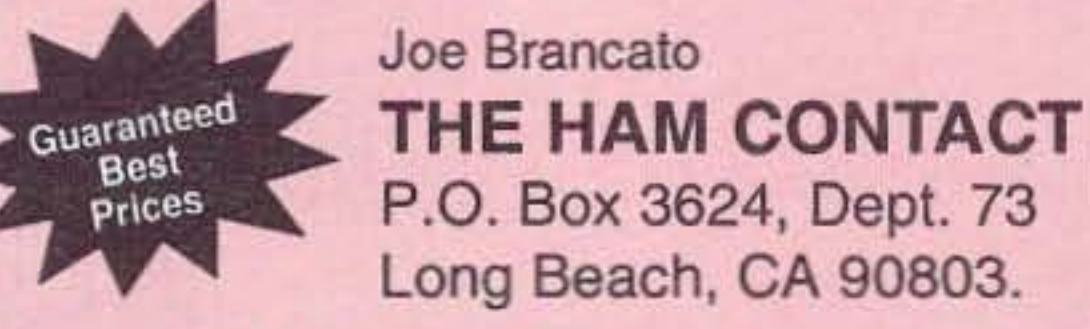

CA Residents Add 8 1/4% Sales Tax. Alaska, Hawaii, and Candian Residents, please send U.S. Money Order & \$17.10 Shipping.

If you wish more information please send a SASE to the above Address. For COD orders, call (310) 433-5860, outside of CA Orders only call (800) 933-HAM4 and leave a message. Dealer Inquires Invited.

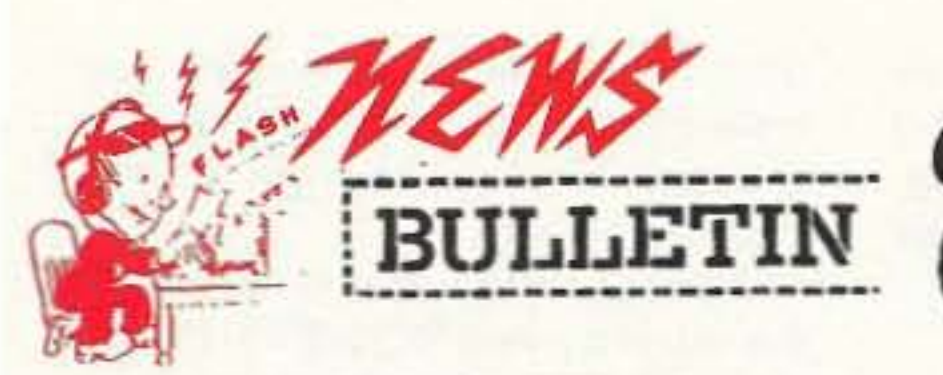

182 North Maple P.O. Box 73 Watertown, SD 57201

SALES ORDER DESK 1·800·927 (4261) SERVICE (605) 886-7314 FAX (605) 886-3444 FAX Product Info (605) 886 6914

HOURS: MON. - FRI. 9-5 p.m.; SAT. 9-1 p.m. **CLOSED SUNDAYS/HOLIDAYS**  **Proud to be "AMERICA'S MOST RELIABLE AMATEUR RADIO DEALER"** Serving Amateur Radio Operators Since 1937

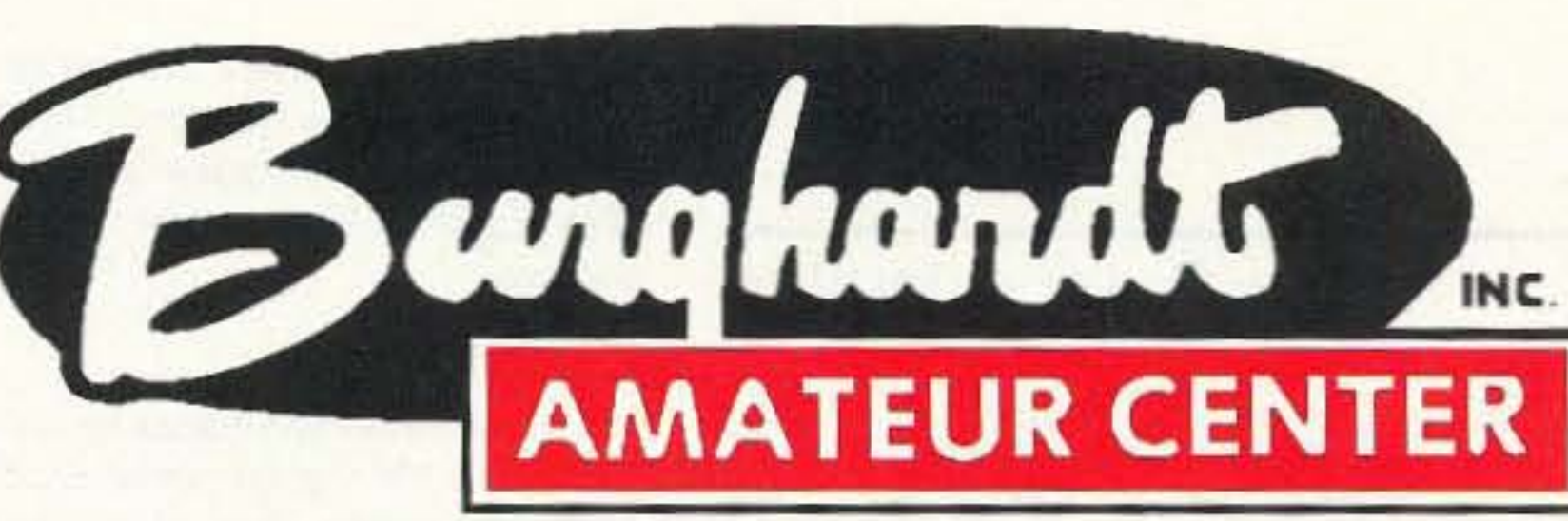

## DEAR HAM FRIENDS,

With the FALL season sneaking quickly upon us, the time is right to purchase that new HF TRANSCEIVER. Kenwood OFFERS some TOP·OF-THE-L1NE products to enhance your operating skills and make your DX-Ing and/or Ragchewlng more enjoyable during those cool/cold winter months ahead. Call or Write us for a quote on trading your equipment because "SERVING YOU IS OUR BUSINESS AND MOST OF ALL "OUR PLEASURE"II 73 TO ALLI!

Write or call

want to be

mır

enwood

егтлся

realer

and

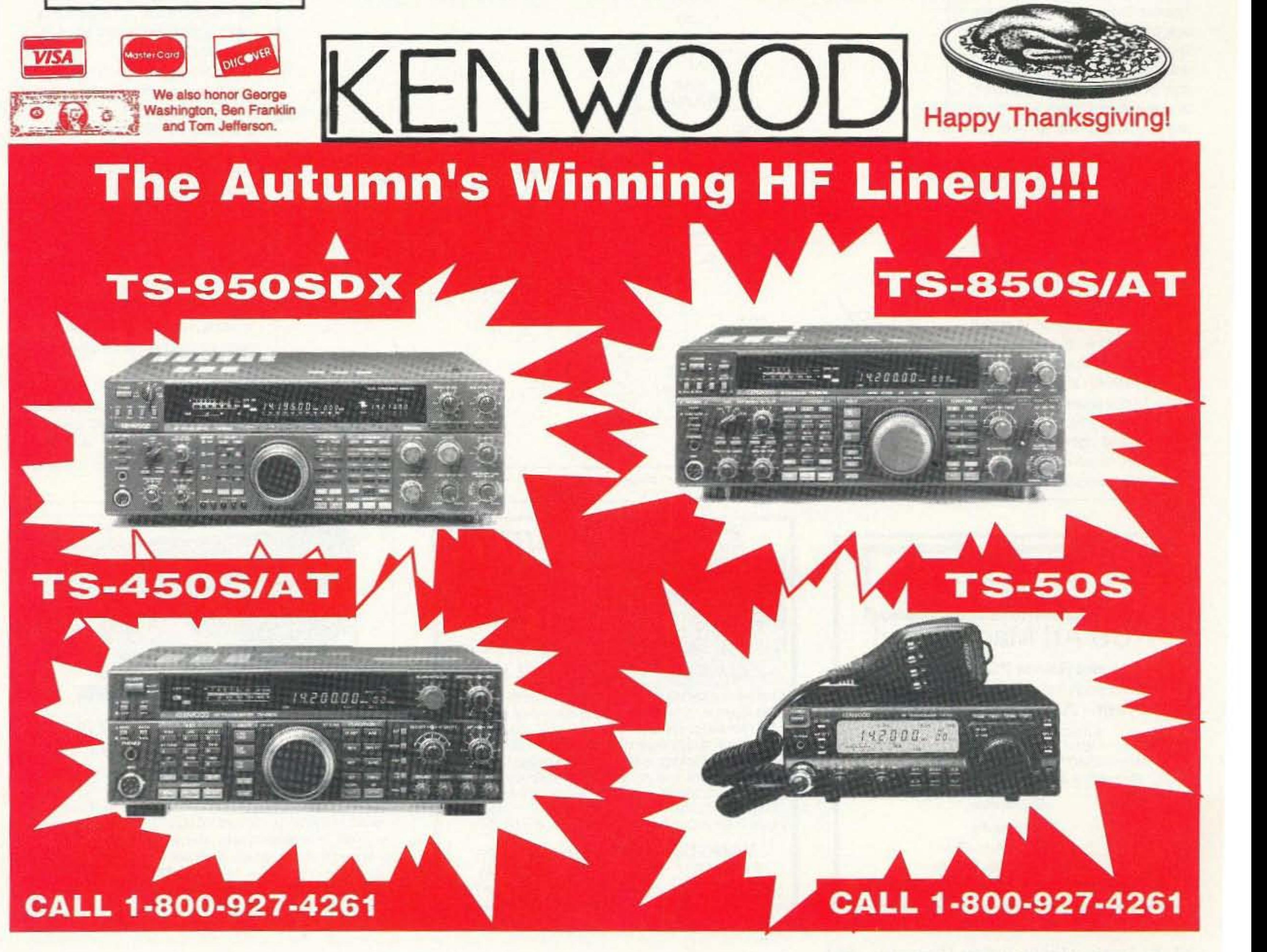

an easier method to use only one coil, instead of several, but that's one of the reasons why we can get a VXO spread of 35 kHz!

Another feature that is unusual is the use of a power MOSFET in the PA. The MOSFET will generate a rather hefty 3 to 4 watts of power. That's more than enough juice to work worldwide on 30 meters.

As in most ORP transmitters. after the frequency doubler the rig operates straight through. On 30 meters, we have a really slick way of making the tuned Circuits easy to build and adjust-use 10 MHz IF cans!

> Of course, the best part of this transmitter is it's available for \$30 from Dan's Small Parts, 1935 South 3rd West #1, Missoula MT 59801.

Other features of this rig included a spot switch, provision for receiver muting, and antenna switching. The rig's keying is very good.

This rig is very different from most of the transmitters we have seen in the past. The VXO is contained within the transistor array IC. The output of the VXO is tuned by one transformer. The output is then routed to the driver, and then to the power MOSFET PA. A trimmer pot sets the bias of the MOS-FET. The bias is set with your voltmeter, not with a scope.

> I built up one of these rigs and found it went together quite easily. In fact, it's one of the best kits I've seen from Dan. The instructions take you to one stage and then another, You build up one stage, say the VXO, and then test it before moving on to the next. This way, by the time you get 10 the PA. you'll be 100 percent sure you'll have a working transmitter. If you can't get one of the stages to work, there is no need to proceed to the next until you have found the trouble. After all the stages are assembled *on* the PC board, the only adjuslment is Ihe bias to the power MOSFET. A quick tweak of the trimmer is all it takes,

Number 17 on your Feedback card HW-9 and HW-8, there are still some copies of the HW-8 Handbook. They're \$11 and that includes shipping. They're available from me at the above

#### 30 Meters

I happened to pick up a copy of the Northwest QRP Club bulletin and noticed a really interesting 30 meter transmiller. Whal makes this rig so slick is the way the frequency is controlled.

A VXO is used to control the frequency, but with a twist. In this rig, the crystal is operated at 5 MHz and is doubled to the final output to 10 MHz. The crystal used is an easy-to-obtain 5.0688 kHz computer crystal.

Instead of the usual transistor oscillator, a transistor array IC is used, a CA3086. A third twist 10 the VXO Is the use of several coils in series with the crystal. At first, it would seem to be

All resistors are standing on end for maximum circuit density. The RFC can be anything from  $22 \mu H$  to 1 Mh; its value is not critical.

"Try it! If you have any trouble, you can always connect the leads to C302 back together. But, check your wiring first. This circuit really works great for me:

Since I no longer have an HW-9, I can't speak about the performance of this modification. If you are interested in doing more modifications to the

Just before the holiday season begins, let's get into some reader mail and tie up some loose ends.

#### HW-9 Modification

First out of the mail bag is an interesting modifieation tor the Heath HW·9 transceiver. This modification comes from Gerald Fortier W7JXQ. Gerald writes the following:

-'The HW'9 Transceiver by Heathkit is a very fine little rig. After all the modifications were added over the years. It still didn't seem to have the sensitivity I thought could be had. It seems Heath did nol incorporate an RF amplifier in this rig.

"At first I didn't see how I could add a preamp and get it out of line when keying the transmitter. A study of the schematic provided the answer. Diodes 0301 and 0302 are biased on the +R voltage during receive, by a positive voltage at the anode. That volt· age is absent during transmit, and the diodes block any RF to the receiver's first IF and the rest of the receiver.

"Locate C302 on the

One of my favorite bands for CW Is 30 meters. It's a great combination of 40 and 20 meters. Best of all, there's no SSB on the band to get In your way. It's a CW and digital operator's delight!

schematic. (See Figure 1.) You will find it standing on end, near T301, Now, carefully cut the lead of C302, leaving it long enough on both sides to tacksolder short wires to. (See Figure 2.) This will be your input and output connection to install the preamplifier. Figure 1 is the schematic for the preamp. Use a 2N5179 or any other low noise high frequency NPN transistor you may have. The circuit is small and lightweight. I just used point-to-point wiring on a 1" x 1-1/2" piece of perf-board.

Figure 1. Preamp schematic.

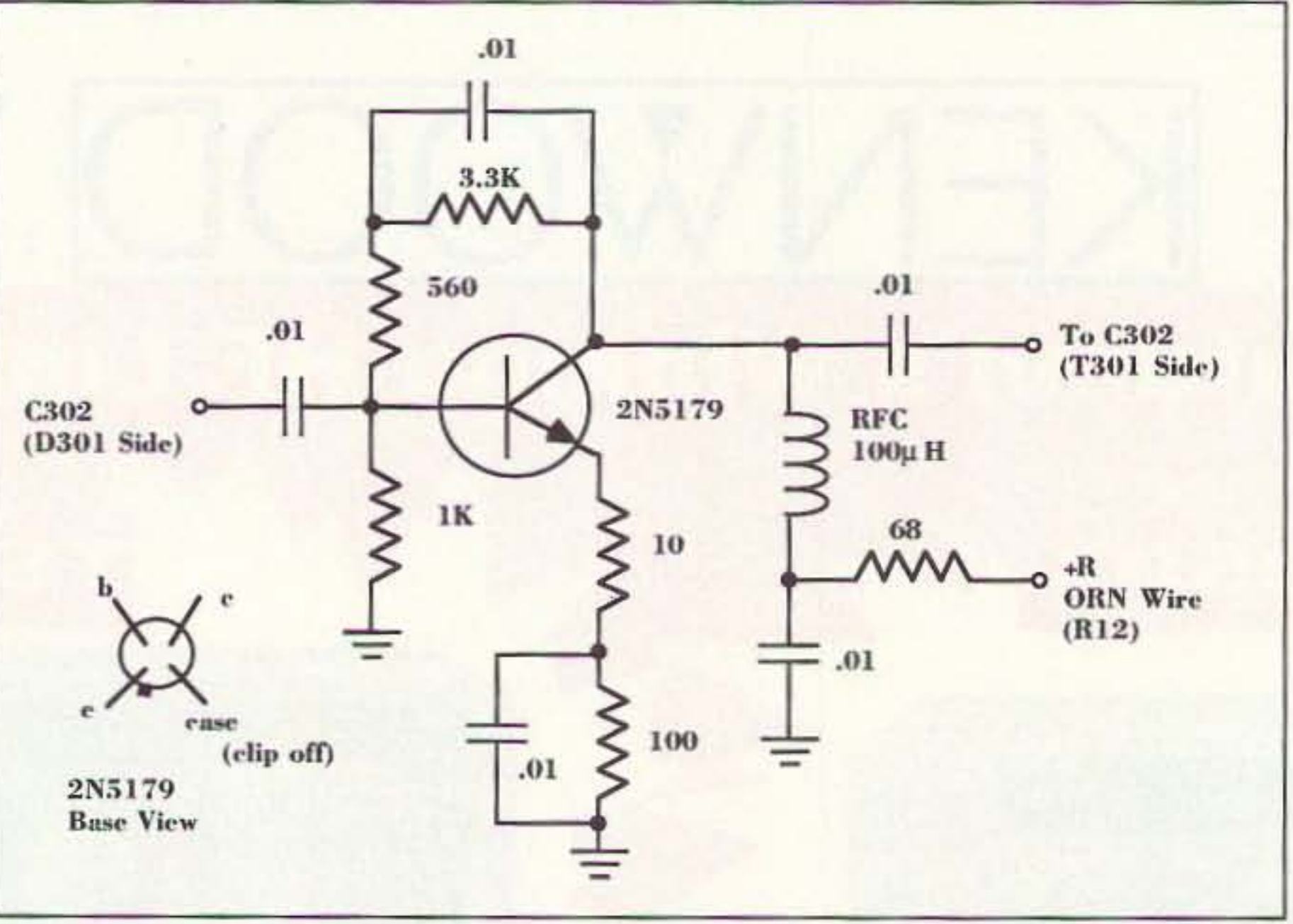

**VANGUARD** Electronic Labs Dept. RF, 196-23 Jamaica Ave. Hollis, NY 11423 Tel.718-468-2720

"Oh, yes, with the power off, and using an ohmmeter, measure to ground each side of the C302 capacitor's clipped wires. One side will go to ground (through T301); make sure this is the "output" of the preamp. The circuit will give you about 12 dB of gain and the S-meter really responds now! The noise floor (Quiet) remains the same on my HW-9.

Michael Bryce WB8VGE 2225 Mayflower NW *Massillon OH 44646*

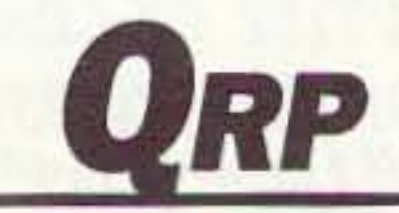

## Low Power Operation address.

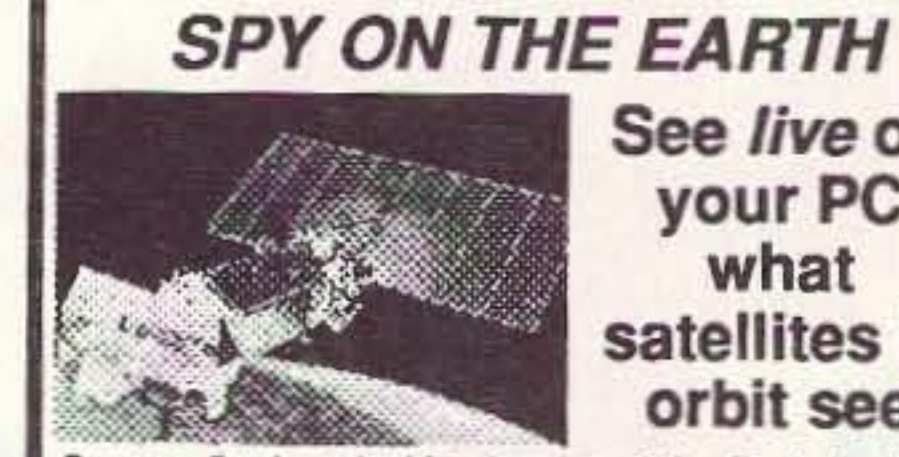

See live on your PC what satellites in orbit see

Capture live breathtaking images of the Earth for fun or profit. Zoom in up to 20X. Send \$39 check or M.O. (\$45 air, \$50 overseas) for our fantastic 12 diskette set of professional quality copyrighted programs (IBM type) that does satellite tracking, image acquisition, image processing, 3-D projections and more. Direct reception from the satellites guaranteed worldwide without a satellite dish. Schematics included for interface. For FREE information log-on to our bulletin board anytime at: (718) 740-3911.

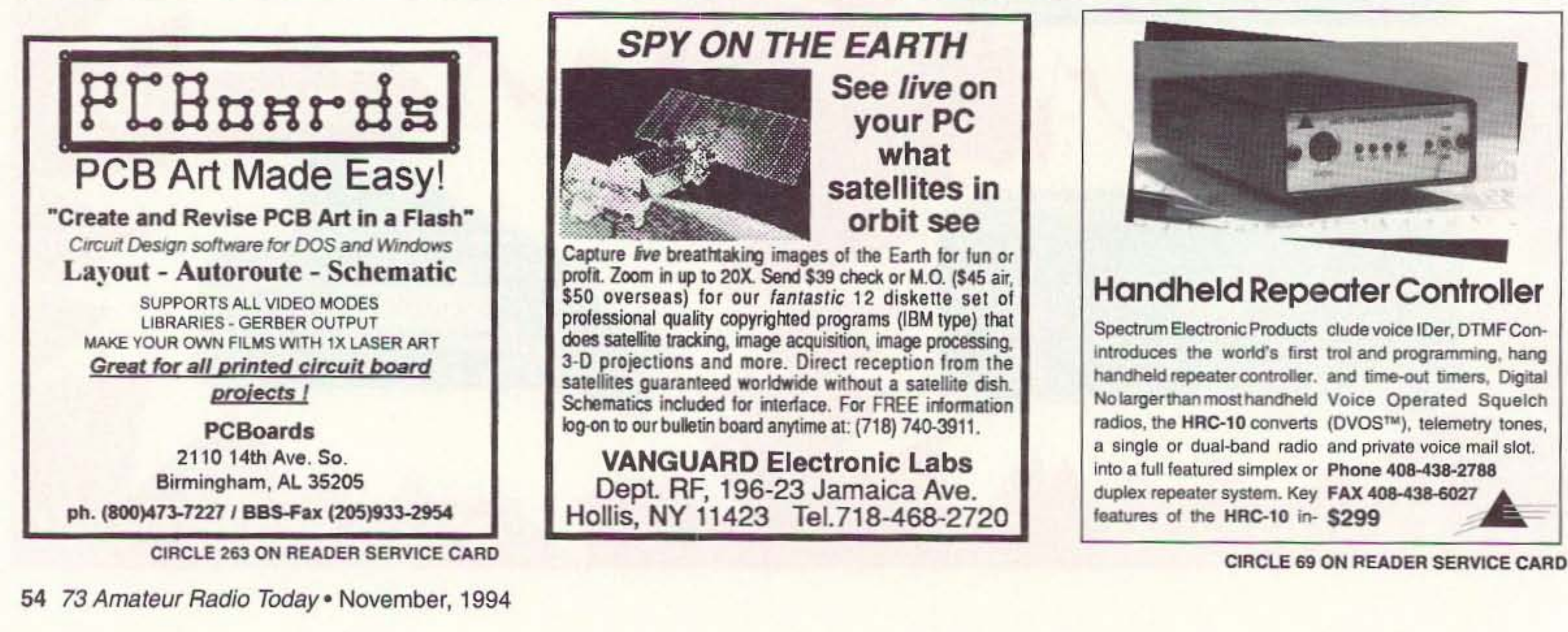

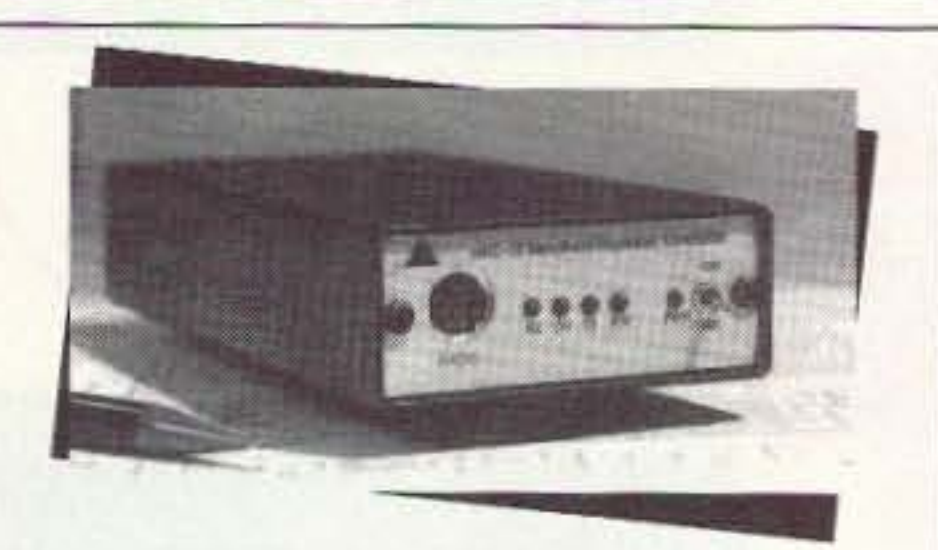

## Handheld Repeater Controller

Spectrum Electronic Products clude voice IDer, DTMF Conintroduces the world's first trol and programming, hang handheld repeater controller. and time-out timers, Digital No larger than most handheld Voice Operated Squelch radios, the HRC-10 converts (DVOS™), telemetry tones, a single or dual-band radio and private voice mail slot. into a full featured simplex or Phone 408-438-2788 duplex repeater system. Key FAX 408-438-6027 features of the HRC-10 in- \$299

I'm very much impressed with the way the little transmitter performs. Although band conditions were rather poor, I was able to work just about anything I could hear. I used my old Drake R4B for receiving. One of my QSK boards did all the T/R switching. Although the rig comes with an electronic T/R switch, I choose to use my system.

With 3 watts of RF going to the antenna, the PA gets slightly warm to the touch. A small heat sink is necessary to protect the device from overheating. The heat sink is not provided with the kit. Radio Shack sells one for about a buck that works just fine. A hunk of aluminum would work just as well, too.

On my unit, I was able to get about 30 kHz worth of VXO spread. That's not bad at all for one crystal. In fact, it covers just about all the CW part of 30 meters. On the higher end you'll find some packet, AMTOR and perhaps some RTTY, but most of the CW is on the lower end.

With the build and test-as-you-go instructions, this is a perfect beginner's kit. Of course, you should be able to tell one end of a diode from the other and know basic soldering skills before you start. Other than that, it's an easy kit to build and get working. You'll have a lot of fun with this rig on 30 meters.

Have you built one of the NN1G rigs? I have and will have a complete rundown on this guy in an upcoming

issue. But, there have been some reports of an unstable transmitter. From the Internet, I picked this up from Daniel Wee, who has fixed the problem. Daniel writes the following via Internet:

"Here are the mods I did to fix the TX section for the NN1G. There are 2 primary requirements, properly tuning the 2 IF transformers on the TX board is critical.

You will need:

- a) 36 pF capacitor
- b) Some ferrite beads, small ones
- c) SWR and watt meters
- d) >20 MHz scope (probably optional)

"First of all, determine if you have the problem as mentioned in previous mail. If you do, read on.

"Connect your antenna, not a dummy load, to a working rig. Tune the antenna to resonate at 20m if it's a multibander. Use an ATU if you have one. Once you know your antenna is resonant AND matched at 20m, connect your NN1G to it and note your SWR. Do not retune the ATU since it is already resonant. If you see an SWR exceeding 2:1, then you are likely to be having the same problems as I did.

"Take the ceramic 36 pF and cut one leg to about 3mm and tin it. Look at the second driver transistor (2N2222), the one closest to the PA transistor. Tin the top of the transistor after cleaning it. Solder the shortened

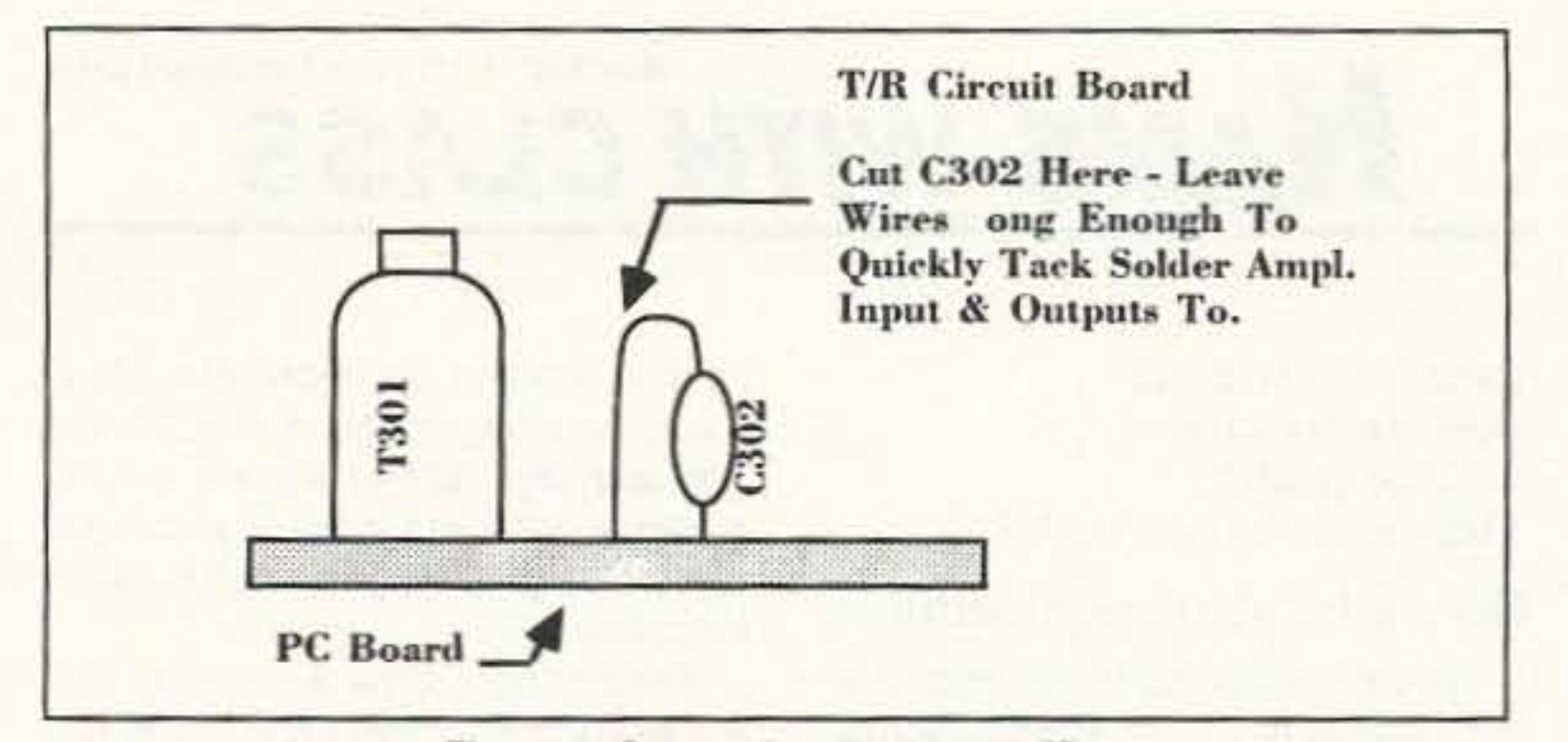

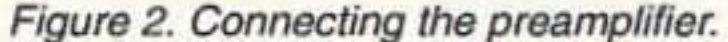

lead of the 36 pF capacitor to the top of the transistor. Now, slip a couple of ferrite beads over the other lead. I noticed that I needed a few to cut down the spurs to a reasonable level. Tin one of the corners of the IF transformers and solder the longer lead of the capacitor to it, effectively grounding it.

"Now you should see a much lower power output. In my case, I cut some tracks at the bottom of the board and put ferrite beads on the base connections of the driver transistors' bases. but I think this is unnecessary.

"Retune the IF transformers for a minimum SWR reading. This should take some time. Then turn the audio volume all the way down. There should be no more sharp clicking when keyed. Instead, there should be a 'gentle' click with no hiss. Try this out throughout the band to see if instability occurs. If it does, retune the IF transformer for more stability.

"If you have a scope, put it to the output at the antenna. Remember, until now, no dummy loads. Be sure to have a flat SWR if possible, as in my case, or at least the lowest possible. Key down and adjust the transformers for the most sinusoidal waveform. Do not get greedy for amplitude. Go through the band to see if the waveform is stable. You should be using a scope of more than 20 MHz for this purpose.

"Finally, when all is set, remove the scope. Remove the antenna and leave it disconnected. Key down, you should hear a clean sidetone, no hissing noise. There you have it. Keep leads as short as possible at all times."  $|73|$ 

# The ears have it!

**66** The R8 is like a breath of fresh air, with its ground-up engineering and up-to-date digital control from the front panel. I am very pleased to see a quality HF receiver of American manufacture that should successfully compete on the world market. **Bill Clarke** 

73 Amateur Radio Today

When we introduced the American-made R8 Worldband Communications Receiver, we knew it would be judged by some very discerning ears, experts accustomed to the finest in short-wave listening equipment from around the world. After listening to the world on the

experts? Put the Drake R8 to the test yourself with a 15-day moneyback trial period on factory direct purchases, and let your ears be the judge. If you're not impressed by Drake's quality, performance and ease of operation, all in a receiver costing less than \$1,000.00, return the R8

Drake R8 loud and clear, they have delivered a decisive verdict.

They appreciated the R8's sensitivity, clarity, simplicity, and allaround versatility so much that many of them declared the R8 simply the best of its class. High praise, indeed, from very well-traveled ears.

But why take the word of mere

4.239

Receiver within 15 days, and we'll refund your money in full, less our original shipping charge. To order your R8 factory direct, for more information, or for the dealer nearest you, call 1-800-723-4639 today. We're confident that once you've listened to the R8, your ears will hear of nothing else.

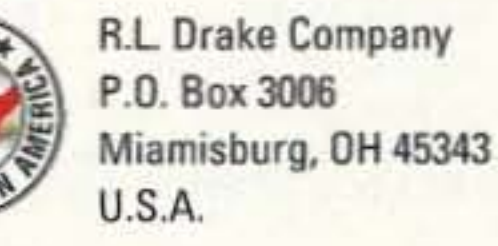

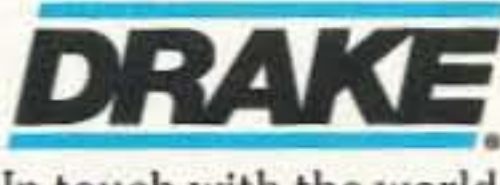

In touch with the world.

73 Amateur Radio Today . November, 1994 55

**CIRCLE 147 ON READER SERVICE CARD** 

Have a chart showing the symbols for the dry cell/battery, the light bulb, open and closed position of the switch, and the wire. Next, have them draw a diagram of the circuit they set up. Once they know the symbols, they'll have fun reading the diagram-which is another way of communicating without words.

Photo B. Eighth-grader Nicole Spitale KB2OJA, eighth-grader Molly Horne, and seventh-grader Yolanda Tammaro KB2PYH help set up materials for practicing code.

With the start of a new school term, think about including at least one new unit or activity into your classroom. No matter what subject you teach, it's more fun for everyone when the teacher is excited and stimulated. Be sure to upgrade your materials and expand your repertoire each term. Write to me so we can share any new ideas you are using this term that are successful. Have a great school year!

After a unit on nonverbal communicating, most of the children agree that it's fine for sending brief messages, but nothing beats a one-on-one conversation for expressing moods or emotions,

their messages. Play a game where no one may speak; they may only get Information from their classmates by learning the meanings of their own cod- ""\_.

Materials: two DD batteries, or two D batteries and two battery holders, #22 electric wire, 1.5 volt light bulb, light bulb holder, and a single-pole SWitch.

Procedure: Have the students set up the materials in series by connecting the wire to the positive pole of one battery and from there to the negative pole of the second battery. Complete the circuit via the SWitch and the light bulb in its holder, ending at the negative pole of the first battery.

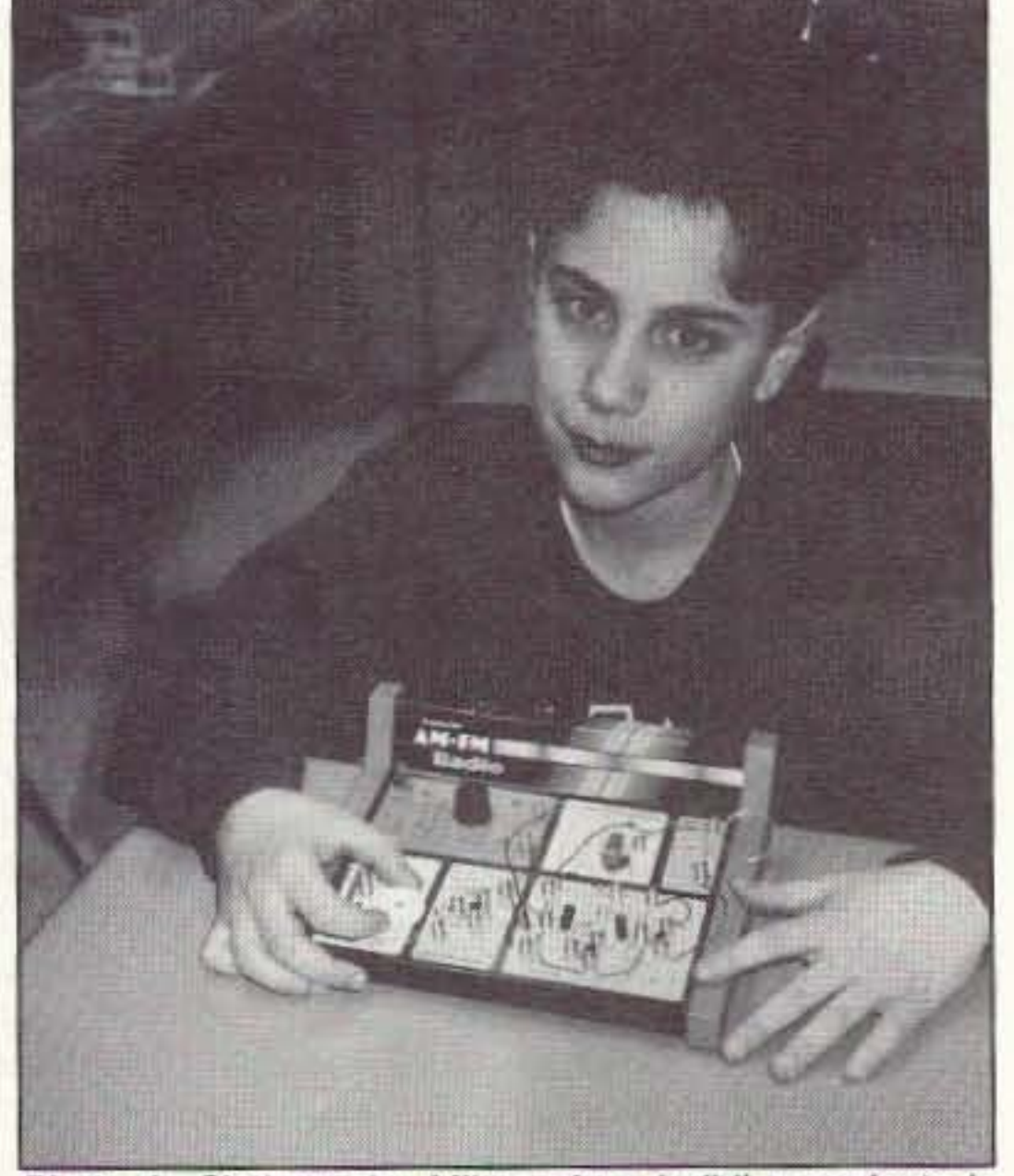

Photo A. Sixth-grader Mike enjoys building projects in our nonverbal unit.

dy system in my classes. Some of the children use code practice oscillators, some use the light bulb circuit, and others use flashlights.

unique ways to communicate. Mosl youngsters will recognize that Braille, sign language, smoke signals. dance, music and art are ways Ihat people can exchange feelings, thoughts, or information.

Depending on the age group you are working with, there are lots of fun activities to do to make the children appreciate the value and creativity involved in nonverbal communication. Most young children are aware that boats often use an international system of flag signals. The various colors and patterns form different messages and function like a language. A flag divided into a red and yellow triangle means "Man overboard!" Perhaps your class would enjoy making up their own signals along with corresponding designs to go with it. They can make flags and have the class try to decode

Many of the older children have seen movies where ships send Morse code 10 convey information. We discuss the on/off principal used in digital technology such as computers and CDs. The kids often point out the use of smoke signals or flashing a shiny mirror or flashlight with the on/off principle.

In our Intermediate school in Staten Island, New York, the seventh graders are

# Number 18 on your Feedback card HAMS WITH CLASS

#### caroie Perry *WB2MGP* Media Mentors. Inc. P.O. Box 131646 Staten Island NY 10313-0006

introduced to simple circuits. There are numerous construction projects you can use with the class so they can practice Morse code. Kenny Mann, who conducts numerous science workshops for teachers, uses the following activity successfully with kids in the middle grades:

The children discuss the need for other means of communieating. People who speak different languages; blind. deaf, or mute people; or folks in emergency situations are often in need of

> "THE RHYTHM OF THE CODE" Version 2 cassette todayl Send \$9.95 and include \$2.00 S/H to: KAWA RECORDS P.O. Box 319-73 Weymouth, MA 02188 Check or money order only. We ship all orders within 5 days.

MA residents add 5°- sales tax.

The bulb will light up. When the switch is opened, the circuit is broken and the bulb is switched off. By moving the switch back and forth, students can make the bulb go on and off at wiU.

After you've taught the letters of the code, have the children send brief messages to each other. I use the bud-

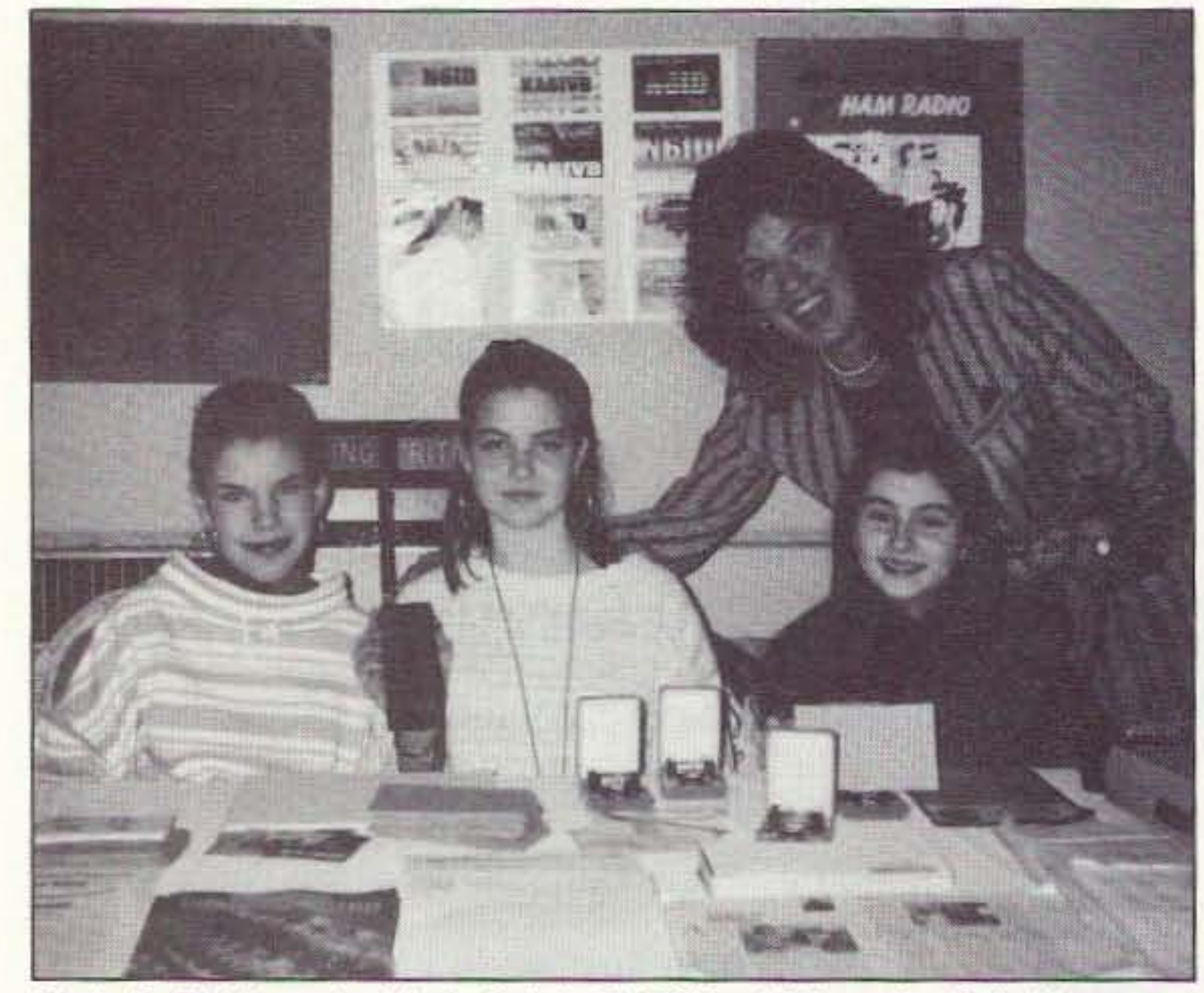

#### Nonverbal Communications

Before introducing Morse code into the classroom for my sixth, seventh, and eighth graders. I set the stage for having some real fun by doing some activities that emphasize nonverbal communications. First, we brainstorm different methods that people use to communicate. The spoken or written word is not the only method that humans have devised to exchange messages or thoughts.

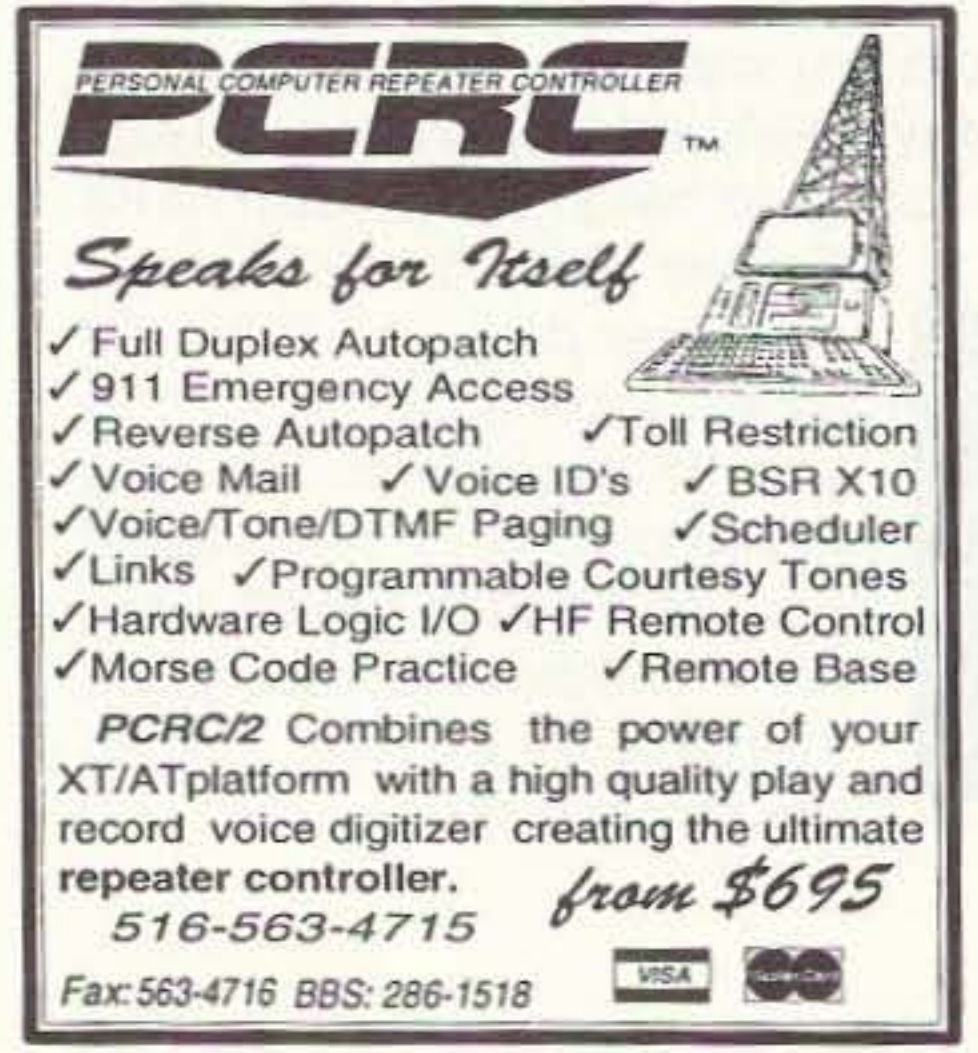

CIRCLE 198 ON READER SERVICE CARD CIRCLE 2 ON READER SERVICE CARD

MORSE CODE MUSIC!

SENSATIONAL NEW WAY TO LEARN CODE-Do Aerobics, Sing, Jog. or Drive while learning code! A fun & easy way to learn or retain Morse Code skills. Now the secret is yours with this amazing syncronized breakthrough! Great fun tape for all licenses and ClasSrooms! Order.

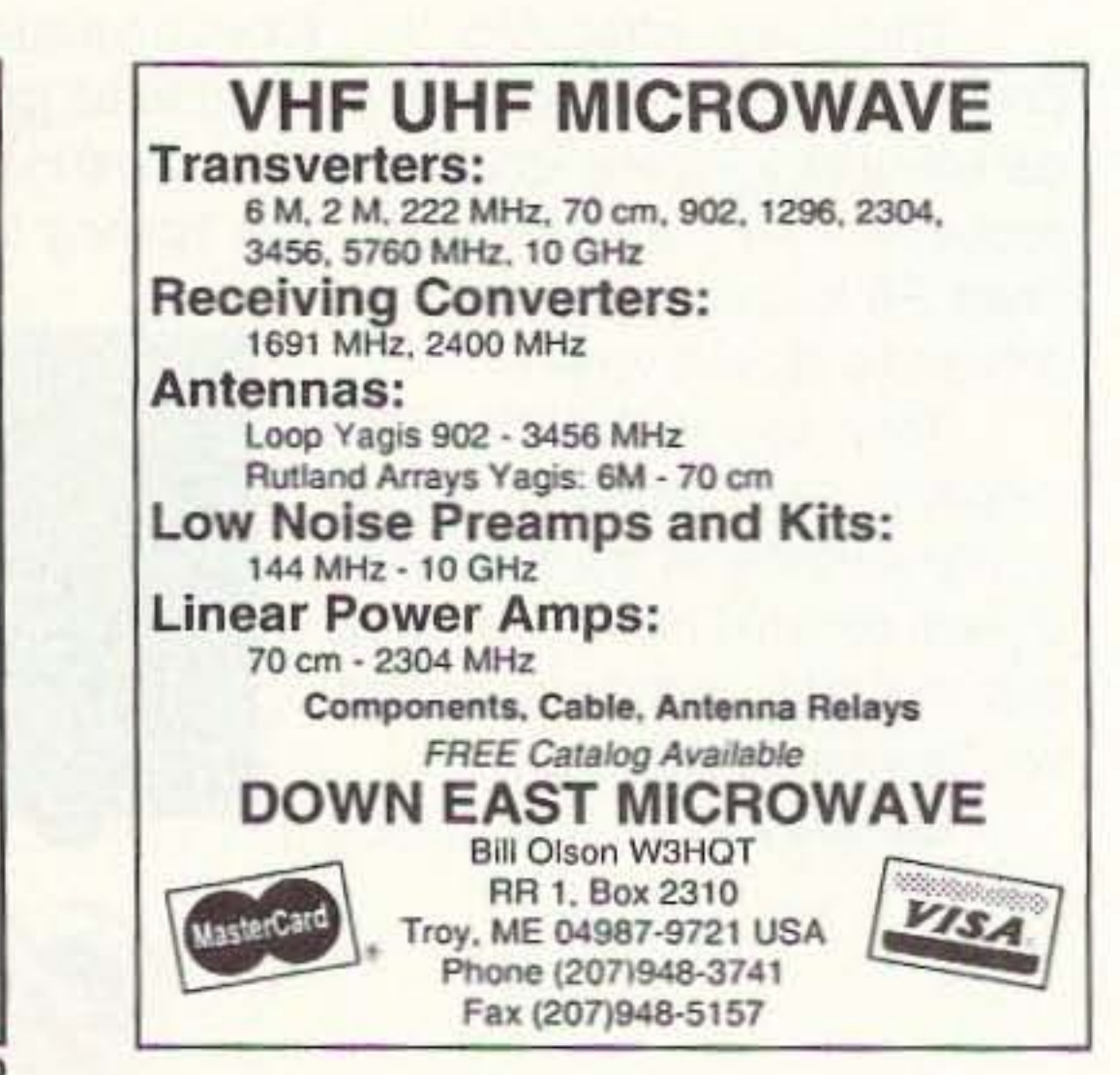

56 73 Amateur Radio Today · November, 1994

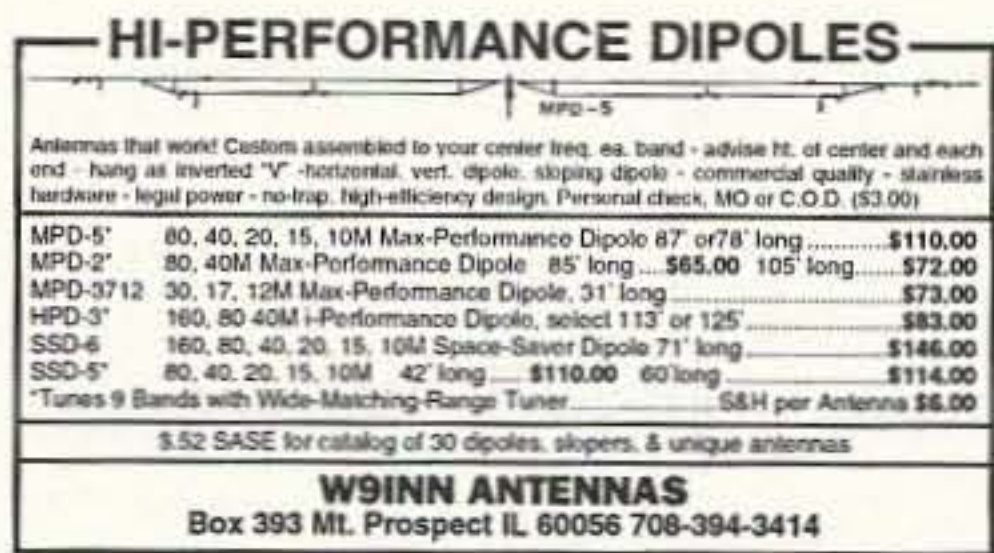

**CIRCLE 38 ON READER SERVICE CARD** 

## For The Ultimate Shack! *<u>AMAREN</u>* **LIC STATICS** 100%

made in the U.S.A.

#### Imagine your callsign on the A.R.E. Classic Clock!

- · Beautiful, laminated original artwork.
- . Quality quartz movement.
- · Suitable for wall or desk (approx. 9"x9"x2").
- . Runs on one AA battery (included).
- . Only \$39.99 (plus \$4.50 shipping in U.S./foreign orders FPO New Hampshire).
- . Specify callsign and choice of simulated walnut, light oak or black frame.
- · Send check or money order to:

#### **Amateur Radio Excellence** Box 1551 Manchester, NH - 03105

12V/2.0 Amp Hours of dependable power, in a convenient soft case. Simply insert the cigarette adapter plug normally used in your car's lighter to instead plug into the POWER POCKET. The POWER

Without

Don't be

power, your

**HT** is useless!

caught with-

out a POWER

**POCKET** when

you need it

most.

POCKET provides hours of extended talk time, up to 6 times longer than standard battery packs!

• Emergencies - Special Events - Search & Rescue - Hiking -Cycling - Hamfests - Field Day - Etc.

> Compact slim design that is light weight, only 30 ozs., with a belt loop and shoulder strap included.

- . 110V Wall Charger included. Charge rate: 6-8 hours from complete discharge.
- Sealed lead acid case, can be recharged to 100% without memory effect of NiCads.

The POWER POCKET is available from most major Amateur Radio Dealers, or contact:

> **NCG COMPANY** 1275 N. Grove Street Anaheim, CA 92805  $(800)$   $962 - 2611$  $(714) 630 - 4541$ Fax (714) 630-7024

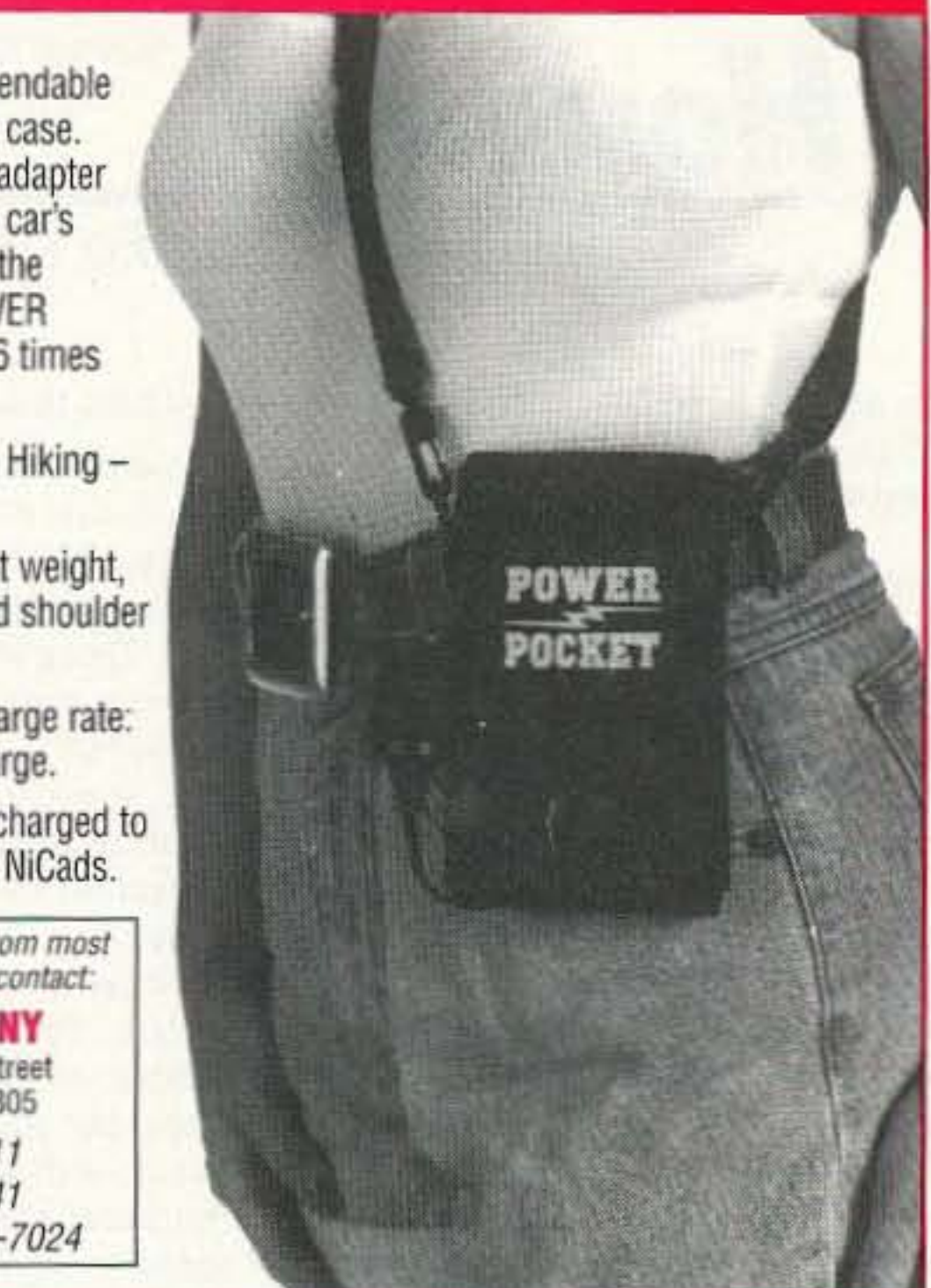

**CIRCLE 54 ON READER SERVICE CARD** 

Sell your product in 73 Amateur Radio Today. Call Dan Harper today at 1-800-274-7373.

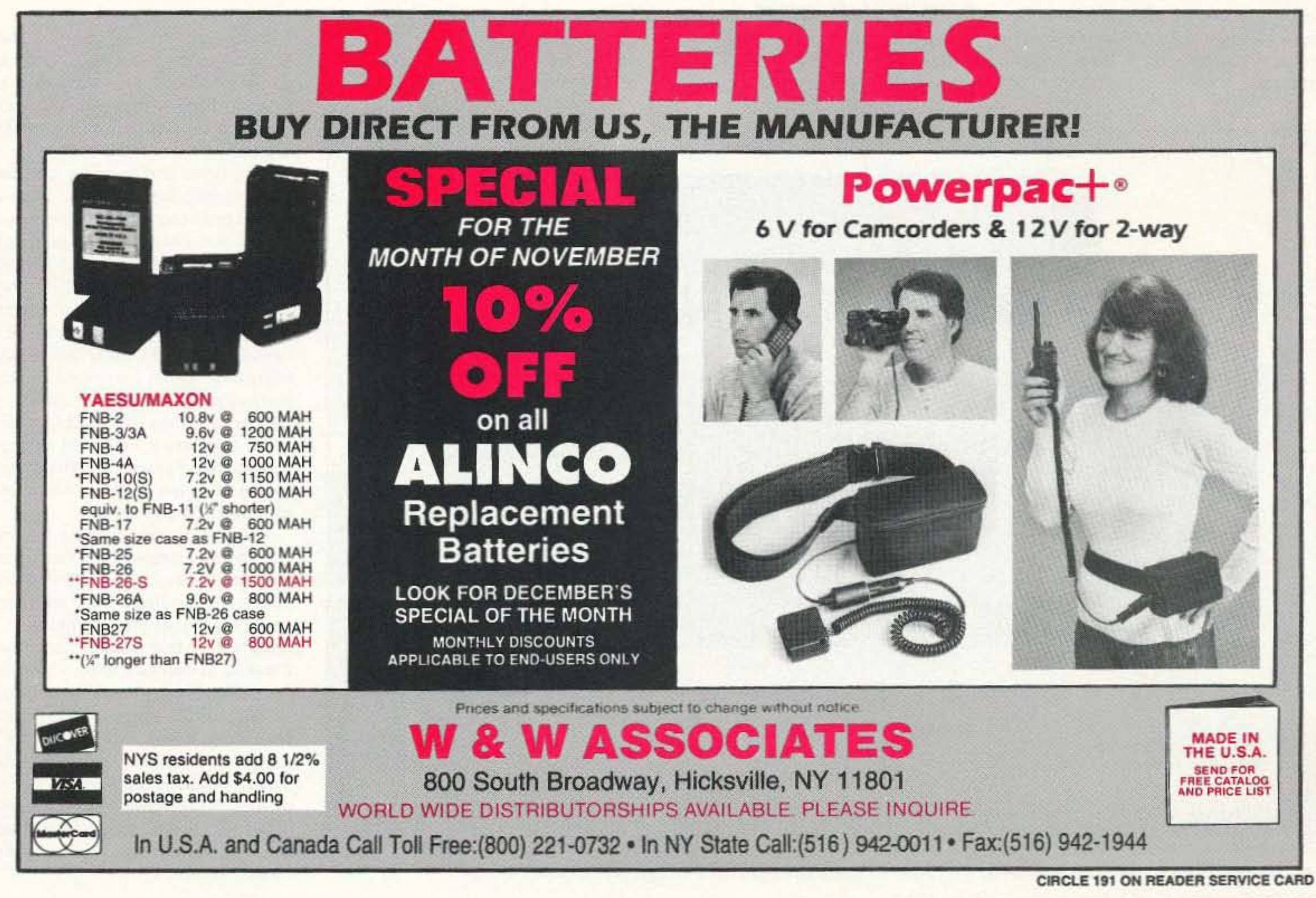

Number 19 on your Feedback card

# **HOMING IN**

## **Radio Direction Finding**

Joe Moell P.E. KOOV PO Box 2508 Fullerton CA 92633

#### **Testing Motron's Transmitter Fingerprinter**

According to many hams, Southern California has a reputation for being the repeater-jamming capital of the world. As someone who has traveled and talked to many repeater owners and users, I think that reputation is undeserved. The sad truth is that you can find examples of illegal repeater use in big cities and small towns everywhere.

With hundreds of coordinated 2 meter repeaters between Santa Barbara and the Mexican border, hams here can be proud that only a handful have ongoing problems with jamming, bootleggers, and unidentified transmissions. The rest are full of friendly and helpful hams who seldom face these problems.

Of course, there are occasions when nets and round tables on even our "cleanest" repeaters are brought to a halt by carriers, tones, and cuss words. When a phone call goes out to a radio direction finding (RDF) team, the job is not easy if there are many perpetrators in scattered locations. It would be a huge help to be able to separate and identify which transmissions come from which source.

#### **Just Like Snowflakes**

We all know that every human is unique and can be identified from all others by differences in the skin patterns on the fingertips and DNA in the cells. These methods require the person to submit to examination or testing. When this is not possible or desired, a voiceprint can be done from a distance, without the knowledge of the subject, at the cost of greater uncertainty.

Similarly, every radio transmitter is unique. You cannot read the serial number on its nameplate from a distance, but you can identify it by analyzing, with sufficient precision, the characteristics of its signal. Differences in signals, however slight, are always present due to differences in individual parts and the randomness in factory testing and tuning techniques.

You may have heard reports of unique transmitter "signatures" and a technique called "fingerprinting" to identify rigs used for illegal activities and to apprehend their owners. What these reports usually leave out is the fact that this technique was invented by a ham and such equipment is now available for purchase.

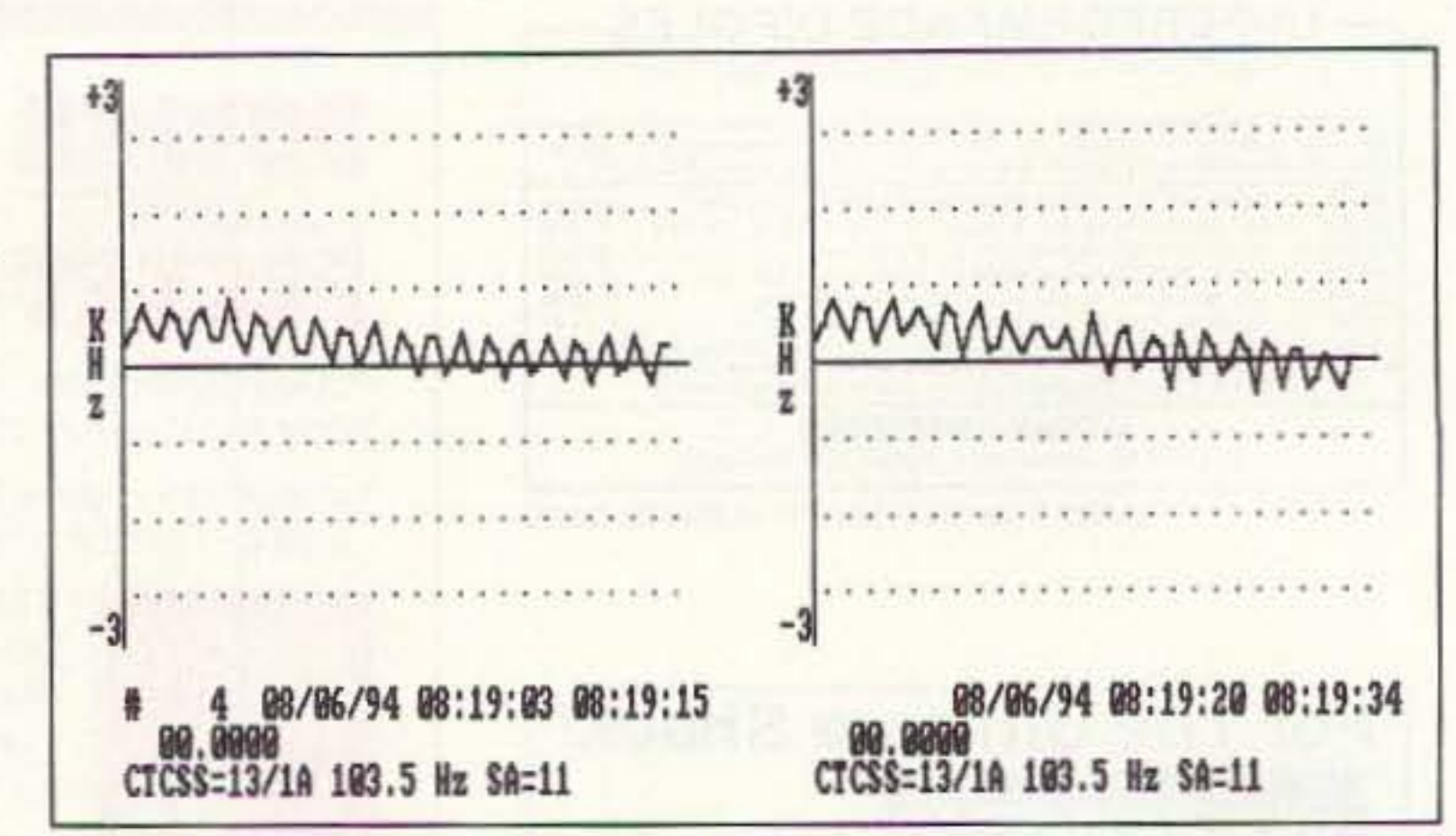

Figure 1. Two consecutive transmissions from a crystal-controlled repeater transmitter. Subaudible tone modulation (CTCSS) is plainly visible. TxID-1 computes and displays the CTCSS frequency below the trace.

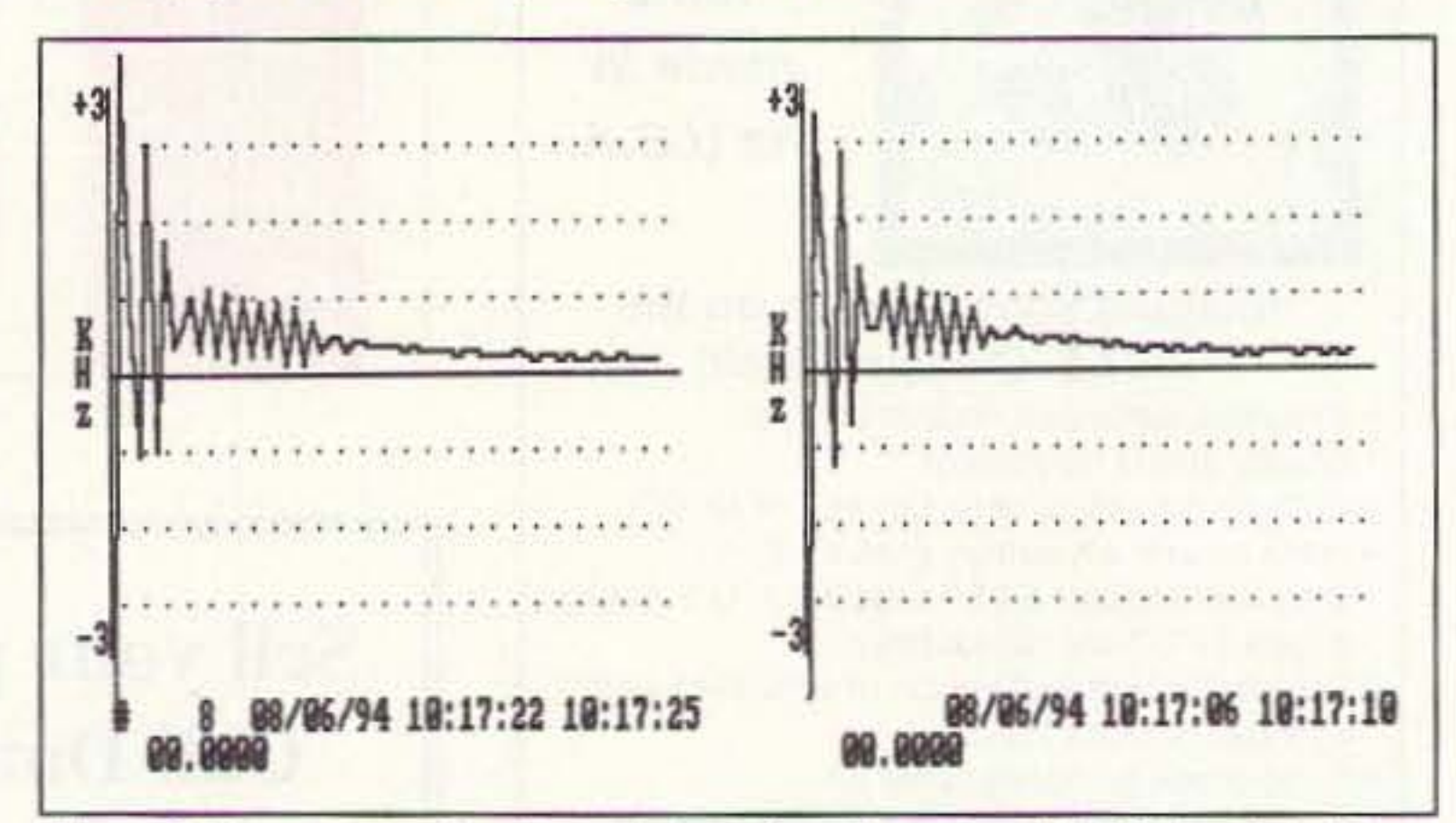

Figure 2. Two consecutive transmissions from the same FT-530 handie-talkie on the same frequency. Except for the ringing duration, the fingerprints are almost identical.

#### A Sleepless Experimenter

When I spent nine months on assignment in Seattle back in 1972, the city's most popular repeater

was run by Phil Ferrell W7PUG, an engineer at The Boeing Company. Today, this repeater is as popular as ever, Phil is K7PF, and he has retired

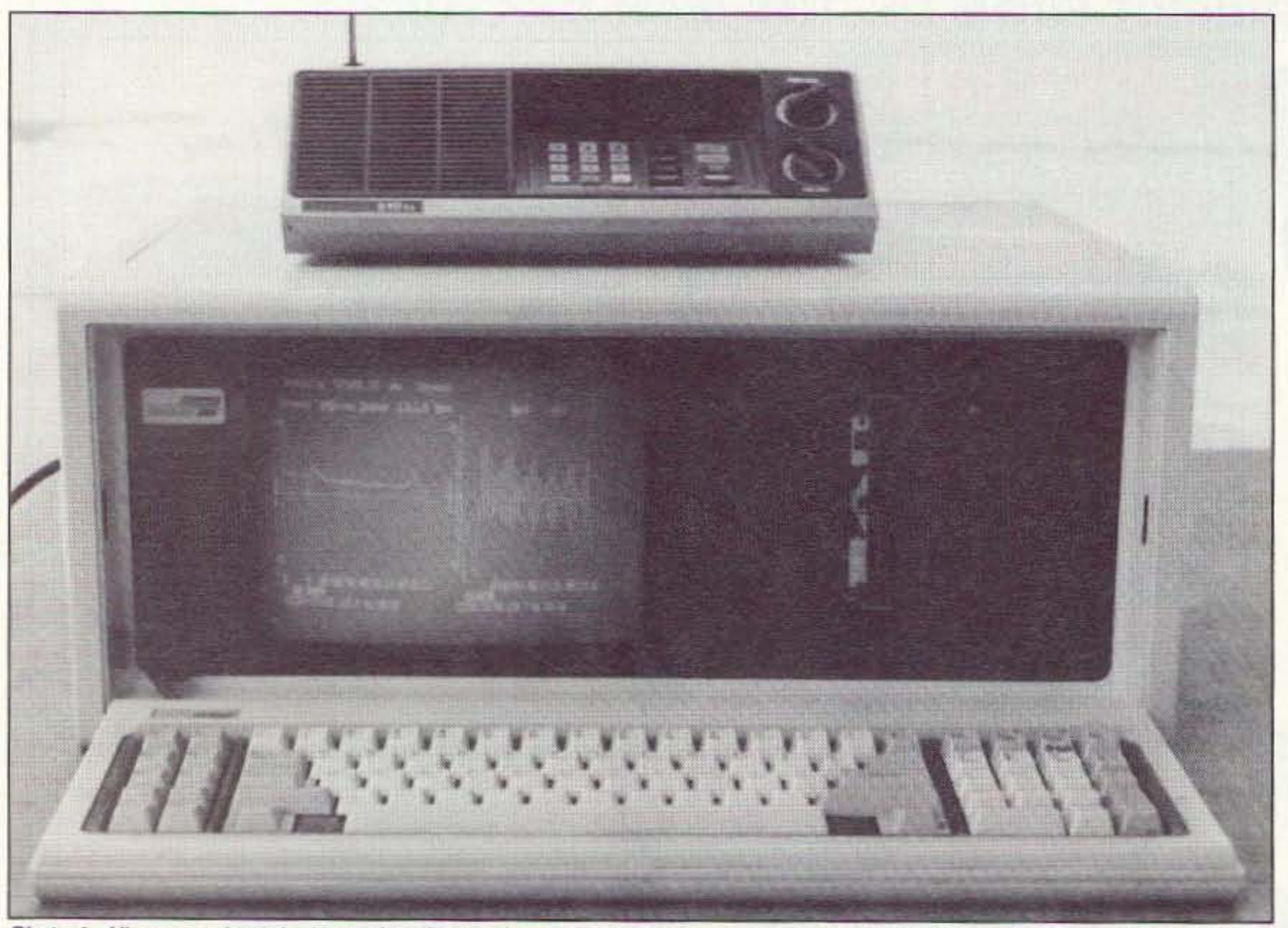

Photo A. All you need to take transmitter fingerprints is a suitable receiver and a computer with the TxID-1 hardware and software installed. Not shown is an optional tape recorder for documenting audio and fingerprints simultaneously.

to work on his own pet projects.

In the mid '80s, when unidentified signals appeared on the Seattle repeater Phil decided to fight back by using his knowledge of signal analysis. He reasoned that most of the offending transmitters were owned by licensed hams and could be identified by comparing their signals to those of regular and occasional repeater users.

The first design challenge was to figure out what signal characteristics to look at. "I had heard FM transmitters come on the air on top of one another," says Phil. "There would be a heterodyne with a chirp or quickly warbling tone at the beginning, as the phase-locked loop (PLL) settled on frequency. I researched PLL theory, which goes into a branch of math involving Gilbert transforms. That wasn't helpful, so I tried looking at it as a lowbandwidth FM phenomenon."

After some experimentation, his transmitter fingerprinting scheme took shape. It takes 2,048 instantaneous frequency samples at 100 microsecond intervals at the beginning of a transmission, then averages and filters this data to display and record 64 super-samples of frequency versus time.

"Amplitude and multipath don't have much effect," says K7PF. "It's a robust technique and works under almost all conditions. Even on signals of -120 or -125 dBm, when the audio is almost unintelligible, the low bandwidth of the system gives a pretty decent fingerprint."

58 73 Amateur Radio Today . November, 1994

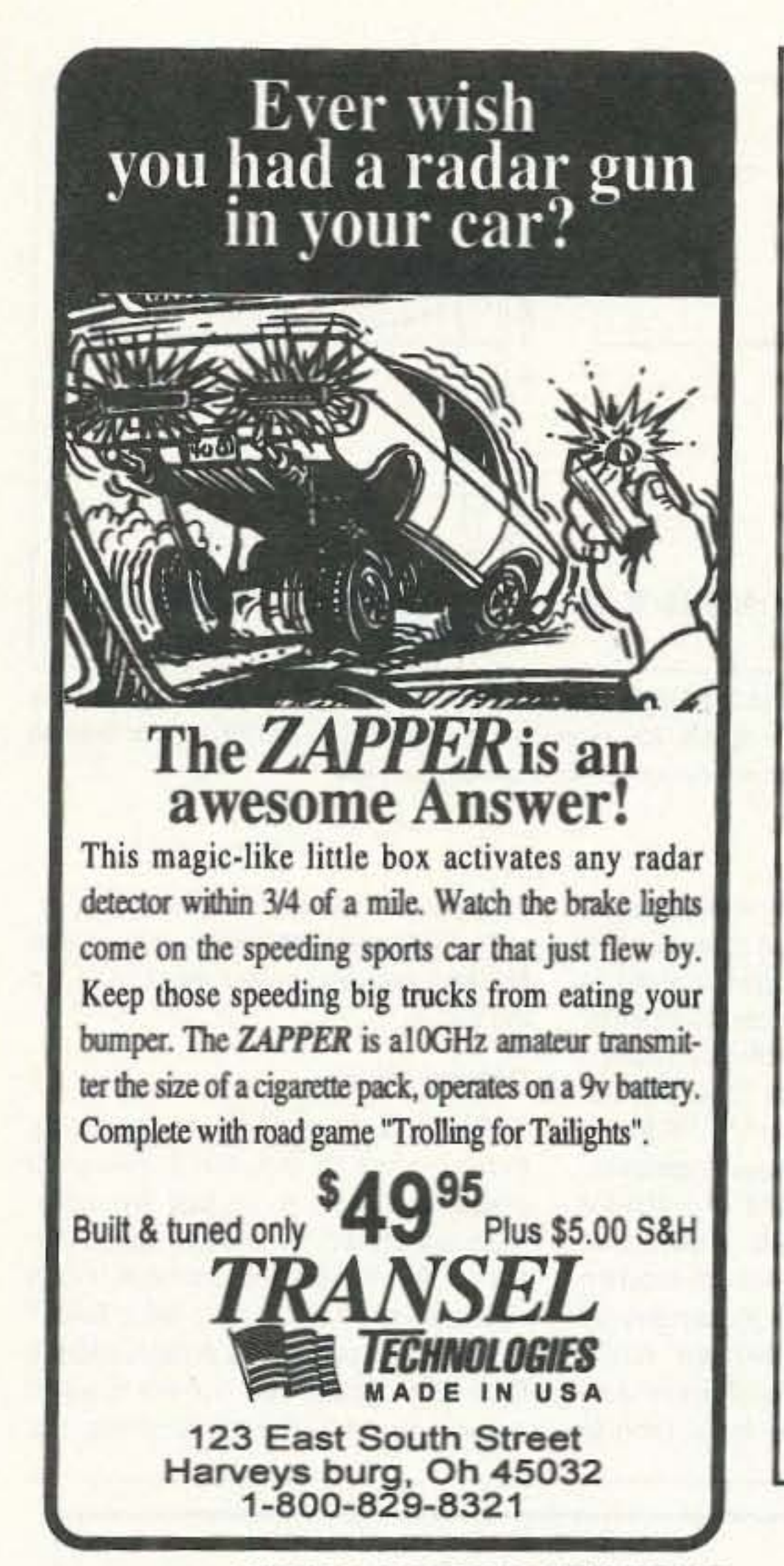

# 1691 MHz Weather **Satellite System**

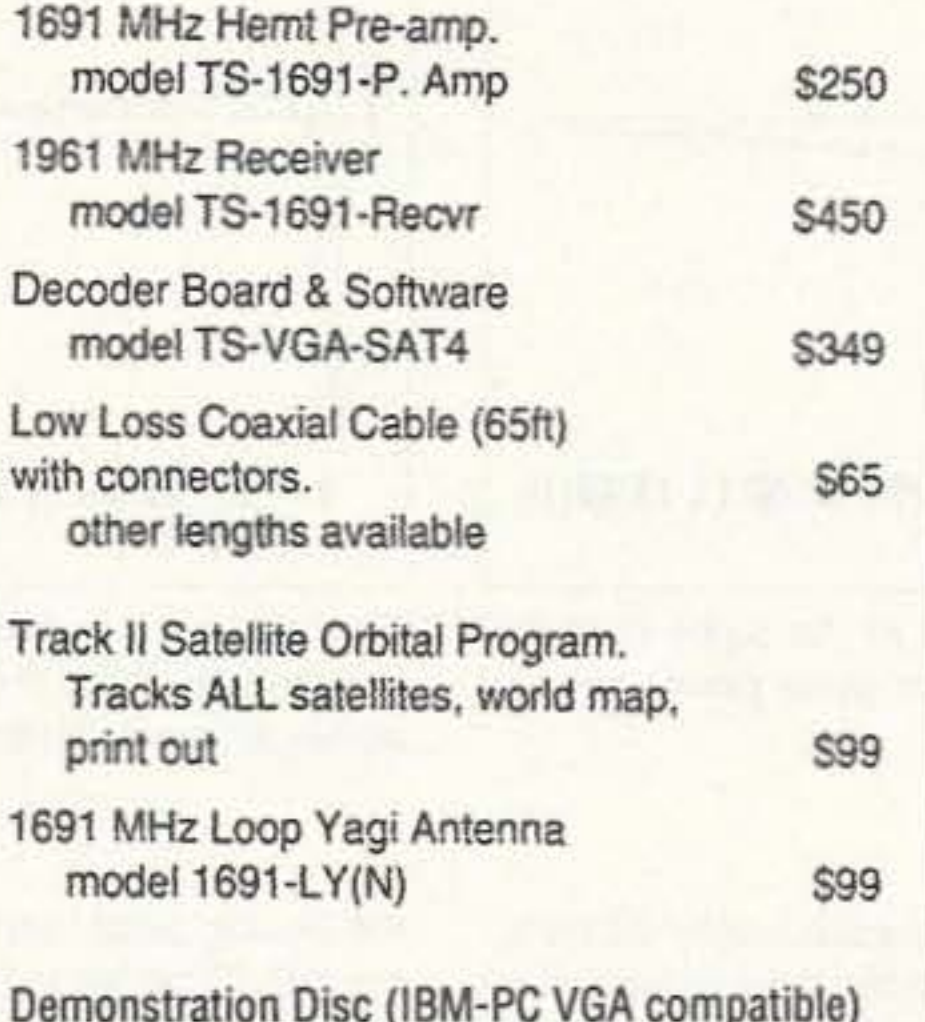

of signals recorded from WX-SAT system. \$3

Shipping: FOB Concord, Mass. Prices subject to change without notice.

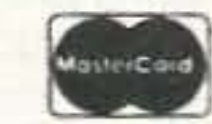

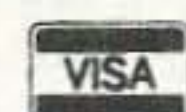

SPECTRUM INTERNATIONAL, INC. Post Office Box 1084, Dept. S Concord, Mass. 01742, U.S.A. Phone: (508) 263-2145 Fax: (508) 263-7008

**CIRCLE 183 ON READER SERVICE CARD** 

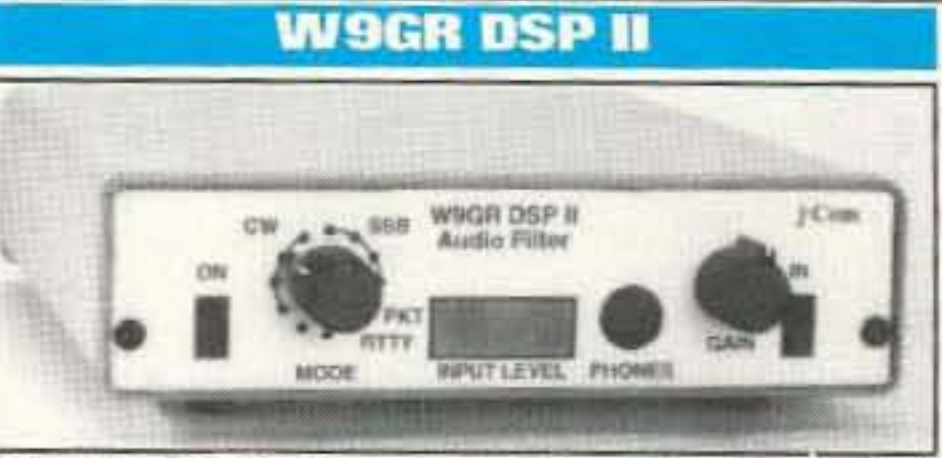

What is DSP? DSP allows the "construction" of various filters of great complexity by using computer code. This allows us to have easy access to a variety of filters, each perfectly optimized for whatever mode we are operating. The DSP II has been designed to operate in 10 different modes. Four filters are optimized for reducing interference to SSB phone signals from CW, heterodynes and random noise interference. Four more filters operate as "brick-wall" CW bandpass filters. The remaining two filters are designed for reliable recovery of RTTY and HF packet radio information signals. A single front panel switch selects any of these filters. Easy hookup to rigs speaker jack.

|                      | * The Wyorld Day if is the most popular Day on the market -- |           |
|----------------------|--------------------------------------------------------------|-----------|
|                      | Thousands in use worldwide!                                  |           |
|                      | V9GR DSP Filter                                              | .\$299.95 |
| 12V DC Power Supply. |                                                              | .S11.95   |

**SDP-600** 

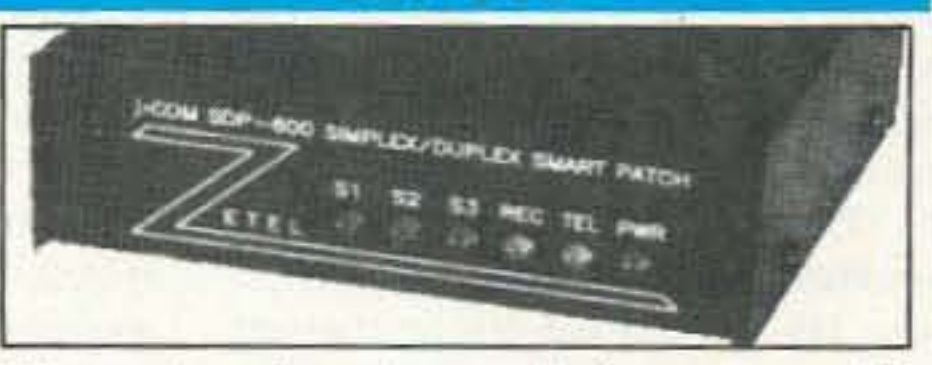

Make and receive phone calls from your mobile rig or handie-talkie with your own personal autopatch. Connection is easy - just hook-up to the mike and speaker jacks on your base station rig and plug into the phone line! Complete control is assured through touch-tone access codes that you set and change at will. Long distance toll<br>access is controlled by special code that you set, preventing fraudulent usage. All programmable codes and set-ups are stored in special nonvolatile memory immune to power failures. Repeater owners use the SDP-600 as well for reliable and solid repeater autopatches. Power required is 12 volts DC at 100 MA. Experience the freedom of owning your own autopatch, on you own frequency, to use when and as you wish. The SDP-600 is made in the USA and carries a one year warranty. SDP-600 Personal Autopatch, fully wired....... \$249.95 

**CIRCLE 11 ON READER SERVICE CARD** 

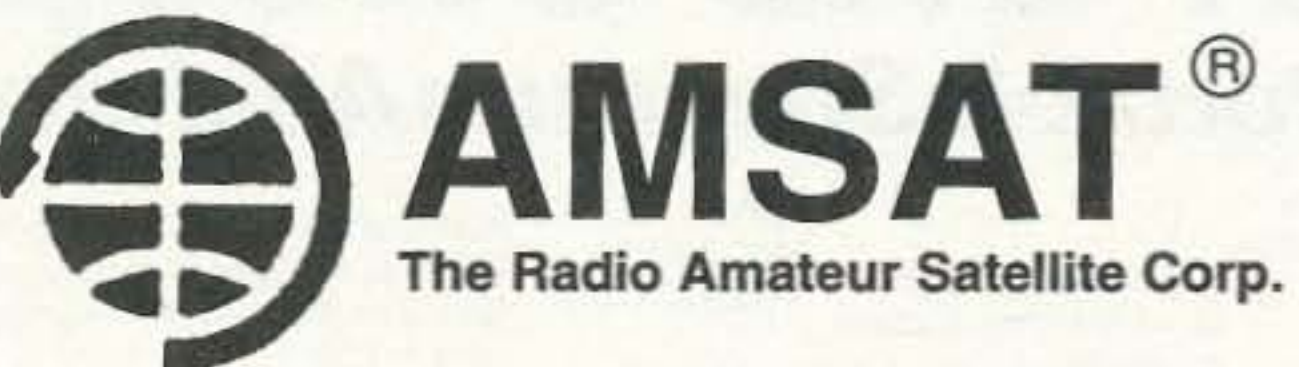

## **SOFTWARE**

If you want to use, or just listen to, the various Amateur and weather satellites - AMSAT offers a variety of inexpensive satellite software for IBM<sup>®</sup> compatibles, including both DOS<sup>®</sup> and Windows<sup>®</sup>, plus a tracking program for the Mac®.

Here are just a few:

WISP - A brand new Windows based program by ZL2TPO provides all the facilities needed to operate the digital Amateur satellites.

WINSAT - A new Windows based satellite tracking program by KA7LDN.

**QUIKTRAK - N4HY's full featured DOS based program. (For** CGA/EGA/VGA systems)

**INSTANTTRACK - AMSAT's most popular tracking software by N6NKF.** (For DOS systems with EGA/VGA/SVGA)

SATELLITE PRO - A tracking program for the Macintosh by W7HR.

And many more!

For further information or to order, contact: AMSAT PO Box 27 Washington, DC 20044 Phone: 301-589-6062

IBM is a registered trademark of International Business Machine Co. DOS & Windows are registered trademarks of Microsoft Inc. Mac. is a contraction of Macintosh, a registered trademark of Apple Computer Co.

CIRCLE 110 ON READER SERVICE CARD

#### *<u>i-Com Transceiver Control</u>* **Computer Interface**

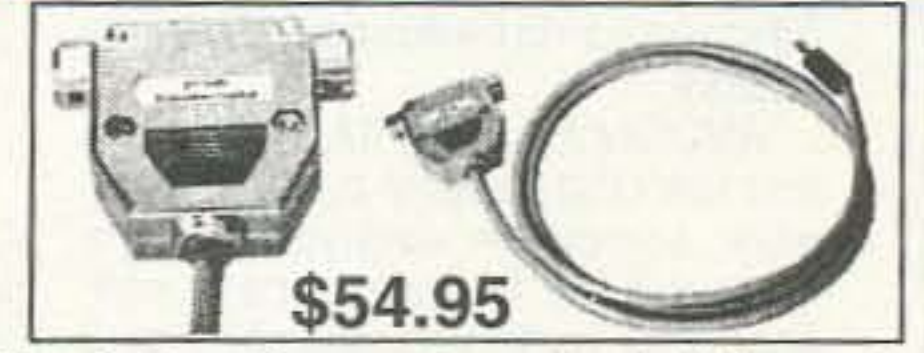

The j.Com Transceiver Control Computer Interface is functionally identical to the Kenwood IF-232C, Icom CT-17, Yaesu FIF-232C, Ten-Tec 305 and Heath computer interfaces. It will work with all radios and rig control software which use these interfaces.

- . No external power supply is necessary. The j.Com TC interfaces require very little power for operation. This power is obtained directly from the computer COMM port.
- . All electronics are enclosed in the shielded DB-25 connector hood.RFI susceptibility and radiation is reduced.
- . Fully assembled and tested.
- . Fully Hardware and Software Compatible. Works with all rig controlled software -Free shareware disk included!

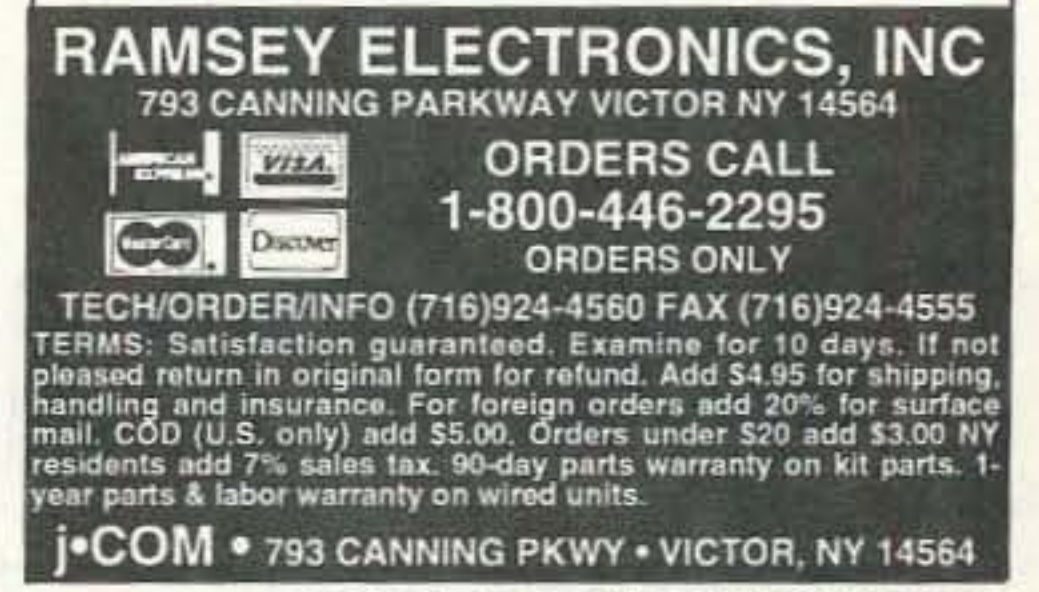

CIRCLE 55 ON READER SERVICE CARD

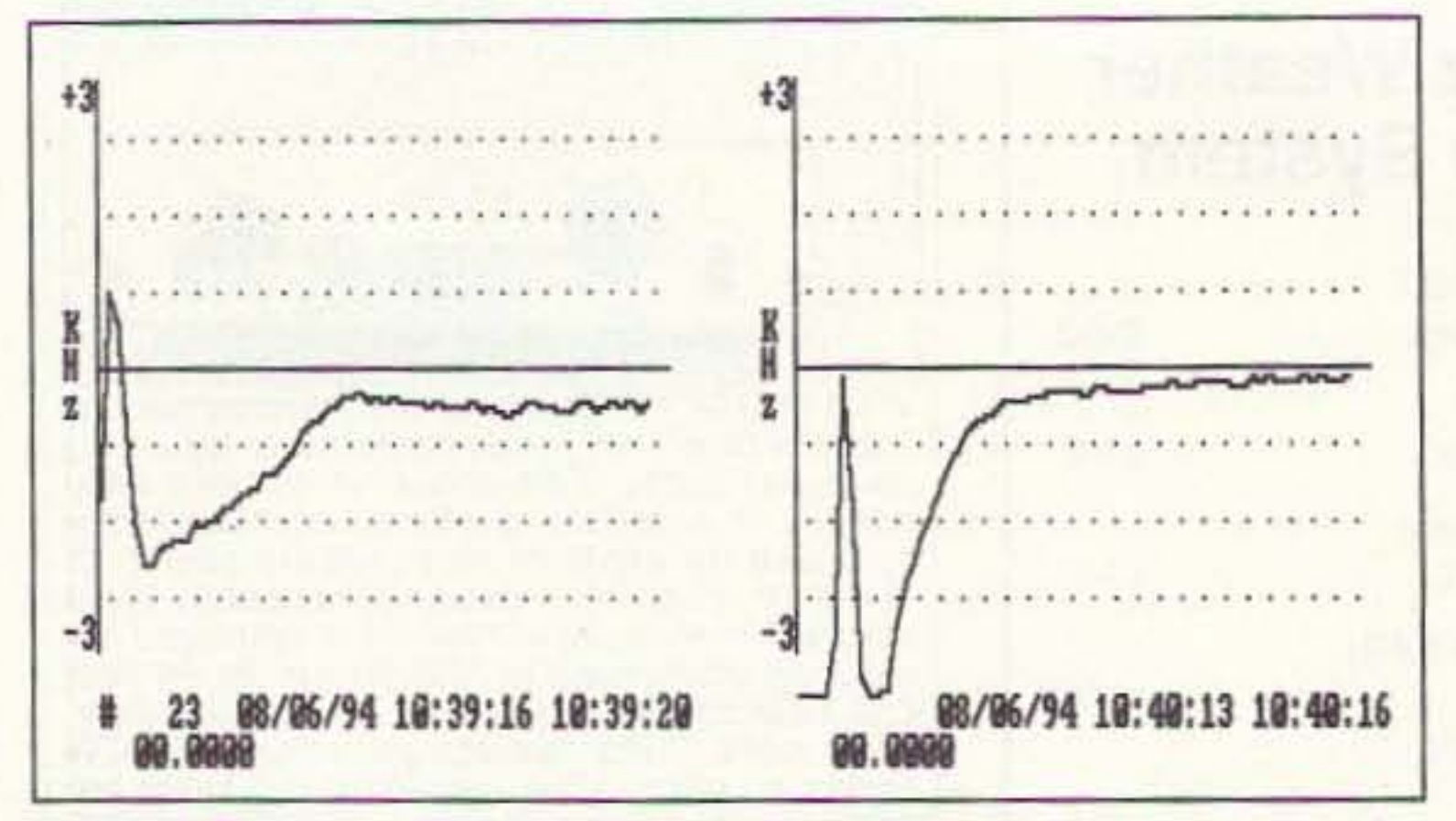

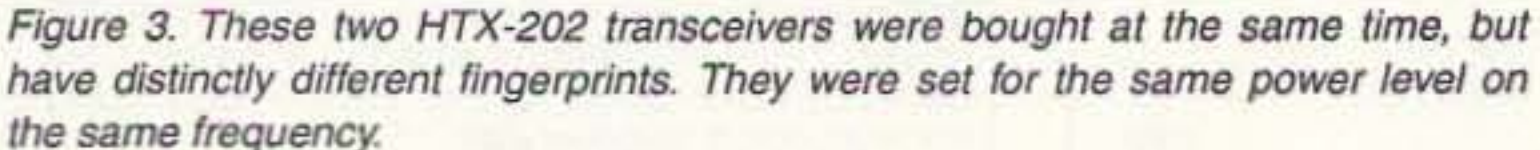

There were distinctive characteristics on every radio he tested, even those of the same model. "I was showing the system at a club meeting and a husband and wife stood up," he goes on. "They both had brand-new Alinco handhelds with adjacent serial numbers. He told me flat out he thought they would have identical fingerprints. I was standing there kinda sweating and said, 'Well, I don't think so, but we'll take a look.' I finished the talk and got to the demonstration time and they immediately leaped to their feet. We checked the rigs and they were

like chalk and cheese, totally different.

"A small percentage of rigs have two or more fingerprints. Theoretically, there are two predictable routes for PLL lockup. It's unlikely a given radio would be set up so it could take both routes, but it can happen." A rig's fingerprint may change slightly as you tune different parts of the same ham band. Dual- and multiband VHF/UHF rigs have completely different prints on each band.

K7PF soon realized he had a marketable signal identification system. "In a rare moment of greed, I ran it past

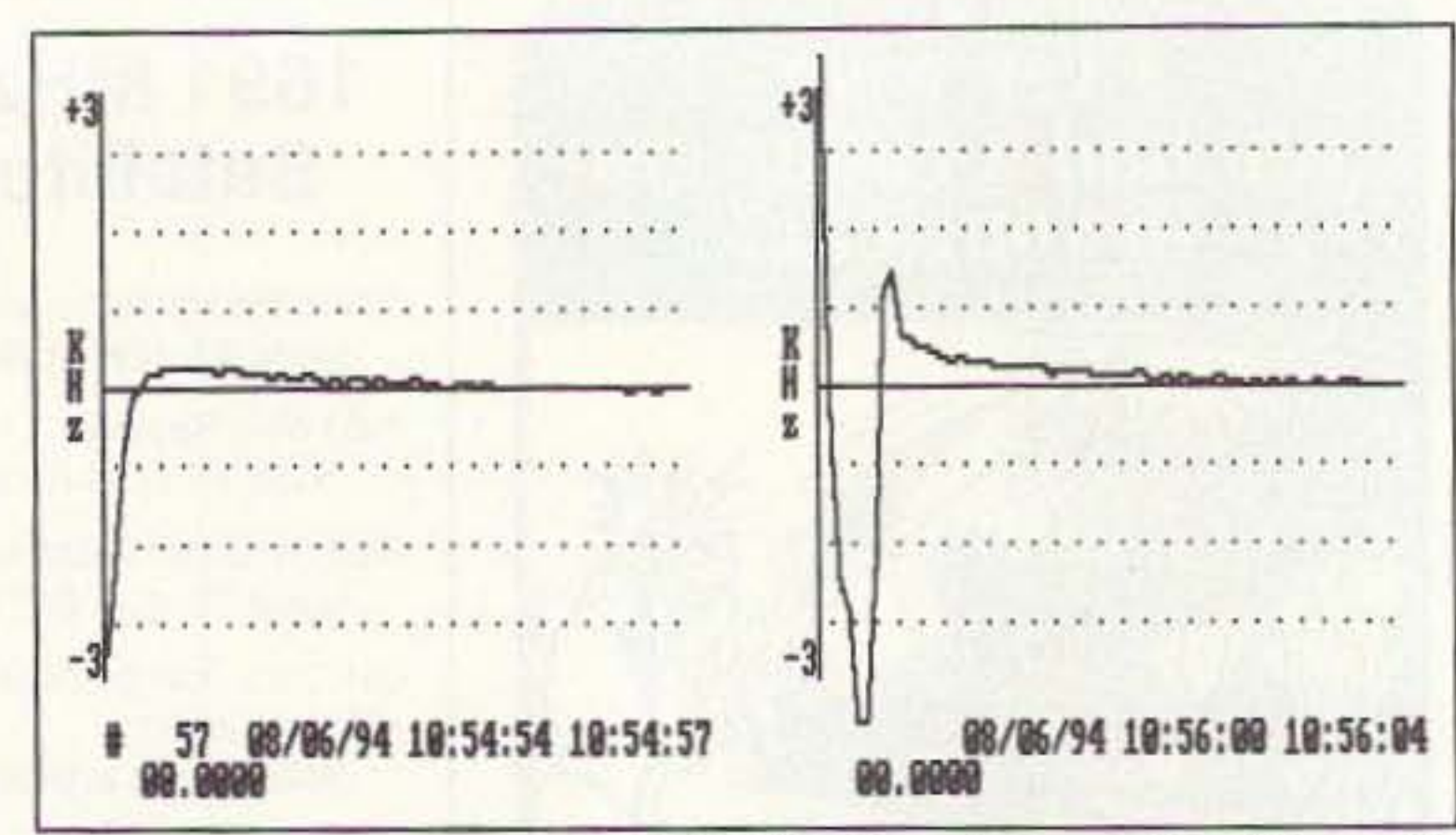

Figure 4. In a rapid-exchange QSO, this TH-78A produces consistent fingerprints like the one at left. If the rig sits for a few moments until the battery-saver feature activates, the next transmission looks like the trace at right.

the Boeing patent staff," he says with a chuckle. "That turned out to be a good move." Transmitter fingerprinting is now patented and assigned to Boeing, who sees to it that nobody makes commercial use of this idea without compensating Boeing and K7PF for it.

Next, FCC heard about fingerprinting and asked for some of Ferrell's equipment to evaluate. About this time, Don Moser AA7Y of Motron Electronics heard about the system at the Sea-Pac ham convention. K7PF showed AA7Y his breadboard and they worked out a deal for Motron to

manufacture the circuit boards for Ferrell's FCC contract and to market the finished product, called the TxID-1, to the public.

#### Dozens of 78s

Phil's description fingerprinting made sense to me, but I was a bit skeptical at first about just 64 supersamples providing positive identification of like-model transmitters. For a rigorous test, I decided to take TxID-1 to a meeting of the 78's Amateur Radio Club. This group was formed to teach the arcane art of programming the

# 2-1000 MHz In One Sweep! **AVCOM's New PSA-65A Portable Spectrum Analyzer**

The newest in the line of rugged spectrum analyzers from AVCOM offers amazing performance for only \$2,855.

AVCOM'S new PSA-65A is the first low cost general purpose portable spectrum analyzer that's loaded with features. It's small, accurate, battery operated, has a wide frequency coverage - a must for every technician's bench. Great for field use too.

The PSA-65A covers frequencies thru 1000 MHz in one sweep with a sensitivity greater than -90 dBm at narrow spans. The PSA-65A is ideally suited for 2-way radio, cellular, cable, LAN, surveillance, educational, production and R&D work. Options include frequency extenders to enable the PSA-65A to be used at SATCOM and higher frequencies, audio demod for monitoring, log periodic antennas, carrying case (AVSAC), and more.

For more information, write, FAX or phone.

VERT is used to **CENTER** SWEEP RATE controls the position the display **FREQUENCY** SCALE selects an amplitude on the screen. speed of the sweep across 4 digit LCD display sensitivity of either 10 dB/DIV the CRT. or 2 dB/DIV Portable, attractively styled package and ergonometrically engineered front panel. Large bright screen for outdoor and indoor use. POWER switch has 3 positions: Battery Operation, Standby and AC Line Operation. Ext. DC Power switch on rear panel for 12 volt operation. BAT CHG switch recharges PSA-65A to **AUXILIARY** supports present 80% capacity in approx. 6 hours. and future optional accessories for the PSA-65A **AUDIO DEMOD** AUDIO OUT drives low impedence earphone or activates audio demod speaker. Internal speaker board and sets audio provided with optional demod. level.

TUNING adjusts the center frequency of the analyzer so that signals of interest appear at the center of the display and their frequency is read out on the LCD.

> **REFERENCE LEVEL adjusts** input attenuator and IF gain. Calibrations in dBm and dBmv are provided.

**ZERO SPAN instantly places** analyzer in zero span mode and activates audio demodulator for convenient monitoring.

SPAN controls the width of the spectrum being displayed and automatically selects optimum resolution filter.

RF INPUT accepts signals to be observed from less than 2 Mhz to greater than 1000 Mhz.

VAR SPAN reduces the width of the spectrum being displayed for closer signal examination and enhanced amplitude accuracy.

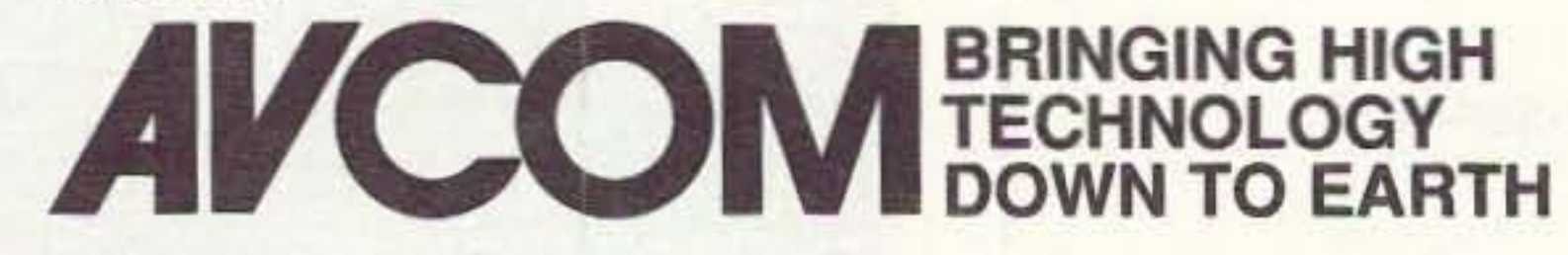

**500 SOUTHLAKE BOULEVARD** RICHMOND, VIRGINIA 23236 804-794-2500 FAX: 804-794-8284

**CIRCLE 27 ON READER SERVICE CARD** 

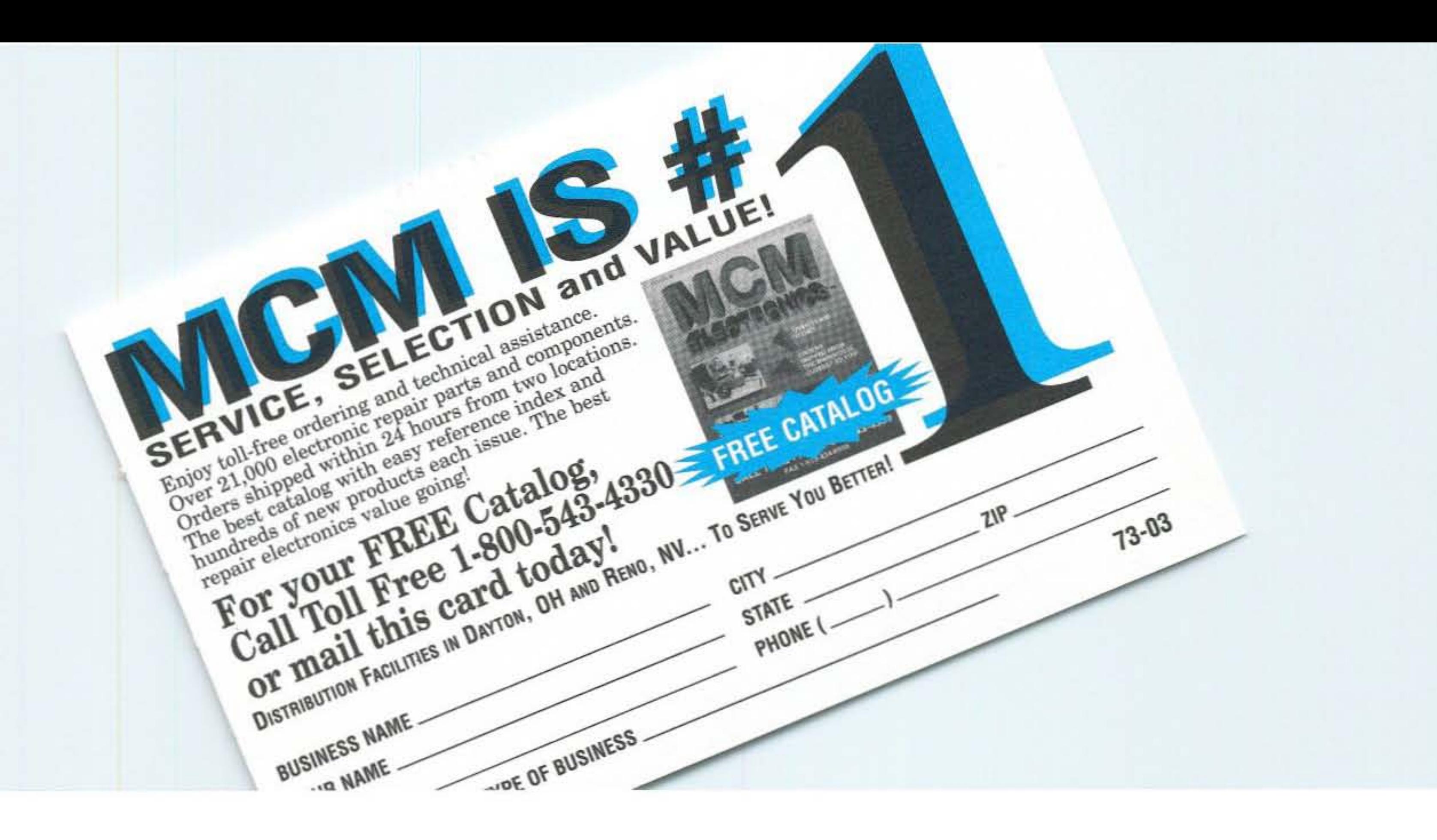

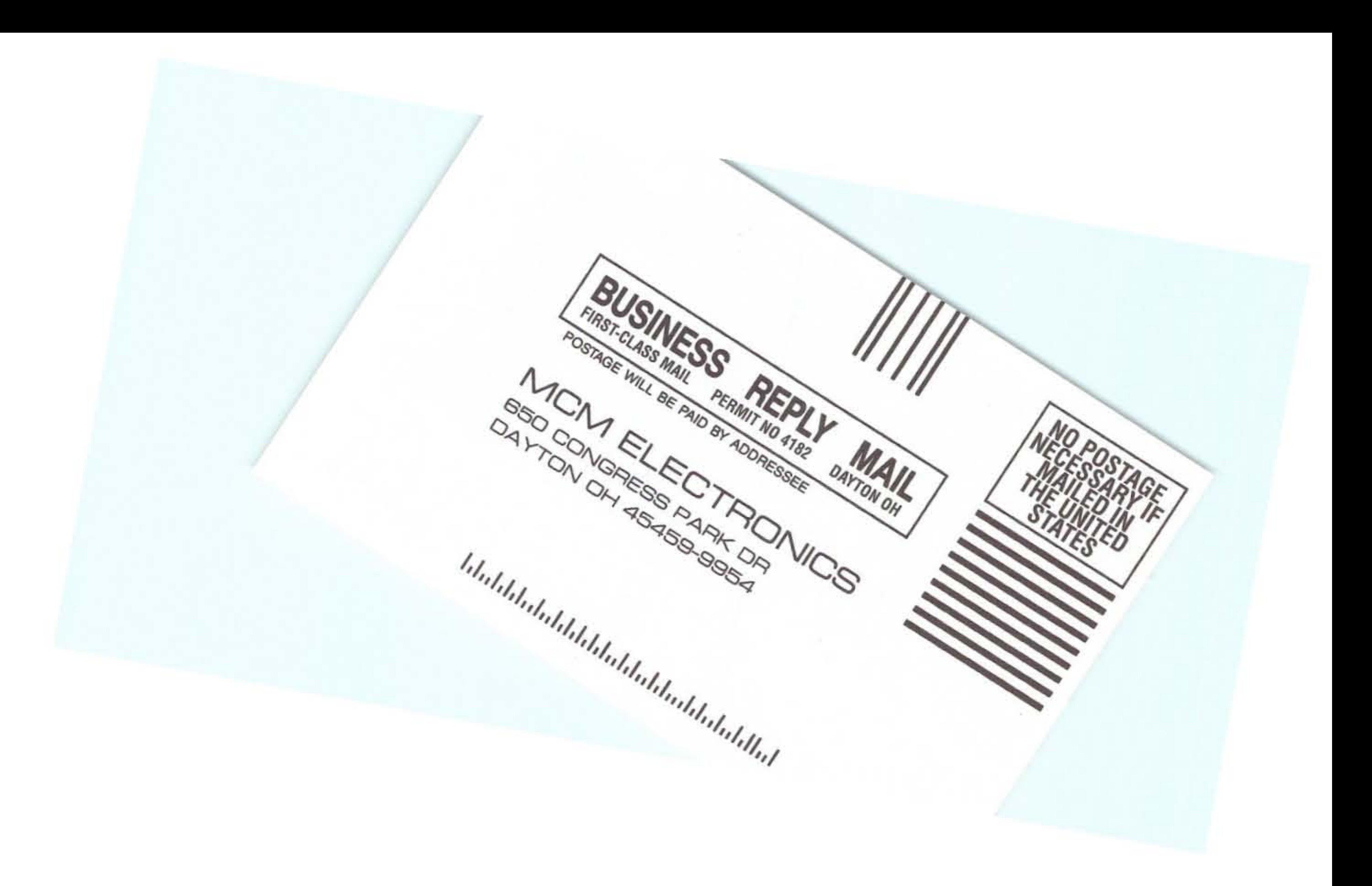

Kenwood TH·78A handheld 10 new purchasers. Dozens of TH-78s and other HTs would be there. Could TxID-1 display the unique features of many rigs of the same type?

Motron's TxID-1 system consists of the data acquisition and control board that plugs into the expansion slot of an IBM PC or compatible computer, an intertace board, and a PC software program written by George Hadley N7SNI. TxID-1 connects directly to the receiver's discriminator and includes its own fast squelch circuit for uniform timing.

For this experiment, I mounted the main board in WB6UZZ's Compaq Portable 286 PC and connected it to a Bearcat BC210XL scanner (Photo A). The intertace board (Photo B) plugs into the TxID-1 main board and has connections for receiver discriminator (mandatory) and AGC (optional). The BC210 is easy to adapt to TxID-1. There is plenty of room inside, RCA jacks mount readily on the steel rear panel, and its discriminator tap-off point is easy to locate.

Discriminator polarity and voltage swing differ among receiver models. To ensure that TxID-1 accurately displays the instantaneous frequency. you must calibrate the discriminator frequencyversus-voltage curve in 1 kHz steps. I used a TS-700A VFO-controlled rig and a VHF frequency counter to get the data for the BC210XL passband in about 10

I tested version 1.15. the current software revision, which is menu-driven with single-character commands. It supports the Microsoft Mouse, but not Windows. A 486 with fast hard drive and VGA/EGA monitor provides best performance, but a compatible with 512K memory, CGA graphics, and a floppy drive will do.

I tried to enter the frequency to be displayed in the fingerprint disk file, but the entry was not accepted. AA7Y says this is a software bug that will be fixed in the next revision. That is why all the plots in this review show 00.0000 on the frequency line. The first signal I fingerprinted was a crystal-controlled repeater output (Figure 1). Most repeaters have continuously running oscillator stages. so there is no PlL hunting.

Immediately following the 200 millisecond sample period, the program displays the fingerprint on the left side of the screen, along with the detected CTCSS frequency, if any, and the signal amplitude, if receiver AGC input is provided. From that point until the transmission ends. it decodes and displays any DTMF digits received and determines the maximum deviation of voice and OTMF modulation. The display also includes the date and exact time of transmission start and stop.

A new fingerprint is produced each time a transmission begins. Of course, prints *01* repeater users must be made on the input frequency, as fingerprint data does not pass through the repeater. If you accidentally set the receiver to the outpul frequency, you will see the print of the repeater transmitter, not the user.

minutes.

With this data, running OPAMP.EXE (supplied on the program disk) calculates values of two resistors to set gain and polarity of the input operational amplifier on the TxID-1 board to match your receiver. I ran the program. found the resistors in my junkbox, and soldered them to the supplied component header in less than 15 minutes. Note that the whole procedure must be done over if you change receivers.

> With the MOVE command, you can put the fingerprint of your choice on the right side of the screen for comparison with incoming prints on the left (Figure 2). The COMPARE command (not shown in the figure) overlays the print from the right side onto the print on the left, in different colors if you have a color monitor.

> When COMPARE is commanded. the program automatically calculates a figure of merit for the difference in the two overlaid prints. "It subtracts the corresponding values of each supersample, with a maximum allowable difference value of 2 kHz each," says N7SNI. "The 64 difference values are each squared, then all are averaged."

Perfect correlation woufd give a

mean-square difference of zero. That rarely happens, but most rigs have only small differences between transmissions, whereas prints of non-identical rigs usually show much higher difference nurrbers. The difference value is 4 lor the two transmissions of Figure 1, and 9 for those of Figure 2.

By selecting the appropriate program mode, some or all fingerprints can be stored on disk. They can also be recorded on audio tape. Using a stereo tape deck. you can simultaneously log user fingerprints and audio on the left and right channels. The manual says the program will turn on your recorder at the start of a transmission and delay the audio until it comes up to speed, but I did not test this feature.

I spent much time using the ANA-LYZE feature, which allows comparison of fingerprints stored in one or more disk tiles. You can also put an annotation line on the prints and edil them down into a master file. The MOVE and COMPARE functions work perfectly with disk-stored prints, but there are minor program bugs in storing and display of the DTMF and deviation data.

#### The Acid Tesl

So how did TxID-1 do with different rigs of the same model? Very well! Most times, the differences were obvious, as shown in Figure 3. The mean-

# **THE NEW STANDARD OF EXCELLENCE**

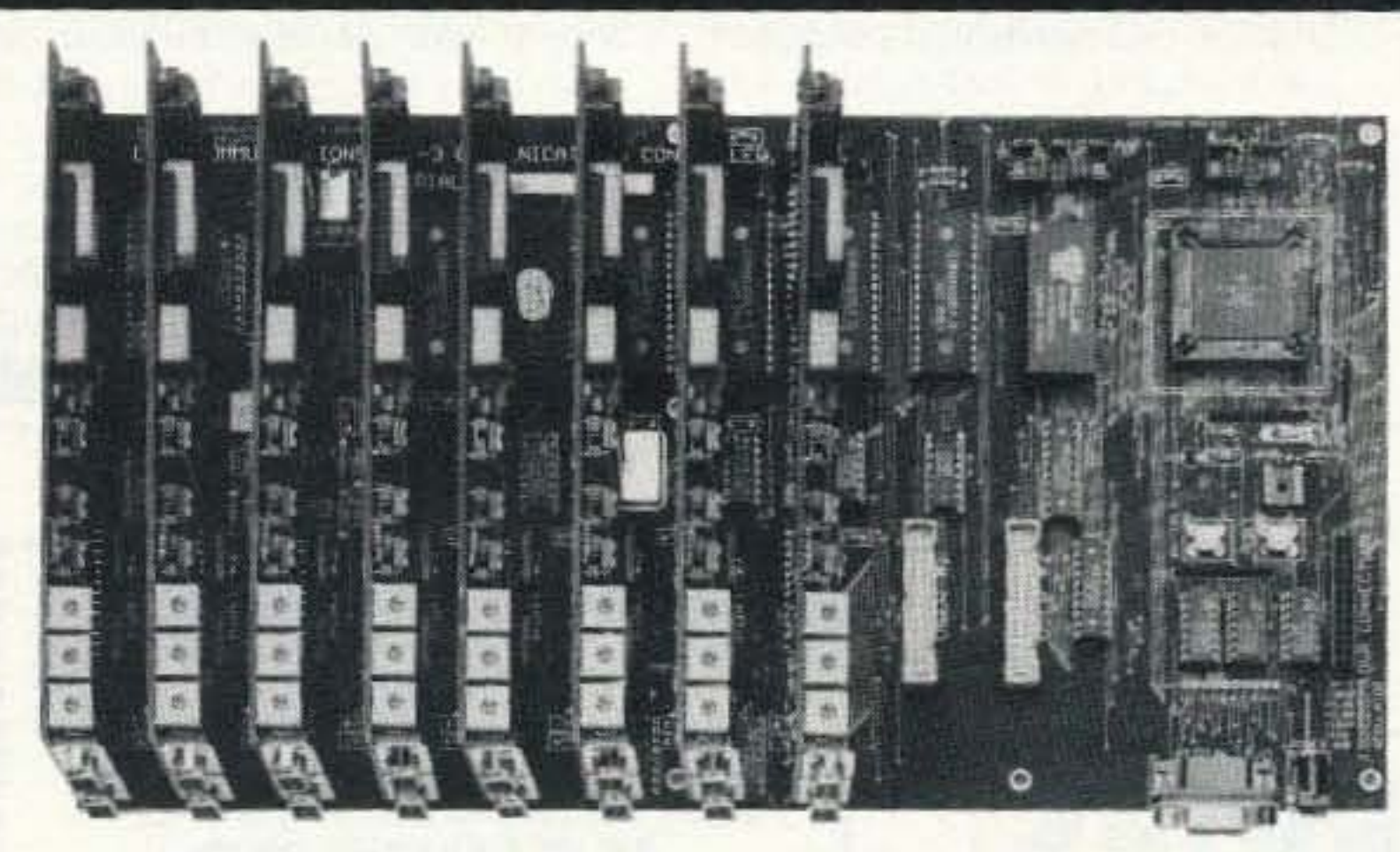

RLC-3 8 PORT CONTROLLER

## FEATURES:

- All ports can be configured as links or repeaters
- Low power CMOS operation
- Separate user programmable courtesy beeps for each port
- Fully DTMF and Serial programmable
- Unique Voice and CW ID's for each port
- 4-Layer high quality board construction
- Ports can be connected in any combination
- 2/5-6 tone paging
- Autopatch option available
- Add radio ports as your systems grows
- Priced to meet your club's budget

#### BENEFITS:

With DTMF and serial programming features, your controller is more secure from unwanted access. Talk out your lcom, Kenwood and Yaesu HF radios with your handheld. Make emergency autopatch calls. Have the nicest sounding audio on your repeater system. Link to other repeaters, satellites, or systems using only 1 controller. Run all of your club's repeaters with only 1 RLC-3 Controller. Let the scheduler functions automatically wake up in the morning, turn on/off nets, and tell you what time it is. Only the RLC-3 can give you all of these benefits in 1 affordable package

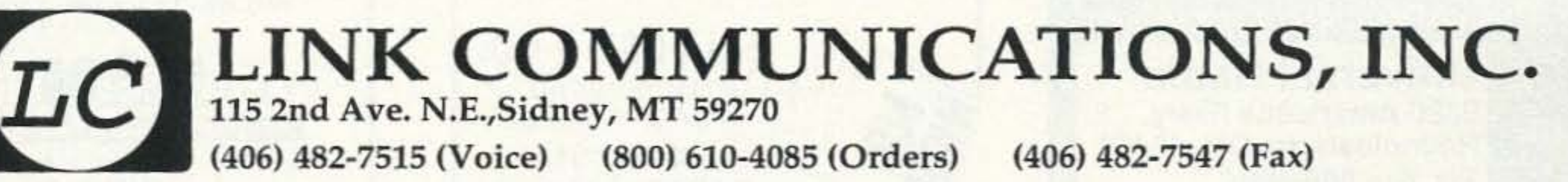

CIRCLE 47 ON READER SERVICE CARD

square numeric value in the COM-PARE mode for these two prints is 179.

TH·78s and other Kenwood rigs settle on frequency much faster than other brands, so they were harder to tell apart. But it was still possible to find differences, usually in the final frequency after PLL settling. (Of course, this value might be affected by such factors as temperature fluctuations in the transmitter and/or receiver, so care must be used.)

For fast-settling rigs, it would be desirable to eliminate the 2 millisecond delay between squelch activation and start of the print. Phil says he is working on a firmware upgrade that will store data to allow "looking back" before the squelch opens, to the exact start of transmissions.

Learning to use the TxID-1 is fairly easy and intuitive, but I can only give the manual a grade of C. It has plenty 01 detail to help you connect to receivers and recording gear, There are advanced topics such as commandline parameters and script files. But information on how to analyze and compare your prints is hard to find. For instance, there is no help in interpreting the mean-square dilference function in features.

the COMPARE mode and no explanation why the CTCSS frequency readout often gives false indications.

Motron's telephone support was very good, and I was able to get some added information on the program by reading the large (50K) help file on the program disk, Don Moser of Molron says a new manual is coming, along with Revision 2 of the software. It will fix all the known bugs. Also in the works Is a remote access feature. You will be able to put TxlD-1 on the receiver at your mountaintop repeater and downlink fingerprints via phone or packet radio.

A few HTs had wild varialions in consecutive-transmission fingerprints, which turned out to be caused by near-dead batteries. Features such as a rig's battery saver also cause changes in its fingerprint (Figure 4). Then there was one rig at the meeting that seem ed to have an unlimited number of prints that were similar, but with definite differences. I compared 10 prints from this rig and found only 7 out of the 45 possible comparisons had mean-square diflerence numbers less than 100. To aVOid giving aid and comfort to potential troublemakers, I will not reveal the make and model. Fortunately, other rigs of this type at the meeting did not have these varia· tiOns.

I would like to see some other improvements in the software. such as a hard copy printout function. For the figures in this article, I used the computer's "PRINT SCREEN" key with a dot matrix printer after running the ·GRAPHICS" command trom OOS, There should also be an taster and easier way to start and stop the fingerprinting function without exiting to the MONITOR menu,

It would also be great if TxID-1 could be programmed to automatically search your database of known user transmitters and setect the closest print or prints in it when your repeater is keyed up. This would be a taster way to identify "kerchunkers." Also, how about a way to automatically alert the operator when a particular rig comes on the air? This would be especially valuable when someone's transceiver Is stolen. Oon, Phil, and George say they are working on such

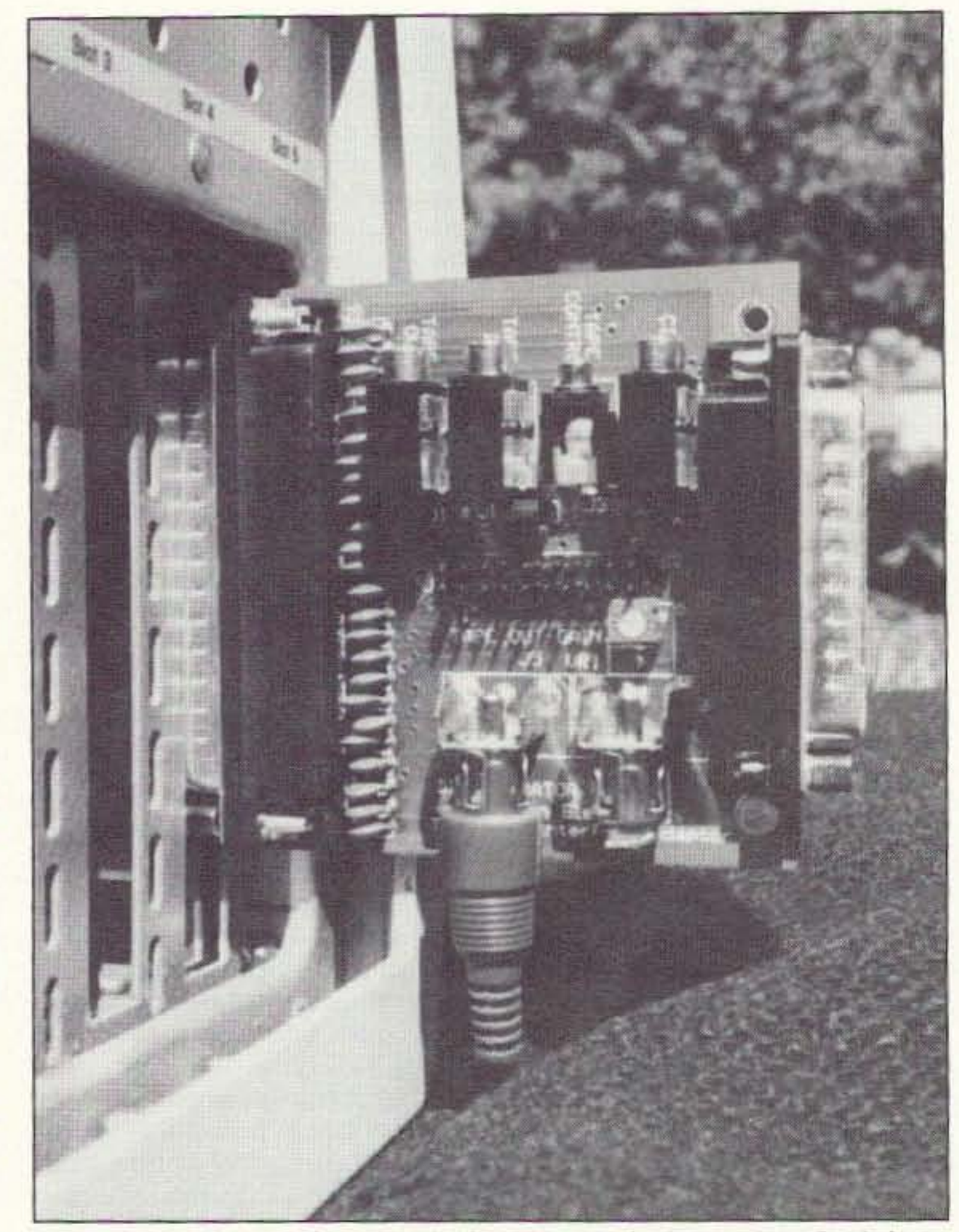

Photo B. The IA-1 Interface Adapter board has jacks for receiver discriminator and S-meter input, plus tape recorder on/off and audio. It attaches to the TxID-1

#### **Parting Shots**

At \$699 plus \$8 shipping for the complete TxID-1 hardware and software package plus the cost of the computer and receiver, the Motron fingerprint system won't find its way into the average ham shack. However, it is well within the budget of many repealer clubs and is certainly a worthwhile addition to the arsenal of repeater councils and interference committees.

From its introduction. TxID-1 has

Transmitter Identifier board mounted inside the computer. The unused DB25 *connector is for optional RS-232 control of AR-3000 receivers.* 

had steady sates to government, amateur, and commercial purchasers. But according to AA7Y, many customers don't want the fact that they own TxID-1 to be public knowledge. "Nonsense" says K7PF, "A system like fingerprinting does no good unless people know aboul it. A ham from Vic· toria, British Columbia tells me that the TxID-1 is like having a shotgun by the door. It never needs to be used, but everybody knows its there just in case"

TxID-1 is not sold at ham stores. It is available only from Motron Electronics, 310 Garfield Street. Suite 4, PO Box 2748, Eugene OR 97402, (503)<br>687-2118.

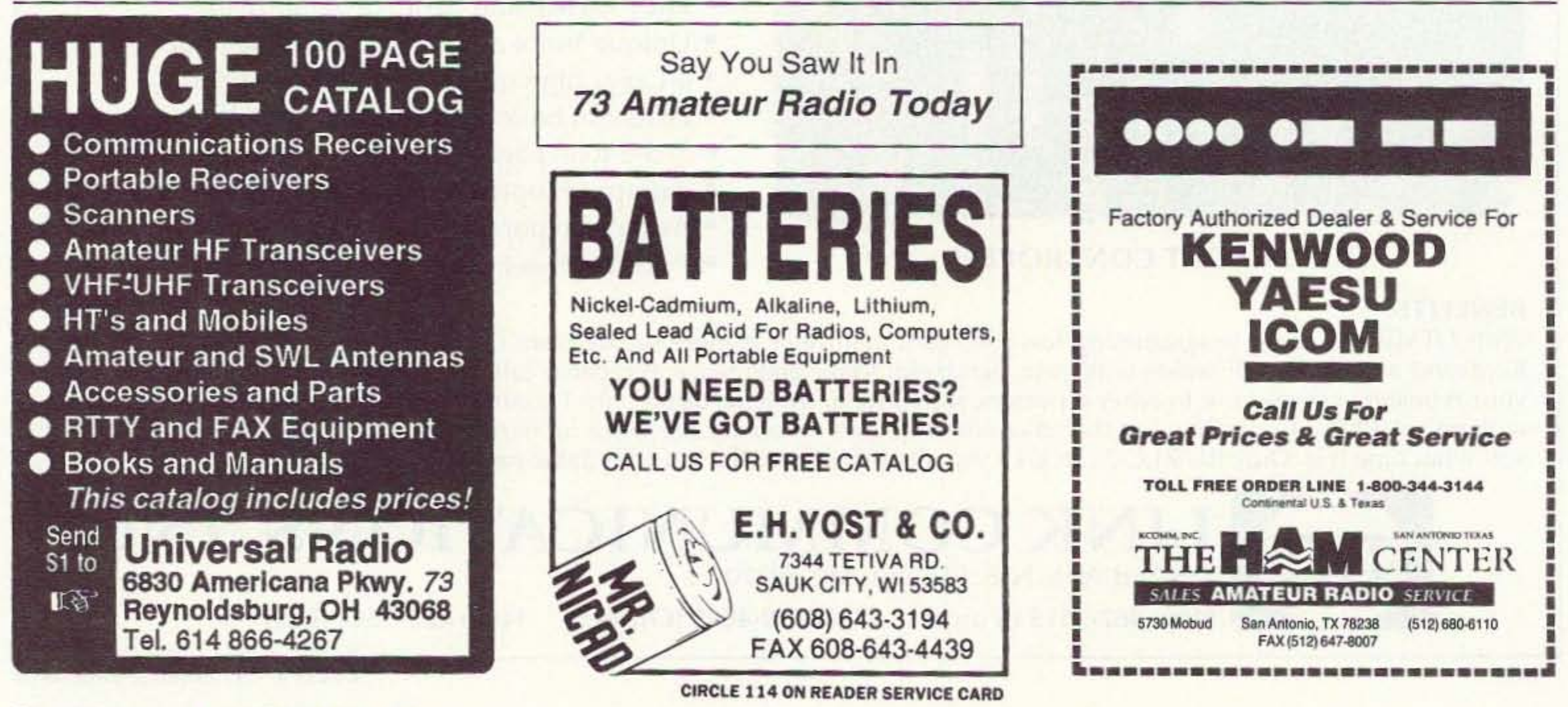

62 73 Amateur Radio Today · November, 1994

# Number 20 on your Feedback card<br> **Arv**

**Bill Brown WB8ELK** c/o 73 Magazine 70 *Route* 202 North Peterborough NH 03458

## Ham Television

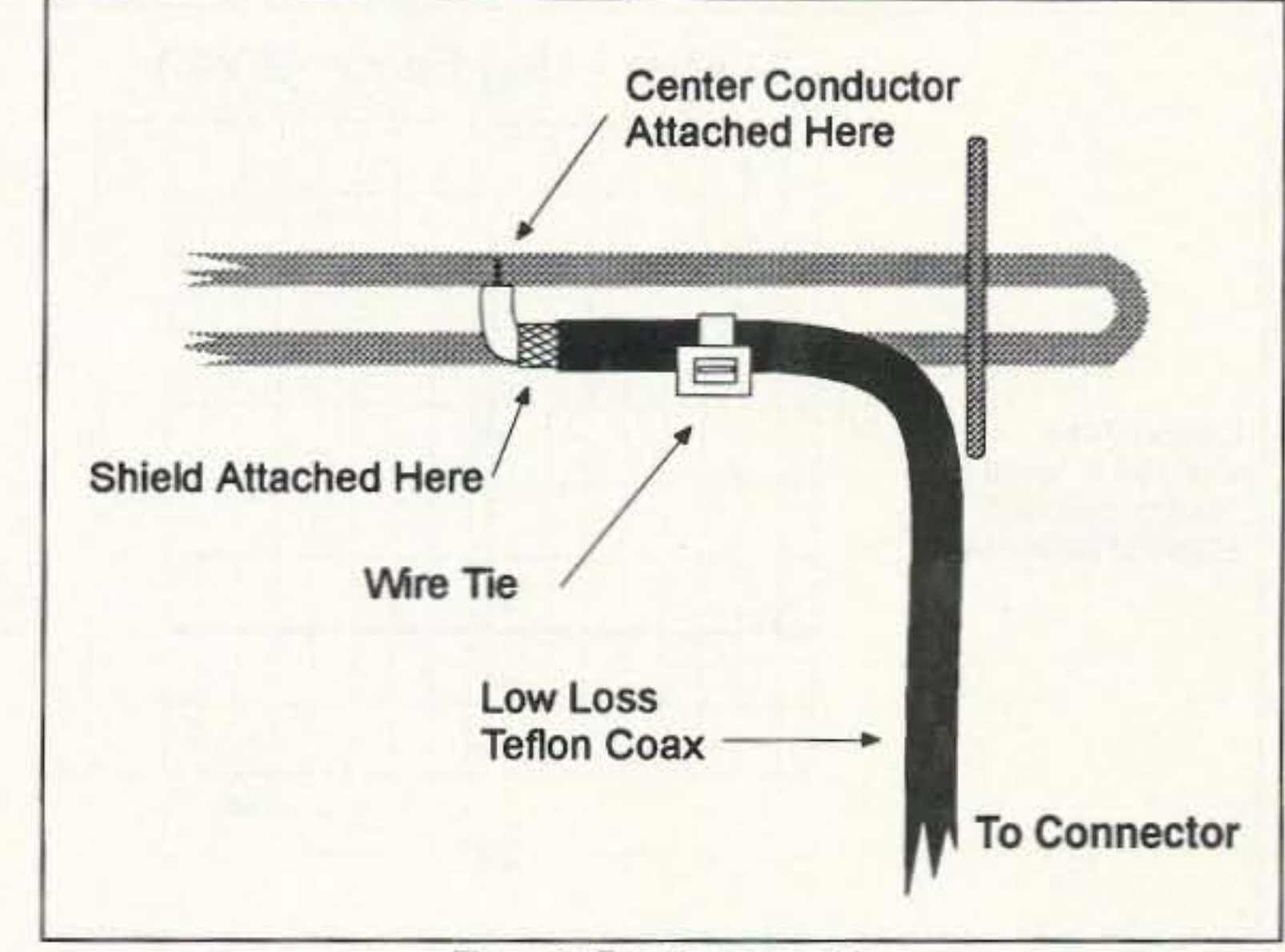

to attach the two 36' pieces of copper tubing to the rear of the fence. Bend the fence into the described parabolic

FIgUre 2. Feedline assembly.

narrow direction running vertically (i.e. in line with the driven element).

Use plenty of black nylon wire ties

Teflon coax cable as shown in Figure 2. Solder the center conductor to the upper section of the U-shaped rod and solder the braided shield to the lower section. Be careful not to melt the insulation on or inside the cable. Secure the cable to the lower section of the U-shaped rod with a black nylon wire tie (use the black wire ties for UV resistance). Now install your coax connector on the other end of the cable.

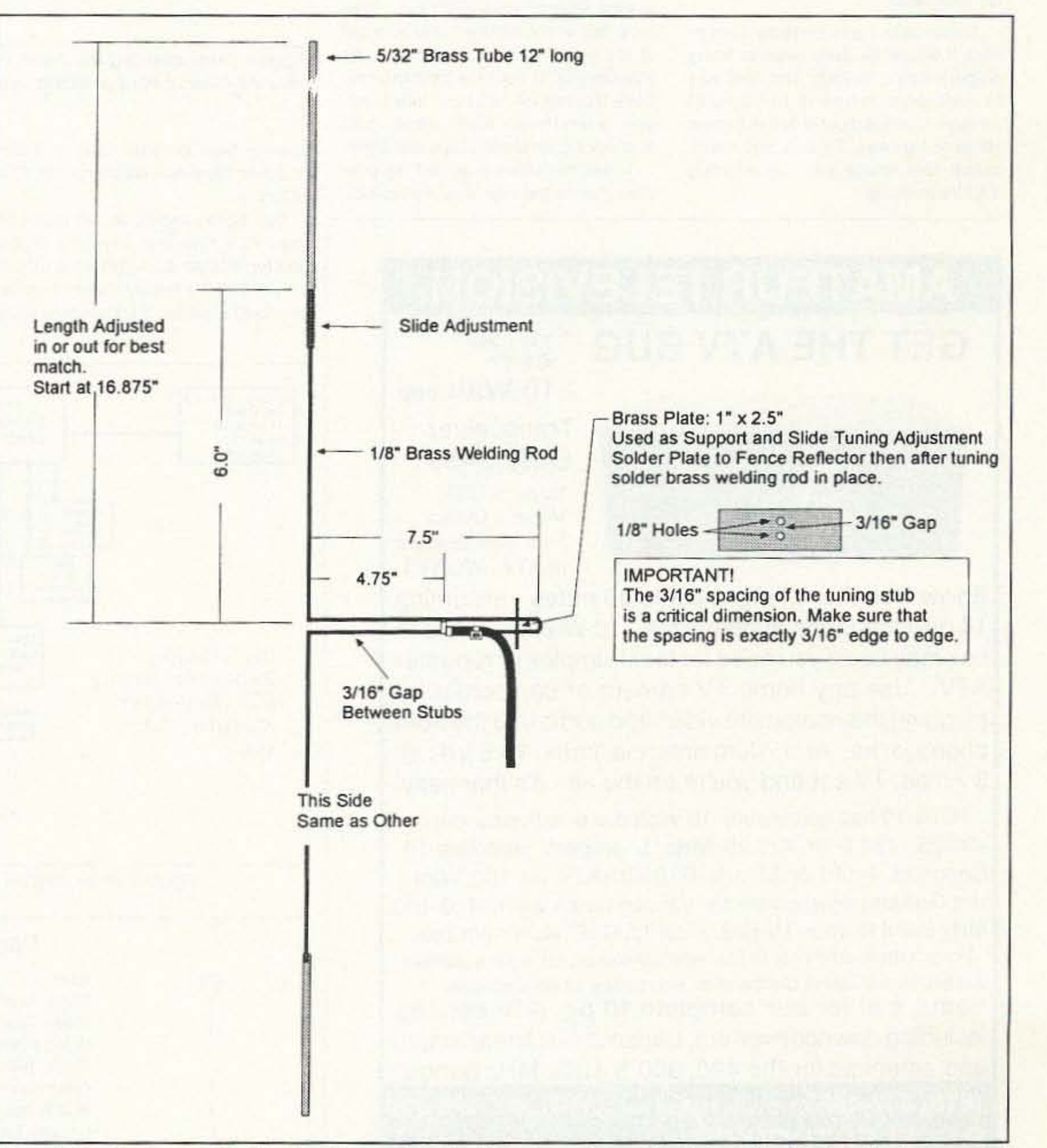

Once you've rounded up a roll of hog fence and the necessary brass parts (see the Parts List), you're ready to start assembly of the antenna.

#### Final Assembly

Solder or braze the brass plate (and driven element) to the section of the Hog Fence as shown in Figure 3. Be careful not to damage the coaxial cable by aliowing it to be heated excessively. Note that the openings in the fence are to be positioned with the

Two months ago I wrote about the Hawg Amp. It turns out that members of the Big Shanty Repealer Group in Atlanta, Georgia, have an antenna project that makes the perfect companion for the Hawg Amp. Designed by Kip Turner W4KIP (based on an old ARRL Handbook design called the parabolic plane) and modified by David Rice KD4SHH, this antenna is easy to build and is a great performer. They call it the Hog Fence Antenna (also known locally as the Hawg Fence) for the basic building material that forms the reflector. Depending on your location, hog fencing is usually available from most hardware or farm supply stores and is very inexpensive. The hobby tubing and brass stock for the driven element can be found at hobby, craft or hardware stores.

#### The Hog Fence Antenna

Now bend each end of the welding rod so that the "U"-shaped section is 7.5° long and the vertical sections are 6' long each.

This Big Shanty Repealer Group has been actively distributing plans for this antenna (as well as a description of their ATV repeater) to area hams to help encourage interest in ATV around the greater Atlanta region. The response has been very encouraging as many local hams have buill the Hog Fence and found it a quick and effective way to view the activity on the BSRG ATV machine.

#### Driven Element

Cut a piece of 1/32"-thick brass plate to a dimension of 1" by 2.5". Drill two 1/8" holes in the center of the plate exaclly 3/16' apart (see Figure 1 for driven element details). The 3/16" spacing is critical for proper spacing of the tuning stub. Make sure that the spacing is exactly 3/16° edge to edge.

Next, bend the 1/8" x 36" brass welding rod in the center. Bend the rod into a "U" shape while maintaining the proper 3/16" gap between the two 7.5" sections of the rod.

Before making the last two bends on the welding rod, Slip the rod through the two holes in the brass plate. *Do not* solder it yet, just make sure it has a tight fit to facilitate future adjustments.

Cut two 12' lengths of 5/32' -diameter brass tubing and slip them over the ends of the welding rods.

#### Feedline Assembly

Strip the end of the 3-foot length of

Figure 1. Construction details of the Hog Fence antenna's driven element, mounting plate and tuning stub. The brass support plate is first soldered to the fence reflector. Solder the brass welding rod to the brass plate only after final tuning is complete.

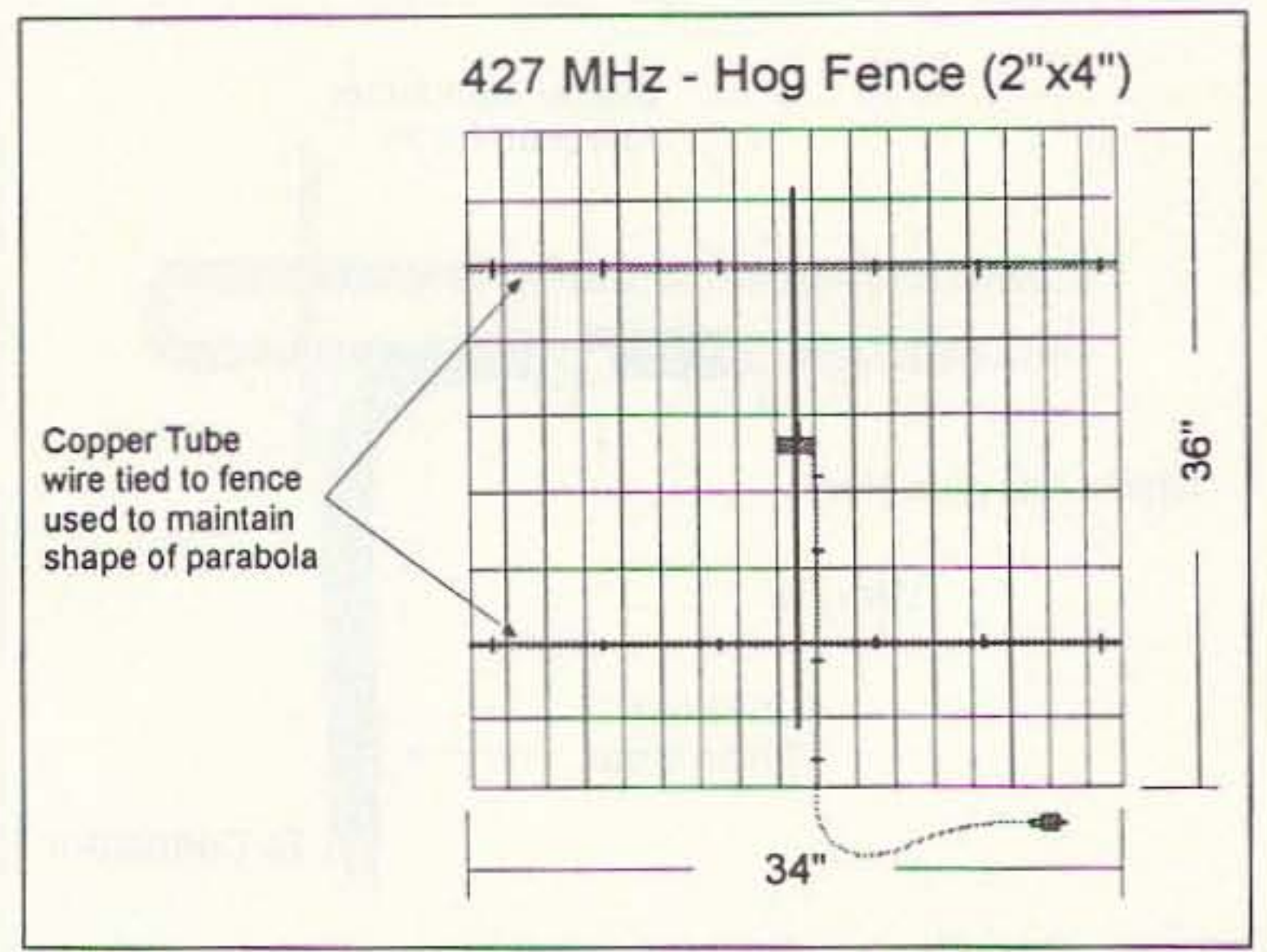

Figure 3. Final assembly of component parts of the Hog Fence antenna. The copper tubing is wire tied to the hog fence reflector to maintain parabolic shape.

shape using the measurements shown in Figure 4.

> every Thursday night at 9 p.m. using the  $146.655$  (-600) repeater or the 147.345 (+600) repeater for the talk frequency and invite all to join in and watch the fun.

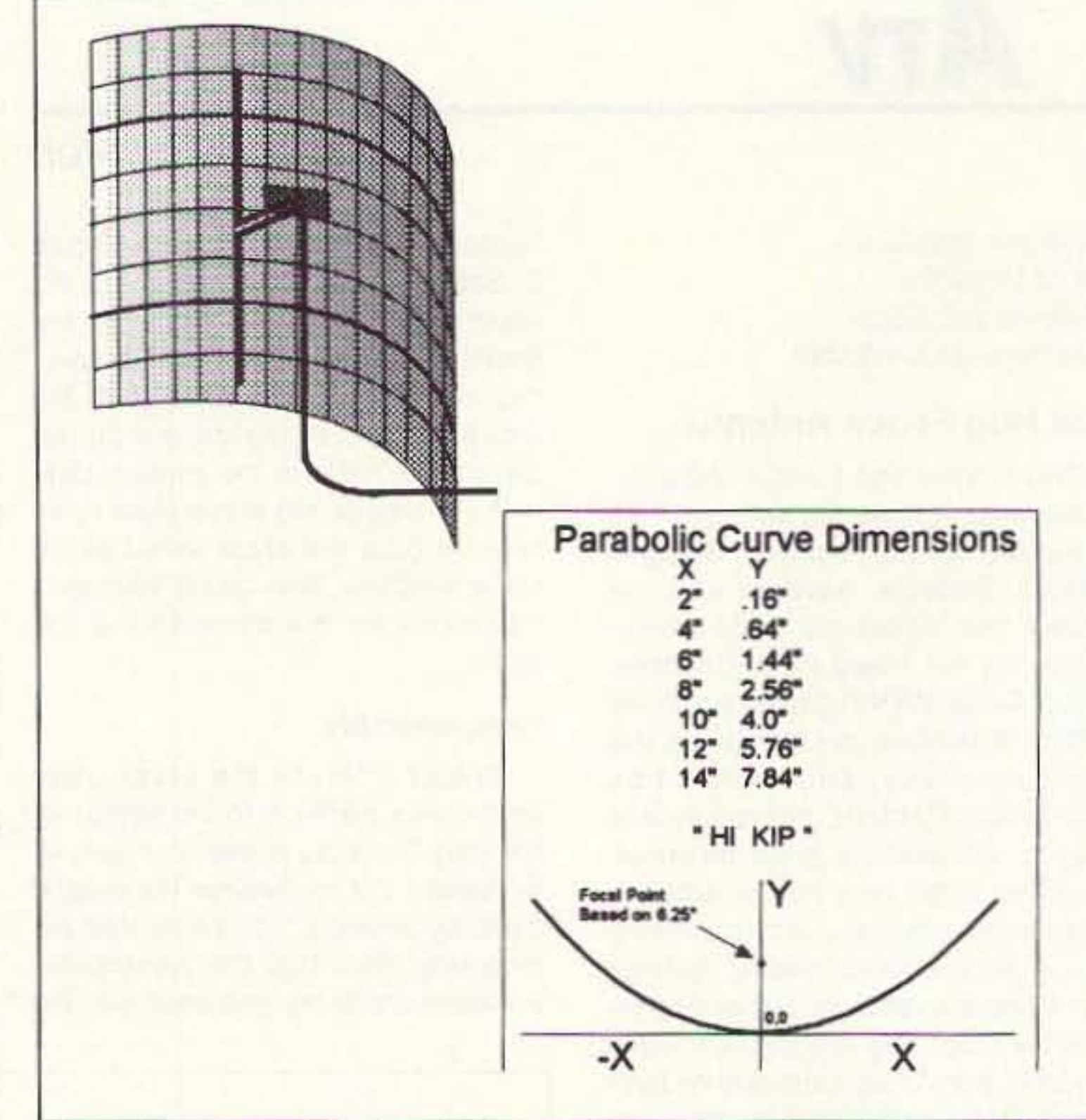

Figure 4. After attaching the driven element and the copper tubing to the fence, **bend the reflector into a parabolic shape using these parabolic curve dimensions.** 

use the best low-loss coax you can find and have fun watching the ATV action.

Thanks to Ralph Fowler N4NEQ,

# **AMATEUR TELEVISION** GET THE ATV BUG 200

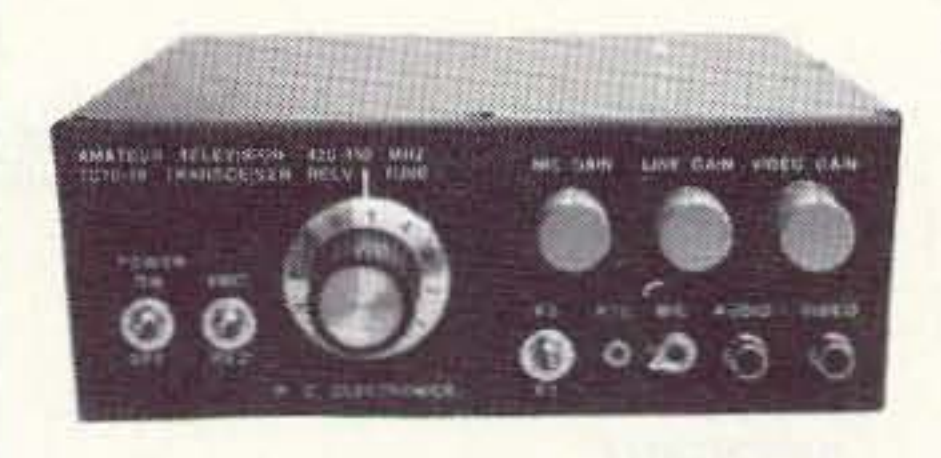

The BSRG invites you to tune into their ATV repeater if you're in the greater Atlanta area. Watch tor them

To tune the antenna, slide the two 5132" pieces of brass tubing on the ends of the U-bent rod to the suggested lengths (see Figure 1). Now slide the entire element into and out of the brass plate. Use these three adjustments to optimize performance. Once the antenna has been Iuned. solder everything into place and re-check the parabolic shape and SWR.

Install the antenna as high as possible (above the tree tops if possible),

on 427.25 MHz (eaSily received on cable-ready channel 58). They hold a net David Rice KD4SHH and Kip Turner<br>W4KIP for the above information.

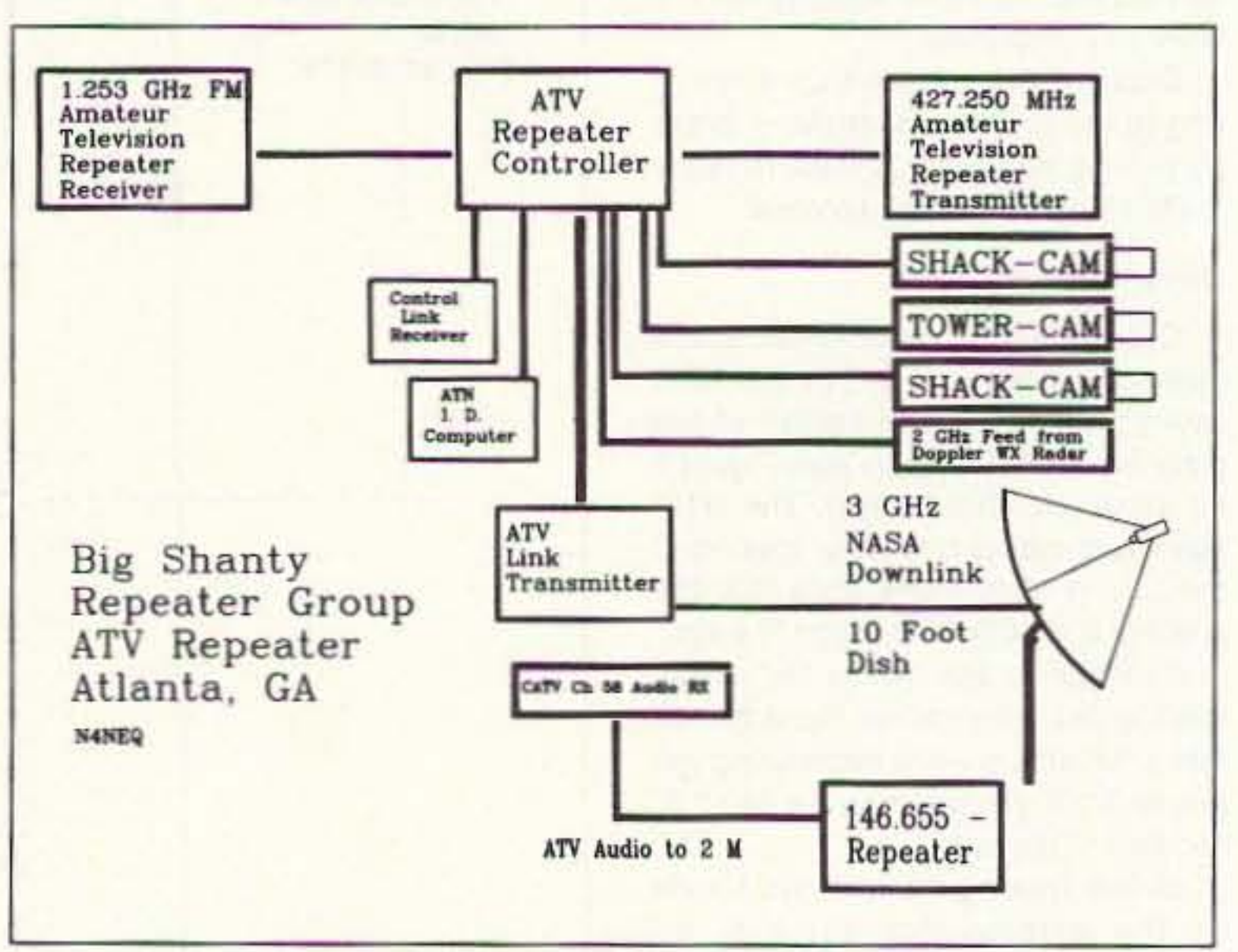

Figure 5. Block diagram of the BSRG's ATV Repeater.

 $\geq$ 10 Watt pep **Transceiver** Only \$499 Made in USA Value + Quality from over 25years in ATV...W60RG

#### Go Hog Wild!

If your antenna is correctly assembled, it should be fairly close to being properly tuned already. The best way to tune an antenna is to transmit through it and adjust it for minimum reflected power. This is not really critical here unless you plan on using it for transmitting.

Transmitters sold only to licensed amateurs, for legal purposes, verified in the latest Callbook or send copy of new license. Hams, call for our complete 10 pg. ATV catalog

including downconverters, transmitters, linear amps, and antennas for the 400. 900 & 1200 MHz bands.

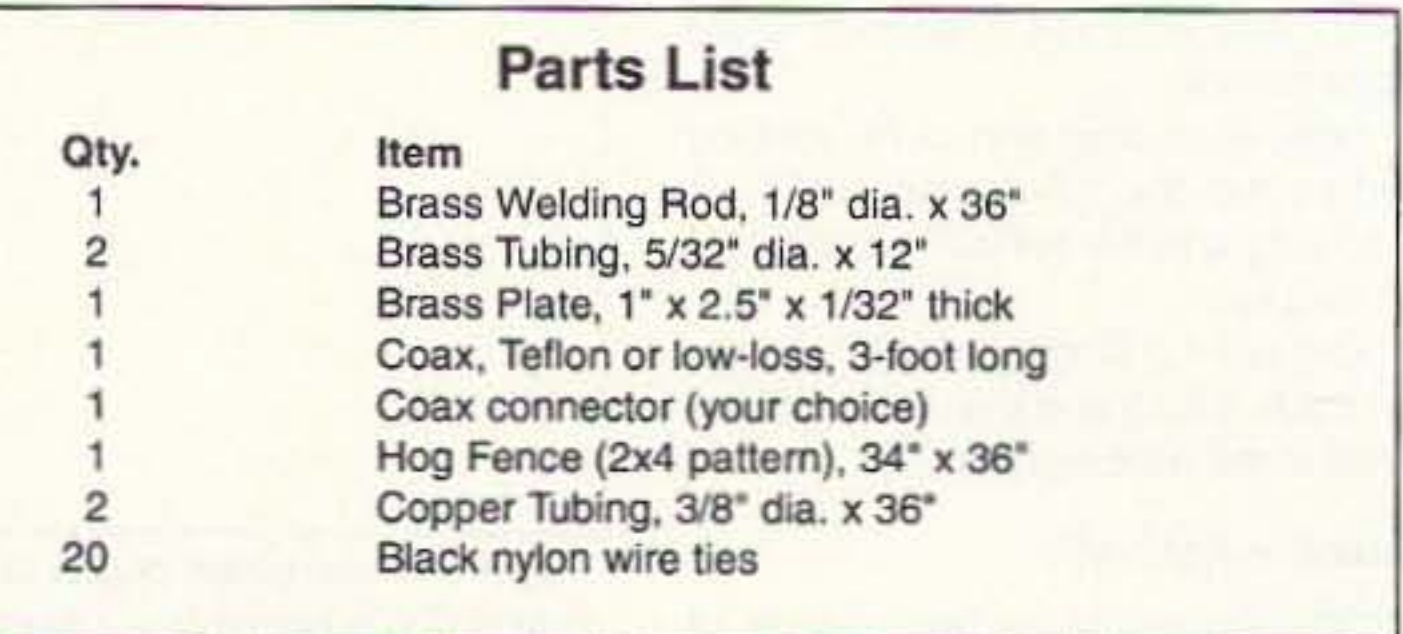

Snow free line of sight OX is 90 miles - assuming 14 dBd antennas at both ends. 10 Watts in this one box may be all you need for local simplex or repeater ATV. Use any home TV camera or camcorder by plugging the composite video and audio into the front phono jacks. Add 70cm antenna, coax, 13.8 Vdc @ 3 Amps, TV set and you're on the air - it's that easy!

TC70-10 has adjustable 10 Watt p.e.p. with one xtal on 439.25, 434.0 or 426.25 MHz & properly matches RF Concepts 4-110 or Mirage D1010N-ATV for 100 Watts. Hot GaAsfet downconverter varicap tunes whole 420-450 MHz band to your TV ch3. 7.5x7.5x2.7" aluminum box.

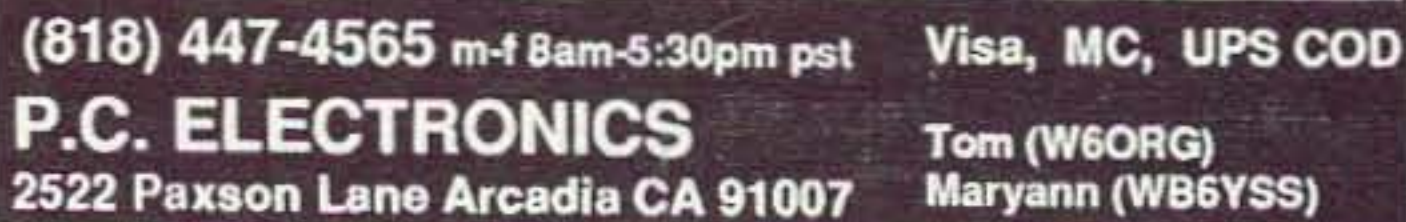

64 73 Amateur Radio Today . November, 1994

# Number 21 on your Feedback card **ABOVE & BEYOND**

### **VHF and Above Operation**

C. L. Houghton WB6IGP San Diego Microwave Group 6345 Badger Lake Ave. San Diego CA 92119

#### **Crystal Oscillators and Frequency Standards**

Building on last month's column covering frequency measuring equipment, I want to cover crystal oscillators, especially the frequency-standard type of oscillators. In equipment today, ranging from the very basic VFO-controlled HF transceivers to the more sophisticated transceivers on the market, all are controlled by some form of crystal oscillator, if only a 100 kHz calibrator in the most modest of rigs.

The heart of any system rests in its ability to determine frequency, or at least allow the operator of the system a means of knowing where you are in respect to frequency. After all, if you don't know where you are, how can you make easy contacts with others? Some very simple QRP rigs can operate without a sophisticated receiver dial mechanism, but they do have the provision for setting frequency approximately by "NETTING" the transmitter frequency to the receiver. In these very simple and compact systems, the transmitter is

crystal-controlled and probably shirtpocket-sized, with very few frills incorporated.

The heart of the entire system is a CW transmitter that is crystal-controlled at the operating frequency. For stable design, the crystal oscillator needs some basics to ensure good clean operation, including voltage regulation of the battery supply voltage, usually 12 volts. It's a good idea to regulate down to a much lower voltage to ensure good headroom for the voltage regulator. This allows the battery to run down but still have the voltage regulator functioning at this lower voltage. The oscillator does not see any voltage change. Usually 7 to 10 volts is chosen for the oscillatorregulated supply voltage.

Other considerations include using a circuit for the crystal oscillator that does not try to run a high crystal current and draw maximum power out of the circuit. High current in the oscillator circuit is counterproductive, and just heats things up, making for unstable circuitry and possibly a fractured crystal. It is better to run crystal oscillators at very low power and current draw, with loose coupling. This allows the following circuits to do the work once the oscillator is doing its job. The oscillator stability im-

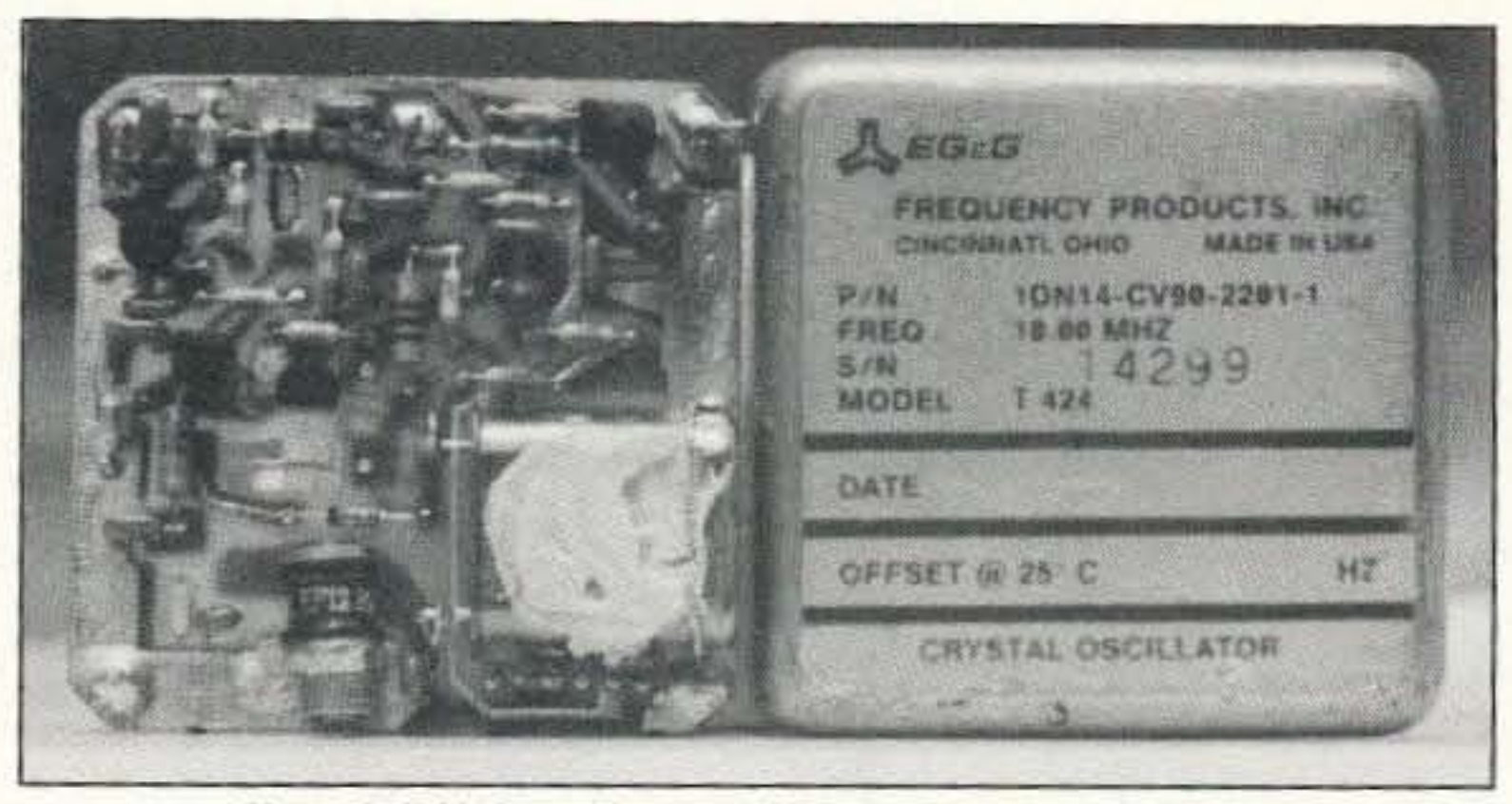

Photo A. TCXO oscillator: 10 MHz, temperature controlled.

proves when other stages do the heavy work, amplification and isolation. Usually these stages are called buffer amplifiers.

Let's take an example from an HF transceiver and see what kind of stability is required for good operation and how it applies to crystal oscillators. In this example I will use a worse-case scenario at maximum frequencies. Let's assume our rig is operating at 30 MHz and the main oscillator is a synthesizer deriving its main clock from an onboard crystal oscillator. This onboard oscillator could be at almost any frequency from 1 MHz to 5 or 10 MHz, or even at an odd frequency such as 3.579545 MHz (TV chroma crystal).

In any case, let's assume the basic stability of the crystal to be 1 Part Per Million (1 PPM). In the 30 MHz transceiver described above, that would

make the system frequency error at 30 MHz about 30 Hz-not bad for an HF rig. Even if the error were in the 300 Hz range it would fall in the SSB passband of operation and would not be noticeable.

I checked several HF rigs that were manufactured in the last 10 years and found a frequency disparity between the digital frequency display dial and the actual frequency, an average error of 400 Hz between the three rigs tested. This certainly proves that for 30 MHz or lower operation, a semi-modern rig is quite accurate for HF operations, and that is without any calibration since the rigs were new some 10 years ago.

Now you can see we have added another stability factor: crystal aging. As time goes on, all crystals need to be reset as even the most ultra-stable crystals and exotic circuitry do indeed drift

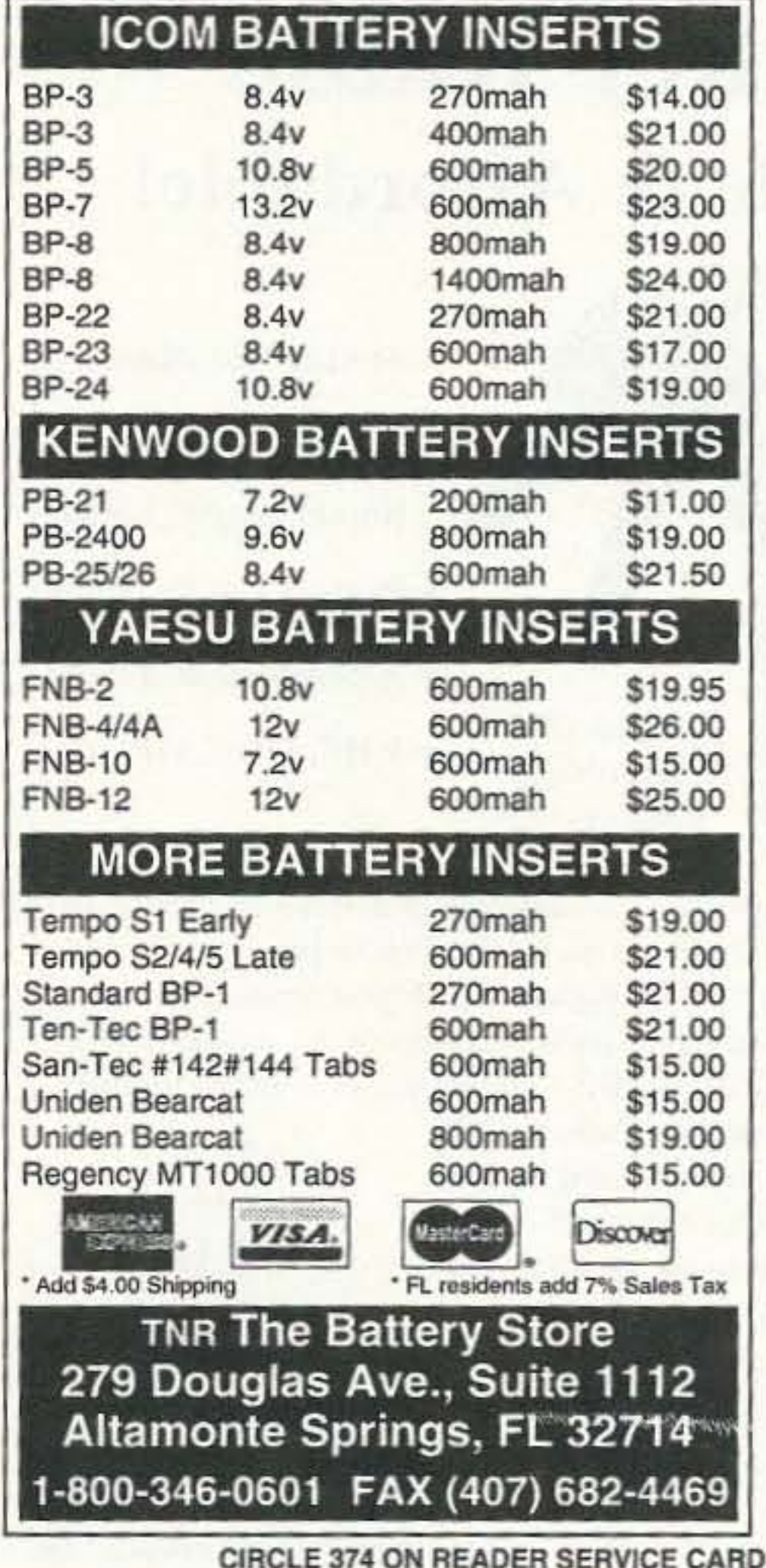

### **A NO-RADIAL VERTICAL THAT COVERS 80 OR 75 METERS? THERE'S ONE NOW!**

No, we won't insult your intelligence by telling you that it's a "halfwave" or that ANY vertical will operate more efficiently without a good radial system than with one; it certainly won't! If you want expensive fairy tales talk to our competitors! If, however, you've no room for even the smallest radial system just install the most efficient multiband vertical in the business, the HF9V-X, over our counterpoise kit. You'll not only save a tidy sum but you'll work DX that the shorter and more lossy no-radial "halfwaves" can't touch because both the HF6V-X and HF9V-X use longer active element lengths for higher radiation resistance and greater efficiency on more bands than any of the so-called halfwaves. Ask for our free brochure for complete specs on all Butternut models and receive technical note DLS-1 "Dirty Little Secrets from the Antenna Designer's Notebook") that shows you how to calculate the probable efficiency of any vertical antenna using the manufacturer's own specs so you won't have to learn the truth the hard way!

> Model HF9V-X (shown to the left) for 80/75, 40, 30, 20, 17, 15, 12, 10 and 6 meters.

Model CPX counterpoise kit for Butternut models HF9V-X, HF6V, and HF6V-X; substitutes for ground or elevated radials. Self-supporting tubing bolts onto base of antenna. Mast not provided.

**BUTTERNUT ELECTRONICS CO.** P.O. Box 1234, Olmito, TX 78575 (210) 350-5711

If the crystal is surplus, not much is known about its particular characteristics (as described above). Construction with these components can be fun but will need tweaking, and possibly a different type of circuit to make the crystal operate on the exact marked frequency. In other words, plugging a crystal into a standard oscillator will make it oscillate but not at its specific frequency. For that

## **CAT-300 Repeater Controller**

transfer the same error. 400 Hz at 30 MHz. to 148 MHz. it becomes almost 2.5 kHz. That's one-half the FM bandwidth for standard operations, and begins to become a gross error. If the same factors are applied to 450 MHz or even 1.2 GHz the error starts to become quite unmanageable. We know that these errors are not present in our modem systems at 450 or even at 1296 MHz. How is that accomplished? Well, these systems use a tighter frequency standard (clock) for the PLL synthesizer internal to the system and systems that do not use frequency multiplication. which increases error.

These tighter frequency controls are present on almost all of the modern-day synthesized systems for almost any frequency today. Now, how does this compare to home-built oscillators using surplus crystals, or test evaluations of older commercial OSCillators purchased on the surplus market? Let's use price as a beginning equalizer and see where that leads us. Aside from individual quartz crystals. either surplus or new. installed into home-constructed oscillators, the output frequency can vary quite a bit. How much depends on the circuitry of the oscillator and how it interfaces with a crystal and its series and parallel parameters and load capacitance.

standards. Note that periodic calibration is required in all applications to maintain very accurate conditions.

Let's go back to the HF system error scenario, assuming a 400 Hz offset from indicated frequency (I call that excellent for HF operation). So what's all the excitement about being off frequency? Well, when this kind of error is measured at higher frequencies it can become out-of-hand in short order. If we

due to aging. This might not seem much at the present level of discussion but it does happen. New crystals seem to age (change frequency) faster than older (burnt-in) crystals. The change is quite small in comparison to the 1 PPM we have been talking about, and in most cases need not concern you at all in the context of the HF scenario above. Basically, look at aging as a point of interest in very high-stability oscillators/

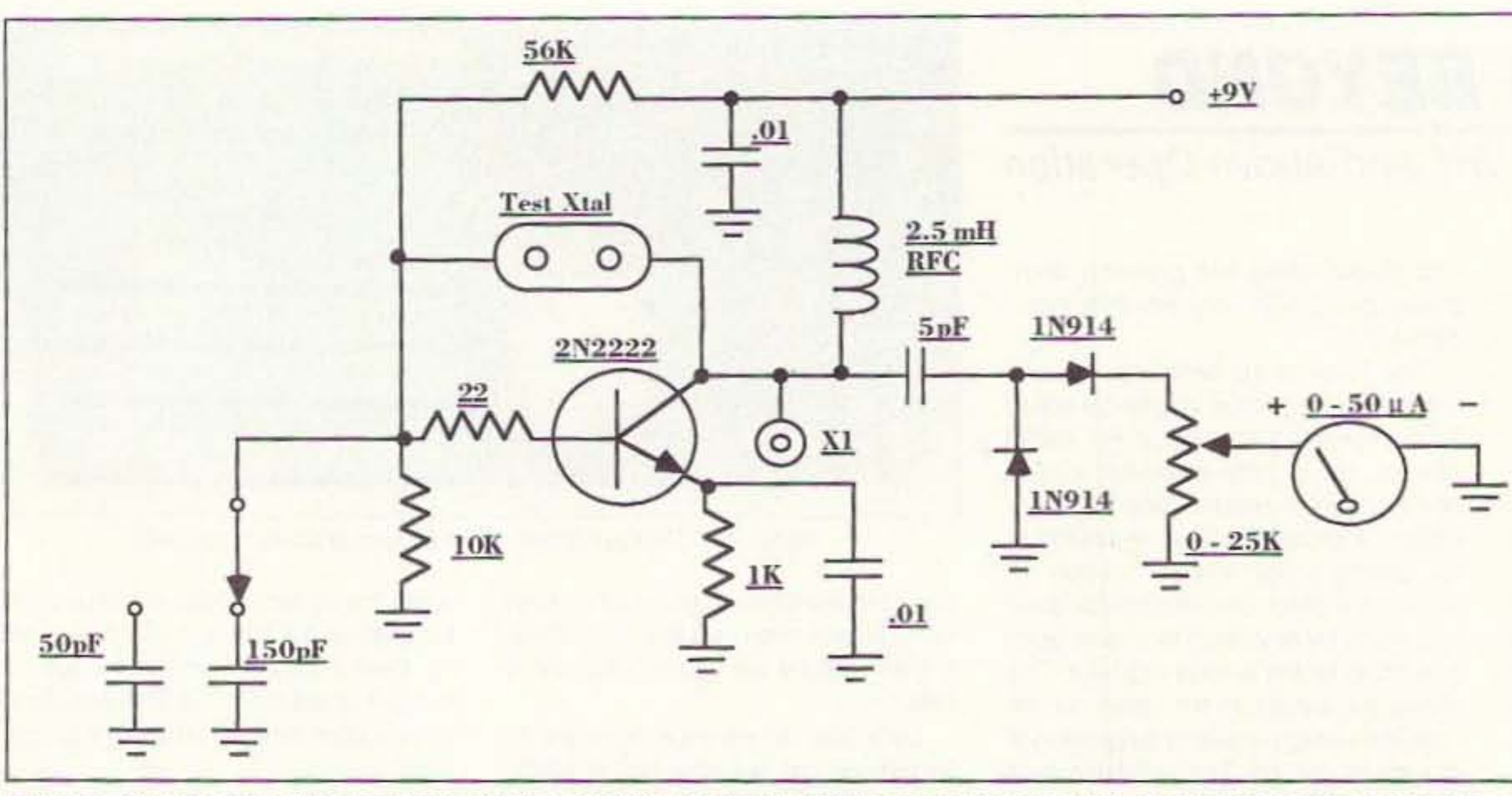

computer into a powerful Packet TNC, capable of supporting sophisticated features like digipeating, file transfers, and remote terminal access. NOW is the time for YOU to join the PACKET REVOLUTION! •

**ENVENIES** 

- .-' *Voict Symhniur*
- .-' *TwtlYt' Voict Mtssagts*
- .-' *Two Voict Idtfl1ifitrs*
- .-' *FIJI Ft'alllrt AUloptJlCh*
- .-' User *Spttd Dials*
- .-' *DTMF* Kry Pad *Ttsr*
- .-' *DTMF Rtpto:lltr Acet'ss*
- $\angle$  (56) Control Functions
- .-' *Rt'mott' Umlrot SM-'itchrs*
- .-' *DVR Ccmrotfu Rtady* <sup>a</sup>
- .-' (412) *Word* Vocabulary
- .-' *Ft ma/t' Voict* dr: Sound *E1!t ets*
- .-' CW *ldt mifi t'r*
- ,/*Rt'Yt'rst Allroparch*
- .-' *EmugtnC'y Spud Dials*
- ,/*Progrommablr OJurtny Tont's*
- ,/*DTMF Rrptalt'r Milling*
- .-' *Progrommablr Codrs and Timt rs*
- .-' *1/ardwart Logic lnpllls*
- \* (Requires MF-1000 Serial Interface Card \$59.00)

*Write or Call for a brochure describing the CAT-300 Controller, including schematic, voice word list, and control functions.* 

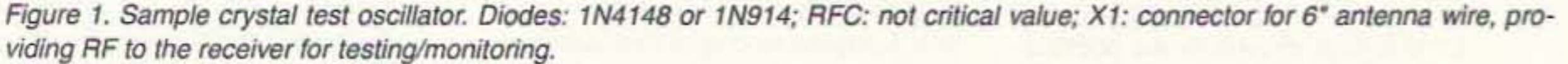

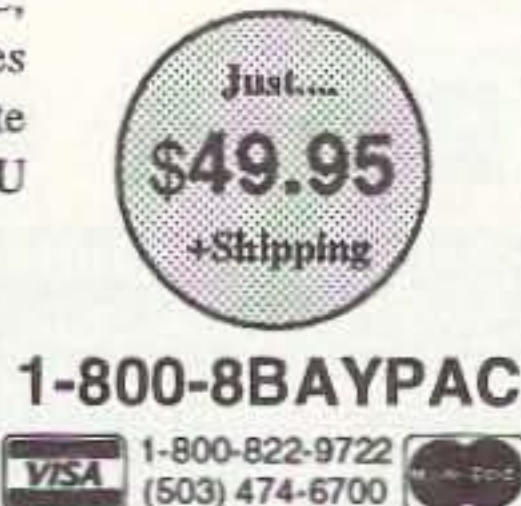

CIRCLE 269 ON READER SERVICE CARD

400Daily Lane P.O. Box 5210 Grants Pass, OR 97527

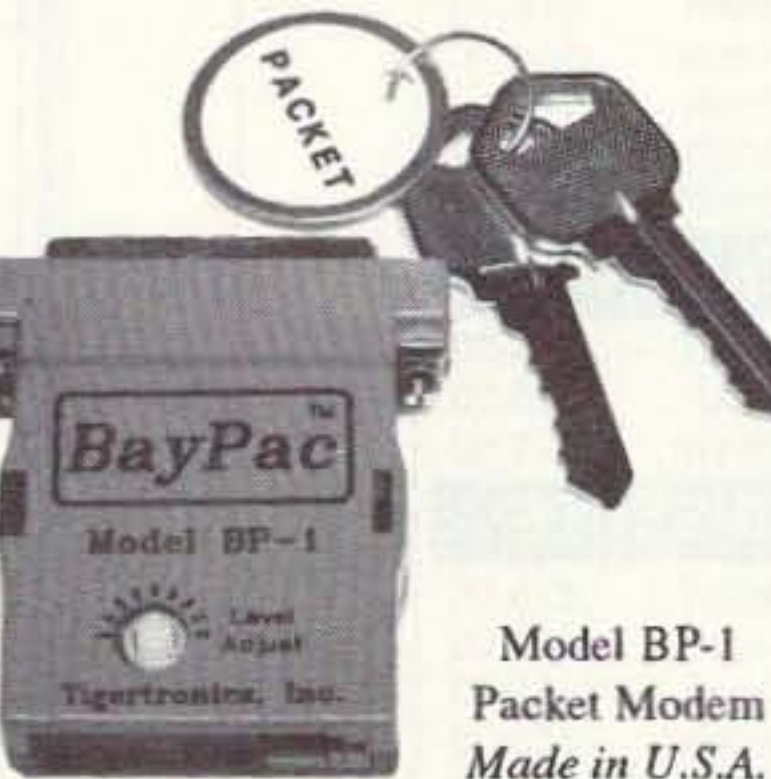

\* Simple Installation \* No External Power ★ Smart Dog<sup>TM</sup> Timer \* Perfect For Portable \* Assembled & Tested  $\star$  VHF, UHF, HF (10M)

Whether you're an experienced packeteer or a newcomer wanting to explore packet for the first time, this is what you've been waiting for! Thanks to a breakthrough in digital signal processing, we have developed a tiny, full-featured, packet modem at an unprecedented low price. The BayPac Model BP-1 transforms your PC-compatible

# - - Packet Radio Portable & Affordable!

# *Features Include:*

*CAT-3oo Controller Board \$199.00 Wired and Tested*

*Computer Automation Technology, Inc. 463/ N.*Iv. *Jill Avr\_, Suilt 142,* Fort Lauderdale, Florida 33309 *(305) 978-6171*

# *Attention Repeater Owners*

*Finally a repeater controller with a TI voice synthesizer and full feature autopatch incredibly priced at \$299.00.* 

CIRCI.E 268 ON READER SERVICE CARD

66 73 *Amate ur Radio Today ·* November, 1994

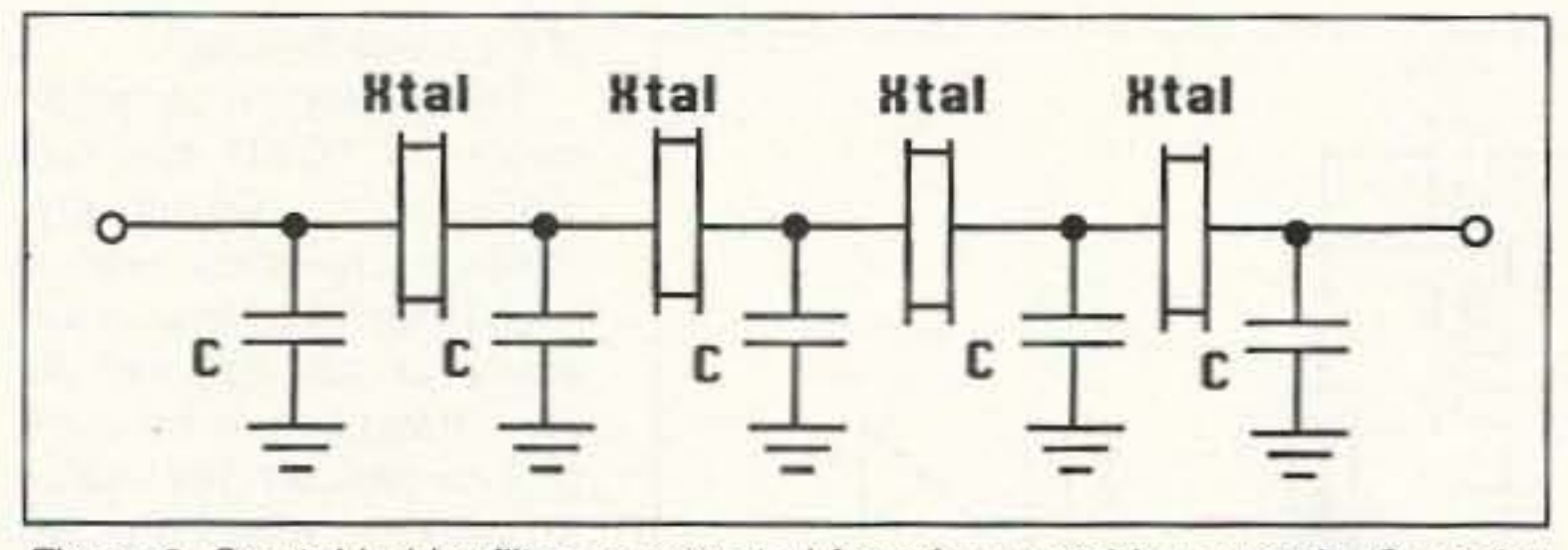

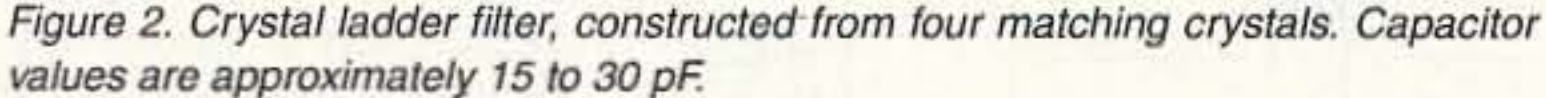

to take place, both the crystal and the circuit have to be in concert with each other. See Figure 1 for a standard-type test oscillator to evaluate a crystal's functioning.

Crystal-matching for a filter application is done with a signal generator and a special piece of equipment called a vector voltmeter. This vector VM notes phase changes in respect to frequency, which is varied for this test. In this way you can match the exact characteristic of the series and parallel resonances of each crystal under test.

A simpler test setup is to use the simple oscillator shown in Figure 1 and listen on a receiver where the crystal oscillates and without readjusting anything but the receiver. Test other crystals of the same marked frequency. When you find a bunch of these, some measure of assurance is a given that these crystals are of nearly identical frequency. Use the receiver frequency for

this match test of the tested crystals. Put the crystals in a row according to receiver frequency. When you have a bunch of crystals of the same characteristics, use them for the filter. The other crystals are good, but not matched. Try this test and you will see the frequencies of the crystals vary quite a bit. See Figure 2 for a typical crystal ladder filter.

Other types of oscillators include "PUT UP," as I call them, or complete oscillators and crystal assemblies. These units comprise a complete oscillator, including the crystal, and are assembled into a package. The simplest and most inexpensive is the TTL ICchip-socked oscillator. This device has no external calibration, is powered by +5 volts, and can be inserted into a 14pin IC socket for use. They cost less than \$5 each new and I have found them in surplus, removed from PC boards, for about 25 cents each. Specif-

ic frequency of these is almost endless, especially in surplus. Mouser Electronics lists these oscillators from 1 MHz to 64 MHz, with about 25 stock frequencies. The stated accuracy is +/-50 PPM, or 1 kHz at 10 MHz. That's not too bad. considering that new it costs less than \$5. A 30 MHz oscillator connected into a 10 GHz detector mount makes a "BOOMERANG" for testing a 10 GHz wideband FM system. See Figure 3 for the BOOMERANG construction details.

The next oscillator models that have become available through surplus take a big jump in accuracy. They differ in several ways from the free-running nonadjustable TTL type unit just described. Most of these units are designed around two different circuit concepts for stabilized operation. Both methods incorporate lightly-loaded multi-stage circuits with tight voltage regulation to minimize external effects on oscillator stability. This type of circuit has adjustment capability to trim to an exact frequency by external means. Most are mechanical screwdriver adjustments, but some can have external voltage/varactor type control.

These two types of oscillators differ in how control is applied to the entire unit to maintain a high state of accuracy. The first type uses an oven-type heater to heat the entire crystal and oscillator circuit to a fixed regulated specific temperature. This temperature is far above ambient room temperature and is usually somewhere near 125 to 140 degrees F. The crystal and its associated components are selected for operation at this fixed temperature. This circuit is referred to as an "Oven-Controlled Crystal Oscillator," or OCXO. As such, the oven circuitry requires a lot of current to warm the entire unit, bringing it to proper operational temperature.

Fast warm-up oscillators' current could be 24 volts at 1 amp before the thermostat kicks in and throttles the current back to, say, 1/2 amp or so. An oven circuit can be a power transistor with lots of current to generate heat, coupled to a heat sink (the oscillator compartment), or resistance wirewound over the oscillator's inner case. Both produce heat to the OCXO circuit. High-quality OCXOs can cost from \$300 to \$1,150 for 0.1 PPM or better oscillators. Prices vary, with costs about 10% of new for surplus oscillators. See Photo B for a sample OCXO.

Where to find high-accuracy OCXOs? Well, almost all surplus military test equipment uses a very highquality oven-controlled oscillator as the main system clock. Sure, they do draw a lot of power from the supply, but when you are plugged into 110 mains it is just another trade-off in circuit design. The designs vary quite a bit. I have opened up about 20 different models from about half as many manufacturers, and the circuits vary wildly. Some of the very expensive types utilize several ovens for premium temperature stability. The idea here is to have a very slow warm-up

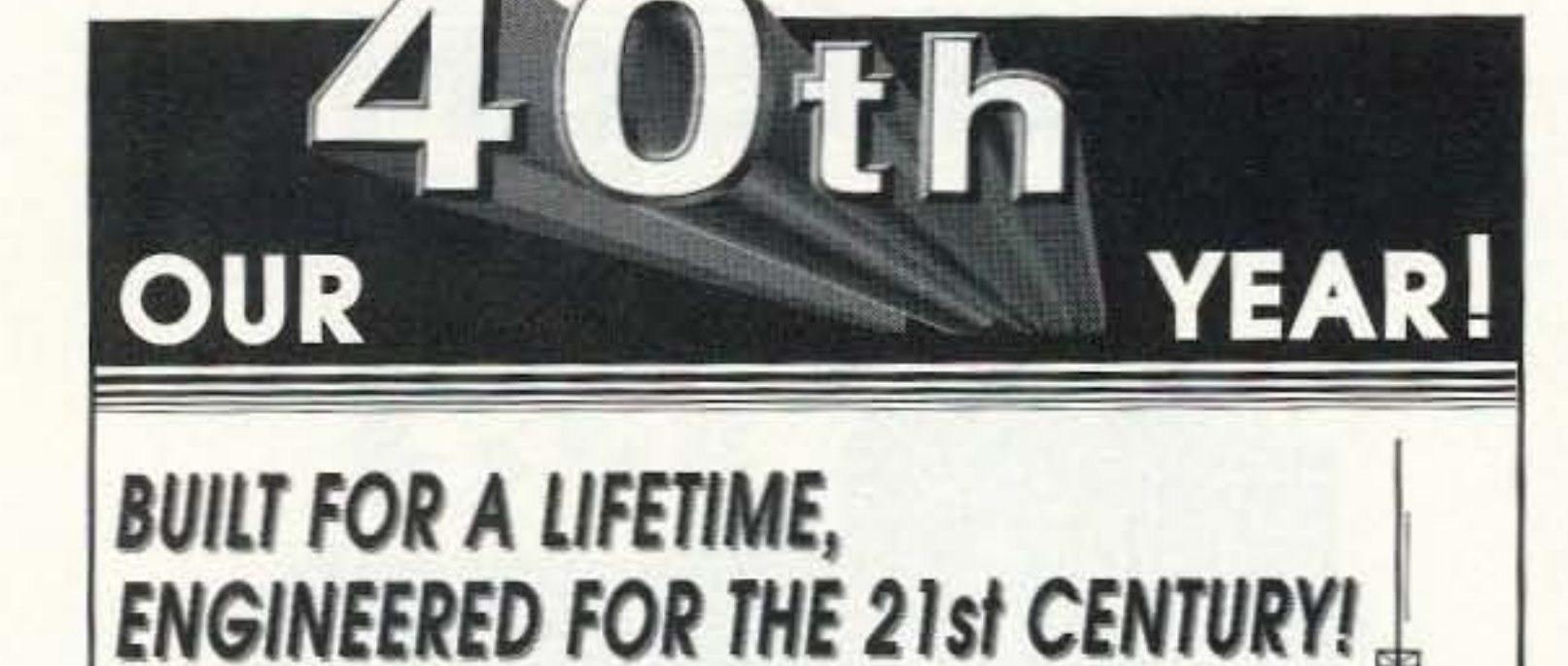

## • WT 51 --------------  $$1,050$ • LM 354 ------------ \$1,300 **CALL OR WRITE** • LM470 ------------ \$3,658 **FOR A FREE** Designed to UBC 1991 - 70mph CATALOGUE! **TOWER CORPORATION** 7182 Rasmussen Ave. · Visalia, CA 93291 Where engineering and quality come first! **TECH SUPPORT** TO ORDER CALL 209-651-7859 800-328-2393 **FAX** 209-651-5157

**CIRCLE 22 ON READER SERVICE CARD** 

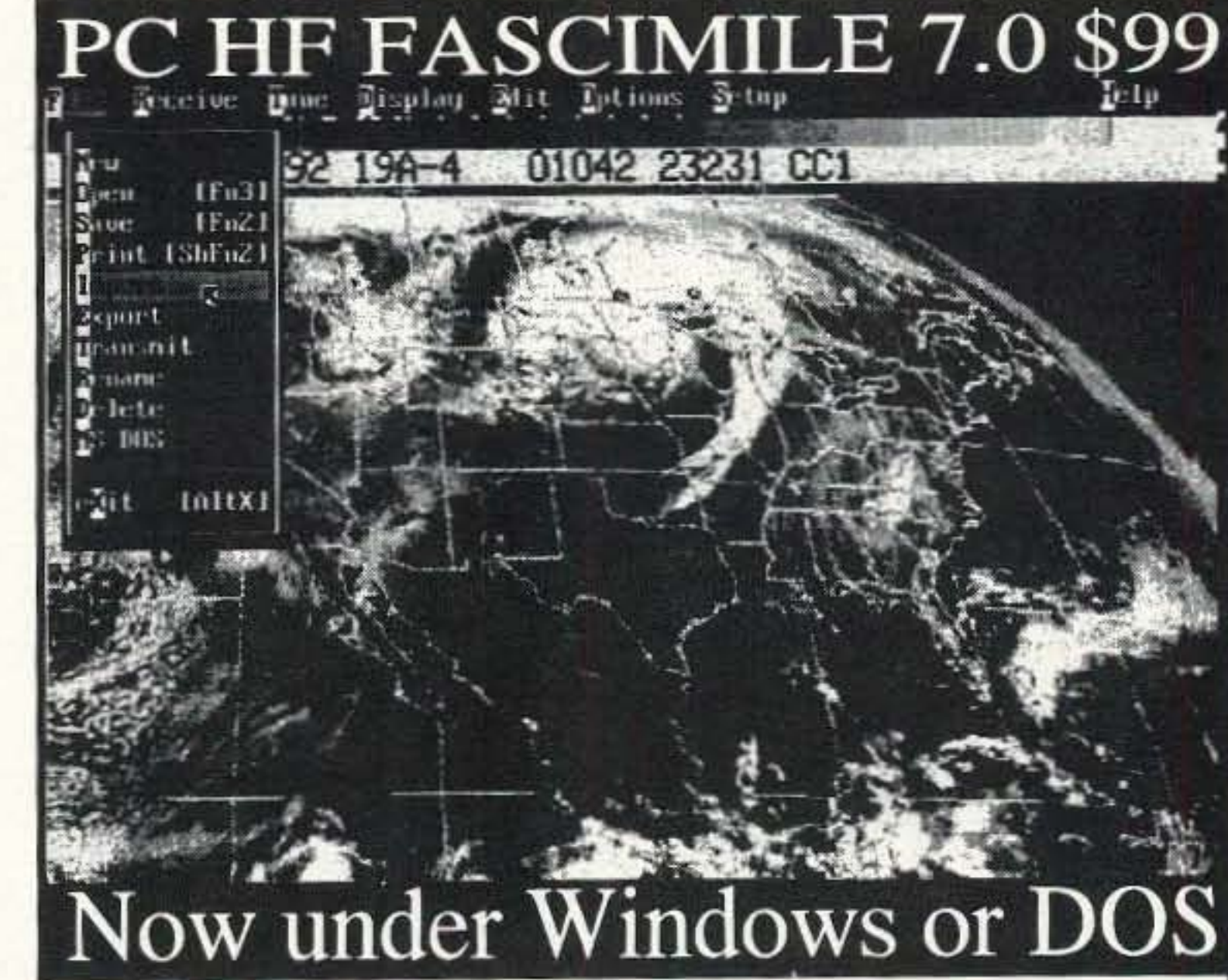

PC HF Facsimile is a simple, yet comprehensive shortwave fax system for the IBM PC and compatibles. It includes an FSK demodulator, advanced signal processing software, tutorial cassette, and complete reference manual. With your PC and SSB reveiver getting FAX is a snap. Here are just some of the features:

- Mouse or Menu Driven **Unattended Operation Easy Tuning Oscilloscope Start/Stop Tone Recognition** Up to 256 Levels Single Scan per Line with EMS Memory Programmable Colorization **Brightness and Contrast Control Transmit Option Available** Image Zoom, Scroll, Pan, Rotation
- Grayscale on all Popular Printers Worldwide Broadcast Schedule **Worldwide Frequency Listing** CGA, HGA, EGA, VGA & Super VGA **Time Lapse Frame Looping Slide Shows** Programmable IOC & Line Rates Image Cropping **Automatic Radio Control NAVTEXT & RTTY Option Available**

Call or write for our free catalog of products. Visa & MasterCard welcome.

**Software Systems Consulting** 615 S. El Camino Real, San Clemente, CA 92672 Tel.(714) 498-5784 Fax.(714) 498-0568

CIRCLE 250 ON READER SERVICE CARD

The low current consumption of a TCXO can run around 50 mA. Circuits are temperature-rated over a large temperature range, usually over 100 degrees or more, depending on the Quality of the oscillator. The oscillator shown in Photo A is the TC XO that I use in my portable 10 GHz station. Its accuracy over a large lemperature variation is 1 PPM. Over a much narrower range of temperature (70 to 90 degrees F) or so, it is capable of much better stability. somewhat better than 0.1 PPM for short-term stabitity. Photo A shows a detective oscillator assembly removed from its

case. It's placed next to a complete unit. The TCXO is 2" square and 1/2" high. The defective oscillator shown had a shattered crystal, probably from rough handling. I eventually put it to use as part of a crystal test oscillator.

The stock TCXO uses three transistors. ore voltage regulator. three thermistors, and one Johanson variable frequency-setting capacitor. The thermistors are thermally bonded to the crystal for maximum sensitivity to the crystal's temperature changes. The Johanson variable capacitor is quite expensive (about \$13 single quantity), and as such is a very accurate capacitor. It is

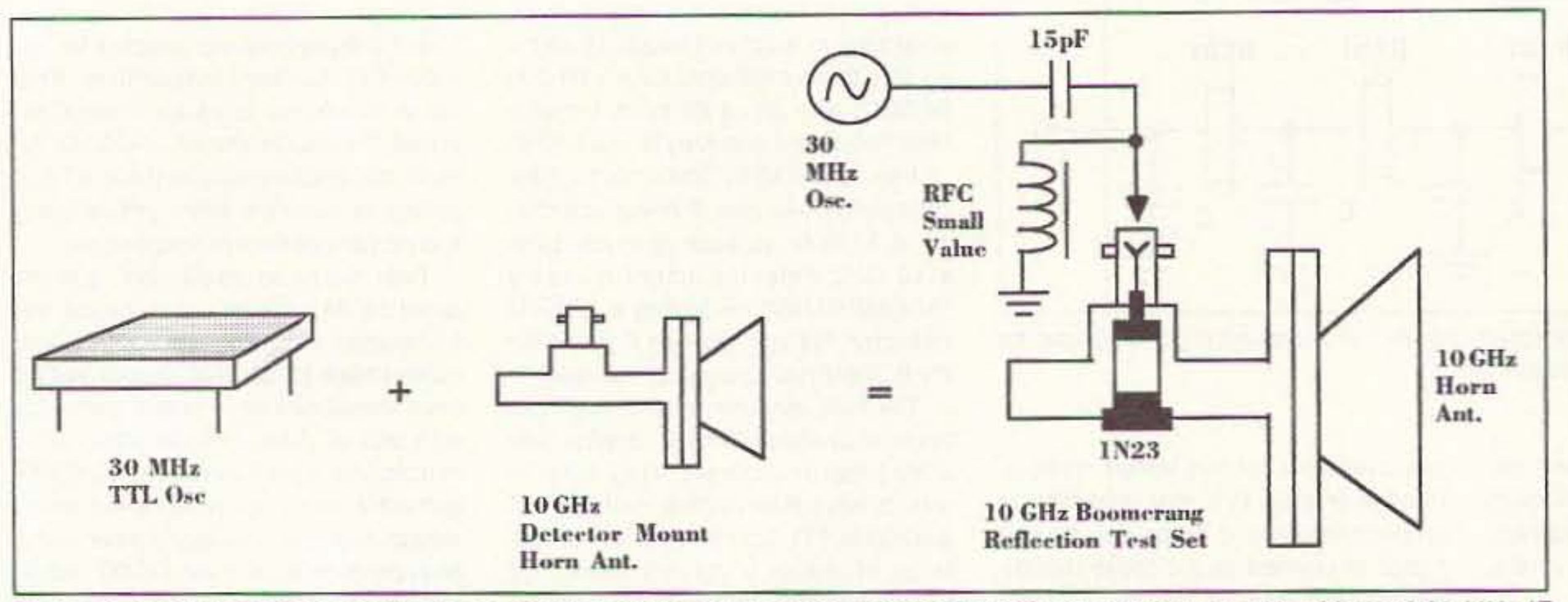

Figure 3. 10 GHz BOOMERANG using a 30 MHz oscillator. A 10 GHz BOOMERANG test set for use with wideband 30 MHz IF systems, providing enough signal to a transmitting 10 GHz system.

cyding oven controlling the internal oscillator circuit. This entire circuit oven and oscillator is then insulated from temperature changes with a styrofoam package and this is contained within another oven-controlled circuit The result is a more precisioned heat cycle with the oven-within-an-oven concept.

The principle of the dual ovens is like the dual-door system that you find in the snow belt. The main door to the outside opens to a second door which is the main door for entry into the building or home. The idea here is that the main door does not open to the cold outside. but to a second door. minimiz-

ing heat loss in the winter months. The dual oven works on much the same principle: one heat coil to assist the other coil, for minimum temperature change.

#### **TCXO Oscillators**

A TCXO differs in circuit operation from an OCXO in that it does not have any oven-type control circuitry. How it controls the crystal vs. temperature is different. The TCXO circuitry uses variable components in connection with thermistors to make circuit adjustment as temperature varies. The process is much like a VFO and varactor capacitor

circuit. As the VFO now is varied, so is its frequency. In the TCXO oscillator the thermistor is much like the VFO in this application. The varistor varies its resistance, following temperature to make appropriate control voltage changes to maintain frequency accuracy vs. temperature changes. It's more complex circuitry, but it has many benefits over an OCXO. They are smallsized, and operate at low current. The *cost* for a TCXO runs about \$300 new; in surplus. something under \$50. For those interested: I have a purchased a limited quantity of these oscillators and will make them available; see the end of this article for details.

Special Power Amplifiers for "Rabbit" Linear

ATV Transmitters - Transceivers-Down Converters 70 CM Up

HTS Systems - "900 Mhz" 10-15 W. Output FM

Bricks on Boards 2 Mtrs. through 1.2 Ghz Others products inc. ATV samplers

*Write or call for catalog*

# POWER AMPS & PREAMPS

AM & FM 2.0 Mhz - 1.2 Ghz, 2.0 Mhz - 2.3 Ghz \$75.00 to \$450.00

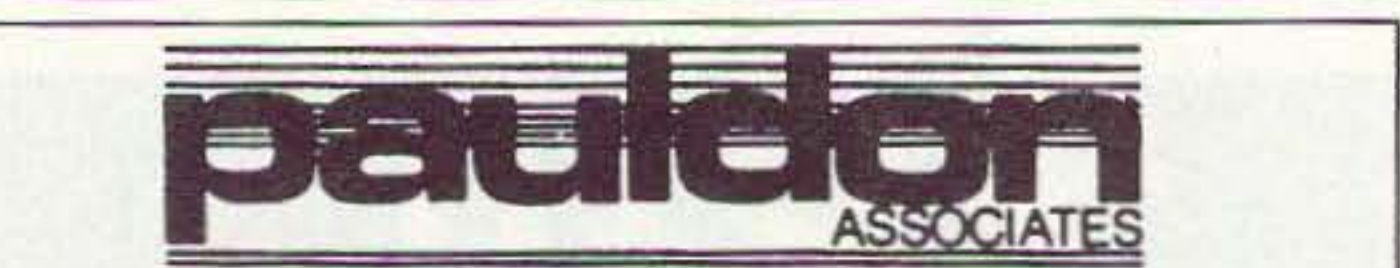

#### 210 Utica Street Tonawanda, NY 14150 (716) 692-5451

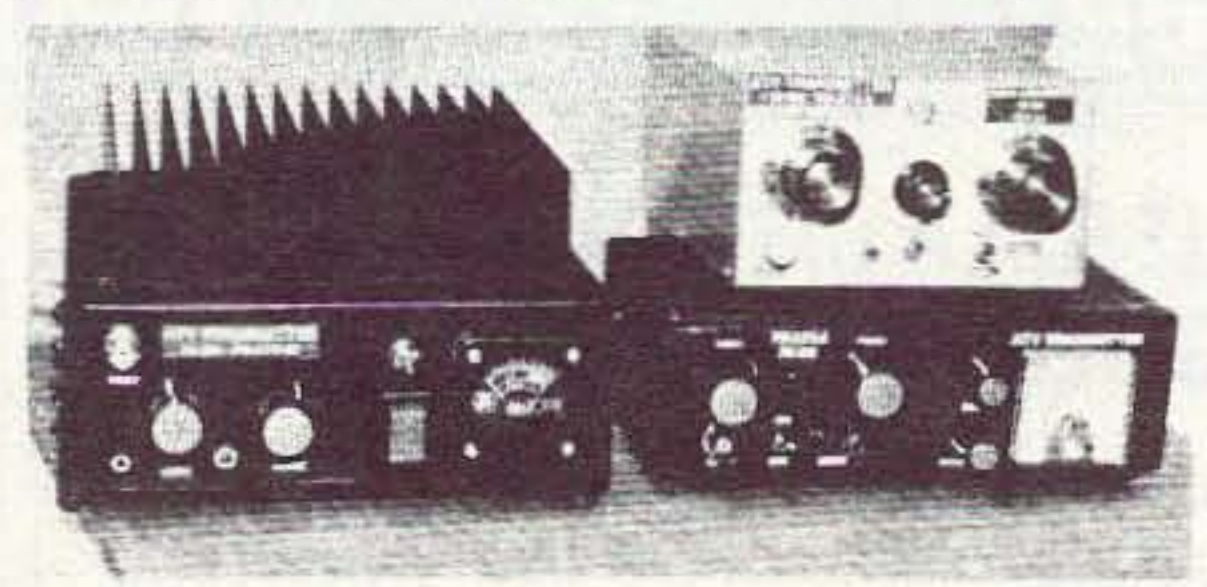

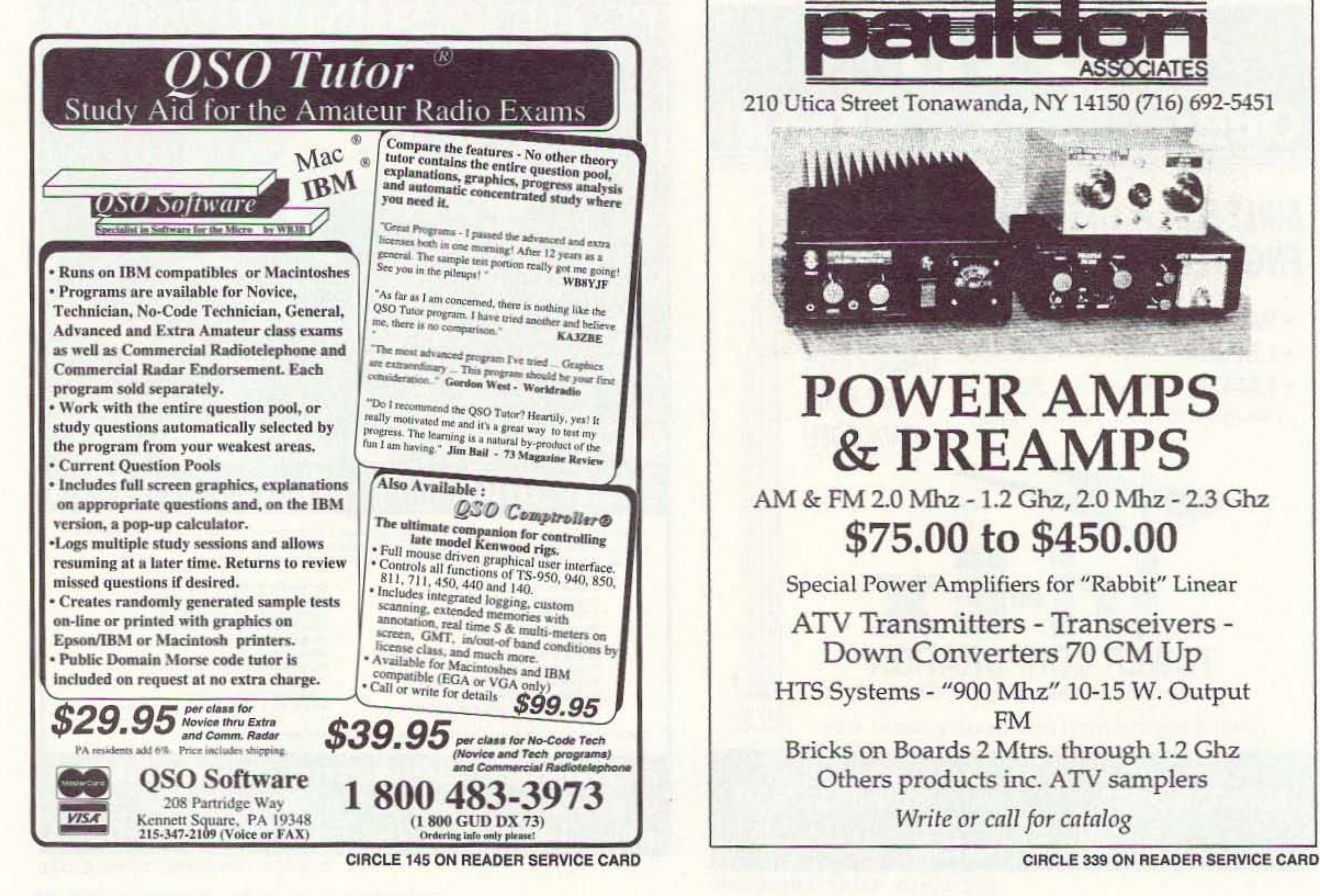
part of the consideration and accuracy of this type of oscillator.

With regard to both the TXCO and the OCXOs just described, most units available are small compared to a soda-pop can. By comparison, an OCXO would be about half a can, and the TCXO would be 1/8th of a can in size. Moving into the arena of the next higher accuracy standard makes size c0mparison pale by contrast to a soda can. FreQuency standards of higher accuracy can be small but are "UNOB-TAINUM" on the surplus markets. What do show up are the Frequency Electronics Incorporated (F.E.!.), Seltzer, and a few other types. Most are relayrack mounted for 19" bays, and weigh in at about 15 to 20 pounds. The F.E.I. standard weight is 20 pounds, and has a small package profile 8" high, 4" wide, and 18" long.

The package is a self-contained oscillator with multiple oven control for the crystal oscillator. It has an on-board translormer-isolated regulated power supply. and a secondary power DC battery emergency operation. The emergency battery power is 24 volts at 2-1/2 amp capacity. The front panel has provisions for monitoring status of all the individual ovens and battery voltages in addition to oscillator output at various frequencies such as 100 kHz, 1 and 5 MHz. The part I was holding out on is that the accuracy of this "OVEN CON-TROLLED BEHEMOTH" is 1 millihertz at 5 MHz. That equates to 0.0002

PPM, or a few parts in 10 to the 10th decimal place. Provision for calibration maintenance is provided by a 10-turn counter dial to adjust for portions of 10 to the 10th part adjustment for very accurate calibration.

For short-term stability it can be adjusted a little tighter in accuracy, but to accomplish this I would have to phasetrack over a much longer time period. days instead of 10 to 12 hours. The eftort involved and the benefits derived did not seem worth it at this time. I am not trying 10 go inlo rocket SCience or predict what will be an exact frequency with minimum error; gold-plating in this case is better left to the back of a watch than my frequency counter.

The battery operation in these standards is nice, especially when the AC power is removed. The batteries take over if there is nothing happening and operation continues for about six hours. or so. A nice feature is lhe abifity 10 use the batteries in a planned operation to assist in the calibration of other amateurs' frequency counters or standards. To do so, just unplug the standard (battery operation starts) and drive over to the other amateurs' locations. When you get there, re-plug into AC power to charge the batteries and take your time to recalibrate at this new location. As far as the F.E.1. standard is concerned. it never left AC power-as long as the batteries last, accuracy is maintained.

I tested this several times to see how well our "Traveling Clock" would hold accuracy with battery operation. and was pleased to see that there was no change at all. Even when we experienced some harsh movement of the case, it tipped over in my station wagon on a trip to the grocery store. On the second trip it was treated a lot better-it got to ride on the rear seats with a seat belt holding it down. I only have one of these jewels and don't want to try the "DROP TEST" at this time.

Well, I hope this gives you some idea of what to expect in the line of frequency calibration and what type of accuracies to expect from your frequency counters and various oscil-

find in the surplus market. To obtain surplus standard

oscillators, check out used broken frequency counters. A surplus military counter with a functioning high accuracy standard, even though "crunched," should allow you to at least remove the standard and discard the rest. Keep your eyes open, and good hunting.

As always, I will be glad to answer questions concerning this and other aspects of our hobby. For a prompl reply please send an SASE. Concerning the

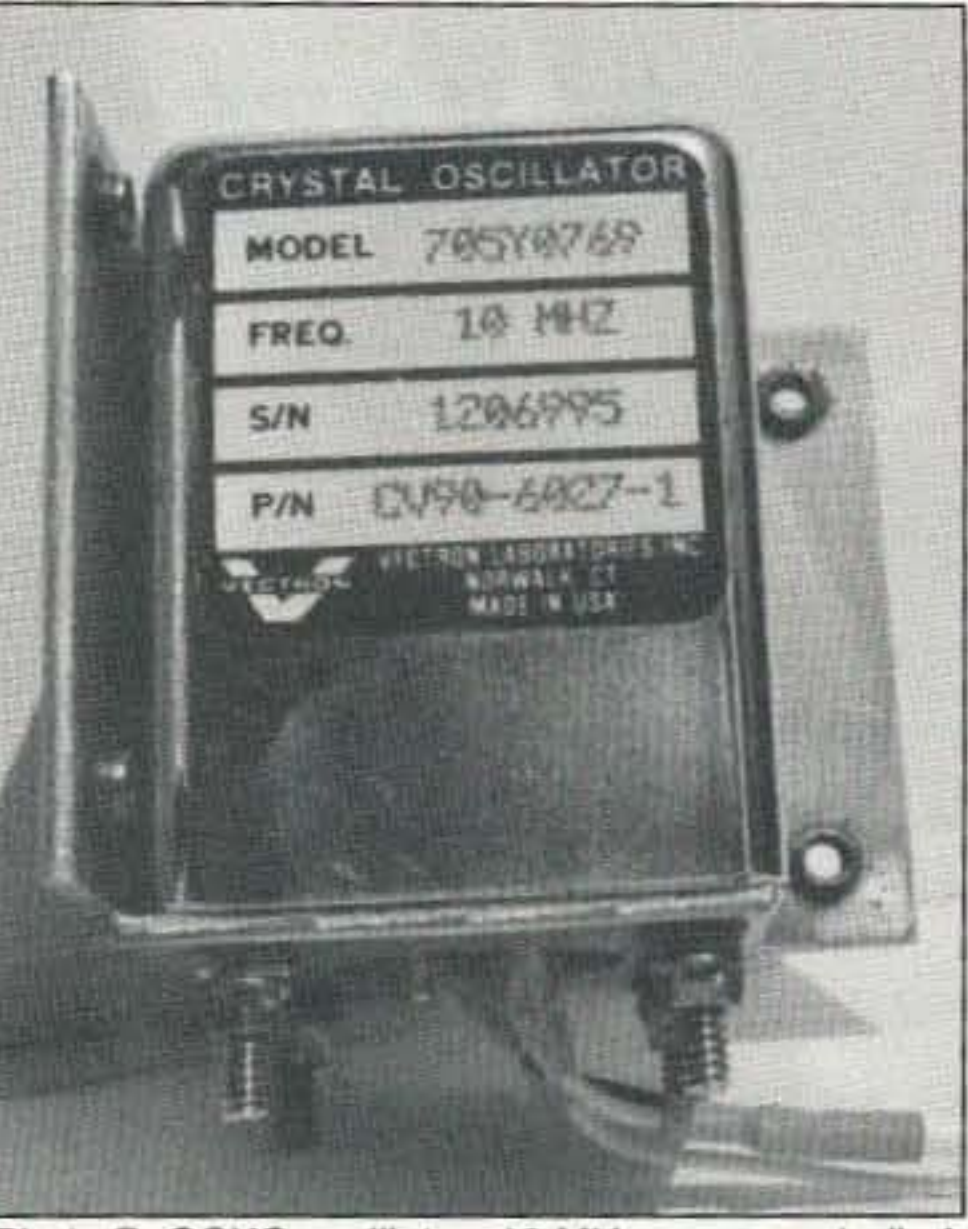

lators you might happen to Photo B. OCXO oscillator: 10 MHz, oven controlled.

TXCO 10 MHz oscillators. I have a limited quantity available for S40 each plus \$3 shipping (U.S.). I do run into a few higher accuracy types from time to lime and will source them for you. Call for details. To order a TCXO oscillator send requests to Chuck Houghton, 6345 Badger Lake Ave., San Diego CA 92119. Well that's it for this month. Next month we'll get into simple microwave test equipment that can be home constructed. 73's Chuck WB6IGP. 76

CIRCLE 1 ON READER SERVICE CARO

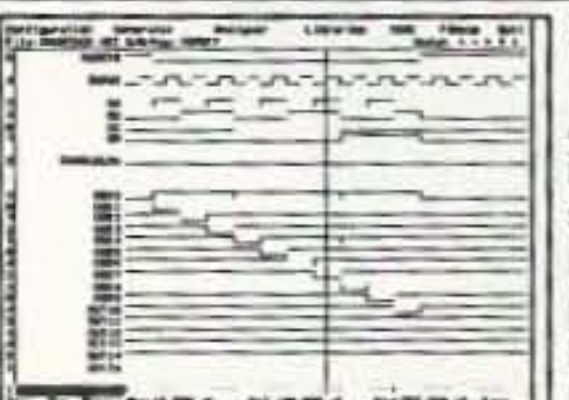

PULSAR and PULSAR Professional -Full featured digital logic simulators. Allow you to test your designs quickly and inexpensively without the need for sohisticated test equipment. PULSAR can detect the equivalent of a

picosecond glitch occurring once a week! Runs on PC/XT/AT/ 286/386/486 with **EGA or VGA displays.** 

# Analogue Simulation - from \$195

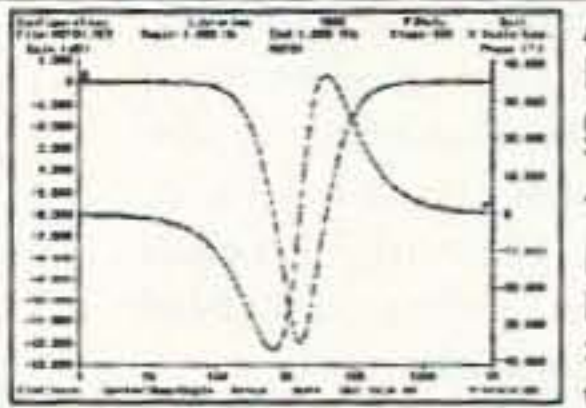

ANALYSER III and ANALYSER III Pro. Powerful linear circuit simulators have full graphical output, handle R's,L's,C's, Bipolar Transistors, FET's, Op-Amp's, Tapped Transformers and Transmission Lines etc. Plots Input and Output Impedances, Gain, Thase and Group Delay. Covers 0.001 Hz to<br>
• 10GHz. Runs on PC/XT/AT/286/386/486<br>
with EGA or VGA displays.

For information write, fax or call:

#### PCB I Schematic CAD - from \$195

### Number One Systems REF: 73, 1795 Granger Ave., Los Altos, CA94024 (415) 968 9306 VISA and MasterCard welcome,

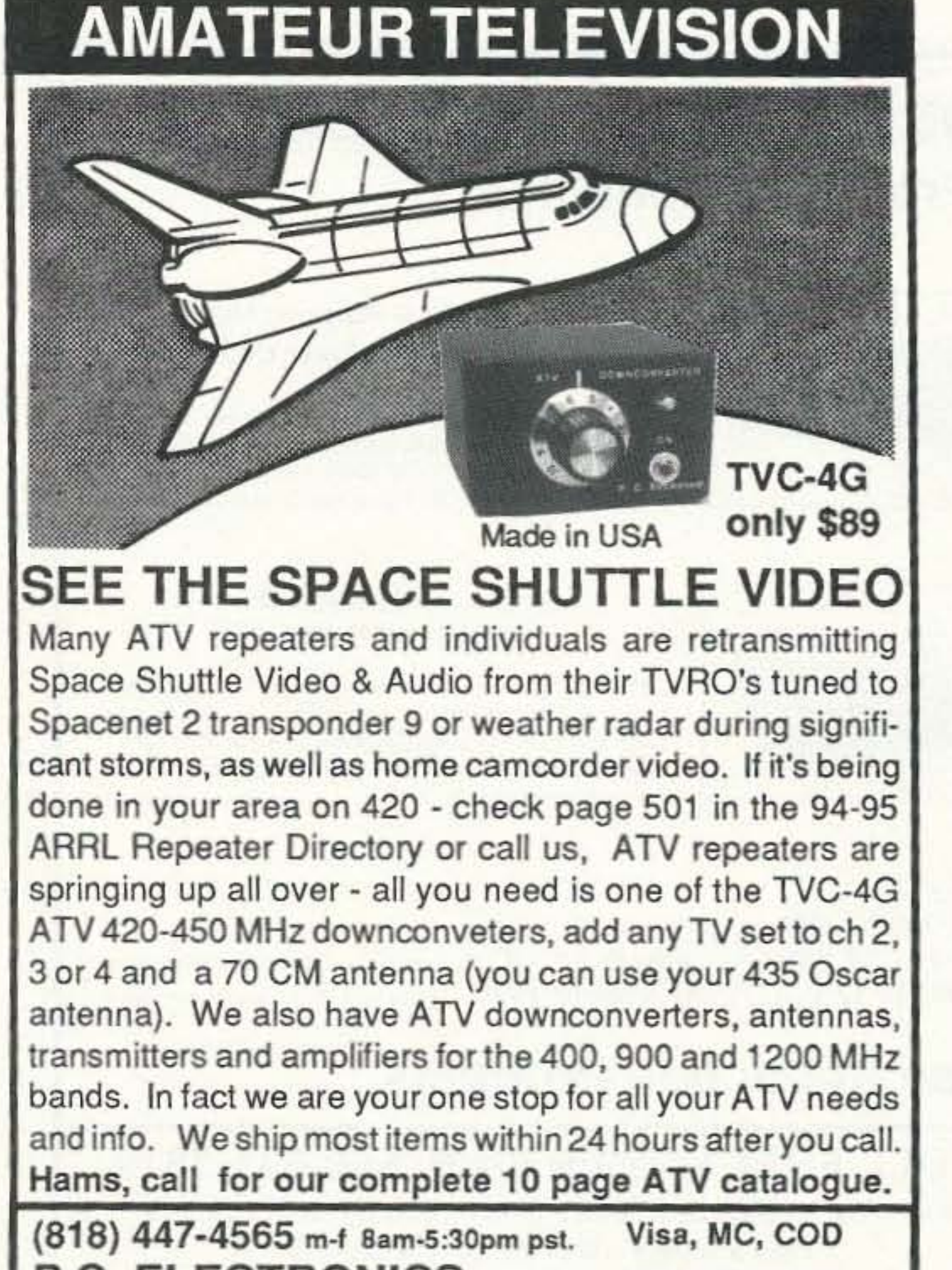

**P.C. ELECTRONICS** Tom (W60RG)<br>2522 Paxson Ln Arcadia CA 91007 Maryann (WB6YSS) 2522 Paxson Ln Arcadia CA 91007

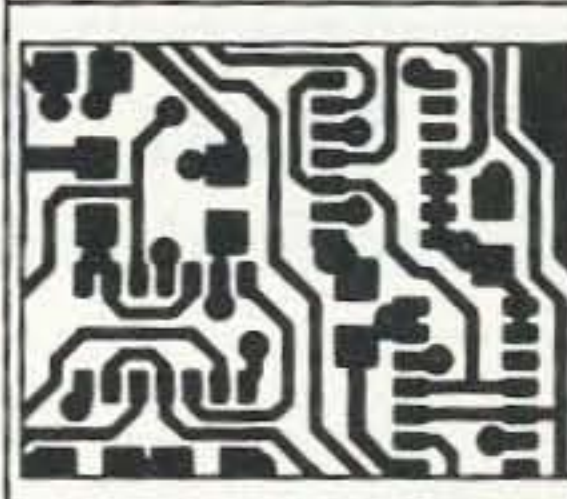

EASY-PC - For single sided and<br>multilayer boards to 17"x17". Phenomenally fast and easy to use. Over 18,000 copies in use worldwide. EASY-PC Professional for boards up to 32" x 32" at .001" resolution, 16 layers. Schematic capture and netlist extraction integrates seamlessly with PULSAR and ANALYSER III. Runs on PC/XT/AT/ 286/386/486 with EGA or VGA displays.

# **Logic Simulation - from \$195**

# **ASK KABOOM**

Number 22 on your Feedback card

Michael J. Geier KB1UM c/o 73 Magazine 70 Route 202 North Peterborough NH 03458

#### The Shack Brain

If your ham station consists of more than an HT, you know that computers have become important in this hobby. Heck, even if your station is an HT, you may be using a computer for packet operations, There's just no getting around it: Computers are moving ever closer to being the centerpieces of our stations. Some hams complain about that idea. valiantly resisting the notion that it isn't just about radio anymore. Others, though, are having a blast with the new technology and making hamming more interesting than it ever was before.

Of course, it's still about radio! These days, though, that doesn't mean just yacking on 20 meter SSB or 75 meter AM. Now we have SSTV, packet, RTTY, AMTOR, PACTOR, automated CW, satellite, and who knows what new modes soon to come. For all of this stuff, a computer is either helpful or essential. Let's take a look at how to integrate a computer into your shack.

Sometimes I think that's whal I should call this column! Thanks to my own lean financial situation (I'm a musician-need I say more?), my focus very often is on how to do the most with the least cash outlay. And yes, that's what I'm aiming at here: You can put a computer in your shack without breaking your bank account.

#### Eenie, Meenie ...

If you've been to one in the last five years, you must have noticed that computer gear is at least as visible as

### Your Tech Answer Man

#### Ham on a Budget

But what to pick? Do you really need the latest 486 or PowerMac monster boxes? That depends. If you want to run Windows, you really need at least a 386, and a 486 is a very good idea. But is that essential? Not really. You can run piles of great software without Windows. Then you won't need four megs of RAM and a real fast machine. Suddenly, all those computers and motherboards at the hamfests start looking quite interesting!

radio gear, and often more so. It seems like you just can't get away from itl Aisle after aisle, you see hard drives, interface cards, monitors, printers and even complete computers. Far and away, the IBM-compatible hardware rules the roost. Oh sure, you'll see some Commodore 64s, Apple IIs, and even some old, unrecognizable stuff. Not that many years ago, the Commodore was *the* machine to ham with, but today the IBM format dwarfs them all by quite a bit. Not only is most of the cheap hardware of that type, but most of the newer ham software is for the IBM PC, too. So, Mac lover that 1 am, I really must recommend that you go with an IBM-compatible for hamming, especially if you want to do it on the cheap. There is a substantial amount of Mac ham software. but bargain hardware is still hard 10 come by, unless you want a really tiny, old machine that won't run too many of today's programs. And you're not likely to get a hard drive. The reason is simple: The clone market has created lots of castoffs of slightly outdated IBMtype machines, while the Mac market, Wholly owned by Apple, has updated much more slowly. The only Macs I ever see at hamlests are the old 128Ks and 512Ks With single·sided floppy disk drives, and there just isn't that much you can do with them.

So, we're back to the issue of what kind to get. If you have plenty of mon*ey,* go with the biggest, best machine you can. But remember, this is the "ham on a budget" column, so I'm going to describe how I did it, ali for well under \$100.

As I mentioned, if you're not going to run Windows. you don't need a huge machine. I picked up a 286 wilh a 20·meg drive and a color VGA monitor, all for \$40. At the time, I thought it was an extraordinary deal, even though the machine didn't work. Since then, however, I've seen a bigger one, with a 40-meg drive, more RAM, etc., for the asking price of \$100. So, perhaps that's what 286s are going for these days. If so, they're quite a bargain,

What can you do with a 286? Just about anything non-Windows you can do with a 386 or even a 486, only a littie bit slower. But betore I go into the computer's application, let me describe what it took to make it run, so you'll get an idea of whaf you might come up agalnsf, should you decide to go this route.

The computer basieally worked, but if would randomly crash end lock up. After checking the obvious things like connectors, I noticed that three ROM ICs on the motherboard were in sockets. Having run into bad connections with sockets on my old Apple IIs, I pulled the chips and cleaned the pins. And it worked: no more crashes. The hard drive worked fine, although I think

# Look What You Could Be Missing... DSP Noise Reduction Products From JPS

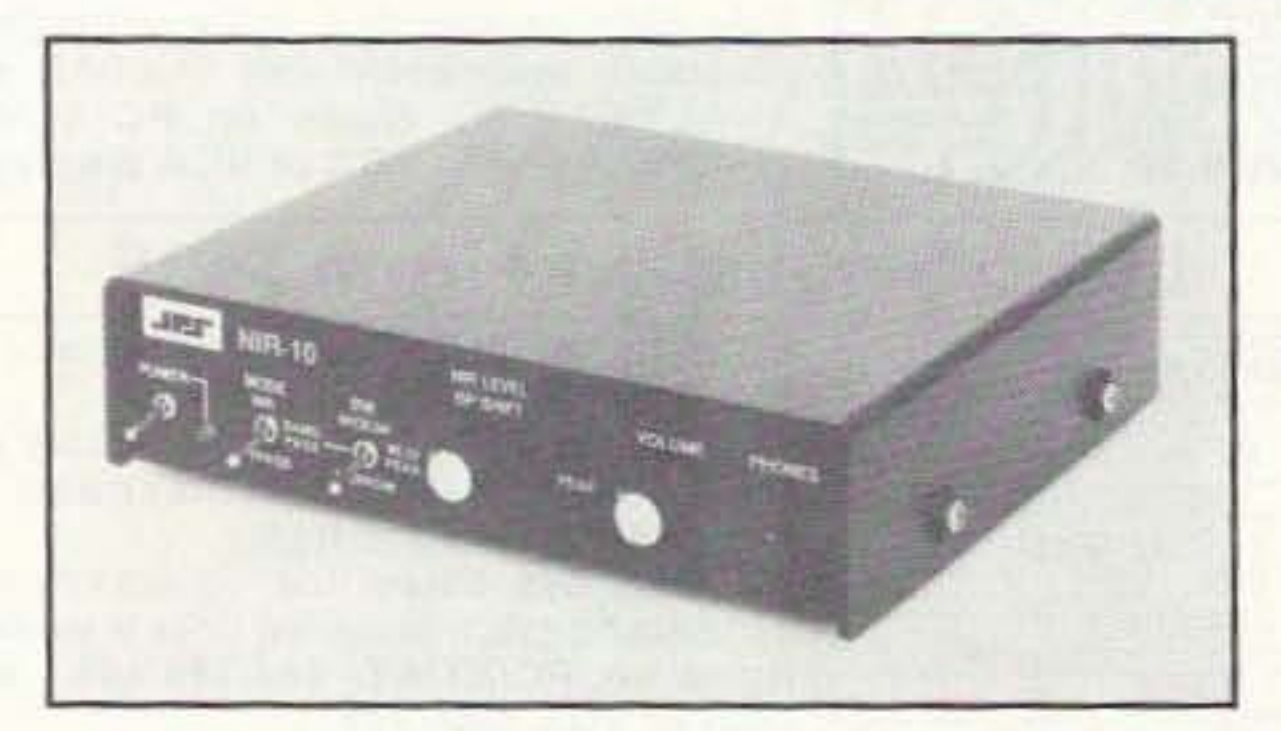

NIR-10 Noise/Interference Reduction Unit

The NIR-10 allows reception of difficult to read signal and reduces listener fatigue. Operates on radio receiver audio outputs. NIR mode reduces or eliminates heterodynes, white/ ignition noise, RTTY interference, and power line noise. PEAK function reduces white noise interference. The Notch Filter mode removes multiple heterodynes and acts in 3 milliseconds. Band Pass mode is continuously adjustable center frequency.

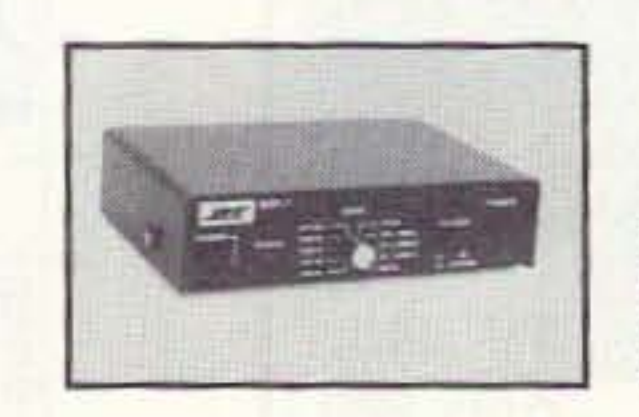

We accept Mastercard, VISA, checks, money orders in US\$. Free shipping within the continental U.S .

#### What's a 28677

#### Also Available:

NF-60 Notch Filter - for removal of multiple tones. SSTV-1 - DSP Filter for Slow Scan TV - clears up noisy and distorted SSTV pictures. 115 VAC to 12 VDC Power Supply (1 A) - works with all JPS Amateur products.

#### NRF·7 General Purpose Noise Remover and Fitter Unit

The NRF-7 reduces atmospheric noise through dynamic peaking Removes multiple tones from voice signals. High performance CW and Voice Filters. CW filters have selectable center frequency. State-of-the Art Digital Signal Processing.

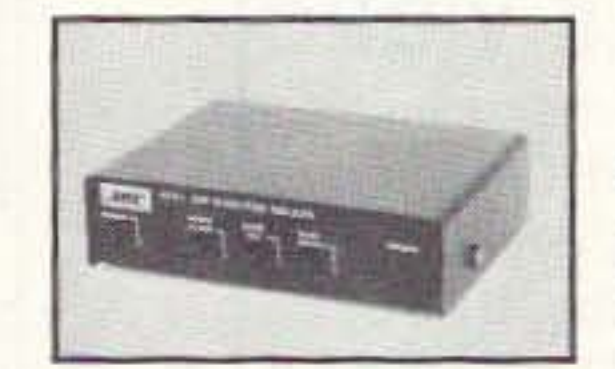

#### NTR-1 Wide Band Noise and Tone Remover

The NTR-1 provides wide band operation for AM or FM reception. Narrow band operation for SSB, CW or data reception. State-of-the-Art Signal Processing in "Real Time."<br>Rapidly removes multiple tones from voice signals and operates Rapidly removes multiple tones from voice signals and operates<br>on receiver audio output.

# "First and Finest in DSP Noise Reduction Products "

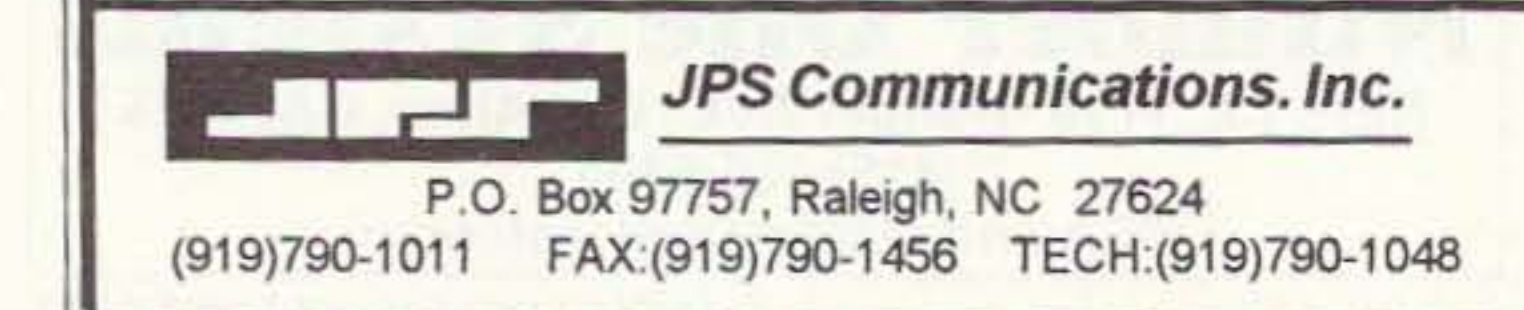

## TOLL FREE ORDER LINE: 800-533-381 9

Contact JPS Communications for a dealer near you

**CIRCLES 285 ON READER SERVICE CARD** 

70 73 Amateur Radio Today . November, 1994

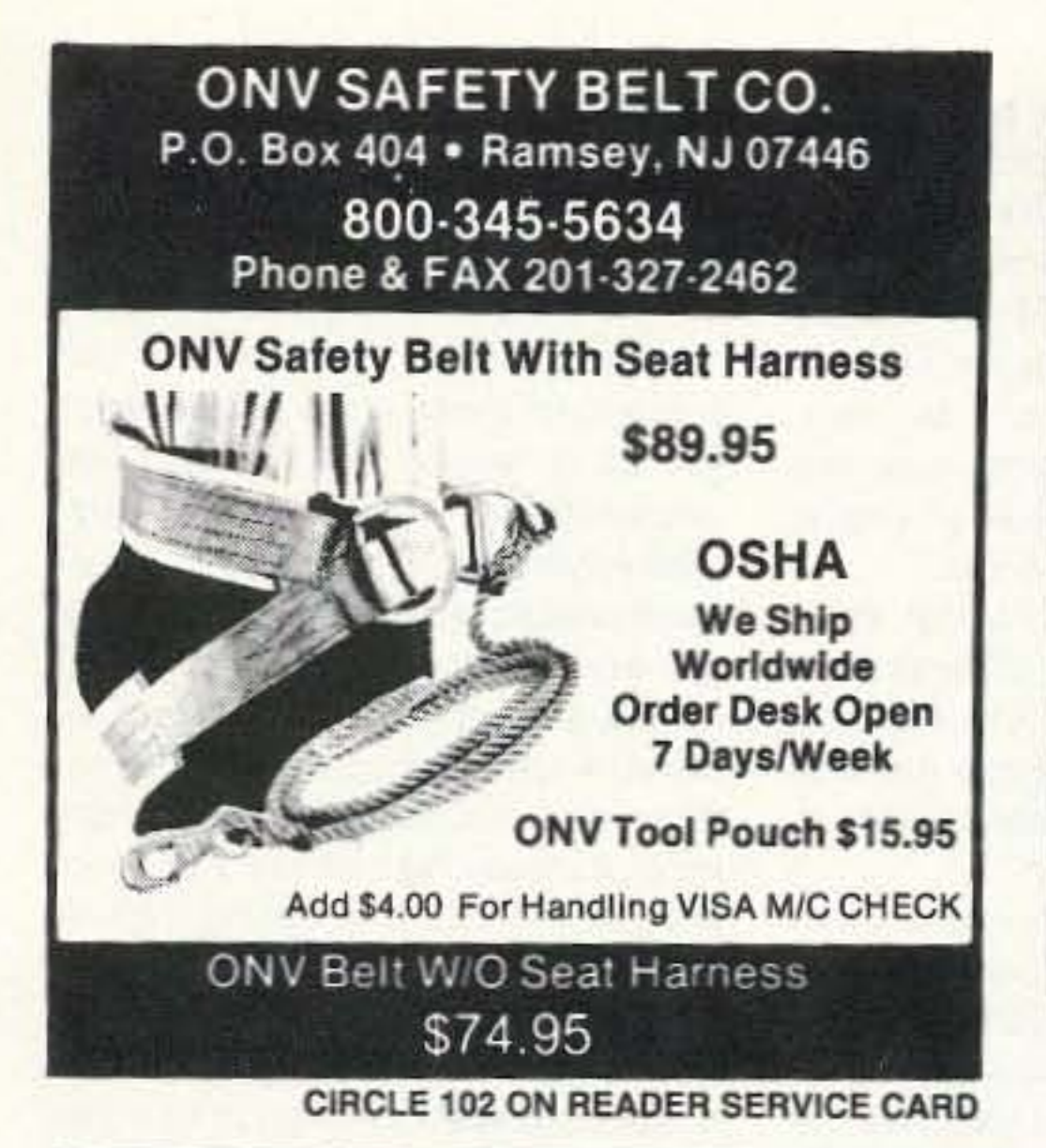

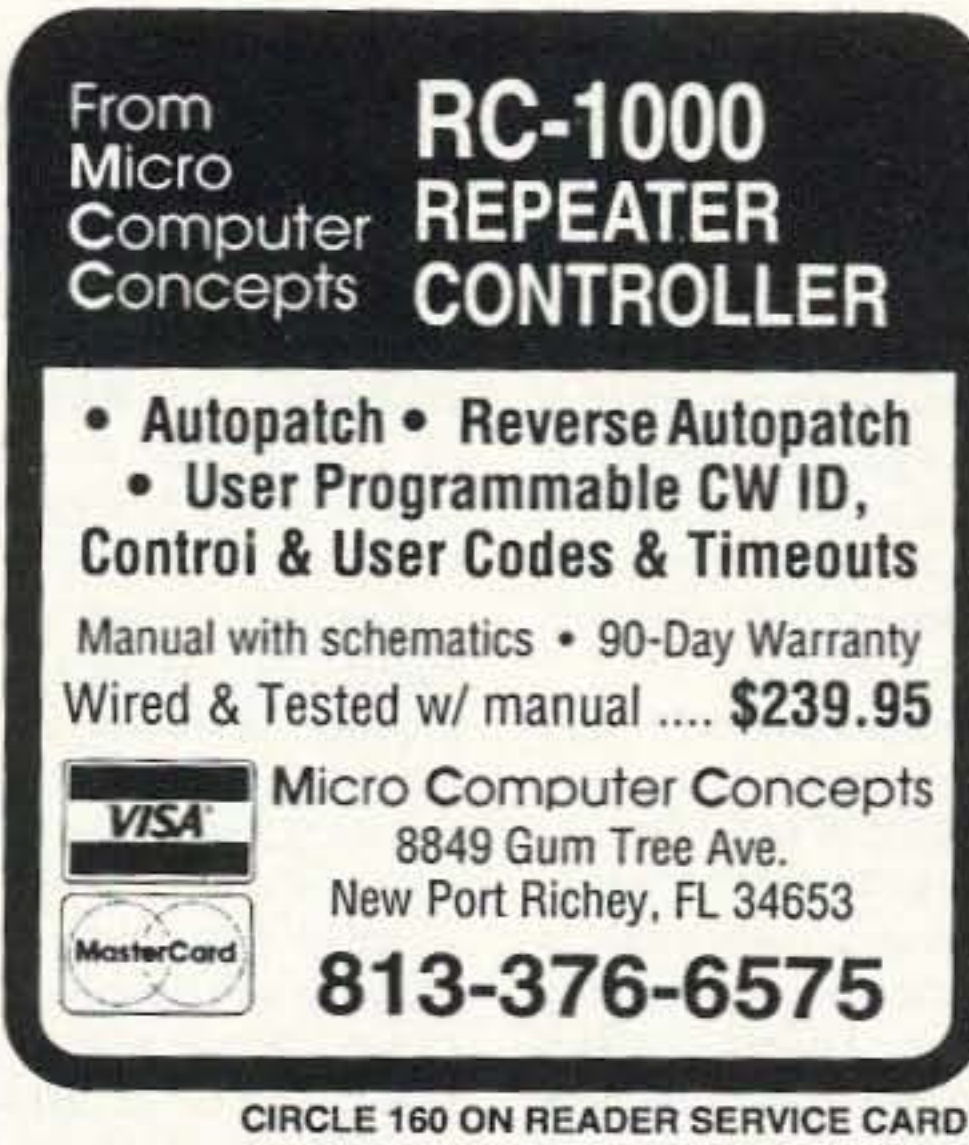

Sell your product in 73 Amateur Radio Today Call Dan Harper today... 1-800-274-7373

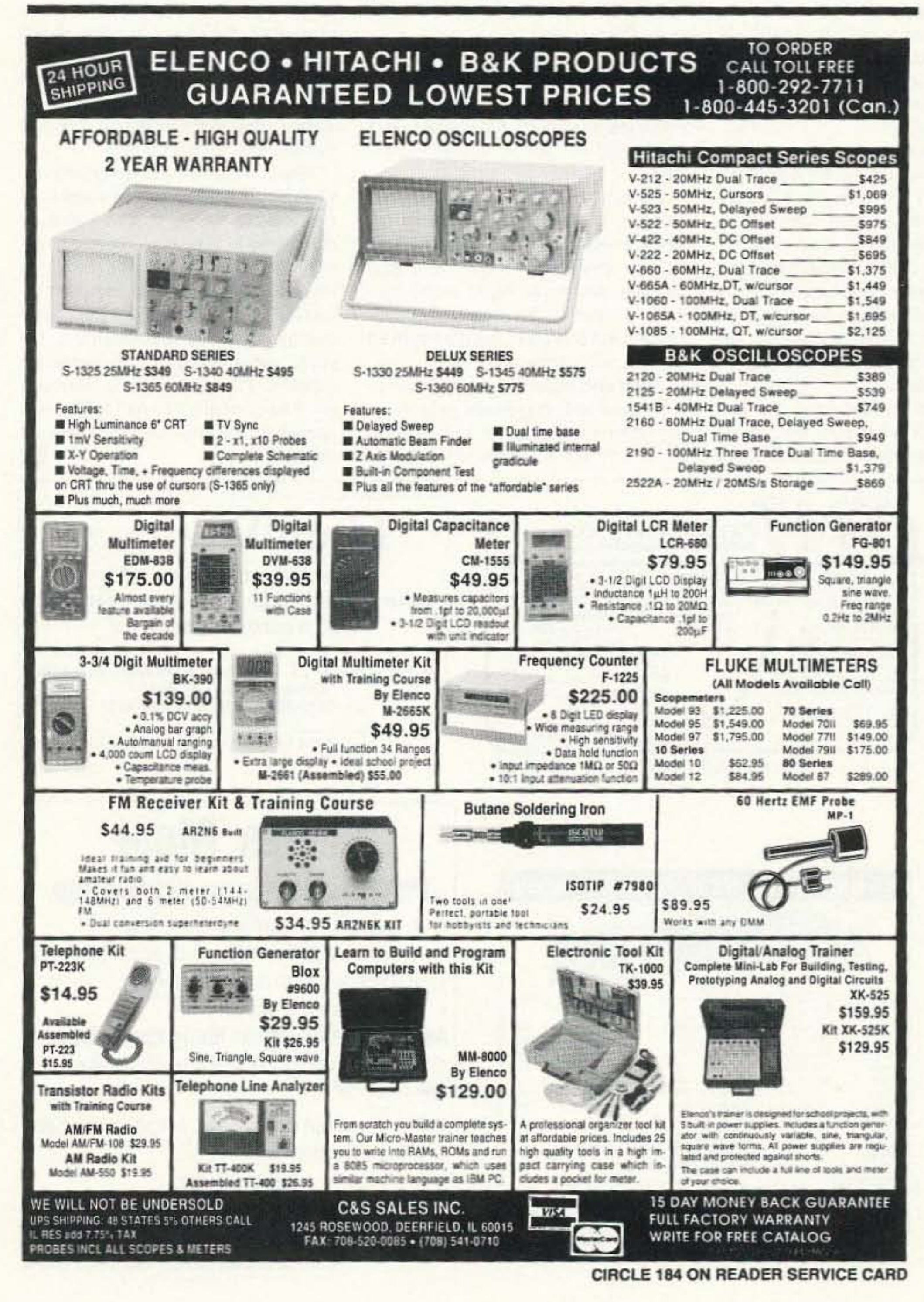

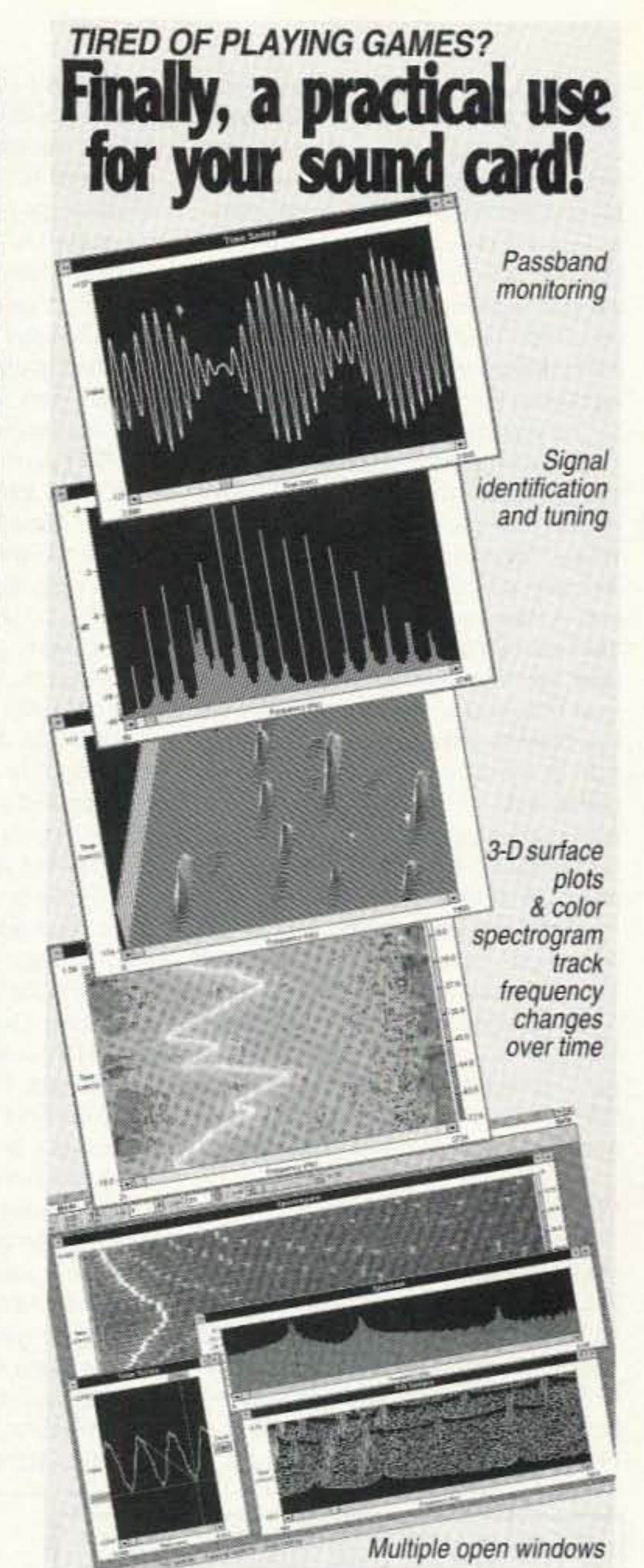

# **Audio Vision & Spectra Plus.**

Real-time audio spectrum analyzers. Full control over FFT size, sampling rate, scaling, gain, and averaging. Requires 386 or better, Windows 3.1 and any Windows compatible 8 or 16 bit soundcard. "-A stroke of brilliance...a groundbreaking and

valuable program."-Monitoring Times

"-Knock-your-socks-off quality!"- Harold Price, QEX Magazine, Dec. '93

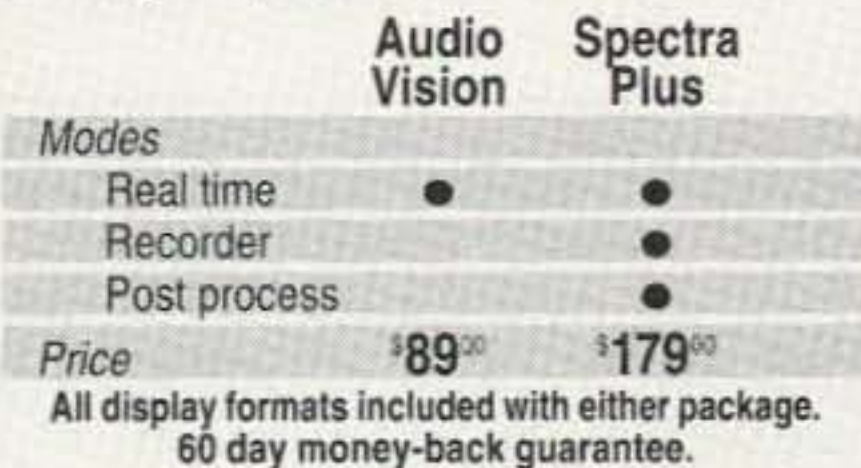

Also available: 'RF Vision'- RF Spectrum Analyzer

800-401-3472 fax/voice 206-697-3472 Visa, MasterCard, Check or Money Order **Pioneer Hill Software** 24460 Mason Rd., Poulsbo, WA 98370 S & H included, foreign delivery add \$10.00 Demo disk available on request.

In Australia: ME Technologies PO Box 50, Dvers Crossing NSW 2429, +61 65-50-2200 In Sweden: PICS Corporation PO Box 113, 577 22 Huitstred, +46 495-14300

CIRCLE 311 ON READER SERVICE CARD

I just got lucky on that; old hard drives generally are to be viewed with suspicion. Other than a blown fuse in the power supply. Which used the SWitched AC socket for the monitor, the computer had no other problems. But, if it had, 1 wasn't too worried because, at the last hamfest, I'd seen piles of functional 286 motherboards going for \$5 each! 386s were under \$50. and there were even some 486s around \$100.

The monilor was another story. The seller told me he'd replaced the horizontal output transistor a few weeks earlier. but the set had died again. When I opened it up, sure enough, the problem was a blown horizontal output. A new one, bought for \$2.50 at the next hamfest, worked but ran awfully hot. When you can't touch the heat sink, you know a transistor is too hot. Hmmm, the characters at the right side of fhe screen were squished together a bit . . . the scan wasn't linear. A bit of probing and a little trial and error turned up a leaky electrolytic eoupling cap at the base of the transistor. No wonder it was running so hot-its bias must have been way too high from the added DC coming from the previous stage. That would explain the distorted scan, too. A new cap from my junque box fixed it all up, making the transistor run at about *1/4 lhe* ternperature and unscrunching the scan.

Packet I use my HT as a base station, with a little switch box which gives me the choice of normal voice operation, with RX audio from an external speaker. or packet. For packet I use the software TNC called Poor Man's Packet, which came from an article in 73 a few years ago. The modem is home-brewed and built into a connector shell, plugged into the computer's parallel port. It doesn't get much simpler or cheaper than that.

#### Set 'Er Up

RTTY A hamfest-procured MFJ- 1224 RTTY/CW interface connects to a serial port. Their RTTY/CW software completes the picture. The RTTY works quite well, copying signals down to aboul 5·1. The CW receive decoding is not great. but then I've never seen a computer do too well at that; the code was designed for human decoding and doesn't lend itself well to machine processing. Heck, I need to keep my copying skill up anyway, so I don't really mind. But for sending, it works fine. I'm not yet on AMTOR, but I have seen advertised a program which will do it on a simple interface like this one, without a multimode controller. One of these days I'll try it and let you know how it works.

So. now I had a perfectly usable computer. What to do with it? Actually, it wasn't hard to decide that. because

I'd bought the thing With hamming in mind. It went right into the shack, which is actually a shelf unit by my bed (I'm a lazy ham). OK. time to connect it all up. Here's how it came oul:

VELIMATE MUULTICATION BIBLE<br>
WER 800 MIKE WIRING CODES FOR CB AND HAM RADIOS.<br>
OVER 400 CB POWERMODULATION BOOST INSTRUCTIONS. TOLIDAATION CORER 200 MOD. FOR CB PLL'S.<br>
OVER 175 MOD. FOR HAM RADIOS. WITH INSTRUCTIONS.<br>OVER 25 SCANNER MOD. AND TEN METER RADIO MOD.  $\overline{O}$  (WER 20 PRECALCULATED MOD. CRYSTAL CHARTS.  $\overline{O}$  is a set in Indian of Indian  $\overline{O}$  in  $\overline{O}$  and  $\overline{O}$  is  $\overline{O}$  in  $\overline{O}$  and  $\overline{O}$  is  $\overline{O}$  in  $\overline{O}$  and  $\overline{O}$  is  $\overline{O}$  in  $\overline{O}$ LINER SCHEMATIC'S AND ANT/COAX 0b GAIN/LOSS CHARTS.

hoping to get the full TX/RX system one of these days.

Rig control I'm not doing that yet. but I would like to set it up. It would be great to store lots of frequencies in

memory, skip around the bands, have direct frequency entry, and get all the other neal things available with cornputer control of the transceiver. I need CAT software for my FT-747GX (or some other Yaesu radio, as long as the software is in BASIC so I can modify it for my rig). If anybody has any public-domain or shareware programs to do that. please let me know.

Logging I'm not a contester, but I may get into logging one of these days anyway. There are lots of programs around, and it sure does take the hassle out of keeping accurate records of contacts.

Beam headings If you have a directional antenna, a beam-heading program will let you know where to swing the aluminum. As a dipole op, I don't need this. Ahhh, someday, perhaps.

Satellite Not my bag (yet), but computers are pretty essential for satellite work. The tracking programs tell you where and when to aim your antenna, and some hams even make the computer do the aiming for them, keeping the bird dewn the boresight as

There are shareware programs for antenna design, resonant circuit calculations, you name it.

As you can see, a computer in your shack can make a big difference. If you do go with a fast 386 or a 486, you probably can multitask, which means you can run several of these applications at the same time. For general computing, multitasking seems a bit silly to me. After all, we humans usually need to do just one thing at a time anyway. But, for hamming, multitasking can really be great. Imagine running your logging, rig control and SSTV programs at the same time, while monitoring and storing packet traffic in the background. That, however, is asking too much of a 286. Also, it requires wiring everything up so that there are no hardware conflicts, which is not presently the case in my system; if I tried to run, say, packet and the RTTY interface at the same time, they'd get in each other's way because the power for the packet modem comes from the same serial port which drives the RTTY box, and some of the lines are shared. Oh well, that's hamming on a budget!

SSTV Here's where a computer really shines. Right now, I'm using the Pasokon SSTV Explorer, which is a receive-only package that connects to my second serial port. Even wilh the comparatively primitive VGA card I got with the computer, it works great. It's a real blast watching the color pictures roll in on 14.230 and 14.233, and I'm

Well, I hope you've enjoyed this de viation from our usual theory and troubleshooting topics. If you're already computing in the shack, consider trying some new modes and exploring more of the options your computer *01·* fers. If you haven't taken the digital plunge. I heartily recommend it. Oh yeah, before I forget . . . I picked up an old NEC PC-8201A laptop. Anybody got a book or any info on it? Thanks. I appreciate the help. Until next time, 73<br>de KB1UM.

Atlas Any general·purpose alias program can be quite useful and lots of fun. Talking to Botswana? Take a look at where it is, pull up some statistics about its people, and you have the making of a conversation much more interesting than the usual "5 by 9, next station please" QSO. That is, of course, if all those wallpaper-obsessed DXers will let you actually talk to the OX operator.

Business continues to operate. Strong growing market for product line. Call of FAX the owner any Tuesday, Wednesday or Thursday at: 718-468- 2720.

it moves across the sky.

Math and electronics If you homebrew, work with microwave gear, or do any other fairly technical stuff, a computer can be a tremendous help.

#### All Together Now

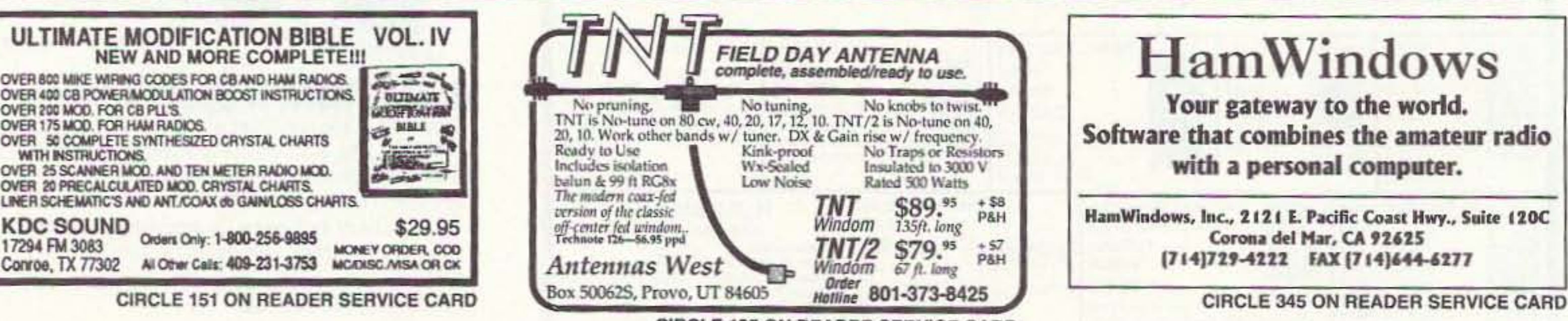

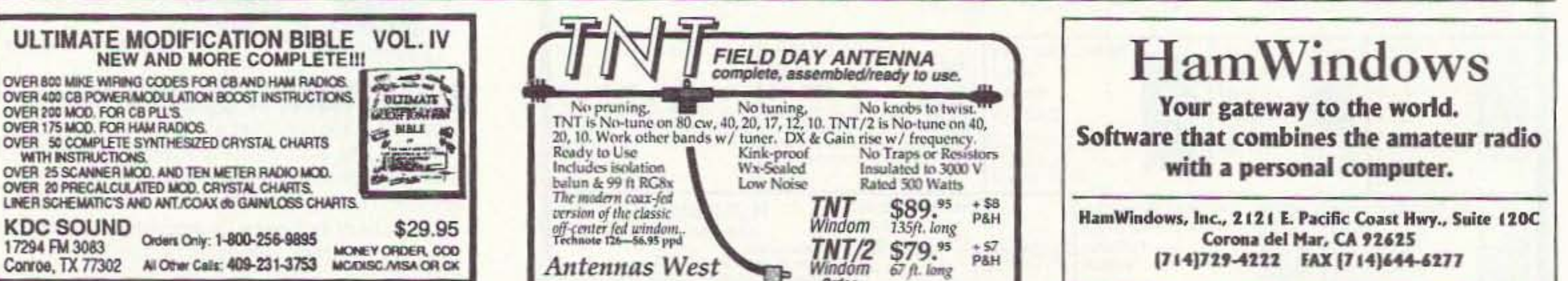

CIRClE 135 ON READER SERVICE CARD

# BUSINESS FOR SALE OWNER RETIRING

This small manufacturing business established in 1956 has shown a profit every year. Can be operated with just 2 employees or partners. Sales in 1993 \$159,000. Can easily be doubled.

Complete manufacturing facilities from design to finished product. Adapts quickly to any new product. Replacement cost of equipment over \$250,000. Sale price of business \$150,000 includes everything except 2 story frame building which is available separately for only \$140,000.

OPPORTUNITY OF A LIFETIME. DON'T MISS OUT.

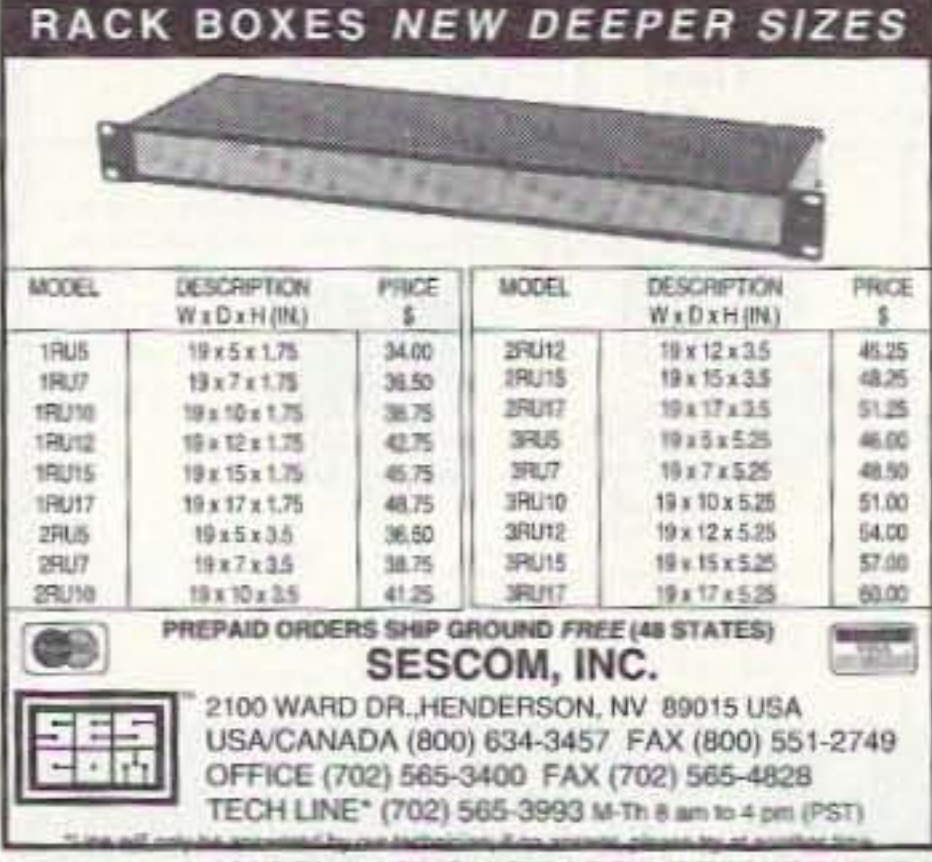

CIRCLE 167 ON READER SERVICE CARD

SERIES MODE

## Powerllne surge protection

- EFFECTIVE-- required protection for intercomected or networked equipment
- RELIABLE-- non-sacrificial design
- SAFE-- Uses no MOVs

**Award winning Series Mode technology** eliminates the destructive energy of surge voltage

and surge current!

Call or write for full details today. Ask about your ham operator/ club discount.

#### ZeroSurge Inc.

944 State Rt 12 Frenchtown NJ 08825 800-996-6696 FAX (908) 996-7773

CIRCLE 2&8 ON READER SERVICE CARD

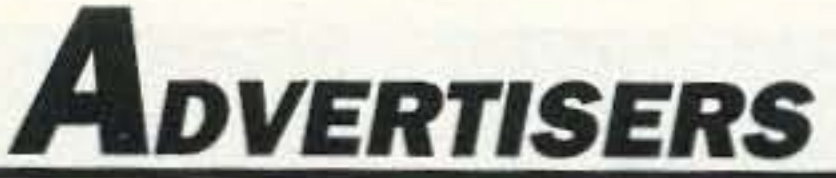

27 26

27 18

25 25

33 28

15

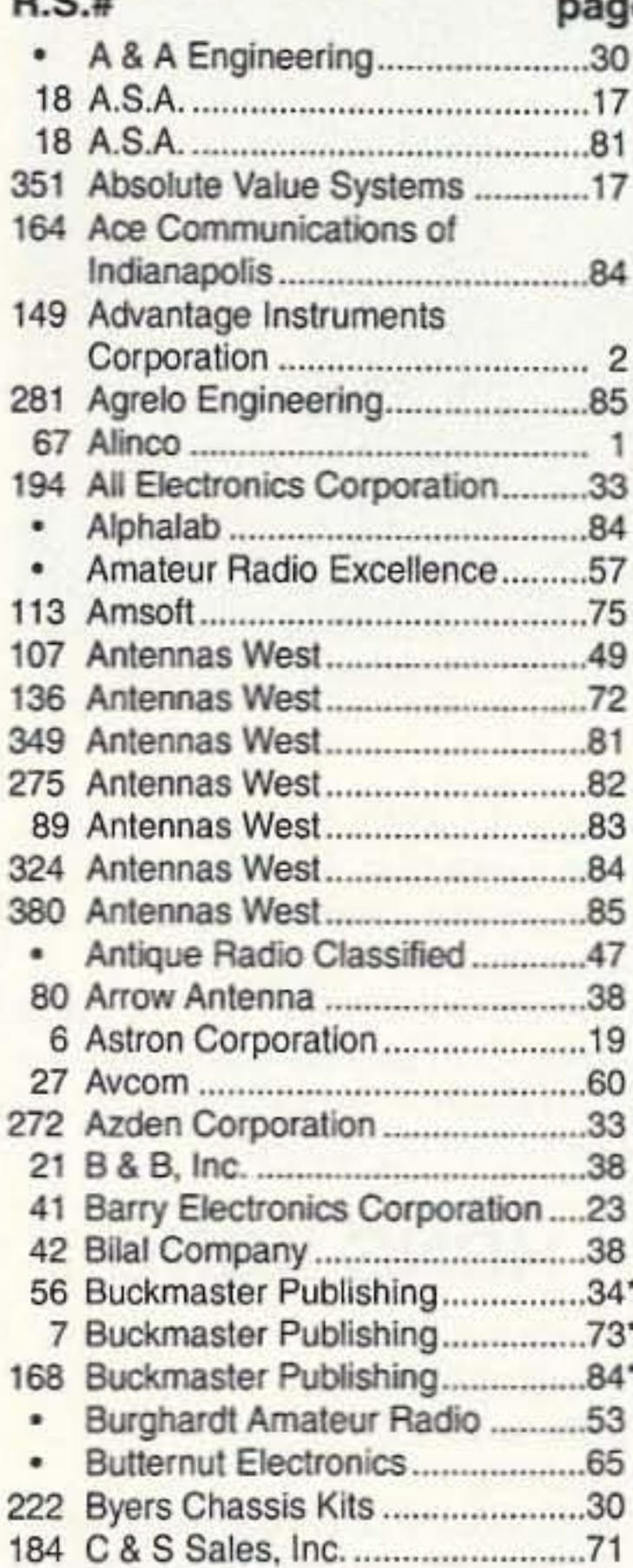

DC+

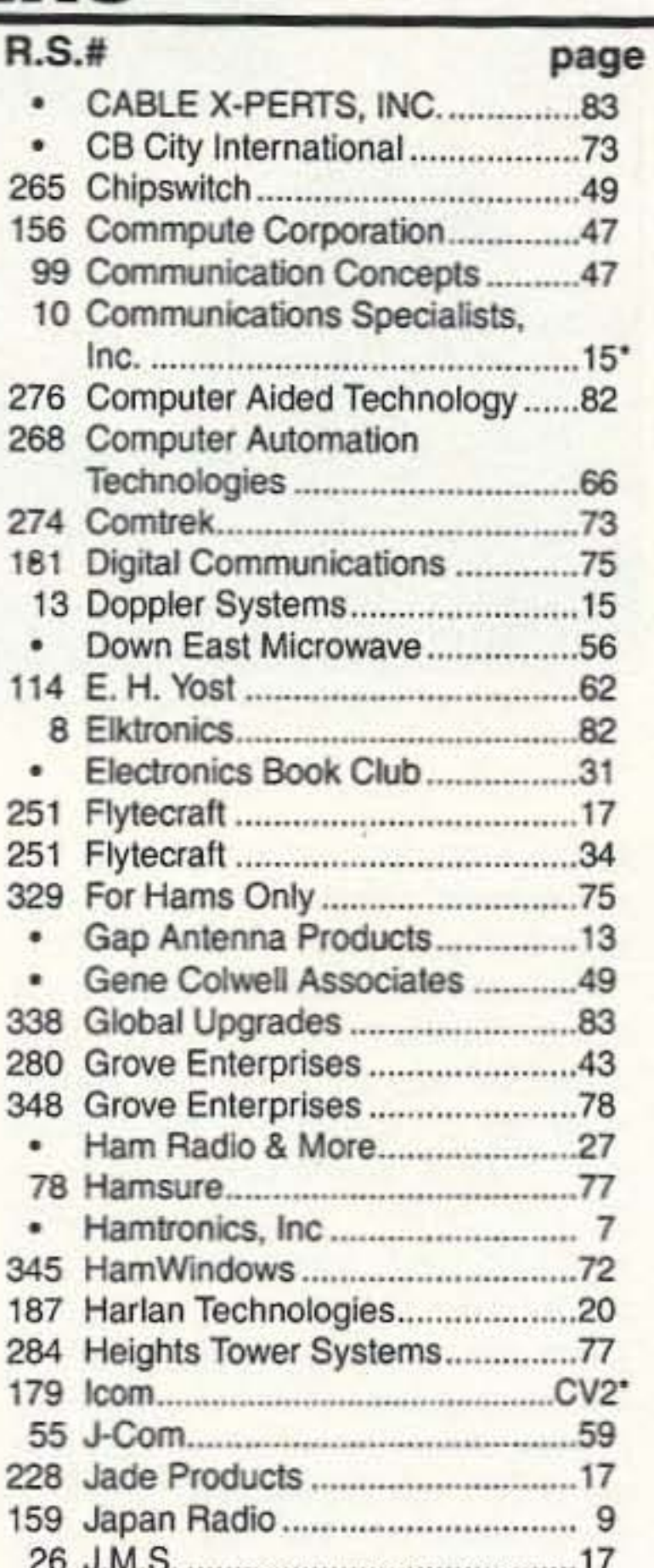

12

**issues** 

for only

\$12.97

 $1 - 800 -$ 

 $257 -$ 

2346

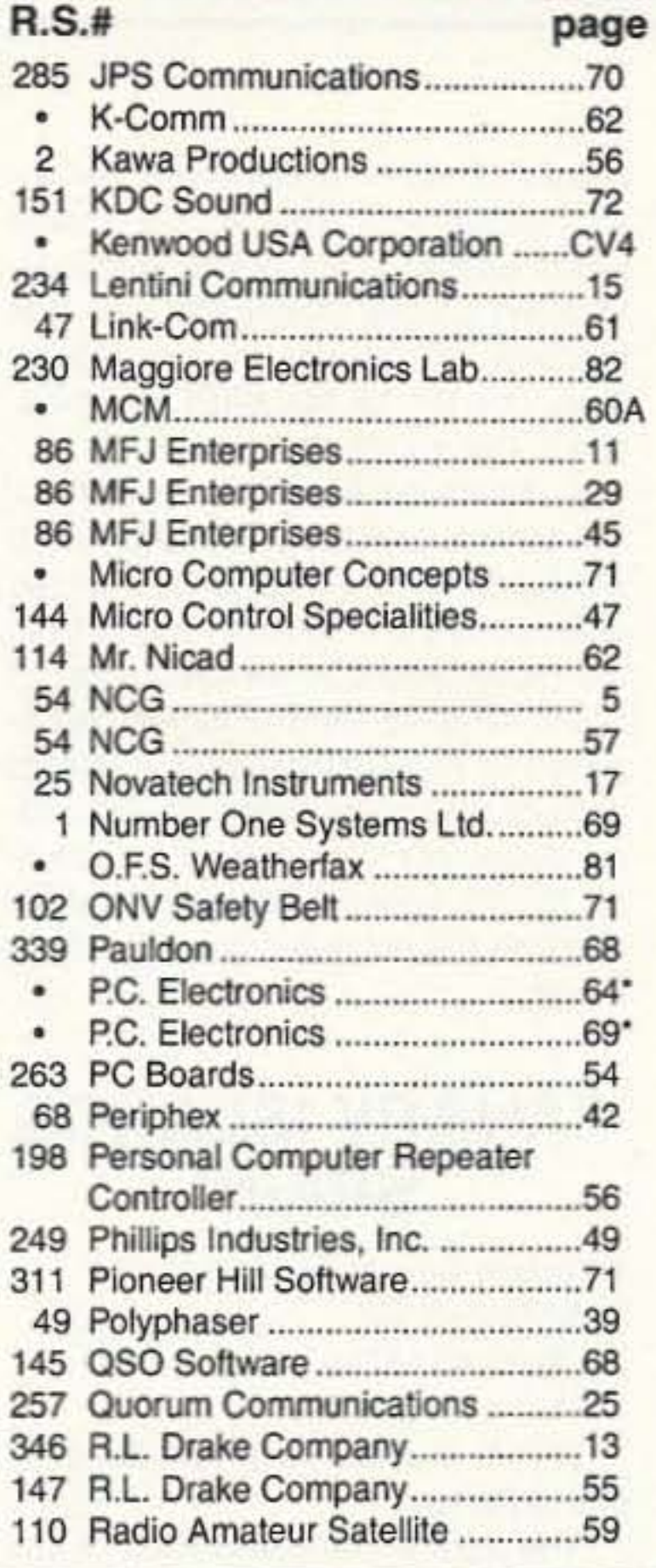

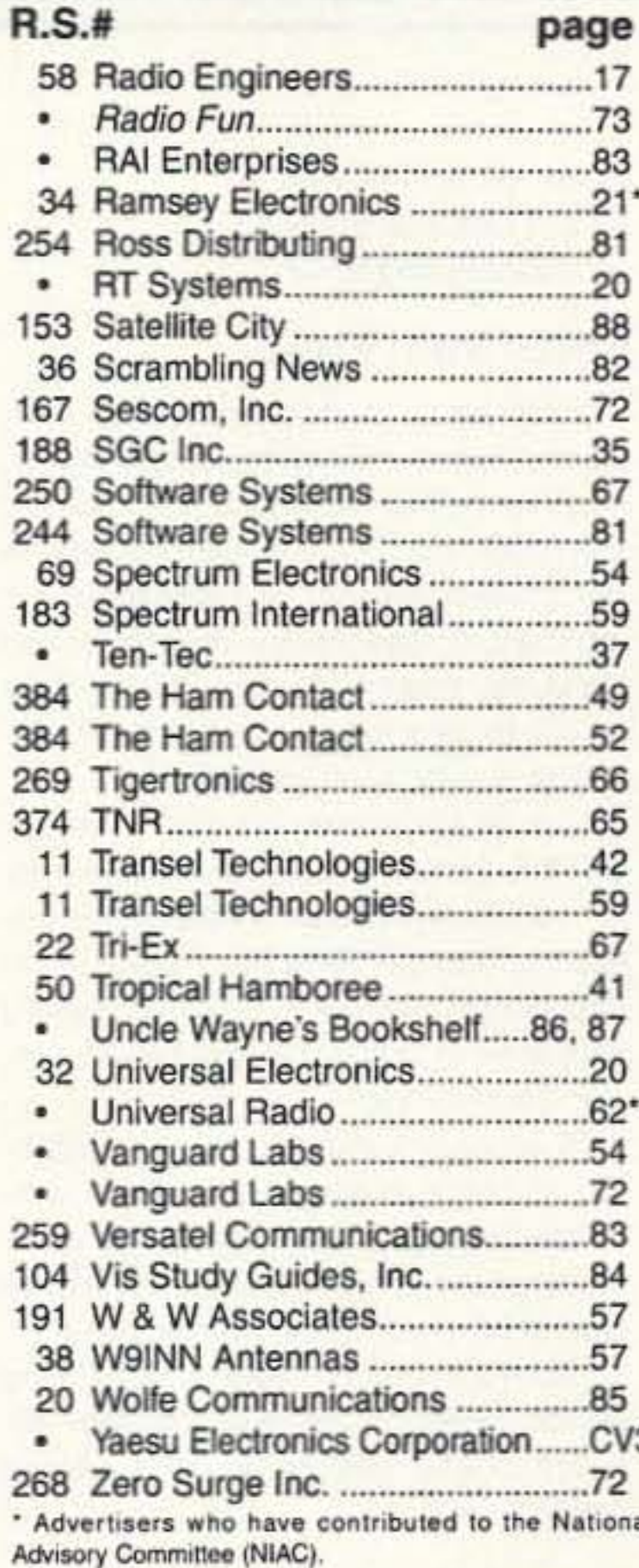

page

## Say You Saw It In **73 Amateur Radio Today**

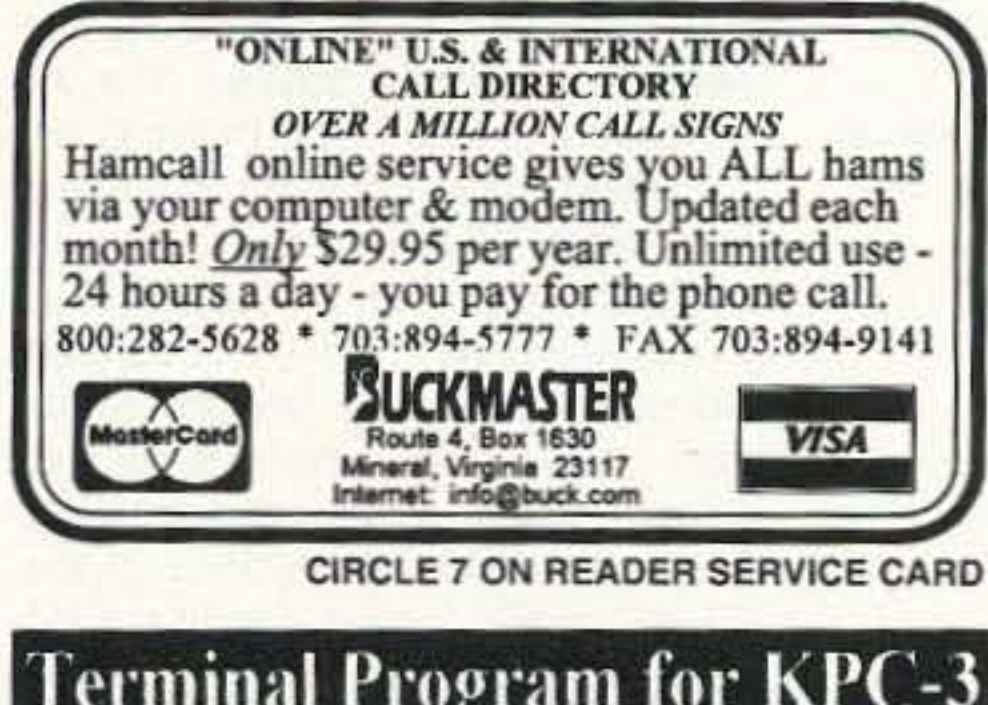

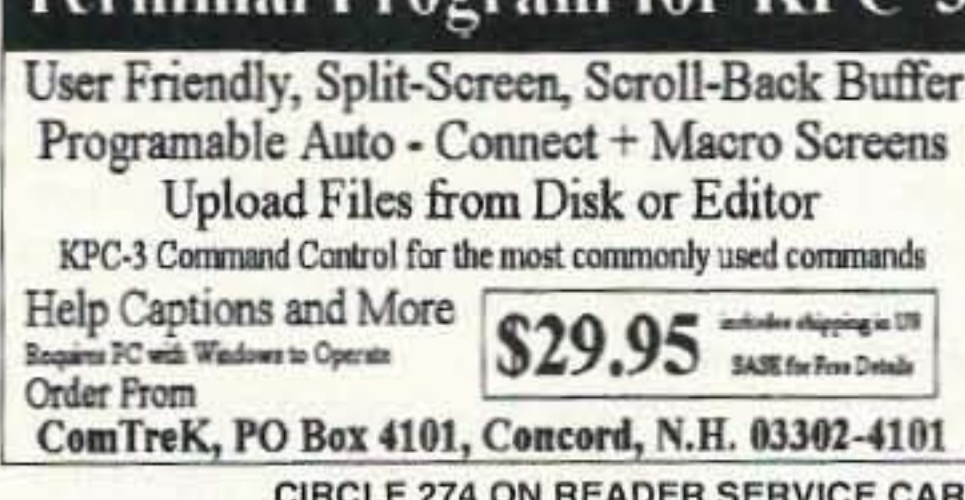

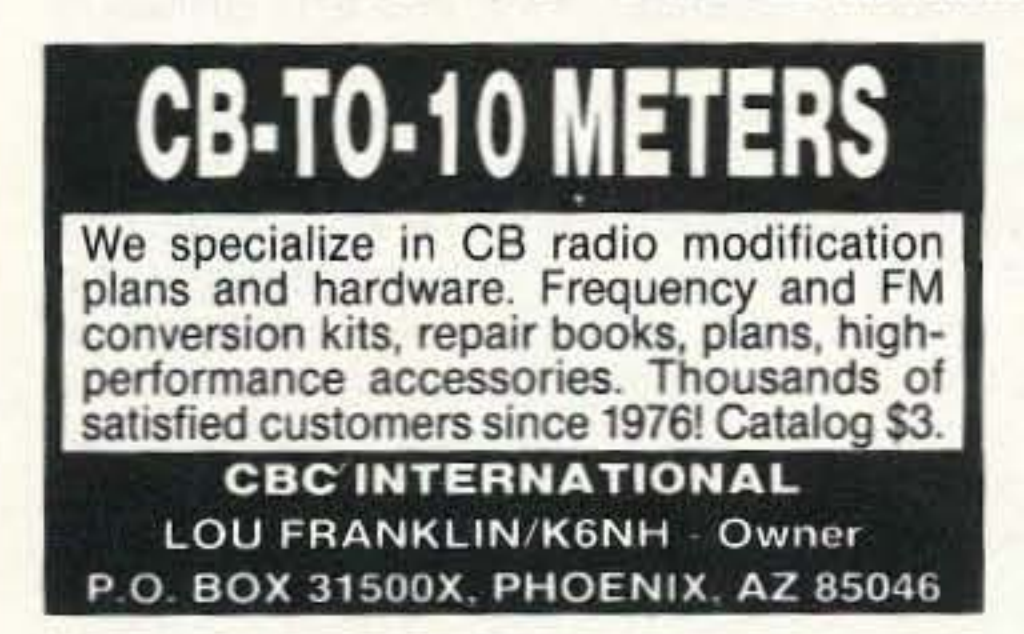

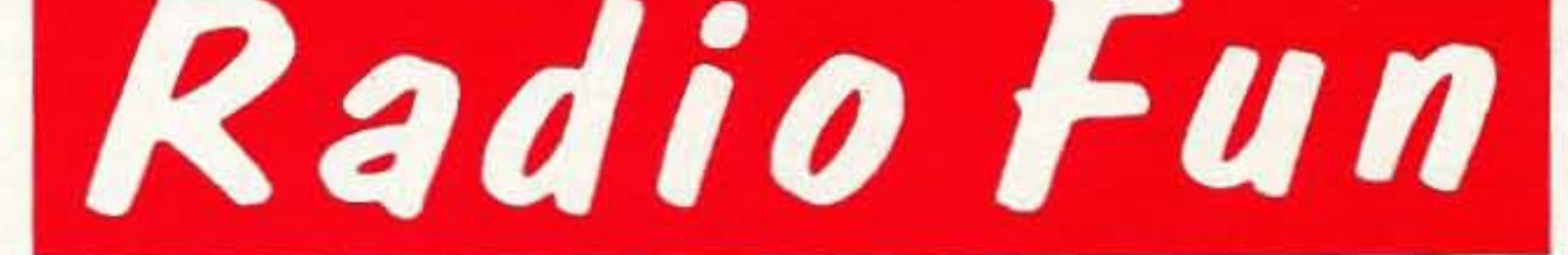

# "The beginner's guide to the exciting world of amateur radio."

Radio Fun is packed full of information to help you get more fun out of amateur radio. Basic "how-to" articles will get you up and running on packet, ATV, RTTY, DXing, and the dozens of other activities that make amateur radio such a great hobby. You'll get equipment reviews geared toward the newcomer. We'll help you upgrade to a higher class license with monthly columns designed to teach you what you need to know in a fun and exciting way. You'll find it all, and more, in the pages of Radio Fun.

Don't wait another minute. Subscribe today for only \$12.97 for one year. That's 12 issues of the only ham magazine that is geared especially for the newcomer, or any ham who wants to get more fun and excitement out of amateur radio - Radio Fun!

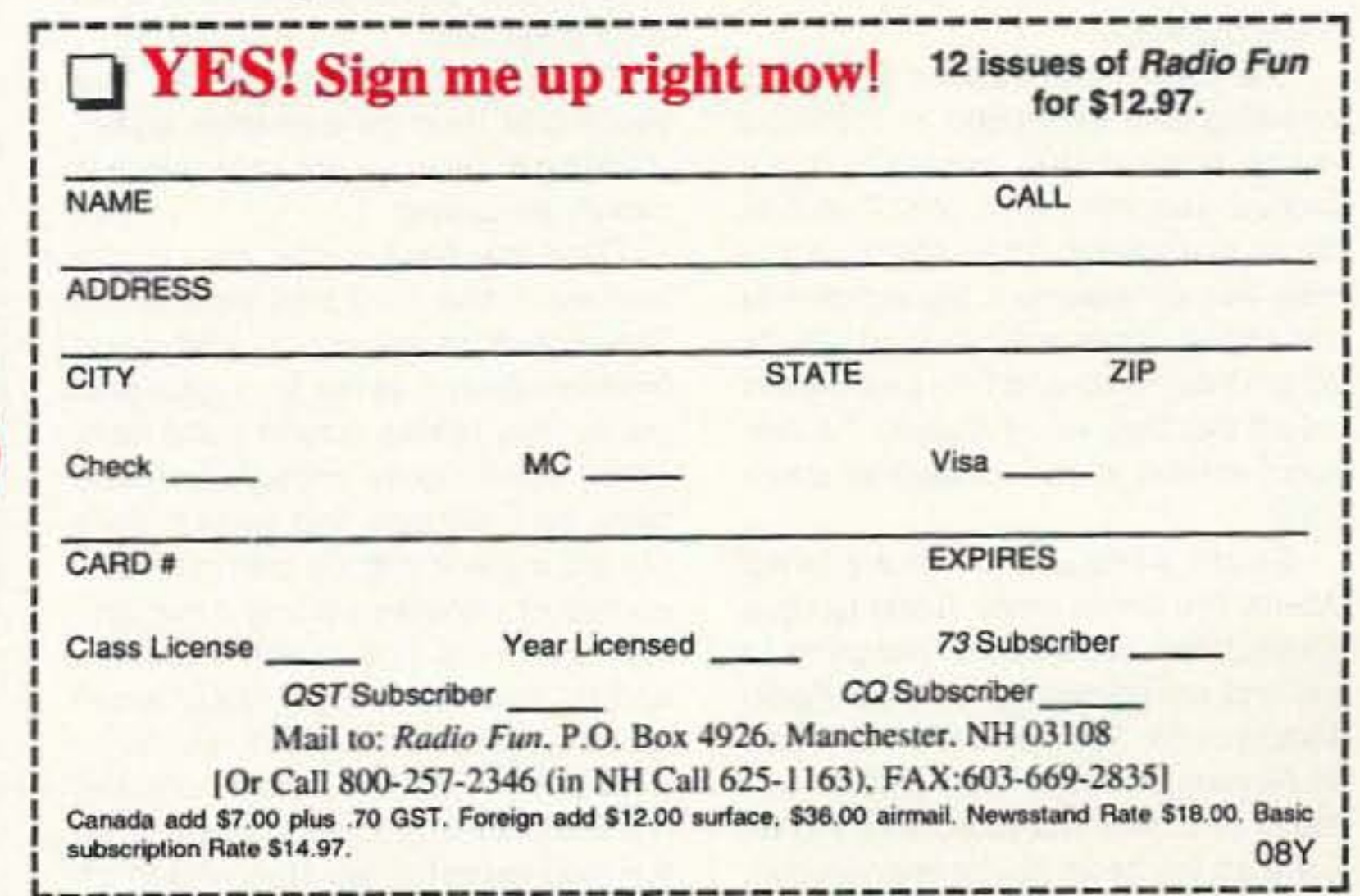

# **73** INTERNATIONAL

#### Amie Johnson N1BAC 43 Old Homestead Hwy. N. Swanzey NH 03431

#### Notes from FN42

I am sorry to report that our Hambassador to the Canary Islands, Woodson Gannaway N5KVB/EA8. has left the Islands for four years of study in the United Stales. We will miss his wonderfully descriptive reports of fhe Canaries. Best wishes go out from us at 73 to Woodson and his family. Thank you for a job well done!

Congratulations to Phil Weaver *VS6CT, Hambassador to Hong Kong,* for his selection as president of the English Language Amateur Radio Communication Society. Good luck during *your*lime *in* office. *'know* the *Society* is in *good* hands,

A special welcome back to Mahmoud Idera-Abdullah EL2CE, Hambassador to Liberia, after a long communications absence from 73. We're glad to have you *back.* Mahmoud!

There's much news from these Hambassadors, as well as other re*ports . LeI's get to il.- 73, Arnie* NIBAC.

#### Roundup

Belgium/Egypt: From the Support to The Amateur Radio Service (STARS) News: Alrica Telecom 1994: Abdi A41JT and his Omani friends, together with Ezzat SU1ER and his crew, made the STARS participation in Africa Telecom 1994 a greal success. The ROARS delegation flew into Cairo with some 400 kg of "luggage," containing a complete HF and VHF amateur station, antennas, digital equipment, etc. Ministers of all the participating countries visited the IARU stand, some of them wrote some personal remarks on a QSL card. Also, His Excellency, President Hosni Mubarak, paid a visit to our booth. Thousands of leaflets were handed out to passers-by and Abdi also arranged for some suited T-shirts and caps for the operators. The special event station SU1STAR operated daily from 0800 'til 1900 and made some 5,000 contacts in all modes. The visit of the MPTT staff of Egypl and several other Alrican countries was considered a big success to the region. They were briefed clearly on amateur radio. and they promised in return that they would support the amateur service in their respective countries. South Africa: From the STARS News: The South Alrica Radio League (SARL) has secured the franchise to set and administer the Amateur Radio Examination. This will come into effect in November 1994. The HAREC syllabus has been accepted and will be used as the basis for the examination. The SARL will offer the examination to

Switzerland From *the* International Telecommunication Union (ITU) Newsletter: The ITU Council adopted unanimously a resolution authorizing the Government of National Unity of South Africa to resume its full participation in the conferences, meetings and activities of the Union with immediate effect. The Chairman of the Coun-Cil, Mr. Souleymane Mbaye (Senegal), inlormed the entire membership of the Union.

Woodson Gannaway N5KVB/EA8<br>5402 Spicebush Madison WI 53714 *USA*

to spare on either side. Instantly the young mens' nonchalance turned into appreciative whistles. They loved it!

Our little girl is Canary, never mind that her parents both have U.S. passports. She was born here. We wanted to do that, to give her to Canaries. Now she'll always have a special place in the heart of any Canary Islander. And we'll continue to speak Spanish to her so that she will grow up bilingual. There are not many things in life that are actually important. but things like this are. And, of course, she'll go with me when I visit the Hispanic neighborhoods where we'll live. Her first visit to a blacksmith shop was when she was two weeks old. She slept peacefully through the hammering two feet from her in her Snugli carrier. A friend coined an appropriate term: "4-wheeldrive kid." I like that.

Lesotho. Swaziland. Botswana, Namibia. Zambia, and other African states where English is the official language. This will greatly reduce the cost that students have to pay for examination lees. The fee for the SARL examination is 40 Rand (\$13),

> Bill Meara N2COR/HI8 Unit 5510 *APOAA 3404 1* USA Packet: N2CQR @ H/8WR.SD.DOM.CAR, NA

*[Continued from October]* One of the newest attractions of Santo Domingo is the beautiful Faro a Colon. or Columbus lighthouse. Completed in 1992 and inaugurated during the commemoration of the 500th Anniversary of Columbus's arrival, the memorial houses the remains of Christopher Columbus. The enormous crossshaped building projects a powerful beam of light into the skies over Santo Domingo. When the clouds are configured right, the sign of the cross hovers over the city. It is very beautiful. While the project was completed in 1992, I was amazed to find (in our club house) HI8 OSL cards from the 1930s bearing images of the structure. Dominican hams 01 60 years ago had seen the sketches for the planned memorial and had incorporated them into their QSL

74 73 Amateur Radio Today · November, 1994

# CANARY ISLANDS SPAIN

HOLA, one last time from Echo AI· pha Ocho land.

designs. I guess it's not surprising that hams would have been intrigued by a structure that sends a beam into the heavens!

The crew at the Radio Club of Las Palmas is still on course and maintaining a good head of steam. I was able to visit them last week after a lapse of 9-10 months (just about the age of our little bundle of joy-funny how that works), Calching up on things. I found out that the only general ham radio store in the area had closed. Now the club was about ready to take up the slack by opening a "mini" store at the clubhouse on September 10. The event will be complimented by a flea market. Pity I won't be able to make it as I'll be back in the States by then. This will be my last report from the islands I've grown to know and love so well; really more the people than the islands themselves. The scenery is spectacular and varied but the true value of any place is in its people, These people have given me a great deal!

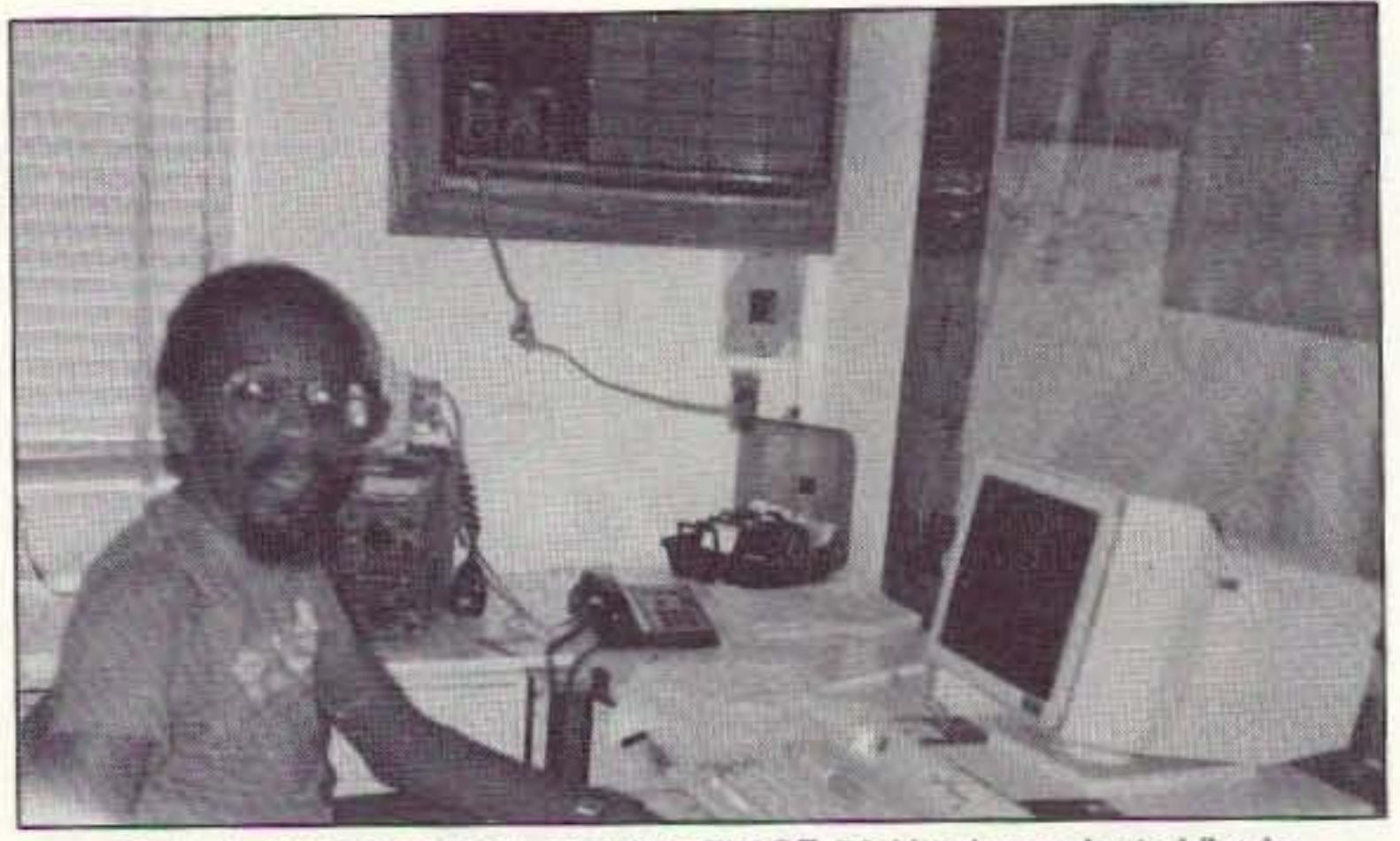

Photo A. Mahmoud Idera-Abdullah EL2CE, 73 Hambassador to Liberia.

# DOMINICAN REPUBLIC

Besides the above address and packet, I can also be reached on-line at INTERNET: 74537.1100@compuserve.com. 73 from HIS'

# HONG KONG

**Phil Weaver VS6CT** President E.LA.R.C.S. GPO *Box* 12727 Hong Kong<br>Packet: VS6CT @ VS6XMT.HKG.AS

Since the last report from Hong Kong, you will no doubt have started to hear the new prefix of VR2. This has become necessary with the changeover of the administration (not the government; that will still remain an independent body within H.K.) of Hong Kong from Britain to China which will take effect from 1 July 1997, and the need for a different callsign. The VS series is assigned to the British Commonwealth. The reason for this is that Hong Kong will remain as an independent territory, as a Special Autonomous Region (SAR), and as such will retain its separate "country" status from China. In the meantime, all new amateur station licenses issued since December 1992 by the Office of the Telecommunications Authority (OFTA) have been issued with the VR2 prefix. Existing holders of Iha VS6 prefix wiil be allowed to retain the use of either VS6 or VR2 until the final moment. Many of us, myself included, will continue to use the VS6 as we have a large investment in QSL cards already printed. Another major change has been the introduction this year of an 'Authority to Operale" (ATO). This is in addilion to the station license (valid for one year), which is still being issued, and will in the future cover the station and its equipment whilst the ATO is issued, on production of a proper certificate of a pass in the appropriate examination or a reclprocai from another country. and is valid for five years. This means that a visitor to Hong Kong, in the future, who wishes to operate from Hong Kong using someone else's station can obtain an ATO on arrival from the

But now it's time to study for four years and then go overseas again. Planning to return to the same place is usually unrealistic.

Often you don't realize what you've learned. I was on a visit back to the States and on my way to visit some friends when I came to a group of young men talking around some cars. There wasn't quite enough space to pass. so I slopped and waited. They noticed me and kept on talking. After a couple of minutes waiting I thought, I've been living and driving in Europe and no self-respecting CAnary would let this stop him. I can squeeze through there. And so, with a borrowed '75 Bonneville (it'll pass anything on the road except a gas station) and all, we drove through with maybe an inch

I've enjoyed my years as a correspondent for 73 magazine. I hope you readers have enjoyed them too. We'll see what's next.

73-Best wishes-Hasta siempre, Woodson N5KVB/EA8.

OFTA, and this will be valid for five years. If he is not going to become residential, the call assigned will be "VR2/home call." Upon production of a Hong Kong Identity card, he can claim a full VR@ . . . call for the class of license he is entitled to.

There are considerable advantages to the new system: It will mean that a visitor gets a five-year ATO instead or just one year, as previously, and he will not have to obtain a station license unless setting up his own station.

The English Language Amateur Radio Communications Society continues to thrive and our annual dinner this year will be held again at the Royal Hong Kong Yacht Club on Thursday. December 8. The cost will probably be about US\$45, including all drinks and many door prizes. If you are planning to be in town around that time you would be very welcome to join the party, but do let me know in advance so that a seat can be reserved. If you have any queries concerning the above. drop me a packet or lacsimile with your inquiry and I will endeavor to help. [Tel: 852-887-6366; Fax: 852-887-6992}

# LIBERIA

Mahmoud Idera-Abdullah EL2CE C/O UNDP Liberia *P.O. Box 1608* New York NY 10163-1608

I am sorry that I have been unable to correspond with 73 since my acceptance as Hambassador to Liberia and the submission of my first contribution. Things really got hot around Monrovia, as civil war was spreading throughout the country. After more than three-and-a-half years of fighting and total breakdown of Ihe government and society. Ihings are slowly getting back to normal. Here in Monrovia. life is quite improved and is gradually normalizing. The last three months of 1992 were really rough! This turned out to be the most threatening period of life throughout the entire three-year period 01 the civil conflict. Monrovia, where most of the amateur radio operators reside, was hit by the heaviest fighting probably ever seen in the 145-year history of

the country as rebel forces tried one final attempt to overrun the capital and take full control. Up to that point, the rebels had controlled about 95% of the country. leaving only Monrovia under the protection of the West African Peace Keeping Force-ECOMOG. It was during this period that the radio amateur community, which had just started to regroup itself, had to discontinue their operation within the amateur radio service. For the first time in the long-protracted conflict, the Interim. Government banned ham operations for security reasons. Some members of the national radio society, after threat of getting their equipment confiscated, packed their gear away.

At the present time, the Liberian Radio Amateur Association, the country's only national radio society, is trying to rebuild ham radio operation, while the entire country starts its rebuilding process. The amateur radio service will be a major factor in the overall rebuilding and reconstruction process. We. as hams. can play a major part.

{Welcome backl Mahmoud reports that hiS Liberian address (PO *Box* 20- 4262, 1000 Monrovia 20, Liberia) is still good, but regular mail has a long way to *go* before service gets back *to* what it was before the war. If the correspondenee *is* impoffant, use the *New York* address previously listed.- Arnie]

#### **Kibbutz** Urim ON. *HaNeger* 85530

SATELLITE/TECHSAT NEWS: Assi 4Z7ABA has *provided the* foIJowing details on the *Techsat project:* The Haifa TeChnion University-built satellite is planned to be launched on a Russian rocket in April of next year. Its orbit will be at the altitude of about 1,000 km and sun-synchronous, meaning that if will fly over the same areas in the world at the same times daily, similar to U.K.'s Surrey University's UoSAT OSCAR 22. The microsat will have aboard a mailbox for radio amateurs working on FSK at 9600 bps and on AFSK at 1200 bps. compatible with conventional VHF FM terrestrial packel

operation. The downlink will be on 70 centimeters with uplink channels on 2 meters.

For the past half year, a BBS has been operating terrestrially, imitating the functioning of the Techsat mailbox. and has been giving hams the opportunity to accustom themselves to working full-duplex using the software needed for the Pacsats.

In addition to its ham payload, the bird has planned an earth-photographing camera using a newly-developed picture compression logarithm. It wilt have, as well, a horizon-measuring detector which will aid the bird in facing earth.

It will be stabilized by magnetorquing electro-magnets that will allow the satellite to align itself with the earth's magnetic field. In the Technion. the magnetorque system was successfully tested with the satellite suspended on a wire, and within three hours it stabilized itself.

For the first half-year after its deployment in space, Techsat will be closed to the public for testing and experiments. Which will not take place on amateur frequencies. Afterwards. the BBS should be open for the enhancement of the worldwide satellite packet syslem.

AN OPEN LETTER TO 4X1RU: After seven years of running a tight ship, Jim 4X1RU stepped down from running the 4X VHF-HF Packet Galeway, which provided a great service to packet hams worldwide as a clearinghouse and main relay station at the junction of three continents. Avi Esterson 4X6UA wrote the following tribute. "Dear Jim: As you prepare to close down RUBBS and all the associated services. I want to thank you for having given all of us the opportunity to participate in the worldwide packet network through your fantastic operation. I know you ran the station with dedication and skill, putting in countless hours to make it one of the most efficient and well-thought-out HF forwarding stations in the world, making the woridwide network what it is today. "I know you sulfered frustrations. arguments, the idiocy of us the users. and for my share in that I apologize--hope that ultimately these negative as-

pects were not the straw that broke the camel's back. but rather that you are moving forward to other interests lor positive reasons.

"Your dedication and skill will be sorely missed by all of us who benefited so much from your efforts, and the packet world will be that much poorer for the loss of them. I am sure I speak for packeteers worldwide when I offer my heartfelt thanks. 73 de Avi 4X6UA."

A LETTER FROM 4X6VT: [Corrinne Juday 4X6VT, possibly the world's first YL SysOp, has taken over the HF-VHF Packet Gateway station for Israel. At writing time, the gateway is functioning smoothly, providing the ISRNET VHF Packet BBSs in Israel with a reliable flow of bulletins and mail to and from the outside world. Her letter is written in the *midst* of the trials and tribulations of learning the ropes.} With the computer connected to the gateway, I have no way of writing articles. Hil I want you to know though that 4X1KT Gateway Kiryat Yam, in Memory of Zvi Pomer, is on the air and runs like clockwork. Many thanks to all who gave a hand to make it happen. especially Mike. my youngest. handling the computer part and in constant contact with Jim 4X1RU, who is keeping an eye on us from the distance "aiding and abetting." Hi!, the smooth transition from Herzlia to Kiryat Yam.

The Pomer family came to visit the station and were greatly moved and impressed seeing the familiar callsign 4X1KT appearing on the screen at regular intervals. 73, Vee Tee (Corrinne). P.S. Please note the wholehearted consent to the use of the 4X6ES club station's Cushcraft antenna when not in use for the club from the sponsors WB2MEW Sy and Margy Saslow of New York.. **70 CENTIMETRES GAINING AMA-**TEUR OCCUPANCY: To date, many UHF frequencies are now occupied and being used for Techsat, packet BBS and links, and repeaters. It looks like the Immediate threat to the band from commercial interests has been thwarted, but the lesson has been learned, and the band is now being more intensively used. [Does the threat sound familiar to U.S. hams?—<br>Arnie]

# ISRAEL

Ron Gang4XlMK

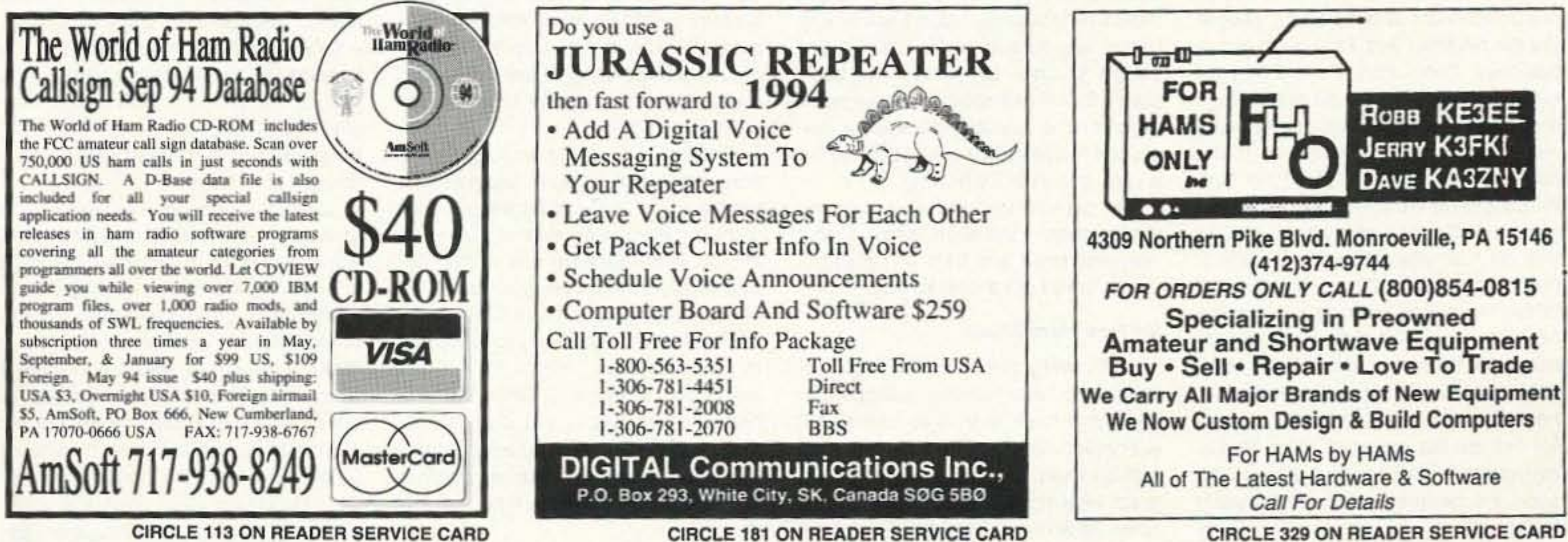

CIRCLE 329 ON READER SERVICE CARD

#### *NEVER SAY DIE* continued from page *4*

The early sideband days were an adventure. So were the early NBFM days. And slow-scan, moonbouncing. satellites, 10 GHz. and so on. There isn't one minute of my operating from over 50 countries I'll ever forget. Sitting there in the summer palace near Amman with King Hussein, working the pileups on 20m. Working slowscan from his downtown palace.

How about QRP? A million or so Japanese are having fantastic times on the low bands with 10 watts. Try it. Keep a log, and let me know how much tun you're having. You can thank me by getting me another subscriber. If every reader recruited one more reader we'd double 73's circulation and you'd be getting twice as fal a magazine every month. No, the editorials won't be any longer. I'm too busy with "Cold Fusion," and a couple dozen other projects. Like my recording studio, five record labels, a CD sampler program for independent record companies. brokering the making of CDs and cassettes for these indies, and stuff like that.

Then there are at least 50 books stacked up that I want to read. When I run across something outstanding I try to make it available through Uncle Wayne's Bookshelf so you can enjoy it too. I should try harder to get you to check out some of the music I have available . . . it's fabulous. Just as smoking takes an equal time off your life, I suspect that listening to good music will add an equal time for you. No, don't smoke while you're listening to even it out. Now get off your duff and get adventurous. Pick some aspect of hamming and have at it. And please don't forget to let me know how you make out. I'm interested in your successes and your failures. Remember, nothing ever works right the first time . . . that's why it's an adventure. Buy a kit. Try packet. And the next time you buy some ham gear, keep a log and write about it for me. Share your adventure.

stopped all renewal notices from being sent out for several months, losing us thousands of subscribers. He rejected all submitted articles and then the writers got a letter from Ham Radio magazine saying they understood an article might be available. and they were in the market for articles. He bragged to my assistant editor that he was putting me out of business and offered her a job. She stuck with me.

This was the chap that I brought in from California as an assistant editor. even paying for his moving. Then I gave him the down payment for a beautiful home on nearby Lake Monomonock, and paid him well. He talked my editor into leaving and got that job, plus general manager. Fortunately Kayia, my assistant editor, stuck with me, and my draftsman who did the schematics moved in from Missouri so he could work night and day to get schematics done for the magazine. Since Jim left us with not one article for the next issue I had to call friends and get stuff in a hurry.

History, with some differences, is repeating itself. This time 73 is doing fine and it was my CD manufacturing brokering and music publishing businesses that were attacked. Naturally different world from operating with a kilowatt and a big beam on a 70-foot tower.

So I've cleaned out a room in the barn across the road from my house for a new ham shack and I'm shopping around for a new tower. The OX is pretty crummy these days with the sun-spot cycle in the doldrums, but I am hearing some nice stuff coming through now and then, so I need a big signal. With so much to do I can't afford to trade my time for signal strength. In addition to running my businesses on a day-Io-day basis I've got all those books I'm anxious to read.

There are two times of the year when we tend to stop and think about hoW we're doing in our lives. Two milestones, or are they millstones? One is our birthday and the other is the New Year. We might do better if we took time more often to contemplate our progress in life and perhaps reset our compasses.

The birthday, as we get older, is mainly another milestone on the way to the grave. It reminds us how fast time passes and how little we're ac-

I hate being tied down with the dayto-day management, so I try to find other people to handle the details. with me being available for advice when they have problems. Then, via weekly meetings and financial reports, I keep track of how things are doing and where my help may be needed. What I haven't protected myself from is two key employees conspiring to put me out of business.

So here's Wayne, mulling things over as a result of another birthday. I certainly had a more eventful 71st year than I expected, with a few good things happening, and some real miseries. I found that I'd "retired" more than I should. I was having fun giving inspirational talks to musicians at music conferences around the world, going on mini-DXpeditions and getting in some diving in the caribbean and the Hawaiian Islands, and researching the problems our country is having with crime, education. and health care, and proposing creative solutions. Meanwhile I let others do most of the running of my businesses and personal finances, trusting them and believing the financial reports I was getting.

It was a tough battle, but we got the next issue out on time. Then we had to go over the old subscription records and re-enter the thousands of cancelled subscriptions, one by one. Yes, Jim called our advertisers told them that we were folding, so many stopped advertising.

> Bad move. Thinking back, every serious problem I've had in business has resulted from my trusting people. Part of my problem is my lack of interest in money. If you've read any of the stories of my adventures you know I'm cheap. Mmm, let's make that thrifty. Just as I have never had much interest in making money, neither have I had any desire to waste it. When I start a new project I try 10 set it up so it'll make a profit and thus be able to grow ... and perhaps finance yet another entrepreneurial business that I think is needed.

this all happened at the same time as I was getting "Cold Fusion" started, so an opportunist tried to grab that publication in the confusion.

I had to stop making trips to music conferences and my DXpeditioning and get back to work. I replaced my CFO and general manager with me, took over as the editor 01 73 and *"Cold* Fusion," put Music Retailing on hiatus, and got to work seeing what I could do to start selling a few tons of CDs that were sitting in my warehouse. For instance, I've got a bunch of samplers which I'll be giving away for the cost of packing and shipping. These samplers were made from the top-rated tracks from CDs we've manufactured for independent record companies, so the music is fabulous. I don't know any better way to sell music than to get people to listen to it with these samplers. Since I've started the sampler program the sale of independent music has increased by over \$800 million a year, so I think it's helping.

My brokering business is going strong, despite the effort to sink it, so if you ever need any CDs or cassettes made, have I got a deal for you!

I won't bother you with the details. but it'll sure make an interesting chapter or two for a book.

The most annoying aspect is that this has interrupted my plans for seeing if I can tum out a daily radio program which people will enjoy. I think people will be interested in the history and potential for amateur radio, in the latest medical news on AIDS, cancer, and so on. on ways we can cut taxes. cut prison costs, reduce crime, reestablish family values, eliminate welfare, generate more jobs, promote a new NRA (Never Reelect Anyone) program, and actually reduce the deficit. I think they'll enjoy my picks on the best in new music releases. the more interesting books, the best places to travel, the reality and potential for cold fusion . . . you know, like my editorials.

These are some of the things I talk about at hamfests, where everyone seems to enjoy it. Say, if you are involved with a radio station, would you be interested in giving such a program a test run? It could well be that there isn't much interest in new ideas,

#### Chicken Little . . .

... is at it again. I hear that one of our competitors is busy telling people (for the nth time) that  $73$  is going out of business. They Wish. Sure, I had an employee try to put us out of business so he could start a competing business. That's not the first time that's happened. I remember when Jim Fisk W1DTY, who I'd entrusted to be the general manager and editor while I was on a lengthy DXpedition, made a major effort to put 73 out of business. When he walked out one day, saying he had a job with a test equipment company, I discovered that he'd done some serious mischief. For instance, he hired away most of my staff to work for him as the editor of Ham Radio, convincing them I'd be out of business soon. He randomly cancelled several thousand of our subscriptions. He

books, and music. Or maybe I could give Lirrbaugh some competition.

But first I've got to find someone to help me keep all my businesses going so I'll have the time to do a radio show. I'll bet I can get us that million new hams we need to make sure we don't lose our bands if I can have a try at it. I'll be needing some tapes of your more Interesting rare OX contacts. so set up a recorder and start making some tapes just in case, and be sure to ask for permission to record when you get a hot one. And I'll be needing letters from you about your adventures in amateur radio. Testimonials.

#### My New Ham Snack

I got pretty depressed a couple of years ago when someone broke into my ham shack and stole just about everything. Since then I've made do with an Icom 735 and a vertical. It's a great little rig, but not many stations come back on my first call. It's a whole

Like suppose we digitize speech and just send the phonemes. This would allow us to compact the data enormously. Computers can generate some fairly good sounding speech these days. Heck, we could specify how we want it to sound and have it come out with just about any kind of an accent. That should be able to cut our transmission time down by at least 90%, allowing nine times as many contacts to take place. Well, it was just a thought. Probably never happen.

When you hear me, give me a call and I'll tell you about the time I made that Moscow contact via OSCAR-7. Then I'm going to want to hear what you've done besides make the pileups deeper and the frustration level higher. I want to hear about your adventures in amateur radio.

#### In Retrospect

complishing. The New Year is a second reminder, usually complete with promises to ourselves to do better (called resolutions).

> With a million new hams, mostly young, I believe we'd be back in business developing new communications modes and generating the scientists, engineers and technicians we're going to need to keep America ahead of the rest of the world in technology. And with digital techniques, we might not have any more Interference than we do right now. Maybe a <sup>101</sup> less.

# Number 24 on your Feedback card **SPECIAL EVENTS**

Ham Doings Around the World

#### NOV<sub>5</sub>

SULPHUR SPRINGS Hopkins County ARC & RAILS will co-sponsor the Northeast Texas Fall Hamfest, 8 AM-2 PM at Hopkins County Regional Civic Center. Setup Fri. 7 PM-9 PM; Sat. 6 AM-8 AM. Talk-in on 146.68- (151.4) and 444.825+ (151.4). VE Exams at 1 PM. Fall meeting of the Board of Directors (Texas VHF-FM Soc.). Contact Hopkins County ARC, c/o Nathan Bailey, 1510 San Jacinto, Sulphur Springs TX 75482. Tel. (903) 885-3555 after 7:30 PM Central time.

#### **NOV 5-6**

ODESSA, TX The West Texas ARC will hold their 11th annual Odessa Hamfest Convention at Holiday Inn Convention Center, 6201 East Business I-20. Times: 8 AM-5 PM Sat.; 8 AM-2 PM Sun. Setup 4 PM-10 PM Fri., and 8 AM Sat. For details, call Robert Jordan N5RKN, (915) 335-7980 eves.

#### NOV<sub>6</sub>

CARTHAGE, MO A Hamfest will be presented by the Carthage ARS at Memorial Hall, Oak & Garrison Sts. Time: 8 AM-2 PM. Talk-in on 147.42 simplex. Please pre-register for tables. VE Exams. Amateur Radio Gear. Computers. For info call Jim Dixon WX0J,

#### (417) 358-4126.

**CONCORD, NC The Cabarrus ARS** Hamfest/Swap Meet will be held at Cabarrus County Fairgrounds, 8 AM-4 PM. Flea Market. Dealer setup 3 PM-10 PM Sat., 6 AM Sun. VE Exams, all classes, code and no-code, (walk-ins accepted) Register 8:30 AM 9 AM Sun. at the Cabarrus County Bldg., EOC Room, 745 Cabarrus Ave. (adjacent to the Fairground). Bring original and copy of license, any credit certificates, ID. Also bring \$5 registration fee payable to the Charlotte VEC. Talk-in on 146.655/.055. For general info, call Jeff Parker WA1KXI, (704) 933-7238. Dealers, call Bill Hickok WD8SAS, (704) 788-2873.

#### **NOV 11**

FAIR LAWN, NJ The Fair Lawn ARC will hold an Auction from 7:30 PM-11 PM on the Club grounds at 1256 River Rd. Free admission. No VE Exams. Talk-in on 146.790(-). For details, contact Gary KB2LCA, (201) 791-3841, Fri. eves only.

#### **NOV 12**

MYRTLE BEACH, SC The Grand Strand ARC will sponsor their 2nd annual Hamfest/Computer Show at the Myrtle Beach H.S. from 9 AM-4 PM. VE Exams at 9 AM sharp. Talk-in on 147.120(+). Call Robert Battle, (803) 236-2887; GorListings are free of charge as space permits. Please send us your Special Event two months in advance of the issue you want it to appear in. For example, if you want it to appear in the January issue, we should receive it by October 31. Provide a clear, concise summary of the essential details about your Special Event. Check Special Events File Area #11 on our BBS (603-924-9343), for listings that were too late to get into publication.

don Mooneyhan, (803) 293-3839; or write GSARC, P.O. Box 2135, Myrtle Beach SC 29578-2315.

PLYMOUTH, MA The Mayflower ARC will host its 4th annual Flea Market at the Plymouth Memorial Hall Bldg. in Plymouth Center (RT3A), from 9 AM-3 PM. Dealer setup at 8 AM. Talk-in on 446.625 and 146.685. Contact Jon WS1K, (508) 746-0162; or Jim NM1F, (508) 747-2224 eves.

#### **NOV 13**

**BRANFORD, CT The Southcentral** Conn. ARA will hold its 15th annual Flea Market at the Branford Intermediate School, 185 Damascus Rd. Sellers 7 AM; Buyers 9 AM. VE Exams. Reservations no later than Nov. 1st, none by phone. For info, call Brad, (203) 265-9983, 24 hrs. For reservations, SASE to SCARA, P.O. Box 705, Branford CT 06405-0705.

#### **NOV 19**

BILLERICA, MA An Amateur Radio and Electronics Auction will be held 11 AM-4 PM at Bull HN, 300 Concord Rd. Talk-in on 147.12(+). Setup at 9:30 AM (no junk, please). Buyers admitted at 10 AM. Sponsors: Bull HN 1200 RC and Waltham ARA. Contact Eliot Mayer W1MJ, (508) 851-0183; Email

#### 73210.3104@compuserve.com.

HOLLAND, MI The 4th annual Westshore Hamfest/Computer Expo will be held by the Holland ARC at Holland Christian H.S., 956 Ottawa Ave. Time: 8 AM-Noon. Setup Fri. 8 PM-10 PM; Sat. 6:30 AM. VE Exams: registration at 8:30 AM, testing at 9 AM. Contact Westshore Hamfest, c/o Joe Campbell N8TGX, 10413 Northfield Dr., Holland MI 49424. Tel. (616) 772-4928 (after 6 PM).

SOCORRO, NM The 1994 Socorro Hamfest will be co-sponsored by the Socorro ARA, the Tech ARA, and the City of Socorro. This event will be held 9 AM-5 PM at Finley Gym. ARRL VEC VE Exams for all classes; registration 11 AM-12 Noon, exams at 12 Noon, walk-ins welcome. Call Kalman AJ5B, (505) 835-5225. Talk-in on 146.68(-). Flea Market. Demonstrations. Non-Ham Activities. For Hamfest details, call Dave N1IRZ, (505) 835-1218.

#### **NOV 19-20**

FT. WAYNE, IN The Fort Wayne Hamfest/Computer Expo will be sponsored by the Allen County AR Tech. Soc., and will be held at the Allen County Memorial Coliseum on U.S. 30 in Ft. Wayne. Doors open at 9 AM both days. Setup is Fri. eve. and Sat. morn. Flea Market. Forums. VE Exams. Ladies Events. Con-

Sell **Your Product In 73 Amateur Radio Today Call Dan Harper** Today ... 1-800-274-7373

#### **INSURANCE Computer & Radio Equipment**

HAMSURE coverage follows your equipment wherever you take it. Theft from vehicles, earthquake, water damage and all other hazards including surges. Insure all your equipment and accessories (except towers and antennas but including rotors), media and purchased software. **Low Premium Low Deductible** 

> **HAMSURE** 7901 Laguna Lane Orland Park, IL 60462

800-443-6242 800 - 988-7702 Weekdays Evenings & Weekends

Great Circle Bearings Included

**CIRCLE 78 ON READER SERVICE CARD** 

# HEIGHTS **TOWER SYSTEMS**

Come up to a higher level with Heights, the name that says it all...

Self-supporting tapered towers to 144 ft at 70-80 mph winds.

▲ Super-duty Crank-up Towers to 116 ft.

Fold-Over Kits & Motorized Options

High ("Heights") Standards in DESIGN and QUALITY ... Compare to other brands - the differences are astounding!

Flexible and easy installations

9505 Groh Road Bldg. 70E Grosse Ile, MI 48138  $(313) 692 - 6711$ 

Pioneers in aluminum tower manufacturing  $\sim$  since 1959  $\sim$ 

**CIRCLE 284 ON READER SERVICE CARD** 

tact John Rufner KB9BNI, (219) 483-6305 (tables); Don Gagnon WB8HQS, (219) 484-3317 (info); or write to ACARTS, P.O. *Box* 10342, Ft. Wayne IN 46851

TAMPA, FL The Florida Gulf Coast ARC will present the ARRL 19th annual Suncoast Amateur Radio and Computer Convention. Sat. 9 AM·5 PM; Sun. 9 AM-3 PM. Place: Florida Expo Pk., in the "Expo-Hail" (formerly Florida State Fair Grounds). Interstate 4 and US-301. VE Exams Sun. 10 AM at The Sheraton Hotel. Bring the \$5 fee, your original license, your original CSCE certif. and a copy of each: plus 2 forms of ID (one with a photo). Form 610 will be provided. Walk-ins welcome. No reservations needed. Flea Market. Forums. More. Talk-in on the KC4HAZ Rptr System. 146.94, 223.98, 442.275, and 51.72. Back-up will be the KC4QHM Rptr on 147.105. Flea Market contact: Jean, 1556 56th Ave N., St. Petersburg FL 33703; Tel. (8 13) 525-5178 (alter 6 PM). Commercial vendors, contact Bill Smith, 4402 Henderson Blvd., Tampa FL 33629. Tel. (813)837-4533.

NORTH OLMSTED, OH The North Coast ARC Fall Hamlest will be held at St. Clarence Church, 30106 Lorain Rd., a AM-2 PM. Setup at <sup>0600</sup> AM. Vendofs purchasing four or more tables may set up Fri, eve. 7 PM-10 PM. Reservation payments must be received (with SASE) by Nov. 26th. Send to Dan Sarama KB8A, 15591 Rademaker Blvd., Brook Park OH 44142. Call Dan Sarama *KB8A* at (2 16) 267·5083. or connect to the NCARC Packet BBS. ·C N08M' on *145.73 , Dial* (2 16J *779-6350* and use the commands: D NCARC/HAMFEST.LOC and *D NCARC/HAMFEST.INF*. Talk-in on 145.29 and 224.76 Rptrs.

#### DEC<sub>4</sub>

HAZEL PARK, MI Hazel Park H.S., 23400 Hughes St., will be the location for the 29th Annual Swap and Shop sponsored by the Hazel Park ARC. Admission \$4, tables \$13 (check must be sent, no reservations by phone). Talk·in on 146.64(-) (DART). For info, tables, tickets, write to HPARC, Box 368. Hazel Park MI 48030.

#### NOV 26

MODBURY NORTH, AUSTRAUA The North East RC (Adelaide, Australia) will operate Station VI5AGP for the Tenth Adelaide Grand Prix. Operation will be from Oct. 30th-Nov. 19 on HF and VHF. To obtain an award, contact the station and receive a sequence number. Send \$5A or 5 IRCs, quote the sequence

EVANSVILLE, IN Vandefburgh County Fairgrounds will be the location of the 2nd Annual E.A.R.S. Evansville Winter Hemrest. Festivities from 8 AM-2 PM Central. Flea Market. Commercial Dealers. Talk-in on EARS Rptr Net.; Evansville 145.150(-); Vincennes 146.925(-). Contact *Bev* KA9PDG. (8 12) 4 79-5 74 1; or write EARS. 1506 *S. Park*er *Or. ,* Evansville IN 47714.

#### DEC<sub>3</sub>

number. QSL info, and your return address. The award features the late Arton Senna. Write to North East *Radio Club,* P.O. Box 36, Modbury North 5092, Australia.

#### **OCT 31-NOV 1**

BREVARD, NC The Transylvania County ARC will operate Station KD4ZY, from Transylvania County NC. Time: 2100Z Oct. 31-0100Z Nov. 1. Frequencies: 7.234. 14.295.21.365. and 28.335 SSB; and 146.52 FM simplex. For a certificate, send a legal size or  $9^{\circ\circ}$  x 12 $^{\circ\circ}$ SASE to Willis B. Casey KD4ZY. 116 campbell Dr., Pisgah Forest NC 28768. Operation will be from the Devil's Courthouse on Blue Ridge Pkwy., weather permitting.

WICHITA, KS The Wichita ARC will operate WOSOE from the Wichita Boathouse. The Station will commemorate the world's first all female yacht racing team aboard the America 3. Opera. tion will be on the final day of the World Cup yacht races. Time: Nov. 5th. 10 AM-5 PM; Nov. 6th, 1 PM-5 PM. Freqs. include lower portions of General phone subbands on 20 and 15 meters. and Novice phone subband of 10 meters (propagation permitting). QSL with SASE to KOOAY. 1603 Fairview. Wichita KS 67203.

PALMOALE, CA Several SE stations will be sponsored by the Northrup Grumman ARC to commemorate the union of the Northrop and Grumman

#### SPECIAL EVENT STATIONS

#### **OCT 30-NOV 19**

VIC., AUSTRALIA The Australian Ladies' ARA will sponsor a contest from 0001 UTC-2359 UTC. Object: YL works everyone. OMs and Clubs work YLs only. Phone and CW. Bands to be used are 3.5. 7,1 4.21, and 28 MHz only. Freqs.: *28.380/.4 10 , 21. 170/.200* and *<sup>21</sup> .3801.410, 14.2501.280.7.0701.1 00 ,* 3.5601.590. Procedure: Phone: call "CQ ALARA CONTEST." CW: YLs call "CQ TEST ALARA," OMs call "CQ YL." For further rules and details, contact Mrs. Marilyn Syme VK3DMS, P.O. Box 91, IRYMPLE 349B, VIC. AUSTRALIA.

WHITMAN, MA The Whitman ARC, Inc. will operate WA1NPO at Plimoth Plantation in Plymouth MA 10 commemorate Thanksgiving Day. Freq.; 3.970, 7.270. 14.270. 18.140. 21.370,24.970. and 28.370. Operation will be 1400Z· 2100Z both days. For a 7 1/2"" x 10"" Certificate with the Mayflower II in the background, send an SASE to Whitman ARC, P.O. Box 48, Whitman MA 02382.

# **KEYNOTE SPEAKER** from Grove!

#### NOV 5-7

#### NOV 11-20

ARCS. Operating: M-F local lunchtime, Sat & Sun 8 AM-8 PM localtime: EST (WA2LOO) Great River and Bethpage NY; CST (W9RSU) Rolling MeadOWS NY: and W6VPZ Hawthorne; W6VPZ/6 Pico Rivera, and W6VPZ/6 PMD Palmdale CA. Freq.: Top 25 kHz on Novice and General Bands (SSB and CW) 80-10. Contact four of the 6 NGARCs. For a OSL, send contact numbers and CSl with a  $9''$  x 12" SASE (for a parchment certificate) to Cam Harriot. LL824/4c, 3520 East Ave, M, Palmdale CA 93550.

#### NOV 12

#### NOV 26-27

CALL NOWI (800) 438-8155 (704) 837-9200

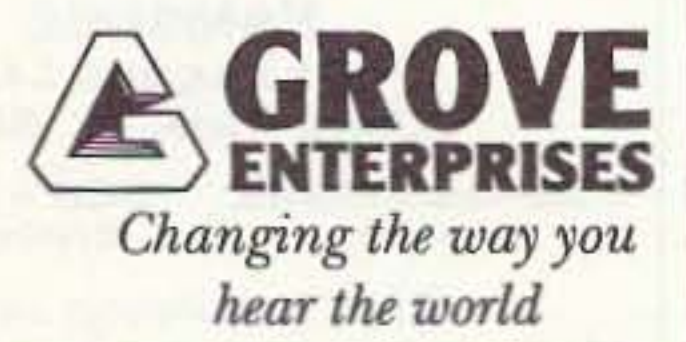

CIRCLE 348 ON READER SERVICE CARD

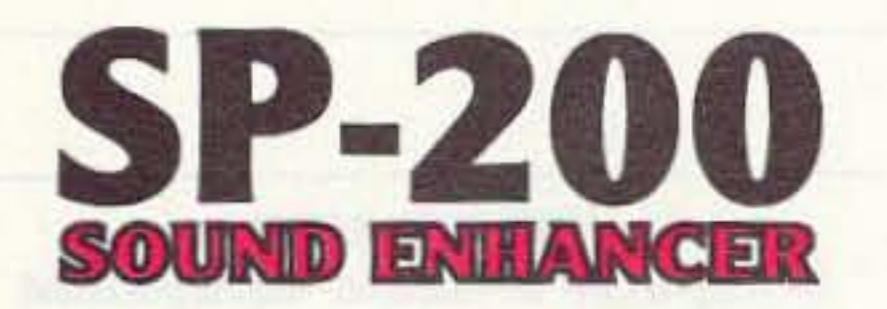

•

### Why pay over \$400 for these separate accessories:

The Grove engineering team has created the most revolutionary audio accessory on the communication market: the SP200 Sound Enhancer.

Housed in a stylish, solid oak cabinet hand crafted in the mountains of North Carolina, , the SP200 is sure to enhance any radio room. The control panel, constructed of sturdy, black aluminum, has been designed for optimum ease and convenience when tuning and refining signals.

The SP200 combines a powerful audio amplifier, top-of-the-line speaker, and an adjustable filter system to create the most versatile listening environment ever available to radio enthusiasts. The keen peak/notch filter system and advanced noise limiter allow the listener to pull clear and distinct signals out of the haze of interference and background noise, while the adjustable bass and treble controls provide the flexibility to create just the sound you want. FSK, RTTY, packet, FAX, CW and all other data systems are enhanced while interference and electrical noise are reduced or even eliminated by the analog audio processor.

....

The SP200 also comes equipped with a stereo/mono headphone jack for private listening, and an automatic tape activator so that you never have to miss anything. Try the new Grove SP200 Sound Enhancer with your receiver, scanner, or transceiver and enjoy the latest in speaker sophistication; you'll agree this is truly a keynote speaker!

- $\rightarrow$ Speaker
- ~Adlustable Filter
- \*Recorder Activator
- $\rightarrow$ Audio Amplifier
- ~Audlo Activated Squelch
- $\rightarrow$ Noise Limiter

When you can have it all in the new Grove

\* Plus \$7.50 UPS Ground Shipping

#### **SPECIFICATIONS:**

Power Required: 12 to 14 VDC @500 mA; 120 VAC adaptor Incl. Audio Power Output: 2 W @ 10% THD (8 ohms) Audio Selectivity: Peak/notch 30 dB or greater, 0.3-6 kHz Squelch Hold: 0-10 seconds Noise Limiter: Adjustable-threshold pulse noise clamp Tape Activator: Audio activated (VOX), 3 second hold Tape Output: 500 mV P-P @ 600 ohms (nom.) Headphone Jack: Universal mono-wired stereo jack Dimensions: 10-7/8"W x 6-7/8"H x 7-1/4"D

# Order SPK13

 $\overline{\phantom{a}}$ 

Number 25 on your Feedback card

**PROPAGATION** 

### Jim Gray W1XU

Jim Gray W1XU 210 East Chateau Circle Payson AZ 85541

November propagation does not look very promising. The sunspot number continues to drop toward minimum (expected sometime in '95-'96) and autumn equinox conditions are trending toward winter conditions and maximum hours of darkness for the year. The best days for propagation are likely to be the 5th-8th, 14, 15, and 25th-30th. The worst days appear to be the 2nd, 3rd, 10th-13th, 17th, 18th and 21st-24th.

#### **General Conditions this Month**

10 and 12 meter bands: Occasional F2-layer openings to the tropics during daylight hours. Morning and afternoon hours likely to be open on Good or Fairto-Good days.

15 and 17 meter bands: Fair-to-Good DX openings on Good days, particularly from noon to sunset. Band closes shortly after sunset. Some short skip during daylight hours.

20 meter band: This will be your best band for DX opportunities, and DX to all areas of the world during daylight hours on Good days. Peak conditions an hour or two after sunrise, and again during early afternoon hours. Sporadic E/short skip out to 2,000 miles during daylight

outlined above, or perhaps because of these conditions, seasoned DX operators should be alert to sudden openings of short duration, and will often call CQ when the band appears "dead," with surprising results. Grey-line DXing is always possible where the darkness path to various areas of the world from the USA exists. Usually, about a half hour before dark to a half hour after, and a half hour before sunrise to a half hour after, will provide good grey-line DX opportunities.

When using the chart accompanying this report, be aware that the days marked Good, Fair or Poor, or trending between these values, may actually occur a day or so before or a day or so after the days shown on the chart, as forecasting is not as precise as we would like it to be. There are always surprises, so it's very important to closely monitor "conditions" on WWV at 18 minutes past any hour for the latest reports of the solar flux and Boulder K and A values. These, together with the charts here, will be a big help to your DXing efforts. W1XU. 73

#### **EASTERN UNITED STATES TO:**

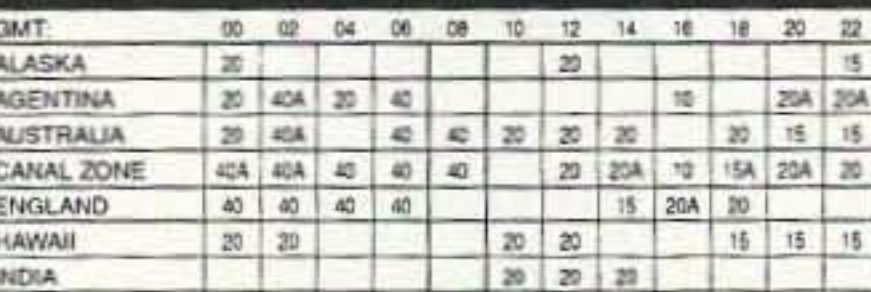

# Number 26 on your Feedback card **BARTER 'N' BUY**

Turn your old ham and computer gear into cash now. Sure, you can wait for a hamfest to try and dump it, but you know you'll get a far more realistic price if you have it out where 100,000 active ham potential buyers can see it than the few hundred local hams who come by a flea market table. Check your attic, garage, cellar and closet shelves and get cash for your ham and computer gear before it's too old to sell. You know you're not going to use it again, so why leave it for your widow to throw out? That stuff isn't getting any younger!

The 73 Flea Market, Barter 'n' Buy, costs you peanuts (almost)-comes to 35 cents a word for individual (noncommercial) ads and \$1.00 a word for commercial ads. Don't plan on telling a long story. Use abbreviations, cram it in. But be honest. There are plenty of hams who love to fix things, so if it doesn't work, say so.

Make your list, count the words, including your call, address and phone number. Include a check or your credit card number and expiration. If you're placing a commercial ad, include an additional phone number, separate from your ad.

This is a monthly magazine, not a daily newspaper, so figure a couple months before the action starts; then be prepared. If you get too many calls, you priced it low. If you don't get many calls, too high.

So get busy. Blow the dust off, check everything out, make sure it still works right and maybe you can help make a ham newcomer or retired old-timer happy with that rig you're not using now. Or you might get busy on your computer and put together a list of small gear/parts to send to those interested?

Send your ads and payment to the Barter 'n' Buy, 73 Magazine, 70 Rt. 202N, Peterborough NH 03458, and get set for the phone calls.

The deadline for the December classified ad section is October 13, 1994.

ALL ABOUT CRYSTAL SETS. Theory and construction of crystal set radios. \$9.95 each, ppd USA. Send to: AL-LABOUT BOOKS, Dept. S, P.O. Box 22366, San Diego CA 92192. BNB200

**CUSTOM MADE-HAND TOOLED** leather products with your initials, name, call letters. Photo's & estimates available. Key rings, wallets, belts, purses, hanging signs, specialty items. GREAT GIFT. LEATHER & WEST, 67 Causeway Rd., West Swanzey NH 03469. (603)352-6256. 9-4 pm. M-F ET.

ATTENTION HAMS! Subscribe to 6-50 Worldwide for Six Meter Enthusiasts, DX Digest for DX Chasers, or The Novice/Tech Report. Call (817)694-4047 or FAX (817)694-2522. BNB292

**COMMODORE 64 REPAIR.** Fast turn around. SOUTHERN TECHNOLOGIES AMATEUR RADIO, 10715 SW 190th Street #9, Miami FL 33157. (305)238-**BNB295** 3327.

KIT BUILDERS- NEW, SYNTHE-SIZED grp Transmitter/Transceiver, the ARK4. Full Transceiver Kit w/case only \$199.95. One board, no wiring, top quality components & PCB. GUARAN-TEED TO WORK. For info send SASE; Call/Write to order: S & S ENGINEER-ING, 14102 Brown Road, Smithsburg MD 21783; (301)416-0661. **BNB304** 

hours on Good days. Not much after dark.

30 and 40 meter bands: Late afternoon and early evening openings to the east (Europe and Africa) on Good days. Openings to Asia, the Pacific and the Far East should peak before sunrise. Daytime short skip to about 1,000 miles and nighttime short skip to 2,000 miles on Good days.

80 and 160 meter bands: Eighty meters should provide excellent openings after dark, peaking for DX around midnight and again just before sunrise. The low static levels of winter will be a big help. Short skip during daytime to 500 miles and up to 2,000 miles after dark. One-sixty will be closed during the daytime, but will open after dark with short skip up to 1,500 miles. DX to the east peaks around midnight, and to other directions before sunrise, local time, on our top band. Be prepared.

**JAPAN**  $20<sub>1</sub>$ **15 15** MEXICO 40A 40A 40 40 40 20 204 10 154 204 20 **PHILIPPINES**  $20$ 40A 40A 40 40 40 20 20A 15A 15A 20A 20 40A PUERTO RICO 15A 15A 20A 20A 20A SOUTH AFRICA #2 40A 30 **USSR**  $222$ 20 15 20 20  $24$  20 20 20 20 20 20 30 30 30 30 30 **WESTCOAST** 

**CENTRAL UNITED STATES TO:** 

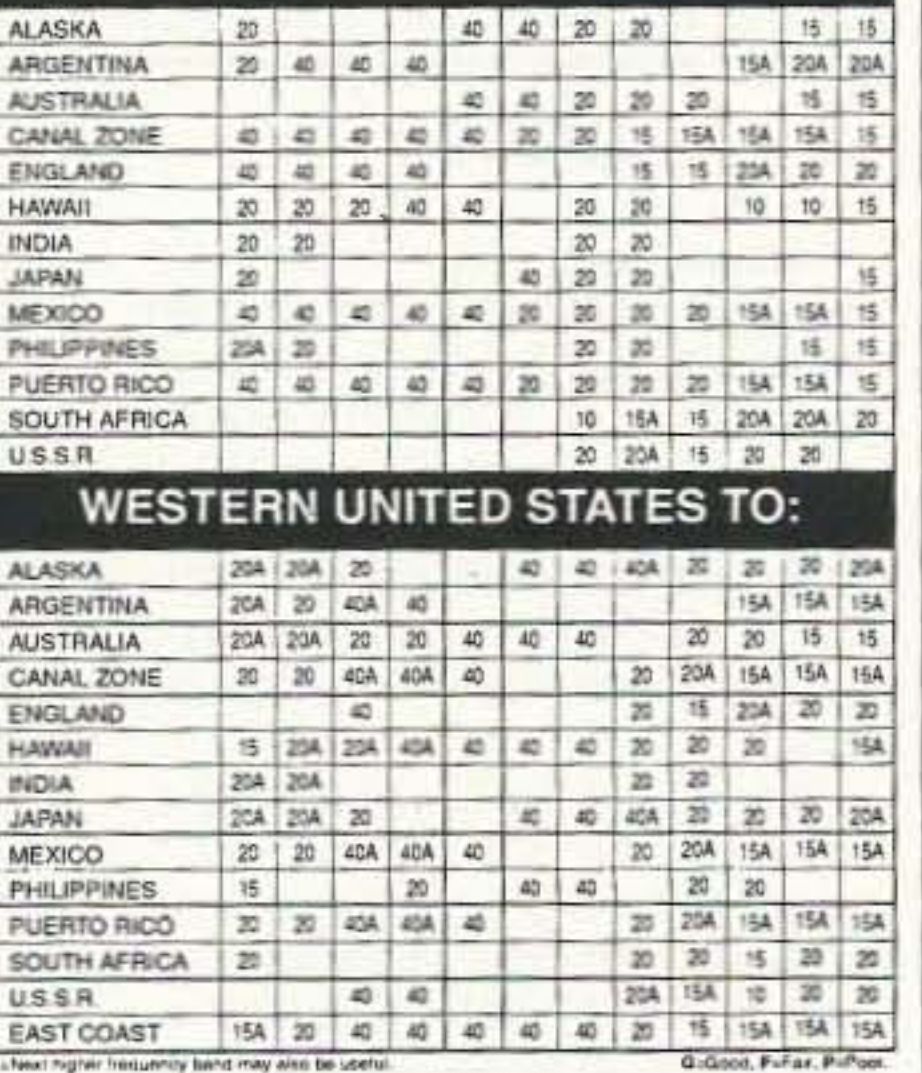

In spite of the conditions as

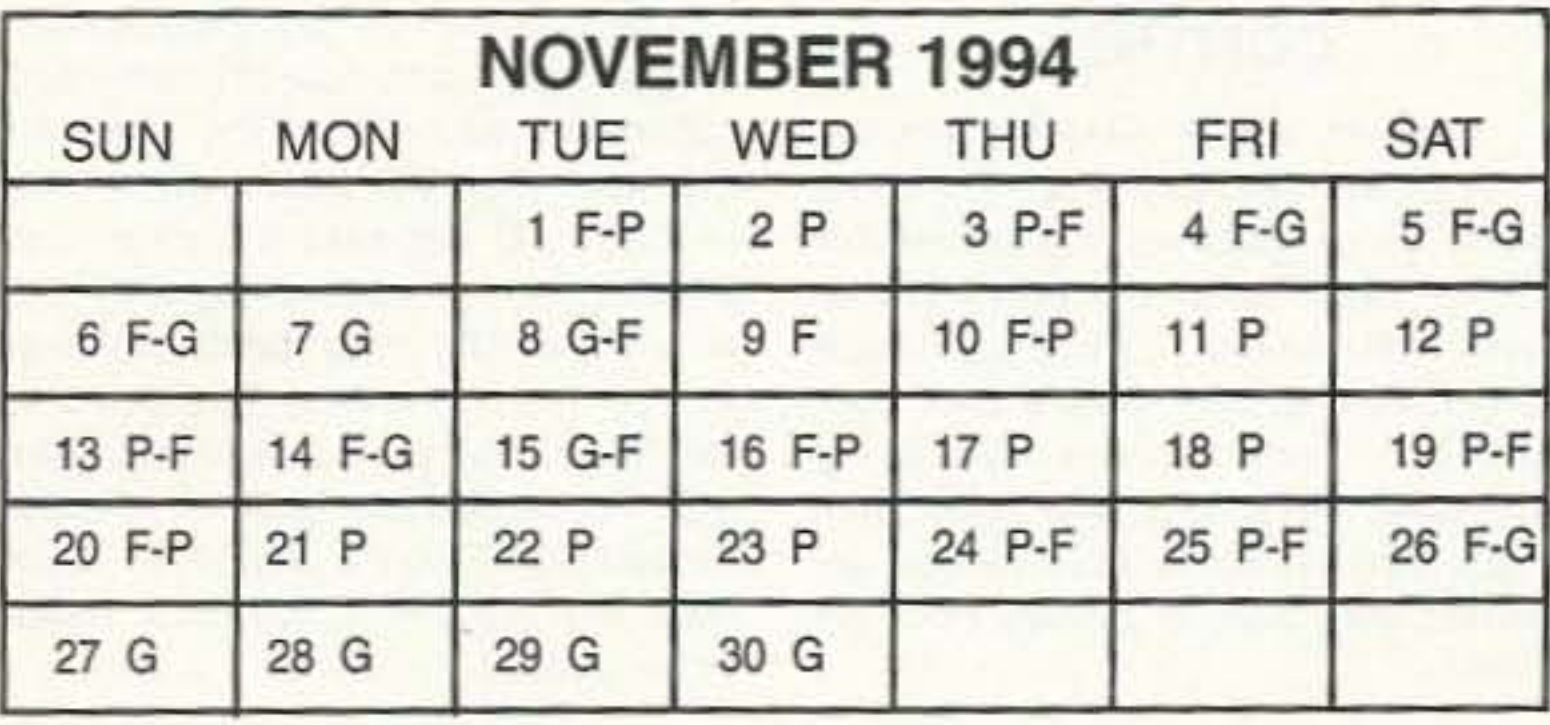

#### **BNB215**

SUPERFAST MORSE CODE SU-PEREASY. Subliminal cassette. \$12.00. LEARN MORSE CODE IN 1 HOUR. Amazing supereasy technique, \$12.00. Both, \$20.00. Moneyback guarantee. Free catalog: SASE, BAHR-T7, 150 Greenfield, Bloomingdale IL 60108. **BNB221** 

ROANOKE DOPPLER PC BOARDS \$49.95 ea. AB5CK, 6721 Rolling Hills Dr., North Richland Hills, TX 76180. **BNB240** 

WANTED: AUDIO EQUIPMENT. Tube, Solid State, McIntosh, Marantz, Tannoy, EV-Patricians, Western Electric, Nakamichi preferred. John, (410)465-2699. **BNB268** 

**KPC-3 WINDOWS TERMINAL PRO-**GRAM User friendly Split Screen, 400 line Scrollback Buffer, Save & Send files easily, 3D Command Buttons, \$29.95 or SASE for FREE details. COMTREK P.O. Box 4101, Concord NH 03302-4101. **BNB271** 

QSL SAMPLES- 50 cents. SAM-CARDS, 48 Monte Carlo Dr., Pittsburgh **BNB275** PA 15239.

DWYER WIND SPEED INDICATOR only \$55.00 plus \$4.00 S/H. For home or office. Accurate, low-cost, practical. Roof mounted pickup. Send check or M.O. to: RAD-MON COMPANY, Dept A. Box 751, Marathon NY 13803-0751. (NY Residents add Sales Tax) BNB285

**WANTED: Electron Tubes, ICS, Semi**conductors. ASTRAL, P.O. Box 707ST, Linden NJ 07036. Call (800)666-8467. **BNB307** 

KENWOOD AUTHORIZED REPAIR. Also ICOM, Yaesu. GROTON ELEC-TRONICS, Box 379, Groton MA 01450. **BNB310**  $(508)448-3322.$ 

UNIQUE INDOOR/OUTDOOR ANTEN-NA gives 30 dB gain on 160m-10m. Plans: \$6.95. BOB CHRISTIE AA2KE, 215-28 Spencer Ave., Queens Village NY 11427. **BNB319** 

**GMRS: ALTERNATIVE TO CB AND** HAM RADIO. Great for traveling, camping or other family use, 2ed. Send \$3.00 to: Neiferd, KG8EP, 2695 Haystack Dr., Colorado Springs CO **BNB326** 80922.

PROGRAMMABLE COUNTER-Works with ANY VFO Rig! Get a digital display for your rig, 100 Hz resolution. You can read the tuned frequency directly, no need to calculate offsets. Counts to 40 Mhz, up OR down. Counter Kit, \$69.95; Kit w/case, \$99.95; Assembled w/case, \$139.95. GUARAN-TEED TO WORK. For info send SASE: Call/write to order: S & S ENGINEER-ING, 14102 Brown Road, Smithsburg MD 21783; (301)416-0661. **BNB334** Continued on page 81

you to easily set deviation, eliminating excessive retries, increasing data throughput, and increasing channel efficiency.

The DM-1 has crystal controlled tuning, providing for

stable measurement without the need for manual tuning. It comes with a 10 segment LED bar display, and has an external output for digital or analog meters.

The AEA DM-1 Deviation Meter is priced at \$169. For more information or to order visit your favonte dealer or contact Advanced Electronic Applications, Inc., P.O. Box C2160, Lynnwood. *WA 98036; (206)* 774-5554. FAX (206) 775-2340. Or circle Reader Service No. 202.

GHz, making it useful for preliminary susceptibility compliance measurements. Model A has a sensitivity of 150 nanowalls at 100 MHz and Model B has a sensitivity of 2 nanowatts. The new Model C combines the sensitivity of Models A and B.

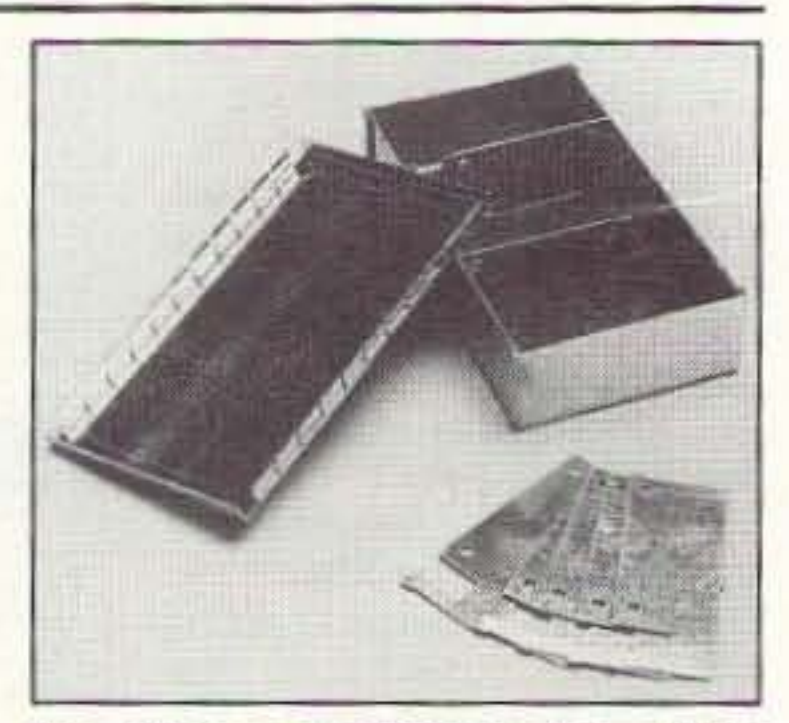

der contact SESCOM, Inc., 2100 Ward Drive. Henderson. NV 89015- 4249; (702) 565-3400, FAX (702) 565-4828. Or circle Reader Service No. 205.

The ComTrek program is full color or gray scale and has 30 command buttons across the top of the screen for the most often used commands. This is the latest software program from ComTrek for anyone using a KPC-3 who has an IBM or compatible computer running Windows. The price is \$29.95, shipping included (within the US). For more inlormation or to order contact ComTrek, P.O. Box 4101, Concora. NH 03302-4101. Or circle Reader Service No. 208 .

The DIGI-FIELD Digital Field Strength Meter from I.C. Engineering has a frequency response of DC to 12

Home-brewers can keep the RF from getting into or out of their latest project with an RF tight, hot tin-plated steel box from SESCOM. The new SB series of RF Shielded Steel Boxes allow the designer to eliminate the typical spillover of unwanted signals. The boxes come With individual dividers and the lids can be soldered to the case.

Eleven sizes are stocked, ranging from  $2.1'' \times 1.9'' \times 1.0''$  to 6.4" x 2.7" x 1.1" and are priced Irom \$4.50 to \$13.20. For more information, to request a 1995 catalog, or to or-

The DIGt-FIELD *3·112* digit display is an easy-to-read feature of this compact, lightweight, 9V battery-powered unit. It can be used with an external antenna or with its own movable tele scoping antenna. A low battery indicator and detector output jack are standard. Typical calibration curves in dBm and volts/power conversion charts are available.

The DlGI-FtELD Model C is priced

at \$139.95. For more inlormatioo or to order contact I.C. Engineering, 16350 Ventura Blvd., Suite 125, Encino, CA 91436; (818) 345-1692, FAX (818) 345-0517. Or circle Reader Service No. 203.

The kit price is \$99, or wired and tested for \$169. For more information. catalogs, or to order contact Hamtronics, Inc., 65-D Moul Rd., Hilton, NY 14468-9535; (716) 392-9430. FAX (716) 392-9420. Or circle Reader Service No. 206.

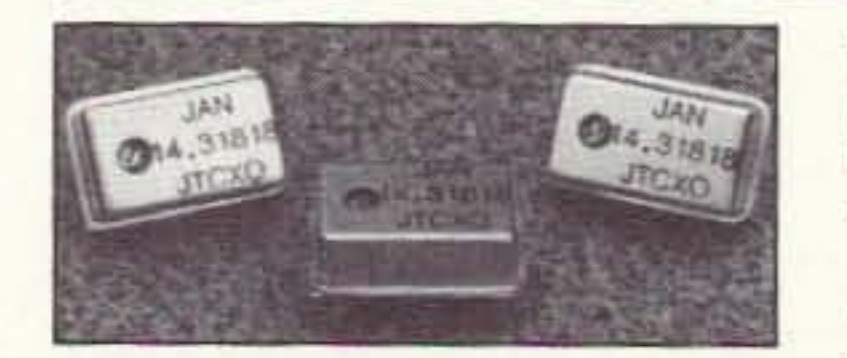

of Temperature Controlled Crystal Os- JAN Crystals, P.O. Box 60017, Fort cillators (TCXOs). JAN's TCXOs main- Meyers. FL 33906-6017; (800) tain a very stable frequency as ambi- JAN-XTAL. Or circle Reader Service ent temperature changes, making Card No. 207.

80 73 Amateur Radio Today . November, 1994

them ideal for use in FM modulators. pulse code modulators. video cameras. measurement systems, portable radios, and a host of other projects.

The oscillators operate in a frequency range of 10 to 20 MHz and provide frequency stability of  $\pm$  2.5 ppm over a **JAN CRYSTALS** temperature range from -30°C to 75°C. Complete specifications and further in-JAN Crystals is now offering a line formation is available by contacting

#### COMTREK

#### SESCOM

#### I.C. ENGINEERING

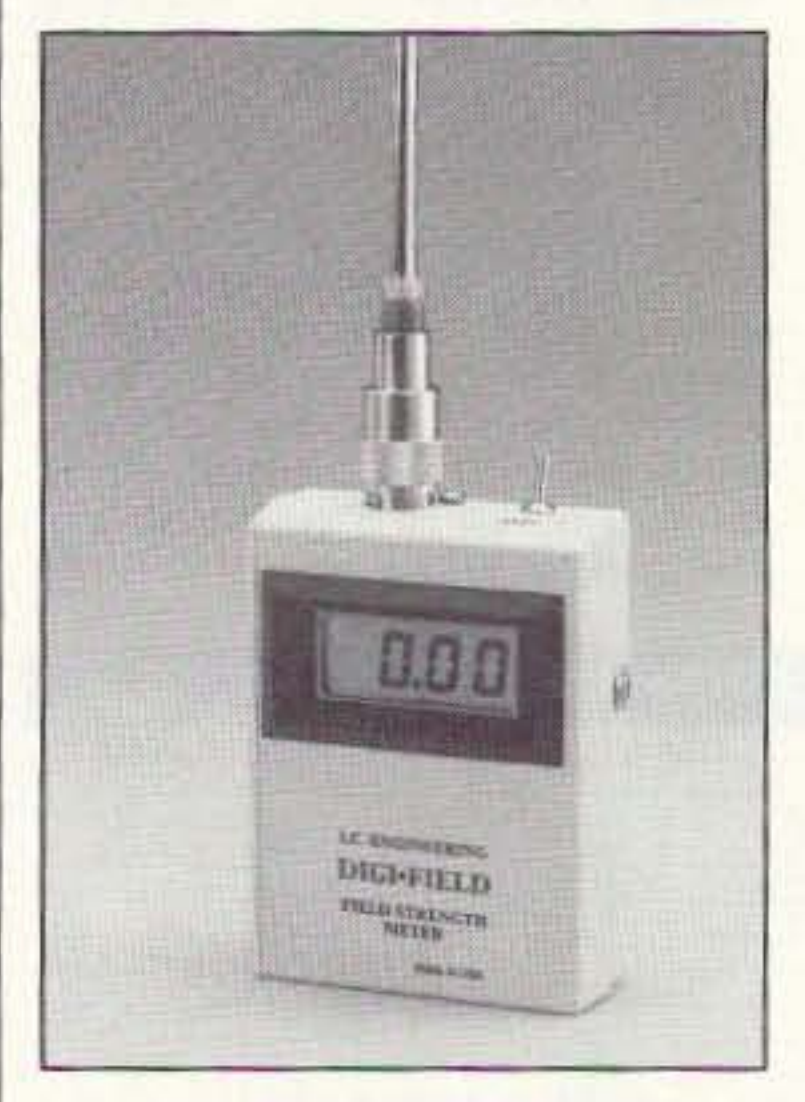

#### ADVANCED ELECTRONIC APPLICATIONS

The new AEA DM-1 Deviation Meter is designed for measuring the deviation of FM transmitters operating in the 144, 220, or 440 MHz amateur bands. "The people using 9600 baud TNCs will benefit most from the DM-1," explained AEA's Kevin Cox, "because correctly setting deviation for 9600 baud packet operation is nearly impossible to do by ear." The DM-1 allows

has a measured gain of 14 dBd. It is equipped with a 12-foot filamentwound Fiberglas boom and solid 3/8" Fiberglas spreader arm rods. These spreaders are slotted on the ends so the wire elements pop on with tension-they hold tight. A 220 MHz version is also available.

These antennas come complete with stainless steel hardware and an aluminum boom-to-mast bracket. They are priced at \$99.95 for either model. For more information or to order contact Lightning Bolt Antennas, Rd. 2, Rt. 19, \ob/am. PA 18156; (4 12) 530-7396. Or circle Reader Service No. 204.

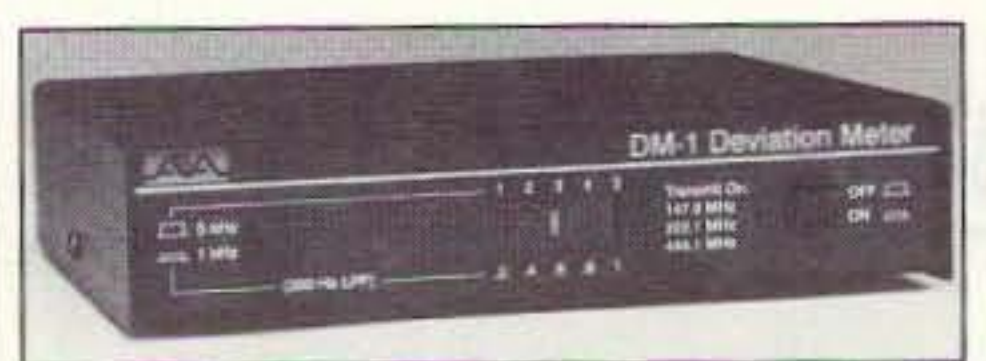

The Random QSO Mode allows you to start by practicing plain English QSOs to get you ready for the FCC exams: the Word Recognition Mode allows you practice copying entire words--just like the pros on 40 meters!

You can take the 411 anywhere--it measures only 3" x 1-1/8" x 5-1/2". The Tutor runs off a 9V battery or from

Lightning Bolt Antennas has added two new 10-element quad antennas to their product line. The 2 meter quad

#### **HAMTRONICS**

If you are looking for an inexpensive, but very effective wideband FM receiver for 137 MHz weather fax reception, the new R138 Receiver from Hamtronics may be the answer. Because a wide IF bandwidth is required in this type of receiver for good quality reception, many conventional receivers and scanners are unsuitable wifhout modification.

The R138 Receiver is crystal controlled; it has four channel oscillators, which allow you to select a particular satellite by simply grounding the appropriate control line by an external switch. Crystals are available for all the popular satellites and simply plug into sockets. The receiver also has very

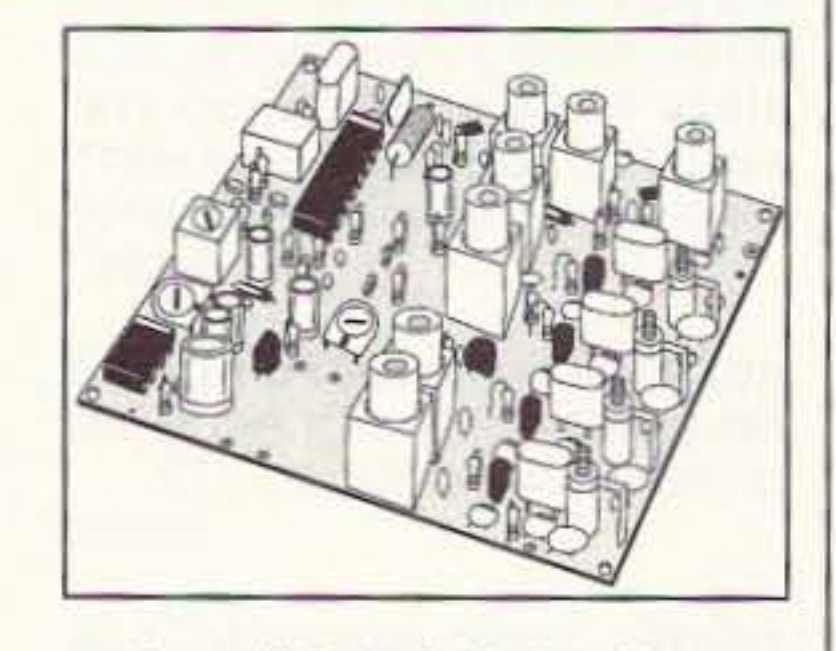

good sensitivity, typically  $0.2 \mu V$ .

ComTrek. a new Windows terminal program for the Kantronics KPC-3, is a user-friendly software program for packet radio communication. It features split screen, 400 line scroll back buffer, user programmable auto connect and macro screens, save-to-file and print screens, on-line editor. and many other features. Files can be uploaded from disk, or directly from the editor.

the optional MFJ -1312B 110V adapter. VOu can use it With the built-In speaker or with earphones. The MFJ-

411 Personal Morse Code Tutor is priced at \$79.95. For

more information or to order contact your favorite dealer or MFJ Enterprises, Inc., P.O. Box 494, Mississippi Slate. MS 39762; (601) 323-6551. or *(800)* 647-1800. Or circle Reader Service No. 201.

ma

**US POCKET** 

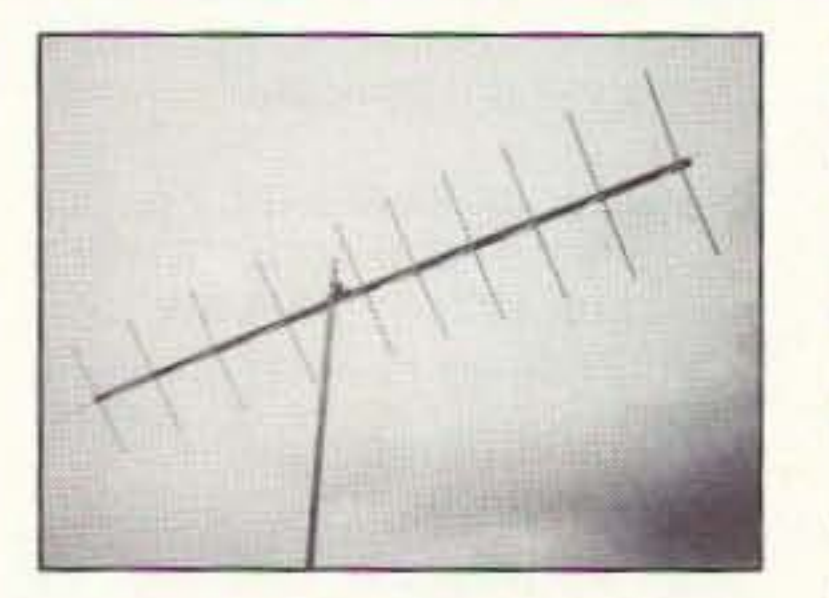

Here comes an excellent opportunity for you to learn or to perfect your Morse code skills! The MFJ-411 Personal Morse Code Tulor will take you from zero to expert speed, from beginner to Extra Class. utilizing a custom code practice technique.

#### MFJ ENTERPRISES

# **NEW PRODUCTS** Number 27 on your Feedback card

# Compiled by Charles Warrington WA1RZW

# LIGHTNING BOLT ANTENNAS

## **BARTER 'N' BUY** Continued from page 79

RCI-2950/2970: New modification manual including Power increase. Clarifier modification. Modulation increase. Operating hints, and more. Parts included. Only \$20.00 ppd in U.S. (Missouri residents add \$1.15 tax). SCOTT, P.O. Box 510408, St., Louis MO 63151-0408. (314)846-0252. Money Orders or C.O.D.

#### **BNB340**

HR2510, RCI2950, CONNEX 3300, COBRA 148, GALAXY SATURN, plus many more kits to increase your modulation, \$19.95. (800)536-0109. **BNB350** 

Icom R-9000 Receiver, 4 months old, orig. box, under manufacturer warranty, 100 kHz-2 GHz. Collin B. Anderson, (H) 703-524-5530; (W) 703-697-4712. (I work 2 p.m.-11 p.m. M-F ET. **BNB360** 

QSL CARDS - Standard and custom. Your ideas or ours. Excellent quality. Foil stamping available. Many designs and type styles. Catalog and samples \$1.00 refundable. WILKINS, Dept. A, Box 787, Atascadero CA 93423. **BNB370** 

CALLSIGN WRISTWATCH - Free details. KC6UEC. 9438 Broadway, Temple City CA 91780. **BNB379** 

**NEW 5 Watt CW SUPER-HET SINGLE BAND** TRANSCEIVER KIT. Available in 20M, 30M, 40M, 80M. \$69.95 plus \$3.75 S/H. (Catalog-2 Stamps). DAN'S SMALL PARTS & KITS, 1935 South 3rd West #1, Missoula MT 59801. **BNB385** 

CW'ers, USN FLAMEPROOF KEY, new, packed 1955, \$59 (shipping included). Collectors, 15 pages, mostly telegraphic, refundable \$2.00 plus 2 Stamps. Joseph Jacobs, 60 Seaview Terr., Northport NY **BNB393** 11768.

IT'S BACK! The return of the HW-8 Handbook! Second printing. Modifications for the Heath QRP rigs. First class mail \$11. DX add \$4 for air mail shipping. Mike Bryce, WB8VGE, 2225 Mayflower NW, Massil-**BNB404** lon OH 44647.

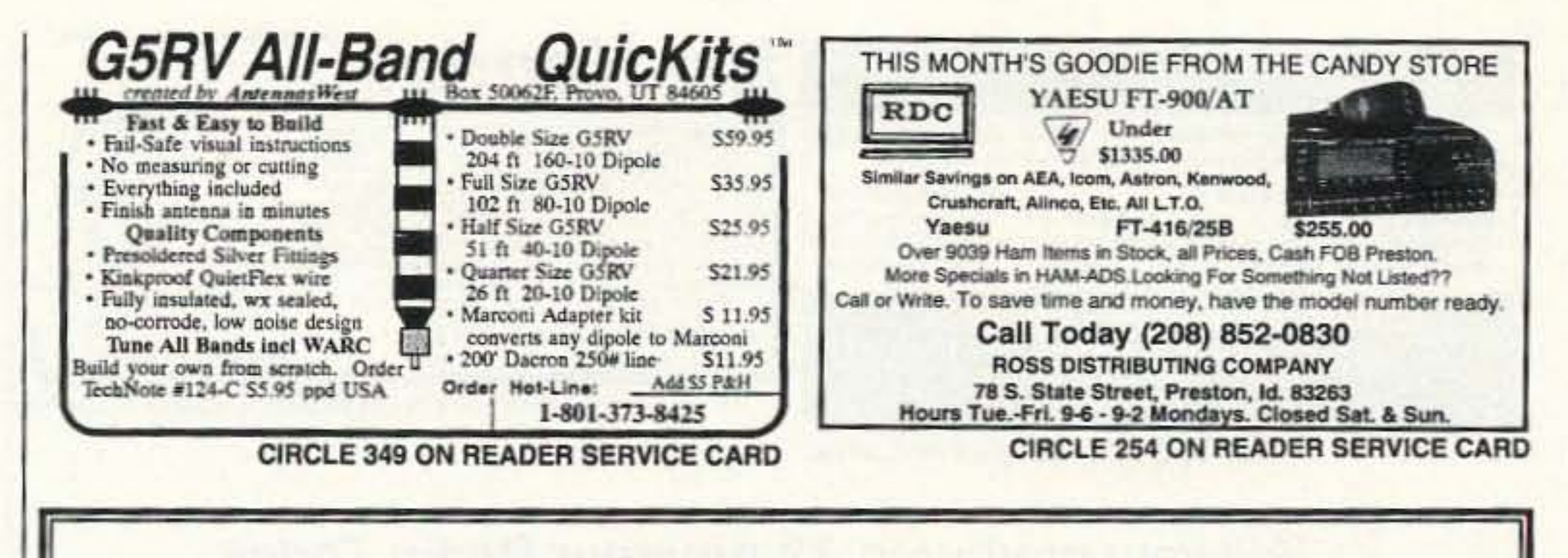

Sell your product in 73 Amateur Radio Today! Call Dan Harper today... 1-800-274-7373

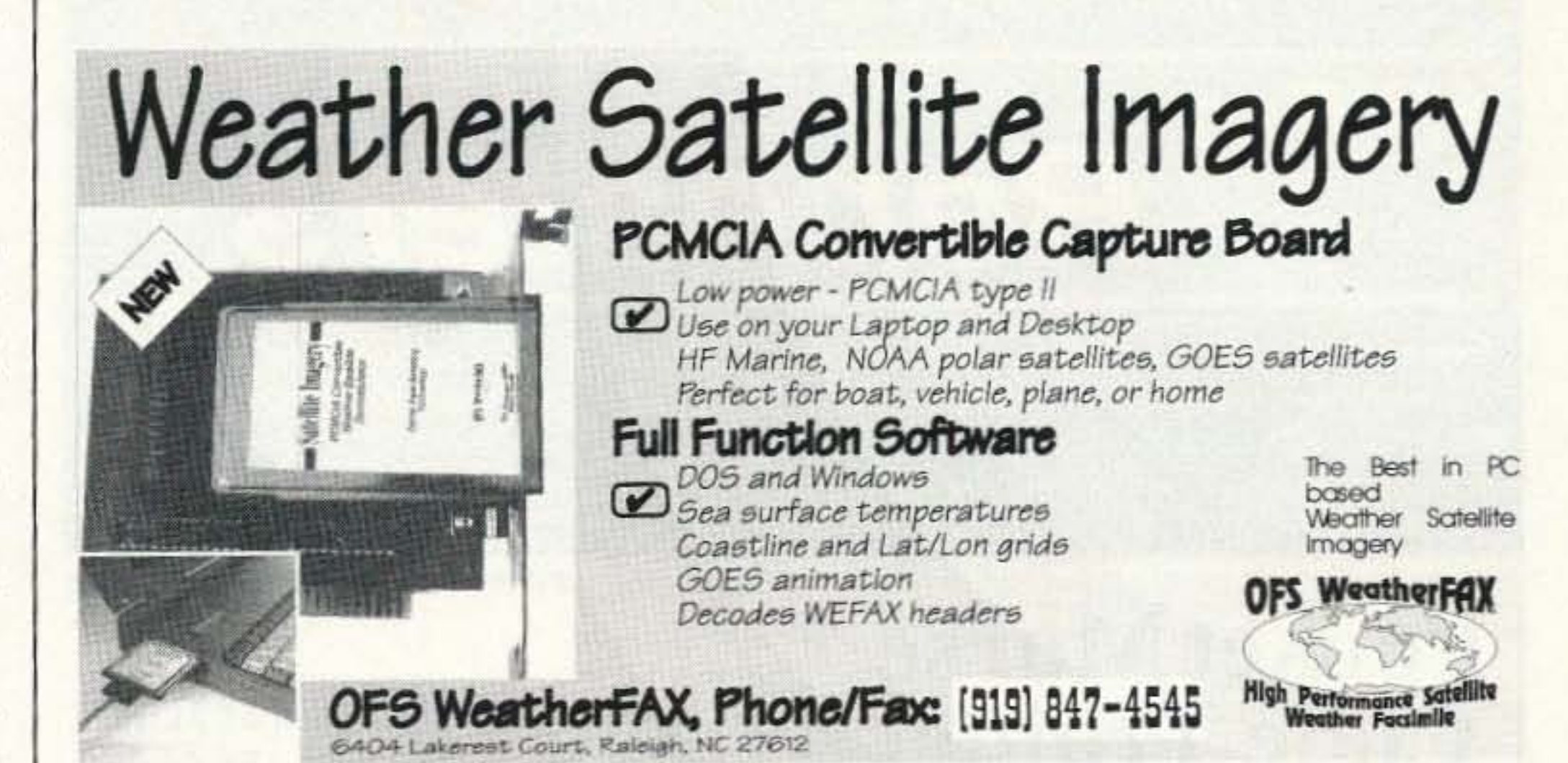

47 FOOT ANTENNA WORKS ALL BANDS. Only \$40.00 ppd in 48 states. Fully assembled, not a kit. Superb results! Satisfaction guaranteed 100%. SASE for catalog and information sheet. THE ANT FARM, P.O. Box 3196, Wescosville PA 18106. **BNB409** 

ULTIMATE CONSTRUCTION directions for inexpensive project to determine accurate beam direction for DX from your QTH. For plans send SASE and \$5.00 to: KA1EHG/1, Box 11, North Bridgton ME 04057-**BNB417** 0011.

MAHLON LOOMIS, INVENTOR OF RADIO; (patented 1872) by Thomas Appleby. (Copyright 1967). Available from JOHAN K.V. SVANHOLM, N3RF, SVAN-HOLM RESEARCH LABORATORIES, P.O. Box 81, Washington DC 20044. Please send \$25.00 donation **BNB420** with \$5.00 for S&H.

BROWNIES QSL CARDS SINCE 1939. Catalog & samples \$1 (refundable with order). 3035 Lehigh Street, Allentown PA 18103. **BNB430** 

BUTTERNUT ANTENNAS, NEW-in box. (2)HF6-VX, \$125.00; (2) HF5B, \$200.00; (2) HF2V, \$110.00; (1) HF7VX, \$150.00. (210) 435-6190. **BNB435** 

RADIO DOCTOR VIDEOS for Repair and Alignment of HF Transceivers. Reviewed by Gordon West, January-73 Magazine. Videos for popular KENWOOD, YAESU, and ICOM. ORDERS: (800)788-1416 MC/VISA. Catalog: SASE (2 stamps): RADIO DOC-TOR, 710 Teague Dr., Kennesaw GA 30144. BNB442

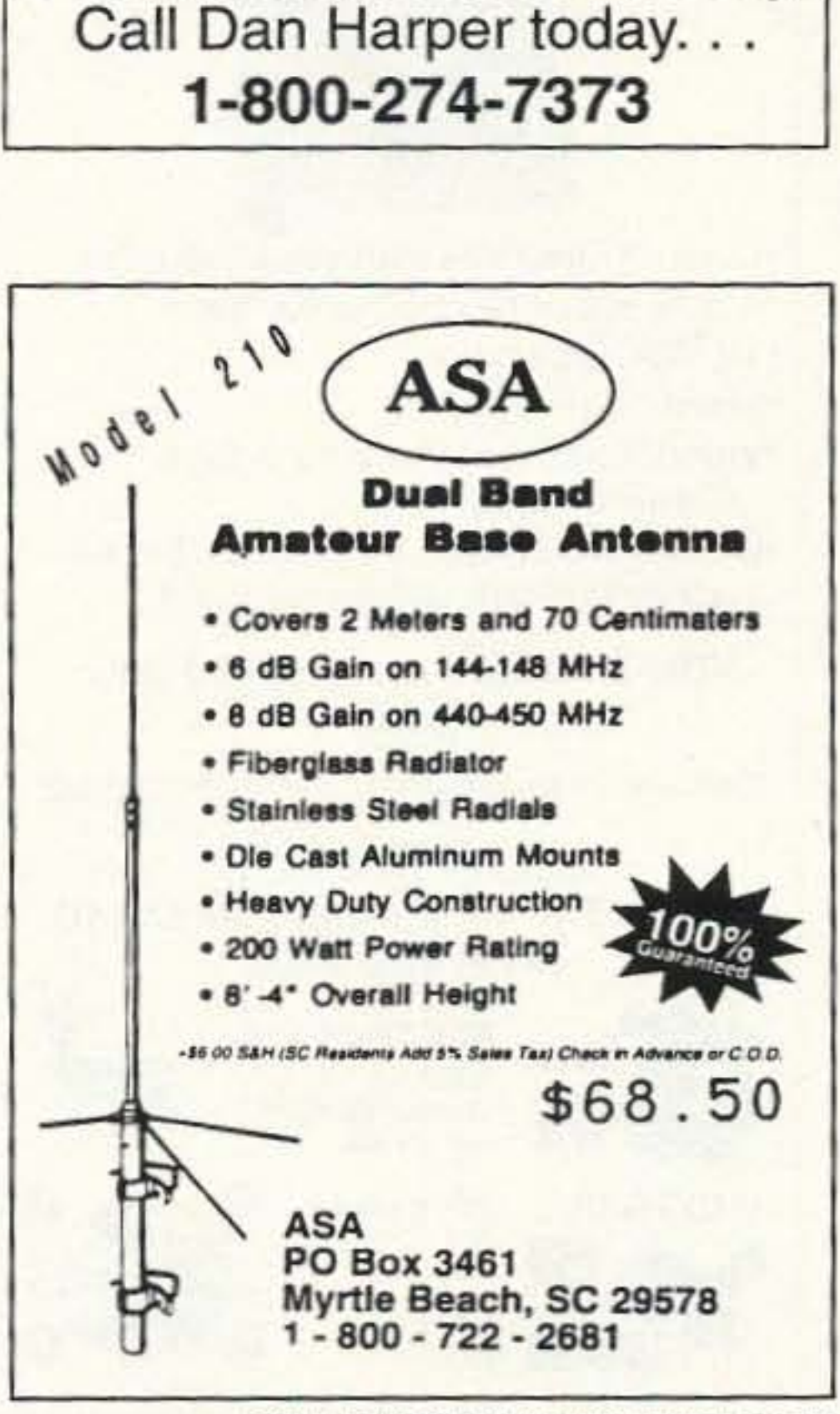

Sell your product in

**73 Amateur Radio Today** 

**CIRCLE 18 ON READER SERVICE CARD** 

# Why buy a TNC? PC HF FAX + PC SWL \$179.00

# SPECIAL COMBINATION OFFER

For a limited time, if you order PC HF FAX \$99 (see our other ad in this issue), you can add our new and improved PC SWL 3.0 for \$80.00 instead of our regular low price of \$99.00

PC SWL contains the hardware, software, instructions and frequency lists needed to allow you to receive a vast variety of digital broadcasts transmitted over shortwave radio. All you need is any IBM PC or compatible computer and an SSB shortwave receiver. The product consists of:

Demodulator **Digital Signal Processing Software** 200 Page Tutorial Reference Manual World wide Utility Frequency List **Tutorial Audio Cassette with Samples** 

PC SWL automatically decodes Morse code. RTTY, AMTOR, SITOR, NAVTEX and ASCII.

PC SWL lets you tune in on world press services meteorological broadcasts, ham radio operators, coastal shore stations, aviation telex and much more digital action on the shortwave bands. Why pay for another expensive box when a simple interface and your PC can do the job? **ADVANCED FEATURES:** 

**Tuning Oscilloscope** Digital Waveform Presentations Auto Calibration and Code Recognition Continuously Tunable Filter Frequencies Variable Shift Adjustable CW Filter Sensitivity Unattended Capture and Printing **Integrated Text Editor** Integrated Log and Database Shell to DOS applications Seamless Integration with PC HF Facsimile Call or write for our complete catalog of products. Visa & MasterCard welcome.

**Software Systems Consulting** 615 S. El Camino Real, San Clemente, CA 92672 Tel:(714)498-5784 Fax:(714)498-0568

**CIRCLE 244 ON READER SERVICE CARD** 

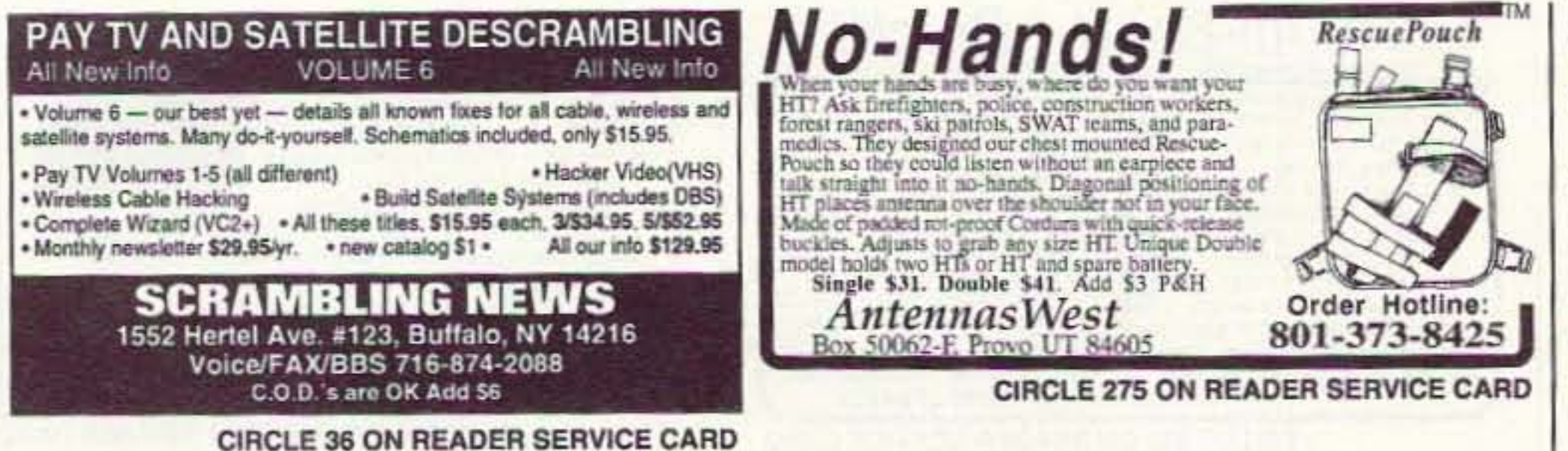

Sell your product in 73 Amateur Radio Today Call Dan Harper today... 1-800-274-7373

*MAGGIORE ELECTRONIC LAB.* 600 WESTTOWN ROAD, WEST CHESTER PA 19382 Phone (610)436-6051 Fax (610)436-6268

Hi Pro Repeaters Repeaters - VHF - UHF - Transmitters - Receivers - Controllers - Links -Antennas - Duplexers - Remote Base - 2 Year Hi Pro Repeater Warranty PLEASE CALL OR WRITE FOR OUR COMPLETE FREE CATALOG CIRCLE 230 ON READER SERVICE CARD

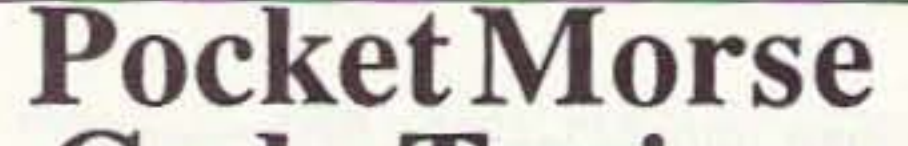

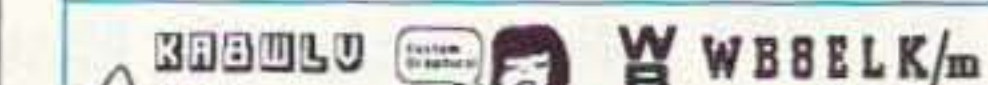

FREE...Ham Radio Gospel Tracts: DX Contact and Christian Helps, SASE: N1GDP, RAR-OFC, P.O. Box 8, Harmony ME 04942. **BNB443** 

SKED-ALARM A Windows based alarm to track your radio schedules. Keeps up to 5 skeds with dual-digital clocks in UTC/local time/date. Records Time/Date/Frequency. Send \$22.50 check or M.O. to: SOFT-SPARKS SOFTWARE, 2601 Cartwright Rd., Suite D-306, Missouri City TX 77459. (Include Name and Call. Texas residents include state tax.) **BNB446** 

ICOM IC-736 RAFFLE: One hundred tickets ONLY at \$30.00 a piece. Drawing to be held at 1 p.m. on December 23 at the RC of JHS 22 in NYC. Tickets/Questions - WB2JKJ, RC of JHS 22, P.O. Box 1052, New York NY 10002. Phone (516)674-4072, Fax (516)674-9600. This will go fast, ACT TODAY. **BNB455** 

**COMPUTER PRINTER RIBBONS BY MAIL High** quality, low cost. Black or color. Tell us your needs. Free quote. HARCLY, P.O. Box 830, Coquille, OR 97423. **BNB457** 

COLLINS RX 75S3C, Wing, Serial 10494. Needs some work. Excel physical condx. \$200; TX32S3, Wing, Serial 12704. Needs some work. New finals. Excel physical condx. \$250; PWR SPLY 516F-2, Wing, Serial 15842, \$75 (with 32S3, \$50); STN CTRL 312B-4, Wing, Serial 54818. Excel condx. \$100; XTAL PAK (16 missing) \$75. Entire package for \$600. U pay shping. ERIK SHAFER (801) 771-5613. **BNB470** 

DACRON ROPE, WHY RISK FAILURES with aerial supports? Strong, high UV resistant, non-stretch Military Type black DOUBLE (unlike our competitors' single) braided Dacron. 3/32": \$.06/ft., 3/16" (770 lb. test): \$.11/ft., 5/16": \$.16/ft. DAVIS RF CO. 24 HOUR ORDERS: (800)328-4773. **BNB557** 

# **Code Trainer**

Learn Code Faster & Easier Better than code tapes Take it anywhere to practice **Ideal for beginners to advance** 

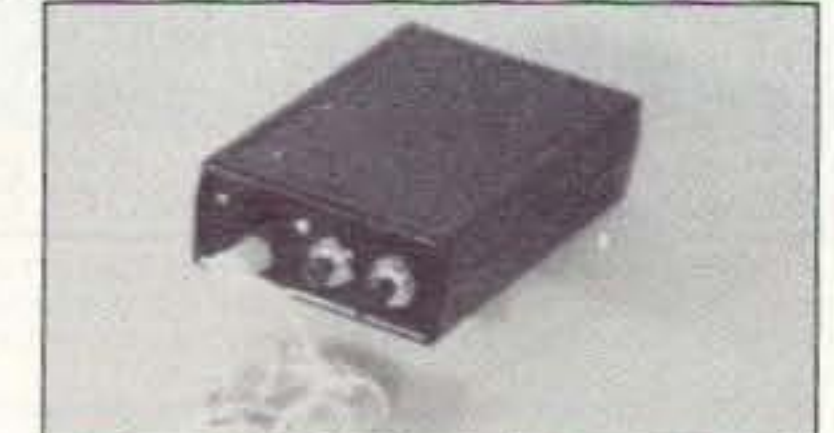

#### **Features:**

- Only \* Code rates from 3 to 31 wpm
- \* Plays standard or Farnsworth. \$29.00
- \* Dimensions  $1$ " x 3.8" x 2.4"
- \* Runs 40 hr on one 9v battery
- **3 Modes of Operation**
- 1. Continious fresh random code.
- (selectable letter groups, ie A-Z, 0-9, and more)
- 2. Random code practice test.
- ( Check your accuracy against the answer key)
- 3. Interactive training mode

#### **Deluxe Pocket Morse Code Trainer 6 Modes of Operation \$49.00** The deluxe unit has 3 additional modes 4. Continious newly generated QSO. (New QSO are generated everytime) 5. Practice code exams just like the real code test. (incl. answer key to check accuracy) 6. Continious random words Computer Aided Technology Visa&MC, Add \$5 S&H 10132 Monroe Dr., Dallas, Tx 75229 PH 214-350-0888

CIRCLE 276 ON READER SERVICE CARD

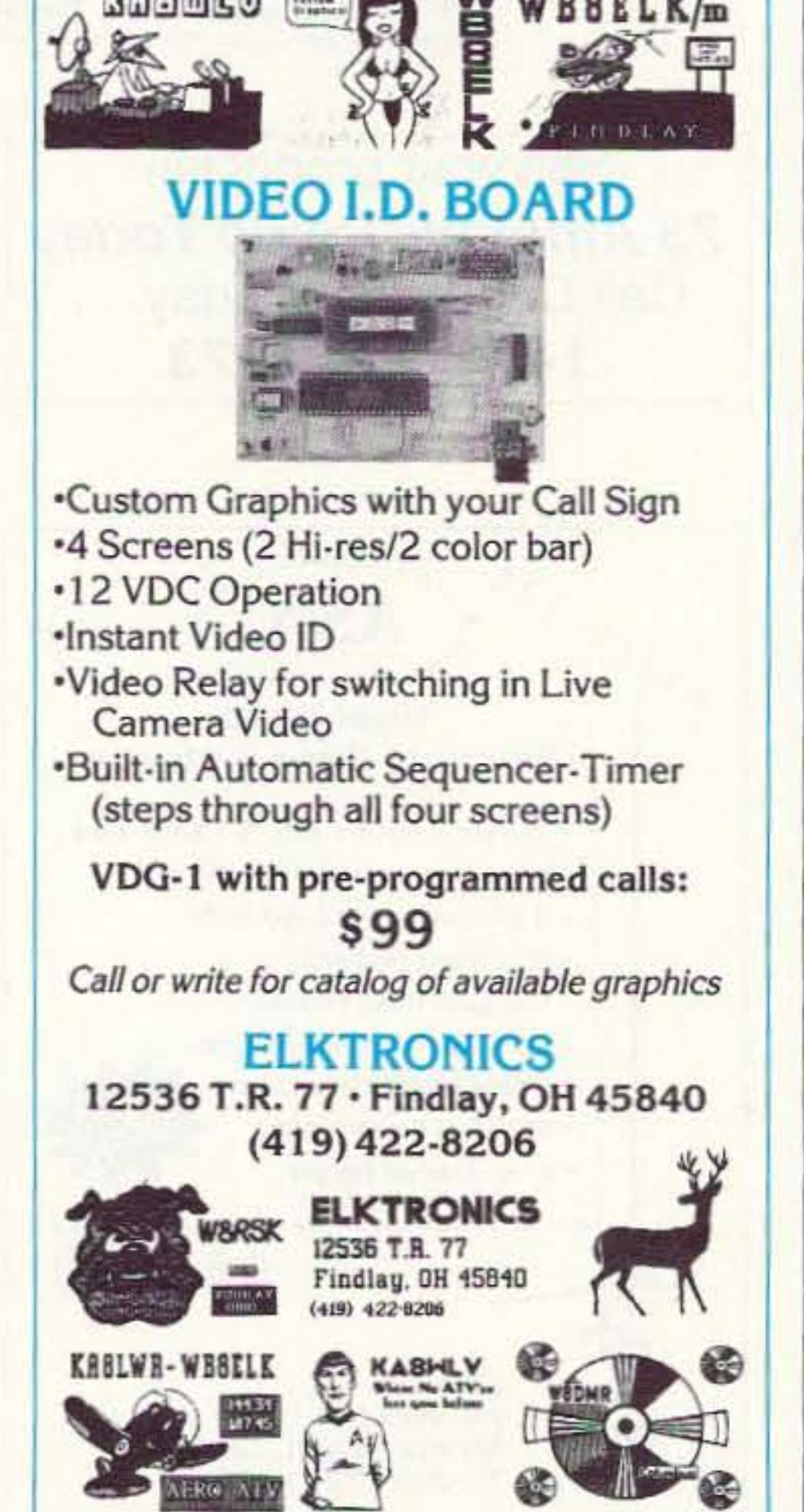

**CIRCLE 8 ON READER SERVICE CARD** 

HF TRANSCEIVER, IC-781, mint, in Box, only used 10 hours, manuals included, \$3,700.00. Mike, (408)227-7460 after 6 p.m. **BNB590** 

**WANTED:** Western Electric tubes and other tube audio equipment. (800)251-5454. **BNB615** 

MODIFICATION REPORTS HR2510, RCI 2950, Ranger 3300/3500-frequency, RF power modulation, RIT, etc., \$10 ea. or \$25 for all three. Four-hour video on VCR. Repair \$19.95. Send to JACK FISH-ER, POB 612, Oceano CA 93445. **BNB620** 

DUPLEXER TUNING GUIDE. A complete booklet showing step-by-step instructions on tuning all types of duplexers. Included is theory of operation, detailed diagrams and much more. Send \$9.95 plus \$2.50 s&h to RGM PUBLICATIONS, 533 Main Street, Hillsboro NM 88042. For faster service using a major credit card call (505)895-5333 and order today. 30 day money back guarantee. **BNB635** 

SATELLITE EQUIPMENT Best \$\$\$ USA. (800)851-6534. **BNB640** 

VHF-UHF-SHF Large SASE. VHFer, P.O. Box 685, Holbrook AZ 86025. **BNB660** 

QSLS-ELEGANT, AFFORDABLE. Samples \$1 (refundable with order). AACO, Dept. S411, 1639 Fordham Way, Mountain View CA 94040. BNB670

FOR SALE Icom IC-2SAT, IC-W2A, PK-88 Laptop computer, personal autopatch, Epson Printer. Anthony Nota, (201)284-1105. **BNB675** 

HAM RADIO REPAIR- All makes and models. Fast, Professional Service. AFFORDABLE ELECTRON-IC REPAIR, 7110 E. Thomas Rd., Scottsdale AZ 85251. (602)945-3908. **BNB700** 

ROSS' \$\$\$\$ NEW NOVEMBER (ONLY) SPE-CIALS. SAVE TIME AND MONEY HAVE MODEL. NUMBER AND MANUFACTURER READY WHEN YOU CALL OR WRITE. KENWOOD PB-10, \$40.00; PB-12, \$50.00; TS-50S, call; AEA, call; ALINCO, call; YAESU FT-900AT, \$1332.00; FT-416/25B, \$255.00; SC-1 \$139.99; ICOM W-21A, \$313.50; 47A, \$390.00; 707, \$700.00; MFJ 104, \$11.90; 249, \$165.00; 815B, \$50.00; 949EY, \$120.00; AMER-ITRON ALS-600, \$1080.00; Bencher, call; BUT-TERNUT, call; CUSHCRAFT 13B2, \$94.00; 4218XL, \$155.90; A-3WS, \$250.00; A-1483S, \$31.50; TELEX HY-GAIN, call: RF CONCEPTS. call; MIRAGE, call; LARSEN, call; 500 ft. RG-213, \$150.00. LIMITED TIME OFFERS. LOOKING FOR SOMETHING NOT LISTED OR HARD TO FIND? CALL OR WRITE. OVER 9000 ham-related items in stock for immediate shipment. Mention ad. Prices cash, F.O.B. Preston. HOURS TUESDAY-FRIDAY 9:00 TO 6:00, 9:00-2:00 P.M. MONDAYS. CLOSED SATURDAY & SUNDAY, ROSS DISTRIBUTING **COMPANY, 78 SOUTH STATE, PRESTON ID** 83263. (208) 852-0830. **BNB707** 

ELECTRON TUBES: All types and sizes. Transmitting, receiving, microwave  $\dots$  Large inventory = same day shipping. DAILY ELECTRONICS, 10914 NE 39th ST. Suite B-6, Vancouver, WA 98682. (800)346-6667 or (206)896-8856. **BNB719** 

**MINIATURE POLICE RADAR TRANSMITTER One** mile range, \$41 assembled, \$31.00 kit. 9025 Coldwater Rd. Bldg. 100A, Fort Wayne IN 46825.

**BNB725** 

HAM RADIO REPAIR-Prompt service. ROBERT HALL ELECTRONICS, 1660 McKee Rd., Suite A, San Jose CA 95116. (408)729-8200. **BNB751** 

**GET YOUR "FCC COMMERCIAL GENERAL RA-DIOTELEPHONE LICENSE". Electronics Home** Study. Fast, inexpensive! "Free" details. COMMAND PRODUCTIONS, D-174, Box 2824, San Francisco **BNB761** CA 94126-2824.

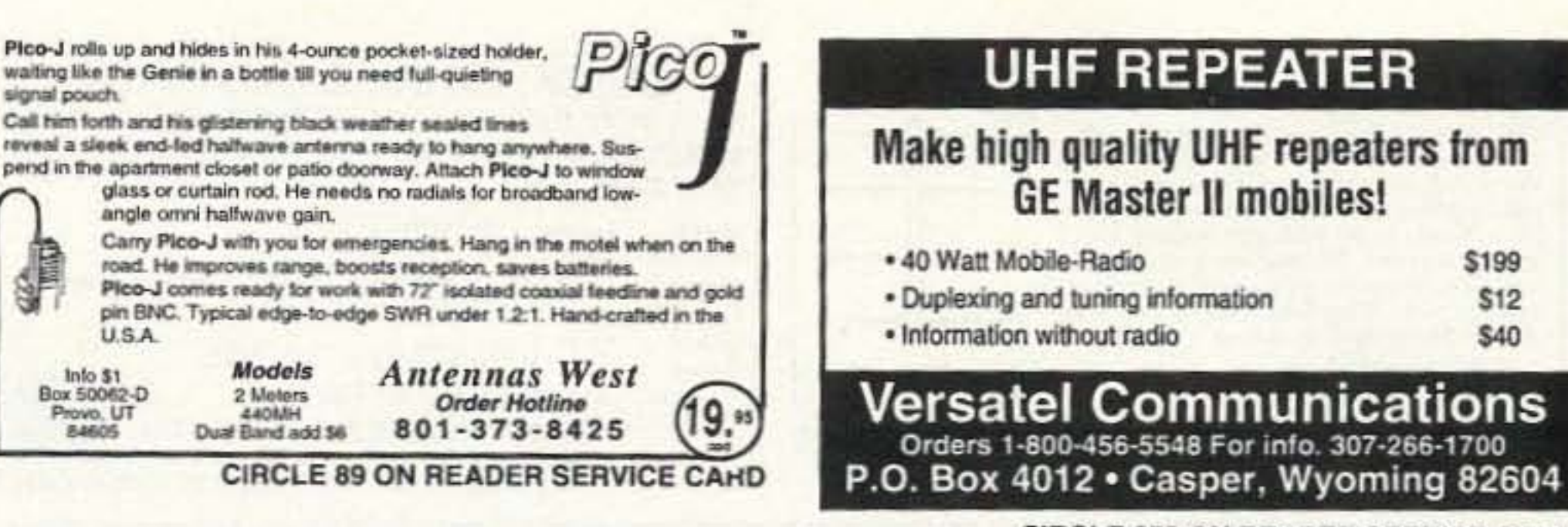

**CIRCLE 259 ON READER SERVICE CARD** 

# **AMIGA AND COMMODORE SUPPORT SERVICES CETM**

Now utilize the same repair facilities used by dealers and other Commodore service centers. Take advantage of direct low pricing, fast turn-around (24-48 hours), extended warranties, service contracts, lowcost system upgrades (such as 1 MB Agnus), Toaster problems and most important -PROFESSIONAL **SERVICE.** 

#### **CALL FOR RETURN AUTHORIZATION NUMBER**

914-624-3200 · FAX: 914-624-3239

1-800-426-8693

HOURS 9-5 E.T. MON.-FRI.

121 W. Nyack Rd., Suite 6, Nanuet, NY 10954

**LIGHT DUCENTE** 

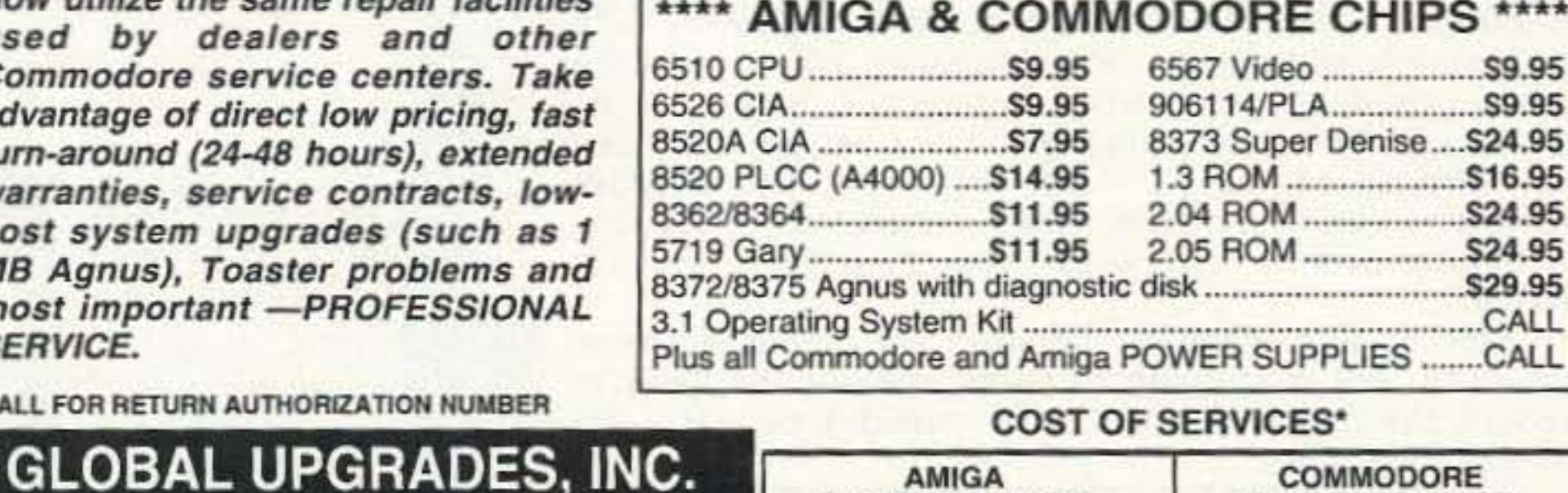

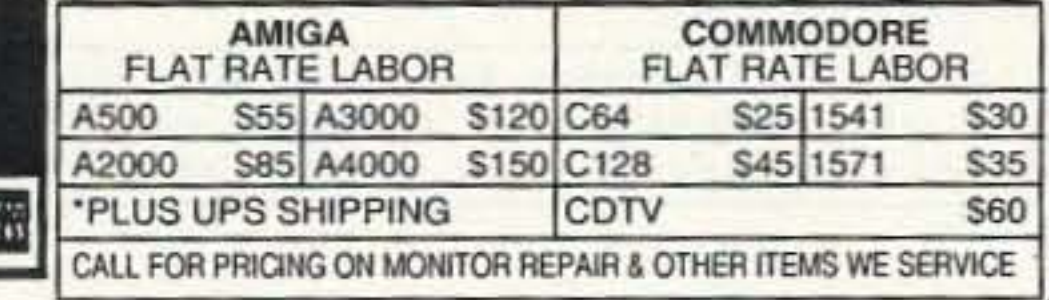

**CIRCLE 338 ON READERS SERVICE CARD** 

Subscribe to **73 Amateur Radio Today** Call 800-289-0388

#### WANTED: HAM EQUIPMENT AND OTHER PROP-

ERTY. The Radio Club of Junior High School 22 NYC, Inc. is not only the Big Apple's largest Ham club but also the nation's only full-time, non-profit organization, working to get Ham Radio into schools around the country as a theme for teaching using our EDUCOM-Education Thru Communicationprogram. Send your radio to school. Your donated amateur or related property, which will be picked up or shipping arranged, means a tax deduction to the full extent of the law for you as we are an IRS 501 (c) (3) charity in our fourteenth year of service. Your help will also mean a whole new world of educational opportunity for children around the country. Radios you can write off, kids you can't. Enjoy the coming holiday season by helping someone else and yourself. Please, write-phone-or FAX the WB2JKJ "22 Crew" today: The RC of JHS 22, P.O. Box 1052, New York NY 10002. Telephone (516) 674-4072 or FAX (516) 674-9600. Young people, nationwide, can get high on Ham Radio with your help. Meet us on the WB2JKJ CLASSROOM NET: 7.238 MHz. 1200-1330 UTC and 21.395 MHz. 1400-2000 daily also at the ARRL CT State Con-**BNB762** vention Oct. 9.

PACKET RADIO Join TAPR, connect with the largest packet/digital group in the US. Creators of the TNC-2 standard. Benefits: newsletter, software, discount on kits/publications. \$15/year US, \$18 Can/Mex, \$25 elsewhere Visa/MC. When joining, mention 73, receive TAPR's Packet Radio Info booklet (\$7 value) FREE! (817)383-0000. Mail:8987-309 E. Tanque Verde Rd. #337, Tucson AZ 85749-9399. **BNB765** 

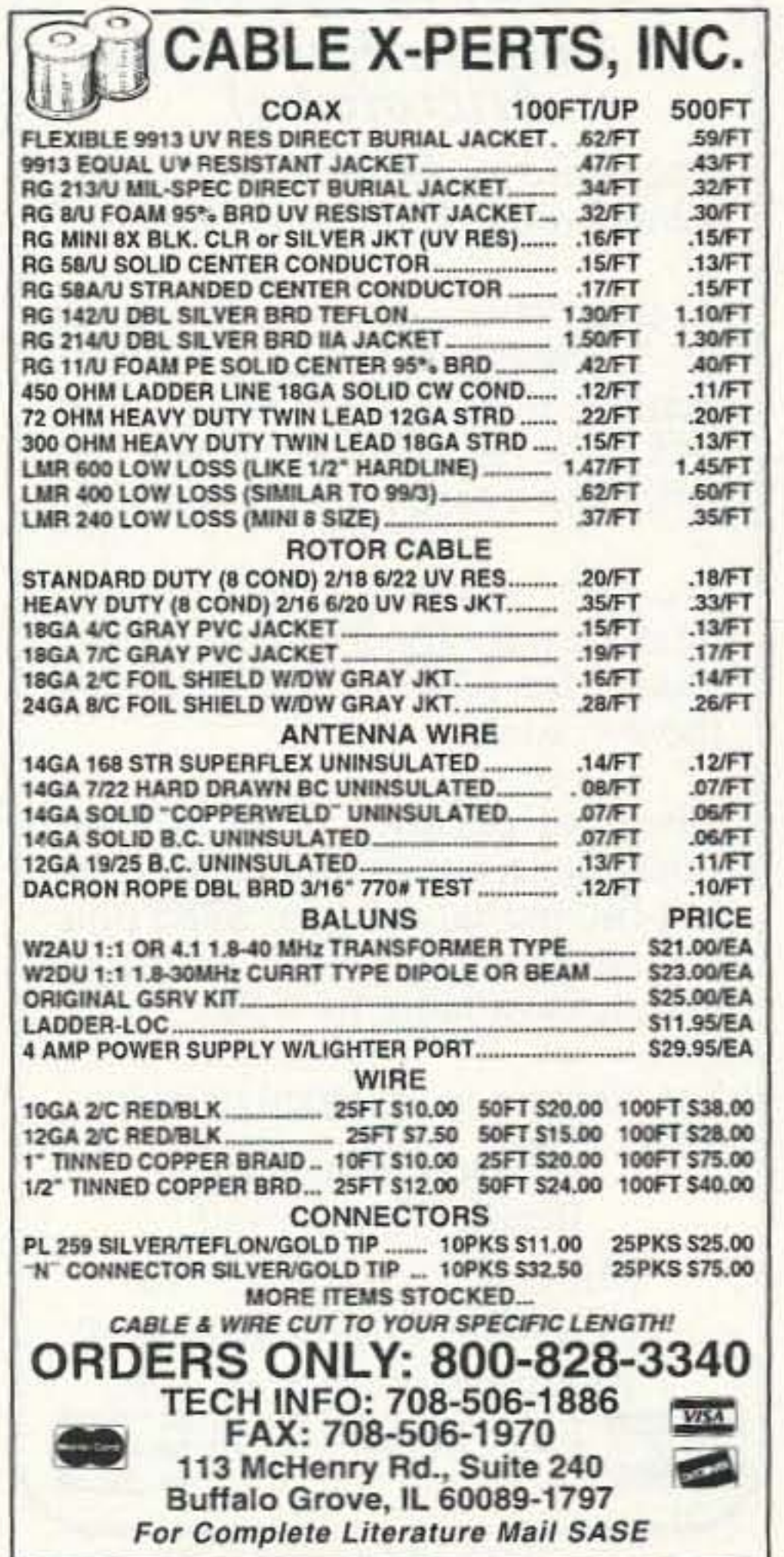

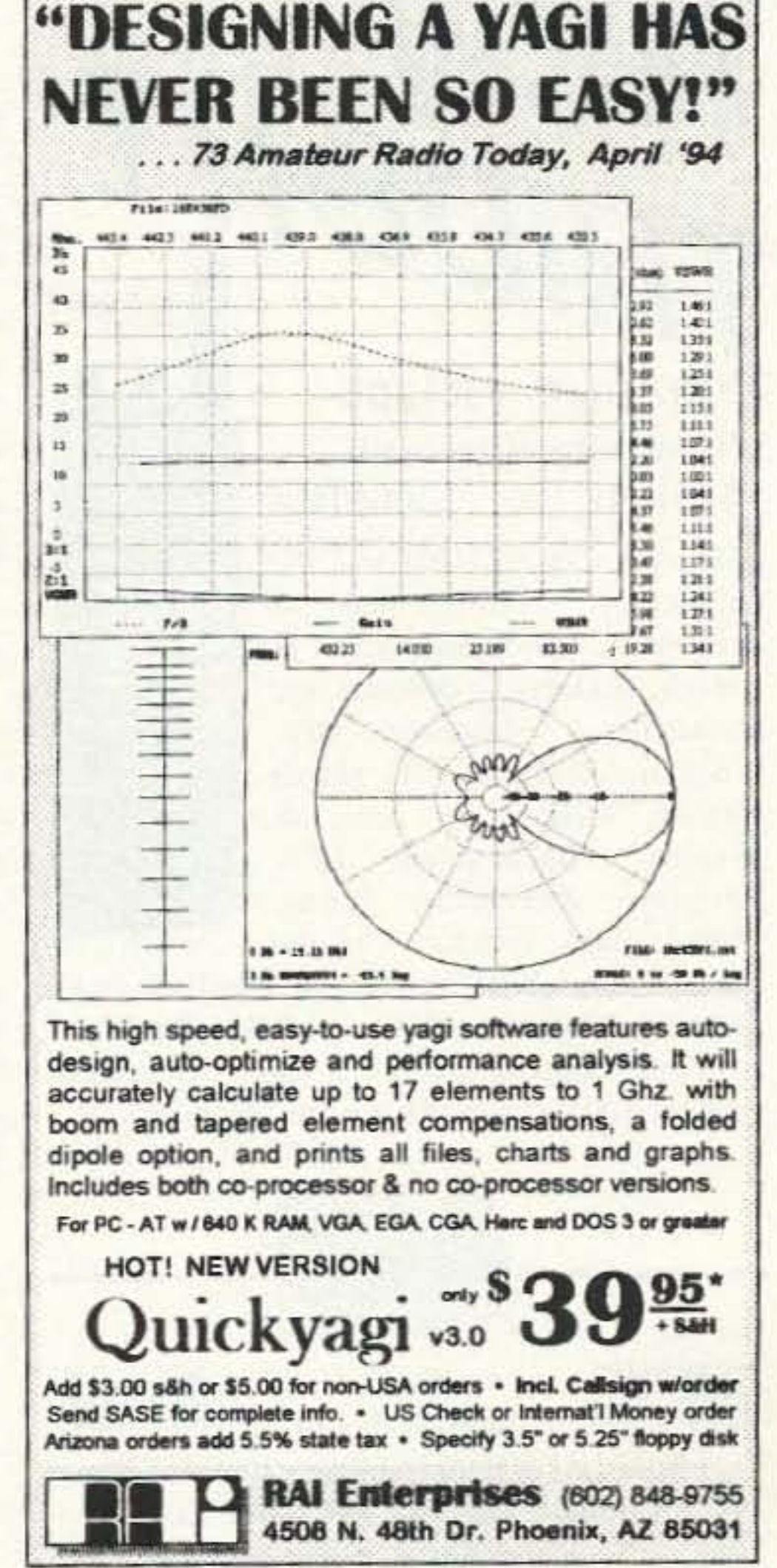

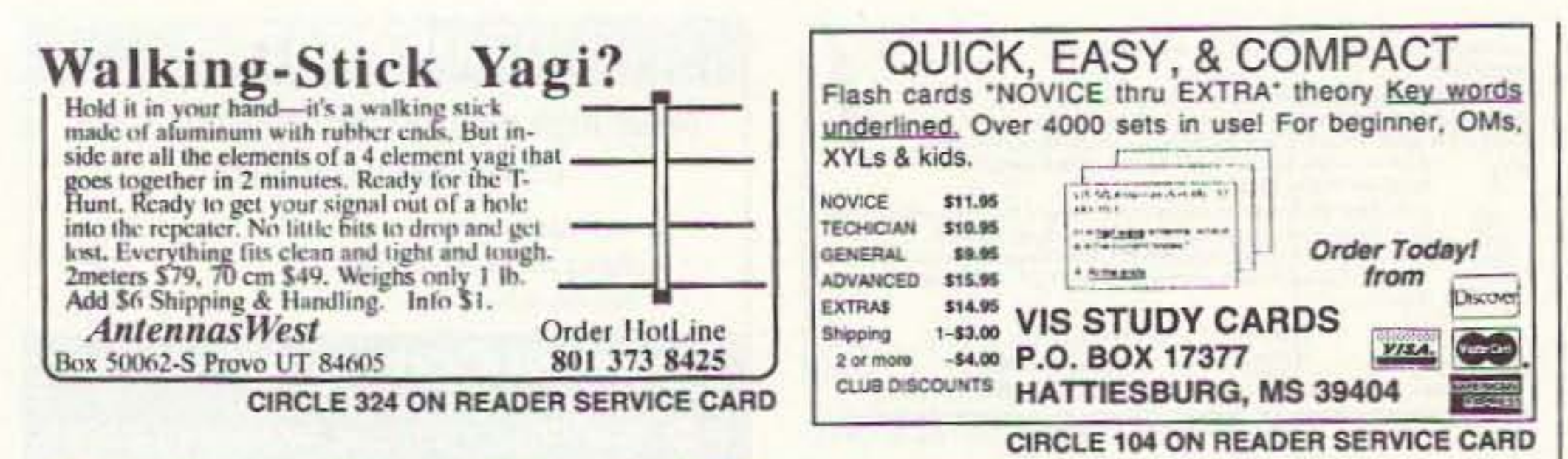

#### **ELECTROMAGNETIC FIELD METER**

Reduce exposure to potentially harmful electromagnetic fields. AlphaLab's handheld TriField™ Meter measures AC electric fields, AC magnetic fields and radio/microwave power density. Find ground faults, AC current wires or measure high-field generators with the *Magnetic* setting  $(.2 - 100$  milligauss, 60 Hz); identify poorly grounded or shielded equipment, high VDT or fluorescent light fields, distinguish hot vs. ground wires with Electric setting  $(.5 - 100 \text{ kV/m}, 60 \text{ Hz})$ ; measure antenna radiation patterns, leaky microwave ovens, etc. on RF/microwave setting (50 MHz to 3 GHz, .01 to 1  $mW/cm<sup>2</sup>$ ).

Electric and magnetic settings are omnidirectional, measuring full magnitude of fields without the need to reorient the meter. Price of \$145 includes delivery and one-year warranty.

AlphaLab, 1272 Alameda Ave, Salt Lake City, UT 84102 Call (801) 532-6604 for speedier service or free literature on electromagnetic radiation health risks.

TRIDENT TELL

-----

**Exter** 

III-.

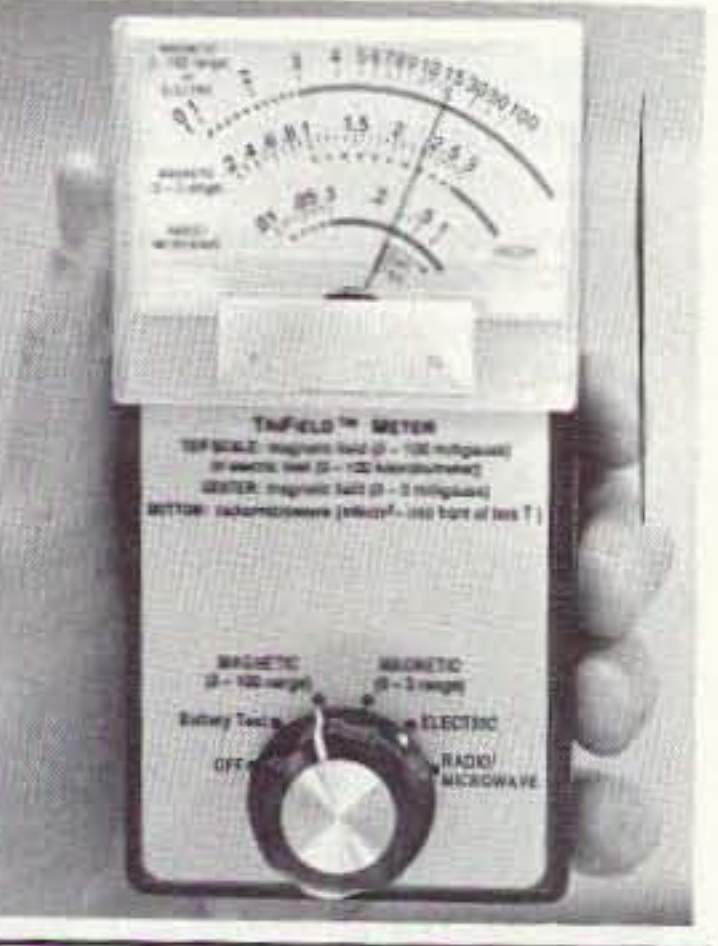

# **SELL YOUR PRODUCT IN 73 MAGAZINE CALL DAN HARPER 800-274-7373**

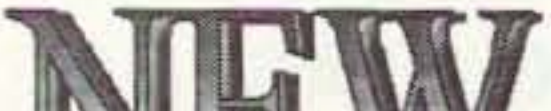

SERIOUS ABOUT SOLAR POWER? The PVSP starter kit comes with a 32 watt Solarex VLX panel and a ten amp Sunlogic charge controller. Special introductory price \$275 plus \$7 shipping. SUN-LIGHT ENERGY SYSTEMS, 2225 Mayflower NW, **BNB774** Massillon OH 44647.

WE REPAIR BROKEN RADIOS!!! Quality Sales & Service. Icom, Kenwood, Yaesu, Ten-Tec, Azden, KDK & Atlas repaired at reasonable cost. Our famous optimized alignments are available from our sophisticated lab, with 15 years ham-only repair experience. Authorized Kenwood warranty service center. 8-pole and 10-pole Crystal Filters for Kenwood, Icom & Yaesu. Fox-Tango Filters available. Kits & Upgrades. Icom & Kenwood separate Newsletter/supplements. Ship equipment with letter detailing problems and preferred method of payment to: INTERNATIONAL RADIO & COMPUTER, INC. 3804 S. US #1, Ft. Pierce FL 34982. (407)489-0956. Send for your free catalog today! **BNB776** 

**AGGRESSIVE SALES REPRESENTATIVE seeking** additional employment. Would like to sell amateur radio equipment. (910)299-1298. **BNB800** 

R-390A-SALES-SERVICE-PARTS. Info SASE: MILTRONIX, P.O. Box 3541, Toledo OH 43608. **BNB813** 

FREE IBM SHAREWARE AND HAM CATALOG. Morse Code Computer Interfaces, \$49.95. DYNAM-IC ELECTRONICS, Box 896, Hartselle AL 35640. (205)773-2758, FAX (205)773-7295. **BNB815** 

MORSE CODE MUSIC!-Do Aerobics, Sing, or Jog, while learning code! Sensational new discovery and now the secret is yours! Order THE RHYTHM OF THE CODE cassette today! \$9.95 ppd plus \$2 S/H. KAWA RECORDS P.O. Box 319-S. Weymouth, MA 02188. The HIT of the Dayton Hamvention! **BNB824** 

# TRIDEN. \$38900

TRIDENT TR1200 **Scanning Receiver** 500KHz to 1300MHz with AM/FM/WFM Coverage rivaling that of recievers that cost twice as much. Extremely compact and Features 1000 versatile. memory channels, 10 search banks, lockout on scan, & search. Backlighted **LCD** display, Attenuator, Delay, Hold, Bank lockout, Cellular

locked out, 1 Year Warranty, & Earphone jack. Size: 5 7/8H x 1 1/2D x 2 1/3W. Wt 14oz. Ground shipping: \$6.95. 2 Day Air Freight: \$9.95. Call or Fax Toll Free, 24 hours

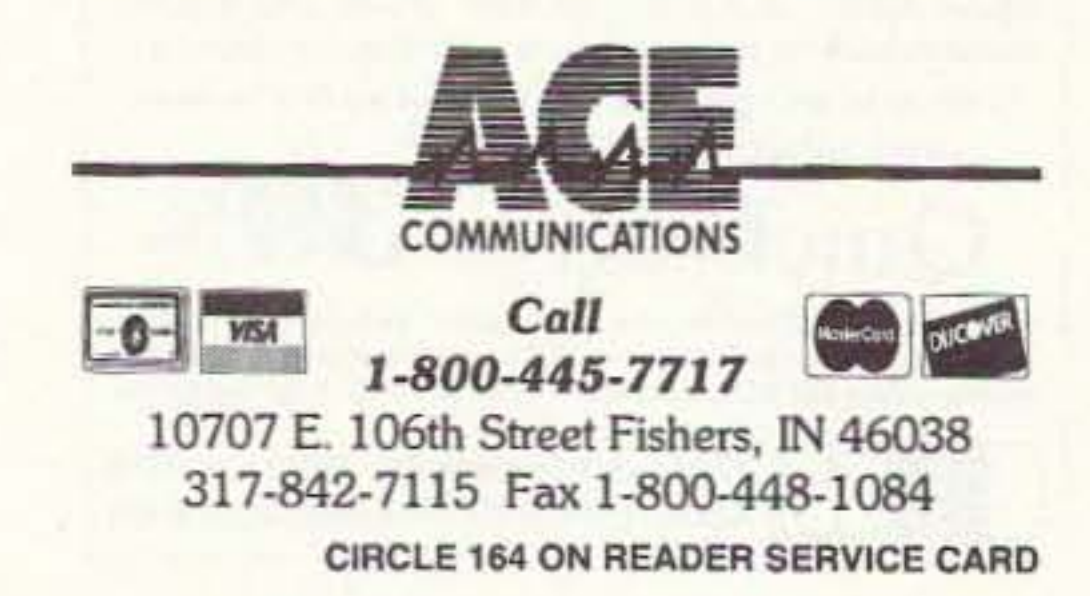

### **EVERY ISSUE OF 73 Amateur RadioToday** on Microfiche!

The entire run of 73 from October, 1960 through last year is available.

You can have access to the treasures of 73 without several hundred pounds of bulky back issues. Our 24x fiche have 98 pages each and will fit in a card file on your desk.

We offer a battery operated hand held viewer for \$75, and a desk model for \$260. Libraries have these readers.

The collection of over 600 microfiche, is available as an entire set, (no partial sets) for \$285 plus \$5 shipping (USA). Annual updates available for \$10.

Satisfaction guaranteed or money back! **BUCKMASTER** Route 4, Box 1630 Mineral, Virginia 23117 703:894-5777-800:282-5628 Internet: info@buck.com Fax 703:894-9141 **VISA** 

CIRCLE 168 ON READER SERVICE CARD

THE ANARCHIST'S BBS is a resource for Anarchists, Investigators, Researchers, Computer Hackers and Phone Phreaks. Categories include: Computer Hacking, Investigation Techniques, Telecommunications Technology and Surveillance. Call (214) 289-8328 for free trial access. **BNB831** 

FCC COMMERCIAL LICENSE PREPARATION RADIOTELEPHONE-RADIOTELEGRAPH, Latest home study fast easy audio video. Q & A pool disks. FREE details WPT PUBLICATIONS (800)800-7588. **BNB840** 

**EARTHQUAKE** Forces sale of Lifetime Collection. Make offer! Johnson Viking Invader 2000; Viking 500; Collins 75A-2; R-388/URR; R-391/URR; RME; CEI; other Ham, CB, Military transmitters, receivers, parts, etc. For information send large SASE: Steve Phillips, P.O. Box 4916, Chatsworth CA 91313, (818)998-5654; (818)704-6306. **BNB850** 

ELECTRONICS GRAB BAG! 500 pieces of new components: inductors, capacitors, diodes, resistors. \$5.00 postpaid. ALLTRONICS, 2300 Zanker Rd., San Jose CA 95131. **BNB855** 

CRYSTAL SET HANDBOOK now available from the Xtal Set Society. Includes projects, formulas, and 3 issues of our newsletter, \$12.95. Join the XTAL SET SOCIETY and receive 6 bi-monthly newsletters, \$9.95. Remit to: P.O. Box 3026, St. Louis MO 63130. **BNB885** 

**HEATHKIT WANTED!** S.B. Series "Green Front" for parts. Robert Schlegel, 2302 286th St. East, Roy WA 98580. **BNB910**  FREE! 100 PAGE CATALOG WITH PRICES Communications Receivers, Portable Receivers, Amateur Transceivers, HT's & Mobile Transceivers. Amateur & SWL Antennas, Scanners, RTTY and FAX equipment, Computers, Test equipment, Books, Manuals, Accessories. Call (800)527-4642, Fax (214)348-0367, write P.O. Box 551419, Dallas TX 75355-1419. TUCKER ELECTRONICS & COM-PUTERS. **BNB890** 

WANTED: BUY AND SELL All types of Electron Tubes. Call (612)429-9397, Fax (612)429-0292. C & N ELECTRONICS, Harold Bramstedt, 6104 Egg Lake Road, Hugo MN 55038. **BNB915** 

COMMODORE 64 HAM PROGRAMS-8 disk sides over 200 Ham programs \$16.95./\$.29 stamp gets unusual software catalog of Utilities, Games, Adult and British Disks. HOME-SPUN SOFTWARE, Box 1064-BB, Estero FL 33928. **BNB917** 

LOW COST HAM EQUIPMENT. Send stamp for list. WA4DSO, 3037 Audrey Dr., Gastonia NC 28054. **BNB927** 

RADIO REPAIR Amateur and commercial, professional work. Fred Fisher WF9Q, 6866 W. River Rd., South Whitley IN 46787. (219)723-4435. BNB930

RF TRANSISTORS, Japanese transistors and tubes need dealers, repair shops, kit makers, etc. for 2SC1969, 2SC2312, MB8719, MRF455, MRF454, 2SC2879 and more. WESTGATE  $(800)213 - 4563.$ **BNB950** 

FREE HAM GOSPEL TRACTS. SASE. N3FTT. 5133 Gramercy, Clifton Heights PA 19018. BNB960

AMIGA, MACINTOSH HAM 12-disk collections of

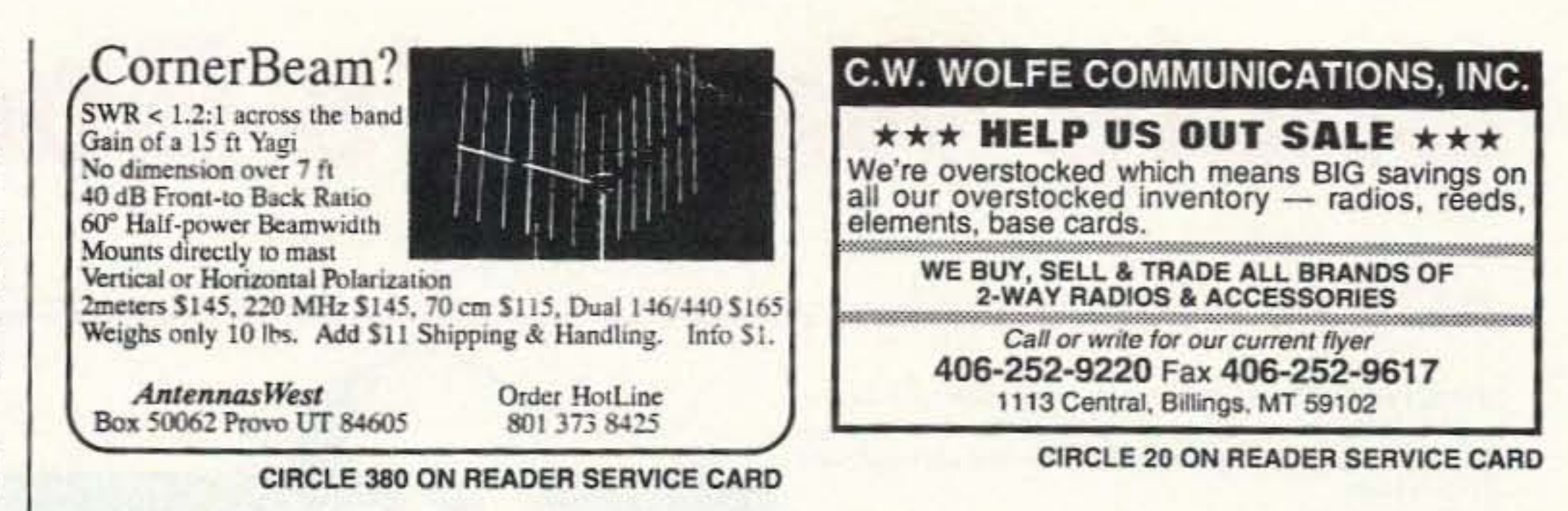

# **SELL YOUR PRODUCT IN 73 MAGAZINE CALL DAN HARPER 800-274-7373**

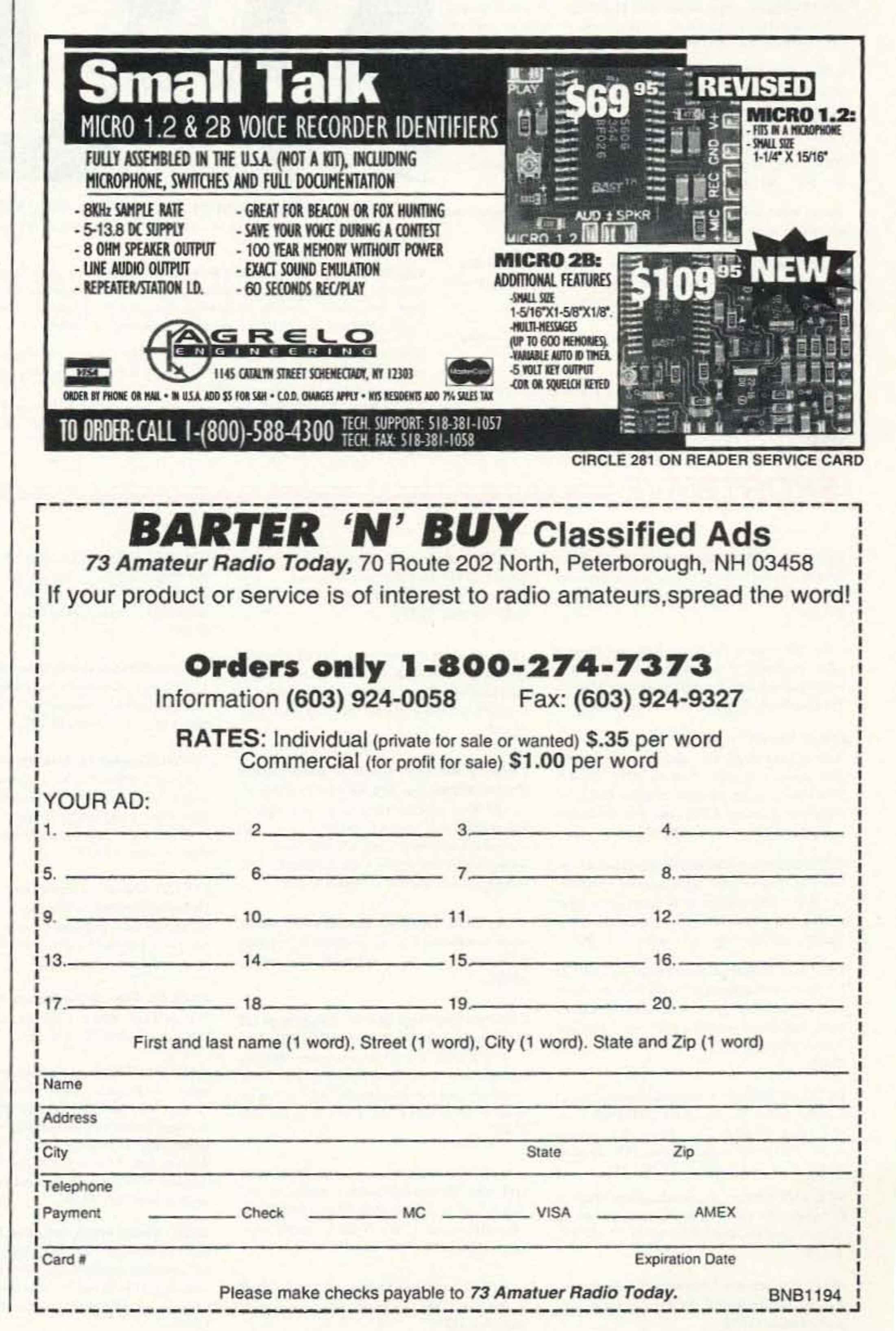

amateur radio PD/shareware software \$29.95 ppd. Morse, packet, electronics, more! SPECIFY COM-PUTER TYPE. Kinetic Designs, Box 1646, Orange Pk, FL 32067-1646. **BNB965** 

PRINTED CIRCUIT BOARDS for projects in 73, Ham Radio, QST, ARRL Handbook. List SASE. FAR CIRCUITS, 18N640 Field Ct., Dundee IL 60118. **BNB966** 

PORTABLE 2 METER BEAM Easy assembly, ruggedly made, all parts store in boom, 7.5 dBd gain, \$50.00 US + shipping. SASE for info. AURO-RA ANTENNAS Box 477, Penticton BC Canada V2A 6K6, (604)492-5084. **BB975** 

AZDEN SERVICE by former factory technician. SOUTHERN TECHNOLOGIES AMATEUR RADIO, INC., 10715 SW 190 St. #9, Miami FL 33157.  $(305)238-3327.$ **BNB979** 

1995 ANTIQUE RADIO calendar; 1995 Classic Amateur Radio calendar, \$9.95 each. ACCESSORIES UNLIMITED, 160 N. Church, Mt. Pleasant PA 15666. **BNB990** 

ROTOR PARTS ROTOR SERVICE, ROTOR accessories: Brak-D-Lays, Quik-Connects, Pre-Set mods. NEW models for sale. Free catalog. C.A.T.S., 7368 State Road 105, Pemberville OH 43450. BNB996

NEW! THE HANDY HAMBOOK BY K2EWA, 200 pages, 5-1/2" x 8-1/2". Technical data and practical info including formulas, tables, nomographs, charts, operating aids and much more. Only \$12.00 + \$2.50 S/H. NJ residents add 6% tax. Romanco, POB 34, Milltown, NJ 08850-0034. **BNB997** 

# **Uncle Wayne's Bookshelf**

# $REFERENCES =$

20N102 Practical Digital Electronics Handbook by Mike Touley BA Contains nine digital test gear projects. Digital circuits, logic gates, bistables and timers, microprocessors, memory and input/output devices, \$14.50

20N103 Electronic Power Supply Handbook by lan R. Sinclair Covers many types of supplies-batteries, simple AC supplies, switch mode supplies and inverters, \$16,25

20N104 Electronic Test Equipment Handbook by Steve Money A guide to electronic test equipment for the engineer, technician, student and home enthusiast. \$18,00

20N105 Digital Logic Gates and Flip-Flops by lan R. Sinclair A firm foundation in digital electronics. Treats the topics of gates and flip-flops thoroughly and from the beginning. \$18.00

01P68 Pirate Radio Stations by Andrew Yody Tuning in to underground broadcasts. \$12.95

TAB2701 Transmitter Hunting by Joseph Moell and Thomas Curlee Radio direction finding simplified. \$19.95

03R02 Rtty Today by Dave Ingram Modern guide to amateur radioteletype. \$8.50

05E03 First Book of Modern Electronics Unique projects that are money saving. \$12.95

09D22 The World Ham Net Directory by Mike Witkowski New-2nd edition. Introduces the special interest ham radio networks and shows you when and where you can tune them in. \$9.50

09P33 Pirate Radio Directory by George Zeller Where to tune in on secret entertainment stations, \$7,95

WGP87158 1994 North American Callbook The 1994 North American Callbook lists the calls, names, and address information for 500,000+ licensed radio amateurs in all countries of North America. \$29.95

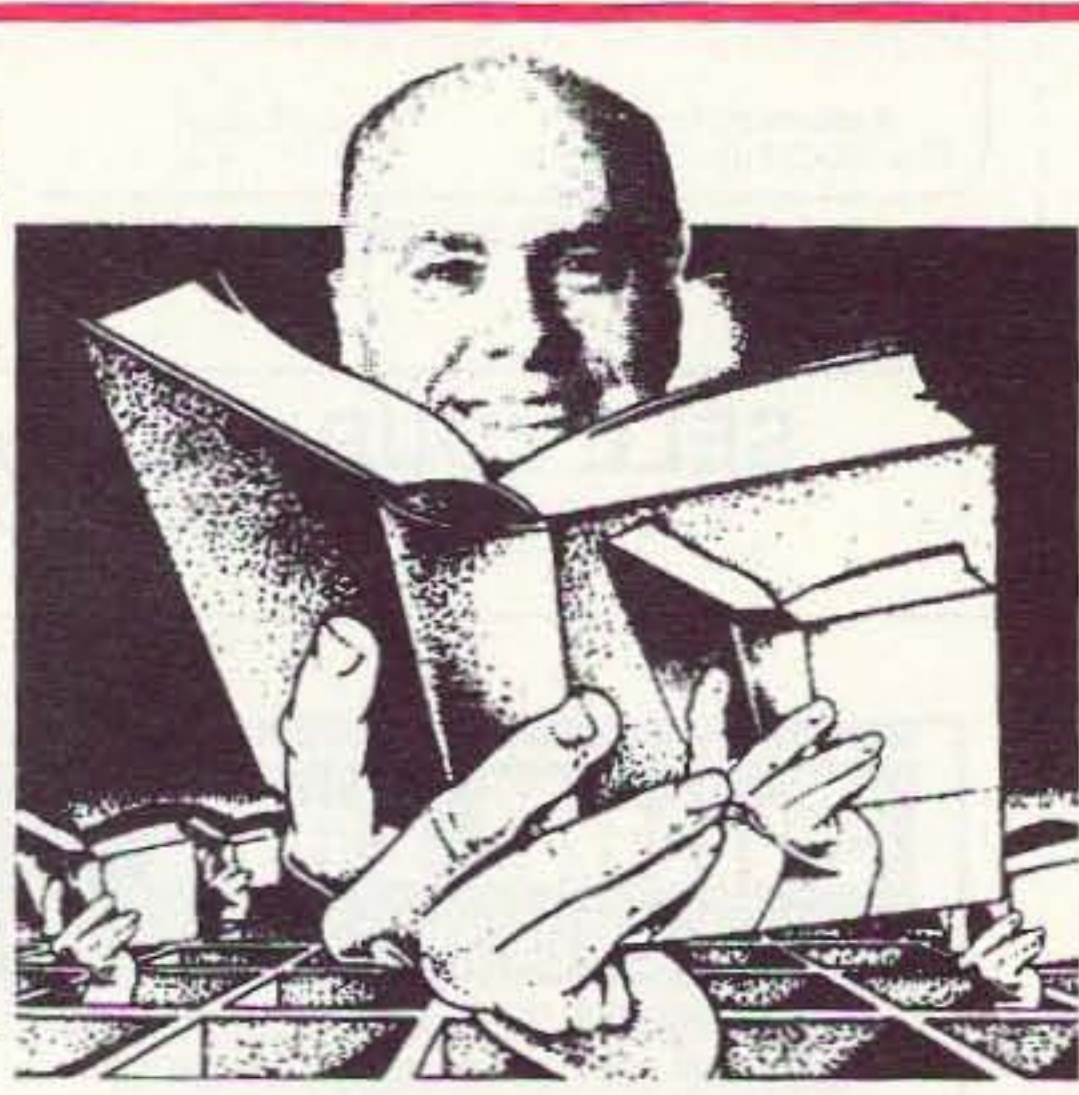

05H24 Radio Handbook, 23rd Ed. by William I. Orr W6SAI 840 pages of everything you wanted to know about radio communication. \$39.95

WGP1234 1994 International Callbook The new 1994 International Callbook lists 500,000+ licensed radio amateurs in the countries outside North America. It covers South America. Europe. Africa. Asia. and the Pacific area texclusive of Hawaii and the U.S. possessions), \$29,95

02B10 Heath Nostalgia by Terry Perdue K8TP 124 page illustrated history of the Heath Company. Includes many fond memories contributed by long-time Heathkit employees. \$9.50

12E76 Basic Electronics Prepared by the Bureau of Naval Personnel Covers the important aspects of applied electronics and electronics communications, \$10.95

12E41 Second Level Basic Electronics Prepared by the Bureau of Naval Personnel Sequel to Basic Electronics, thorough treatment of the more advanced levels of applied electronics. \$9,95

01D45 The Illustrated Dictionary of Electronics, 5th Ed hy Rufus P. Turner and Stan Gibilisco An exhaustive list of abbreviations, and appendices packed with schematic symbols and conversion tables, \$26.95

20N091 Most-Often-Needed Radio Diagrams and Servicing Information, 1926-1938, Volume One compiled by M.N. Beitman An invaluable reference for anyone involved in Vintage Radio restoration. \$11.95

20N096 How To Read Schematics (4th Ed.) by Donald E. Herrington Written for the beginner in electronics, but it also contains information valuable to the hobbyist and engineering technician. \$14.95

WLSWOCP Radio Operator's World Atlas hy Walt Stinson. WOCP This is a compact (5x7), detailed, and comprehensive world atlas designed to be a constant desk top companion for radio operators, \$17.95

20N020 Secrets of RF Circuit Design by Joseph J. Carr Written in clear non-technical language, covers everything from antennas to transistors. \$19.50

DP918 73 Magazine Index 1960-1990 A complete index to every article published in 73 Magazine through 1990. Book \$15,00 DP919 IBM software (specify type) \$20,00

DP919 Product Reviews Since 1945 Contains an index to 3.400 product reviews that have appeared in QST, CQ, HR, 73 and Radcom. Book \$12.95 IBM Software 5.25 \$10.00

BB10036 1994 World Radio TV Handbook 600p. Countryby-county listings of long, medium and shortwave broadcasting stations by frequency, time, and language. Includes world satellite broadcasts, world broadcasts in English, broadcaster addresses, transmitter site maps, and a ton of other valuable listening information. All that for only \$20, Amazing! \$20,00

# **SHORTWAVE**

NBPAW94P 1994 Passport to World Band Radio by International Broadcasting Services, Ltd You'll get the latest station and time grids. \$17.95

03S11 Shortwave Receivers Past and Present edited by Fred J. Osterman Guide to 200+ shortwave receivers manufactured in the last 20 years. The Blue Book of shortwave radio value. \$8.95

07R25 The RTTY Listener hy Fred Osterman New and expanded. This specialized book compiles issues 1 through 25 of the RTTY Listener Newsletter. Contains up-to-date, hard-to-find information on advanced RTTY and FAX monitoring techniques and frequencies. \$19.95

UE203 Shortwave Clandestine Confidential by Gerry L. Dexter Covers all clandestine broadcasting, country-by-country: tells frequencies, other unpublished information: spy, insurgents, freedom fighters, rebel, anarchist radio, secret radio, \$8.50

**UE221 US Military Communications (Part 1)** US Military communication channels on shortwave. Covers frequencies, background on point-topoint frequencies for the Philippines. Japan and Korea. Indian and Pacific Oceans, and more. \$12.95

UE222 US Military Communications (Part2) Covers US Coast Guard, NASA, CAP, FAA, Dept. of Energy, Federal Emergency Management Agency. Disaster Communications, FCC, Dept. of Justice. From 14 KC to 9073 KC. \$12.95

UE223 US Military Communications (Part 3) Completes the vast overall frequency list of US Military services, from 8993 KC to 27.944 KC. \$12.95

09S42 The Scanner Listener's Handbook by Edward Soomre N2BFF Get the most out of your scanner radio. \$14.95

CRBTIO Tune in on Telephone Calls by Tom Kneitel K2AES Formatted as a frequency list with detailed description of each service and its location in RF spectrum, \$12.95

UE205 Guide to Radioteletype (RTTY) Stations by J. Klingenfuss Updated book covers all RTTY stations from 3MHz-30MHz. Press, Military, Commercial. Meteo. PTTs, embassies, and more. \$12.95

**CRBASG Air Scan Guide to Aeronautical** Communications (5th Ed.) by Tom Kneitel K2AES Most comprehensive guide to monitoring US aeronautical communications. Covers all Canadian land airports and seaplane bases, plus listings for Central America, the Caribbean, North Atlantic, and the Pacific Territories, \$14.95

07A66 Aeronautical Communications Handbook by Robert E. Evans Exhaustive, scholarly treatment of shortwave aeronautical listening. \$19.95

CRBTSR The "Top Secret" Registry of US Government Radio Frequencies (7th Ed.) by Tom Kneitel K2AES This scanner directory has become the standard reference source for frequency and other important information relating to the communications of federal agencies. \$19.95

**CRBFCF Ferrell's Confidential Frequency** List, New Revised Edition compiled by A.G. Halligey All frequencies from 4 MHz-28MHz covering ship, embassy, areo, Volmet, Interpol, numbers, Air Force One/Two, more, \$22.95

15A002 Scanner and Shortwave Answer Book by Bob Grove Most frequently asked questions by hobbyists. \$13.95

**CRBNDS National Directory of Survival Ra**dio Frequencies by Tom Kneitel K2AES Handy and concise reference guide to high interest communications frequencies required by survivalists. \$8.95

CRBSM1 Scanner Modification Handbook, Vol. 1 by Bill Creek provides straightforward step-bystep instructions for expanding the operating capabilities of VHF scanners, \$17.95

**CRBSM2 Scanner Modification Handbook Vol.** 2 by Bill Creek Here it is—a companion to Vol. I. In fact, Vol. 2 has a section that provides improved approaches and updated techniques for the mods in Vol. 1. There's 18 new exciting modifications for popular scanners. \$17.95

11EE06 Guide to Embassy Espionage Communications by Tom Knettel K2AES Candid and probing examination of worldwide embassy and (alleged) espionage communications systems and networks. \$10.95

20N094 A Flick of the Switch, 1930-1950 by Morgan E. McMahon Discover the fast-growing hobby of radio collecting. \$8.95

07R26 World Wide Aeronautical Communications by Robert E. Evans Aircraft/Air Traffic Control. Aircraft/Company Operations. Aviation Weather Broadcasts, Aeronautical Flight Tests, Worldwide Military Air Forces, Aero Search & Rescue. Aero Law Enforcement. NASA Flight Support, Aero Terms & Abbreviations and Aero Tactical Identifiers, \$6,95

**UE201 World Press Services Frequencies** (RTTY) New 5th Ed A comprehensive manual covering radioteletype news monitoringcontains all information-antenna, receiving, terminal units, plus three extensive frequency lists. \$8.95

SOFTWARE=

04M54 GGTE Morse Tutor From beginner to Extra class in easy self-paced lessons. Code speeds from 1 to over 100 words per minute. Standard or Farnsworth mode. Adjustable tone frequency. Create your own drills, practice or actual exams. Exams conform to FCC requirements, 5 1/4" floppy for IBM PC, XT, AT, PS/2 or compatibles, GG3 1/2+, GG525 \$19.50

GGADV35+, GGADV5 Advanced Edition \$29,95

20N021 No Code Ham Radio Education Package Computer software package. Includes computer aided instruction software (IBM compatible), 200 page Ham Radio Handbook, \$29.95

20N022 Ham Operator Education Package Computer software contains five IBM compatible discs with all questions for all license classes, plus "Morse Academy" code teaching software that takes you from 0-20 wpm. \$28.95

Lanze Code Programs-(Available on 5 1/4" \* disk.) Inexpensive complete study guide code programs for both the C64/128 Commodores and the IBM compatibles. Programs include updated FCC questions, multiple choice answers, formulas, schematic symbols, diagrams, and simulated (VE) sample test.

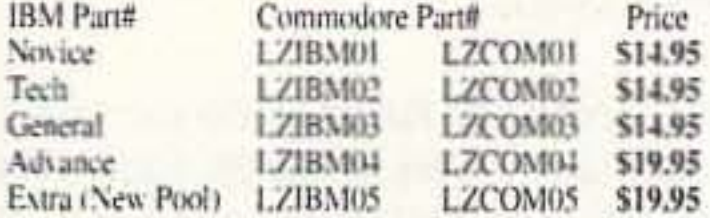

\* Add \$2.00 for 3 1/2" Disk

LZIBM06, LZCOM06 IBM/Commodore Tech No Code-Lanze Code Program Contains all the authorized FCC questions and answers used in testing formulas, schematic symbols, diagrams, and sample test for passing the new Technician No Code license, \$24.95

IBM97 Amateur Radio Part 97 Rules New Edition. complete FCC rules, \$9.00

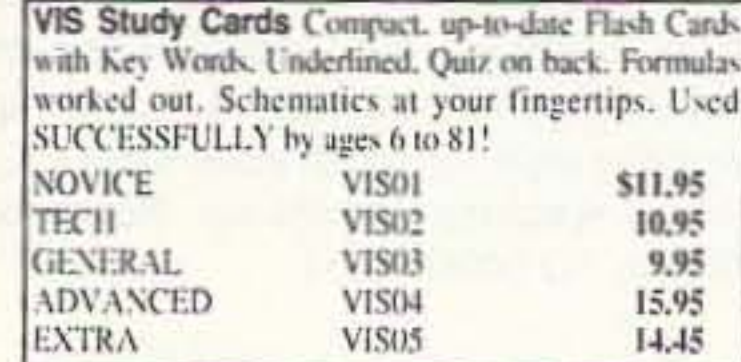

# $ARRL$  BOOKS  $=$

AR1994 ARRL 1994 Handbook (71st Ed.) Features: added DSP, improved treatment of Pi and Pi-L, all new all-digital-logic, plus lots more. \$25,00

AR1086-4 ARRL Operating Manual (4th Ed.) Information on how to make the best use of your station, including: interfacing home computers, OSCAR, VHF-**UHF. \$18.00** 

AR0194 Antenna Compendium Vol. 1 Materials on verticals, quads, loops, yagis, reduced size antennas, baluns, Smith Charts, antenna polarization. \$10.00

AR2545 Antenna Compendium Vol. 2 Covers verticals, yagis, quads, multiband and broadband systems, antenna selection. \$12.00

AR4017 Antenna Compendium Vol. 3 More verticals, yagis, quads, plus loops, arrays, mobile, direction finding, controlled currents, computerized, installation, overloads, plus 40 new articles for beginner's to advanced, \$14,00

AR2626 Companion Software for Antenna Compendium Vol. 2 5 1/4" MS-DOS floppy. \$10.00

AR2618 W1FB's Antenna Notebook by Dave De-Maw WIFB Get the best performance out of unobtrusive wire antennas and verticals. Build tuners and SWR bridges. \$10.00

AR3657 QRP Notebook by Dave DeMaw WIFB Presents construction projects for the QRP operator. \$10.00

AR3207 W1FB's Design Notebook by Dave De-Maw WIFB Filled with simple practical projects that can be built using readily available components and common hand tools. \$10,00

AR2200 Antenna Impedance Matching hv Wilfred N. Caron Most comprehensive book written on using Smith Charts in solving impedance matching problems. \$20.00

AR0402 Solid State Design Good, basic information, circuit designs and applications; descriptions of receivers, transmitters, power supplies, and test equipment. \$12.00

AR4483 Weather Satellite Handbook (4th Ed.) by Dr. Ralph Taggart WBSDQT Expanded and revised to reflect today's weather-fax satellite technology. \$20,00

**AR4653 Companion Software for Weather** 

needs is written clearly and simply and in small doses. \$19.00

AR4218 ARRL Repeater Directory 1993-1994 19,000+ listings with digipeaters, bandplans, CTCSS (PL(TM)) tone chart, frequency coordinators, ARRL special service clubs, and beacon listings from 14 MHz to 24 GHz. \$6,00

AR3398 The DXCC Companion by Jim Kearman KR1S Spells out in simple, straightforward terms what you need to be a successful DXer. \$8,00

AR1250 Log Book-Spiral \$3.50

AR2197 ARRL Data Book Valuable aide to the RF design engineer, technician, radio amateur, and experimenter, \$15.00

AR2960 Transmission Line Transformers (2nd Ed.) by Dr. Jerry Sevick W2FM1 Practical designs and specific information on construction techniques and sources of material. \$20,00

AR0410 Yagi Antenna Design A Ham Radio scries polished and expanded by Dr. Lawson. \$15.00

AR3851 Hints and Kinks Ideas for setting up your gear for comfortable, efficient operation. \$10,00

AR3169 QRP Classics Compilation of ARRL publications on building receivers, transmitters, transceivers, accessories, \$12,00

ARRL License Manuals Complete FCC question pools with answers.

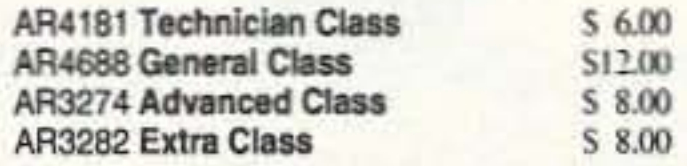

AR3185 The Satellite Experimenter's Handbook, (2nd Ed.) by Martin Davidoff K2UBC Expanded and revised. Focusing on satellites built by and for the international radio amateur community. \$20,00 AR2030 Your Gateway to Packet Radio (2nd Ed.) Tells everything you need to know about this popular new mode. \$12.00

AR4645 Satellite Anthology The latest information on OSCARs 9 through 13 as well as the RS satellites, the use of digital modes, tracking antennas, RUDAK, microcomputer, and more! \$10.00

AR2083 Complete DX'er (2nd Ed.) hy Bob Locker W9K1 Learn how to hunt DX and obtain hard-to-get QSL cards. \$12.00

AR4734 ARRL Antenna Book The new 16th Edi-

tion represents the best and most highly regarded infor-

mation on antenna fundamentals, transmission lines,

design, and construction of wire antennas. \$30,00

AR3782 Your QRP Operating Companion No special rigs or expensive equipment to enjoy the excitement and challenge of low-power operating. \$6.00

AR4270 FCC Rule Book A must for every active radio amateur. \$9,00

AR0356 Morse Code: The Essential Language by L. Peter Carron, Jr. W3DKV Expanded and revised in its 2nd edition. How to handle distress calls heard not only on the hambands but on maritime and aircraft frequencies. \$6.00

# **CODE TAPES**

#### 73T05 "Genesis" \$5.95

5 wpm—This beginning tape, takes you through the 26 letters, 10 numbers, and necessary punctuation, complete with practice every step of the way.

#### 73T06 "The Stickler" \$5.95

6+ wpm-This is the practice tape for those who survived the 5 wpm tape, and it's also the tape for the Novice and Technician licenses. It is comprised of one solid hour of code. Characters are set at 13 wpm and spaced at 5 wpm.

#### 73T13 "Back Breaker" \$5.95

13+ wpm-Code groups again, at a brisk 13+ wpm so you'll be really at ease when you sit down

# **WAYNE'S PICKS:**

SS8756 Warning! The Electricity Around You May Be Hazardous To Your Health by Ellen Sugarman An invaluable guide to the risks of electromagnetic fields, and steps you can take to protect yourself and your family. \$11.00

WG1 "We The People" Declare War! On Our Lousy Government. by Wayne Green A "must read" for every American taxpayer. Solutions to every problem facing our government today. SPECIAL **PRICE \$10.00 PPD** 

E778572 How to Teach School Real Good by Dick Gaillard Good reading. A true insight on the school system. What our teachers teach, how and why they teach. You will not be able to put this one down. A Wayne Green recommended reading. Limited Quantity. While supplies last. \$10,00

AR4114 Low Profile Amateur Radio For the Ham who lives where antennas are frowned upon. From hiding your antenna to operating with low power. This books tells you how to get on the air using these techniques-and others-without calling attention to yourself. \$8.00

AR3959 Your Packet Companion Perfect for the packet newcomer. \$8,00

AR3878 Your VHF Companion Explore the fascinating activities on the VHF bands, FM and repeaters, packet. CW & SSB, Satellites, ATV, transmitter hunting and more. \$8.00

in front of a steely-eyed volunteer examiner who starts sending you plain language code at only 13 per.

#### 73T20 "Courageous" \$5.95

20+ wpm Congratulations! Okay, the challenge of code is what's gotten you this far, so don't quit now. Go for the extra class license. We send the code faster than 20 per.

#### 73T25 "The Mind Boggler" \$5.95

25+ wpm Fiendishly generated by kindly old Uncle Wayne for hams with a strong need for self punishment. Once you've conquered 25 per let Unk know if you need a 50 wpm tape.

IB8657 Dumbing Us Down: The Hidden Curriculum Of Compulsory Schooling.by John Gatto If you enjoyed "Declare War", you'll enjoy this also. A Wayne Green recommended reading. \$9.95.

WG2 The Million Dollar Video Uncle Wayne has made a video which explains how just about any company can increase sales by over a million dollars just through the sneaky (aka intelligent) use of promotion. As a magazine editor and publisher he explains in detail how you can manipulate these people to give you tons of free advertising. After all, when one new product release in a magazine can bring in sales equivalent to a full page paid ad, you need to know how to take advantage of this gold mine. \$39.95 for a video of Uncle Wayne showing you how to beat the system. Order \$1 million Video.

Satellite Handbook 5 1/4" MS-DOS Floppy. \$10.00

AR4173 Now You're Talking! All You Need To Get Your First Ham Radio License (2nd Edition) A complete study guide for the Technician and Novice written exam. Practical information every beginner

ANTENNAS:

UE220 The Easy Wire Antenna Handbook hv Dave Ingram K4TWJ. Gives you all of the needed dimensions for a full range of easy to build and erect "sky wires." \$9.95

WGP87034 All About Cubical Quad Antennas by William Orr and Stuart Cowan "The Classic" on Quad design, theory, construction, operation. New feed and matching systems. New data. \$11.95

TAB3270P Practical Antenna Handbook by Joseph J. Carr Design, build, modify, and install your own antennas, \$26.95

# **UHF/VHF/PACKET=**

TAB3222 The Packet Radio Handbook (2nd Ed.) by Jonathan L. Mayo KR3T "...the definitive guide to amateur packet operation."-Gwyn Reedy WIBEL Only \$16.95

20N019 U.S. Repeater Mapbook by Robert Martin The Guide for traveling radio amateurs. \$9.95

WGP87107 All About Vertical Antennashy William Orr Comprehensive coverage of amateur communications, \$11.95

WGP87042 Beam Antenna Handbook by William Orr and Stuart Cowan Everything you need to know about beam design, construction, and operation. \$11.95

WGP87077 Simple, Low-Cost Wire Antennas For Radio Amateurs by William Orr and Stuart Cowan All New! Low-cost, multi-band antennas; inexpensive beams, "Invisible" antennas for hams in "tough" locations! New data. \$11.95

TP001 The Basic Guide to VHF/UHF Ham Radio by Edward M. Noll Provides a first rate introduction to the 2.6 and 1.25 meter bands as well as 23, 33, and 70cm. \$6.95

03R02 RTTY Today by Dave Ingram K4TWJ Most comprehensive RTTY guide ever published. \$8.50

# **BOOKS FOR BEGINNERS:**

02D42 Digital Novice by Jim Grubbs Geared to make you a more knowledgeable participant. \$8.50

05C25 Basic A.C. Circuits A step-by-step approach for the beginning student. \$24.50

20N092 The Wonderful World of Ham Radio by Richard Skolnik, KB4LCS Simple, clear, and fun. Introduces young people to amateur radio. \$7.95

W5GWNC Technician Class License Manual: New No-Code by Gordon West This book covers everything you need to become a Technician Class Ham. Every question and answer on the examinations is found in this one book. FCC Form 610 application. \$9.95

01A87 Shortwave Listener's Antenna Handbook Primer antenna theory. \$13.95

20N100 Electronics Build and Learn (2nd Ed.) by RA Penfold Combines theory and practice so that you can "learn by doing." \$12.50

AR4432 W1FB's Help for New Hams by Doug DeMaw WIFB Complete for the newcomer. Put together a station and get on the air. \$10.00

AR2286 First Steps in Radio by Doug DeMaw WIFB Series of QST articles. \$6.00

#### NEW STUFI

AR3983 Understanding Basic Electronics An ARRL book. 314 big pages. This explains everything very simply; the math, DC, AC, transistors, even tubes (wow!) Dirt cheap at \$17. Isn't it about time you understood the fundamentals? \$17,00

TAB15670 Troubleshooting & Repairing Compact Disc Players by Davidson 488 p. Everything and a half you'll need to know to service these confounded things. There's a mint to be made fixing CD players, hi-fi systems, and VCRs. \$24.95

# **Uncle Wayne's Bookshelf Order Form**

You may order by mail, telephone, or fax. All payments are to be in US funds. Allow 3 weeks for delivery.

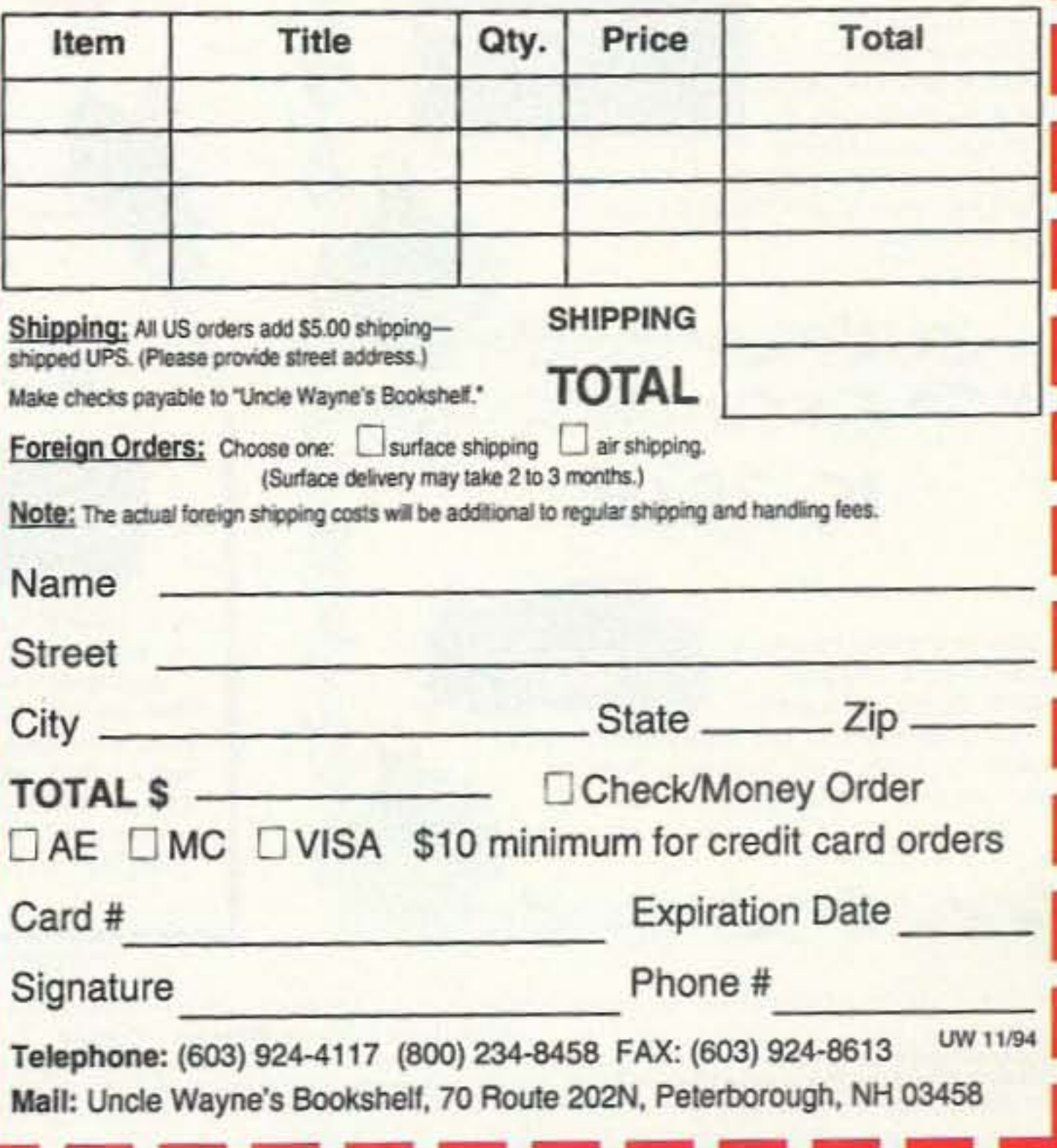

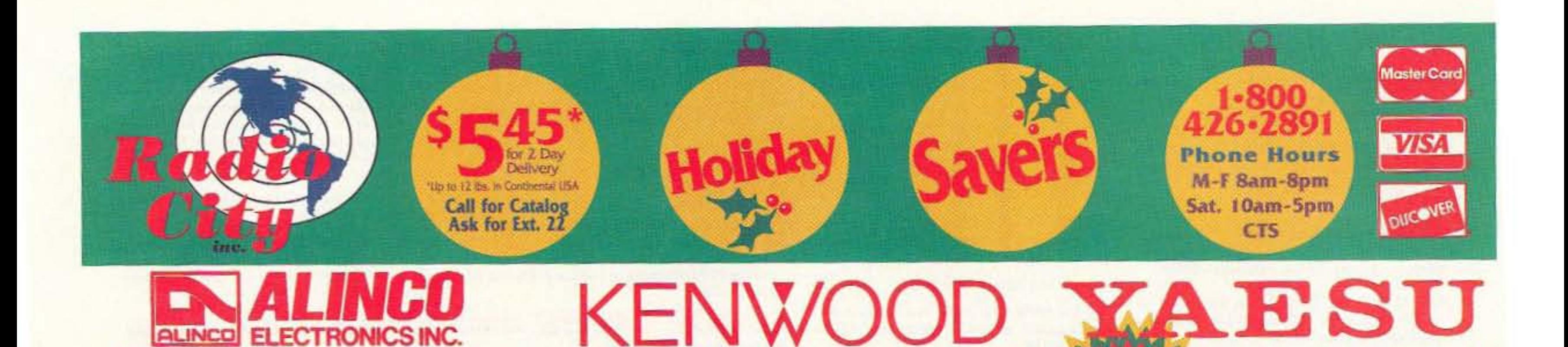

# **DJ-580T**

ALINCO ELECTRONICS INC.

The Read to the Road

A super-compact handheld, the tiny DJ-580T is a powerful, feature packed twin bander. This super-compact HT is among the smallest you'll find, and literally fits In the palm of your hand. Ergonomic design combined with excellent sensitivity and unbelievable great sound, sets a new standard for miniature HT's.

 $8300^{95}$ 

**DR-M06** DR-M06

Enjoy new contacts on this 6 meter band with the new mobile from Alinco. FM performance with 10 memories, handles unique splits and more.

AN SE

**TH-79A** This slim line dual bander sports a dot-matrix LCD (for a perfect Alpha numeric display), 82 memories, nonvolatile memory with ID, DTSS, DTMF & CTCSS V/V & U/U receive & "FET" power

# Get a Case for 994 9/20/94-12/30/94<br>Direct Cash Back from Factory 9/20/94-11/30/94

SUSCESSION POWER

**TM-241A** 

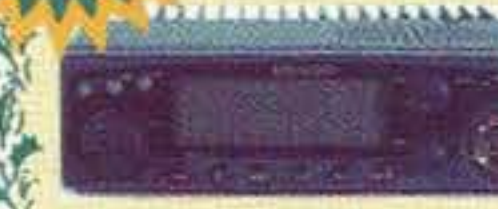

This 2 meter FM mobile provides the userfriendly operation the amateur radio opera-

\$47995

tor expects from Kenwood. It comes complete with extra-large display, DTMF microphone, wide band receive and illuminated switches. For the experienced operator, an additional feature is available which allows you to connect to as many as 4 mobile transceivers by remote control.

\*Supplies Limited to SOH

ICOM

**IC-736A** 

make this a winner.

The FT-900/AT is a revolutionary HF transceiver which

answers the call for a truly practical mobile radio. Its unique remote-head construction allows installation where no other transceiver can be mounted. 100 watts, 100 memories, dual VFO's, IF Notch and many more features.

**FT-900/AT** 

 $1326$ <sup>14</sup>

This new 2 meter mobile borrows its ruggedness from the FT-2400H while adding great new features such as

advance track tuner, time out timer, A.P.O., 9600 bps option, 31 memories, the new

**Authorized Factory Warranty Center** 

We offer factory authorized warranty service for Icom. Kenwood and Yaesu. We service all makes and models. Our customers may send any product requiring service to us, and we will handle it for them. This is a one-stop serv

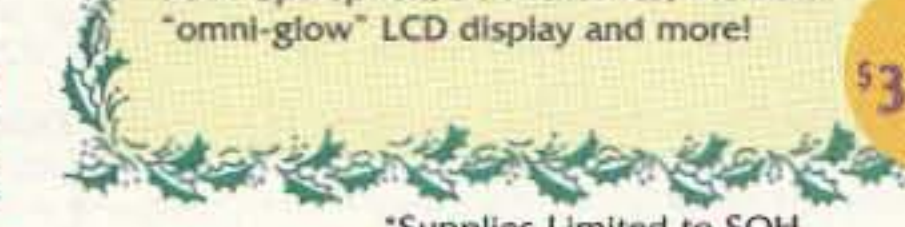

 $FT-2500$ 

Supplies Limited to SOH

# **IC-820H**

This new satellite Dual band all mode base is designed to provide critical performance with Icom technology. Competitively

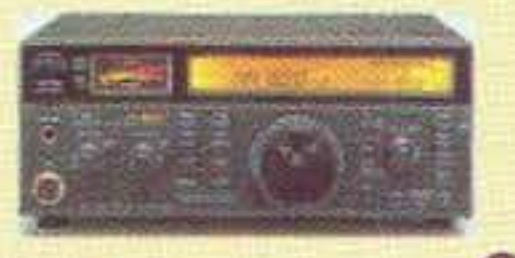

priced. Features include Data port, 50 memories, TXCO, Noise Blanker, DDS, Compact size and much much more.

# $IC-281H$

2663 County Road I, Mounds View, MN 55112

Metro: (621) 786-4475 . Nat'l Watts: 1-800-426-2891 . FAX (612) 786-6513

This 50 watt 2 meter mobile is equipped with a data port, 440 MHz receive, 60 memo-

ries, auto dialer, auto off and cross band duplex operation. Easy one touch operation. There's more to discover with Icom.

Here's the H.F. rig you've been hold-Ing out for! It features a full 100 watts output from 6 meters, 100 watt through 160 meters with a built in antenna tuner and power supply, VOX, PBT, RF Galn, 101 memories and more provides you with the  $RQQ^9$ latest features and fun.

\*Supplies Limited to SOH

# **IC-737A**

This advanced transceiver features DDS. dual antenna ports, dual VFO display.

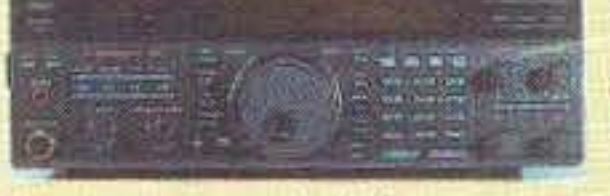

101 memories, internal antenna tuner, built-in keyer and 105 dB dynamic receive range. Join the DX scene with the latest design.

# **IC-W21AT**

This new dual band handheld transceiver offers unsurpassed performance and the kind of innovative features amateurs have come to expect from Icom. From the unique new whisper function, auto-output power selection to many other trendsetting features. so impressive you'll want to experience it for yourself. This radio sports 70 memories, pager, CTCSS, and many other features.

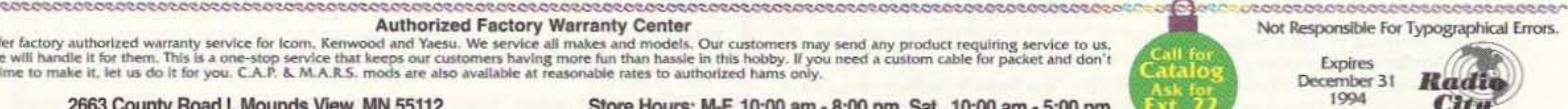

naan

Prices Subject To Change Without Notice.

CIRCLE 153 ON READER SERVICE CARD

Store Hours: M-F, 10:00 am - 8:00 pm, Sat., 10:00 am - 5:00 pm

Phone Hours: M-F, 8:00 am - 8:00 pm, Sat., 10:00 am - 5:00 pm

# **FT-11R/41R** 2m/70cm Handhelds

- **Frequency Coverage:** Wide Receiver Coverage: FT-11: 110-180 MHz RX. 144-148 MHz TX FT-41: 430-450 MHz RX/TX
- Selectable Alpha Numeric **Display**
- New Compact Battery Design 4.8V produces 1.5 Watts 9.6V produces Full 5 Watts\*
- 150 Memory Channels (75 when Alpha Numeric)
- AM "Aircraft" Receive (110-136 MHz)
- Small Compact Size w/ Easy Operation (measures only: 4"H x 21/4"W x 1"D)
- Rx/Tx Battery Savers
- High-efficiency MOS FET Power Module
- Large Back-Lit Keypad and Display
- Up/Down Volume/Squelch Controls
- Built-in DTMF Paging/Coded Squelch
- Automatic Power Off (APO)
- Accessories:

FNB-31 4.8V, 600 mAh Battery FNB-33 4.8V, 1200 mAh Battery FNB-38 9.6V, 600 mAh Battery FBA-14 6 AA Size Battery Case FTS-26 CTCSS Decode Unit NC-50 Dual Slot 1-Hour Desk Charger **CA-10** Charge Adapter (required w/ NC-50)

"Look, alphanumeric display and a 4.8V battery. Terrific!"

"Small and thin with a full sized keypad! How'd they do that?"

"Yaesu did it again!"

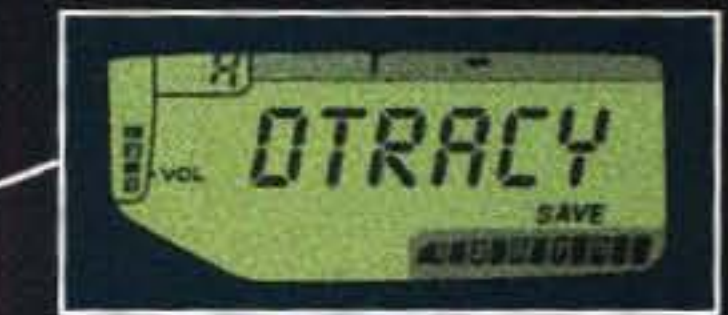

#### **NEW Alphanumeric Display**

First time for Yaesu HT **Full function LCD** combines letters and numbers.

> **NEW Up/Down Thumb Control**

with Volume and Squelch Bar Graph. No other radio has this. Back lit, too!

**NEW Compact Battery Design** 4.8V gets you 1.5 Watts. A first for amateur radio.

FT-11 Only. FT-41, 3.5 Watts

# Get a grip on this! World's smallest size HT with a full sized keypad Measures only:  $4''H \times 2'4''W \times 1''D$

YAESU

2 M FM TRANSCEIVER FT

MEO

T SET ABC

 $\boldsymbol{z}$ 

5

 $092$ 

CALL

**SAVE** 

 $\Delta$ 

LOW DE

6

PAGE

**B**<sub>W</sub>

 $145.940$ 

Omall" is relative, isn't it? It could mean size  $-$  which in this case it does. And, it could mean "reduced", which it doesn't! Nothing missing from the hot new FT-11R HT from Yaesu except bulk! You're going to wonder just how all the features of this full-function radio fit in. Until you remember Yaesu pioneered 2-way radio micro technology.

To see what this really means to you,

check out all the new features. Like the alphanumeric display. This Yaesu HT first, lets you tag your favorite frequency by name, call sign or number. Or, the new "voltage stingy" battery. It's an industry first for amateur radio. Smaller and compact, the 4.8V battery gives you 1.5 watts on TX. And, if that's not enough, there's an optional drop in, dash mount battery charger.

You see it's not a small time performer. Just small sized. The FT-11R. Another small example of Yaesu superiority. See your dealer today!

YAESU

Performance without compromise.<sup>5M</sup>

© 1993 Yaesu USA, 17210 Edwards Road, Cerritos, CA 90701 (310) 404-2700

Specifications subject to change without notice. Specifications guaranteed only within amateur bands. Some accessories and/or options are standard in certain areas. Check with your local Yaesu dealer for specific details.

# On-Board Guidance System

REDUAL

# New TH-79A FM DUAL BANDER

Information at your fingertips. Everything you need to know about operating the new TH-79A FM dual-bander (144MHz/440MHz) can be viewed in its unique dot-matrix LCD with alphanumeric display. No need for the manual. In addition to this innovative guide function, the TH-79A sports a userfriendly menu system, providing easy access to the many powerful features of this slim-line handheld transceiver. Such as 82 non-volatile memory channels with ID, DTSS and page functions, and a DTMF memory function for auto-dial operation. Full-crossband duplex operation is available, as is the ability to receive two frequencies on the same band (VHF+VHF or UHF+UHF) simultaneously. And thanks to the FET power module, long hours of operation are possible on one charge. With the TH-79A, transceiver technology enters the 21st century.

# Features

2.7W approx. output (144MHz), 2W approx. output (440MHz) from MOS FET power module and supplied 6V battery; 5W approx. output using optional PB-34 Dot-matrix LCD with menu/guide system 82 non-volatile memory channels with ID **I** DTMF keypad with memory function DTSS (Dual-Tone Squelch System) with page Built-in CTCSS tone encoder/decoder Automatic band change Power-on call sign display Auto repeater offset (VHF) I Input overvoltage warning **I** 3-position output power control Auto power-off and battery save function Time-out timer Multiple scan modes **a** Cross-band repeater function Page answer-back function I Channel display function ■ Wideband receiver coverage, including AM receive on the aircraft band\* Modifiable for MARS/CAP use\*\*

\*Specifications guaranteed for Amateur bands only. \*\*Permits required. Specifications guaranteed for Amateur bands only.

KENWOOD COMMUNICATIONS CORPORATION AMATEUR RADIO PRODUCTS GROUP P.O. BOX 22745, 2201 East Dominguez St., Long Beach, CA 90801-5745 .Customer Support/Brochures (310) 639-5300 .Repair Locations/Parts (800) KENWOOD .Bulletin Board Service (BBS) (310) 761-8284 KENWOOD ELECTRONICS CANADA INC. 6070 Kestrel Road, Mississauga, Ontario, Canada L5T 1SB

# KENWOOD

94ARD-0970